# **Inhaltsverzeichnis**

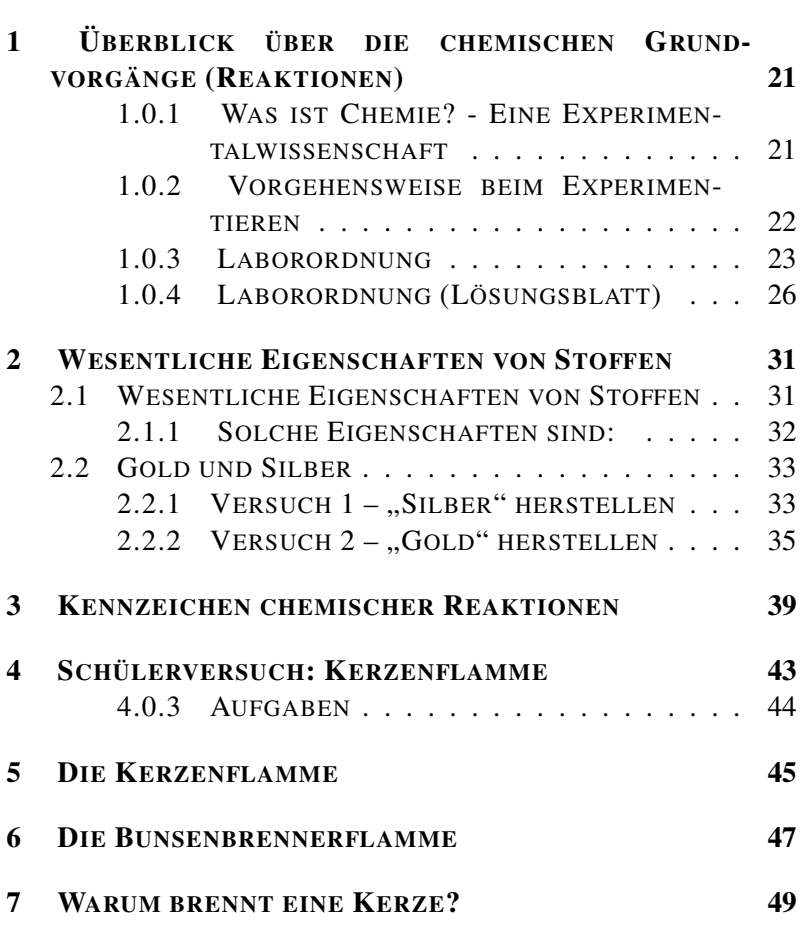

 $\overline{1}$ 

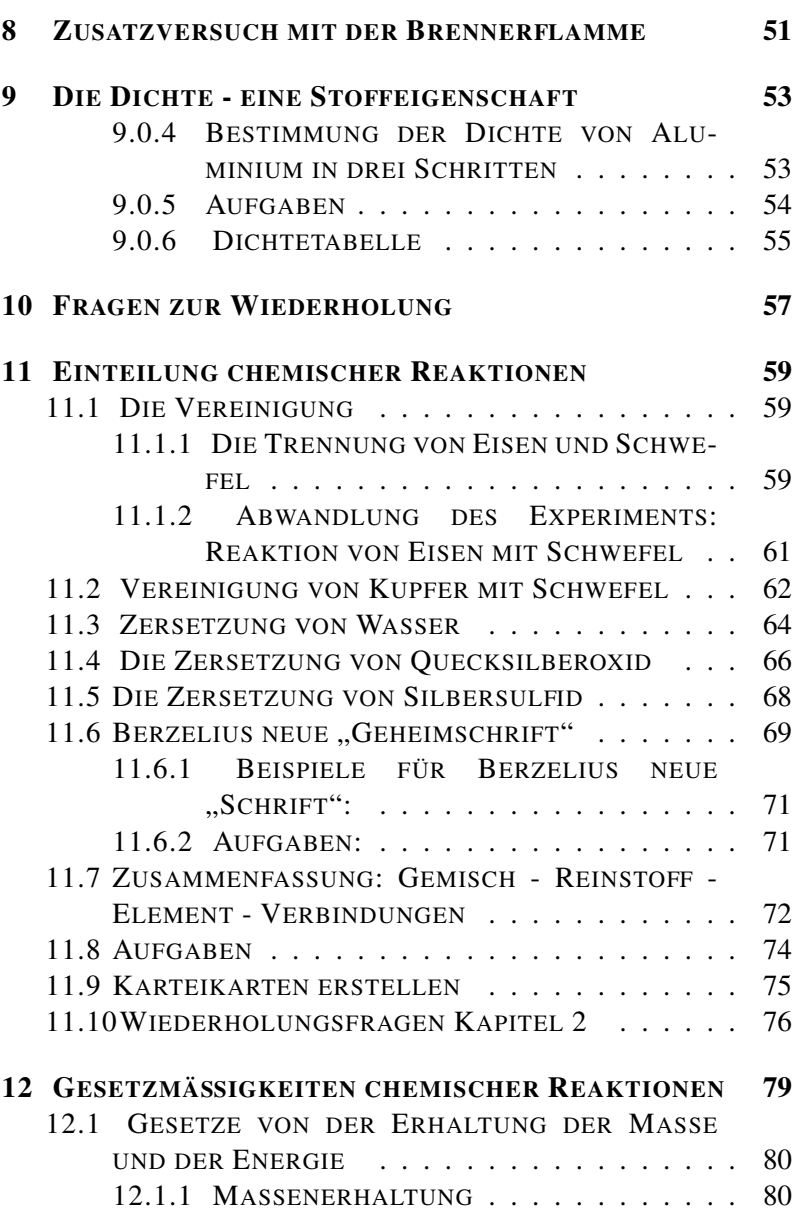

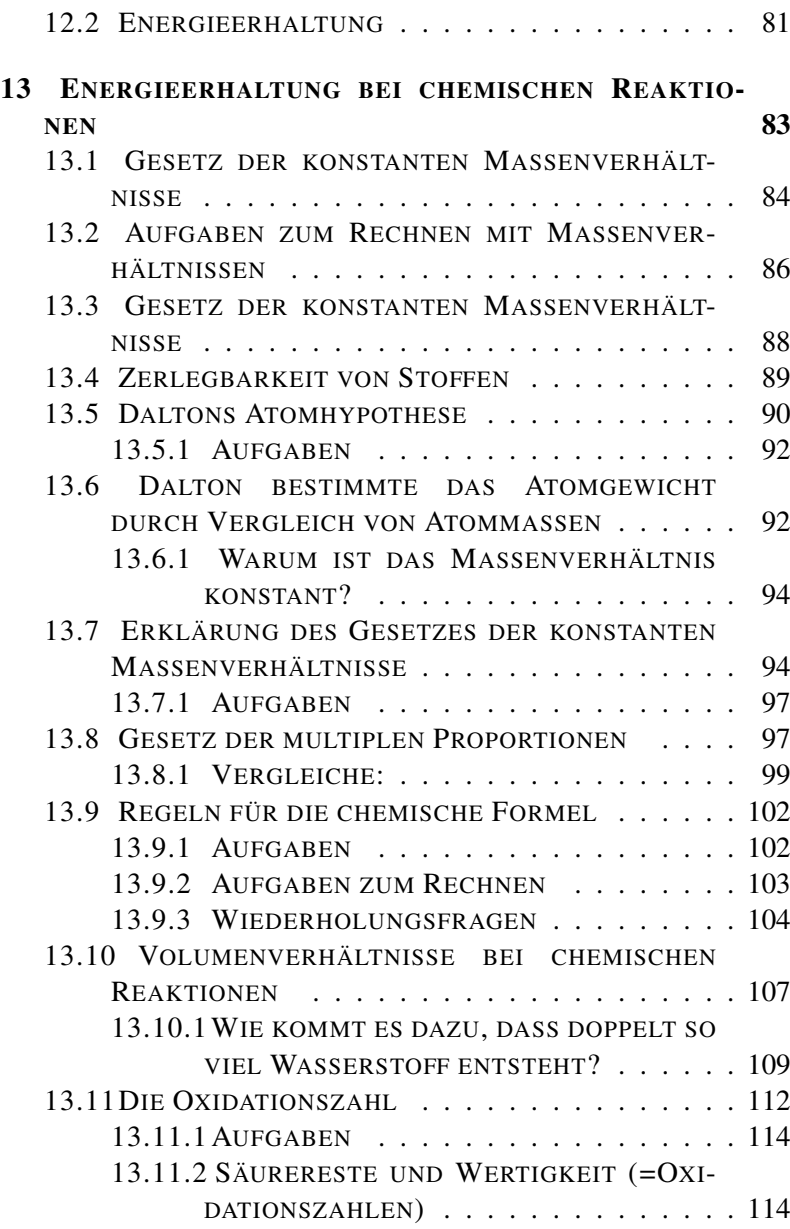

[13.11.3 O](#page-114-0)XIDE BEI STICKSTOFF . . . . . . . . . . 115 13.12D[IE GRIECHISCHEN](#page-114-1) ZAHLEN . . . . . . . . . . . 115 13.12.1 REGELN ZUM E[RSTELLEN VON](#page-115-0) REAK-[TIONSGLEICHUNGEN](#page-115-0) . . . . . . . . . . . . 116 13.12.2 EIN TYPISCHER S[CHÜLERFEHLER](#page-117-0)... . . . 118 13.13 ÜBUNG ZUM E[RSTELLEN VON](#page-118-0) REAKTIONSGLE-[ICHUNGEN](#page-118-0) I . . . . . . . . . . . . . . . . . . . . . 119 [13.13.1 B](#page-119-0)ILDUNG DER SÄUREN AUS N[ICHTMETALL](#page-119-0)(-OXID) UND WASSER . . . . . . . . . . . . . . . . . . . . . . . . 120 13.14 ÜBUNG ZUM E[RSTELLEN VON](#page-120-0) REAKTIONSGLE-[ICHUNGEN](#page-120-0) II . . . . . . . . . . . . . . . . . . . . . 121 13.14.1 OXIDATIONEN (V[EREINIGUNGEN](#page-120-1)) . . . . 121

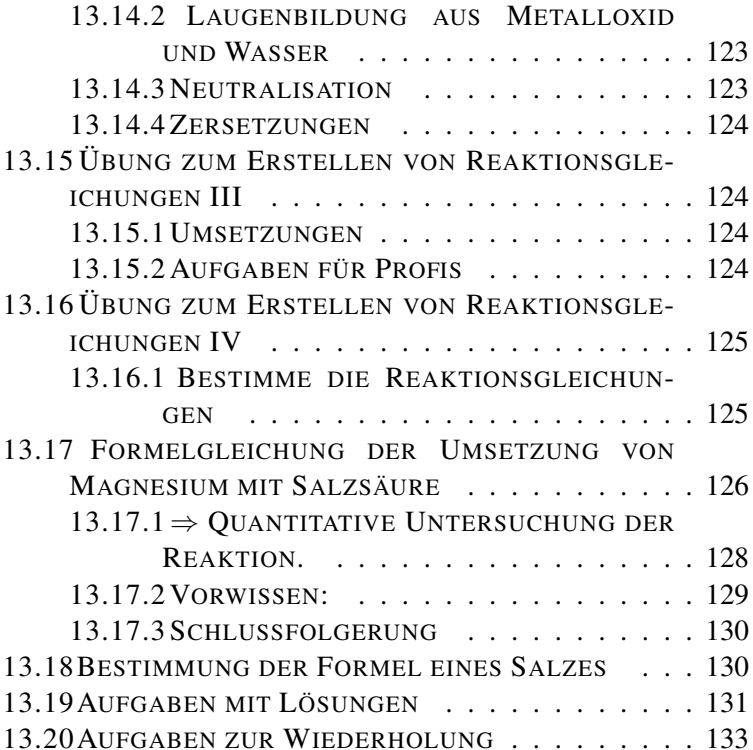

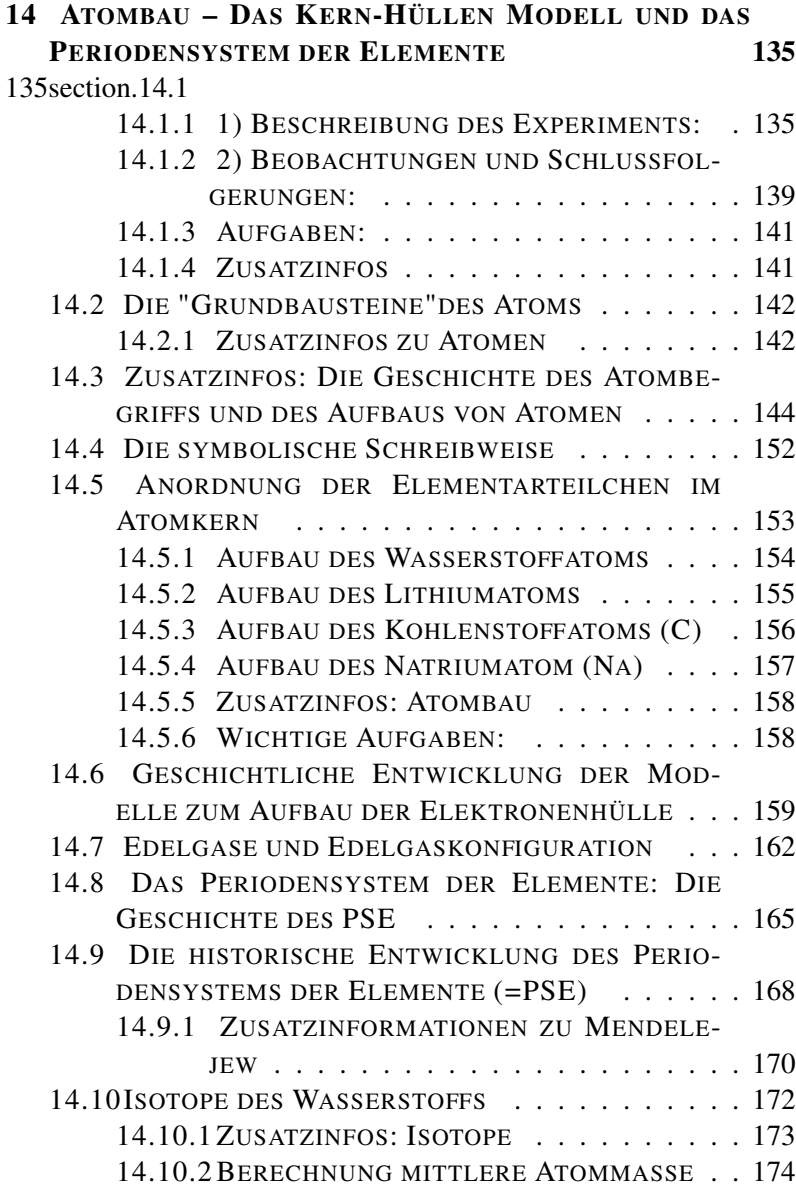

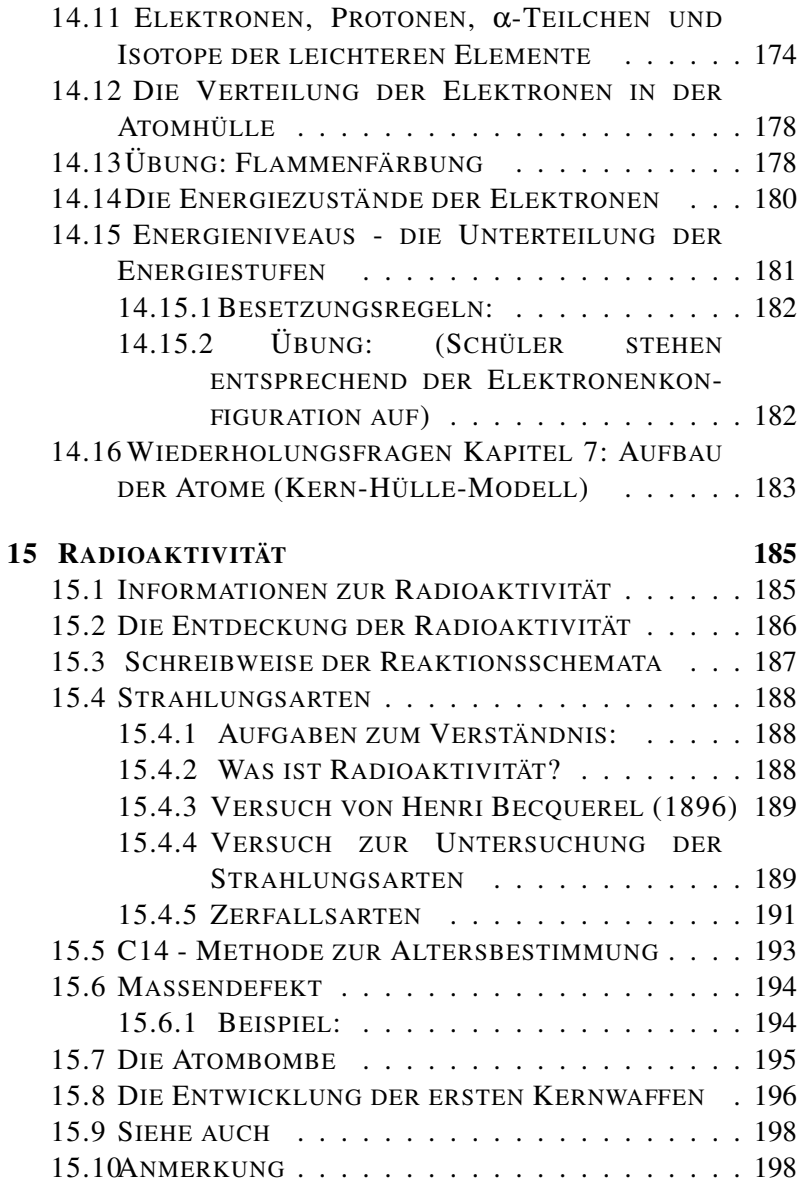

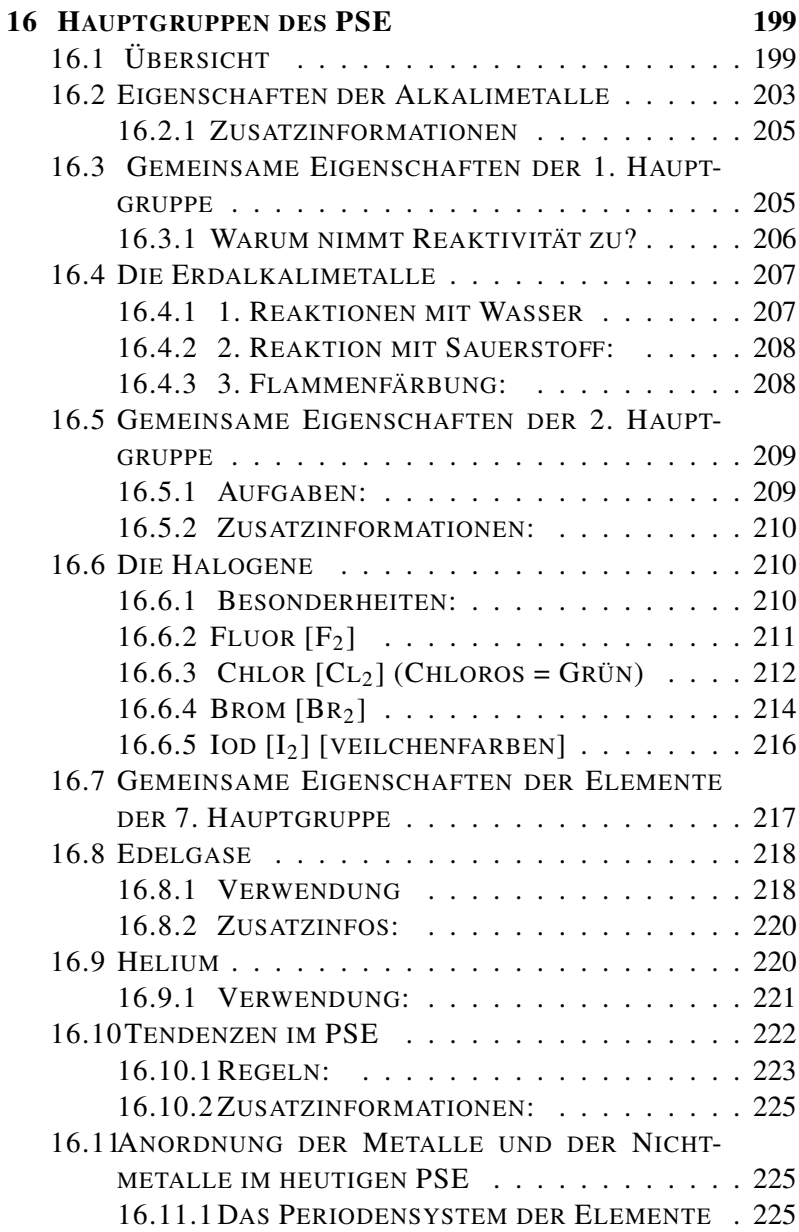

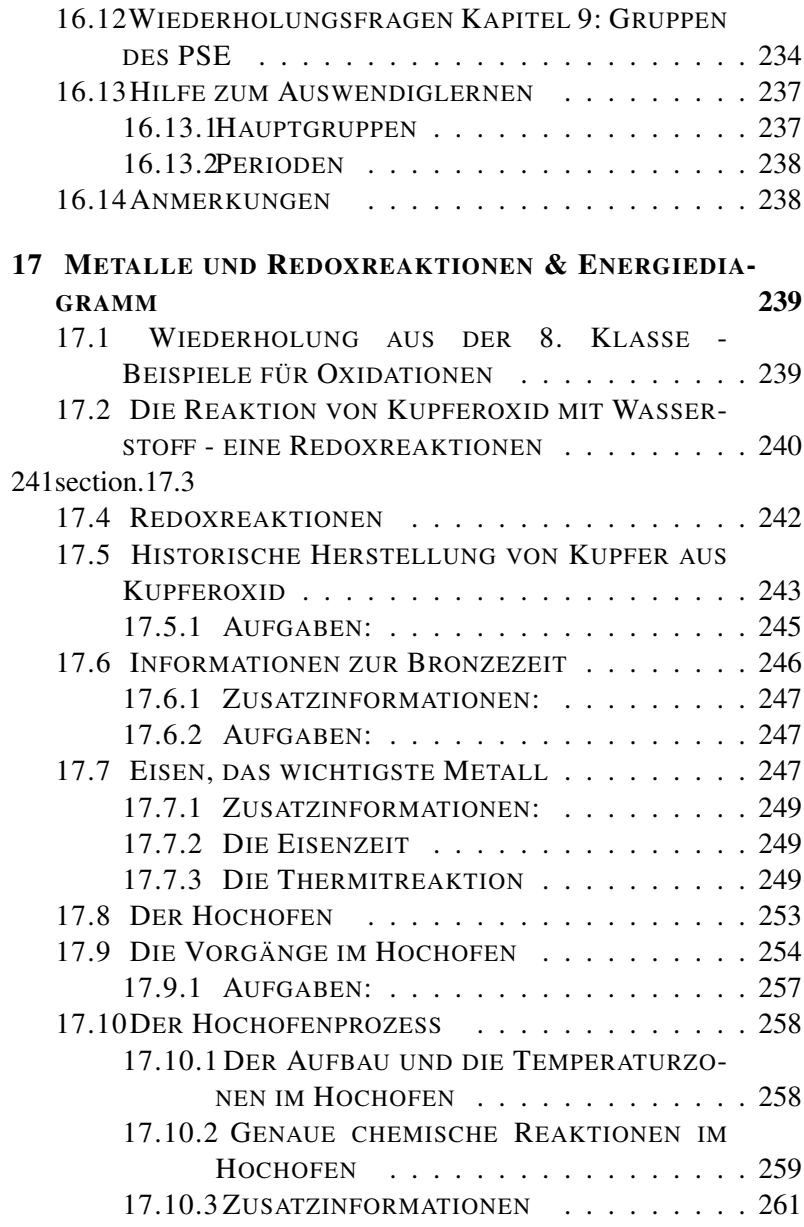

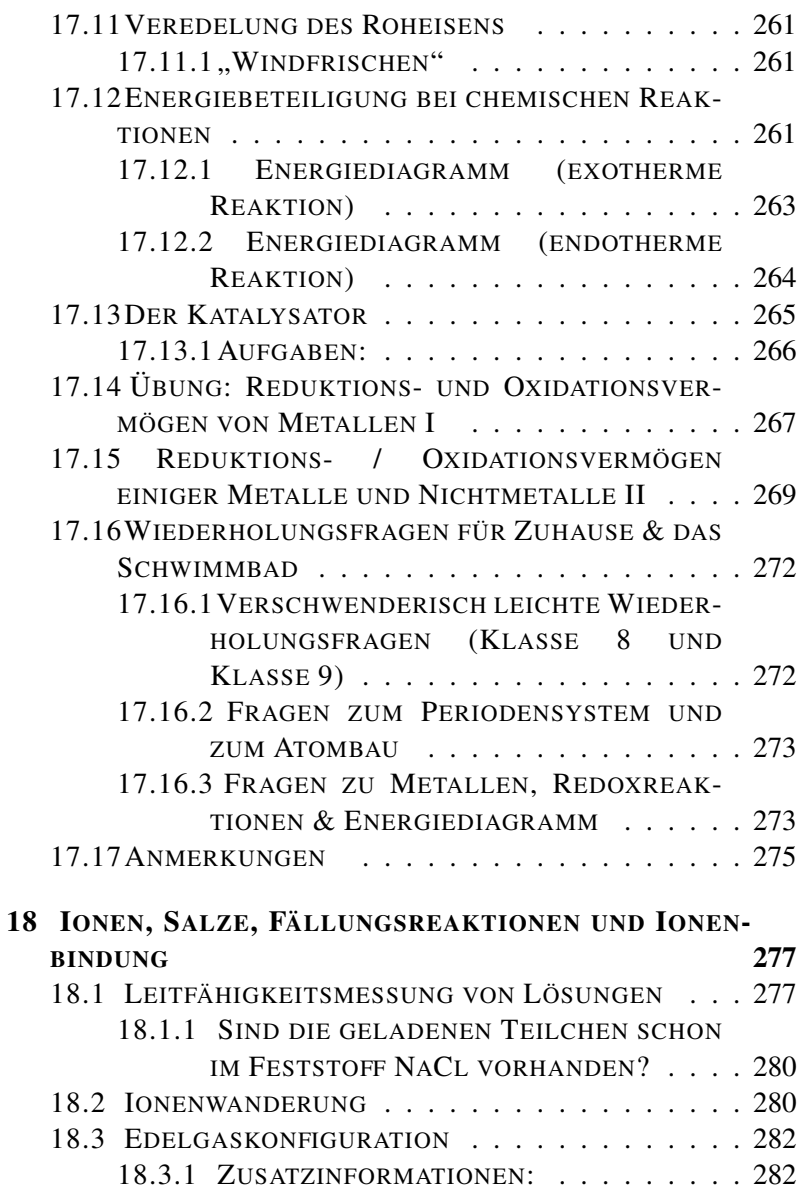

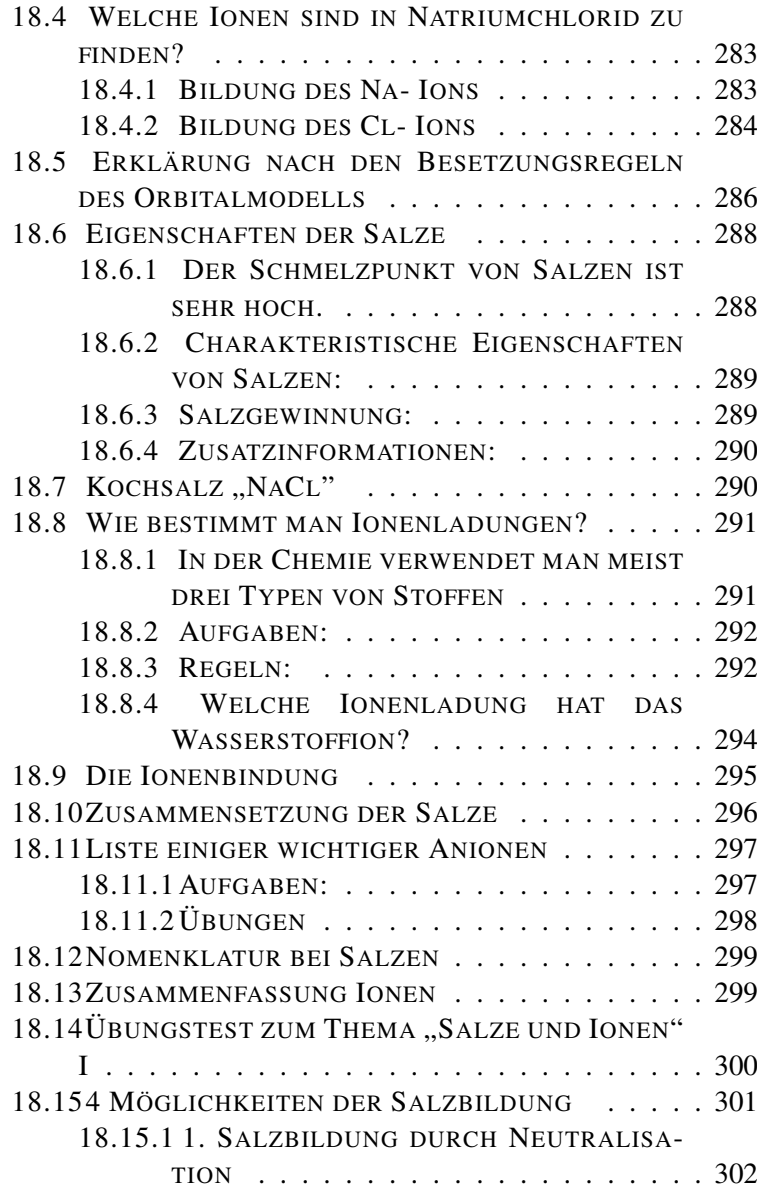

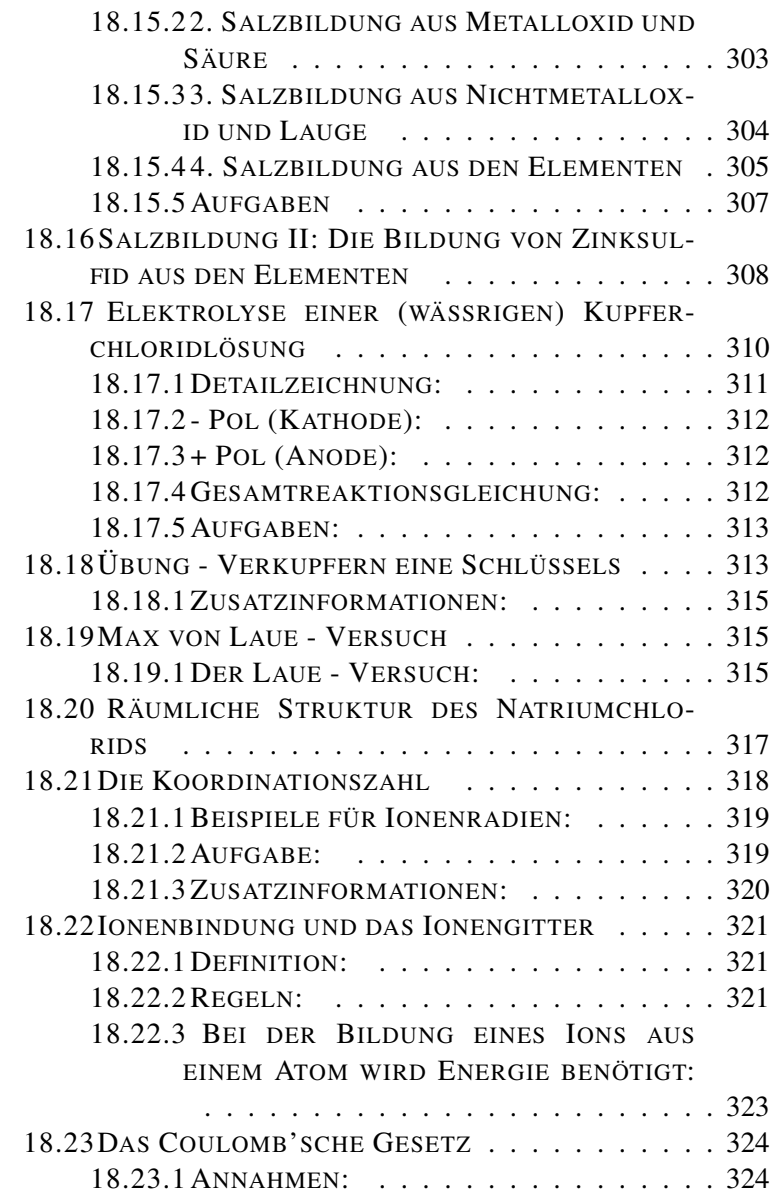

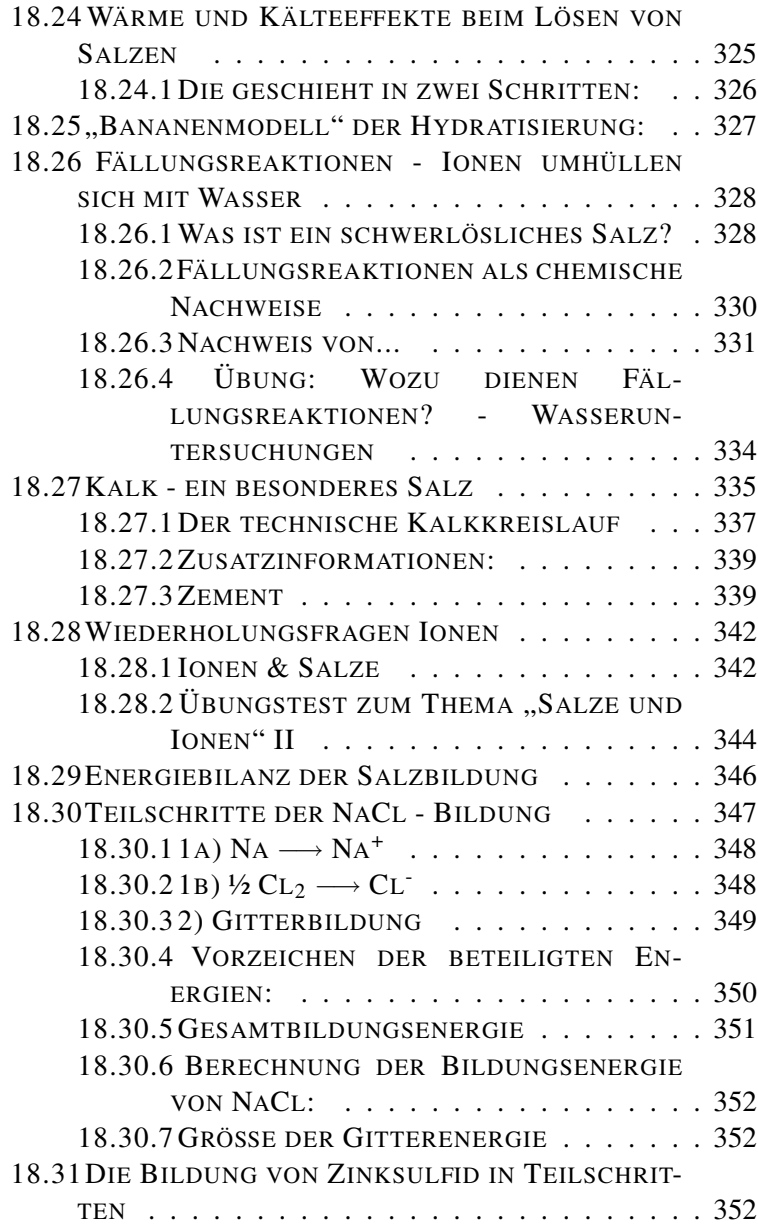

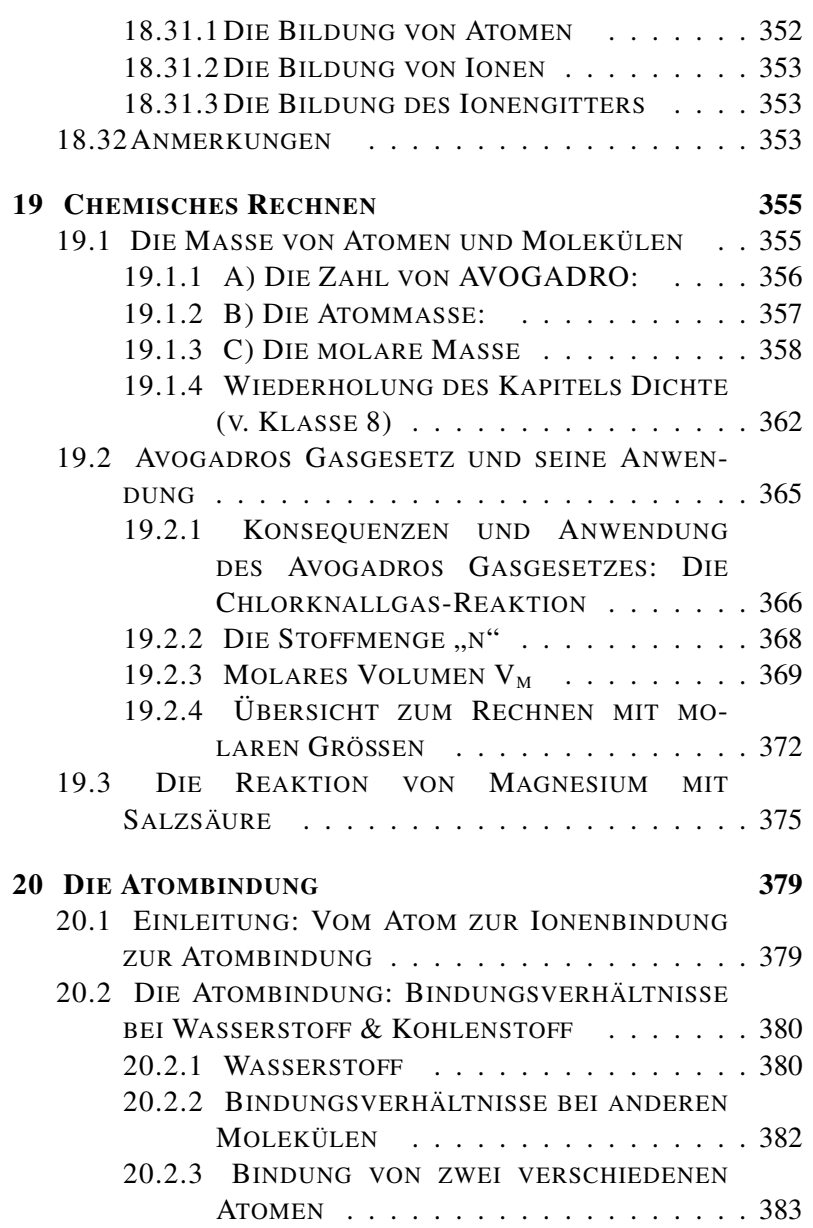

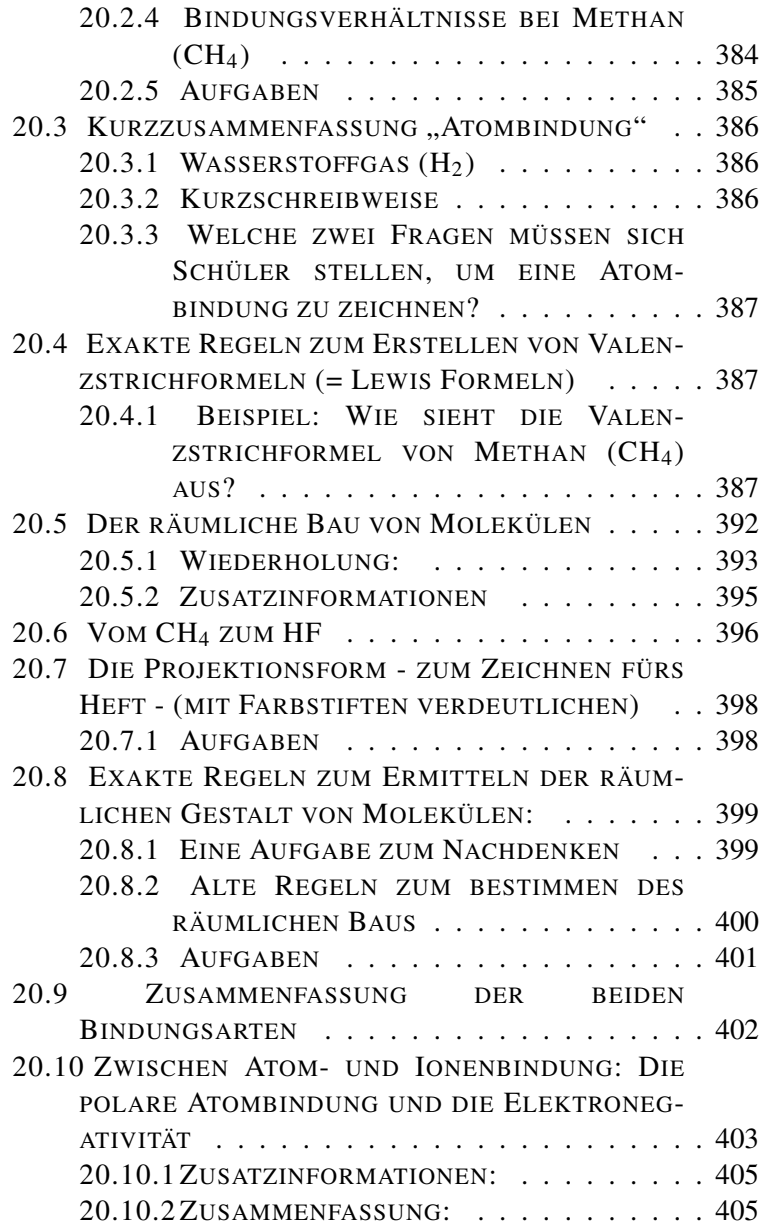

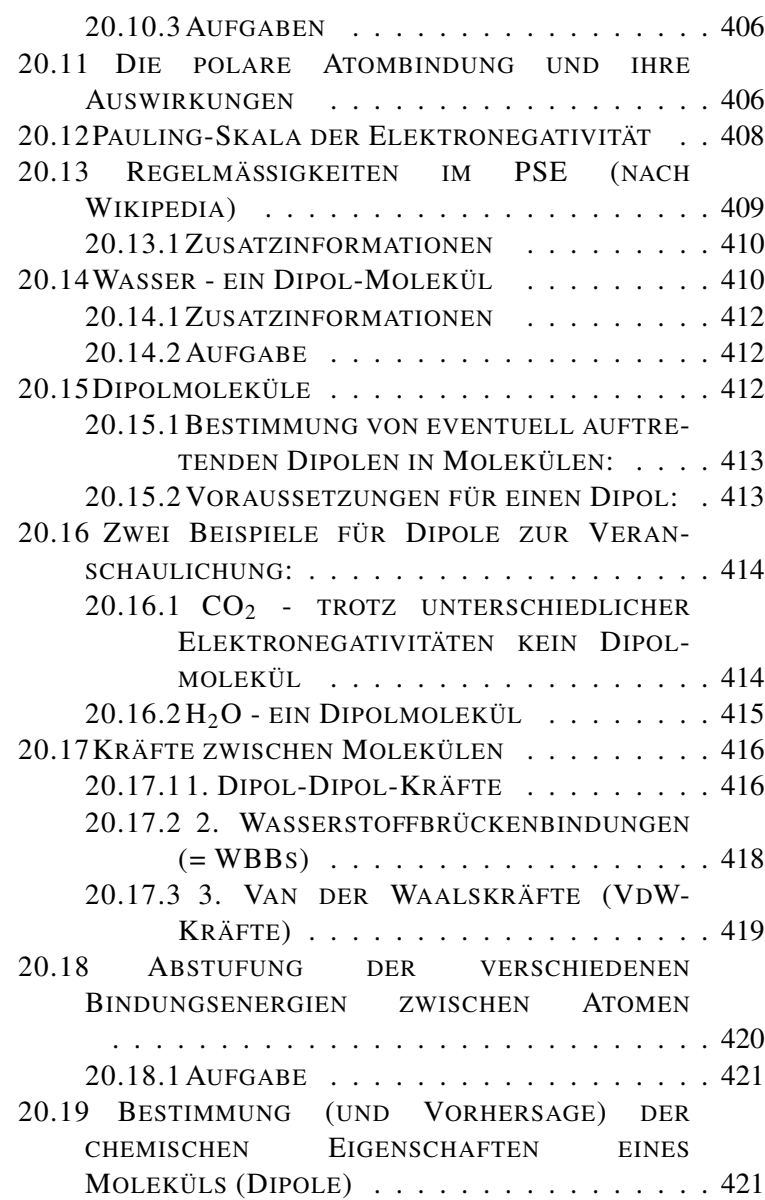

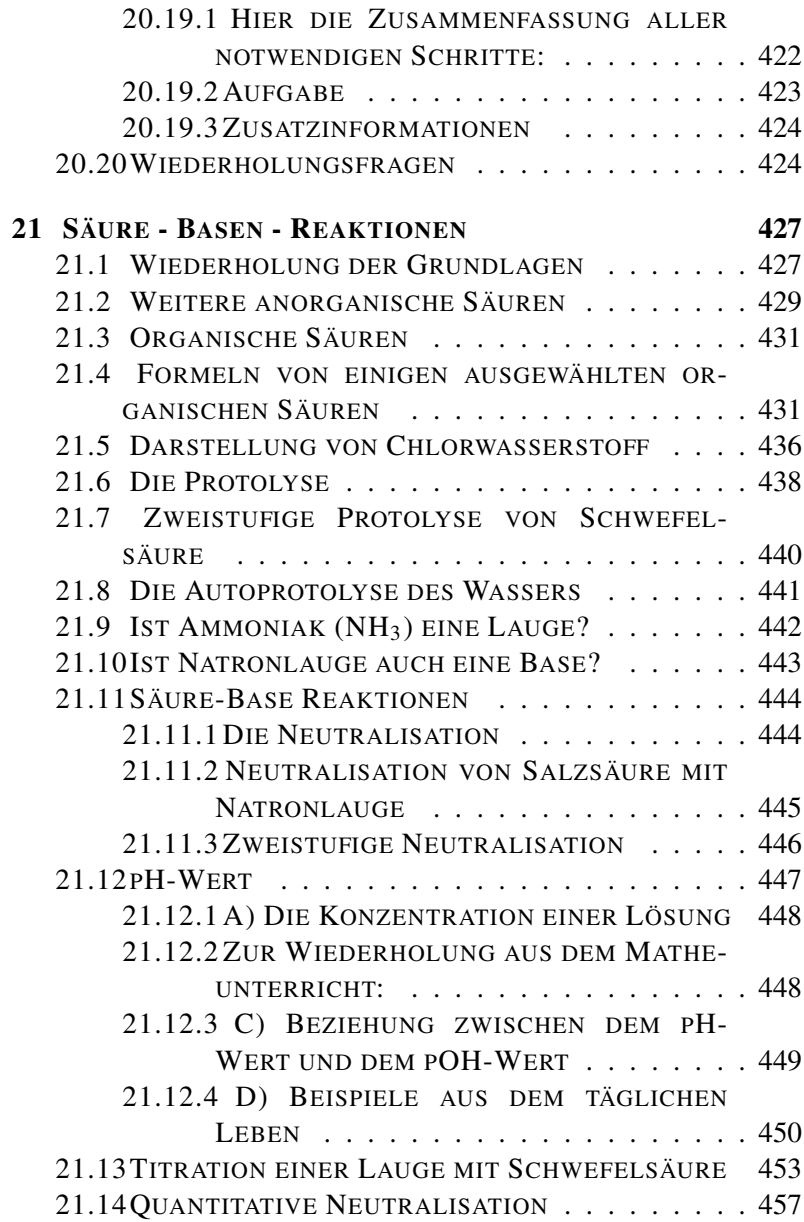

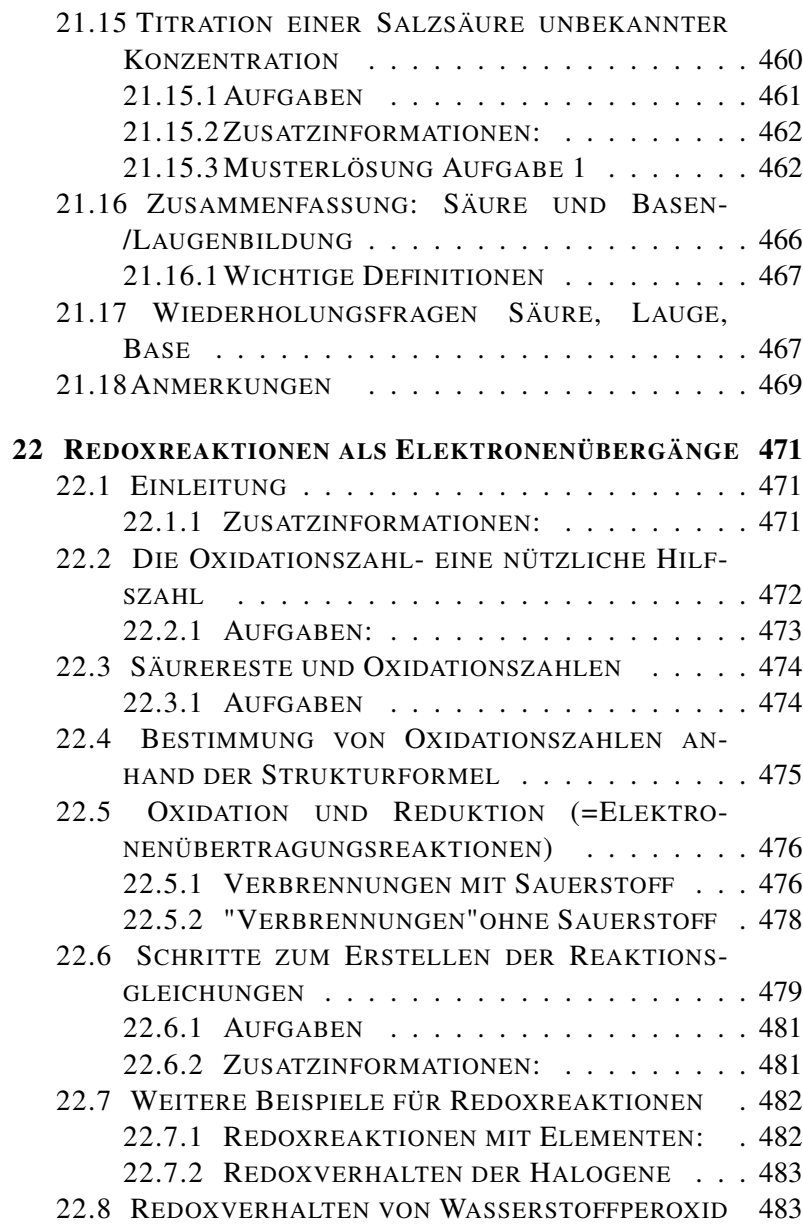

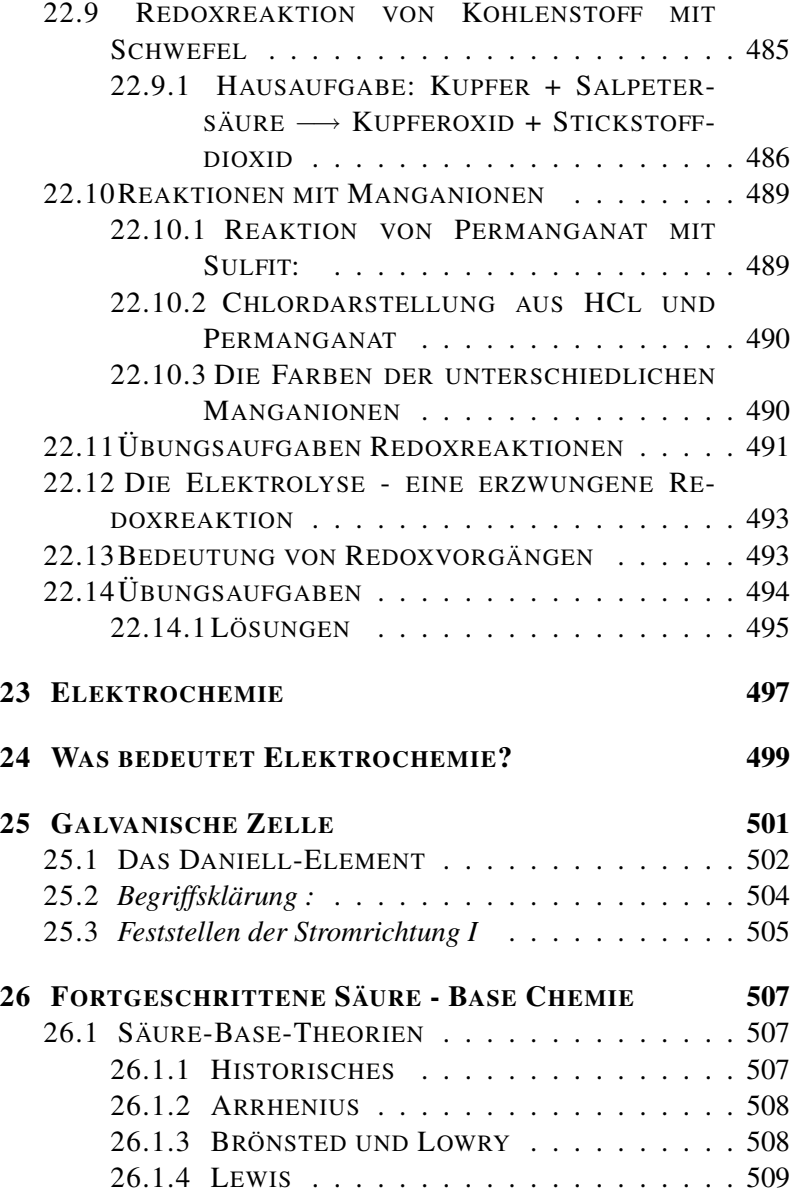

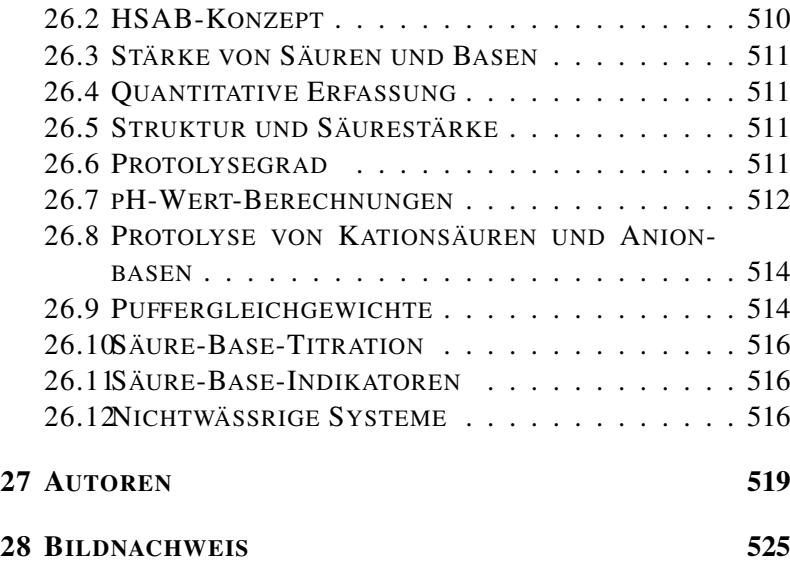

# Lizenz

This work is licensed under a Creative Commons Attribution-Share Alike 3.0 Unported License, see http://creativecommons.org/licenses/by-sa/3.0/

# <span id="page-20-0"></span>1 Überblick über die chemischen Grundvorgänge (Reaktionen)

UNKNOWN TEMPLATE Navigation Buch "

# <span id="page-20-1"></span>1.0.1 Was ist Chemie? - Eine Experimentalwissenschaft

## UNKNOWN TEMPLATE SZitat"

Betrachtet man zum Beispiel verschiedene Gegenstände, wie Kunststoffbecher, Arzneimittel, Glas, Metalllöffel, Gebäck, Papier, so kommt man schnell zu dem Schluss, dass es Tausende verschiedener Werkstoffe geben muss.

Dabei muss man aber aufpassen, dass man nicht die Eigenschaften der Stoffe betrachtet, die sie nur aufgrund einer bestimmten Form haben: aus Eisen gibt es das scharfe Messer, die elastische Feder, den spitzen Nagel.

Aber was hat das alles mit Chemie zu tun? Das folgende Schema zeigt eine Übersicht über die Bedeutung der Chemie im Alltag.

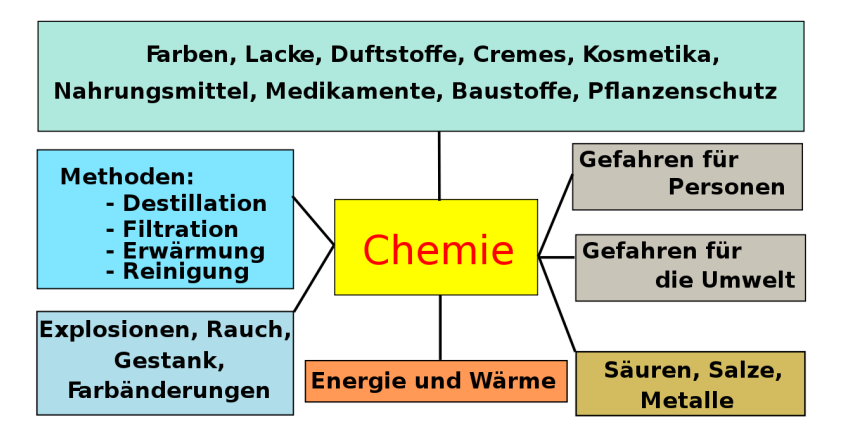

Abbildung 1: Mindmap Was ist Chemie?

UNKNOWN TEMPLATE "Definition"

Zum Verständnis dieser Vorgänge, auch um sie nutzen zu können, führt man Experimente durch.

- $\rightarrow$  Stoffe vergehen andere Stoffe entstehen.
- $\rightarrow$  dazu muss die Chemie Experimente durchführen.

## <span id="page-21-0"></span>1.0.2 Vorgehensweise beim Experimentieren

Zu Beginn geht man von einer Fragestellung aus, anschließend entwickelt man dazu ein Experiment, um die Frage richtig beantworten zu können. Dann musst Du die Beobachtung, die Du während des Experimentes gemacht hast, aufschreiben und untersuchen, was die Gründe für Deine Beobachtungen sein könnten. Später leitest Du für das Gesehene eine logische Schlussfolgerung ab, welche im besten Fall einen allgemeinen Sachverhalt erklärt oder beschreibt.

Danach stellst Du Dir evtl. zu der vorausgegangenen Fragestellung eine neue, genauere Frage, die Du mit Hilfe eines Experimentes beantworten möchtest, um genauere Werte zu erhalten.

**Kurz:** Fragestellung/Problemstellung  $\rightarrow$  Experiment  $\rightarrow$  Beobachtung  $\rightarrow$  Schlussfolgerung ( $\rightarrow$  neue Frage / genauere Frage)

# <span id="page-22-0"></span>1.0.3 Laborordnung

- Schüler dürfen den ................. nur in Begleitung des Fachlehrers betreten.
- Mäntel, Jacken und Kleider dürfen nicht auf dem ....................... liegen ⇒ Brandgefahr"
- Kleidung mit weiten Ärmeln, Halstücher und Schals sowie lange Haare sind ......................, vor allem wenn eine .......................... in der Nähe ist.
- Gasgeruch sowie Beschädigungen an Gas- oder elektrischen Steckdosen sowie an Geräten oder anderen Gefahrstellen sind dem Lehrer sofort zu melden.
- Das Experiment wird vom Lehrer erst .................. , dabei wird zugehört, dann fragt der Lehrer, ob es noch Fragen gibt, erst danach darf man Aufstehen und mit dem Experimentieren anfangen.
- Die Experimentieranleitungen stets genau beachten. Sie dienen Deiner ........................ . Wenn ein Schüler nicht zuhört, kann er aus ..................................... nicht am Experiment teilnehmen
- Zu Beginn des Experimentes kontrollieren alle Schüler, ob die .............................. verschlossen sind.
- Bei allen Versuchen wird die ........................... getragen.
- Während des Experimentes und auch danach wird am .............. geblieben und aufgepasst. Umherlaufende Schüler stören die anderen und den Lehrer. Außerdem blockieren sie die ...............................
- ................................und das Essen im Chemieraum sind zu Deinem Schutz verboten
- Halte niemals Dein ...................... über die Öffnung von Gefäßen!
- Halte die Öffnung von ................................... stets fern von Mitschülern
- Wische alle Flüssigkeitsreste gut und gewissenhaft ab!
- Niemals Chemikalien mischen, ohne vorher den Lehrer zu fragen. Es können unvorhergesehene ............................ stattfinden ⇒ große Gefahr!
- Gieße Flüssigkeiten so aus den Flaschen, dass keine Tropfen am Gefäß herunter laufen (.........................)
- Nach Versuchsende wird in der Regel erst ........................und ......................... (Reagenzgläser mit der Bürste!). Das heißt nicht, dass die Stunde beendet ist. Danach wird immer der Versuch ausgewertet.

# <span id="page-25-0"></span>1.0.4 Laborordnung (Lösungsblatt)

- Schüler dürfen den Chemie-Fachraum nur in Begleitung des Fachlehrers betreten.
- Mäntel, Jacken und Kleider dürfen nicht auf dem Tisch liegen ⇒ Brandgefahr!
- Kleidung mit weiten Ärmeln, Halstücher und Schals sowie lange Haare sind gefährlich, vor allem wenn eine Flamme in der Nähe ist.
- Gasgeruch sowie Beschädigungen an Gas- oder elektrischen Steckdosen sowie an Geräten oder anderen Gefahrstellen sind dem Lehrer sofort zu melden.
- Das Experiment wird vom Lehrer erst erklärt, dabei wird zugehört, dann fragt der Lehrer, ob es noch Fragen gibt, erst dann darf man Aufstehen und mit dem Experimentieren anfangen.
- Die Experimentieranleitungen stets genau beachten. Sie dienen Deiner Sicherheit. Wenn ein Schüler nicht zuhört, kann er aus Sicherheitsgründen nicht am Experiment teilnehmen
- Zu Beginn des Experimentes kontrollieren alle Schüler, ob die Gashähne verschlossen sind.
- Bei allen Versuchen wird die Schutzbrille getragen.
- Während des Experimentes und auch danach wird am Tisch geblieben und aufgepasst. Umherlaufende Schüler stören die anderen und den Lehrer. Außerdem blockieren sie die Fluchtwege.
- Geschmacksproben und das Essen im Chemieraum sind zu Deinem Schutz verboten.
- Halte niemals Dein Gesicht über die Öffnung von Gefäßen!
- Halte die Öffnung von Reagenzgläsern stets fern von Mitschülern.
- Wische alle Flüssigkeitsreste gut und gewissenhaft ab!
- Niemals Chemikalien mischen, ohne vorher den Lehrer zu fragen. Es können unvorhergesehene Reaktionen stattfinden ⇒ große Gefahr!
- Gieße Flüssigkeiten so aus den Flaschen, dass keine Tropfen am Gefäß herunter laufen (Barkeeperdreh)
- Nach Versuchsende wird in der Regel erst aufgeräumt und abgewaschen (Reagenzgläser mit der Bürste!). Das heißt nicht, dass die Stunde beendet ist. Danach wird immer der Versuch ausgewertet.
- Chemikalienreste werden nur nach den Anweisungen des Lehrers entsorgt.

**UNKNOWN TEMPLATE Navigation Buch "** 

# <span id="page-30-0"></span>2 Wesentliche Eigenschaften von Stoffen

UNKNOWN TEMPLATE Navigation Buch "

# <span id="page-30-1"></span>2.1 Wesentliche Eigenschaften von Stoffen

Wenn man einzelne Stoffe genau im Experiment untersucht, stellt man fest, dass sie sich oft in mehreren Punkten unterscheiden.

Diese Tabelle beschreibt die Eigenschaften der Stoffe. Im Experiment verändern sie sich allerdings. Z. B. durch Verbrennen oder Auflösen in Wasser können sich die Eigenschaften verändern.

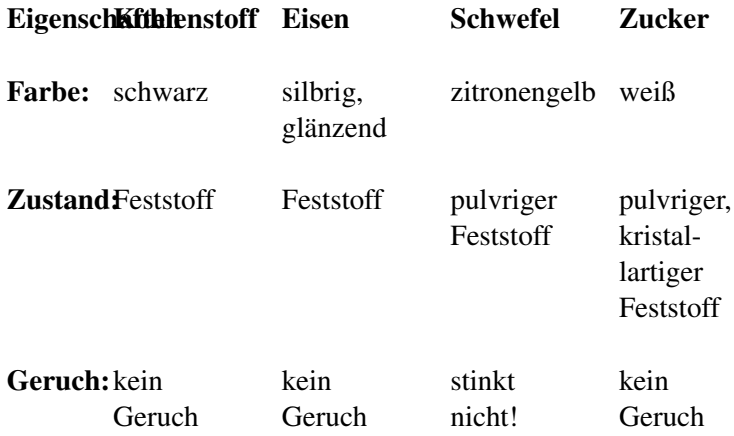

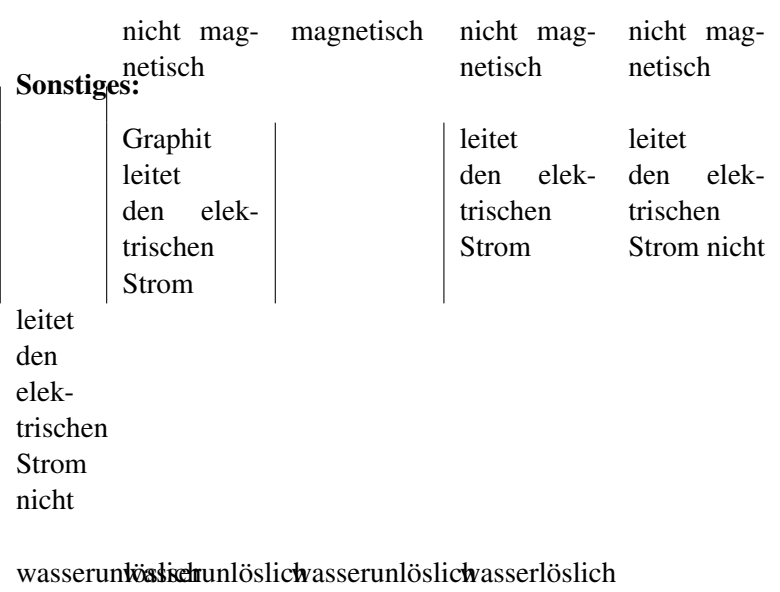

spröder dehnbar / Feststoff biegsam spröder Feststoff spröder Feststoff

UNKNOWN TEMPLATE "Definition"

# <span id="page-31-0"></span>2.1.1 Solche Eigenschaften sind:

Farbe, Geruch, Geschmack, Löslichkeit, Brennbarkeit, Leitfähigkeit, Dichte und viele andere.

Damit die Stoffe voneinander unterschieden werden können, müssen sie durch nachprüfbare Eigenschaften exakt beschrieben werden. Zwei verschiedene Stoffe können nicht in allen Eigenschaften gleich sein.

Einige Eigenschaften scheinen sich auch zu ändern. So kann z.  B. Wasser in drei verschiedenen Aggregatzuständen auftreten: Eis, Wasser, Wasserdampf.

# <span id="page-32-0"></span>2.2 Gold und Silber

Die Vorgänger der heutigen Chemiker hießen im Mittelalter Alchimisten. Die Alchimie war von der Idee der künstlichen Umwandlung von unedlen Metallen zu Gold getrieben. Viele Herrscher ließen Alchimisten für sich arbeiten und hofften, durch die Entdeckung des "STEINS DER WEISEN<sup>[1](#page-32-2)</sup>" Gold herstellen zu können. Abgesehen von ein paar Zaubertricks gelang das allerdings niemandem. Gold kann nicht einfach so hergestellt werden. Mancher Alchimist bezahlte für diesen Misserfolg mit dem Leben.

In diesem Versuch wirst Du lernen, wie man Gold und Silber herstellen und reich werden kann. ;-)

UNKNOWN TEMPLATE "Definition"

# <span id="page-32-1"></span>2.2.1 Versuch  $1 -$ , Silber" herstellen

Geräte 2 Bechergläser, Uhrglas, Bunsenbrenner, Stativtischchen

Chemikalien Kupfermünze, Natronlauge, Zinkstaub, Wasser

Versuchsdurchführung Einige blanke Kupfermünzen werden in ein Becherglas gelegt und mit konzentrierter Natronlauge übergossen. Man fügt dann eine winzige Menge Zinkstaub hinzu und schließt das Becherglas mit einem Uhrglas. Dann erhitzt man alles mit *kleiner* Bunsenbrennerflamme etwa 5 Minuten lang und bringt

<span id="page-32-2"></span><sup>&</sup>lt;sup>1</sup> H T T P : //D E . [W I K I P E D I A](http://de.wikipedia.org/wiki/Stein_der_Weisen) . O R G / W I K I / S T E I N \_ D E R \_ W E I S E N

das Gemisch zum Sieden. (Vorsicht: Lauge spritzt und ätzt ⇒ unbedingt eine Schutzbrille aufsetzen)

Nach einigen Minuten wird die Flamme abgestellt und man gießt die erkaltete Lösung in ein anderes Gefäß ab, so dass die Münzen im ersten Becherglas bleiben. Die Münzen werden nun abgespült und anschließend mit einem Tuch poliert und genau beobachtet.

Zeichnung vom Versuchsaufbau:

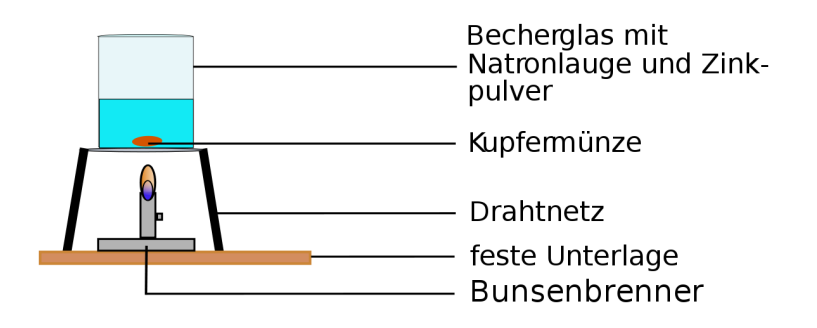

Abbildung 2: Versuchsaufbau Herstellung Verzinken

#### Beobachtung Schlussfolgerung

die Lauge kocht und brodelt  $\Rightarrow$  Nicht nur Wasser kann kochen, auch andere Flüssigkeiten kochen. Chemiker nennen diesen Vorgang auch .sieden".

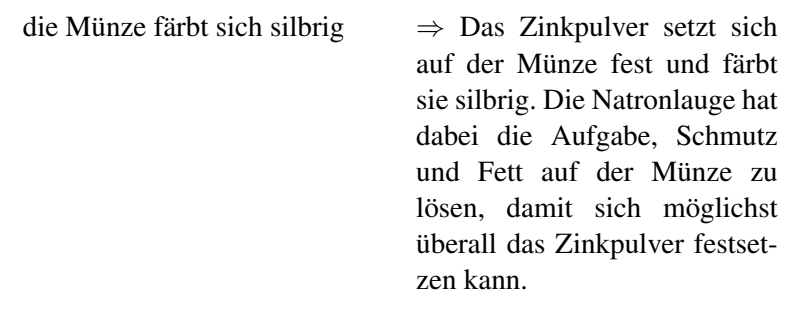

### Zusatzinfo zur Verzinkung

Das Verzinken wird fast überall eingesetzt, wo mit reinem Eisen gearbeitet wird. Da Eisen rostet, möchte man es vor Wasser und Sauerstoff schützen, so dass es nicht rosten kann. Diesen Schutz bietet z. B. eine Zinkschicht. Mögliche Einsatzbereiche sind z. B. das Verzinken von Autoblechen, Brückenpfeilern, Geländern, Zäunen, Werkzeugen usw.

# <span id="page-34-0"></span>2.2.2 Versuch  $2 -$ , Gold" herstellen

Geräte: Tiegelzange und Bunsenbrenner

# Durchführung

Die Münzen aus V1 werden sehr kurz in die rauschende Brennerflamme gehalten und gewendet, bis sich ihre Farbe ändert.

## Versuchsaufbau

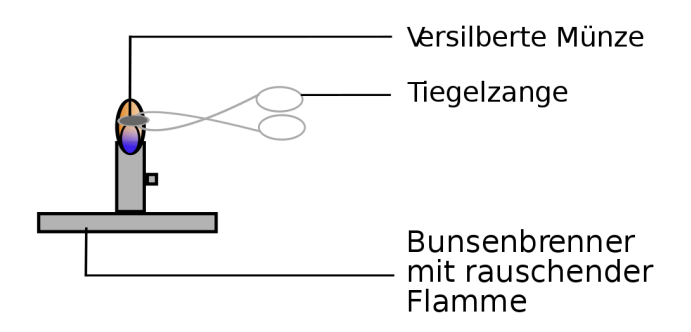

Abbildung 3: Versuchsaufbau der Herstellung von Messing

Beobachtung Schlussfolgerung Die Münze wird "*vergoldet"* Zink und Kupfer verschmelzen

miteinander. Es ist ein neuer Stoff entstanden. Es hat sich Messing gebildet.

#### Zusatzinformationen

MESSING<sup>[2](#page-35-0)</sup> ist eine Legierung (Metallmischung) aus Kupfer und Zink. Es ist schon seit dem dritten Jahrtausend v. Chr. bekannt. Seither wurden daraus hauptsächlich Gefäße, Schmuck und Kunstgegenstände hergestellt.

Auch heute wird Messing wegen seiner goldähnlichen Farbe für Verzierungen und Beschläge verwendet. Viele Blechblasinstrumente

<span id="page-35-0"></span><sup>&</sup>lt;sup>2</sup> http://de.wikipedia.org/wiki/Messing
und Teile von Holzblasinstrumenten werden aus Messing gefertigt. Man nutzt auch seine gute elektrische Leitfähigkeit und seine Stabilität aus. So sind z. B. oft Antennen und Hohlleiter aus Messing gefertigt. Häufig wird es auch wegen seiner guten Beständigkeit gegen Rost für Badezimmerarmaturen eingesetzt.

#### Eigenschaften

- rötlich glänzendes Metall (je nach Mischungsverhältnis variiert die Farbe von goldorange (bei hohem Kupferanteil) bis hellgelb)
- härter als reines Kupfer
- schmilzt bei ca. 900–925 Grad Celsius (hängt von der Mischung ab)
- Dichte: ca.  $8,3$  g/cm<sup>3</sup>
- unmagnetisch

Messing weist Ähnlichkeiten mit BRONZE<sup>[3](#page-36-0)</sup> auf. Bronze ist eine Kupfer-Zinn-Legierung.

<span id="page-36-0"></span> $^3$ http://de.wikipedia.org/wiki/Bronze

# 3 Kennzeichen chemischer Reaktionen

UNKNOWN TEMPLATE Navigation Buch "

Bei chemischen Versuchen passiert eine ganze Menge, aber was genau unterscheidet sie eigentlich von physikalischen Versuchen? Untersuche im Unterricht verschiedene Alltagsgegenstände und versuche dann, sie zu entzünden. Der Pfeil  $\rightarrow$  bedeutet übrigens "daraus folgt".

#### Versuch

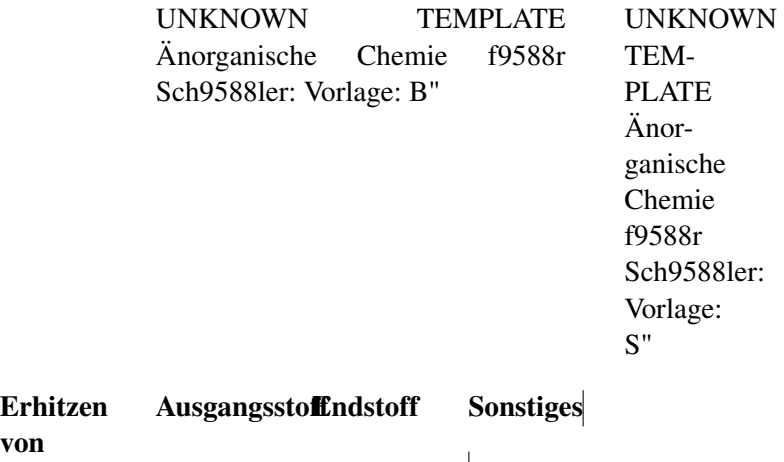

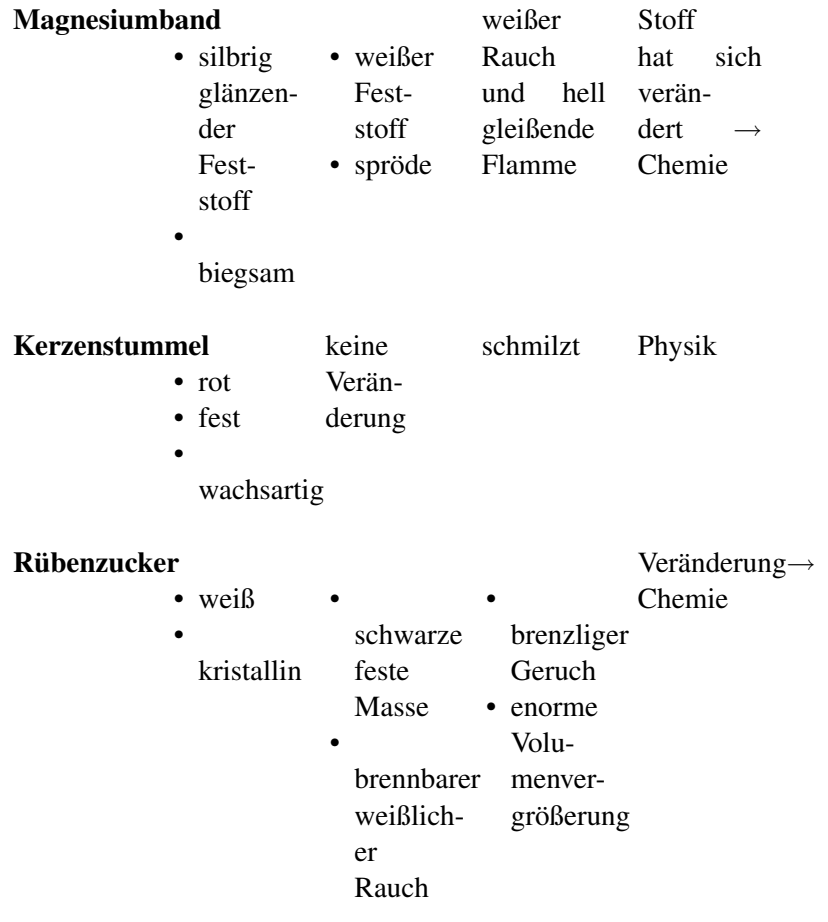

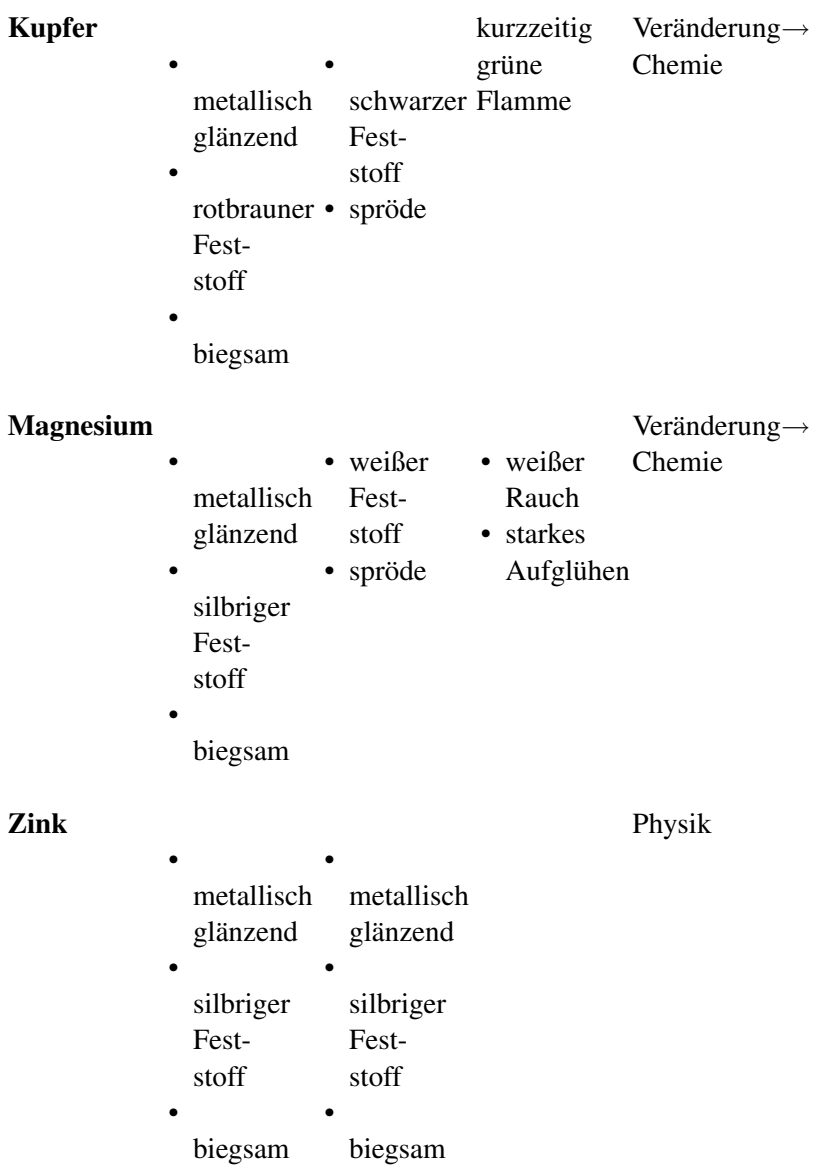

UNKNOWN TEMPLATE "Definition" UNKNOWN TEMPLATE "Definition" UNKNOWN TEMPLATE Navigation Buch "

# 4 Schülerversuch: Kerzenflamme

UNKNOWN TEMPLATE Navigation Buch "

Beobachte und zeichne die Kerzenflamme mit ihren verschiedenen Temperaturzonen. Damit Du weißt, welche Zone die heißeste ist, führe anschließend folgende Versuche durch:

#### 1. Versuch: Streichholz auf Dochthöhe

#### 2. Versuch: Zwei Streichhölzer

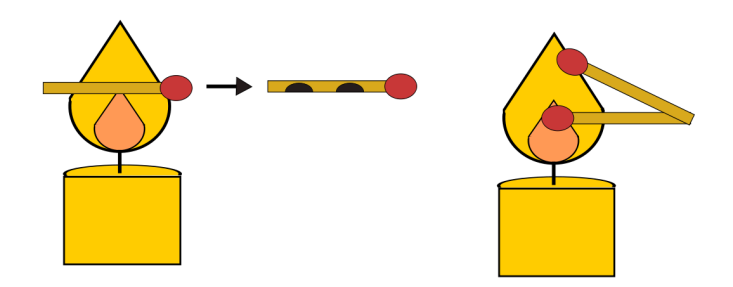

Abbildung 4: Versuchsaufbau Kerzenflammen-Temperatur

Zeichne nun die heißeste Stelle ein und dann die Temperaturunterschiede in Deine Zeichnung ein. Kannst Du die Unterschiede erklären?

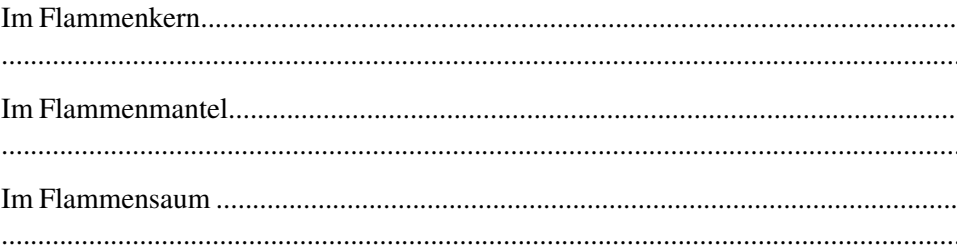

#### 3. Versuch: Springende Flamme:

Lösche die Kerzenflamme und nähere Dich mit brennendem Streichholz. Was passiert?

### 4.0.3 Aufgaben

- 1. Woraus besteht der Kern der Flamme?
- 2. Welcher Vorgang läuft im äußersten Bereich der Flamme (Saum) ab?

# 5 Die Kerzenflamme

UNKNOWN TEMPLATE Navigation Buch "

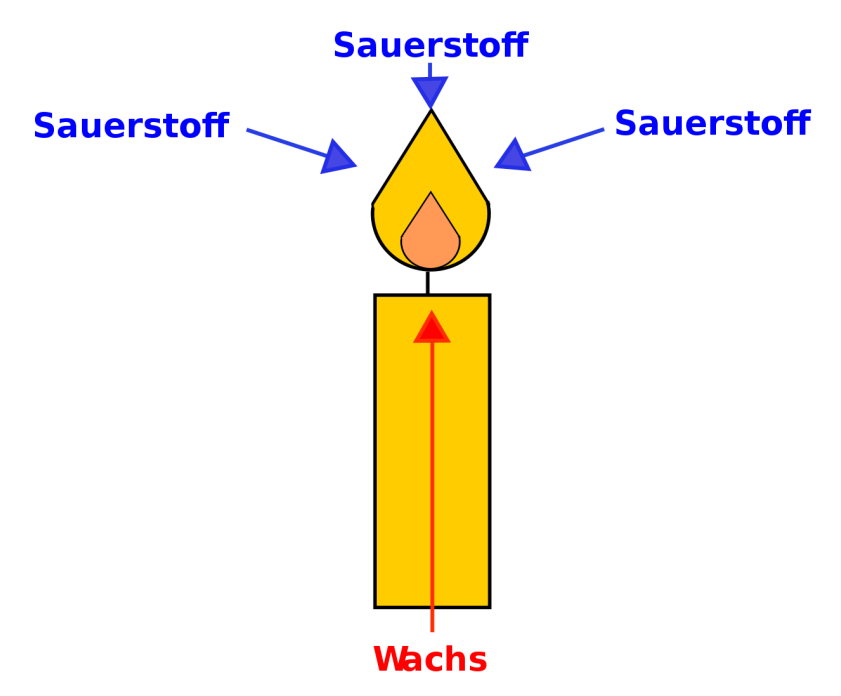

Abbildung 5: Versuchsaufbau Warum brennt eine Kerze?

Die Kerzenflamme hat ihre heißeste Stelle an ihrer Spitze, da dort die optimale Mischung aus Brennstoff und Sauerstoff vorliegt.

Der Kern wird von Luft abgeschirmt, deshalb kann hier keine Luft zutreten, und der Wachsdampf kann nicht optimal verbrennen.

Im Mantel wird das verdampfte Wachs durch die Hitze zersetzt, es entstehen Rußteilchen und brennbare Gase. Allerdings ist der Mantel noch geringfügig durch den Saum abgeschirmt.

Im Saum können Rußteilchen und Gase optimal verbrennen.

# 6 Die Bunsenbrennerflamme

UNKNOWN TEMPLATE Navigation Buch "

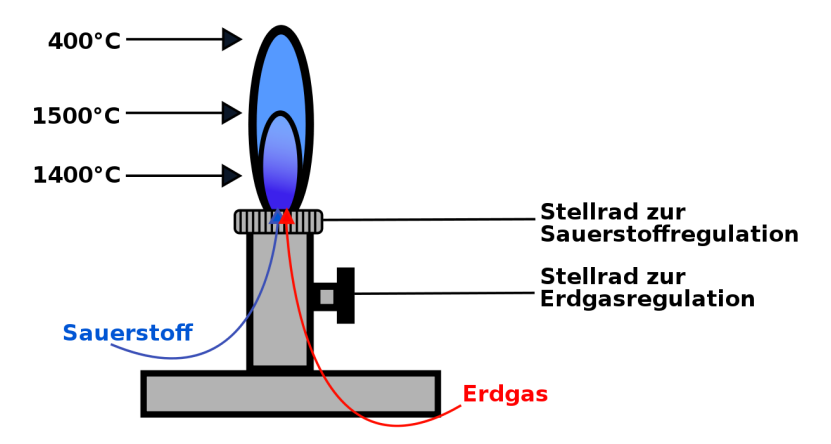

Abbildung 6: Bunsenbrenner

Im inneren Flammenkegel ist die Flamme am heißesten, da dort die optimale Mischung von Erdgas und Sauerstoff vorliegt  $\rightarrow$  optimale Verbrennung

UNKNOWN TEMPLATE "Definition"

## 7 Warum brennt eine Kerze?

#### UNKNOWN TEMPLATE Navigation Buch "

Was brennt eigentlich an der Kerze - Wachs oder Docht? Mache doch mal den Versuch und entzünde ein Stück Wachs oder einen Wollfaden. Welcher von beiden brennt wie die Kerze?

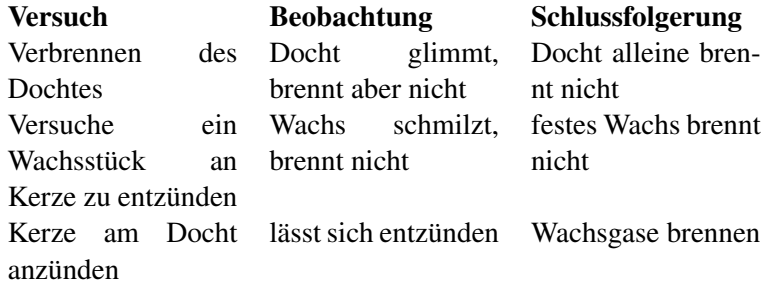

#### UNKNOWN TEMPLATE "Definition"

Beweis durch Annähern eines Streichholzes an eine gerade erloschene Kerze!

 $\rightarrow$  Entzündung, obwohl der Docht nicht berührt wird.

# 8 Zusatzversuch mit der Brennerflamme

UNKNOWN TEMPLATE Navigation Buch "

UNKNOWN TEMPLATE Änorganische Chemie f9588r Sch9588ler: Vorlage: V"

Wir befestigen ein engmaschiges Kupferdrahtnetz, welches horizontal zwischen zwei Stativen befestigt ist, über einem Bunsenbrenner und entzünden die Flamme jedoch oberhalb des Netzes.

UNKNOWN TEMPLATE Änorganische Chemie f9588r Sch9588ler: Vorlage: B"

Ist das Netz groß und feinmaschig genug, brennt das Gas nur oberhalb. Benutzt man für diesen Versuch ein weitmaschiges Netz, kann man beobachten, dass, nachdem das Netz zu glühen beginnt, die Flamme auch nach unten durchschlägt.

UNKNOWN TEMPLATE Änorganische Chemie f9588r Sch9588ler: Vorlage: S"

Das Kupfer leitet die Wärme ab und das Gas unterhalb des Netzes kommt so nicht auf die nötige Temperatur, um sich zu entzünden.

Je nach verwendetem Netz wird dieses so heiß, dass auch unterhalb die Zündtemperatur erreicht wird.

Der Versuch läßt sich auch ergänzen, indem man das Netz nicht fixiert, sondern es an einem Halter befestigt und diesen in die Hand nimmt (Schutzhandschuhe nicht vergessen). Bewegt man das Netz leicht nach unten auf die Flamme zu, so wird sie aus demselben Grund wie bereits beschrieben "gestaucht".

# 9 Die Dichte - eine Stoffeigenschaft

UNKNOWN TEMPLATE Navigation Buch "

Problem der Naturwissenschaftler: Wie kann man die Masse von Stoffen miteinander vergleichen, wenn zwei Körper nie die gleiche Form haben?  $DICHTE<sup>1</sup>$  $DICHTE<sup>1</sup>$  $DICHTE<sup>1</sup>$  Wie kann man zwei Körper unterschiedlicher Form hinsichtlich ihres Gewichtes vergleichen? Eigentlich gar nicht! Man muss das Volumen mit in Betracht ziehen, sonst könnte man meinen, Kohle sei schwerer als Blei, nur weil man ein großes Stück Kohlenstoff mit einem kleinen Bleiwürfel vergleicht

Lösung: Wir berechnen das Volumen eines Körpers mit ein, indem wir die Masse durch das Volumen teilen. Man erhält so die Dichte. Die Dichte ist eine Stoffeigenschaft.

UNKNOWN TEMPLATE "Definition"

#### 9.0.4 Bestimmung der Dichte von Aluminium in drei **Schritten**

Zur Bestimmung der Dichte muss man die Masse und das Volumen eines Körpers bestimmen:

#### 1. Bestimmung der Masse eines Aluminiumwürfels:

<span id="page-52-0"></span> $1_{\texttt{HTTP}: // \texttt{DE.WIKIPEDIA.ORG/WIKI/DICHTE}}$ 

Waage: 2,7 g

#### 2. Bestimmung des Volumens (zwei Wege sind möglich):

Weg 1: Bestimmung des Volumens durch Messen der Kantenlänge: 1 cm<sup>3</sup>

Weg 2: Bestimmung des Volumens durch Wasserverdrängung: 1 ml, das entspricht 1 cm<sup>3</sup>

#### 3. Berechnung der Dichte:

 $Dichte = \frac{\text{Masse}}{\text{Volume}} = \frac{m}{V}$   $\Rightarrow$   $[\rho] = \frac{g}{[\text{cm}^3]}$ 

 $\rightarrow$  Die Dichte von Al beträgt 2,7 g/cm<sup>3</sup>

UNKNOWN TEMPLATE "Definition"

UNKNOWN TEMPLATE "Definition"

Manchmal wird die Dichte auch als spezifisches Gewicht ausgedrückt.

#### 9.0.5 Aufgaben

- 1. Wie kann man die mittlere Dichte eines Körpers bestimmen? Schlage ein Experiment vor (Tipp: Badewanne)
- 2. Vergleiche im Experiment die Dichten von Holz, Aluminium und Blei.
- 3. Betrachte die Dichtetabelle. Aus welchen Materialien würdest Du umweltfreundlichere Autos bauen? Warum?
- 4. Welcher Stoff eignet sich gut, um Angelschnüre weit werfen zu können?
- 5. Stoffe dehnen sich beim Erwärmen aus. Hat das einen Einfluss auf die Dichte? Wie kann man Probleme vermeiden?

#### 9.0.6 Dichtetabelle

TABELLENSAMMLUNG CHEMIE/ DICHTE FESTER STOFFE[2](#page-54-0) TABELLENSAMMLUNG CHEMIE/ DICHTE FLÜSSIGER STOFFE<sup>[3](#page-54-1)</sup><br>TABELLENSAMMLUNG CHEMIE/ DICHTE GASFÖRMIGER TABELLENSAMMLUNG CHEMIE/ DICHTE STOFFE[4](#page-54-2) Diese Tabelle gibt die Dichte einiger Stoffe und Elemente bei Normaldruck an.

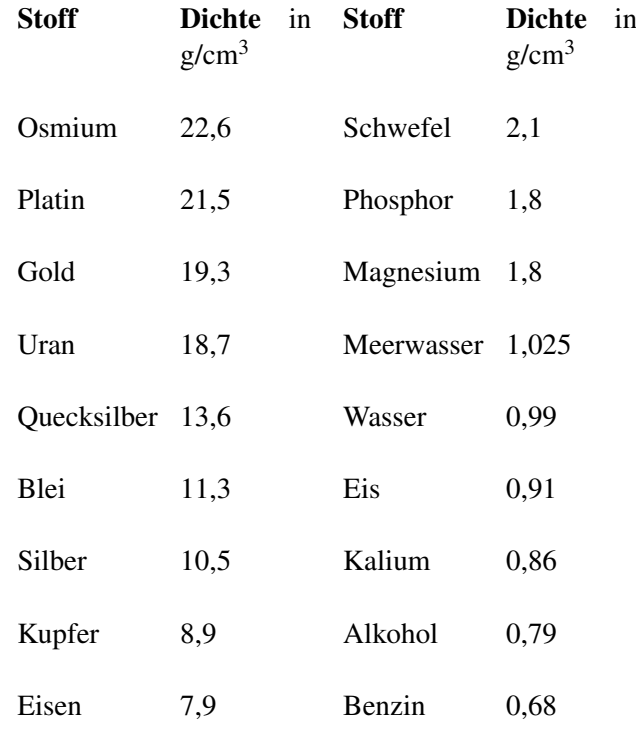

<span id="page-54-0"></span><sup>2</sup> http://de.wikibooks.org/wiki/Tabellensammlung% 20CH E M I E[/%20D](http://de.wikibooks.org/wiki/Tabellensammlung%20Chemie/%20Dichte%20fester%20Stoffe)I C H T E%20F E S T E R%20ST O F F E

<span id="page-54-2"></span><span id="page-54-1"></span><sup>3&</sup>lt;sub>HTTP</sub>://de.wikibooks.org/wiki/Tabellensammlung% 20CH E M I E/%20DI C H T E%20F L%C3%[B C S S I G E R](http://de.wikibooks.org/wiki/Tabellensammlung%20Chemie/%20Dichte%20fl%c3%bcssiger%20Stoffe)%20ST O F F E  $^4$ http://de.wikibooks.org/wiki/Tabellensammlung% 20CH E M I E/%20DI C H T E%20G A S F%C3%B6[R M I G E R](http://de.wikibooks.org/wiki/Tabellensammlung%20Chemie/%20Dichte%20gasf%c3%b6rmiger%20Stoffe)%20ST O F F E

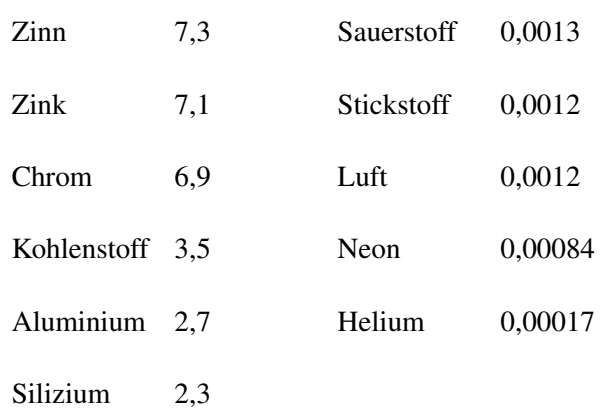

### 10 Fragen zur Wiederholung

#### UNKNOWN TEMPLATE Navigation Buch "

- 1. Wie unterscheidet sich Chemie von anderen Naturwissenschaften?
- 2. Nenne mind. 10 Punkte der Laborordnung, die Deinem Schutz dienen.
- 3. Was brennt nun eigentlich, wenn du eine Kerze angezündet hast? Beschreibe, welche Aufgabe der Docht bei der Kerze hat.
- 4. Die folgenden Sätze beschreiben, was beim Anzünden einer Kerze geschieht. Leider sind sie durcheinander geraten. Wie muss die richtige Reihenfolge lauten?

a) Am Docht befindet sich festes Wachs. Es brennt nicht.

b) Der Wachsdampf entzündet sich und beginnt zu brennen.

c) Das flüssige Wachs steigt im Docht nach oben (ähnlich wie Tinte im Löschpapier).

d) Der Wachsdampf erreicht seine Entzündungstemperatur.

e) Wenn man eine Streichholzflamme an den Docht hält, wird das Wachs erhitzt und schmilzt.

f) Das Wachs beginnt zu sieden und verdampft.

Nenne Eigenschaften der folgenden Elemente: Eisen, Schwefel, Kupfer, Zink, Kohlenstoff, Magnesium.

- 5. Beschreibe, wie man Metalle verzinken kann und beschreibe dann, wie man Messing herstellt.
- 6. Was muss man beachten, um sich vor Natronlauge zu schützen?
- 7. Nenne Kennzeichen von chemischen Reaktionen.
- 8. Vergleiche die Flammen von Brenner und Kerze. Nenne verschiedene Eigenschaften und die Gründe dafür.
- 9. Wiederhole die Regeln zum Bestimmen der Dichte.
- 10. Wie ist die Einheit der Dichte? Gib sie bei allen Rechnungen mit an!
- 11. Wie viel cm<sup>3</sup> entsprechen einem 1ml Wasser?
- 12. Wie schwer ist ein Kupferwürfel mit dem Volumen von 1,55 ml? Wie schwer ist ein vergleichbarer Bleiwürfel?
- 13. Um welchen Faktor ist das Schwermetall Blei schwerer als das Leichtmetall Aluminium?
- 14. Wie kann man die mittlere Dichte Deines Körpers bestimmen? Schlage ein Experiment vor (Tipp: Badewanne).
- 15. Aus welchen Materialien würdest Du umweltfreundlichere Autos bauen? Warum?

# 11 Einteilung chemischer Reaktionen

UNKNOWN TEMPLATE "Vorlage:Navigation Buch"

### 11.1 Die Vereinigung

Ein wissenschaftlicheres Wort für Vereinigung ist SYNTHESE<sup>[1](#page-58-0)</sup>.

#### 11.1.1 Die Trennung von Eisen und Schwefel

Oft sind in der Natur und auch im Haushalt Stoffe nicht rein, sondern vermischt. Kann man das wieder rückgängig machen? Wie kann man ein Gemisch trennen? Wenn Du kurz überlegst, fallen Dir sicherlich viele Methoden ein.

<span id="page-58-0"></span><sup>&</sup>lt;sup>1</sup> H T T P : //D E . [W I K I P E D I A](http://de.wikipedia.org/wiki/Synthese%20(Chemie)) . O R G / W I K I / S Y N T H E S E % 20 (CH E M I E)

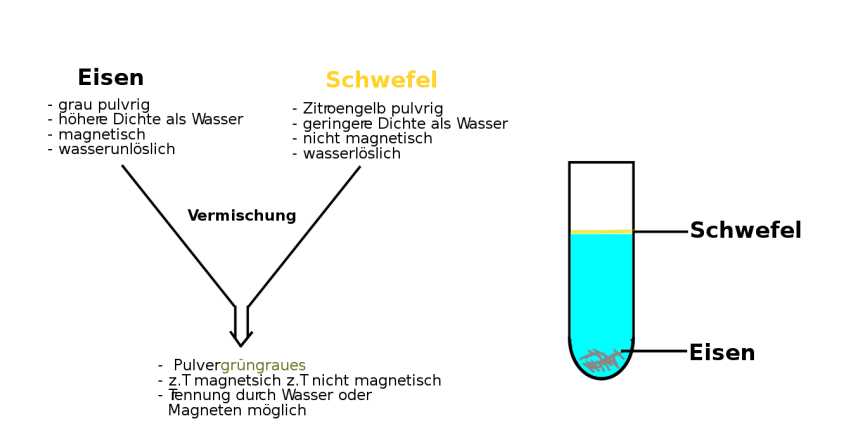

Abbildung 7: Mischung und Trennung von Eisen und Schwefel

#### Drei mögliche Methoden, mit denen sich Eisen- und Schwefelpulver trennen lassen:

- 1. Trennung durch einen Magneten unter einem Blatt Papier
- 2. Trennung durch unterschiedliche Schwimmeigenschaften in Wasser (schwierig!!!)
- 3. Sortieren, nach Farbe, Körnchengröße und Struktur

UNKNOWN TEMPLATE "Definition"

60

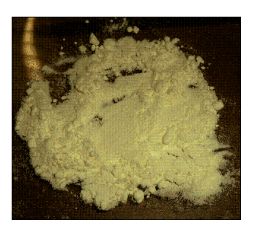

Abbildung 8: Schwefel

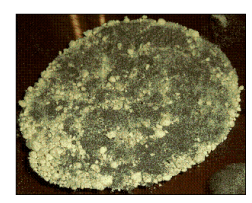

Abbildung 9: Eisen-Schwefel-Gemisch

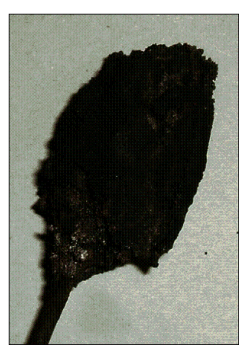

Abbildung 10: Eisensulfid

#### 11.1.2 Abwandlung des Experiments: Reaktion von Eisen mit Schwefel

#### Versuchsbeschreibung

Entzündung mit glühendem Nagel oder einer Stricknadel

#### Beobachtung

Selbstständiges Durchglühen, es bildet sich ein schwarzes, festes Produkt

Test auf weitere Eigenschaften

- höhere Dichte als Wasser
- das Produkt ist nicht mehr magnetisch

#### Schlussfolgerung

Die neuen Eigenschaften zeigen, dass ein völlig neuer Stoff entstanden ist. Dieser Stoff ist nicht Eisen und nicht Schwefel, sondern komplett neu! Er wird nach seinen Ausgangsstoffen benannt: "Schwefeleisen" oder auch Eisensulfid.

Er war vorher nicht dort, er ist erst entstanden. Eisen und Schwefel sind nicht mehr vorhanden!

```
Eisen + Schwefel \rightarrow Eisensulfid + Energie
```
UNKNOWN TEMPLATE "Definition"

### 11.2 Vereinigung von Kupfer mit Schwefel

#### Versuchsbeschreibung

- 1. Gib in ein Reagenzglas 2 Spatelspitzen Schwefel und spanne es fast waagerecht ein. Schiebe einen 1 cm • 5 cm langen Kupferstreifen bis zur Mitte in das Reagenzglas und verschließe es locker mit Glaswolle.
- 2. Erhitze zuerst das Kupferblech und bringe dann den Schwefel zum Sieden, so dass der Schwefeldampf über das heiße Kupferblech streicht.
- 3. Untersuche nun die entstandene Substanz. Notiere Beobachtung und Schlussfolgerung im Heft.

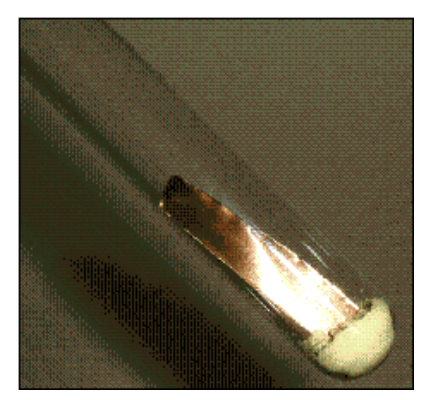

Abbildung 11: Ergebnis des Versuches in Natura

#### Beobachtung

Das Kupferblech glüht → Energie wird frei. Das Endprodukt ist ein blau-grauer, brüchiger Stoff

#### Schlussfolgerung

Kupfer und Schwefel haben sich zu einem neuen Stoff, dem Schwe-felkupfer, mit chemischen Namen KUPFERSULFID<sup>[2](#page-62-0)</sup>, vereinigt. Die Verbindung Kupfersulfid ist ein blaugrauer, poröser und brüchiger Stoff.

#### <span id="page-62-0"></span> $Kupfer + Schwefel \rightarrow Kupfersulfid + Energie$

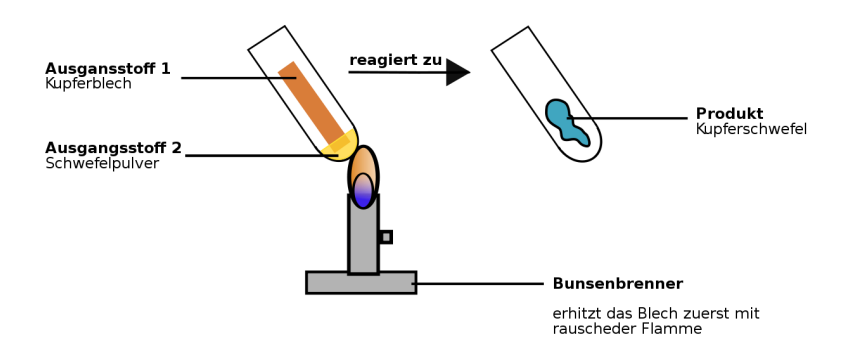

Abbildung 12: Vereinigung von Kupfer und Schwefel

### 11.3 Zersetzung von Wasser

Wenn sich ein Stoff zersetzt, nennen wir es zukünftig ANALYSE<sup>[3](#page-63-0)</sup>.

#### Versuchsbeschreibung

Im HOFFMANNSCHEN ZERSETZUNGSAPPARAT<sup>[4](#page-63-1)</sup> (= Dreischenkelgerät) wird Wasser unter etwa 12 V Spannung gesetzt und die Produkte werden untersucht.

<span id="page-63-0"></span><sup>3&</sup>lt;sub>HTTP:</sub>//de.wikipedia.org/wiki/Analytische%20Chemie

<span id="page-63-1"></span><sup>&</sup>lt;sup>4</sup> http://de.wikipedia.org/wiki/Hofmann-Zersetzungsapparat

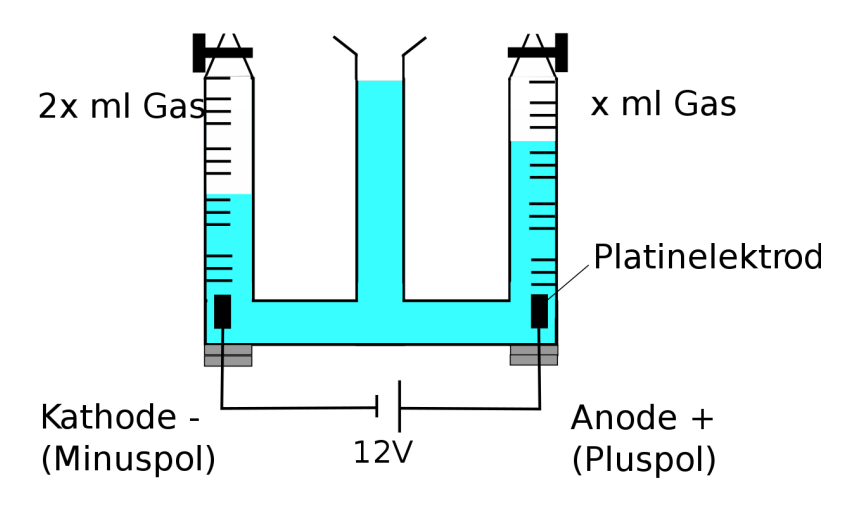

Abbildung 13: Zersetzung

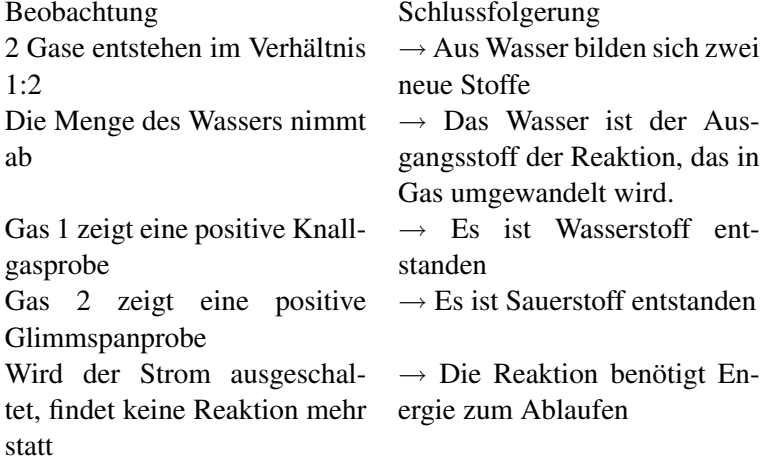

#### Wasser + E  $\rightarrow$  Sauerstoff + Wasserstoff

#### UNKNOWN TEMPLATE "Definition"

#### Zusatzinformation

Vielleicht hast Du schon mal die chemische Formel H<sub>2</sub>O gehört. Sie ist die Formel von Wasser. In einem späteren Kapitel wirst Du mehr darüber lernen.

### 11.4 Die Zersetzung von Quecksilberoxid

QUECKSILBER[5](#page-65-0) Der folgende Versuch ist für die Schule ungeeignet, da im Verlauf ein sehr giftiger Stoff entsteht.

Theoretischer Versuch: Erhitzen von Quecksilberoxid. Das entstehende Gas wird in einem mit Wasser gefülltem Reagenzglas aufgefangen (pneumatisch).

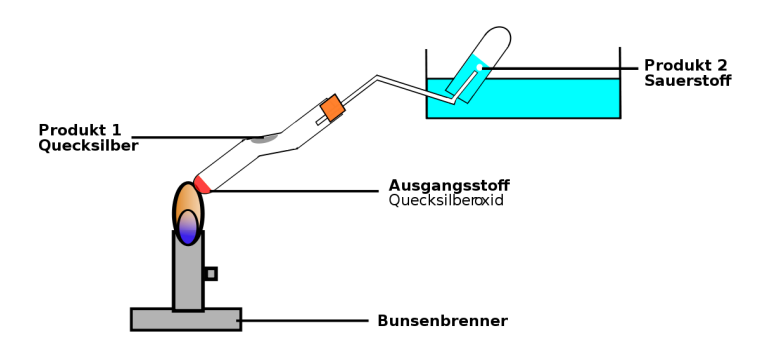

#### Abbildung 14: Zersetzung von Quecksilberoxid

<span id="page-65-0"></span><sup>&</sup>lt;sup>5</sup> http://de.wikipedia.org/wiki/Quecksilber

#### Beobachtung Schlussfolgerung

 $\rightarrow$  Sauerstoff ist entstanden

- beim Erhitzen entstehen Gasblasen
- die spätere Glimmspanprobe ist positiv

silbrig glänzende Tröpfchen  $\rightarrow$  Es ist das Metall Quecksilam oberen Ende des Reagenz-ber entstanden glases (dort wo es noch kälter ist)

Quecksilberoxid besteht aus zwei Elementen: Quecksilber und Sauerstoff. Quecksilber ist ein grauer Stoff, der sich nach dem Erhitzen am kalten Reagenzglasrand absetzt.

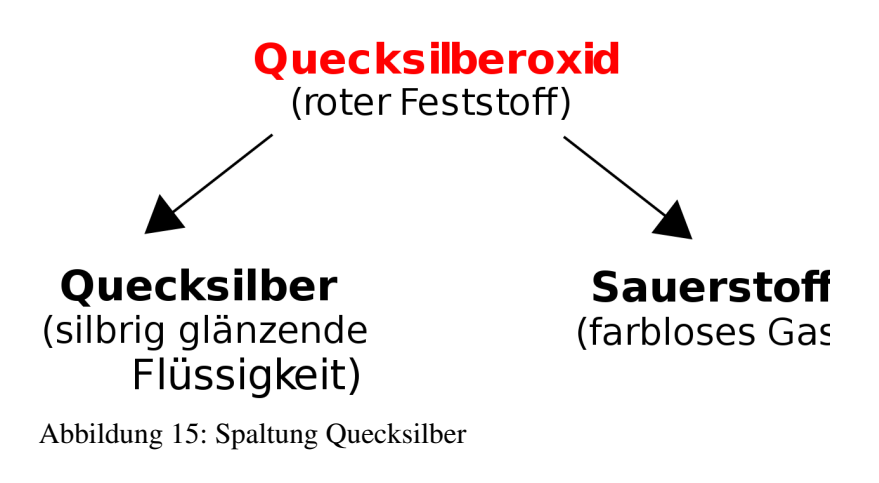

UNKNOWN TEMPLATE "Definition"

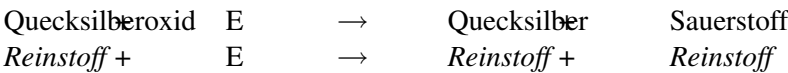

*Verbindung*+ E → *Element* + *Element*

Quecksilber selbst kann durch keinen weiteren Versuch zersetzt werden.

UNKNOWN TEMPLATE "Definition"

### 11.5 Die Zersetzung von Silbersulfid

Ein ähnlicher Versuch ist durch das Erhitzen von Silbersulfid ('Schwefelsilber') möglich. Kannst Du ihn erklären?

Vor der Reaktion:

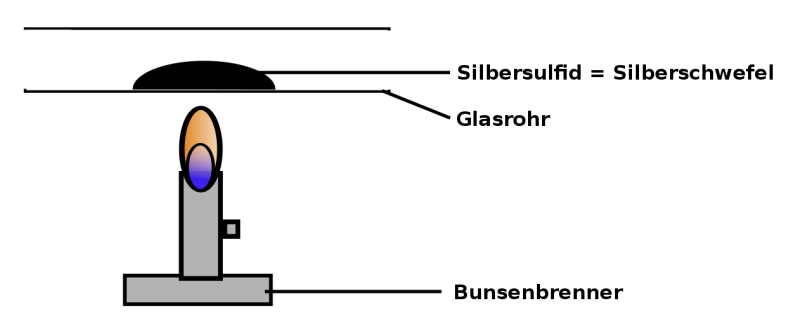

Abbildung 16: vor der Reaktion

Nach der Reaktion sieht das Glasrohr folgendermaßen aus:

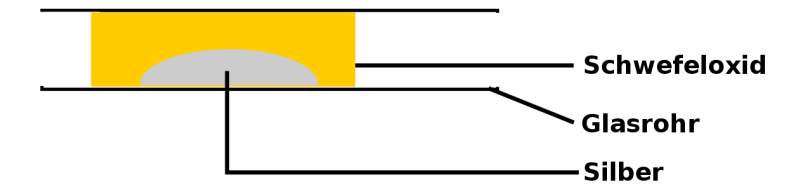

Abbildung 17: nach der Reaktion

#### Auflösung:

#### Beobachtung

Schwefelsilber ist ein grau/schwarzer Stoff, der in einem Rohr zur Reaktion gebracht wird. Dabei entsteht aus ihm Schwefel und Silber. Das Schwefel setzt sich am kalten Glasrand ab, das Silber bleibt wegen seiner hohen Dichte am Glasboden liegen.

#### Schlussfolgerung

Beim Erhitzen zerfällt Schwefelsilber in seine Elemente Silber und Schwefel. Man spricht auch von einer "thermischen Zersetzung".

### 11.6 Berzelius neue "Geheimschrift"

ALCHEMISTEN[6](#page-68-0) hatten im Mittelalter oft die Aufgabe Gold herzustellen. Sie waren dazu auf der Suche nach dem so genannten "Stein der Weisen", welcher auch ewiges Leben versprach. Damit niemand die "Geheimnisse" der Alchemisten stehlen konnte, notierte jeder von ihnen seine Ergebnisse in einer anderen

<span id="page-68-0"></span> $^6$ http://de.wikipedia.org/wiki/Alchemisten

Geheimschrift. Da Alchemisten zwar kein Gold herstellen konnten, aber oft unglaubliche und eindrucksvolle Experimente durchführten, glaubten viele Menschen, dass die Chemie Hexerei sei und hatten Angst davor.

Der Schwede Jöns Jakob Freiherr von Berzelius<sup>[7](#page-69-0)</sup> (1779-1848) führte sehr umfangreiche und für die damalige Zeit extrem genaue Experimente durch. Er wusste dadurch, dass es eine Vielzahl von Stoffen gab und er nannte alle Reinstoffe, die nicht durch eine Vereinigung entstanden sind, *Elemente*. Stoffe die durch eine Vereinigung entstehen, nannte er *Verbindung*. Er bestimmte die für Elemente noch heute gültige und wichtige Definition:

#### UNKNOWN TEMPLATE "Definition"

Durch diese genaue Definition war es ihm möglich, sogar drei neue chemische Elemente,  $CER^8$  $CER^8$ ,  $SELEN^9$  $SELEN^9$  und THORIUM<sup>[10](#page-69-3)</sup> zu entdeck-en und die Elemente SILIZIUM<sup>[11](#page-69-4)</sup>, ZIRKONIUM<sup>[12](#page-69-5)</sup> und TITAN<sup>[13](#page-69-6)</sup> als Erster in reiner Form zu isolieren.

Damit alle Chemiker davon profitieren konnten, führte er zur Vereinheitlichung das heute übliche System der chemischen Formelzeichen ein, bei dem jedes Element durch einen oder zwei Buchstaben des Alphabets symbolisiert wird. Bei Symbolen mit zwei Buchstaben wird, um Verwechslungen zu vermeiden, der Zweite grundsätzlich klein geschrieben. Nun konnten auch nicht-Chemiker diese Schrift verstehen und Einblick in die neue Wissenschaft haben. So verdiente sich Berzelius die Ehre, kein Alchemist mehr gewesen zu sein, sondern vielmehr der Begründer der modernen Chemie.</div>

<span id="page-69-0"></span><sup>7&</sup>lt;sub>HTTP</sub>://de.wikipedia.org/wiki/Berzelius

<span id="page-69-1"></span> $^8$ http://de.wikipedia.org/wiki/Cer

<span id="page-69-2"></span><sup>9&</sup>lt;br>HTTP://DE.WIKIPEDIA.ORG/WIKI/SELEN

<span id="page-69-3"></span> $10$   $_{\rm HTTP}$ ://D E. [W I K I P E D I A](http://de.wikipedia.org/wiki/Thorium) . O R G / W I K I / T H O R I U M

<span id="page-69-4"></span> $^{11}$  H T T P : //D E. [W I K I P E D I A](http://de.wikipedia.org/wiki/Silizium) . O R G / W I K I / S I L I Z I U M

<span id="page-69-5"></span> $12$  H T T P :  $//$  D E . W T K T P E D T A . O R G  $/$  W T K T  $/$  Z T R K O N T U M

<span id="page-69-6"></span> $13$  H T T P :  $/$   $/$  D E . [W I K I P E D I A](http://de.wikipedia.org/wiki/Titan%20(Element)) . O R G  $/$  W I K I  $/$  T I T A N  $20$  (EL E M E N T)

#### 11.6.1 Beispiele für Berzelius neue "Schrift":

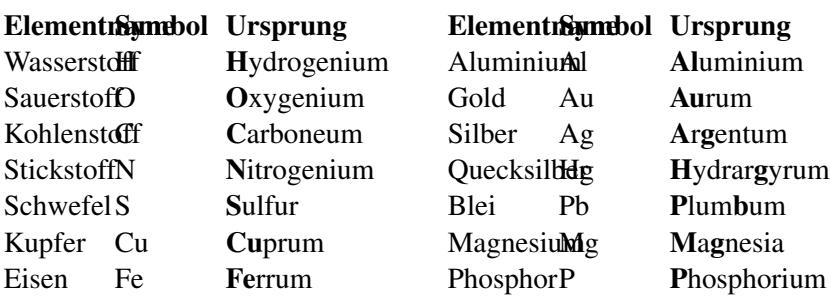

UNKNOWN TEMPLATE "Definition"

#### 11.6.2 Aufgaben:

- 1. Lies den Text und unterstreiche mit einem Bleistift alle Schlüsselwörter mit einer Wellenlinie, alle Nebeninformationen mit einer geraden Linie.
- 2. Lies den Text nochmals durch, wenn Du keine Änderungen mehr an Deinen Schlüsselwörtern und den Nebeninformationen hast, kennzeichne die Schlüsselwörter mit einem Textmarker und unterstreiche die Nebeninformationen mit einer feinen roten Linie.
- 3. Erstelle einen Spickzettel mit den 10 wichtigsten Schlüsselwörtern (und Zeichnungen/ Skizzen)
- 4. Übe mit Deinem Spickzettel einen freigesprochenen Vortrag zu halten
- 5. Überlege Dir, warum Berzelius eine "Kurzschreibweise" eingeführt hat. (Tipp: Welchen Sinn haben Abkürzungen im Straßenverkehr)

6. Warum hatten die Elemente damals oft einen lateinischen oder griechischen Namen?

### 11.7 Zusammenfassung: Gemisch - Reinstoff - Element - Verbindungen

Reinstoffe

Gemisch

Abbildung 18: waagerechte Pfeile 1

Vermischung Tennung
Eigenschaften von Reinstoffen Jeder noch so kleine Teil besitzt alle Eigenschaften des Stoffes. Das heißt: alle Teilchen dieses Stoffes sind gleich! zum Beispiel:

- reiner Zucker
- reines Kochsalz

Eigenschaften von Elementen Elemente sind nicht zersetzbar

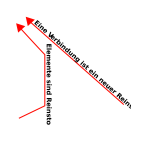

Abbildung 19: senkrechte Pfeile

### Eigenschaften eines Gemisches Jeder einzelne Bestandteil eines Gemisches ist

einem der beiden ursprünglichen Reinstoffe zuzuordnen und hat dessen Eigenschaften. Beispiele sind:

- Schwefel / Eisen:
- Mineralwasser/ Kohlensäure
- Kakao = Schokolade/ Fett/ Milch/ Wasser
- Kaffee/ Wasser

### Eigenschaften von Verbindungen

Verbindungen wie zum Beispiel

- Schwefeleisen
- Schwefelsilber
- Quecksilberoxid sind zersetzbar.

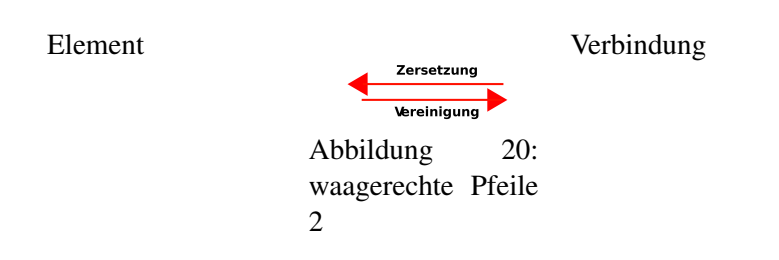

### 11.8 Aufgaben

1. Lies den Text in der Tabelle aufmerksam und vervollständige die folgenden Sätze:

> a) Die Trennung eines ............... ist mit einfachen physikalischen Methoden möglich. b) Ein ................ kann nicht mehr in zwei Reinstoffe zersetzt werden. c) Die ........................ funktioniert nur bei Verbindungen. d) Bei der Vereinigung zweier Reinstoffe entsteht eine ........................... . e) Die Trennung (Zersetzung) einer Verbindung ist nur mit ....................... Mitteln möglich. f) Zerkleinert man ein Gemisch, so findet man

mindesten zwei verschiedene ........................... .

g) Ein Element ist ein Reinstoff, der nicht weiter ...................... werden kann.

2. Beispiele aus der Chemie:

a) Schwefel und Eisen vereinigen sich zu ....................... .

b) Zersetzt man Silberschwefel so entstehen

74

................. und .................... .

c) Die Verbrennung von Kohle ist eine ...................... von Kohlenstoff und Sauerstoff. d) Kakao ist ein Gemisch aus .................,

..................., ..................... und ....................... .

e) Mineralwasser mit Sprudel ist ein ...................

aus Kohlenstoffdioxid und Wasser.

Schlage in Deinem Chemieheft alle bisher benutzen Chemikalien nach und trage sie in Dein Heft in eine Tabelle ein. Unterstreiche dann alle Stoffe mit den folgenden Farben:

Gemische in gelb, Verbindungen in grün, Reinstoffe in blau und Elemente in rot

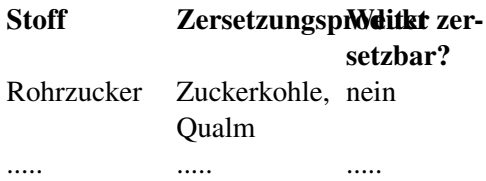

# 11.9 Karteikarten erstellen

Erstelle zum Lernen eigene Karteikarten mit den bisher genannten Definitionen und Zeichnungen.

Folgende Begriffe sollten dabei auf keinen Fall fehlen:

- Element
- Vereinigung,
- Zersetzung,
- Elementsymbole,
- Reinstoff,
- Aggregatzustände
- Gemisch
- Trennungsmethoden

Ein Element ist ein Stoff, der aus gleichen Atomen besteht.

### 11.10 Wiederholungsfragen Kapitel 2

- 1. Nenne Merkmale von chemischen Reaktionen und entscheide, ob eine in den Beispielen eine solche vorliegt:
	- a) Wäsche bei 40°C waschen
	- b) eine CD zerbrechen
	- c) eine CD schmelzen
	- d) Holz im Kamin entzünden

Erkläre die Begriffe Vereinigung und Zersetzung und nenne für beide Reaktionen je zwei Beispiele.

- 2. Was ist der Unterschied zwischen einer Vereinigung (von z. B. Eisen und Schwefel) und dem Mischen (von z. B. Eisen und Schwefel)?
- 3. Was ist der Unterschied zwischen einer Zersetzung und dem Trennen?
- 4. Nenne Stationen im Leben von Berzelius.
- 5. Erkläre mit Deinen Worten den Vorgang der Vereinigung. Warum ist ein Gemisch nicht vereinigt?

6. Eine Testfrage lautete: Wie kann man feststellen, ob sich Silber und Schwefel in einer Reaktion tatsächlich vereinigt habe? (5P)

> Ein Schüler schreibt dazu: "Wenn sich Silber und Schwefel zu Silbersulfid vereinigen, kann man es leicht zeigen, indem man beide Stoffe in Wasser gibt. Silber schwimmt nicht und Schwefel schwimmt. Durch diese Trennung ist beweisen, dass beide Stoffe in Silbersulfid enthalten sind." Wie viele Punkte würdest Du dem Schüler geben? Begründe Deine Meinung?

UNKNOWN TEMPLATE Navigation zur9588ckhochvor "

# 12 Gesetzmäßigkeiten chemischer Reaktionen

UNKNOWN TEMPLATE "Vorlage:Navigation Buch"

 $\_\text{loc}\_\text{max}$ 

### 12.1 Gesetze von der Erhaltung der Masse und der Energie

### 12.1.1 Massenerhaltung

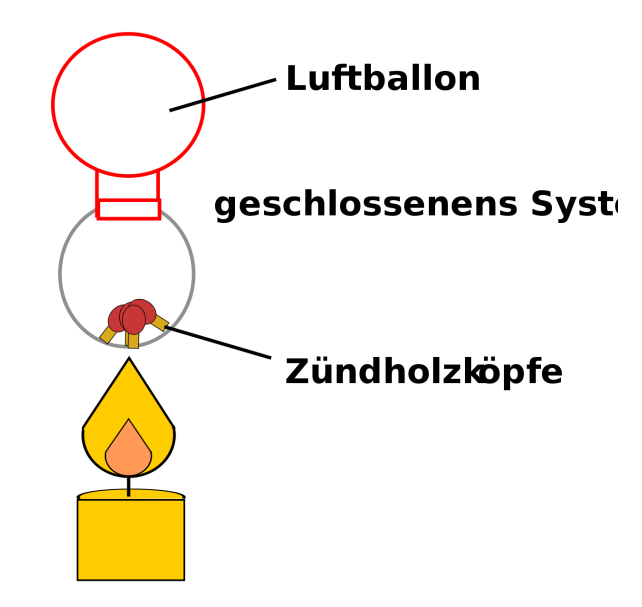

Abbildung 21

Was geschieht eigentlich mit der Masse der Reaktionsteilnehmer bei einer chemischen Reaktion? Dies zu überprüfen, ist gar nicht so einfach, da man dazu ein geschlossenes System haben muss, in das kein neuer Stoff eindringt, aber auch nichts entweicht. Um das zu erreichen, wird ein Rundkolben mit einem Luftballon gasdicht verschlossen. Ein Stopfen eignet sich nicht zum Verschließen, er würde sofort durch die Wärmeausdehnung herausknallen!

UNKNOWN TEMPLATE Änorganische Chemie f9588r Sch9588ler: Vorlage: V"

In einen Rundkolben werden Streichholzspitzen gefüllt. Er wird mit einem Luftballon verschlossen und gewogen.

Dann erhitzen wir den Kolben, bis sich die Streichholzköpfe entzünden.

Anschließend wiegen wir den Kolben erneut und vergleichen die gemessenen Gewichte.

UNKNOWN TEMPLATE Änorganische Chemie f9588r Sch9588ler: Vorlage: B"

Der Luftballon dehnt sich aus und zieht sich wieder zusammen.

Gewicht vor der Reaktion:  $m_1 = 50,41$  g

Gewicht nach der Reaktion:  $m_2 = 50,41$  g

UNKNOWN TEMPLATE Änorganische Chemie f9588r Sch9588ler: Vorlage: S"

Das Gas dehnt sich bei Erwärmung aus und kontrahiert beim Abkühlen.

UNKNOWN TEMPLATE Änorganische Chemie f9588r Sch9588ler: Vorlage: Merksatz"

UNKNOWN TEMPLATE Änorganische Chemie f9588r Sch9588ler: Vorlage: Erhaltung der Masse"

### 12.2 Energieerhaltung

UNKNOWN TEMPLATE Änorganische Chemie f9588r Sch9588ler: Vorlage: Erhaltung der Energie"

# 13 Energieerhaltung bei chemischen Reaktionen

In einem späteren Schuljahr wirst du dies als ERSTEN HAUPTSATZ DER THERMODYNAMIK<sup>[1](#page-82-0)</sup> kennenlernen

UNKNOWN TEMPLATE Änorganische Chemie f9588r Sch9588ler: Vorlage: V"

Bei diesem Versuch wird nasses CaO getrocknet. Anschließend wird wieder Wasser zugegeben.

UNKNOWN TEMPLATE Änorganische Chemie f9588r Sch9588ler: Vorlage: B"

Wir beobachten, dass Energie zum Entfernen des Wassers benötigt wird. Die Zugabe von Wasser setzt Energie frei.

Wasser, CaO und Becherglas und Thermometer werden gewogen. Dann wird das Wasser zugegeben. Die Temperatur steigt.

UNKNOWN TEMPLATE Änorganische Chemie f9588r Sch9588ler: Vorlage: S"

*Woher stammt die freiwerdende Energie (Temperatur)?*

Eine praktische Erklärung

<span id="page-82-0"></span><sup>&</sup>lt;sup>1</sup> H T T P : //D E . W I K I P E D I A . O R G / W I K I / T [H E R M O D Y N A M I K](http://de.wikipedia.org/wiki/Thermodynamik%23Erster%20Hauptsatz) % 23 E R S T E R % 20H[A U P T S A T Z](http://de.wikipedia.org/wiki/Thermodynamik%23Erster%20Hauptsatz)

Nach Einstein ist E=mc<sup>2</sup>. Wenn c eine Konstante ist und nach dem ersten Gesetz die Masse sich nicht ändert, so muss auch die Gesamtenergie bei chemischen Reaktionen unverändert bleiben.

⇒ Wenn Benzin verbrennt und Energie frei wird, muss sie schon vorher enthalten sein.

⇒Der Stoff muss also eine Art innerer Energie besitzen.

### 13.1 Gesetz der konstanten Massenverhältnisse

Statt von Massenverhältnissen zu sprechen, kann man auch Proportionen sagen.

JOSEPH LOUIS PROUST<sup>[2](#page-83-0)</sup> 1754 - 1826 war Apotheker in Paris und auch Forscher in Madrid, wo er vom spanischen König bezahlt wurde. Er musste für seine Medikamente viele Kräuter mischen und reagieren lassen und war daran interessiert, so wenig wie möglich bei einer Reaktion an Resten "über" zu haben, also zu verschwenden, da die Kräuter selten und teuer waren. Er untersuchte also chemische Reaktionen unter dem Aspekt der Masse.

Um seine Erkenntnisse zu verstehen, kann man ein einfaches Masseexperiment durchführen, welches schon bekannt ist, die Vereinigung von Kupfer mit Schwefel:

UNKNOWN TEMPLATE Änorganische Chemie f9588r Sch9588ler: Vorlage: V"

Mehrere Schülergruppen wiegen ein Kupferblech vor und nach der Vereinigung mit Schwefel. Dann wird der Mittelwert aller Messungen bestimmt und das Massenverhältnis berechnet.

<span id="page-83-0"></span> $^2$ http://de.wikipedia.org/wiki/Joseph%20Louis%20Proust

UNKNOWN TEMPLATE Änorganische Chemie f9588r Sch9588ler: Vorlage: B"

Der Mittelwert aller Messungen lautet:

- Kupferblech vor der Reaktion: 6g
- Kupferblech nach der Reaktion: 7,5g

⇒ Das Kupfer hat mit 1,5g Schwefel reagiert.

UNKNOWN TEMPLATE Änorganische Chemie f9588r Sch9588ler: Vorlage: S"

UNKNOWN TEMPLATE Reaktion"

So wird das Verhältnis berechnet:

$$
\frac{m_{Kupfer}}{m_{Schwefel}} = \frac{6g}{1,5g} = \frac{4}{1}
$$

Folgende Grafik soll Dir verdeutlichen, dass der Zusammenhang bei jeder Masse besteht und proportional ist. D.h. Das konstante Massenverhältnis von Kupfer zu Schwefel ist immer 4:1

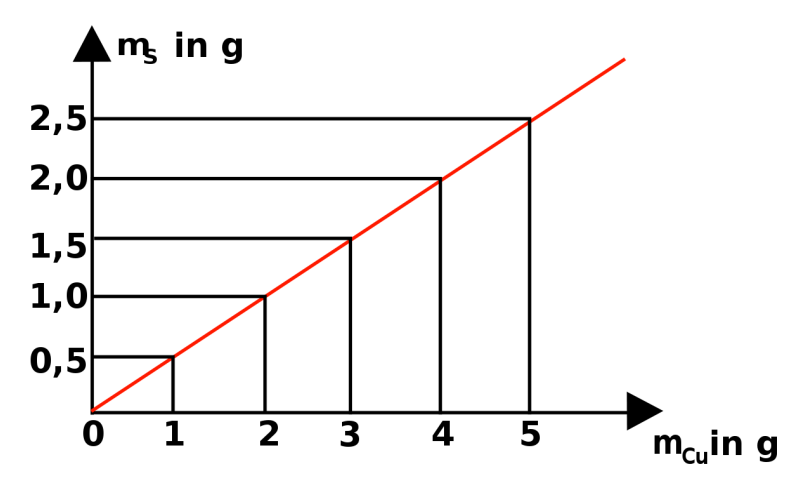

Abbildung 22: Proportionalität zwischen der Masse von Kupfer und Schwefel

UNKNOWN TEMPLATE Änorganische Chemie f9588r Sch9588ler: Vorlage: unver9564nderliche Massenverh9564ltnisse"

### 13.2 Aufgaben zum Rechnen mit Massenverhältnissen

1. Eisen + Schwefel (Fe + S):

a) Bei einem Versuch reagieren 140 g Eisen mit 80 g Schwefel. Stelle die Reaktionsgleichung auf und bestimme das Massenverhältnis.

b) Wie viel Schwefel braucht man für 105 g Eisen?

c) Bei einer anderen Vereinigung werden zu einem Eisenblech 200 g Schwefel gegeben. Die Vereinigung verläuft vollständig. Wie schwer war das Eisenblech?

Kupfer und Schwefel  $(Cu + S)$ :

a) Ein Kupferblech wiegt 400 g. Es wird mit Schwefel vereinigt. Nach der Reaktion wiegt es 600 g. Wie groß ist die Masse des Schwefels der reagiert hat?

b) Bestimme das Massenverhältnis.

c) Wieviel Gramm Schwefel braucht man für die Reaktion von 233 g Cu?

Wasserstoff und Sauerstoff  $(H + O)$ :

a) Auch Gase haben ein Gewicht. 8 g Wasserstoff und 64 g Sauerstoff vereinigen sich beim Entzünden mit einem lauten Knall. Stelle die Reaktionsgleichung auf und bestimme das Massenverhältnis.

b) Wie viel Gramm Wasserstoff braucht man für 12 g Sauerstoff?

### 13.3 Gesetz der konstanten Massenverhältnisse

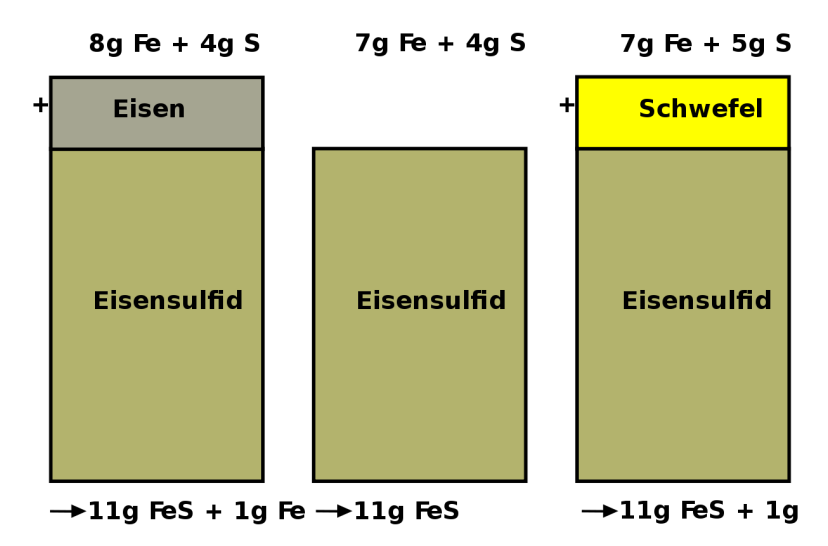

Abbildung 23: Die konstanten Masseverhältnisse bei der Bildung von FeS

⇒

Eisen und Schwefel reagieren im Massenverhältnis 7:4 miteinander

Dieses Ergebnis gilt auch bei großen Massen (z.B. Tonnen)!

Daraus folgt das

Gesetz der konstanten Massenverhältnisse: UNKNOWN TEMPLATE Änorganische Chemie f9588r Sch9588ler: Vorlage: Merksatz"

### 13.4 Zerlegbarkeit von Stoffen

Schon der Grieche DEMOKRIT<sup>[3](#page-88-0)</sup> - 460 - 371 v. Chr. - nahm an, dass man Stoffe nicht beliebig weit zerkleinern kann. Er vermutete ein unteilbares Teilchen, welches er "Atomos" nannte, nach dem griechischen Wort für unteilbar.

### Für die Existenz von winzigen Teilchen sprechen viele Befunde:

UNKNOWN TEMPLATE Änorganische Chemie f9588r Sch9588ler: Vorlage: V"

Brom ist ein bei Raumtemperatur gerade noch flüssiges Nichtmetall, welches bei Freisetzung sofort verdunstet. Zum Beweis, dass die Flüssigkeit Brom aus kleineren Bestandteilen besteht, wird ein Tropfen Brom in einen mit Luft gefüllten Gaszylinder getropft.

UNKNOWN TEMPLATE Änorganische Chemie f9588r Sch9588ler: Vorlage: B"

Der braune Dampf breitet sofort sich aus und verteilt sich im ganzen Zylinder

UNKNOWN TEMPLATE Änorganische Chemie f9588r Sch9588ler: Vorlage: S"

Die Teilchen verteilen sich selbstständig im Raum. Man nennt diesen Vorgang Diffusion. Dies ist die Verteilung von Teilchen aufgrund ihrer Eigenbewegung (SIEHE AUCH KAPITEL 5 - VERSUCH DES  ${\rm \texttt{K}}$ aliumpermanganatkristalls in Wasser ${}^{4})$  ${}^{4})$  ${}^{4})$ 

<span id="page-88-0"></span><sup>3&</sup>lt;sub>HTTP</sub>://DE.WIKIPEDIA.ORG/WIKI/DEMOKRIT

<span id="page-88-1"></span><sup>&</sup>lt;sup>4</sup> http://de.wikibooks.org/wiki/Anorganische%20Chemie% 20F%C3%B C R%20SC H%C3%B C L E R%3A%20WA S S E R%2C[%20L%](http://de.wikibooks.org/wiki/Anorganische%20Chemie%20f%c3%bcr%20Sch%c3%bcler%3a%20Wasser%2c%20L%c3%b6sungen%20und%20die%20Teilchentheorie%23L%c3%b6sen%20von%20Stoffen)C3% B6S U N G E N%20U N D%20D I E%20T[E I L C H E N T H E O R I E](http://de.wikibooks.org/wiki/Anorganische%20Chemie%20f%c3%bcr%20Sch%c3%bcler%3a%20Wasser%2c%20L%c3%b6sungen%20und%20die%20Teilchentheorie%23L%c3%b6sen%20von%20Stoffen)%23L%C3%B6S E N% 20V O N%20S[T O F F E N](http://de.wikibooks.org/wiki/Anorganische%20Chemie%20f%c3%bcr%20Sch%c3%bcler%3a%20Wasser%2c%20L%c3%b6sungen%20und%20die%20Teilchentheorie%23L%c3%b6sen%20von%20Stoffen)

### Weiterhin spricht für die "Atom-Theorie", dass viele Stoffe Kristalle bilden:

UNKNOWN TEMPLATE Änorganische Chemie f9588r Sch9588ler: Vorlage: V"

Man erstellt eine gesättigte Alaunlösung. Ein kleiner Impfkristall wird in die Alaunlösung gehängt.

UNKNOWN TEMPLATE Änorganische Chemie f9588r Sch9588ler: Vorlage: B"

Der Kristall wächst und bildet einen Oktaeder.

UNKNOWN TEMPLATE Änorganische Chemie f9588r Sch9588ler: Vorlage: S"

Kleinste Teilchen legen sich an die Oberfläche in ganz bestimmter Weise aneinander. Es bildet sich ein großer Kristall. Jede neue Schicht vergrößert den Kristall, lässt die Grundgestalt aber unverändert.

### 13.5 Daltons Atomhypothese

ATOMMODELL#DALTONS ATOMHYPOTHESE .281808.29[5](#page-89-0)

JOHN DALTON<sup>[6](#page-89-1)</sup>, geboren am 6. September 1766 in Eaglesfield, England war ein englischer Naturwissenschaftler und Lehrer. Sein Vater war als Weber reich genug, seinen Sohn auf eine Schule zu schicken. Für die damalige Zeit keine Selbstverständlichkeit. Schon im Alter von 12 Jahren wurde er selbst an dieser Schule als Lehrer tätig. Im Alter von 15 Jahren (also 1781) begann er im benachbarten

90

<span id="page-89-0"></span><sup>&</sup>lt;sup>5</sup> http://de.wikipedia.org/wiki/Atommodell%23Daltons\_ AT O M H Y P O T H E S E \_ . 281808.29

<span id="page-89-1"></span> $^6$ http://de.wikipedia.org/wiki/John%20Dalton

Kendal mit seinem Bruder und seinem Cousin eine neue Schule zu leiten. 12 Jahre später (1793) wird er an das "New College" nach Manchester berufen, wo er Studenten unterrichtete sollte. Er starb am 27.7.1844, im Alter von 78 Jahren in Manchester.

Sein Interesse galt vielen Dingen, vor allem aber den Vorgängen der Natur. Durch seine meteorologische Beobachtungen vermutete er schon 1787, dass Regen durch ein Sinken der Atmosphärentemperatur entsteht. Weiterhin arbeitete er auf dem Gebiet der Wärmeausdehnung von Gasen und formulierte ein Gesetz dazu (das "Dalton-Gesetz der Partialdrücke"). John Dalton entdeckte auch die Farbenblindheit, an der er selbst litt. Seine wichtigste Theorie veröffentlichte er 1803 zu den chemischen Elementen. Er vermutet, dass alle Stoffe aus Atomen bestehen. Diese neue Theorie wurde nach ihm "Daltonsche Atomhypothese" benannt:

UNKNOWN TEMPLATE Änorganische Chemie f9588r Sch9588ler: Vorlage: Daltons Atomhypothese"

Sein bedeutendster Beitrag dürfte sein 1808 veröffentlichtes Buch "A New System Of Chemical Philosophy" sein. Darin schlug Dalton vor, das Atomgewicht der Elemente auf das leichteste Element, den Wasserstoff zu beziehen. Diesem ordnete er dabei die Masse 1u zu.  $(u$  steht für "unit" = Einheit). Seine Messungen waren für die damalige Zeit und die zur Verfügung stehenden Messgeräte erstaunlich genau! Er stelle gleichzeitig eine Tabelle der Atomgewichte auf, in der die Atome nach steigender Masse angeordnet waren. Diese waren eine wichtige Vorlage für die spätere Aufstellung des Periodensystems der Elemente.

1822 wurde er Mitglied der Englischen ROYAL SOCIETY<sup>[7](#page-90-0)</sup>. Von dieser erhielt er als erster die Goldmedaille für seine Verdienste auf dem Gebiet der Chemie. 1830 wählte man ihn als erstes ausländisches Mitglied in die französische "Académie Des Sciences" in

<span id="page-90-0"></span><sup>7&</sup>lt;sub>HTTP:</sub>//de.wikipedia.org/wiki/Royal%20Society

Paris. Letzteres war die höchste Ehrung, die einem englischen Wissenschaftler im 19. Jahrhundert verliehen wurde.

#### 13.5.1 Aufgaben

- 1. Lies den gesamten Text und Unterstreiche anschließend mit einem Bleistift alle Schlüsselwörter mit einer Wellenlinie, alle Nebeninformationen mit einer geraden Linie.
- 2. Lese den Text nochmals durch, wenn Du keine Änderungen mehr an Deinen Schlüsselwörtern und den Nebeninformationen hast, kennzeichne die Schlüsselwörter mit einem Textmarker und unterstreiche die Nebeninformationen mit einer feinen roten Linie.
- 3. Erstelle einen Spickzettel mit den 12 wichtigsten Schlüsselwörtern (und Zeichnungen / Skizzen wenn Du möchtest).

# 13.6 Dalton bestimmte das Atomgewicht durch Vergleich von Atommassen

Natürlich kann man Atommassen nicht direkt vergleichen, weil man die Atome nicht einzeln in die Waagschale legen kann. Auch Dalton ging so vor, wie wir das bei unserem Versuch mit dem Kupferblech gemacht haben.

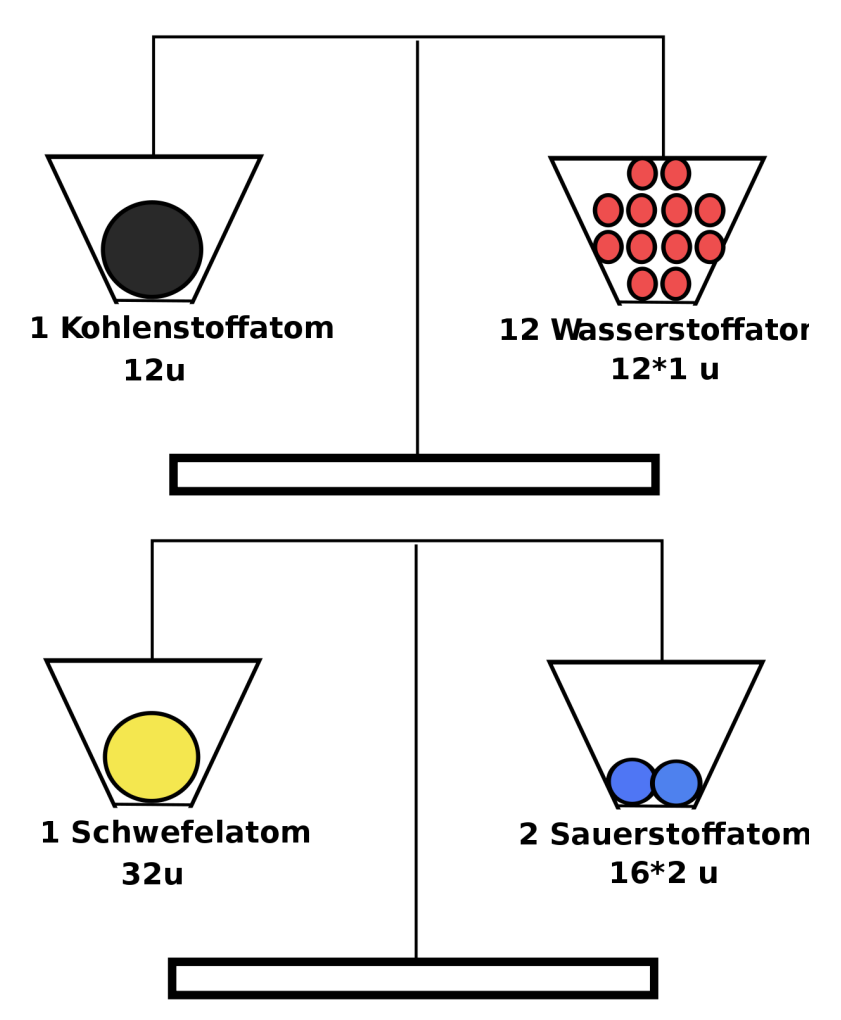

Abbildung 24: Versuchsaufbau Leitfähigkeit von Lösungen

Wenn man die relative Atommasse auf ein Atom bezieht und in Gramm ausrechnet, bemerkt man, wie gering die Masse eines Atoms ist:

> Die Masse eines Wasserstoffatoms beträgt: 0,000 000 000 000 000 000 000 001 637g Die Masse eines Sauerstoffatoms beträgt: 0,000 000 000 000 000 000 000 0267g

#### 13.6.1 Warum ist das Massenverhältnis konstant?

Nimmt man die Masse von zwei Atomen Wasserstoff und einem Atom Sauerstoff, so erhält man folgendes Verhältnis:

$$
\frac{2 \cdot m_H}{m_O} = \frac{2 \cdot 0,000000000000000000000001637g}{0,00000000000000000000000000267g} = \frac{1}{8,15}
$$

Nimmt man statt einem Atom beispielsweise 12345 Atome, so erhält man wieder das gleiche Massenverhältnis:

 $12345 \cdot 2 \cdot m_H$  $\frac{2345 \cdot 2 \cdot m_H}{12345 \cdot m_O} = \frac{12345 \cdot 2 \cdot 0,0000000000000000000000001637g}{12345 \cdot 0,00000000000000000000000267g}$  $\frac{345 \cdot 2 \cdot 0,00000000000000000000001637g}{12345 \cdot 0,00000000000000000000000267g} = \frac{1}{8,1}$ 8,15

UNKNOWN TEMPLATE Änorganische Chemie f9588r Sch9588ler: Vorlage: Merksatz"

# 13.7 Erklärung des Gesetzes der konstanten Massenverhältnisse

Beispiel: Eisensulfid

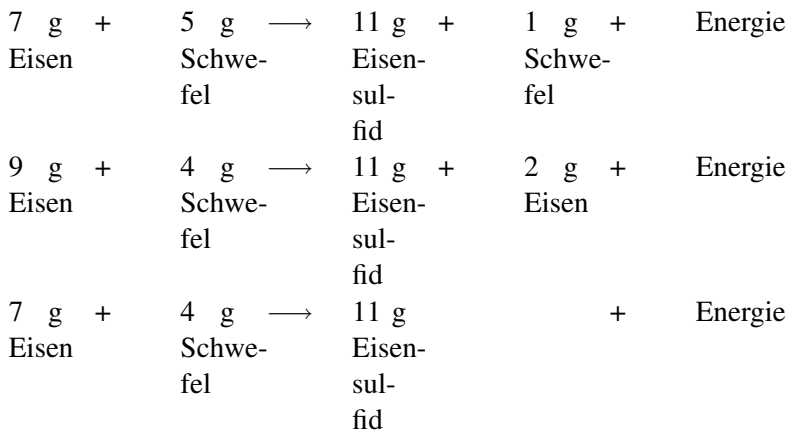

UNKNOWN TEMPLATE Änorganische Chemie f9588r Sch9588ler: Vorlage: Merksatz"

### Wichtig: Es können nur ganze Atome reagieren (da sie chemisch unteilbar sind)

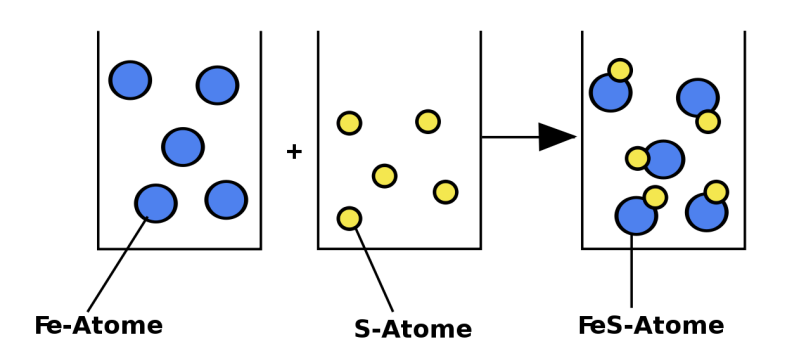

Abbildung 25: Bildung von FeS

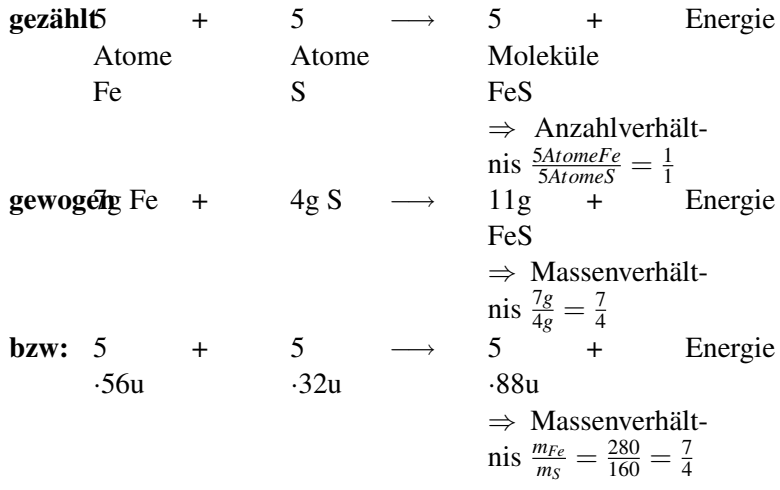

#### Frage

Hat damit Dalton das Gesetz der konstanten Massenverhältnisse schon erklärt?

UNKNOWN TEMPLATE Änorganische Chemie f9588r Sch9588ler: Vorlage: Merksatz"

Beispiel:

*mFe*  $\frac{m_{Fe}}{m_S} = \frac{1.56u}{1.32u} = \frac{7}{4} = \frac{1.000 \cdot 56u}{1000 \cdot 32u}$ 1000·32*u*

> UNKNOWN TEMPLATE Änorganische Chemie f9588r Sch9588ler: Vorlage: Merksatz"

Ein Vergleich: Im Klassenraum sind Jungen (alle 70 kg) und Mädchen (50 kg). Egal wie viele Mädchen mit Jungen sich zu Paaren zusammenstellen, es kommt immer das Verhältnis 7:5 pro Paar heraus.

### 13.7.1 Aufgaben

- 1. Schreibe einen Aufsatz, der erklärt, inwiefern Daltons Atomhypothese das Gesetz der konstanten Proportionen erklärt.
- 2. Erkläre die Konsequenzen der Aussage "Eisen reagiert mit Schwefel zu Eisensulfid. Genau ein Atom Eisen reagiert dabei immer mit einem Atom Schwefel"
- 3. Was kann man mit diesem Wissen nun alles aus der Formel "FeS" herauslesen?
- 4. Was passiert wenn wir mehr Schwefel nehmen ( $\Rightarrow$  S Atome bleiben übrig. (siehe Anfang!))

### 13.8 Gesetz der multiplen Proportionen

Ein Mineralsammler findet einen schwarzen Brocken mit Eisensulfid (FeS) sowie einen Brocken eines goldenen Minerals. Eine Untersuchung ergibt für beide (!), dass nur Fe und S enthalten ist. Nach einer quantitativen Analyse des goldenen Minerals wissen wir mehr.

$$
\begin{array}{|c|c|c|c|}\n\hline\n0 & 0 & 0 & 0 & 0 \\
0 & 0 & 0 & 0 & 0 \\
\hline\n0 & 0 & 0 & 0 & 0\n\end{array}
$$

Abbildung 26: Bildung von FeS

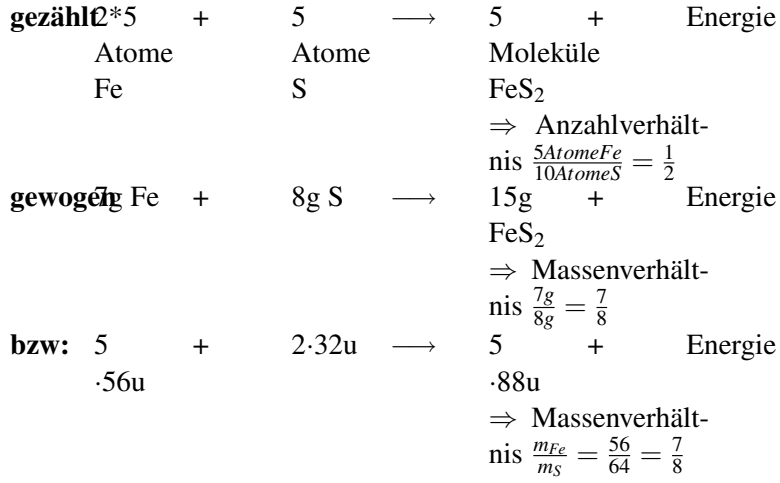

Durch diesen Wert kann man nun die Formel und den Namen des Minerals mit der passenden Fachliteratur bestimmen: Das Mineral

heißt EISENKIES<sup>[8](#page-98-0)</sup> (**Pyrit, Katzengold,** fools gold) und kommt z.B. in Silberbergwerken vor. Seine Formel ist  $FeS<sub>2</sub>$ 

UNKNOWN TEMPLATE Änorganische Chemie f9588r Sch9588ler: Vorlage: Merksatz"

UNKNOWN TEMPLATE Änorganische Chemie f9588r Sch9588ler: Vorlage: Merksatz"

UNKNOWN TEMPLATE Änorganische Chemie f9588r Sch9588ler: Vorlage: Merksatz"

### 13.8.1 Vergleiche:

Eisensulfid 1: schwarzes Pulver, magnetisch ( $\Rightarrow$  Magnetkies)

**Bildung durch:**  $7 \text{ g Eisen} + 4 \text{ g Schwefel}$ 

−→

11 g Eisensulfid 1 (=Magnetkies)

$$
\frac{m_{Fe}}{m_S} = \frac{7g}{4g} = \frac{7}{7} = \frac{7}{4}
$$

Eisensulfid 2: gold-metallisch glänzend, nicht magnetisch ( $\Rightarrow$ Eisenkies, Katzengold, Pyrit),

<span id="page-98-0"></span> $^8$ http://de.wikipedia.org/wiki/Eisenkies

Bildung durch: 7 g Eisen + 8 g Schwefel

15 g Eisensulfid 2 (=Eisenkies)

Diese Reaktion erfordert speziellen Reaktionsbedingungen, wie sie z.B. im Erdinneren, bei hohem Druck und hoher Temperatur vorliegen.

−→

*mFe mS* = 7*g* 8*g* = *x* ∗ 7 *y* ∗ 4 ⇒ *x* = 1 *y* = 2

#### Berechnung des tatsächlichen Massenverhältnis

 $< p >$ 

UNKNOWN TEMPLATE Änorganische Chemie f9588r Sch9588ler: Vorlage: Merksatz"

 $<$ /p>

Mit diesem Wissen wurden von Chemikern nun viele Mineraliensucher ausgeschickt, die rausfinden sollten, welche Verbindungen es wirklich gibt. In der Natur findet man allerdings nicht alle denkbaren Vielfachen, obwohl theoretisch viele möglich sind.

⇒ Es stellt sich heraus, dass es tatsächlich nur wenige Elementkombinationen gibt.

Ein weiteres Eisensulfid wurde aber tatsächlich noch gefunden, die Analyse ergab ein Massenverhältnis von Fe : S = 14 : 12

 $\Rightarrow MV=\frac{7*2}{4*3}=\frac{7}{6}$ 6

> 7 g Eisen vereinigen sich mit 6 g Schwefel vollständig.

⇒

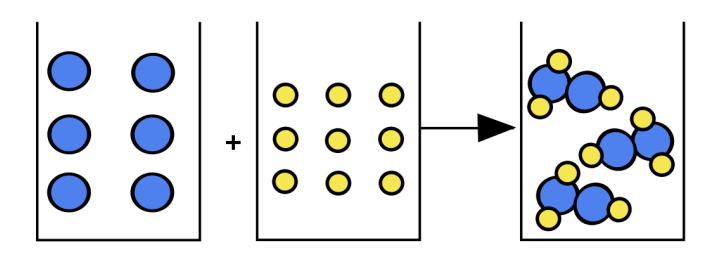

#### $2 Fe + 3 S$

−→

### $Fe<sub>2</sub>S<sub>3</sub>$

#### UNKNOWN TEMPLATE Änorganische Chemie f9588r Sch9588ler: Vorlage: Merksatz"

Dieses Wissen erforderte eine neue Schreibweise für chemische Verbindungen:

### 13.9 Regeln für die chemische Formel

Bsp.:  $C_6H_{12}O_6$  (Traubenzucker)

- 1. Anschreiben der Symbole der an der Verbindung beteiligten Elemente (C, H, O).
- 2. Das Anzahlverhältnis der Atome wird durch tief gestellte Zahlen ausgedrückt.
- 3. Symbole der Metalle werden vorangestellt.

### 13.9.1 Aufgaben

- 1. Wie viele Atome sind in Schwefelsäure (Phosphorsäure) miteinander vereinigt?
- 2. Fe reagiert mit S unter hohem Druck im Massenverhältnis 7/6. Bestimme das Atomverhältnis.
- 3. Schwefel verbrennt an der Luft mit blassblauer Flamme. Wenn der Schwefel in reinem Sauerstoff verbrennt leuchtet er blau und es entsteht ein weißer Feststoff:

Stelle die zwei Reaktionsgleichungen auf und bestimme die Massenverhältnisse.

Die Gase Stickstoff und Sauerstoff verbinden sich im Automotor im Massenverhältnis  $N:O = 7/16$ . Bestimme die Formel des entstehenden Gases

4. Eine Müllverbrennungsanlage verbrennt am Tag 1000 kg Kunststoffe. Diese enthalten 950 kg Kohlenstoff. 95% davon verbrennen vollständig zu Kohlenstoffdioxid. 5% verbrennen unvollständig zu Kohlenstoffmonooxid. Stelle beide Reaktionsgleichungen auf und bestimme die Massen der entstehenden Gase.

#### 13.9.2 Aufgaben zum Rechnen

- 1. Eisen reagiert mit Schwefel unter hohem Druck im Massenverhältnis 14/12. Bestimme das Atomverhältnis.
- 2. Die Gase Stickstoff und Sauerstoff verbinden sich im Automotor im Massenverhältnis  $N:O = 7/8$  Bestimme die Formel des entstehenden Gases
- 3. Im Labor lässt sich Stickstoff aber auch in anderen Massenverhältnissen oxidieren. So reagieren 126 g Stickstoff mit 288 g Sauerstoff zu einem gelben Gas. Bestimme das Massenverhältnis und bestimme die Formel des gelben Gases.
- 4. Im Dieselkraftstoff ist Schwefel enthalten. Es bildet sich bei der Verbrennung im Motor das Gas Schwefeldioxid.

a) Stelle die Reaktionsgleichung (mit "C" als Dieselkraftstoff) auf.

b) Bestimme, wie viel Gramm Schwefeldioxid pro kg Sauerstoff entstehen.

c) In einem Liter Dieselkraftstoff sind (ca.) 10 g Schwefel enthalten. Bestimme die Masse an Schwefeldioxid, die bei einer Fahrstrecke von 100 km (Verbrauch 5l / 100 km) entsteht.

Wenn reiner Kohlenstoff in reinem Sauerstoff verbrennt, ist kein Produkt zu sehen. Kann man es dennoch beweisen?

5. Bei einem Versuch reagieren 21 g Eisen mit 12 g Schwefel. Stelle die Reaktionsgleichung auf und bestimme das Massenverhältnis. Wie viel Schwefel braucht man für 25 g Eisen?

### 13.9.3 Wiederholungsfragen

Die Wiederholungsfragen beziehen sich auf dieses Kapitel und alle Kapitel für Klasse 8.

#### Unglaublich leichte Wiederholungsfragen

- 1. Ist Luft (Wasser?) ein Element? Begründe!
- 2. Erkläre: Element Verbindung Gemisch.
- 3. Was ist ein Metalloxid (Nichtmetalloxid)? Nenne je zwei Beispiele.
- 4. Wie kann man Metallsulfide bilden. Nenne ein Beispiel.
- 5. Erkläre die Vereinigung von Kupfer mit Schwefel (Eisen mit Schwefel).
- 6. Was ist eine Vereinigung, was ist eine Zersetzung?
- 7. Nenne Stationen in Daltons Leben.
- 8. Beschreibe, was man erhält, wenn man Säure und Lauge gleicher Konzentration mischt.
- 9. Was sagt der Massenerhaltungssatz aus?
- 10. Was sagt der Energieerhaltungssatz aus?
- 11. Was sagt das Gesetz der vielfachen Massenverhältnisse aus?
- 12. Worin liegt die Erweiterung des Gesetzes der vielfachen Massenverhältnisse im Vergleich zu dem der konstanten Massenverhältnisse?
- 13. Welcher Stoff entsteht, wenn man Phosphoroxid und Wasser mischt (Natriumoxid)?
- 14. Welcher Stoff entsteht, wenn man Stickoxid  $(NO<sub>2</sub>)$  und Wasser mischt?
- 15. Welcher Stoff entsteht, wenn man Kohlenstoffdioxid und Wasser mischt?
- 16. Nenne die Formel für Sauerstoff, Wasserstoff, Stickstoff, Wasser und Kohlenstoffdioxid
- 17. Was ist eine Säure, was ist eine Lauge? Wie macht man eine Säure unschädlich?
- 18. Stelle die Reaktionsgleichung der Bildung von Fe<sub>2</sub>O<sub>3</sub> auf  $(SO_2, SO_3, CO_2)$
- 19. Nenne 5 Säuren mit Formel (3 Laugen mit Formel, 5 Säurereste mit Formel).

#### TIPP: Lerne nochmals alle Säuren, Laugen und die Säurereste auswendig!

#### Halsbrecherische, fiese und vor allem testrelevante Fragen zum Tüfteln

- 1. Erstelle eine Übersicht der chemischen Gesetze, indem Du das Gesetz jeweils formulierst und mindestens ein Beispiel findest.
- 2. Fe verbrennt mit Schwefel unter hohem Druck im Massenverhältnis 7/6. Bestimme das Atomverhältnis!
- 3. Zwei Atome verbinden sich im Massenverhältnis 1: Wie heißt die Verbindung? (Für Profis: 2: 16)
- 4. Die Gase Stickstoff und Sauerstoff verbinden sich im Automotor im Massenverhältnis  $N:Q = 7/16$ . Bestimme die Formel des entstehenden Gases.
- 5. 2,4 g Magnesium und 7,0 g Chlor reagieren miteinander. Bestimme die Formel der Verbindung.
- 6. Eine Müllverbrennungsanlage verbrennt am Tag 1000 kg Kunststoffe. Diese enthalten 950 kg Kohlenstoff. 95% davon verbrennen vollständig zu Kohlenstoffdioxid. 5% verbrennen unvollständig zu Kohlenstoffmonooxid. Stelle beide Reaktionsgleichungen auf und bestimme die Massen der entstehenden Gase.
- 7. Eisen reagiert mit Schwefel unter hohem Druck im Massenverhältnis 14/12. Bestimme das Atomverhältnis.
- 8. Die Gase Stickstoff und Sauerstoff verbinden sich im Automotor im Massenverhältnis N: $O = 7/8$ . Bestimme die Formel des entstehenden Gases.
- 9. Im Labor lässt sich Stickstoff aber auch in anderen Massenverhältnissen oxidieren. So reagieren 126 g Stickstoff mit 288

g Sauerstoff zu einem gelben Gas. Bestimme das Massenverhältnis und bestimme die Formel des gelben Gases.

10. Im Dieselkraftstoff ist Schwefel enthalten. Es bildet sich bei der Verbrennung im Motor das Gas Schwefeldioxid.

> a) Stelle die Reaktionsgleichung (mit "C" als Dieselkraftstoff) auf

> b) Bestimme, wie viel Gramm Schwefeldioxid pro kg Sauerstoff entstehen

> c) In einem Liter Dieselkraftstoff sind (ca.) 10 g Schwefel enthalten. Bestimme die Masse an Schwefeldioxid, die bei einer Fahrstrecke von 100 km (Verbrauch 5l / 100 km) entsteht. Bei einem Versuch reagieren 21 g Eisen mit 12 g Schwefel. Stelle die Reaktionsgleichung auf und bestimme das Massenverhältnis. Wie viel Schwefel braucht man für 25 g Eisen?

# 13.10 Volumenverhältnisse bei chemischen Reaktionen

In diesem Versuch wird die Zersetzung von Wasser durch elektrische Energie im Hoffmann'schen Zersetzungsapparat gezeigt.

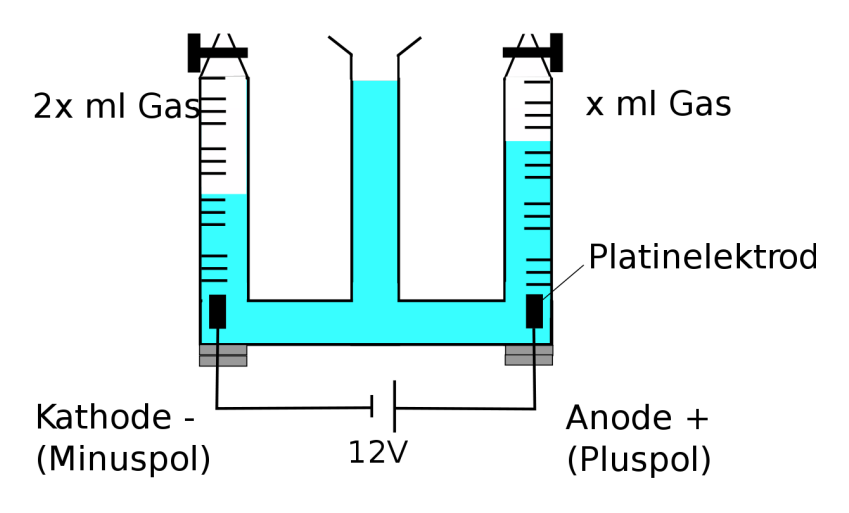

Abbildung 28: Zersetzung

Wir beobachten wie Gasblasen aufsteigen am

-Pol: Knallgasprobe positiv +Pol: Glimmspanprobe positiv

Unsere Schlussfolgerung lautet, dass

Wasser (l) + Energie  $\longrightarrow$  Wasserstoff (g) + Sauerstoff (g)

$$
\frac{V_{Wasserstoff}}{V_{Sauerstoff}} =
$$
\n
$$
\frac{2}{1}
$$

2 Vol Wasserstoff + 1 Vol Sauerstoff −→ 2 Vol Wasserdampf + E Exkurs: Verbrennung von Kohlenstoff:
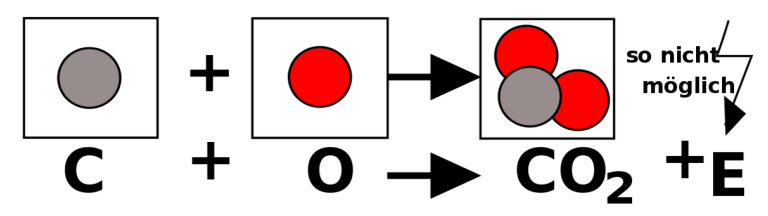

Abbildung 29: Verbrennung von Kohlenstoff

also:

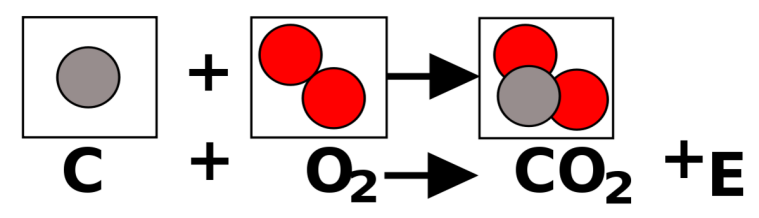

Abbildung 30: Verbrennung von Kohlenstoff zu Kohlenstoffmonoxid

 $\Rightarrow$  Sauerstoff ist ein zweiatomiges Molekül: O<sub>2</sub>

13.10.1 Wie kommt es dazu, dass doppelt so viel Wasserstoff entsteht?

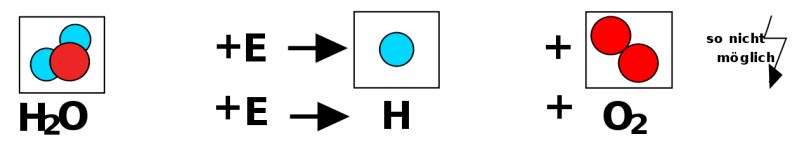

Abbildung 31: Zersetzung von Wasser

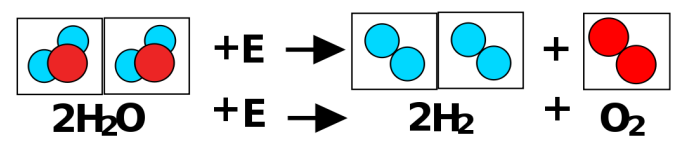

Abbildung 32: Zersetzung von Wasser zu Wasserstoff und Sauerstoff

#### Weitere Beispiele:

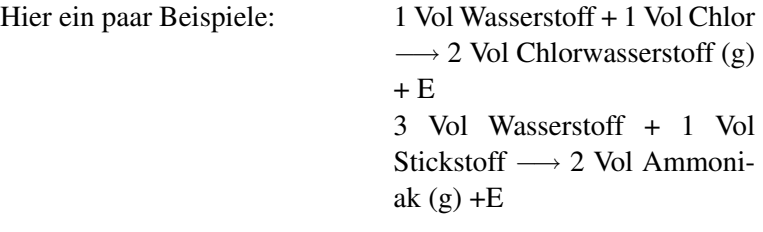

#### Volumengesetz nach Gay-Lussac:

UNKNOWN TEMPLATE Änorganische Chemie f9588r Sch9588ler: Vorlage: Merksatz"

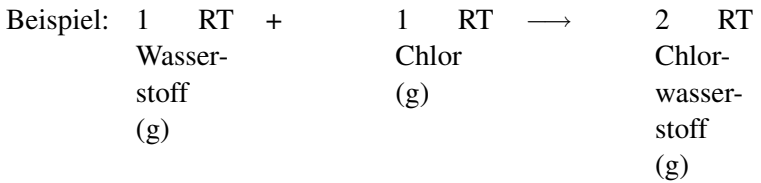

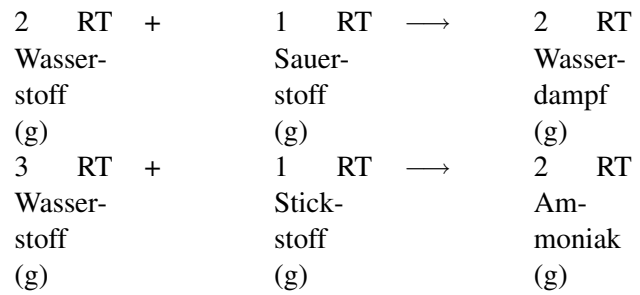

#### Hypothese von Avogadro:

UNKNOWN TEMPLATE Änorganische Chemie f9588r Sch9588ler: Vorlage: Merksatz"

Beispiel:

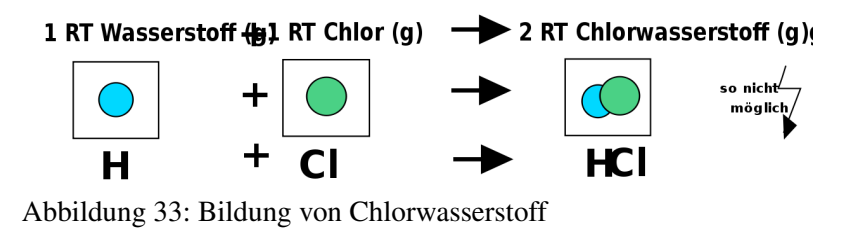

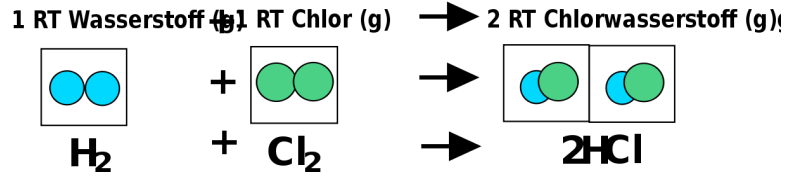

Abbildung 34: Clorwasserstoffbildung

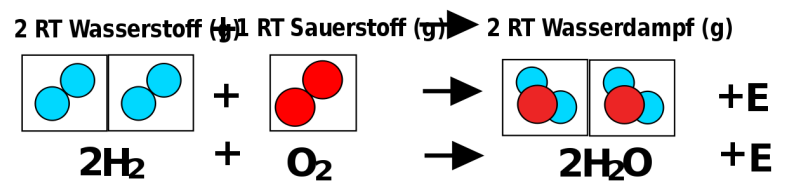

Abbildung 35: Wasserdampfbildung

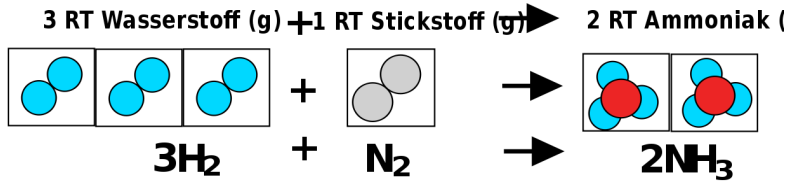

Abbildung 36: Amoniakbildung

#### Merke: Kleinste Teilchen, die aus zwei oder mehreren Atomen zusammengesetzt sind, nennt man Moleküle.

UNKNOWN TEMPLATE Änorganische Chemie f9588r Sch9588ler: Vorlage: Merksatz"

Unterscheide: 1 H<sub>2</sub> = 1 Molekül Wasserstoff, 1 H = 1 Wasserstoffatom,  $2 NH_3 = 2$  Moleküle Ammoniak

# 13.11 Die Oxidationszahl

Bei der Oxidationszahl handelt es sich um eine nützliche Hilfszahl. Statt Oxidationszahl zu sagen kannst du auch von der Wertigkeit sprechen.

- Wertigkeiten werden als römische Ziffer über den entsprechenden Atomsymbolen angegeben.
- Elemente haben stets die Wertigkeit 0.

 $0 \qquad \qquad 0 \qquad \qquad 0$ z.B.: Cl, *H*2, Au

• Sauerstoff besitzt in Verbindungen die Wertigkeit -II.

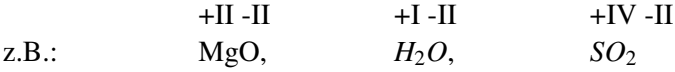

• Wasserstoff besitzt in Verbindungen die Oxidationszahl +I.

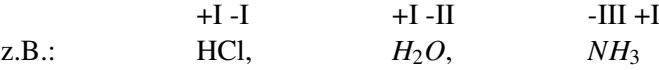

• Atome, die Wasserstoff ersetzen, erhalten positive Vorzeichen.

$$
+I -I +I -II
$$
  
z.B.: NaCl,  $Li_2O$ ,

• Atome, die Wasserstoff binden, erhalten negative Vorzeichen.

 $+I -I$   $+I -II$   $-III +I$ z.B.: HF, *H*2*S*, *PH*<sup>3</sup>

• Der Betrag der Oxidationszahl ergibt sich aus der Zahl der ersetzten bzw. gebundenen Wasserstoffatome.

 $z.B.: s.o.$ 

• Die Summen der Oxidationszahl in Molekülen bzw. Verbindungen ergibt immer 0.

 $z \cdot s$ .

• Die Oxidationszahl der Elemente der ersten 3 Hauptgruppen in Verbindungen (!) ist immer positiv und entspricht der Hauptgruppennummer.

 $+I -I$  +II -II  $+III -II$ z.B.: NaCl, *MgO*, *Al*2*O*<sup>3</sup>

• Bei Ionen entspricht die Oxidationszahl der Ionenladung. Somit haben auch Säurereste die der Ladung entsprechende Oxidationszahl.

 $+I$   $+II$   $+III$   $-II$ z.B.:  $Na^+$ ,  $Mg^{2+}$ ,  $Fe^{3+}$ ,  $S^{2-}$ 

#### 13.11.1 Aufgaben

Stelle die Wertigkeiten für die folgenden Elemente und Verbindungen auf:

Cu, NH<sub>4</sub>Cl, HBr, KBrO<sub>3</sub>, H<sub>2</sub>O, NaCl, H<sub>3</sub>PO<sub>4</sub>, Mg, I<sub>2</sub>, C<sub>6</sub>H<sub>12</sub>O<sub>6</sub>, CO<sub>2</sub>, HClO<sub>4</sub>, Al<sub>2</sub>(SO<sub>4</sub>)<sub>3</sub>, H<sub>2</sub>SO<sub>4</sub>, BaCl<sub>2</sub>, AgCl, AgNO<sub>3</sub>, AlCl<sub>3</sub>, CaCO<sub>3</sub>, CaCl<sub>2</sub>, Br<sub>2</sub>, Fe<sub>2</sub>O<sub>3</sub>, FeCl<sub>3</sub>, KHSO<sub>4</sub>, SO<sub>2</sub>, N<sub>2</sub>, NaNO<sub>3</sub>, NH<sub>3</sub>, KI, HCl, H<sub>2</sub>O, MgO, Al<sub>2</sub>O<sub>3</sub>, NaCl, N<sub>2</sub>, NaOH, NH<sub>3</sub>, SO<sub>2</sub>, CaO, H<sub>2</sub>S, SO<sub>3</sub>, K<sub>2</sub>O, Na<sub>2</sub>CO<sub>3</sub>, N<sub>2</sub>O<sub>3</sub>, BaO<sub>2</sub>, Cl<sub>2</sub>O<sub>3</sub>, SeF<sub>6</sub>,  $K_2$ SnO<sub>3</sub>, H<sub>2</sub>N<sub>2</sub>O<sub>2</sub>, CaB<sub>2</sub>O<sub>4</sub>, Cr<sub>2</sub>O<sub>4</sub>2-, Cr<sub>2</sub>O<sub>7</sub><sup>2-</sup>, AsO<sub>4</sub>3-, MnO<sub>4</sub>-, HOBr,  $HBrO<sub>2</sub>$ ,  $HBrO<sub>3</sub>$ ,  $HBrO<sub>4</sub>$ ,  $SCl<sub>2</sub>$ ,  $PCl<sub>3</sub>$ ,  $BCl<sub>3</sub>$ ,  $SnH<sub>4</sub>$ ,  $SbCl<sub>5</sub>$ ,

#### 13.11.2 Säurereste und Wertigkeit (=Oxidationszahlen)

Säure HCl ⇒ Säurerest ist Cl (Chlorid) ; Oxidationszahl/ Wertigkeit ist -I Säure HNO<sub>3</sub>  $\Rightarrow$  Säurerest ist NO<sub>3</sub> (Nitrat) ; Oxidationszahl/ Wertigkeit ist -I

Säure  $H_2SO_4 \Rightarrow$  Säurerest ist  $SO_4$  (Sulfat); Oxidationszahl/Wertigkeit ist -II Säure H<sub>2</sub>CO<sub>3</sub>  $\Rightarrow$  Säurerest ist CO<sub>3</sub> (Carbonat) ; Oxidationszahl/ Wertigkeit ist -II

Säure H<sub>3</sub>PO<sub>4</sub>  $\Rightarrow$  Säurerest ist PO<sub>4</sub> (Phosphat) ; Oxidationszahl/Wertigkeit ist -III

UNKNOWN TEMPLATE Änorganische Chemie f9588r Sch9588ler: Vorlage: Merksatz"

# 13.11.3 Oxide bei Stickstoff

Stickstoff ist ein Element, welches viele verschiedene Oxide bildet. Dies ist nun auch nach dem Gesetz der vielfachen Massenverhältnisse möglich.

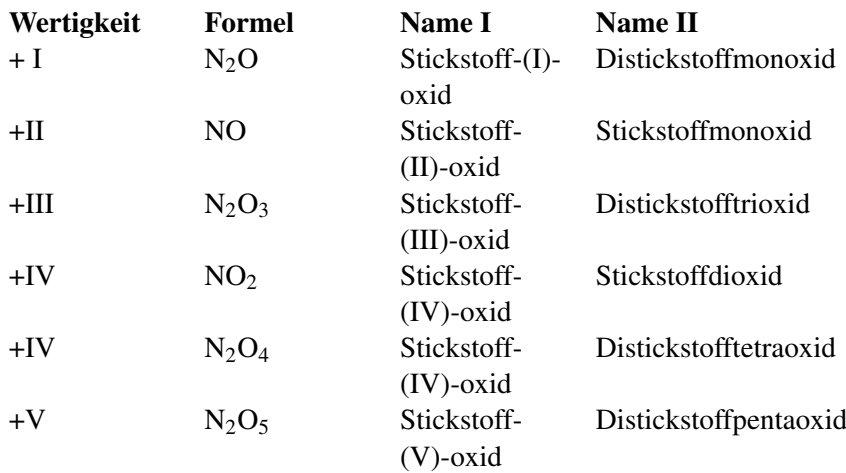

# 13.12 Die griechischen Zahlen

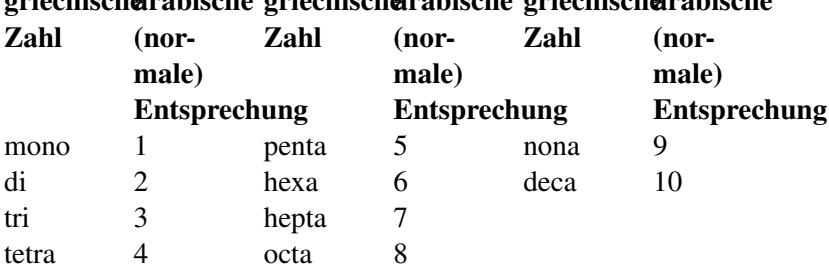

#### griechisch**e**rabische griechisch**e**rabische griechisch**e**rabische

#### 13.12.1 Regeln zum Erstellen von Reaktionsgleichungen

#### 1. Wortgleichung erstellen. Dazu Ausgangsstoffe und Endstoffe aufschreiben.

−→

z.B. Aluminium + Sauerstoff

Aluminiumoxid

#### 2. Chemische Symbole darunter schreiben.

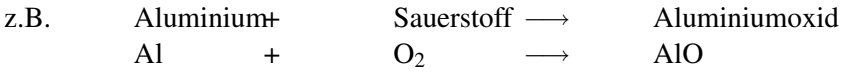

#### 3. Mit Hilfe der Wertigkeit die Anzahlverhältnisse bei Verbindungen festlegen.

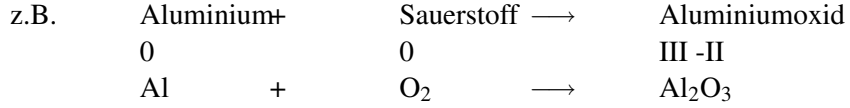

4. Die Anzahl der Atome auf beiden Seiten ausgleichen. (Vorsicht, die Formeln selbst dürfen jetzt nicht mehr verändert werden!)

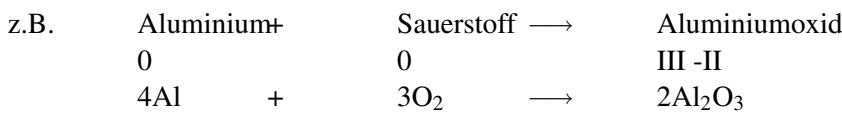

#### 5. Überlegen, ob Energie benötigt oder freigesetzt wird?

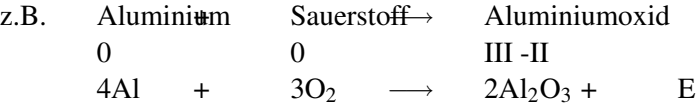

#### Tipps:

1. Nur Wasserstoff, Stickstoff, Sauerstoff (und die Elemente der 7 HG) kommen als zweiatomiges Element vor:

> $H_2$ ,  $N_2$ ,  $O_2$ ,  $F_2$ ,  $Cl_2$ ,  $Br_2$ ,  $I_2$  (es gibt also niemals  $Fe<sub>2</sub>$  oder  $Al<sub>4</sub>$ !!!)

⇒

Wenn es zu viele Atome sind, um sie im Kopf zu zählen, male für jedes Atom einen Punkt in einer Farbe. Gleiche Element haben dabei die gleiche Farbe. Am Ende sollen auf beiden Seiten der Reaktionsgleichung die gleiche Anzahl von Punkten in den selben Farben stehen.

2. Überlege Dir immer gut, ob die Formel, die Du jetzt errechnet hast, überhaupt logisch ist und sie Dir bekannt vorkommt. Ein einfaches Zusammenzählen aller Atome ist nämlich nur sehr selten die richtige Lösung: z.B. reagieren  $CH_4 + O_2$  nicht zu  $CH_4O_2$  sondern zu  $CO_2 + H_2O$  (Kohlenstoffdioxid und Wasser!)

# 13.12.2 Ein typischer Schülerfehler...

Der häufigste Schülerfehler ist, einfach Stoffe und Verbindungen zu erfinden, da deren Formel gut beim mathematischen Ausgleichen helfen würde!

z.B.: Eisenoxid reagiert mit Kohlenstoff zu Eisen und Kohlenstoffdioxid

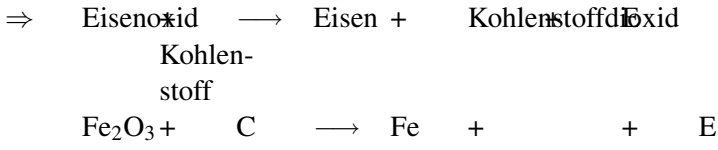

#### 1. Lösungsweg - waagerecht gelesen - völlig falsch, führt nicht zum Ergebnis!

Der Schüler denkt sich, dass 2 Eisenatome entstehen, weil ja anfangs 2 vorliegen und dazu 3 O freiwerden, welche mit C zu  $CO<sub>3</sub>$ reagieren. Wäre ja sehr praktisch!

⇒ Eisenoxid Kohlenstoff Fisen + Kohlenstoffdioxid  $Fe<sub>2</sub>O<sub>3</sub> + C \rightarrow 2 Fe + CO<sub>3</sub>$ (Aua)

Was ist passiert? Statt einfach die Formel für Kohlenstoffdioxid hinzuschreiben - die weiß der Schüler doch aus dem Namen (!), wird gleich gerechnet und waagerecht geschaut, was frei wird. Nun müsste in jedem Buch der Welt die Formel von Kohlenstoffdioxid zu CO<sup>3</sup> verändert werden! Das ist ehrlich gesagt alles Murks!

#### 2. Lösungsweg - zuerst senkrecht lesen - richtige Lösung!

Zuerst schreibt man aus der Wortgleichung alle Formel auf. D. h. es wird senkrecht gearbeitet:

Eisenoxid hat die Formel Fe<sub>2</sub>O<sub>3</sub>, Kohlenstoff ist C usw...

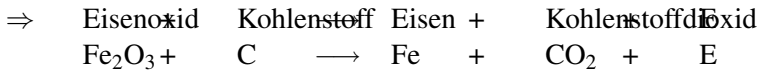

Diese Gleichung ist noch nicht ausgeglichen, nun muss gerechnet werden. Dazu gilt: auf beiden Seiten der Gleichung muss die gleiche Anzahl der jeweiligen Atome vorliegen. Wenn das nicht automatisch der Fall ist, müssen einzelne Reaktionspartner mit ganzen Zahlen multipliziert werden.

Wenn also 3 O am Anfang vorliegen und nur 2 entstehen sollen, dann sucht man z. B. den kleinsten gemeinsamen Nenner und erweitert in diesem Fall auf 6!

⇒ Eisenoxid Kohlenstoff Eisen + Kohlenstoffdioxid  $2^{\circ}$  $Fe<sub>2</sub>O<sub>3</sub>$ + C  $\rightarrow$  Fe + 3CO<sub>2</sub> + E

Jetzt sind auf beiden Seiten 6 O vorhanden, jetzt muss man noch nach Kohlenstoff und Eisen schauen. Es liegen 4 Eisenatome vor, diese müssen also auch entstehen ( $\Rightarrow$  4 Fe entstehen) und es entstehen  $3 \text{CO}_2$ , also benötigt man auch  $3 \text{C}$  bei den Ausgangsstoffen.

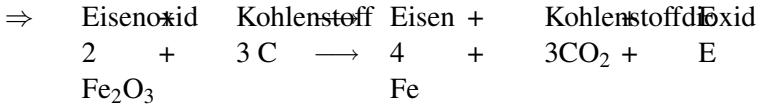

# 13.13 Übung zum Erstellen von Reaktionsgleichungen I

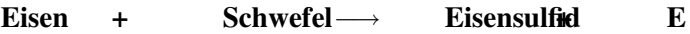

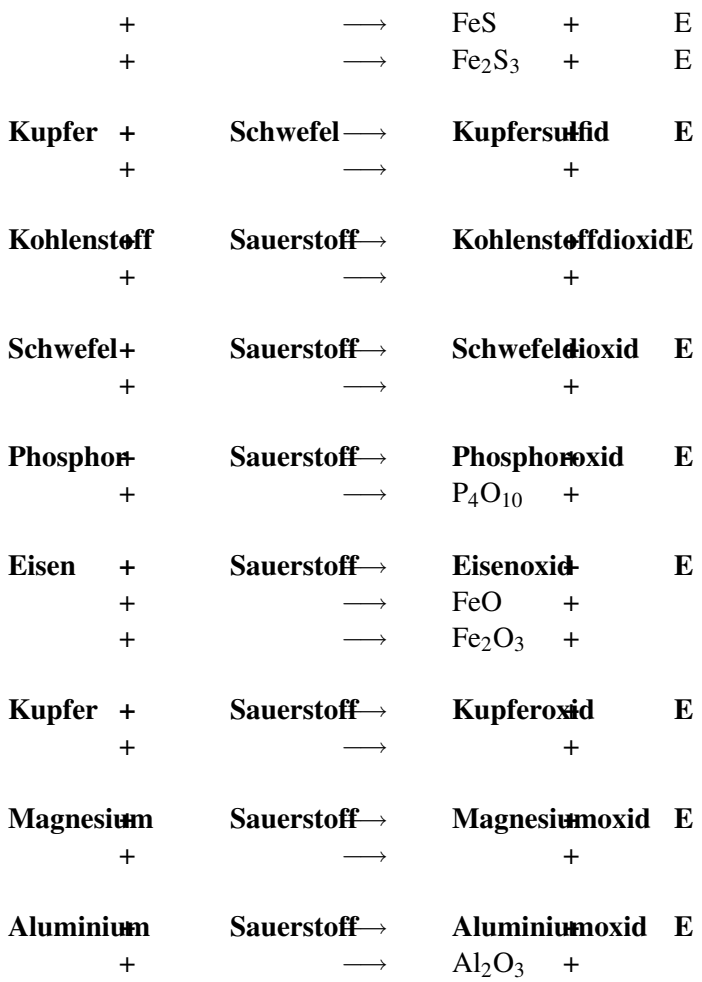

## 13.13.1 Bildung der Säuren aus Nichtmetall(-oxid) und **Wasser**

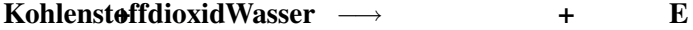

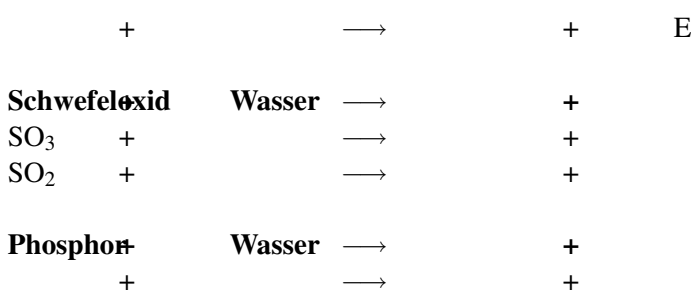

# 13.14 Übung zum Erstellen von Reaktionsgleichungen II

# 13.14.1 Oxidationen (Vereinigungen)

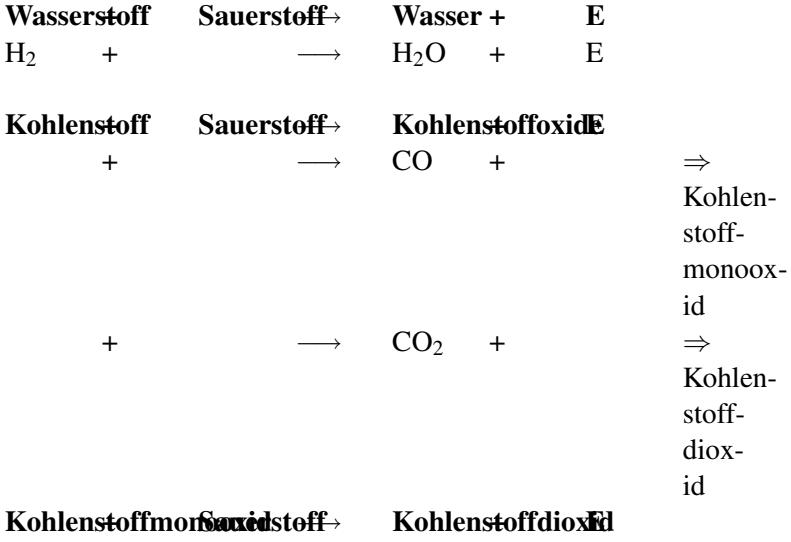

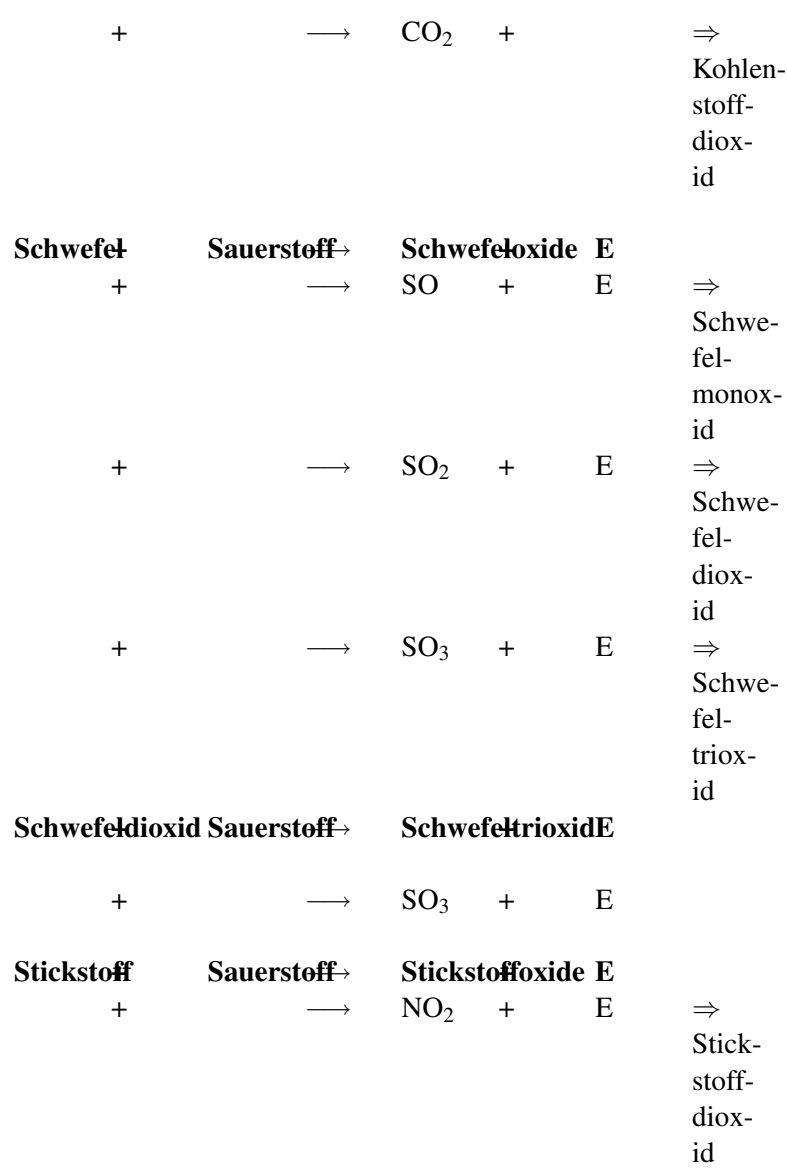

122

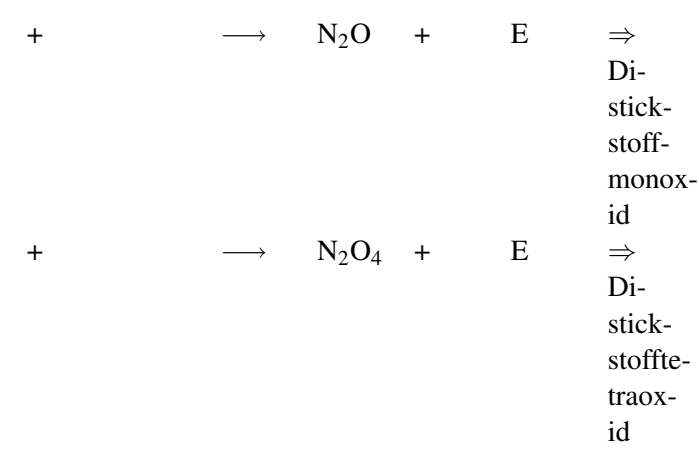

# 13.14.2 Laugenbildung aus Metalloxid und Wasser

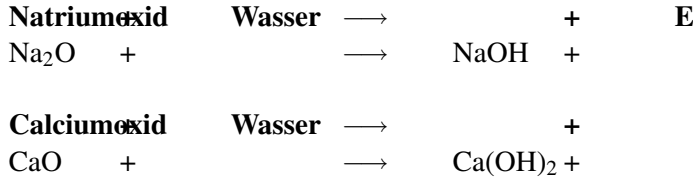

## 13.14.3 Neutralisation

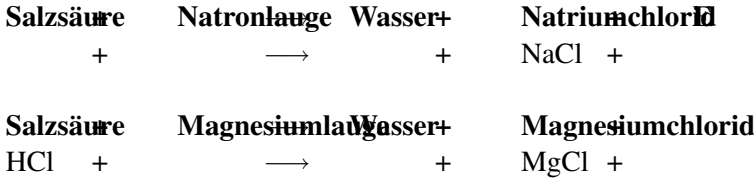

## 13.14.4 Zersetzungen

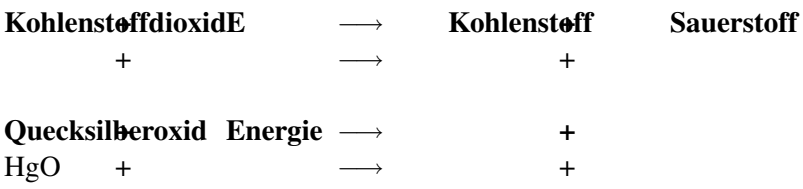

# 13.15 Übung zum Erstellen von Reaktionsgleichungen III

## 13.15.1 Umsetzungen

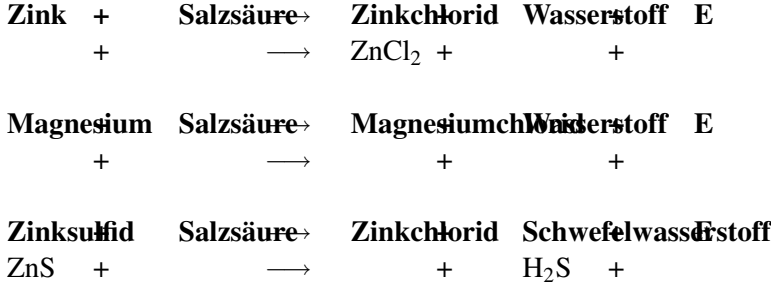

#### 13.15.2 Aufgaben für Profis

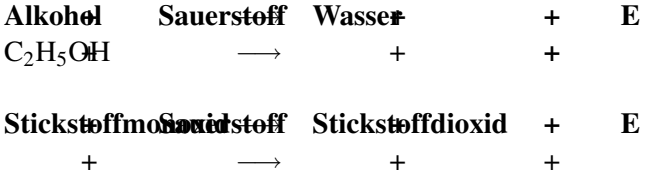

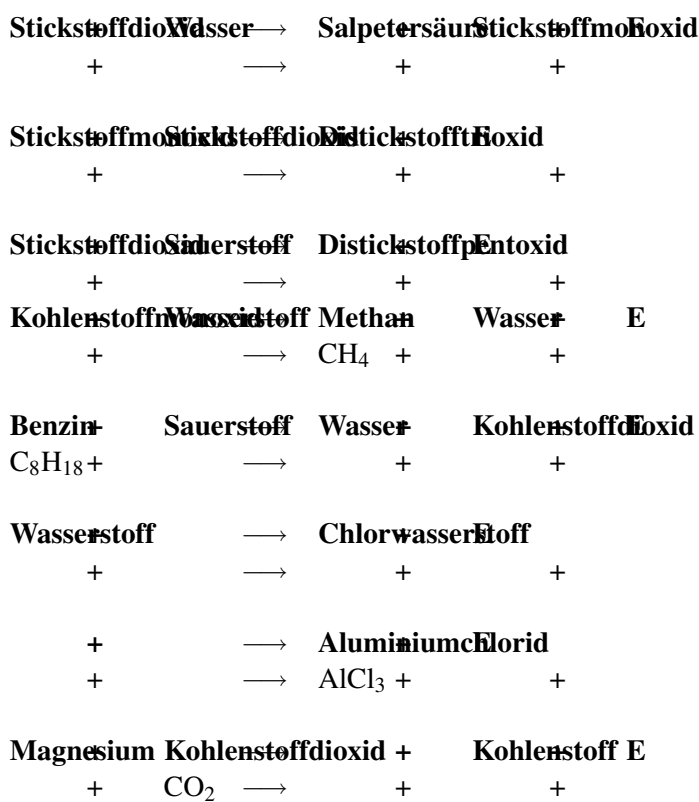

# 13.16 Übung zum Erstellen von Reaktionsgleichungen IV

#### 13.16.1 Bestimme die Reaktionsgleichungen

- 1. Bildung von Stickstoffmonooxid aus den Elementen
- 2. Neutralisation von Fluorwasserstoffsäure mit Calciumlauge

125

- 3. Magnesium mit Salzsäure zu Magnesiumchlorid ( $MgCl<sub>2</sub>$ ) und **Wasserstoff**
- 4. Bildung von Schwefeltrioxid aus den Elementen
- 5. Neutralisation von Salpetersäure mit Calciumlauge
- 6. Bildung von Di Stickstofftrioxid aus den Elementen
- 7. Neutralisation von Bromwasserstoffsäure mit Kalilauge
- 8. Bildung von  $Cl_2O_7$  aus den Elementen
- 9. Neutralisation von Calciumlauge mit schwefeliger Säure
- 10. Verbrennung von  $H_2S_2O_3$  zu Schwefeldioxid und Wasser
- 11. Bildung von Calciumphosphat u. a. aus Phosphorsäure

# 13.17 Formelgleichung der Umsetzung von Magnesium mit Salzsäure

Woher wissen Chemiker eigentlich immer genau, wie die Formel einer Verbindung ist? Nachdem Du nun vom Gesetz der vielfachen Massenverhältnisse theoretisch weißt, soll hier gezeigt werden, wie man eine Formel praktisch bestimmt.

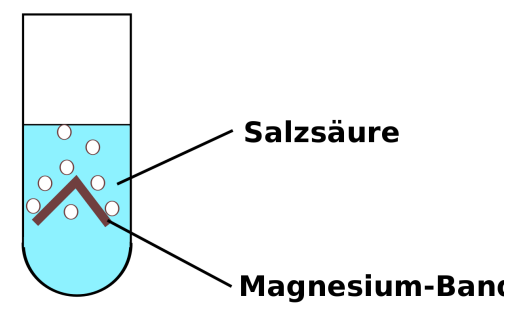

Abbildung 37: Magnesium + Salzsäure

UNKNOWN TEMPLATE Änorganische Chemie f9588r Sch9588ler: Vorlage: V"

In diesem Versuch wird Mg in HCl gebracht. Die Produkte werden untersucht. Das Ziel ist, die Formel des entstehenden Salzes zu bestimmen.

UNKNOWN TEMPLATE Änorganische Chemie f9588r Sch9588ler: Vorlage: B"

Wir beobachten, wie sich das Magnesium auflöst und eine heftige Gasentwicklung stattfindet. Die Knallprobe ist positiv.

UNKNOWN TEMPLATE Änorganische Chemie f9588r Sch9588ler: Vorlage: S"

Es bildet sich Wasserstoff. Bei der Reaktion wird Energie frei. Das Chlorid hat den Bindungspartner gewechselt. Es fand eine Umsetzung statt. Die Gleichung ist so noch nicht ausgeglichen. Wenn man es tut, bekommt man zwei Möglichkeiten.

Magnesium + Salzsäure −→ Wasserstoff + Magnesiumchlorid + E

Es gibt zwei Möglichkeiten für die Formel des Salzes Magnesiumchlorid:

> a) Mg + 2HCl −→  $H_2 + MeCl_2 + E$

oder:

b) 2Mg + 2HCl

 $H_2 + 2MgCl + E$ 

Das Gesetz der vielfachen Proportionen erklärt, dass es möglich ist, Atome in vielfachen Massenverhältnissen zusammen zu vereinigen. Doch woher weiß man in der Praxis, wie viele Atome miteinander reagieren?

−→

Wie kann man entscheiden ob Reaktion 1 oder 2 vorliegt?

UNKNOWN TEMPLATE Änorganische Chemie f9588r Sch9588ler: Vorlage: Merksatz"

⇒ ein Zusatzversuch ist notwendig

## 13.17.1  $\Rightarrow$  Quantitative Untersuchung der Reaktion.

Der 2. Versuch ist ungefähr der gleiche Versuch wie V1, nur wird dieses Mal das das Produkt aufgefangen und das Volumen bestimmt

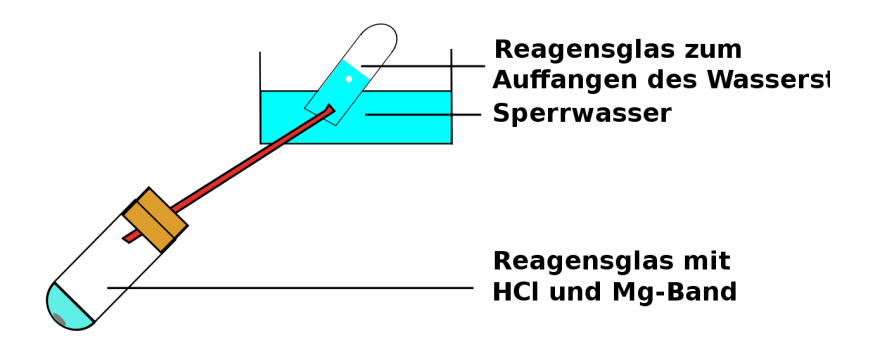

Abbildung 38: Versuchsaufbau Bestimmung des Volumens von Wasserstoff

#### 13.17.2 Vorwissen:

1 mg Magnesium enthält 2,48 \* 10<sup>19</sup> Atome 1 ml Wasserstoff enthält 2,68 \* 10<sup>19</sup> Wasserstoffmoleküle

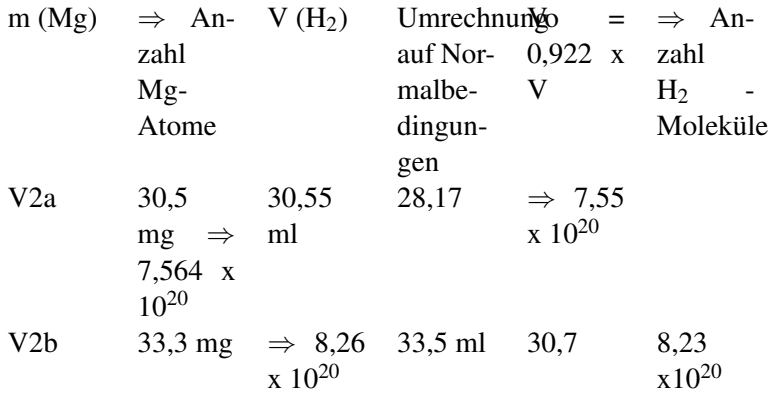

#### 13.17.3 Schlussfolgerung

$$
\frac{Anz.Mg}{Anz.H_2}
$$
  
= 
$$
\frac{7,564 * 10^{20}}{7,55 * 10^{20}}
$$
  
= 
$$
\frac{1}{1}
$$

UNKNOWN TEMPLATE Änorganische Chemie f9588r Sch9588ler: Vorlage: Merksatz"

#### a)  $Mg + 2 HCl \longrightarrow H_2 + MgCl_2 + E$

UNKNOWN TEMPLATE Änorganische Chemie f9588r Sch9588ler: Vorlage: Merksatz"

# 13.18 Bestimmung der Formel eines Salzes

Natürlich gibt es auch einen theoretischen Weg, wie man die Zusammensetzung eines Salzes leichter bestimmen kann. Dazu muss man die Metalle und die Säurereste immer so kombinieren, dass die Wertigkeiten (=Oxidationszahl) in ihrem Betrag zueinander passen.

Eine Beispielaufgabe: Welche Formel hat die Verbindung "Magnesiumchlorid"?

Magnesium hat die Wertigkeit +II und wird kombiniert mit Chlorid, welches die Wertigkeit -I hat.

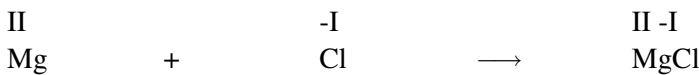

Wie man sieht, passen die Wertigkeiten nicht zueinander. Damit die Summe Null ergibt, muss eine weitere negative Ladung her! Dies erreicht man durch Zugabe eines weiteren Cl.

II -I II -I Mg + 2Cl  $\longrightarrow$  MgCl<sub>2</sub>

Durch das Verhältnis von Mg :  $Cl = 1 : 2$  liegt eine weitere negative Wertigkeit vor, so dass die +II des Magnesiums durch 2 mal -I des Chlor ausgeglichen wird.

UNKNOWN TEMPLATE Änorganische Chemie f9588r Sch9588ler: Vorlage: Merksatz"

# 13.19 Aufgaben mit Lösungen

- 1. Kombiniere Natrium und Sulfat zu Natriumsulfat.
- 2. Kombiniere Kalium mit Sulfid zu Kaliumsulfid.
- 3. Kombiniere Calciumion und Phosphat zu Calciumphosphat.
- 4. Wozu braucht man die Klammer bei der letzten Formel eigentlich bei den Säureresten?

Zu 1: Zuerst muss man die Formeln der Säurereste und deren Wertigkeiten wissen (deshalb muss man sie auch auswendig lernen!)

Na: Wertigkeit: +I

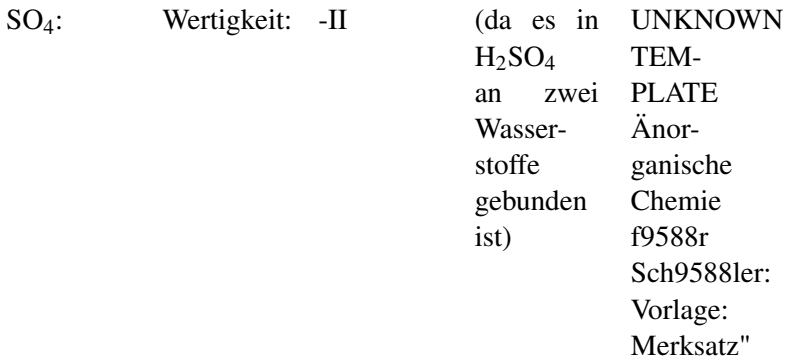

#### zu 2:

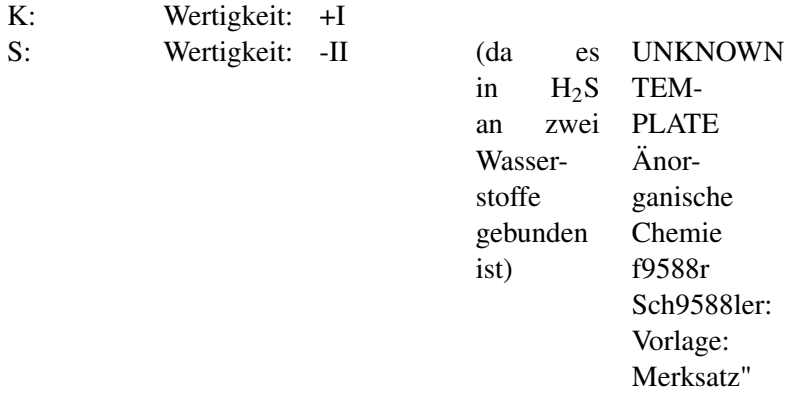

## Zu 3: Tipp: kleinster gemeinsamer Nenner ist 6!

Ca Wertigkeit: +II

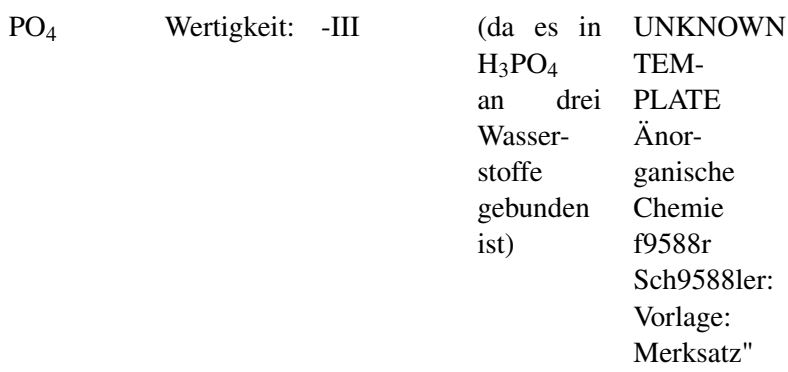

Zu 4: Säurereste bleiben in der Regel erhalten und zersetzen sich nicht so leicht. Die Wertigkeit gilt somit immer für den ganzen Säurerest. Um dieses zu verdeutlichen und sie nicht einem Element zuzuordnen benötigt man eine Klammer. Außerdem benötigt man den Säurerest zweimal. Deshalb kommt er in Klammern und wird mit zwei mal genommen!

UNKNOWN TEMPLATE Änorganische Chemie f9588r Sch9588ler: Vorlage: Merksatz "

## 13.20 Aufgaben zur Wiederholung

- 1. Beschreibe die Reaktion von Magnesium mit Salzsäure.
- 2. Beschreibe, was man erhält, wenn man Säure und Lauge gleicher Konzentration mischt.
- 3. Nenne drei Säuren mit Formel.
- 4. Nenne zwei Laugen mit Formel.
- 5. Was sagt der Massenerhaltungssatz aus?
- 6. Was sagt der Energieerhaltungssatz aus?
- 7. Was sagt das Gesetz der vielfachen Massenverhältnisse aus?
- 8. Worin liegt die Erweiterung des Gesetzen der vielfachen Massenverhältnisse im Vergleiche zu den konstanten Massenverhältnissen?
- 9. Stelle die Reaktionsgleichung der Bildung von Fe<sub>2</sub>O<sub>3</sub> auf.
- 10. Stelle die Reaktionsgleichung der Bildung von  $SO<sub>2</sub>$  auf.
- 11. Stelle die Reaktionsgleichung der Bildung von  $SO<sub>3</sub>$  auf.
- 12. Stelle die Reaktionsgleichung der Bildung von  $CO<sub>2</sub>$  auf.
- 13. Welcher Stoff entsteht, wenn man Phosphoroxid und Wasser mischt?
- 14. Welcher Stoff entsteht, wenn man Stickoxid  $(NO<sub>2</sub>)$  und Wasser mischt?
- 15. Welcher Stoff entsteht, wenn man Kohlenstoffdioxid und Wasser mischt?

# 14 Atombau – Das Kern-Hüllen Modell und das Periodensystem der Elemente

UNKNOWN TEMPLATE "Vorlage:Navigation Buch"

# [1](#page-134-0)4.1 Der Rutherford'sche Streuversuch (1909)<sup>1</sup>

#### 14.1.1 1) Beschreibung des Experiments:

Der neuseeländische Atomphysiker englischer Abstammung Ernest Rutherford schoss 1909 die Kerne von Heliumatomen, so genannte Alpha-Strahlung auf eine sehr dünne Goldfolie. Diese hatte er sich extra von seinem Schmied anfertigen lassen. Sie war extrem dünn und nur 2000 Atomlagen dick (entspricht ca. 0,0005 mm). Für die α-Strahlen[2](#page-134-1) verwendete Rutherford einen radioaktiven Strahler, der ein radioaktives Gestein enthielt.

<span id="page-134-0"></span><sup>&</sup>lt;sup>1</sup> Vorgänger war "Lennardt". Dieser führte den Versuch mit e- durch.

<span id="page-134-1"></span><sup>&</sup>lt;sup>2</sup>Alphateilchen bestehen aus zwei Protonen und zwei Neutronen, die einem Helium-Atomkern entsprechen. Aufgrund ihrer Ladung und relativ großen Masse haben Alphateilchen nur eine sehr geringe Eindringtiefe (Reichweite) in kompakter Materie. Ein dickeres Blatt Papier oder einige Zentimeter Luft reichen im Allgemeinen schon aus, um Alphateilchen vollständig abzuschirmen.

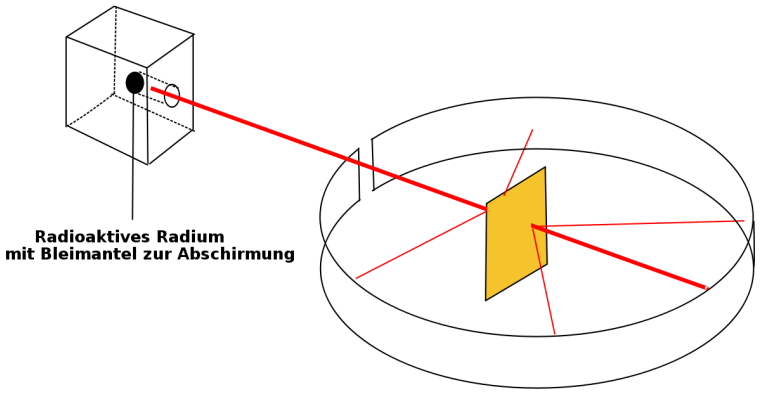

Leuchtschirm bzw. Fotografieschirm mit mittiger Goldf (nur wenige Teilchen werden abgelenkt)

Abbildung 39

Er konnte mit einem Fotografiefilm bzw. einem Leuchtschirm aus Zinkoxid die Teilchen sichtbar machen, welche seine Goldfolie durchdrangen. Auf dem Leuchtschirm erschienen die Strahlen mit einem grünlichen Schimmer. Seine erste Vermutung war allerdings, dass alle Teilchen von der Folie abprallen, vergleichbar mit einem Ball, den man gegen eine Wand wirft.

Da er diese erste Vermutung nicht bestätigt fand, wiederholte er das Experiment mehrere Male. Schließlich hätte seine Goldfolie ja auch Löcher aufweisen können. Aber auch neue Goldfolien brachten die gleichen Ergebnisse. Daraus schloss er, dass vielleicht seine Vermutung grundlegend falsch war. Er dachte lange nach und stelle dann eine völlig neue, für uns unglaubwürdige Theorie auf.

## Zusatzinformationen

STRAHLUNG<sup>[3](#page-136-0)</sup>

<span id="page-136-0"></span> $^3$ HTTP://DE.WIKIPEDIA.ORG/WIKI/STRAHLUNG

14.1.2 2) Beobachtungen und Schlussfolgerungen:

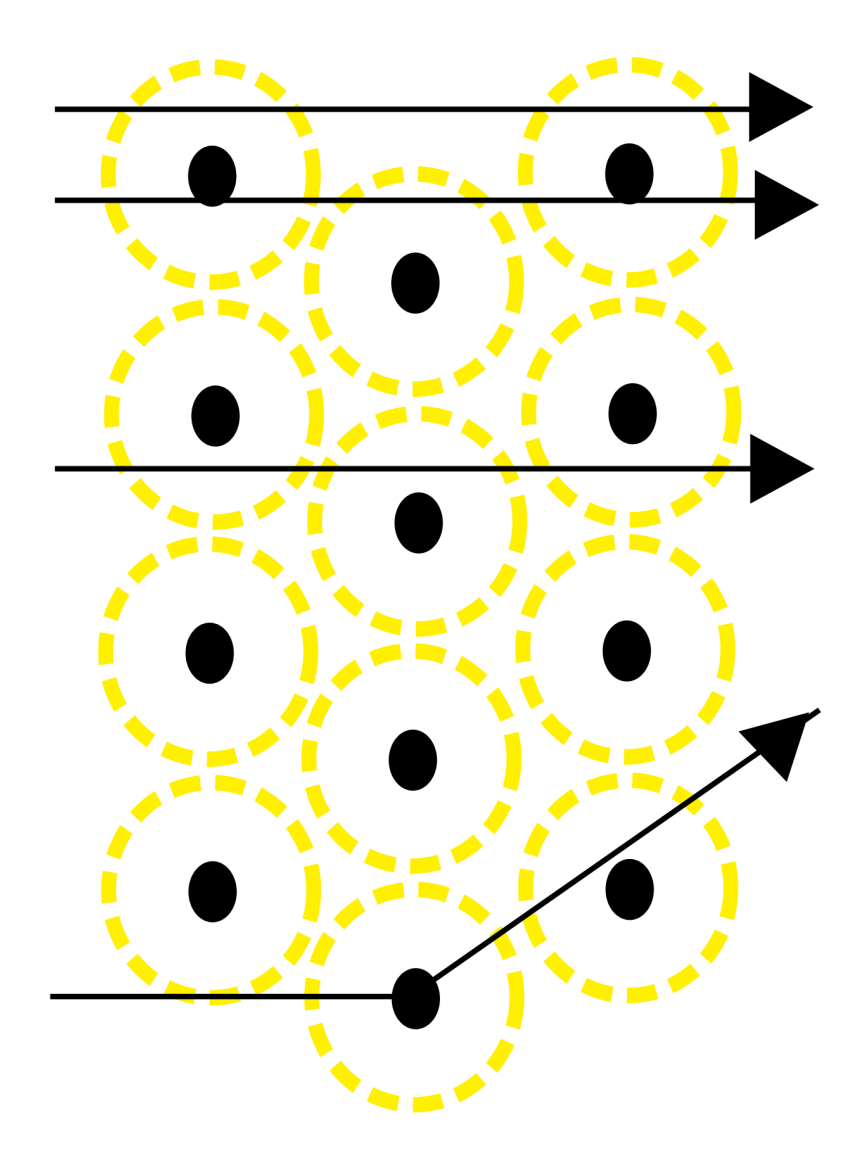

Abbildung 40: Ablenkung beim Rutherford´schen Versuch

a) 99,9999% der "Geschosse" durchdringen die Goldfolie ohne Ablenkung. (Als wären die 2000 Lagen von Goldatomen gar nicht existent)

*(Vergleich: Dartpfeil durch Bauzaun werfen)*

 $\Rightarrow$  Atome müssen demzufolge fast "leer" sein.

#### b) Einige Teilchen davon werden ein wenig abgelenkt.

*(Vergleich Billard)*

 $\Rightarrow$  Im Zentrum des Atoms befindet sich ein "Atomkern" der im Vergleich zum gesamten Atom sehr viel kleiner ist. Er ist umgeben von einer Elektronenhülle (Durchmesser des Kerns ist ca. 100.000 mal kleiner) Volumenvergleich Kern: 10<sup>-45</sup>m<sup>3</sup>: Goldatom: 10<sup>-30</sup> m<sup>3</sup>  $= 10^{-15}$  : 1)

#### c) Eines von 100.000 Teilchen wird sogar zurückgeschleudert/ stark abgelenkt (=Querschläger).

 $\Rightarrow$  Da die α-Teilchen positiv geladen sind, muss der Atomkern auch (elektrisch) positiv geladen sein.

Größenverhältnisse: Ø  $_{\text{Atomkern}}$ : Ø  $_{\text{Atomhülle}} = 10^{-15} \text{m}$ :  $10^{-10} = 1 \cdot 100.000$ 

Vergleich: wäre der Atomkern im Durchmesser so groß wie ein Tischtennisball (2cm), so wäre die ganze Atomhülle 2km groß!

UNKNOWN TEMPLATE Änorganische Chemie f9588r Sch9588ler: Vorlage: Merksatz"

- UNKNOWN TEMPLATE Änorganische Chemie f9588r Sch9588ler: Vorlage: Merksatz"
- UNKNOWN TEMPLATE Änorganische Chemie f9588r Sch9588ler: Vorlage: Merksatz"

• UNKNOWN TEMPLATE Änorganische Chemie f9588r Sch9588ler: Vorlage: Merksatz"

#### Atome haben eine Masse. Wo ist diese dann lokalisiert?

Fast die gesamte Masse eines Atoms befindet sich im Atomkern. Er hat eine außerordentlich hohe Dichte! ( $p=4 \cdot 10^{14}$  g/cm<sup>3</sup>)

(Vergleich  $\rho P b = 11 g/cm^3$ )

Bsp.: Masse eines hypothetischen Stecknadelkopfes, der nur aus Atomkernen besteht V  $_{\text{Stecknadelkopf}} = 5 \text{ mm}3$ ,

 $\beta$ Kernmaterie = 2,44 •10<sup>14</sup> g/cm<sup>3</sup>  $\Rightarrow$  m= 1,22•10<sup>12</sup> Tonnen!

#### 14.1.3 Aufgaben:

- 1. Beschreibe Rutherfords Versuch und erkläre die Beobachtungen mit Deinen Worten!
- 2. Warum hat Rutherford den Versuch so oft wiederholt?

#### 14.1.4 Zusatzinfos

ERNEST RUTHERFORD<sup>[4](#page-140-0)</sup>

# 14.2 Die "Grundbausteine" des Atoms

<span id="page-140-0"></span> $^4$ http://de.wikipedia.org/wiki/Ernest\_Rutherford

#### 14.2. DIE "GRUNDBAUSTEINE" DES ATOMS

Heute wissen wir mehr über Atome, als z. B. noch Medelejew. Sie enthalten drei Elementarteilchen: Protonen, Neutronen und Elektronen.

Von außen betrachtet sind Atome elektrisch zwar neutral, aber im Inneren bestehen sie aus einem Atomkern mit positiv geladenen Protonen und elektrisch neutralen Neutronen und einer Atomhülle aus negativ geladenen Elektronen:

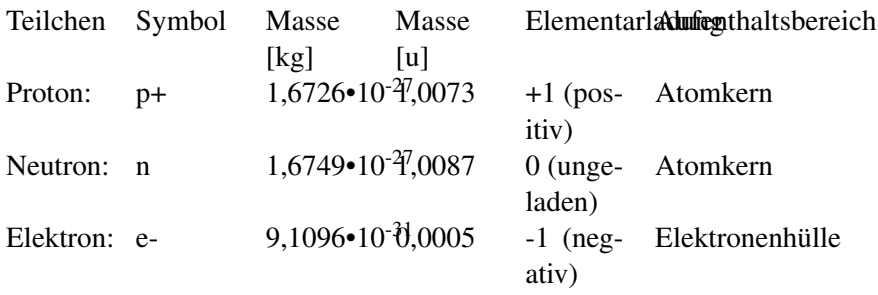

UNKNOWN TEMPLATE Änorganische Chemie f9588r Sch9588ler: Vorlage: Merksatz"

#### 14.2.1 Zusatzinfos zu Atomen

- Nahezu die gesamte von uns wahrnehmbare, unbelebte und belebte Materie in unserer irdischen Umgebung besteht aus Atomen oder geladenen Atomen (=Ionen)
- Atome gleicher Anzahl der Protonen, der Kernladungszahl, gehören zu demselben Element.
- Bei (ungeladenen) Elementen ist Anzahl von Protonen und Elektronen gleich.
- Die physikalischen Eigenschaften der Atomhülle bestimmen das chemische Verhalten eines Atoms
- Atome gleicher Kernladungszahl besitzen dieselbe Atomhülle und sind damit chemisch nicht unterscheidbar
- alle Atomkerne der Erde dicht aneinander gepackt ⇒ Würfel von 75 m Kantenlänge
- Die Masseneinheit für Elementarteilchen ist 1u (= 1,66056  $10^{-27}$  kg)
- Seit 1932 haben die Physiker weit mehr als einhundert verschiedene Elementarteilchen entdeckt und beschrieben, die jedoch chemische Reaktionen nicht beeinflussen und für die Schule keine Rolle spielen. Nach neueren Erkenntnissen sind alle "Elementarteilchen" aus 12 Elementarbausteinen und 4 Grundkräften zusammengesetzt. Der bekannteste Vertreter sind die "Quarks".
- Die stärkste Kraft, die Menschen kennen, wirkt zwischen Protonen und Neutronen und hält den Atomkern zusammen. Sie ist um  $10 \cdot 10^{41}$  mal stärker als die Gravitation der Erde: Ihre Reichweite ist sehr kurz – außerhalb des Atomkerns spürt man sie nicht. Wäre die Erdgravitation so stark, so wäre ein Reiskorn 1 Billion mal schwerer als die Erde!
- Die Chemie beschäftigt sich mit den Atomen und ihren Verbindungen, den Molekülen. Dies setzt auch genaue Kenntnisse über die Struktur der Atomhülle voraus.
- Die Atomphysik beschäftigt sich unter anderem mit dem Aufbau der Atomhülle, dem Aufbau der Atomkerne aus Elementarteilchen und weiter mit den Eigenschaften der Elementarteilchen.

 $A$ TOM<sup>[5](#page-143-0)</sup>

Weitere Informationen vor allem zur geschichtlichen Entwicklung des Atombegriffs:

# 14.3 Zusatzinfos: Die Geschichte des Atombegriffs und des Aufbaus von Atomen

14.3. ZUSATZINFOS: DIE GESCHICHTE DES ATOMBE-GRIFFS UND DES AUFBAUS VON ATOMEN

Nach: ATOM<sup>[6](#page-143-1)</sup>

#### • um 400 vor Christus - Demokrit und das Teilchenmodell

Demokrit, ein altgriechischer Gelehrter, äußerte als erster die Vermutung, dass die Welt aus unteilbaren Teilchen - (griechisch a-tomos = unteilbar) Atomen - bestände. Daneben gäbe es nur leeren Raum. Alle Eigenschaften der Stoffe ließen sich, nach Meinung Demokrits, auf die Abstoßung und Anziehung dieser kleinen Teilchen erklären. Diese Idee wurde von den Zeitgenossen Demokrits abgelehnt, da man damals die Welt als etwas Göttliches ansah. Demokrits philosophischer Kontrahent war vor allem Empedokles, der die Lehre von den vier Elementen Feuer, Erde, Luft und Wasser begründete. Demokrits Vorschlag blieb fast 2 Jahrtausende unbeachtet.

• um 1400 - Die Alchemisten - Gold kann nicht hergestellt werden

<span id="page-143-0"></span><sup>5&</sup>lt;br>HTTP://DE.WIKIPEDIA.ORG/WIKI/ATOM

<span id="page-143-1"></span> $^6$ http://de.wikipedia.org/wiki/Atom
Auch wenn die Alchemisten in ihren Versuchen, aus niederen Stoffen (wie etwa Blei) Gold herzustellen, scheiterten, leisteten sie Vorarbeit für die spätere experimentelle Physik und Chemie.

### • 1803 - John Dalton - Atomtheorie der Elemente

Der englische Chemiker John Dalton griff als erster wieder die Idee von Demokrit auf. Aus konstanten Mengenverhältnissen bei chemischen Reaktionen schließt Dalton darauf, dass immer eine bestimmte Anzahl von Atomen miteinander reagiert.

- 1896 entdeckt Henri Becquerel die Radioaktivität, und stellt fest, dass sich Atome umwandeln können.
- 1897 Joseph John Thomson Entdeckung des Elektrons

Bei einem Versuch mit Strom stellte der britische Physiker Thomson fest, dass Strahlen in Vakuumröhren aus kleinen Teilchen bestehen. Damit war ein erster Bestandteil der Atome gefunden, obwohl man von der Existenz der Atome immer noch überzeugt war. Eine Besonderheit war die Entdeckung vor allem deshalb, weil man dachte, Strom wäre eine Flüssigkeit.

### • 1898 - Marie und Pierre Curie - Radioaktivität

Immer mehr Forscher beschäftigten sich mit den kleinsten Teilchen. Die Curies untersuchten unter anderem Uran, das sie aus Pechblende gewannen. Die Uran-Atome zerfallen unter Abgabe von Wärme und Strahlen, die man als Radioaktivität (von radius = Strahl) bezeichnet. Marie Curie erkannte, dass sich Elemente bei diesem Zerfall verwandeln. (Die Radioaktivität wurde 1896 von Henri Becquerel entdeckt.)

### • 1900 - Ludwig Boltzmann - Atomtheorie

Boltzmann war ein theoretischer Physiker, der die Ideen von Demokrit umsetzte. Er berechnete aus der Idee der Atom-Existenz einige Eigenschaften von Gasen und Kristallen. Da er allerdings keinen experimentelle Beweis lieferte, waren damals seine Ideen umstritten.

#### • 1900 - Max Planck - Quanten

Der Berliner Physiker Planck untersuchte die Schwarzkoerperstrahlung. Bei der theoretischen, thermodynamischen Begruendung seiner Formel führte er die sog. Quanten ein und wurde somit zum Begründer der Quantenphysik.

#### • 1906 - Ernest Rutherford - Experimente

Der Physiker Ernest Rutherford ging im Gegensatz zu Boltzmann und Planck experimentell auf die Suche nach den Atomen. 1906 entdeckte er mit dem rutherfordschen Experiment, dass Atome nicht massiv sind, ja sogar im Grunde fast gar keine Substanz besitzen. (Damit ist das Wort "Atom" für das, was es bezeichnet, im Grunde falsch. Es wurde aber beibehalten.) Aus dem Experiment leitete Rutherford bis 1911 die genaue Größe eines Atoms, also der Atomhülle und der Größe des Atomkerns ab. Ferner konnte er ermitteln, dass der Atomkern die positive Ladung, die Atomhülle eine entsprechende negative Ladung trägt. So entdeckte er das Proton.

#### • 1913 - Niels Bohr - Schalenmodell

Aus dem rutherfordschem Atommodell entwickelte der dänische Physiker Niels Bohr ein planetenartiges Atommodell. Danach bewegen sich die Elektronen auf bestimmten Bahnen um den Kern, wie Planeten die Sonne umkreisen. Die Bahnen werden auch als Schalen bezeichnet. Das besondere daran war, dass die Abstände der Elektronen-Bahnen streng-mathematischen Gesetzmäßigkeiten folgen.Die Bahnen besitzen verschiedene Radien, und jede Bahn besitzt eine maximale Kapazität für Elektronen. Atome streben Bohr zufolge an, dass alle Bahnen komplett besetzt sind. Damit haben sich sowohl viele chemische Reaktionen erklären lassen als auch die Spektrallinien des Wasserstoffs. Da sich das Modell für komplexere Atome als unzureichend erwies, wurde es 1916 von Bohr und dem deutschen Physiker Arnold Sommerfeld insofern verbessert, als man nun für bestimmte Elektronen exzentrische, elliptische Bahnen annahm. Das bohr-sommerfeldsche Atommodell erklärt viele chemische und physikalische Eigenschaften von Atomen.

### • 1929 - Erwin Schrödinger, Werner Heisenberg und andere - Das Orbitalmodell

Aufbauend auf Schrödingers Wellenmechanik und Heisenbergs Matrizenmechanik wurde ein weiteres, bis heute modernes Atommodell entwickelt, das weitere Unklarheiten beseitigen konnte.

### • 1929 - Ernest O. Lawrence - Der erste Teilchenbeschleuniger, das Zyklotron

Um Informationen über den Aufbau der Atomkerne zu bekommen, wurden die Kerne mit Strahlen beschossen. Um nicht auf die schwache natürliche Strahlung angewiesen zu sein, entwickelte Lawrence das Zyklotron. Geladene Teilchen wurden auf kreisförmigen Bahnen beschleunigt.

### • 1932 - Paul Dirac und David Anderson - Antimaterie

Der theoretische Physiker Paul Dirac fand eine Formel, mit der sich die Beobachtungen der Atomphysik beschreiben lassen. Allerdings setzte diese Formel die Existenz von Anti-Teilchen voraus. Diese Idee stieß auf heftige Kritik, bis der amerikanische Physiker Anderson in der kosmischen Strahlung das Positron nachweisen konnte. Dieses Anti-Teilchen zum Elektron hat eine positiver Ladung aber die gleiche Masse wie ein Elektron. Treffen ein Teilchen und sein Anti-Teilchen zusammen, zerstrahlen sie sofort als Energie gemäß der Formel E =  $m$ <sup>\*</sup>c<sup>2</sup>. 1932 wurde dann noch das Neutron von dem englischen Physiker James Chadwick entdeckt.

#### • 1933 - Marie und Pierre Curie - Materie aus Energie

Eher zufällig beobachten die Eheleute Curie, dass sich nicht nur Masse in Energie umwandeln lässt. In einem Experiment verwandelte sich ein Lichtstrahl in ein Elektron und ein Positron.

### • 1938 - Otto Hahn und Lise Meitner - Die erste Kernspaltung

Der deutsche Chemiker Hahn, ein Schüler Rutherfords, untersuchte weiter die Atomkerne. Dazu beschoss er Uran-Atome mit Neutronen und erhielt Cäsium und Rubidium oder Strontium und Xenon. Was eigentlich passierte konnte er nicht erklären. Dies gelang jedoch seiner Mitarbeiterin Lise Meitner, die aufgrund ihrer jüdischen Religion vor den Nazis nach Schweden geflohen war. Sie stellte fest, dass die Summe der Kernteilchen (Protonen und Neutronen) bei den Produkten der des Urans entspricht. Hahn erhielt dafür den Nobelpreis, erwähnte seine Mitarbeiterin aber mit keinem Wort

#### • 1938 - Hans Bethe - Kernfusion in der Sonne

Neben zahlreichen Beiträgen zum Aufbau der Atome erforschte der in Straßburg geborene Bethe die Energieproduktion in Sternen. Er stellte fest, dass in unserer Sonne zwei Wasserstoff-Atomkerne miteinander verschmelzen, während in größeren und helleren Sternen Kohlenstoff-Kerne in die schwereren Stickstoff-Kerne verwandelt werden. Bethe arbeitete auch in Los Alamos mit, wurde aber nach dem Krieg ein engagierter Gegner von Massenvernichtungswaffen, so wandte er sich auch an den späteren amerikanischen Präsidenten Clinton

#### • 1942 - Enrico Fermi - Der erste Kernreaktor

Der italienische Physiker Fermi erkannte die Möglichkeit, die Kernspaltung für eine Kettenreaktion zu nutzen. Die bei der Spaltung von Uran freiwerdenden Neutronen, konnten für die Spaltung weiterer Kerne verwendet werden. Damit legte Fermi die Grundlagen, sowohl für die kriegerische Nutzung der Kernenergie in Atombomben als auch friedliche Nutzung in Kernreaktoren. Fermi baute den ersten funktionierenden Kernreaktor.

#### • 1942 - Werner Heisenberg - Atomforschung für die Nazis

Die Nazis beauftragten den Physiker Heisenberg eine Atombombe zu entwickeln. Durch einen Rechenfehler misslang ihm dies aber. Bei der Berechnung der kritischen Masse verrechnete er sich um den Faktor 1000.

## • 1942 - Albert Einstein und Leo Szilard - Roosevelt soll die Atombombe bauen

Eigentlich hat Einstein selber nicht zum Bau der Atombombe beigetragen. Er unterstützte aber einen Brief

an den amerikanischen Präsidenten Roosevelt, dass die Entwicklung der Atombombe unbedingt noch vor den Nazis beendet werden solle. Auch der ungarische Universalgelehrte Szilard erkannte die Gefahr, die von einer deutschen Atombombe ausging. Er lieferte zwar wichtige Ideen für den Bau der Atombombe, war aber an deren Entwicklung in Los Alamos nicht beteiligt. Auch später warnte Szilard noch vor dem Gebrauch der Atombombe.

### • 1945 - J. Robert Oppenheimer - Die erste Atombombe

Oppenheimer war der Organisator, der in Los Alamos die besten Physiker und Ingenieure versammelte. So gelang innerhalb kürzester Zeit der Bau einer Atombombe, das Manhattan-Projekt. Nach dem Einsatz der Atombombe in Hiroshima wurde Oppenheimer zum Gegner von Atombomben.

#### • 1952 - Edward Teller - Die Wasserstoffbombe

Der ungarische Physiker Teller war Mitarbeiter von Oppenheimer. Allerdings hatte er eine weitergehende Idee. Er wollte eine Bombe auf der Basis der Kernfusion bauen, die Bethe in der Sonne nachgewiesen hat. Aus Angst vor dem Kommunismus wurde Teller zu einem Rüstungsfanatiker und entwickelte die Wasserstoffbombe.

#### • 1960 - Donald A. Glaser - Die Blasenkammer

Nach dem Kriegsende konzentrierte sich die Forschung auf den Aufbau der Elementarteilchen. Mit der Entwicklung der Blasenkammer hatte man nun eine Möglichkeit, die kleinsten Teilchen, die in Teilchenbeschleunigern entstanden, zu "sehen".

#### • 1964 - Murray Gell-Mann - Die Quarks

Mit Hilfe der Blasenkammer konnte auf einmal eine riesige Anzahl an bisher unsichtbaren Teilchen sichtbar gemacht werden, die Widersprüche zu der bisherigen Physik darstellte. Um dies zu erklären, postulierte der Physiker Gell-Mann Grundbausteine, aus denen die Kernbausteine aufgebaut sein sollen. Mittlerweile gibt es sehr viele Indizien für die Existenz der Quarks, auch wenn sie einzeln nicht zu beobachten sind.

#### • 1978 - Der Fusionsreaktor

Um die riesigen Mengen an Energie zu nutzen, die bei einer Kernverschmelzung (Kernfusion) frei werden, versuchte man, die Fusionsenergie gezielt zu nutzen. Die Kernverschmelzung (Kernfusion) gelang erstmals mit Teilchenbeschleunigern. Derzeit laufen Versuche, Kernfusionsreaktoren herzustellen, bislang konnte aber nur für sehr kurze Zeit mehr Energie gewonnen werden, als in den Prozess hineingesteckt wurde

### • 1995 - Eric Cornell, Wolfgang Ketterle und Carl Wiemann - Das Bose-Einstein-Kondensat

In einem ultrakalten Gas aus Rubidium-Atomen wird erstmals ein Bose-Einstein-Kondensat hergestellt, ein bereits von Einstein vorhergesagter Zustand der Materie.

#### • 2000 - CERN - Das Higgs-Boson

Das Kernforschunngszentrum CERN in Genf forscht in ihrem Beschleuniger nach dem Higgs-Boson, das als Erlöser-Teilchen bezeichnet wird und dessen Existenz die bestehenden Theorien zur Elementarteilchenphysik bestätigen soll. Bisher gibt es keine eindeutigen experimentellen Belege für die Existenz des Higgs-Bosons.

## • 2002 - Brookhaven - seltsame Materie

Im Schwerionenbeschleunigerring RHIC im amerikanischen Brookhaven prallen Goldionen hoher Energie aufeinander. Dabei sollen sie für extrem kurze Zeit und in einem sehr kleinen Raumbereich ein Quark-Gluonen-Plasma erzeugen. Dies ist ein Zustand der Materie, der heute in der Natur nicht mehr vorkommt, aber vermutlich unmittelbar nach dem Urknall existierte.

## 14.4 Die symbolische Schreibweise

## 14.4. DIE SYMBOLISCHE SCHREIBWEISE

Im Periodensystem werden die Atome in einer besonderen Schreibweise dargestellt. Sie ist leicht zu verstehen:

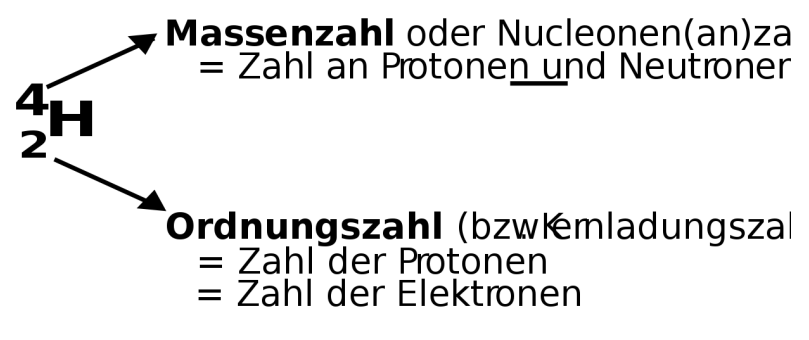

Abbildung 41

 $\Rightarrow$  He besteht aus: 2 Protonen, 2 Elektronen und 2 Neutronen(Massenzahl-Ordnungszahl)

 ${}^{7}_{3}$ Li

 $\Rightarrow$  Li besteht aus: 3 Protonen, 3 Elektronen und 4 Neutronen(Massenzahl-Ordnungszahl)

## Aufgaben:

1. Berechne für folgende Beispiele die Anzahl an Elementarteilchen: Na, Mg, Ca, Ba, Al, I

# 14.5 Anordnung der Elementarteilchen im Atomkern

14.5. ANORDNUNG DER ELEMENTARTEILCHEN IM ATOM-**KERN** 

Nachdem Du nun weißt, welche Elementarteilchen im Atom zu finden sind, wird es Zeit, sich Gedanken über deren Anordnung zu machen. Doch Vorsicht, niemand kann genau erklären wie es im Atom aussieht und man braucht sehr viel Vorstellungskraft, um sich nur ein ungefähres Bild davon zu machen. Vielleicht helfen Dir die angegebenen Vergleiche. Zusätzlich erschwerend ist, dass es verschiedene Modelle gibt, die nacheinander entstanden sind. In Schulbüchern ist oft das Atommodell von Niels Bohr genannt - lass Dich dadurch nicht verwirren. Es ist falsch![7](#page-152-0)

<span id="page-152-0"></span><sup>7</sup>Die Probleme des Bohr'schen Atommodells ergeben sich im Speziellen aus der Frage der Stabilität der Atome. So liegt hier die Annahme vor, dass die Elektronen sich auf einer Kreisbahn um den Atomkern bewegen. Die Zentripetalkraft wirkt hierbei auf die Elektronen, auf Grund der Wechselwirkung mit dem positiv geladenen Atomkern. Das Coulomb-Gesetz widerspricht aber der Vorstellung einer statischen Atomgröße, da im Coulomb-Feld alle erdenklichen Kreisbahnradien möglich wären.

### 14.5.1 Aufbau des Wasserstoffatoms

Das Wasserstoffatom hat ein Proton und demzufolge ein Elektron. Im Zentrum des Atoms befindet sich der Atomkern, er enthält ein Proton. Um ihn herum bewegt sich ein einzelnes Elektron. Das Elektron bewegt sich um den Kern und hat demzufolge immer unterschiedliche Abstände zum Atomkern. Da es sich zu 95% fast immer innerhalb eines bestimmten Abstandes um das Atom bewegt und dieser einer Art Kugel gleicht, spricht man auch von einer Elektronenhülle oder Elektronenwolke oder auch einem Atomorbital. Die Form ist dabei immer von der Aufenthaltswahrscheinlichkeit des Elektrons abhängig. In den Modellen von Niels Bohr werden die Elektronenwolken auch als Schalen bezeichnet.

Ein auf dieser Kreisbahn kreisendes Elektron entspräche einem Elektron im Hertz'schen Dipol. Im Hertz'schen Dipol werden jedoch elektromagnetische Wellen emittiert. Dies ist in zweierlei Hinsicht bei Atomen nicht beobachtbar. So ist keine elektromagnetische Strahlung messbar (ausgenommen sind radioaktive Stoffe). Ebenfalls müsste das Elektron bei Abgabe seiner Energie auf einer spiralförmigen Bahn in den Atomkern stürzen. Die maximale Lebensdauer eines Atoms wären in dem Falle 10-8 Sekunden. Dies ist unvereinbar mit der Erkenntnis, dass Atome stabil sind.

Ein drittes Problem besteht in der Erklärung von Emission und Absorption von Energiequanten. So kann mit dem Modell von Rutherford keine Erklärung für Spektralanalysen diverser Gase gemacht werden. Quelle: RUTHERFORD-SCHES ATOMMODELL<sup>[8](#page-0-0)</sup>

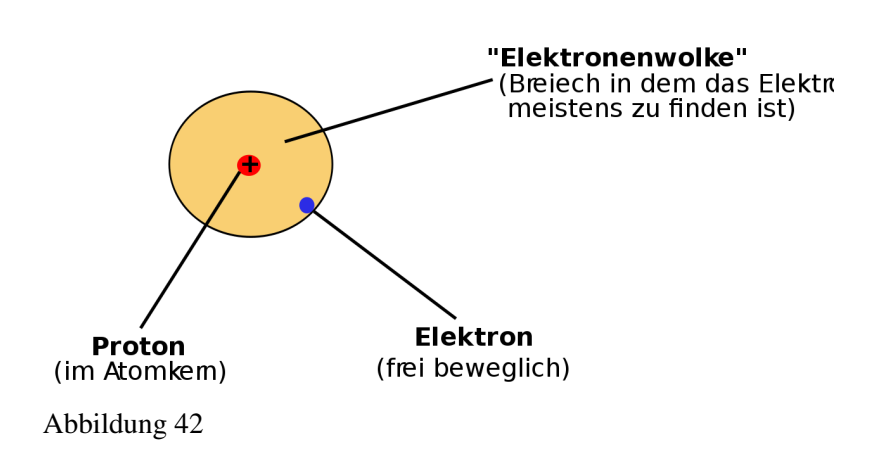

UNKNOWN TEMPLATE Änorganische Chemie f9588r Sch9588ler: Vorlage: Merksatz"

## 14.5.2 Aufbau des Lithiumatoms

Das Lithiumatom hat drei Protonen, 4 Neutronen und drei Elektronen. Die Neutronen sind ungeladen und befinden sich zwischen den Protonen. Eine Modellvorstellung beschreibt sie als "Protonenkitt", also als Klebstoff, der die sich abstoßenden positiven Protonen im Kern zusammenhält. Nicht alle Elektronen können sich gleich weit vom Atomkern entfernen. Also gibt es durch die unterschiedlichen Aufenthaltswahrscheinlichkeiten auch unterschiedliche Elektronenwolken. In der ersten Elektronenhülle ist nur "Platz" für zwei Elektronen. Wenn sie voll besetzt ist, dann entsteht automatisch eine neue. In jeder weiteren ist Platz für mindestens 8 Elektronen. Die Elektronen der äußersten Hülle nennt man auch Valenzelektronen oder Außenelektronen.

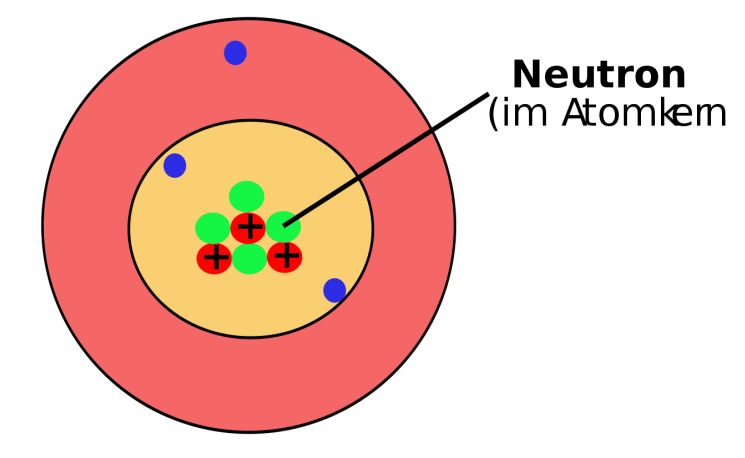

Abbildung 43

Bei chemischen Reaktionen sind in der Regel nur die Valenzelektronen beteiligt. Elemente mit der gleichen Anzahl an Valenzelektronen (⇒ gleiche Hauptgruppennummer) haben meist ähnliche Eigenschaften. Die Anordnung der Elektronen nennt man Elektronenkonfiguration.

## 14.5.3 Aufbau des Kohlenstoffatoms (C)

Das Kohlenstoffatom hat 6 Elektronen, 6 Neutronen und 6 Protonen:

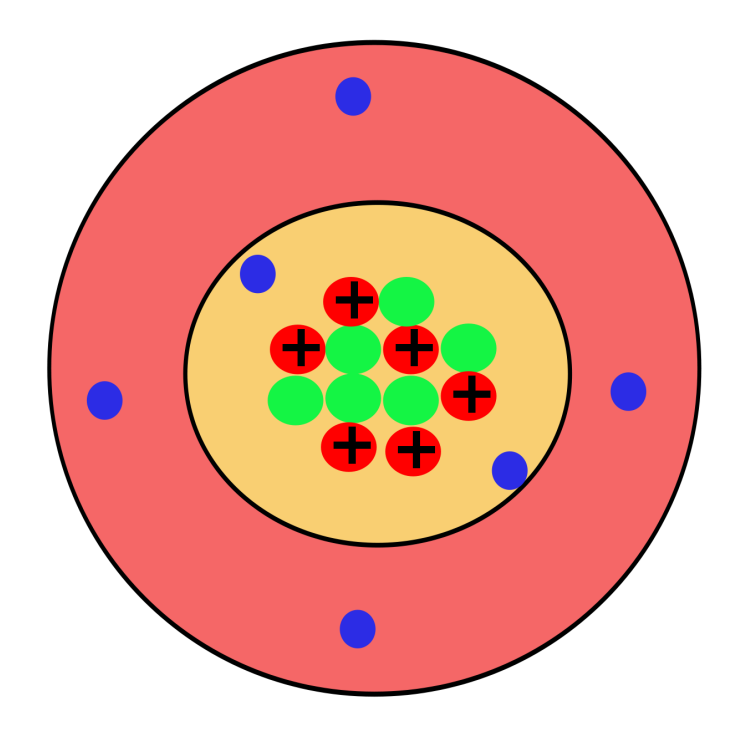

Abbildung 44

## 14.5.4 Aufbau des Natriumatom (Na)

Das Natriumatom hat 11 Elektronen in drei Elektronenwolken. Wie Du erkennen kannst, sind die Elektronenwolken farbig, entsprechend den Farben der Perioden Deines PSE gefärbt.

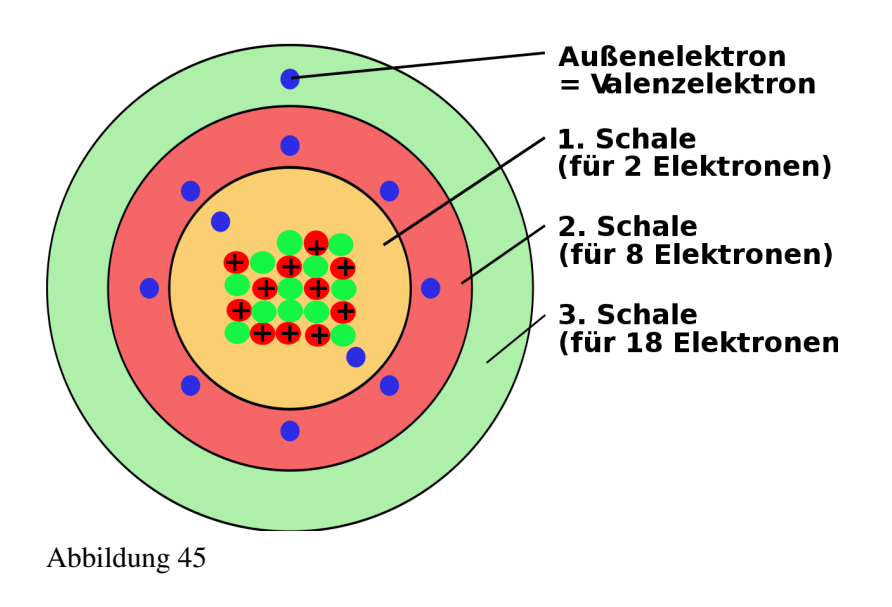

## 14.5.5 Zusatzinfos: Atombau

## ATOMMODELL<sup>[9](#page-157-0)</sup>

ELEMENTARTEILCHEN<sup>[10](#page-157-1)</sup>

## 14.5.6 Wichtige Aufgaben:

1. Zeichne selbst den Aufbau der folgenden Atome: H, He, Li, Na, Mg, Ca, Ba, Al, I

<span id="page-157-0"></span><sup>9&</sup>lt;br>"HTTP://DE.WIKIPEDIA.ORG/WIKI/ATOMMODELL

<span id="page-157-1"></span><sup>10</sup>HTTP://DE.WIKIPEDIA.ORG/WIKI/ELEMENTARTEILCHEN

- 2. Welcher Zusammenhang besteht zwischen der Anzahl an Elektronenwolken und der Periodennummer?
- 3. Besteht ein Zusammenhang zwischen der Anzahl an Valenzelektronen und dem PSE?
- 4. Wie erklärst Du Dir, dass das Verhältnis von Protonen zu Neutronen bei Zunahme der Ordnungszahl kleiner wird (z.B. Kohlenstoff hat  $6p^+$  und  $6n \Rightarrow 1:1=1$ ; Blei hat 82p+ und 126n  $\Rightarrow$  82:126=0,65)?

## 14.6 Geschichtliche Entwicklung der Modelle zum Aufbau der Elektronenhülle

14.6. GESCHICHTLICHE ENTWICKLUNG DER MODELLE ZUM AUFBAU DER ELEKTRONENHÜLLE

Chemiker kennen heute viele Modelle zum Beschreiben der winzigen Atome. Jedes Modell hat Vor- und Nachteile. Lass Dich nicht durch die Vielfalt verwirren und benutze immer das, was Du in der Schule gelernt hast. Letztlich sind alles Modelle, die nur etwas nicht sichtbares verdeutlichen sollen. Aber es ist gar nicht so einfach, sich das immer vorzustellen...

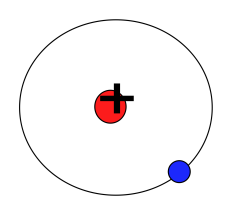

Abbildung 46: Bohrsches Atommodell

1913 Niels Bohr: "Elektronen kreisen als Teilchen auf Bahnen (planetengleich) um den Atomkern" Jede Bahn entspricht dabei einem bestimmten Energiezustand des Elektrons

1924 Louis de Broglie: "Jedes sich bewegende Teilchen, hat neben den Teilcheneigenschaften auch Welleneigenschaften." (Diese werden wichtiger, je kleiner das Teilchen wird) (=Welle-Teilchen-Dualismus)

UNKNOWN TEMPLATE Änorganische Chemie f9588r Sch9588ler: Vorlage: Merksatz"

UNKNOWN TEMPLATE Änorganische Chemie f9588r Sch9588ler: Vorlage: Merksatz"

UNKNOWN TEMPLATE Änorganische Chemie f9588r Sch9588ler: Vorlage: Merksatz"

Vergleich dies mal mit einer Interferenz: Wellen könne sich auslöschen, für Teilchen gilt das nicht. Je nach Experiment und Aufbau kann man also vom Teilchen- oder Wellencharakter der Elektronen ausgehen.

⇒Da Bohr's nur den Teilchencharakter des Elektrons berücksichtigt hat, haben seine Schlussfolgerungen also mind. 50% Fehler ;-)

1926 Heisenberg: "Wenn de Broglie recht hat, kann man nicht die Position und die Geschwindigkeit eines Elektrons bestimmen, da man nicht gleichzeitig beides messen kann! (=Unschärferelation).

⇒die Wellenlänge ändert sich.

Vergleich Radarfalle [11](#page-160-0)Um ein Objekt zu sehen, brauchen wir Licht. Die Lichtenergie beschleunigt aber das Objekt. (Photon - Elektron). Vergleich mit Radarfalle: Blitzen mit 800 Kg Geschossen... (Position wäre klar, aber die Geschwindigkeit....)

- Welle-Teilchen-Dualismus (vgl. Aristoteles Henry Maske)
- Heisenbergsche Unschärferelation (Einsatz des Luftballon-Modells)</ref>

⇒ Man kann nicht wissen, wie sich kleine Teilchen, wie z. B. Elektronen bewegen. Somit ist auch sicher, dass sie sich nicht auf Bahnen (siehe Bohr) bewegen. Man kann aber sagen, dass für so kleine Teilchen die Gesetze der klassischen Mechanik nur beschränkt Gültigkeit haben. Dies macht eine eigene Vorstellung für Chemiker so schwierig.

1928 Schrödinger: Der Aufenthaltsbereich des e- ist die so genannte Elektronenwolke<sup>[12](#page-160-1)</sup> (=Orbital)

<span id="page-160-0"></span>11

<span id="page-160-1"></span><sup>12</sup> Vergleich mit Torwart in Fußballspiel (16m-Raum) Vergleich mit Erdatmosphäre

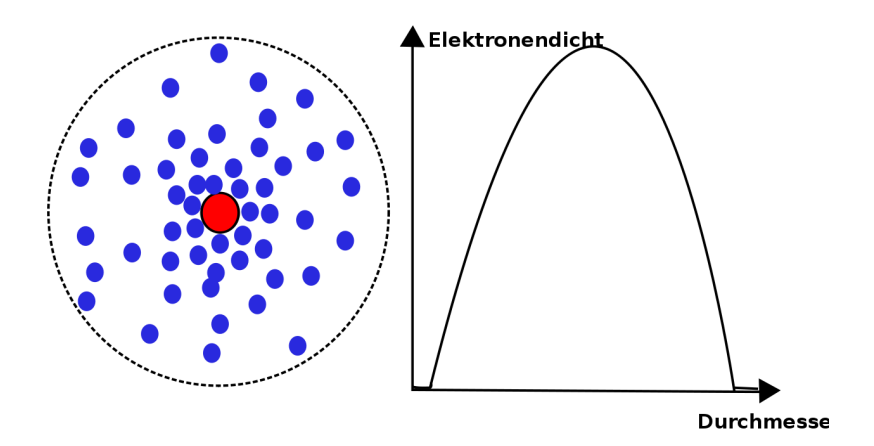

Abbildung 47: Elektronenverteilung nach Schrödinger

## 14.7 Edelgase und Edelgaskonfiguration

### 14.7. EDELGASE UND EDELGASKONFIGURATION

"Edelgase" ist der Begriff für die Elemente der 8. Hauptgruppe. (Helium, Neon, Argon, Krypton, Xenon und Radon). Edelgase sind im Gemisch Luft zu finden. Nach ihrem Anteil sortiert, steht an erster Stelle Argon. Es folgen Neon, Helium, Krypton und Xenon. Radon tritt nur in kleinsten Mengen als Produkt radioaktiver Zerfallsprozesse auf. Im All findet man neben Wasserstoff sehr viel Helium.

Alle Edelgase sind farb-, geschmack- und geruchlose Gase, die eigentlich nur elementar (nicht vereinigt) und einatomig vorkommen. Sie lassen sich in Wasser auflösen und sind aufgrund ihrer Ähnlichkeit und Reaktionsträgheit fast nicht zu unterscheiden. Sie kondensieren erst bei Temperaturen tiefer als -100°C. Helium hat den niedrigsten Schmelz- und Siedepunkt aller Elemente. Aufgrund dieser Eigenschaft wurden sie als Element erst sehr spät entdeckt.

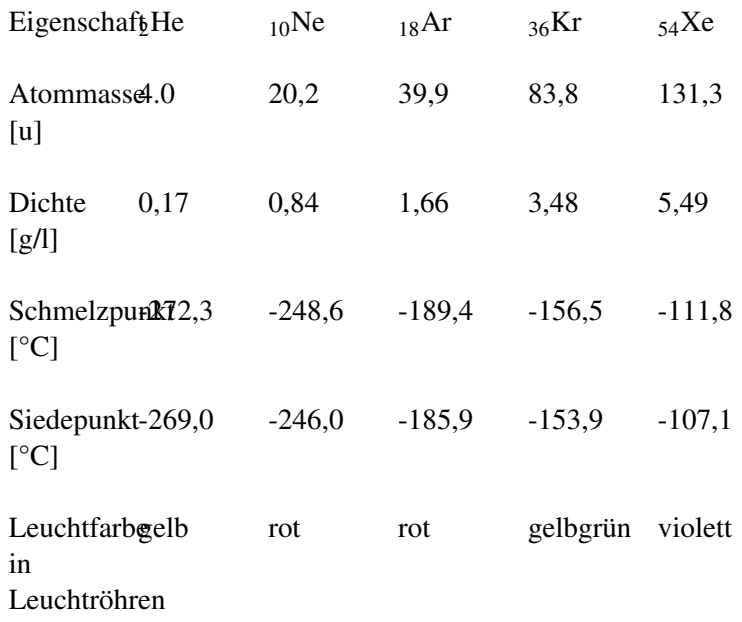

Verwendungszweck

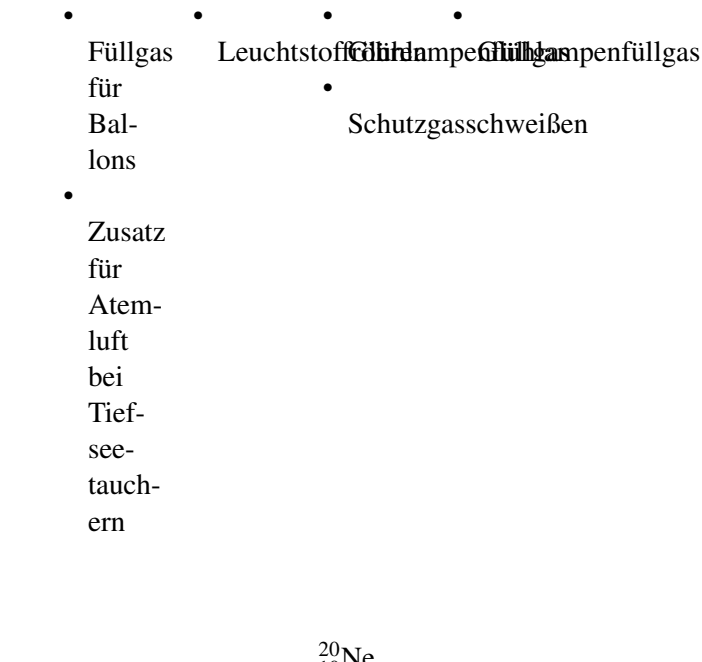

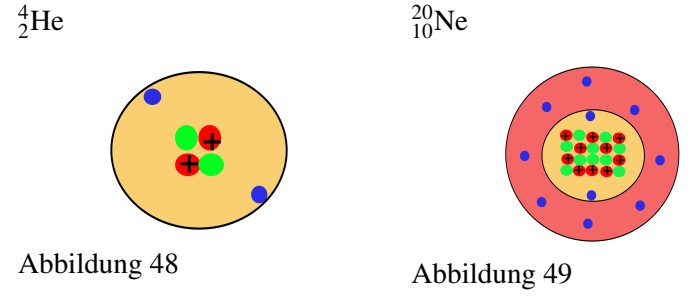

Edelgase (8. HG) sind die reaktionsträgsten Elemente. Alle Edelgase haben eine vollbesetzte Außenelektronenwolke. Edelgase werden deshalb auch als reaktionsträge Gase bezeichnet.

## UNKNOWN TEMPLATE Änorganische Chemie f9588r Sch9588ler: Vorlage: Merksatz"

Diese Edelgaskonfiguration ist von allen Elementen angestrebt. Entscheidend ist dafür nur die Anzahl an Valenzelektronen (2 bei He oder 8 bei allen anderen!)

Unter besonderen Bedingungen kann man im Labor Xe und Kr zur Reaktion mit anderen Elementen bewegen. Dazu sind sehr hohe Ionisierungsenergien notwendig. Von den leichten Edelgasen Helium, Neon und Argon sind keine Verbindungen bekannt. Linus Pauling wies 1933 schon darauf hin, dass Xenon eine ähnlich (hohe) 1. Ionisierungsenergie wie Sauerstoff hat. 1962 wurde von Bartlett dann mit Xenonhexafluor die erste Edelgasverbindung dargestellt. Man heute kennt bereits 32 Edelgasverbindungen:

*XeF*2,*XeF*4, *XeF*6, *XeO*3, *XeO*4,*XeOF*4, *KrF*<sup>2</sup>

# 14.8 Das Periodensystem der Elemente: Die Geschichte des PSE

14.8. DAS PERIODENSYSTEM DER ELEMENTE: DIE GESCHICHTE DES PSE

Demokrit (460-370 v. Chr.)

Der Grieche vermutete allein durch Beobachtungen der Natur, dass es Aufbausteine für alle Stoffe (heute würde man sie Atome nennen) gibt.

Robert Boyle (1627-1691)

Der Engländer zeigte als erster, dass nicht Feuer, Wasser, Erde und Luft die chemischen Elemente sind. Er vermutete, dass es mehr

geben muss. Sonst wäre die Vielfalt der Natur nicht zu erklären. Er vermutete, dass solche Stoffe, die man nicht mehr in zwei verschiedene andere Stoffe umwandeln kann, Elemente sind. So kann man pflanzlichen Zucker durch Erhitzen in Kohlenstoff umwandeln. Diesen konnte er aber nicht weiter zersetzen, so bestimmte er, dass Kohlenstoff ein Element sei.

```
Antoine Lavoisier (1743-1794)
```
Der Franzose Lavoisier übernahm Boyles Elementdefinition und erweiterte sie. Er unterschied Elemente (matière) und deren Fähigkeit Verbindungen zu bilden (principe). Es gibt also nach Lavoisier keine Stoffe, in denen matière und principe zusammenfielen.

William Prout (1785-1850) und Jeremias Benjamin Richter (1762- 1807) Der Engländer Prout und der deutsche Richter stellen die Gesetzte der einfachen und vielfachen Massenverhältnisse auf. So reagieren 2g Schwefel immer mit 2g Sauerstoff zu 4g Schwefeldioxid oder auch (bei anderen Reaktionsbedingungen) mit 3g Sauerstoff zu 5g Schwefeltrioxid

```
John Dalton (1766-1844)
```
Der Engländer stellte eine Atomhypothese auf, die Atome und ihre Reaktionen beschrieb. Er verband diese mit den Massengesetzen von Prout und Richter, um sie zu erklären.

Jöns Jakob Freiherr von Berzelius, (1779-1848)

Der Schwede Berzelius nannte Reinstoffe, die nicht durch eine Vereinigung entstanden sind "Elemente". Stoffe, die durch eine Vereinigung entstehen, nannte er "Verbindung". Er stellte die noch immer gültige Definition auf: "Ein Element ist ein Reinstoff, der nicht weiter zersetzt werden kann". Für Elemente legte er neue Symbole fest, die sich vom lateinischen oder griechischen Namen ableiteten (z. B. Wasserstoff = Hydrogenium = H) Da man nun endlich die Kenntnisse der Chemie vernünftig ordnen konnte, wurde der Wunsch nach einem einheitlichen Ordnungssystem immer größer.

Dimitri Mendelejew (1834-1907) und Lothar Meyer (1830 - 1895)

Der Russe Mendelejew und der Deutsche Lothar Meyer ordneten 1869 als erstes die damals etwa 60 bekannten Elemente nach ihrer Masse. Allerdings fiel auf, dass sich manchmal Eigenschaften der Elemente wiederholten. Diese Elemente schrieb Mendelejew übereinander. So kam er zu einer tabellarischen Anordnung von 7 Gruppen. Manchmal erhielt er allerdings Lücken in seiner Tabelle. Er vermutete, dass es noch unentdeckte Elemente geben musste. (Germanium, Gallium und Scandium). Die 8. Gruppe des PSE (Edelgase) konnten sie nicht aufstellen, da die Edelgase noch nicht entdeckt waren.

Nils Bohr (1885-1962)

Der Däne Bohr forschte an einzelnen Atomen und beschäftigte sich mit deren Zusammensetzung. Er stellte ein nach ihm benanntes Atommodell auf. Gleichzeitig fing er an diese Atome nach ihrer Anzahl an Protonen zu ordnen. (Henry G.J. Mosley bestimmte 1913 mit Hilfe von Röntgenstrahlen erstmalig die Anzahl an Protonen in Atomen). Deshalb nannte er die Protonenzahl auch Ordnungszahl.

Dieses neue Periodensystem war dem von Mendelejew sehr ähnlich. Nur geringe Änderungen mussten vorgenommen werden.

# 14.9 Die historische Entwicklung des Periodensystems der Elemente (=PSE)

## 14.9. DIE HISTORISCHE ENTWICKLUNG DES PERIODEN-SYSTEMS DER ELEMENTE (=PSE)

### Nach: MENDELEJEW<sup>[13](#page-167-0)</sup>

Dmitri Iwanowitsch Mendelejew (8.2.1834- 2.2.1907) war ein russischer Chemiker, der auf der Suche nach einer Systematik der chemischen Elemente war.

Zwischen 1859 und 1861 arbeitete er in Paris über die Dichte der Gase und an der Universität Heidelberg beschäftigte er sich bei Gustav Robert Kirchhoff mit der neuen Untersuchungsmethode der Spektroskopie. Er promovierte 1865 in Chemie in Sankt Petersburg. Sein Bestreben war, die damals bekannten 63 Elemente in einem System zu ordnen. Eine Hilfe war, dass 1866 ein Kollege, der Chemiker John A.R. Newland, das Oktavgesetz vorschlug:

"Wenn die Elemente nach steigender relativer

Atommasse geordnet werden, dann ist das

achte Element dem ersten ähnlich."

<p>Dmitri Mendelejew und der Deutsche Lothar Meyer griffen 1869 dieses Gesetz auf und ordneten die Elemente in einer sich periodisch wiederholenden Anordnung in 7 Gruppen an. Mendelejew ordnete die Elemente dabei so an, dass ähnliche Merkmale in den gleiche Gruppen zusammenstehen. Damit dies aber immer aufging, musste er noch 3 Felder frei lassen. Er vermutete, dass diese drei Elemente noch nicht entdeckt waren. Durch seine genauen Forschungen konnte er für diese unbekannten Elemente (Gallium, Scandium und

<span id="page-167-0"></span><sup>13&</sup>lt;sub>H T T</sub> P://D E. W T K I P E D T A . O R G / W T K T / ME N D E L E J E W

Germanium) allerdings schon einige Vorhersagen über ihre Eigenschaften treffen. Hier zeigte sich sein wahres Genie. Seine Vorhersagen zu Schmelz- und Siedepunkten waren von großer Genauigkeit und Präzision.

1867 wurde er Professor für Chemie an der Universität Sankt Petersburg. Am 6. März 1869 veröffentlichte er das Periodensystem der Elemente (PSE) unter dem Titel "Die Abhängigkeit der chemischen Eigenschaften der Elemente vom Atomgewicht". Damit vollendete Mendelejew vorläufig die 50-jährige Suche nach einem Zusammenhang zwischen den Atomgewichten und den chemischen Eigenschaften der chemischen Elemente. Zu seinen Ehren bekam das Element 101 den Namen Mendelevium.

In zwei Punkten lag Mendelejew's leider falsch. Die Anordnung der Elemente and sowie und nach ihrer relativen Atommasse entsprach nicht der Anordnung nach ihren Eigenschaften. Man findet im heutigen PSE sogar noch ein weiteres Paar:  $und$  \_\_\_.

Die Auflösung war erst möglich, als Henry G.J. Mosley 1913 begann das PSE nach der Anzahl an Protonen/ Elektronen zu ordnen. Mit Hilfe von Röntgenstrahlen gelang es ihm die Ordnungszahl der Elemente zu bestimmen und das heute gültige PSE, geordnet nach der Protonenzahl, aufzustellen.

UNKNOWN TEMPLATE Änorganische Chemie f9588r Sch9588ler: Vorlage: Merksatz"

UNKNOWN TEMPLATE Änorganische Chemie f9588r Sch9588ler: Vorlage: Merksatz"

## 14.9.1 Zusatzinformationen zu Mendelejew

Mendelejew war zugleich der Vater der russischen Ölindustrie. Bereits in den 1860er Jahren besuchte er die Ölfelder bei Baku in Aserbaidschan. 1876 reiste er im Auftrag der russischen Regierung in die USA, um die Ölförderung in Pennsylvania zu studieren und Empfehlungen für die Ausbeutung der russischen Reserven zu geben. Nach seiner Rückkehr erfand er neue Methoden zur Raffinierung des Öls. Seine Empfehlungen fasste er in dem Werk "Die Erdölindustrie in Pennsylvania und im Kaukasus zusammen".

Mendelejew war ein Liberaler. In seinen Vorlesungen waren anders als bei seinen Kollegen auch Frauen zugelassen. Regelmäßig machte er Eingaben an die Regierung, wandte sich gegen die zaristische Bürokratie und politische Repressionen. Seine Informationen beschaffte er sich bei Bahnreisen durch Russland, auf denen er stets dritter Klasse reiste. 1890 trat er aus Protest gegen die Einschränkung der universitären Autonomie als Professor zurück. 1893 wurde er auf Betreiben des Finanzministers Direktor des Russischen Amts für Maße und Gewichte, führte das metrische System in Russland ein. Er starb im Januar 1907 an den Folgen einer Grippe. An seiner Beerdigung auf dem Petersburger Wolkowo-Friedhof nahmen mehrere tausend Menschen teil.

Mendelejew war zweimal verheiratet und hatte mehrere Kinder. Er sprach russisch, deutsch und französisch.

## Die Kernthesen zu seinem Vortrag vor der Russischen Gesellschaft für Chemie im März 1869:

- 1. Die nach Atomgewicht aufgereihten Elemente zeigen Periodizität in ihren Eigenschaften und ihrem Verhalten.
- 2. Elemente mit gleichem Verhalten haben fast das gleiche Atomgewicht (zum Beispiel Platin, Iridium, Osmium) oder

das Atomgewicht erhöht sich gleichmäßig (zum Beispiel Kalium, Rubidium, Cäsium).

- 3. Die Anordnung der Elemente oder Gruppen von Elementen entspricht ihrer Wertigkeit und, bis auf einige Ausnahmen, ihrem charakteristischen Verhalten.
- 4. Die am häufigsten vorkommenden Elemente haben kleine Atomgewichte.
- 5. Das Atomgewicht bestimmt die Eigenschaften des Elements, so wie die Eigenschaften eines Moleküls von seiner Größe bestimmt werden.
- 6. Die Entdeckung weiterer Elemente ist zu erwarten, beispielsweise die Analogen zu Aluminium und Silizium mit einem Atomgewicht zwischen 65 und 75.
- 7. Das Atomgewicht einiger Elemente kann durch diese Anordnung korrigiert werden. Zum Beispiel muss das Atomgewicht des Tellurs zwischen 123 und 126 liegen. Es kann nicht 128 betragen.
- 8. Einige charakteristische Eigenschaften lassen sich aufgrund des Atomgewichts vorhersagen.

Mendelejew schrieb später einmal, beim Verfassen eines Chemiebuches habe er nach einer Einteilung der chemischen Elemente gesucht. Neben dem Atomgewicht habe er sich von ihren Eigenschaften leiten lassen:

- Ahnlichkeiten bei der Bildung von Verbindungen
- Elektrochemisches Verhalten und Wertigkeit
- Kristallform der Verbindungen

• Neigung zur Isomorphie

## 14.10 Isotope des Wasserstoffs

#### 14.10. ISOTOPE DES WASSERSTOFFS

Alle Atome eines Elementes haben die gleiche Ordnungszahl und somit die gleiche Anzahl an Protonen, aber bei einigen Elementen kommt es vor, dass sie sich in ihrer Masse unterschieden.  $\Rightarrow$  Sie haben eine unterschiedliche Anzahl von Neutronen. Diese Elemente nennt man Isotope. Zum Beispiel enthält das häufigste Isotop von Wasserstoff keine Neutronen (siehe Tabelle). Sehr selten findet man aber auch ein Wasserstoffatom mit einem Neutron (z. B. in Kernkraftwerken). Man spricht von schwerem Wasserstoff. Oder auch von Deuterium. Ein weiteres Isotop hat zwei Neutronen. Es heißt Tritium.

Übersicht über die bekanntesten Wasserstoffisotope:

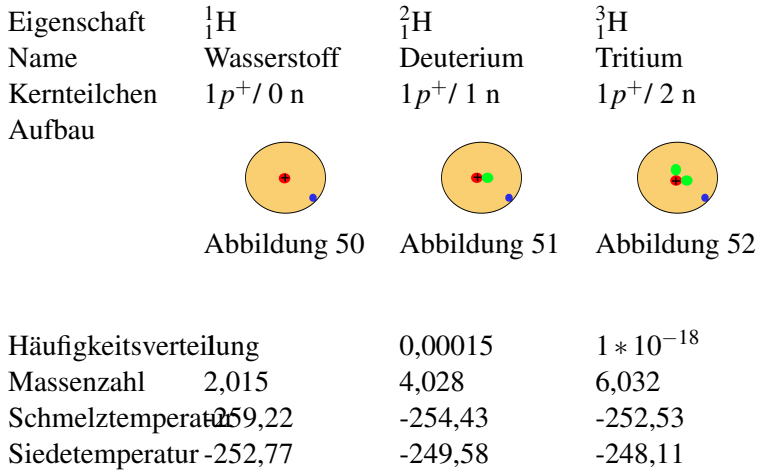

Die Isotope des Wasserstoffes sind also durchaus durch ihre Eigenschaften zu unterscheiden

Isotope gibt es nicht nur vom Wasserstoff:

 $^{35}_{17}$ Cl Atommasse = 34,969u  $^{37}_{17}$ Cl Atommasse= 36,996u

UNKNOWN TEMPLATE Änorganische Chemie f9588r Sch9588ler: Vorlage: Merksatz"

## 14.10.1 Zusatzinfos: Isotope

In der Regel besitzt jedes natürlich vorkommende Element ein oder wenige stabile Isotope, während die anderen Isotope radioaktiv (das heißt instabil) sind und früher oder später zerfallen. Es gibt jedoch auch Elemente, bei denen alle Isotope instabil sind und zerfallen. Mit 10 stabilen Isotopen hat Zinn die meisten natürlich vorkommenden Isotope. Bei 20 so genannten Reinelementen gibt es nur ein einziges stabiles Isotop. Diese Elemente sind: Beryllium, Fluor, Natrium, Aluminium, Phosphor, Scandium, Mangan, Kobalt, Arsen, Yttrium, Niob, Rhodium, Iod, Cäsium, Praseodym, Terbium, Holmium, Thulium, Gold, Bismut.

Ein bekanntes Isotop ist  ${}^{14}C$ , das zur Altersbestimmung von organischen Materialien in der Archäologie benutzt wird (Radiokarbonmethode). Kohlenstoff liegt hauptsächlich als stabiles Isotop  ${}^{12}C$  vor.

Bei natürlich vorkommenden Isotopen hat ihr Verhältnis immer den gleichen Wert. Chlor besteht z. B. immer aus 75,77% aus <sup>35</sup>Cl (34,969u) und 24,23% <sup>37</sup>Cl (36,996u)

ISOTOPE[14](#page-173-0)

## 14.10.2 Berechnung mittlere Atommasse

<sup>35</sup>Cl: 75,77% <sup>37</sup>Cl: 24,23%

 $\Rightarrow$  mittlere Atommasse: 35,453u<sup>[15](#page-173-1)</sup>

## 14.11 Elektronen, Protonen, α-Teilchen und Isotope der leichteren Elemente

14.11. ELEKTRONEN, PROTONEN, α-TEILCHEN UND ISO-TOPE DER LEICHTEREN ELEMENTE

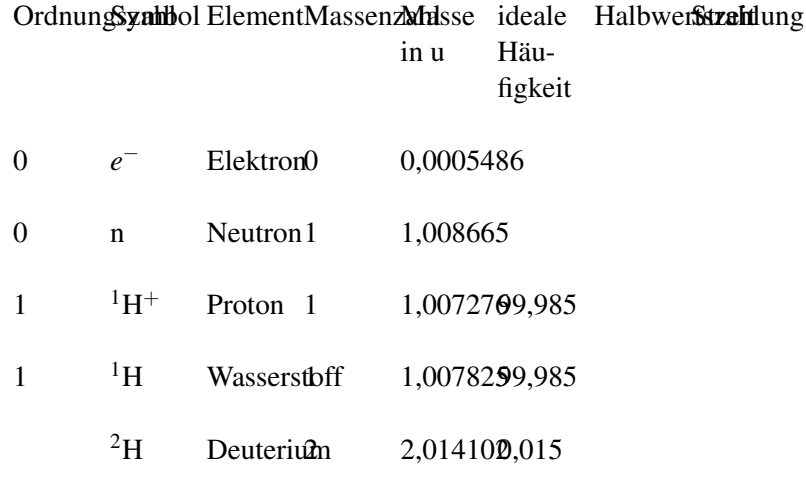

<span id="page-173-0"></span><sup>14</sup>HTTP://DE.WIKIPEDIA.ORG/WIKI/ISOTOPE

<span id="page-173-1"></span><sup>&</sup>lt;sup>15</sup>Berechnung: (0,7577 \* 34,969u) + (0,2423 \* 36,996u) = 35,453u

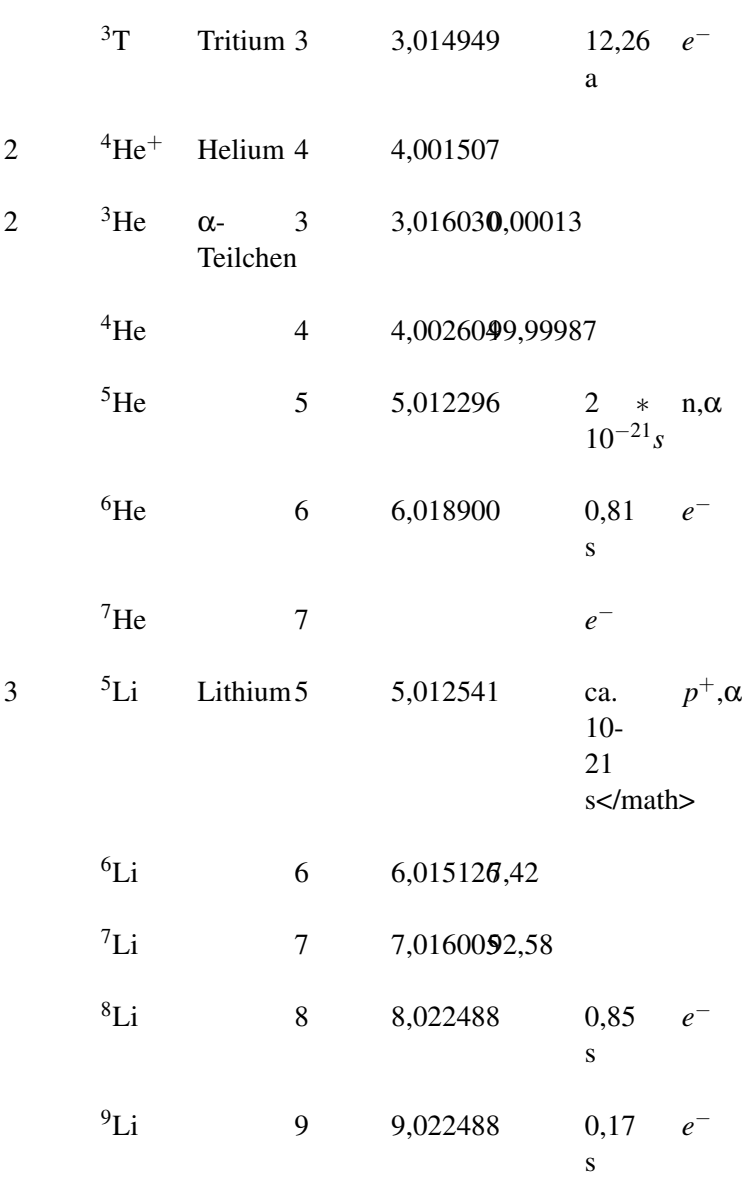

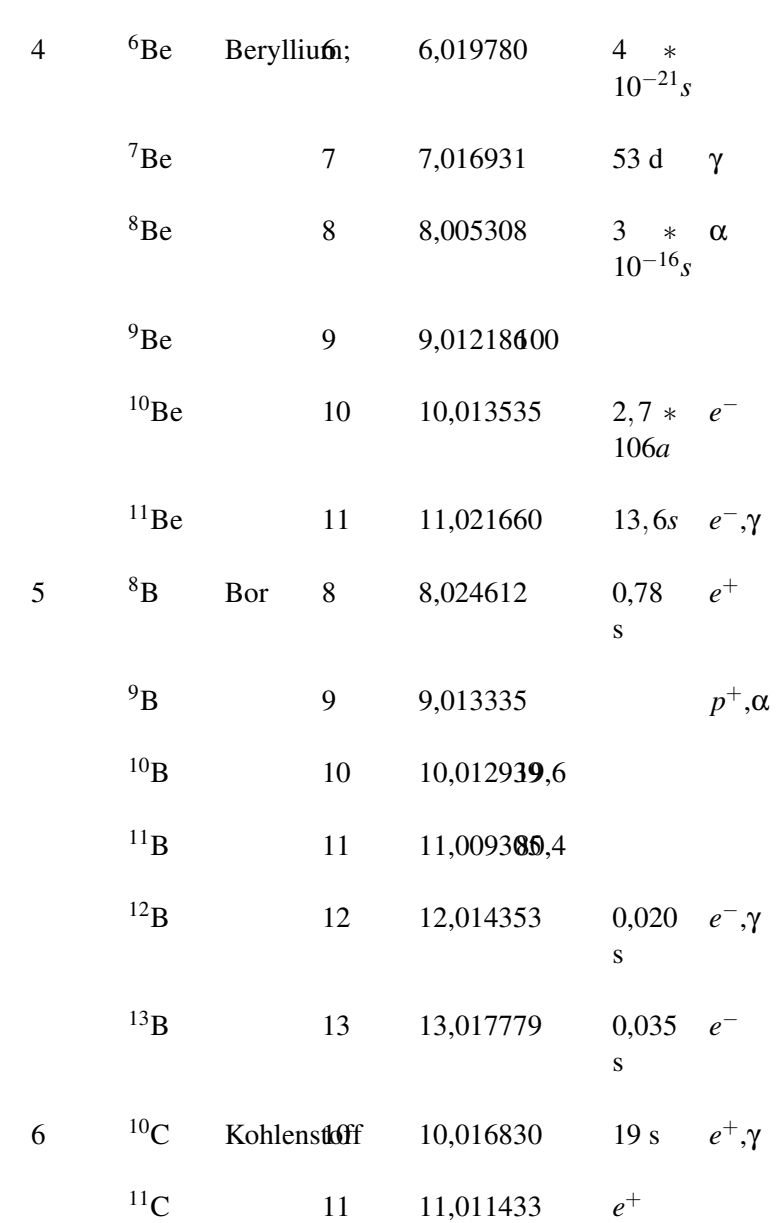

176

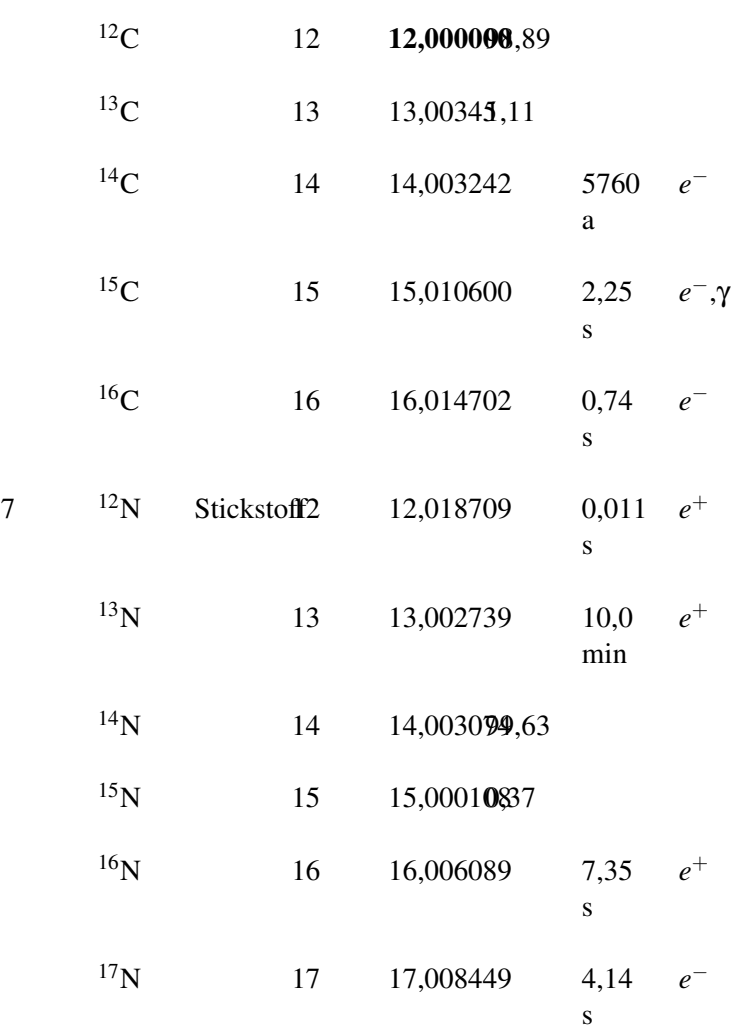

# 14.12 Die Verteilung der Elektronen in der Atomhülle

14.12. DIE VERTEILUNG DER ELEKTRONEN IN DER ATOM-HÜLLE

## 14.13 Übung: Flammenfärbung

14.13. ÜBUNG: FLAMMENFÄRBUNG

Welche Energieformen kennst Du bereits, die bei chemischen Reaktionen ein Rolle spielen? Wärmeenergie, Schallenergie, Bewegungsenergie, Lageenergie, Lichtenergie, usw.)

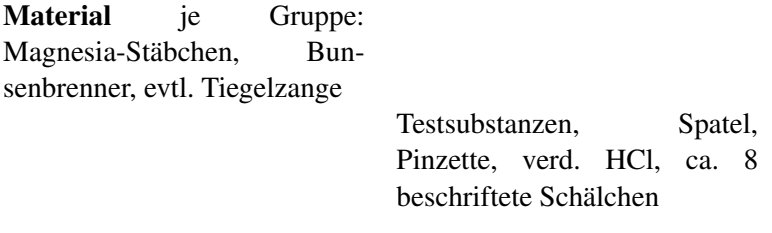

UNKNOWN TEMPLATE Änorganische Chemie f9588r Sch9588ler: Vorlage: V"

Glühe ein Magnesiastäbchen aus und tauche es kurz in eine leicht saure Lösung, die jeweils eines der folgenden Salze enthält: Natriumnitrat, Natriumcarbonat, Kaliumcarbonat, Kaliumchlorid, Calciumsulfat, Calciumcarbonat, Strontiumnitrat, Bariumnitrat. Dann halte das Stäbchen in die Brennerflamme. Notiere alle Beobachtungen in Tabellenform.

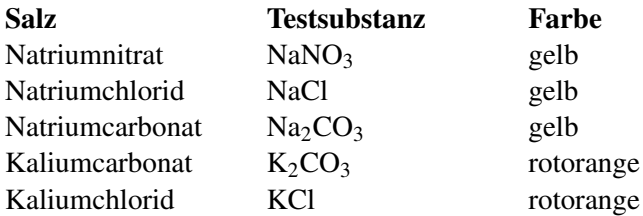

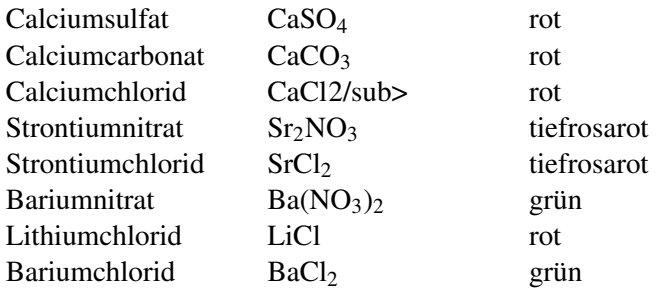

Die Flammenfärbung ist jeweils charakteristisch für die Metalle. So lassen sich auch unbekannte Proben anhand ihrer Flammenfarbe identifizieren

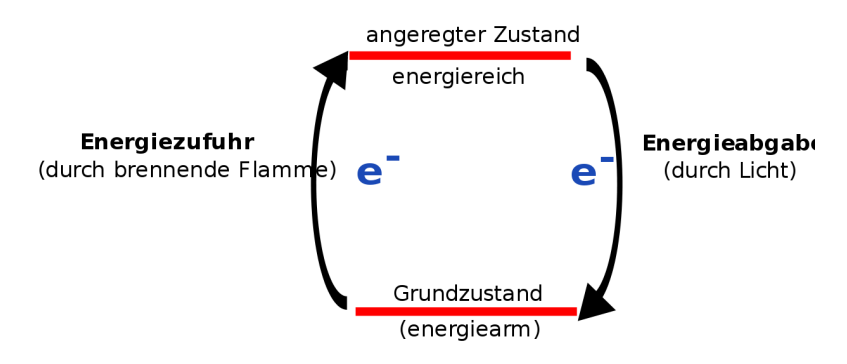

Abbildung 53: Was gechied beim Flammenversuch

## 14.14 Die Energiezustände der Elektronen

## 14.14. DIE ENERGIEZUSTÄNDE DER ELEKTRONEN

Energiestufen Aus dem Versuch der Flammenfärbung wird folgendes Energieschema abgeleitet:

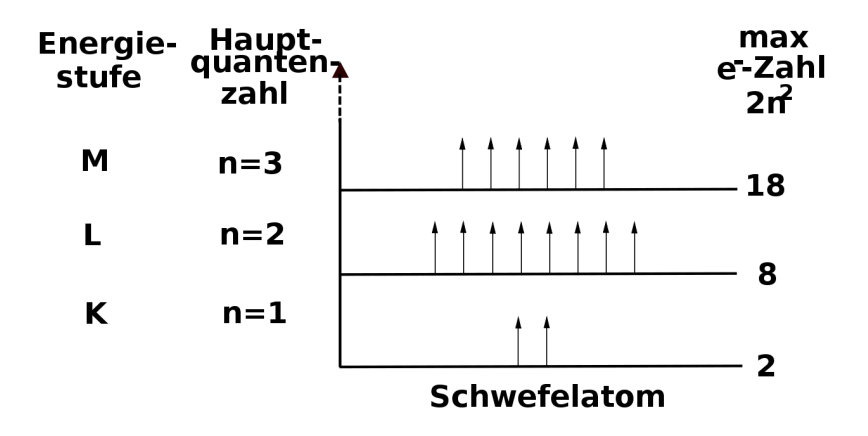

Abbildung 54: Energiestufen-Schema für das Schwefel-Atom

Als Valenzelektronen werden die Elektronen mit der höchsten Quantenzahl bezeichnet (statistisch haben sie den größten Abstand vom Atomkern (Außenelektronen))

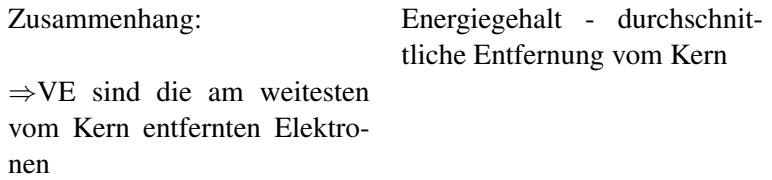
# 14.15 Energieniveaus - die Unterteilung der Energiestufen

14.15. ENERGIENIVEAUS - DIE UNTERTEILUNG DER EN-**ERGIESTUFEN** 

Feinbau: Energiestufen sind in unterschiedliche Energieniveaus aufgetrennt

Hinweis: FOLIE Spektrallinien ⇒ Gruppen dünner Linien

Vergleich: Stockwerke im Haus = Energiestufen. Man kann nicht wechseln! Aber man kann von einem Niveau auf ein anderes wechseln (auf den Tisch klettern)

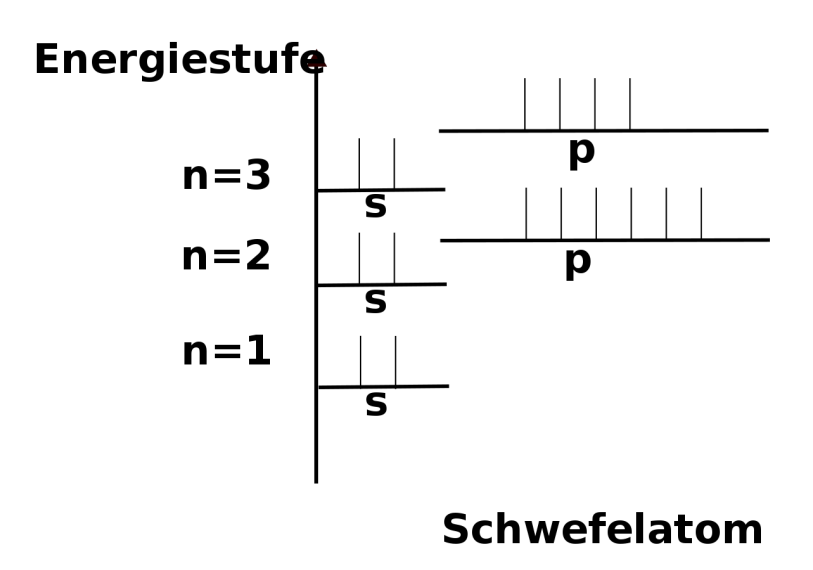

Abbildung 55: Energiestufen-Schema für das Schwefel-Atom

#### 14.15.1 Besetzungsregeln:

- Die maximale Elektronenzahl für das s-Energieniveau betragt 2 Elektronen, für das p-Energieniveau 6 Elektronen
- Der Aufbau des Energieniveauschemas erfolgt immer von untern nach oben, d. h. es werden zuerst die geringen Energieniveaus, dann die hohen Energieniveaus besetzt (1s  $\longrightarrow$  2s  $\longrightarrow 2p \longrightarrow 3s \longrightarrow 3p$
- Hinweis: Die VE der ersten und zweiten HG sind immer auf dem s-Energieniveau, die VE der 3-8 HG sind auf dem p-Energieniveau (PSE aufklappen und Hinweis, dass in der 11. Klasse noch was folgt)

### 14.15.2 Übung: (Schüler stehen entsprechend der Elektronenkonfiguration auf)

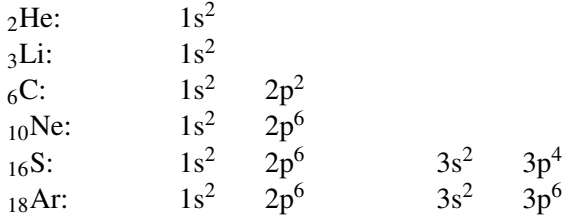

HA 1: Elektronenkonfiguration unter Berücksichtigung der Energieniveaus für <sup>7</sup>N und <sup>11</sup>Na

Wiederholungsfrage: Unterschiede in Elektronenkonfiguration bei den Isotopen

```
^{14}_{6}C^{12}_{6}C
```
# 14.16 Wiederholungsfragen Kapitel 7: Aufbau der Atome (Kern-Hülle-Modell)

14.16. WIEDERHOLUNGSFRAGEN KAPITEL 7: AUFBAU DER ATOME (KERN-HÜLLE-MODELL)

- 1. Wie hat Rutherford seine Aussagen über Atome gewonnen. Beschreibe seinen Versuchsaufbau und nenne seine drei wichtigsten Schlussfolgerungen. Warum hat er als Strahlenquelle Heliumkerne verwendet?
- 2. Nenne die Elementarteilen und ordne ihnen ihre Masse und Ladung zu
- 3. Erkläre ein Modell zum Aufenthaltsbereich der Elektronen
- 4. Zeichne selbst den Aufbau der folgenden Atome: H, He, Li, Na, Mg, Ca, Ba, Al, I
- 5. Welcher Zusammenhang besteht zwischen der Anzahl an Elektronenwolken und der Periodennummer?
- 6. Nach welchen Kriterien ist das PSE aufgebaut?
- 7. Besteht ein Zusammenhang zischen der Anzahl an Valenzelektronen und dem PSE?
- 8. Wie erklärst Du Dir, dass das Verhältnis von Protonen zu Neutronen bei Zunahme der Ordnungszahl kleiner wird (z. B. Kohlenstoff hat  $6p^+$  und 6n [U+F0DE] 1:1=1; Blei hat 82*p* <sup>+</sup> und 126n [U+F0DE] 82:126=0,65)?
- 9. Der russische Physiker Mendelejew hatte das PSE noch nach der Massenzahl geordnet. Finde im PSE Beweise, dass die Elemente heute nach ihrer Ordnungszahl und nicht nach der Massenzahl geordnet sind.
- 10. Was vermutest Du, war der Grund, warum es solange gedauert hat, die Elemente sinnvoll anzuordnen?
- 11. Berechne den Anteil an metallischen Elementen im PSE.
- 12. Erkläre die Begriffe Hauptgruppe und Elementperiode.
- 13. Erkläre die Begriffe "Ordnungszahl", "Protonenzahl", ..Massenzahl"
- 14. Was sind Isotope? Nenne Beispiele!
- 15. Warum sind bestimmte Kombinationen von Protonen und Neutronen bei einem Element häufiger zu finden als andere?
- 16. Was vermutest Du, ist der Grund, dass es nicht von jedem Element Isotope gibt?
- 17. Nenne die verschiedenen Typen Radioaktiver Strahlung und zeige, wie sie entstehen (nur falls im UR besprochen)
- 18. Erkläre das Prinzip der Radio-Karbon Methode (14C-Methode) zur Altersbestimmung (nur falls im UR besprochen)
- 19. Was sind Isotope? Nenne Beispiele und vervollständige dann die Tabelle:

 ${}^{1}_{1}H$  ${}^{2}_{1}H$  $^{3}_{1}$ H  $^{12}_{6}C$  $^{14}_{6}C$ Protonenzahl Elektronenzahl Neutonenzahl Name WasserstoffDeuteriumTritium

# 15 Radioaktivität

UNKNOWN TEMPLATE "Vorlage:Navigation Buch"

# 15.1 Informationen zur Radioaktivität

Nach Wikipedia: RADIOAKTIVITÄT<sup>[1](#page-184-0)</sup>

Unter Radioaktivität oder radioaktivem Zerfall versteht man die spontane Umwandlung instabiler Atomkerne unter Energieabgabe. Die freiwerdende Energie wird in Form energiereicher Teilchen oder Strahlung abgegeben, die entweder als Alphateilchen, Betateilchen oder Gammastrahlung bzw. Röntgenstrahlen bezeichnet werden.

Radioaktive Stoffe sind sehr schwere Elemente, welche eine hohe Anzahl an Protonen und somit in ihrem Atomkern eine hohe Spannung haben, da alle Protonen sich gegenseitig mit ihren positiven Ladungen abstoßen. Man spricht auch vom radioaktiven Zerfall der Atomkerne.

Bei einem solchen Zerfall kann sich die Protonenzahl des Atoms ändern (d. h. es findet eine Umwandlung in ein anderes chemisches Element statt). Es kann sich aber auch nur die Massenzahl ändern (d. h. Umwandlung in ein anderes Isotop desselben Elements). Die Stärke der Radioaktivität wird durch den physikalischen Begriff der "Aktivität" beschrieben und in der Einheit Becquerel angegeben.

<span id="page-184-0"></span><sup>&</sup>lt;sup>1</sup> HTTP://DE.WIKIPEDIA.ORG/WIKI/RADIOAKTIVIT%C3%A4T

Die Halbwertszeit ist der Zeitraum, nach dem durchschnittlich die Hälfte der instabilen Atomkerne einer Menge zerfallen sind. Sie kann nur Sekundenbruchteile, aber auch einige Milliarden Jahre betragen. Derartige Nuklide sind beispielsweise Uran-238 und Uran-235, Thorium oder Kalium-40. Je kürzer die Halbwertszeit, desto größer die Radioaktivität. Mathematisch wird der Zerfall durch das Zerfallsgesetz beschrieben.

# 15.2 Die Entdeckung der Radioaktivität

Der französische Physiker Antoine Henri Becquerel stellte 1896 fest, dass das Element Uran lichtempfindlichen Film schwärzen kann, selbst wenn er nicht vom Uran berührt wird.

Die polnische Chemikerin Marie Curie und ihr Ehemann Pierre Curie waren 1898 auf der Suche nach einem neuen Element, welches sie aus der Pechblende zu isolieren versuchten. Marie entdeckte bei ihren Forschungen neben dem Radium dann auch das Polonium, welches sie nach ihrer Heimat nannte. Sie bewies also, dass Radioaktivität eine Elementeigenschaft ist und bei verschiedenen Elementen auftritt. Gerhard Carl Schmidt aus Erlangen machte zur gleichen Zeit ähnliche Entdeckungen.

1899 war ein wichtiges Jahr. Die Briten Ernest Rutherford und Frederick Soddy entdeckten das radioaktive Gas Radon, der Franzose André Louis Debierne fand das strahlende Actinium.

Schon bald wusste man, dass die Radioaktivität eine sehr große Energiequelle ist. Die Curies berechneten die beim radioaktiven Zerfall von Radium frei werdende Wärmeenergie auf etwa 420 Joule/ (Gramm Radium • Stunde). Bemerkenswert fanden sie daran, dass diese Energie in Wärme umgewandelt werden kann und diese über Jahre unvermindert anhält. (Zum Vergleich: 1g Kohlenstoff setzt 33 600 Joule frei).

Was die Curies nicht ahnten, war allerdings die stark schädigende Wirkung der Radioaktivität. Da sie beide viele Jahre schutzlos mit radioaktiven Stoffen arbeiteten, waren sie hochgradig verstrahlt und starben beide an den Folgen der Strahlenkrankheit.

# 15.3 Schreibweise der Reaktionsschemata

Beim radioaktiven Zerfall ist nur der Atomkern beteiligt, nicht aber die Elektronenhülle. In den Reaktionsschemata werden daher auch nur die Atomkerne berücksichtigt.

Ein Atomkern ist durch die Kernladungszahl (Ordnungszahl) Z und die Massenzahl (Nukleonenzahl) A gekennzeichnet

*Nukleonenzahl (A) = Protonenzahl (Z) plus Neutronenzahl (N): A = Z + N*

Ein Atomkern X wird daher wie folgt gekennzeichnet:

# *A ZX*

, z. B.

.

# $^{238}_{92}U$

; die Kernladungszahl kann fortgelassen werden, da sie durch das Elementsymbol gegeben ist:

 $238<sub>U</sub>$ 

Neutronen werden mit <sup>1</sup>n oder n bezeichnet, Elektronen mit e , einzelne Protonen mit p<sup>+</sup> (sofern sie nicht als H<sup>+</sup> bezeichnet werden).

# 15.4 Strahlungsarten

Schon Rutherford bestätigte, dass es mehrere Strahlungsarten geben muss:

- positiv geladene Alphateilchen, die Papier nicht durchdringen können
- negativ geladene Betateilchen, welche kleiner sind und die Haut von Menschen durchdringen
- ungeladene Gammastrahlung

#### 15.4.1 Aufgaben zum Verständnis:

- 1. Was versteht man unter Radioaktivität? Erkläre und nenne Beispiele!
- 2. Welche Arten von Strahlung gibt es? Welche Gefahren gehen davon aus?
- 3. Wie erklärst Du Dir den radioaktiven Zerfall?

#### 15.4.2 Was ist Radioaktivität?

Wiederhole zuerst die Begriffe Ordnungszahl, Kernladungszahl und Massenzahl sowie das Modell zur Anziehung von geladenen Teilchen![2](#page-187-0)

<span id="page-187-0"></span><sup>2</sup>Was passiert, wenn Du Plastikfolie und Papier aneinander reibst? (Papier und Folie ziehen sich an, da sie gegensätzliche Ladungen haben. Folie und Folie hingegen stoßen sich ab ( $\Rightarrow$  gleichsinnige Ladungen)

#### 15.4.3 Versuch von Henri Becquerel (1896)

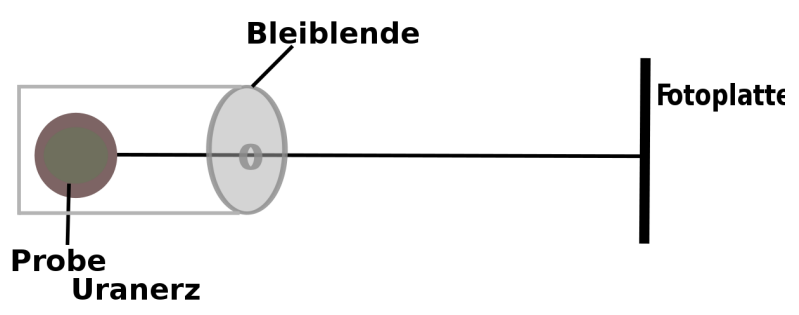

Abbildung 56: Versuchsaufbau des Strahlungsnachweises von Uran beim Durchdringen einer Metallplatte

Einige Elemente geben eine unsichtbare Strahlung ab, welche Metalle (Hinweis Rutherford: sehr dünne Folien schon) nicht durchdringt, aber Fotoplatten schwärzt. Sie wird als Radioaktivität bezeichnet (griech.: "radius" = Strahl).

### 15.4.4 Versuch zur Untersuchung der Strahlungsarten

Die Strahlung von 3 Proben wird durch eine Metallplatte gebündelt und durch ein Magnetfeld geleitet. Die Ablenkung im Magnetfeld wird gemessen.

Die Proben: a) <sup>232</sup>Th, b) <sup>228</sup>Ra, c) <sup>224</sup>Ra

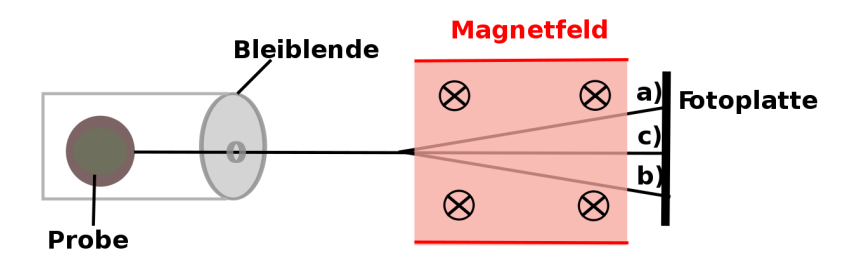

Abbildung 57: Versuchsaufbau des Strahlungsnachweises verschiedener radioaktiver Proben beim Durchdringen einer Metallplatte und eines Magnetfeldes

#### Erklärung:

Richtung der magnetischen Feldlinien: in die Bildebene hinein.

- α-Strahlen [a)] werden nach oben abgelenkt  $(RECHTE-HAND-REGEL<sup>3</sup>).$  $(RECHTE-HAND-REGEL<sup>3</sup>).$  $(RECHTE-HAND-REGEL<sup>3</sup>).$
- β-Strahlen [b)] werden nach unten abgelenkt.
- γ-Strahlen [c)] werden nicht abgelenkt.
- α-Strahlen bestehen aus positiv geladenen Heliumkernen: (v  $= 10000 - 30000$  km/s),

Beispiel für Alpha-Zerfall:

$$
^{232}_{90}Th \longrightarrow ^{228}_{88}Ra + ^{4}_{2}He
$$

(Heliumkern)

• β-Strahlen bestehen aus Elektronen:  $(v = 130000 \text{ km/s})$ ,

<span id="page-189-0"></span><sup>3&</sup>lt;br>HTTP://DE.WIKIPEDIA.ORG/WIKI/DREI-FINGER-REGEL

Beispiel für Beta-Zerfall:

$$
^{228}_{88}Ra \longrightarrow {^{228}_{89}Ac}+e^-
$$

• γ-Strahlen sind energiereiche, hochfrequente elektromagnetische Wellen, die den Röntgenstrahlen sehr ähnlich sind

Gammastrahlen werden meistens beim Alpha- oder Betazerfall zusätzlich emittiert. Beispiel:

$$
^{224}_{88}Ra \longrightarrow {}^{220}_{86}Rn + {}^4_2He + \gamma
$$

UNKNOWN TEMPLATE Änorganische Chemie f9588r Sch9588ler: Vorlage: Merksatz"

UNKNOWN TEMPLATE Änorganische Chemie f9588r Sch9588ler: Vorlage: Merksatz"

#### 15.4.5 Zerfallsarten

#### α-Zerfall (Abstrahlung von He - Kernen)

Abnahme von 2 Protonen und 2 Neutronen des strahlenden Nuklids

$$
^{238}_{92}\text{U} \longrightarrow ^{234}_{90}\text{Th} + ^{4}_{2}\text{He}
$$

(Halbwertszeit  $1.4 \cdot 10^{17}$  s)

$$
^{210}_{84}Po \longrightarrow ^{206}_{82}Pb_{(stabil)} + ^{4}_{2}He
$$

(Halbwertszeit  $1,2 \cdot 10^7$  s)

Allgemein:

$$
{}_{Z}^{A}X \longrightarrow {}_{Z-2}^{A-4}X' + {}_{2}^{4}He
$$

#### β-Zerfall (Abstrahlung von Elektronen)

Bei Nukliden mit zu hohem Neutronen / Protonen - Verhältnis bewirkt die β-Emission eine Abnahme der Neutronenzahl um 1 und eine Zunahme der Protonenzahl um 1 (Umwandlung eines Neutrons in ein Proton und ein Elektron). Das Elektron stammt also nicht aus der Elektronenhülle, sondern aus dem Atomkern durch die Umwandlung eines Neutrons.

$$
{}^{234}_{90}Th \longrightarrow {}^{234}_{91}Pa + e^-
$$
  
(Halbwertszeit 2,1•10<sup>6</sup> s)

$$
{}^{14}_{\ 6}C \longrightarrow {}^{14}_{\ 7}N + e^-
$$

(Halbwertszeit  $1.8 \cdot 10^{11}$  s) (Zerfallsreaktion zur C-14 -Altersbestimmung)

Allgemein:

$$
{}_{Z}^{A}X \longrightarrow {}_{Z+1}^{A}X' + e^{-}
$$

#### γ-Strahlen

Die Emission von Gammastrahlen allein ist nicht mit einer Änderung der Zusammensetzung des Atomkerns verbunden. Außer beim Alpha- und Betazerfall werden Gammastrahlen auch beim Übergang eines Atomkerns von einem energetisch angeregten Zustand in einen energetisch niedrigeren emittiert.

Beispiel: <sup>60m</sup>Ni → <sup>60</sup><sub>28</sub>Ni+γ

#### Neutronenstrahlen

sind energiereiche Neutronen  $\frac{1}{0}$ n

#### 15.5 C14 - Methode zur Altersbestimmung

$$
{}^{14}C \longrightarrow {}^{14}N + e^-
$$

Die Halbwertszeit ist der Zeitraum, in dem die Hälfte aller ursprünglich vorhandenen Atome zerfallen ist. Sie ist für jedes Isotop verschieden und von äußeren Bedingungen unabhängig.

Durch natürliche Radioaktivität existiert das Kohlenstoffisotop <sup>14</sup>C. Es wird von allen Lebewesen mit der Nahrung aufgenommen, solange diese leben. Nach dem Tode kann man durch den "Restgehalt" an <sup>14</sup>C bestimmen, wann das Lebewesen lebte.

Halbwertszeit  ${}^{14}C = 5730$  Jahre

Von  $100\%$  <sup>14</sup>C sind nach 5730 Jahren nur noch 50% vorhanden.

⇒

⇒

Von  $100\%$  <sup>14</sup>C sind nach 11460 Jahren nur noch 25% vorhanden...

# 15.6 Massendefekt

Die Summe der Massen aller Elementarteilchen eines Atoms ist verschieden von der effektiven Atommasse. Die Differenz wird als Massendefekt bezeichnet.

#### 15.6.1 Beispiel:

Summe der Protonen-, Elektronen- und Neutronenmassen:

$$
m(^{35}Cl) = 17 \cdot (1,007277 u + 0,0005486 u) + 18 \cdot 1,008665 u
$$
  
= 35,28901 u

Atommasse:

$$
m(^{35}Cl)_{eff} = 34,96885 u
$$

#### Massendefekt:

$$
m(^{35}Cl) - m(^{35}Cl)_{eff} = 0,32016u
$$

Nach  $E = m * c^2$  lässt sich aus dem Massendefekt die Bindungsenergie der Kernbausteine berechnen:

$$
E = 0,32016 \cdot 1,66056 \cdot 10^{-27} kg \cdot 9 \cdot 10^{16} m^2 s^{-2}
$$

 $E = 4.78 \cdot 10^{-11} J$ 

pro Chloratom oder

$$
E = 1,37 \cdot 10^{-12} J
$$

pro Nukleon des Chlors (1/35 von

<sup>35</sup>*Cl*

).

Mit

 $1,60219 \cdot 10^{-19} J = 1eV$ 

ist die Kernbindungsenergie 8,5 MeV pro Nukleon des Chlor-35. Die Kernbindungsenergie in 1 g <sup>35</sup>*Cl* beträgt 229.000 kWh !

# 15.7 Die Atombombe

#### $A$ TOMBOMBE<sup>[4](#page-194-0)</sup>

Am 6. August 1945 wurde die japanische Stadt Hiroshima zerstört. Drei Tage später die Stadt Nagasaki, welches die damalige japanische Regierung zum Aufgeben und letztlich zum Ende des 2. Weltkriegs führte. Einer solchen Sprengkraft hatte kein Land der Welt etwas entgegenzusetzen.

Atombomben zählen zusammen mit Wasserstoff- und Neutronenbomben zu den Kernwaffen. Durch Atomspaltungen werden

<span id="page-194-0"></span> $^4$ http://de.wikipedia.org/wiki/Atombombe

gewaltige Energiemengen frei, welche ein unvorstellbares Zerstörungspotential haben.

Bereits die ersten Kernwaffen mit nur 1%-iger Effizienz erreichten Explosionsenergien, die mehr als zehntausend Tonnen konventionellen Sprengstoffs entsprachen. Damit setzten sie genug Energie frei, um die japanischen Städte Hiroshima und Nagasaki fast vollständig zu zerstören und Hunderttausende von Menschen zu töten. Während des Kalten Krieges entwickelten vor allem die USA und die Sowjetunion Kernwaffen mit teilweise mehr als zehn Millionen Tonnen TNT-Äquivalent.

Die stärkste jemals explodierte Bombe war die sowjetische Zar-Bombe. Sie wurde am 30. Oktober 1961 bei einem atmosphärischen Kernwaffentest gezündet und setzte eine Energie von etwa 57.000 Kilotonnen (= 57 Megatonnen) TNT-Äquivalent frei. Zum Vergleich: die Hiroshima-Bombe hatte eine Sprengkraft von 13 Kilotonnen TNT. Eine Bombe mit derartiger Kraft hätte im Kriegseinsatz ganze Ballungsgebiete verwüstet. Die Temperatur, die bei einer nuklearen Explosion erzeugt wird, beträgt zwischen 200.000.000 °C und 300.000.000 °C.

Durch ihre große Zerstörungskraft, aber mehr noch durch die bei der Explosion freigesetzten radioaktiven Rückstände stellen Kernwaffen eine ernste existenzielle Bedrohung für die Menschheit und das Leben auf der Erde dar.

# 15.8 Die Entwicklung der ersten Kernwaffen

Allgemein bekannt für ihre Arbeit bei der Entwicklung von Kernwaffen sind Robert Oppenheimer und Edward Teller. Der erste Wissenschaftler, der ernsthaft über den tatsächlichen Bau einer Kernwaffe nachdachte, war jedoch der Physiker Leó Szilárd.

Bereits im September 1933 dachte er an die Möglichkeit, mittels Beschuss durch Neutronen Atomkerne zu einer Kettenreaktion anzuregen. Diese Idee war zu jener Zeit noch sehr umstritten, später auf diesem Gebiet sehr erfolgreiche Forscher wie Ernest Rutherford, Enrico Fermi und Otto Hahn glaubten damals noch nicht daran, dass Atomkerne sich überhaupt spalten lassen.

Nach einigen Jahren der Grundlagenforschung (u.a. von Otto Hahn, Fritz Straßmann, Frédéric Joliot-Curie, Enrico Fermi) war es im Frühsommer 1939 soweit, dass die notwendigen theoretischen Grundlagen veröffentlicht waren, um bei ausreichender Verfügbarkeit von spaltbarem Uran eine Kernwaffe zu bauen.

Schon vor dem Beginn des Zweiten Weltkrieges am 1. September 1939 richteten die drei in den Vereinigten Staaten lebenden Physiker und Leó Szilárd, Albert Einstein und Eugene Paul Wigner im August 1939 einen Brief an den damaligen US-Präsidenten Franklin D. Roosevelt, um ihn vor der Möglichkeit der Entwicklung einer Atombombe in Deutschland zu warnen und ihn im Gegenzug zu der Entwicklung einer eigenen Atombombe anzuregen.

Als die amerikanische Regierung davon überzeugt wurde, dass die Entwicklung einer Atombombe grundsätzlich möglich ist, und dass auch der Kriegsgegner Deutschland diese Möglichkeit besitzt, wurden die Forschungen intensiviert und führten schließlich zum amerikanischen Manhattan-Projekt, welches von Dr. J. Robert Oppenheimer geleitet wurde.

In Deutschland arbeiteten während des Zweiten Weltkrieges Wissenschaftler wie u. a. Werner Heisenberg, Carl Friedrich von Weizsäcker, Walther Gerlach, Kurt Diebner und Otto Hahn an der Entwicklung einer Atombombe.

Einen kompletten Überblick über die Isotope und ihre Zerfallsarten gibt es auf TABELLE DER ISOTOPE<sup>[5](#page-197-0)</sup>.

# 15.10 Anmerkung

<span id="page-197-0"></span><sup>5&</sup>lt;br>"HTTP://DE.WIKIBOOKS.ORG/WIKI/TABELLENSAMMLUNG% 20CH E M I E/%20T[A B E L L E](http://de.wikibooks.org/wiki/Tabellensammlung%20Chemie/%20Tabelle%20der%20Isotope)%20D E R%20IS O T O P E

# 16 Hauptgruppen des PSE

UNKNOWN TEMPLATE "Vorlage:Navigation Buch"

# 16.1 Übersicht

Das Periodensystem teilt sich in Perioden und Hauptgruppen auf. Elemente mit ähnlichen Eigenschaften stehen dabei oft übereinander. In diesem Kapitel wirst Du die Elemente der 1., 2., 7. und 8. Hauptgruppe etwas näher kennen lernen.

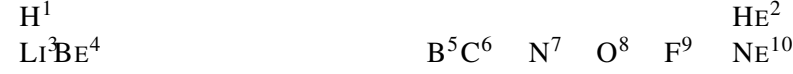

```
A S S E R S T O F F
W I K I P E D I A . O R G / W I K I / H E L I U M
^3HTTP://DE.WIKIPEDIA.ORG/WIKI/LITHIUM
^4http://de.wikipedia.org/wiki/Beryllium
^5http://de.wikipedia.org/wiki/Bor
^6http://de.wikipedia.org/wiki/Kohlenstoff
7<sub>HTTP</sub>://DE.WIKIPEDIA.ORG/WIKI/STICKSTOFF
^8http://de.wikipedia.org/wiki/Sauerstoff
9<br>HTTP://DE.WIKIPEDIA.ORG/WIKI/FLUOR
10W I K I P E D I A . O R G / W I K I /N E O N
```
 $N_A M_G$  $N_A M_G$  $N_A M_G$ <sup>12</sup>  $12$  AL  $\mathbf{S}^{314}$  $\mathbf{S}^{314}$  $\mathbf{S}^{314}$  P<sup>[15](#page-199-4)</sup> S<sup>[16](#page-199-5)</sup> CL<sup>[17](#page-199-6)</sup> AR<sup>[18](#page-199-7)</sup> K<sup>1</sup>CA\$CN1<sup>2</sup>[V](#page-199-11)<sup>2</sup>CR[M](#page-199-13)[N](#page-199-16)ĚČONLČUŽNÝA[G](#page-199-20)<sup>B</sup>E<sup>[33](#page-199-22)</sup>AS<sup>[34](#page-199-23)</sup> S<sup>[35](#page-199-24)</sup>E<sup>[36](#page-199-25)</sup>BR<sup>[37](#page-199-26)</sup> KR<sup>[38](#page-199-27)</sup>

<span id="page-199-27"></span><span id="page-199-26"></span><span id="page-199-25"></span><span id="page-199-24"></span><span id="page-199-23"></span><span id="page-199-22"></span><span id="page-199-21"></span><span id="page-199-20"></span><span id="page-199-19"></span><span id="page-199-18"></span><span id="page-199-17"></span><span id="page-199-16"></span><span id="page-199-15"></span><span id="page-199-14"></span><span id="page-199-13"></span><span id="page-199-12"></span><span id="page-199-11"></span><span id="page-199-10"></span><span id="page-199-9"></span><span id="page-199-8"></span><span id="page-199-7"></span><span id="page-199-6"></span><span id="page-199-5"></span><span id="page-199-4"></span><span id="page-199-3"></span><span id="page-199-2"></span><span id="page-199-1"></span><span id="page-199-0"></span> $^{11}$  H T T P : //D E . [W I K I P E D I A](http://de.wikipedia.org/wiki/Natrium) . O R G / W I K I / N A T R I U M 12HTTP://DE.WIKIPEDIA.ORG/WIKI/MAGNESIUM 13HTTP://DE.WIKIPEDIA.ORG/WIKI/ALUMINIUM 14<sub>HTTP:</sub>//DE.WIKIPEDIA.ORG/WIKI/SILICIUM 15<sub>HTTP:</sub>//DE.WIKIPEDIA.ORG/WIKI/PHOSPHOR  $^{16}$ HTTP://DE.WIKIPEDIA.ORG/WIKI/SCHWEFEL 17<sub>H T T P</sub>://D E. W T K T P E D I A . O R G / W I K I / C H L O R 18<sub>HTTP:</sub>//<sub>DE.WIKIPEDIA.ORG/WIKI/ARGON</sub> <sup>19</sup>H T T P://D E.[W I K I P E D I A](http://de.wikipedia.org/wiki/Kalium).O R G/W I K I/KA L I U M  $^{20}$ HTTP://DE.WIKIPEDIA.ORG/WIKI/CALCIUM 21 H T T P : //D E . [W I K I P E D I A](http://de.wikipedia.org/wiki/Scandium) . O R G / W I K I / S C A N D I U M  $22$ HTTP://DE.WIKIPEDIA.ORG/WIKI/TITANIUM 23 H T T P : //D E . [W I K I P E D I A](http://de.wikipedia.org/wiki/Vanadium) . O R G / W I K I / VAN A D I U M 24 H T T P : //D E . [W I K I P E D I A](http://de.wikipedia.org/wiki/Chrom) . O R G / W I K I / C H R O M 25 H T T P : //D E . [W I K I P E D I A](http://de.wikipedia.org/wiki/Mangan) . O R G / W I K I / MAN G A N  $26$  H T T P : //D E. [W I K I P E D I A](http://de.wikipedia.org/wiki/Eisen) . O R G / W I K I / E I S E N 27 H T T P : //D E . [W I K I P E D I A](http://de.wikipedia.org/wiki/Cobalt) . O R G / W I K I / COBAL T 28 H T T P : //D E . [W I K I P E D I A](http://de.wikipedia.org/wiki/Nickel) . O R G / W I K I / N I C K E L 29 H T T P : //D E . [W I K I P E D I A](http://de.wikipedia.org/wiki/Kupfer) . O R G / W I K I / KU P F E R  $30$  H T T P : //D F. [W I K I P E D I A](http://de.wikipedia.org/wiki/Zink) . O R G / W I K I / Z I N K  $31$  H T T P : //D F. W T K I P ED I A . O R G / W I K I / GALL I U M 32<sub>HTTP</sub>://DE.WIKIPEDIA.ORG/WIKI/GERMANIUM 33<sup>HTTP://DE.WIKIPEDIA.ORG/WIKI/GERMANIUM</sup>  $34$  H T T P  $:$  //D E . [W I K I P E D I A](http://de.wikipedia.org/wiki/Arsen) . O R G / W I K I / AR S E N 35 HTTP://DE.WIKIPEDIA.ORG/WIKI/SELEN  $36$  H T T P :  $//$  D E . [W I K I P E D I A](http://de.wikipedia.org/wiki/Selen) . O R G  $/W$  I K I  $/S$  E L E N 37 H T T P : //D E . [W I K I P E D I A](http://de.wikipedia.org/wiki/Brom) . O R G / W I K I / B R O M 38<sub>HTTP:</sub>//DE.WIKIPEDIA.ORG/WIKI/KRYPTON

#### RB\$R1<sup>04</sup>ZR[N](#page-200-3)B[M](#page-200-4)H<sup>4</sup>C[R](#page-200-7)URHPD[A](#page-200-9)[C](#page-200-10)CDNSN<sup>[52](#page-200-13)</sup> S<sup>[53](#page-200-14)</sup>b<sup>[54](#page-200-15)</sup>TE<sup>[55](#page-200-16)</sup> I<sup>[56](#page-200-17)</sup> XE  $XE^{57}$  $XE^{57}$  $XE^{57}$

<span id="page-200-18"></span><span id="page-200-17"></span><span id="page-200-16"></span><span id="page-200-15"></span><span id="page-200-14"></span><span id="page-200-13"></span><span id="page-200-12"></span><span id="page-200-11"></span><span id="page-200-10"></span><span id="page-200-9"></span><span id="page-200-8"></span><span id="page-200-7"></span><span id="page-200-6"></span><span id="page-200-5"></span><span id="page-200-4"></span><span id="page-200-3"></span><span id="page-200-2"></span><span id="page-200-1"></span><span id="page-200-0"></span> $\overline{39_{\scriptscriptstyle\rm{HTTP}}\cdot}$ //DE.WIKTPEDIA.ORG/WIKI/RUBIDIUM  $^{40}$  H T T P : //D E . [W I K I P E D I A](http://de.wikipedia.org/wiki/Strontium) . O R G / W I K I / S T R ON T I U M  $^{41}$  H T T P : //D E . [W I K I P E D I A](http://de.wikipedia.org/wiki/Yttrium) . O R G / W I K I / Y T T R I U M 42 HTTP://DE.WIKIPEDIA.ORG/WIKI/ZIRCONIUM 43 H T T P : //D E . [W I K I P E D I A](http://de.wikipedia.org/wiki/Niob) . O R G / W I K I / N I O B <sup>44</sup>H T T P://D E.[W I K I P E D I A](http://de.wikipedia.org/wiki/Molybd%c3%a4n).O R G/W I K I/MO L Y B D%C3%A4<sup>N</sup> 45 HTTP://DE.WIKIPEDIA.ORG/WIKI/TECHNETIUM  $^{46}$ HTTP://DE.WIKIPEDIA.ORG/WIKI/RUTHENIUM 47 HTTP://DE.WIKIPEDIA.ORG/WIKI/RHODIUM 48 HTTP://DE.WIKIPEDIA.ORG/WIKI/PALLADIUM 49 HTTP://DE.WIKIPEDIA.ORG/WIKI/SILBER  $^{50}$   $\scriptstyle\rm H$  T T P : //D E . [W I K I P E D I A](http://de.wikipedia.org/wiki/Cadmium) . OR G / W I K I / CAD M I U M  $^{51}$ HTTP://DE.WIKIPEDIA.ORG/WIKI/INDIUM 52 H T T P : //D E . [W I K I P E D I A](http://de.wikipedia.org/wiki/Zinn) . O R G / W I K I / Z I N N 53<sub>HTTP</sub>://DE.WIKIPEDIA.ORG/WIKI/ANTIMON 54 HTTP://DE.WIKIPEDIA.ORG/WIKI/ANTIMON <sup>55</sup>H T T P://D E.[W I K I P E D I A](http://de.wikipedia.org/wiki/Tellur).O R G/W I K I/TE L L U R  $^{56}$ HTTP://DE.WIKIPEDIA.ORG/WIKI/IOD 57<sub>H T T P</sub>://D E. W T K I P E D I A . O R G / W T K T / X E N O N

#### ${\rm CsB}$  ${\rm CsB}$  ${\rm CsB}$ [A](#page-201-9)É ${\rm A}$ ÉÍFÍAWÍREÓSÉRÍP[T](#page-201-3)ÁUÍÍGÉLPB $^{71}$  $^{71}$  $^{71}$  B1 $^{72}$  $^{72}$  $^{72}$  P $^{73}$  $^{73}$  $^{73}$ [O](#page-201-6) $^{74}$  $^{74}$  $^{74}$ A $^{75}$  $^{75}$  $^{75}$ Í ${\rm RN}$  ${\rm RN}$  ${\rm RN}$ [77](#page-201-19)

#### LegendeAdkalkalididkalenMotelleIndottectAlichtmeHallegenEdelgase

radioaktives Element

Wenn man mit der Maus über das Elementsymbol fährt, erscheint der Name des Elements. Klickt man auf den blauen Link so kommt man zu dem zugehörigen Wikipedia-Artikel.

<span id="page-201-19"></span><span id="page-201-18"></span><span id="page-201-17"></span><span id="page-201-16"></span><span id="page-201-15"></span><span id="page-201-14"></span><span id="page-201-13"></span><span id="page-201-12"></span><span id="page-201-11"></span><span id="page-201-10"></span><span id="page-201-9"></span><span id="page-201-8"></span><span id="page-201-7"></span><span id="page-201-6"></span><span id="page-201-5"></span><span id="page-201-4"></span><span id="page-201-3"></span><span id="page-201-2"></span><span id="page-201-1"></span><span id="page-201-0"></span><sup>58</sup> HTTP://DE.WIKIPEDIA.ORG/WIKI/CAESIUM 59 HTTP://DE.WIKIPEDIA.ORG/WIKI/BARIUM  $^{60}$ HTTP://DE.WIKIPEDIA.ORG/WIKI/LANTHAN  $^{61}$  H T T P :  $//$  D E . [W I K I P E D I A](http://de.wikipedia.org/wiki/Hafnium) . O R G  $/W$  I K I  $/H$  A F N I U M  $62$ HTTP://DE.WIKIPEDIA.ORG/WIKI/TANTAL  $^{63}$  H T T P : //D E . [W I K I P E D I A](http://de.wikipedia.org/wiki/Wolfram) . O R G / W I K I / WO L F R A M  $^{64}$ HTTP://DE.WIKIPEDIA.ORG/WIKI/RHENIUM  $^{65}$  H T T P : //D E . W T K I P E D T A . O R G / W T K T / O S M T U M  $66$   $_{\text{HTTP}}$ :  $//$  D E. W T K T P E D T A . O R G  $/$  W T K T  $/$  T R T D T U M  $^{67}$  H T T P : //D E . [W I K I P E D I A](http://de.wikipedia.org/wiki/Platin) . O R G / W I K I / P L A T I N  $^{68}$ HTTP://DE.WIKIPEDIA.ORG/WIKI/GOLD  $69$  H T T P :  $//$  D E . W I K I P E D I A . O R G  $/$  W I K I  $/$  O [U E C K S I L B E R](http://de.wikipedia.org/wiki/Quecksilber)  $70$   $_{\rm H\,T\,TP}$ : //D E. [W I K I P E D I A](http://de.wikipedia.org/wiki/Thallium) . O R G / W I K I / T H A L L I U M  $71$   $_{\rm H \, T \, T \, P}$ ://D E. [W I K I P E D I A](http://de.wikipedia.org/wiki/Blei) . O R G / W I K I / B I E I 72 HTTP://DE.WIKIPEDIA.ORG/WIKI/BISMUT  $73$  H T T P  $:$  //D E  $.$  W T K T P E D T A  $.$  O R G  $/$  W T K T  $/$  P O LON T U M 74 H T T P : //D E . W T K T P E D T A . O R G / W T K T / PO LON T U M 75 HTTP://DE.WIKIPEDIA.ORG/WIKI/ASTAT  $76$   $\text{HTTP}:$  //DE. [W I K I P E D I A](http://de.wikipedia.org/wiki/Astat) . O R G / W I K I / A S T A T 77 HTTP://DE.WIKIPEDIA.ORG/WIKI/RADON

Ein vollständiges Periodensystem zum Ausdrucken auf ein DIN A4 Papier findet man unter TABELLENSAMMLUNG CHEMIE/ PERIO-DENSYSTEM<sup>[78](#page-202-0)</sup>.

# 16.2 Eigenschaften der Alkalimetalle

Die chemischen Elemente der 1. Hauptgruppe des Periodensystems (Lithium, Natrium, Kalium, Rubidium, Cäsium, Francium) werden auch als Alkalimetalle bezeichnet. Sie sind alle sehr reaktiv und besitzen alle ein einzelnes Valenzelektron. Der Name kommt vom Arabischen "Al-quali", welches "aus Pflanzenasche" bedeutet. Vermutlich haben sie ihren Namen durch das Element "Kalium", welches ein Bestandteil der Pottasche ist.

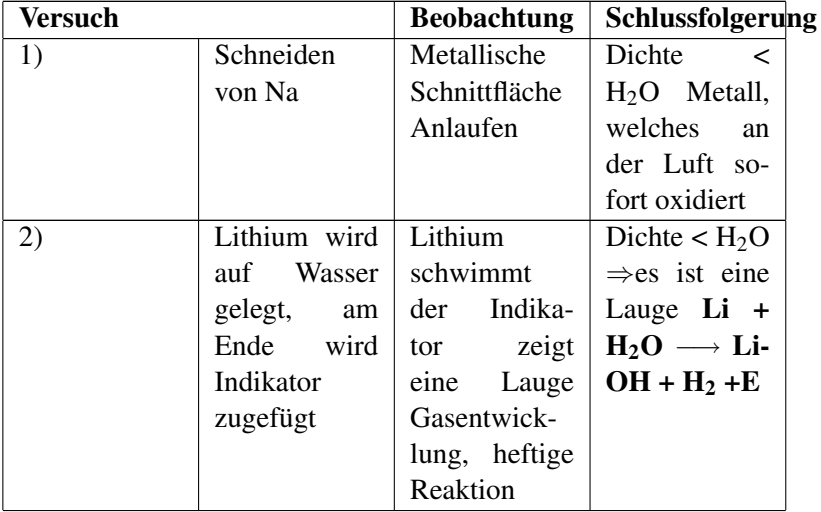

<span id="page-202-0"></span> $\overline{78_{\scriptscriptstyle\rm{HTTP}}\cdot}$ //dr.wtkibooks.org/wiki/Tabellensammlung% 20 CHEM TE / % 20 PER TO DEN SYSTEM

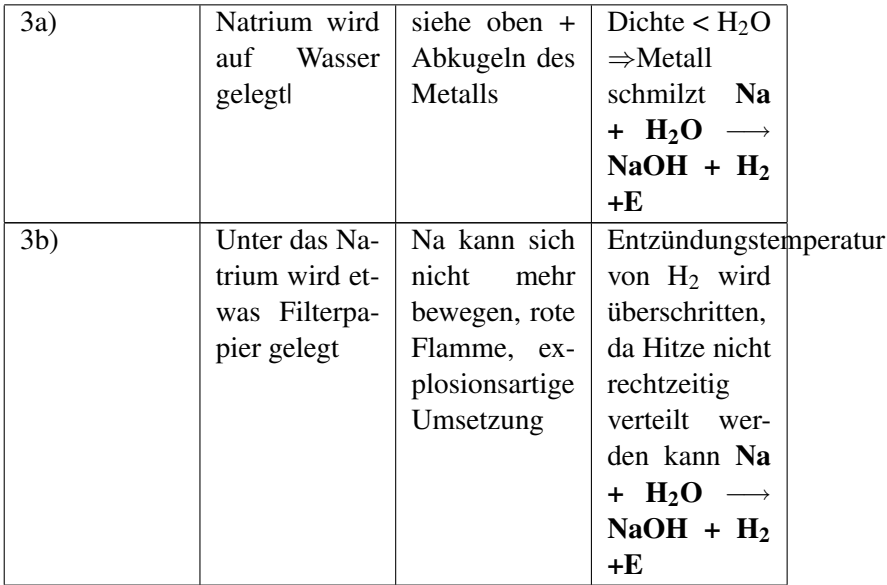

Zu 3b: Man kann beweisen, dass H<sub>2</sub> tatsächlich entsteht, indem man das Gas auffängt und eine Knallgasprobe durchführt. Dieser Nachweis ist positiv.

UNKNOWN TEMPLATE Änorganische Chemie f9588r Sch9588ler: Vorlage: Merksatz"

#### 16.2.1 Zusatzinformationen

ALKALIMETALLE<sup>[79](#page-204-0)</sup> (LITHIUM<sup>[80](#page-204-1)</sup>, NATRIUM<sup>[81](#page-204-2)</sup>, KALIUM<sup>[82](#page-204-3)</sup>) lassen sich auch verbrennen:

Verbrennung von Li: Li +  $O_2 \longrightarrow 2$  Li<sub>2</sub>O +E

Wenn man dann die Rückstände im Reagenzglas mit Wasser reagieren lässt, entsteht wieder eine Lauge:

#### $2 \text{Li}_2\text{O} + \text{H}_2\text{O} \longrightarrow 2 \text{LiOH} + \text{E}$

# 16.3 Gemeinsame Eigenschaften der 1. Hauptgruppe

- 1. Alle Alkalimetalle haben ein Valenzelektron. Zum Erreichen der Edelgaskonfiguration reicht es, ein Elektron abzugeben. Dazu ist nur wenig ...Ionisierungsenergie" notwendig. (Die Energie, die zur Abspaltung eines Elektron benötigt wird, nennt man Ionisierungsenergie.)
- 2. Die Dichte nimmt vom Li zum Fr zu
- 3. Die Schmelztemperatur nimmt mit steigender Masse vom Li zum Fr ab
- 4. Abnahme der Elektronegativität und Abnahme der Elektronenaffinität

<span id="page-204-0"></span><sup>79</sup> H T T P : //D E . W I K I P E D I A . O R G / W I K I / A [L K A L I M E T A L L E](http://de.wikipedia.org/wiki/Alkalimetalle)

<span id="page-204-1"></span> $80$  H T T P : //D E. [W I K I P E D I A](http://de.wikipedia.org/wiki/Lithium).O R G / W I K I / L I T H I U M

<span id="page-204-2"></span> $81$  H T T P  $:$  //D E . [W I K I P E D I A](http://de.wikipedia.org/wiki/Natrium) . O R G / W I K I / N A T R I U M

<span id="page-204-3"></span> $82$  H T T P  $:$  //D E . W T K I P E D I A . O R G / W T K I / KA L I U M

- 5. Die Atomradien nehmen vom Li zum Fr zu
- 6. Die Reaktivität der Metalle der 1. HG nimmt vom Li zum Fr zu. Rb und Cs explodieren sofort bei Wasserkontakt, Cs schon bei Kontakt mit Luft.

### 16.3.1 Warum nimmt Reaktivität zu?

Die Atomkerne werden zwar vom Li zum Fr immer größer, aber die Elektronenhülle wird um ein Vielfaches größer, da sie von Periode zu Periode mehr Elektronen "beherbergen" muss. In der Konsequenz nimmt der Abstand vom positiven Kern zum negativen Valenzelektron zu und es wird immer leichter ein Elektron abzuspalten und Edelgaskonfiguration zu erreichen. Da also immer weniger Ionisierungsenergie benötigt wird, nimmt sie vom Li zum Fr ab. Entsprechend nimmt die Reaktivität zu.

PRAKTIKUM ANORGANISCHE CHEMIE/ FLAMMENFÄRBUNG<sup>[83](#page-205-0)</sup> Des weiteren zeigen Alkalimetalle und ihre Salze für jedes Element eine typische Flammenfärbung:

- Lithium(-salz) färbt Flammen rot,
- Natrium(-salz) färbt Flammen gelborange,
- Kalium(-salz) färbt Flammen violett,
- Rubidium(-salz) färbt Flammen rot
- und Caesium(-salz) färbt Flammen blauviolett.

Aufgrund dieser Flammenfärbung werden Alkalimetallverbindungen für Feuerwerke benutzt.

<span id="page-205-0"></span><sup>83&</sup>lt;sub>HTTP:</sub>//DE.WIKIBOOKS.ORG/WIKI/PRAKTIKUM% 20A[N O R G A N I S C H E](http://de.wikibooks.org/wiki/Praktikum%20Anorganische%20Chemie/%20Flammenf%c3%a4rbung)%20CH E M I E/%20FL A M M E N F%C3%A4R B U N G

# 16.4 Die Erdalkalimetalle

Die Erdalkalimetalle sind die Elemente der 2. Hauptgruppe des Periodensystems:

Beryllium, Magnesium, Calcium, Strontium, Barium, Radium

In der Natur kommen sie vor allem in Salzen vor. Kalk (z. B. in Knochen) und Gips enthalten Calcium. Magnesium findet man auch im Blattgrün von Pflanzen und in den Muskeln von Säugetieren. Erdalkalimetalle kommen in der Natur nur gebunden vor, da sie sehr reaktionsfreudig sind.

# 16.4.1 1. Reaktionen mit Wasser

UNKNOWN TEMPLATE Änorganische Chemie f9588r Sch9588ler: Vorlage: V"

Calcium und Magnesium werden mit Wasser vermischt

UNKNOWN TEMPLATE Änorganische Chemie f9588r Sch9588ler: Vorlage: B"

#### 1. Calcium

- Calcium beginnt nach wenigen Sekunden heftig mit Wasser zu reagieren
- die Heftigkeit der Reaktion nimmt zu
- Reaktionshitze
- Gasentwicklung
- weißes Produkt
- 2. Magnesium
- Magnesium reagiert nur mit heißem Wasser und wenn es von der Oxidschicht befreit wird.
- kleine Gasblasen

Beide Lösungen bilden eine Lauge

UNKNOWN TEMPLATE Änorganische Chemie f9588r Sch9588ler: Vorlage: S"

a) Ca + 2 H<sub>2</sub>O  $\longrightarrow$  Ca(OH)<sub>2</sub> + H<sub>2</sub> + E

b) Mg + 2 H<sub>2</sub>O  $\longrightarrow$  Mg(OH)<sub>2</sub> + H<sub>2</sub> + E

#### 16.4.2 2. Reaktion mit Sauerstoff:

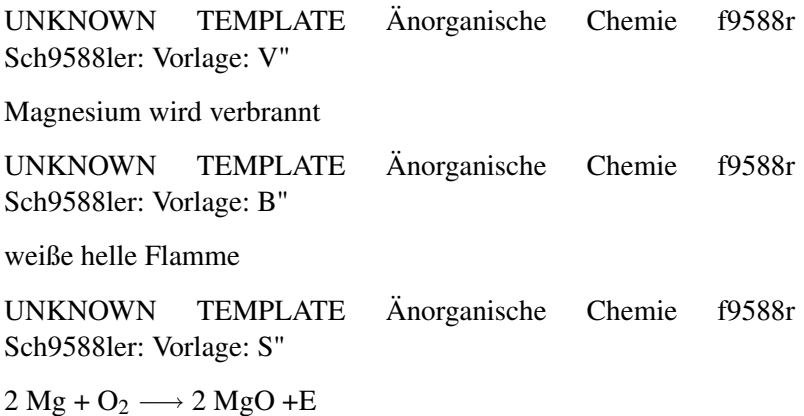

#### 16.4.3 3. Flammenfärbung:

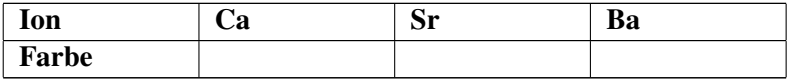

# 16.5 Gemeinsame Eigenschaften der 2. Hauptgruppe

PRAKTIKUM ANORGANISCHE CHEMIE/ FLAMMENFÄRBUNG<sup>[84](#page-208-0)</sup>

- Die Härte der Erdalkalimetalle nimmt vom Beryllium zum Radium ab.
- Die Reaktionsfähigkeit der Erdalkalimetalle mit Wasser nimmt innerhalb der Hauptgruppe zum Barium hin zu.
- Auch Erdalkalimetalle und deren Salze färben die Brennerflamme:

Calcium färbt die Brennerflamme ziegelrot, Strontium karminrot Barium grün. Beryllium, Magnesium und Radium weisen keine Flammenfärbung auf.

# 16.5.1 Aufgaben:

- 1. Warum verzögert sich der Reaktionsbeginn?
- 2. Wie heißt der Reaktionstyp? Welches sind seine Kennzeichen?
- 3. Warum bilden alle Erdalkalimetalle zweifach positive Ionen?
- 4. In welcher Form treten Calciumverbindungen in der Natur auf?

<span id="page-208-0"></span> $84$  H T T P : //D E . [W I K I B O O K S](http://de.wikibooks.org/wiki/Praktikum%20Anorganische%20Chemie/%20Flammenf%c3%a4rbung) . O R G / W I K I / P R A K T I K U M  $\,$ 

<sup>20</sup>A[N O R G A N I S C H E](http://de.wikibooks.org/wiki/Praktikum%20Anorganische%20Chemie/%20Flammenf%c3%a4rbung)%20CH E M I E/%20FL A M M E N F%C3%A4R B U N G

#### 16.5.2 Zusatzinformationen:

ERDALKALIMETALLE<sup>[85](#page-209-0)</sup> (MAGNESIUM<sup>[86](#page-209-1)</sup>, CALCIUM<sup>[87](#page-209-2)</sup>, BARI- $UM<sup>88</sup>$  $UM<sup>88</sup>$  $UM<sup>88</sup>$ , STRONTIUM<sup>[89](#page-209-4)</sup>)

# 16.6 Die Halogene

Als Halogene (griech. "Salzbildner") werden die Elemente der 7. Hauptgruppe des Periodensystems bezeichnet. Zu den Halogenen gehören die Elemente Fluor, Chlor, Brom, Jod, Astat. Allen Elementen ist gemeinsam, dass sie 7 Valenzelektronen haben und sie sehr reaktiv sind. In der Natur kommen sie vor allem in Form von Salzen vor.

#### 16.6.1 Besonderheiten:

- Als Element liegen alle als zweiatomige Moleküle vor  $(F_2, F_1)$  $Cl_2, Br_2, I_2 \dots$
- Alle Halogene sind sehr reaktionsfreudig
- Die Reaktivität nimmt von Fluor zu Iod ab
- Halogene reagieren gut mit Wasserstoff und bilden dabei Halogenwasserstoffe, die in Wasser gelöst zu Säuren werden
- Halogene reagieren auch gut mit Metallen

<span id="page-209-0"></span><sup>85</sup> HTTP://DE. WIKIPEDIA.ORG/WIKI/ERDALKALIMETALLE

<span id="page-209-1"></span> $86$  H T T P : //D E . [W I K I P E D I A](http://de.wikipedia.org/wiki/Magnesium) . O R G / W I K I / MA G N E S I U M

<span id="page-209-2"></span><sup>87</sup> H T T P : //D E . [W I K I P E D I A](http://de.wikipedia.org/wiki/Calcium) . O R G / W I K I / CALC I U M

<span id="page-209-3"></span><sup>88&</sup>lt;sub>H T T P</sub>://D E. W T K T P E D T A . O R G / W T K T / B A R T U M

<span id="page-209-4"></span><sup>89&</sup>lt;sub>HTTP:</sub>//DE.WIKIPEDIA.ORG/WIKI/STRONTIUM

# 16.6.2 Fluor  $[F_2]$

Das gelb-grüne Gas Fluor ist das reaktivste chemische Element überhaupt. Es reagiert mit fast allen Verbindungen, selbst mit Edelgasen sind u.U. Reaktionen möglich! Aus diesem Grunde ist es für alle Lebewesen sehr giftig<sup>[90](#page-210-0)</sup>. In der Natur tritt es nur in Form von Fluoriden z. B. in Salzen auf.

Sein Name leitet sich über lat. fluor, »das Fließen«, von Flussspat ab, dem wichtigsten Mineral, das Fluor enthält.

#### Eigenschaften & Besonderheiten

- bei Raumtemperatur das stärkste beständige Oxidationsmittel.
- Es ist das elektronegativste Element
- Mit fast allen anderen Elementen bildet Fluor spontan Verbindungen. Selbst mit den Edelgasen Xenon und Radon und Krypton reagiert Fluor.
- Besonders heftige, explosionsartig verlaufende Reaktionen beobachtet man mit wasserstoffhaltigen, gasförmigen und flüssigen Verbindungen wie beispielsweise Wasser  $(H<sub>2</sub>O)$  und Ammoniak (NH3). So wird Wasser durch Fluor in Sauerstoff  $(O<sub>2</sub>)$  und Fluorwasserstoff (HF) gespalten. Treibende Kraft hinter all diesen Reaktionen ist jeweils die äußerst exotherm verlaufende Bildung von Fluorwasserstoff.
- Aufgrund der sehr schwachen F-F-Bindung (die Bindungsenergie beträgt nur 38 kcal/mol), lässt sich Fluor thermisch leicht

<span id="page-210-0"></span>Ein gewisser Schutz vor Fluorvergiftungen ist der sehr starke und äußerst unangenehme Geruch des Gases. (Achtung: Der nicht minder gefährliche Fluorwasserstoff ist geruchlos und daher extrem gefährlich!)

spalten. Schon bei 400 °C liegt Fluor in erheblichem Maße in atomarer Form vor.

#### Verwendung

In Zahnpasta, bei der Alu-Herstellung, Kühlmittel, Insektizide, Herbizide, Fungizide, als Kampfstoff in chemischen Waffen, 5- Fluoruracil (Medikament, welches Krebszellen abtötet), Schmiermittel für Festplatten in Computern, High-Energy-Treibstoff für Raketenmotoren, Bestandteil von PTFE (Polytetrafluorethylen, Handelsname: Teflon)

#### 16.6.3 Chlor  $[Cl_2]$  (Chloros = Grün)

Menschen verwenden das bei Raumtemperatur gasförmige Chlor z. B. im Schwimmbad, im Trinkwasser oder in Reinigungsmitteln. Wenn man lange schwimmt, braucht man im Schwimmbad eine Chlorbrille. Wozu eigentlich?

Die Aufgabe des Chlors ist die Desinfektion (=Abtöten von Keimen). Chlor ist demzufolge ein sehr reaktionsfreudiges Element.

#### Worauf beruht diese Wirkung?

- Reaktion mit Wasser zu Salzsäure:
	- $Cl_2 + H_2O \longrightarrow HCl + HOCl + E$
	- $-2Cl_2 + 2H_2O \longrightarrow 4HCl + O_2 + E$
- bleichende Wirkung
- riecht stechend
- Reagiert mit fast allen Metallen und Nichtmetallen [U+F0DE] eines der reaktionsfähigsten Elemente
- Chlor entreißt vielen Verbindungen den Wasserstoff
- In der Natur kommen 2 stabile Isotope von Chlor vor: <sup>35</sup>Cl, (ca.  $75\%$ ) und  $37$ Cl.

Chlor eignet sich besonders gut als Oxidationsmittel

#### Vorkommen des Chlors

Chlor existiert in der Natur, da es ein sehr reaktionsfreudiges Element ist, nicht in elementarer Form, sondern kommt nur als Halogenid (z. B. in Salzen) vor.

Im Menschen kennt man folgende Chlorverbindungen: NaCl, KCl,  $MgCl<sub>2</sub>$ , HCl im Magen

#### Weitere Verwendung:

- Bleichmittel (beispielsweise früher in der Papierindustrie).
- Ausgangsstoff für zahlreiche Chemikalien (z. B. PVC, Salzsäure)
- Chlor wird als preiswertes Desinfektionsmittel für das Trinkwasser eingesetzt.
- Chlorgas wurde im ersten Weltkrieg in Belgien als Kampfgas eingesetzt, mit vielen Toten und zahlreichen, teilweise lebenslang, geschädigten Soldaten.
- Biologisch besitzt Chlor in Form von Chlorid als Bestandteil von Salzen eine große Bedeutung. Aufgenommen wird es vor

allem über die Nahrung (z. B. in Form von Kochsalz (Natriumchlorid) - täglich zwischen 3 -12 g Chlorid). Die Ausscheidung erfolgt über Niere und Schweiß.

• Chlorid ist notwendig zur Produktion von Magensäure und zur Aufrechterhaltung der Osmose im Organismus.

#### Zusatzinformationen:

```
9192939495</sup>)
```
# 16.6.4 Brom  $[Br_2]$

Brom ist das einzige bei Raumtemperatur und Normaldruck flüssige Nichtmetallelement. Es ähnelt in vielen seiner Eigenschaften dem Chlor, nur ist es weniger reaktiv. Auf Grund seines stechenden Geruchs schlug Joseph Louis Gay-Lussac den Namen Brom (von altgriechisch brómos = Gestank) vor. Es ist äußerst giftig, seine Dämpfe sollten nicht eingeatmet werden, die Flüssigkeit sollte nicht die Haut berühren.

- Brom kommt ebenso wie auch Chlor und Fluor in der Natur nur in Verbindungen vor. (v. a. als Natriumbromid im Meerwasser).
- Die rotbraune Flüssigkeit bildet schon bei Raumtemperatur stark stechend riechende, schwere Dämpfe, die noch giftiger sind als Chlor.

<span id="page-213-0"></span><sup>91</sup> H T T P : //D E . W T K T P E D T A . O R G / W T K T / H A L O G E N T D E

<span id="page-213-1"></span><sup>92</sup> HTTP://DE.WIKIPEDIA.ORG/WIKI/FLUOR

<span id="page-213-2"></span><sup>93</sup> HTTP://DE.WIKIPEDIA.ORG/WIKI/CHLOR

<span id="page-213-3"></span><sup>94</sup> H T T P : //D E . W T K T P E D T A . O R G / W T K T / B R O M

<span id="page-213-4"></span><sup>95&</sup>lt;sub>HTTP</sub>://DE.WIKIPEDIA.ORG/WIKI/IOD

- Festes (gefrorenes) Brom ist dunkelbraun
- In Wasser löst es sich eher schlecht und reagiert dann noch durch Licht unter Sauerstoffentwicklung zu Bromid.
- Brom reagiert mit Wasserstoff zu Bromwasserstoff
- Mit vielen Metallen (z. B. Aluminium) reagiert es sehr exotherm unter Bildung des jeweiligen Bromides.
- Feuchtigkeit erhöht die Reaktivität des Broms stark.
- Brom stellt ein mittelstarkes Oxidationsmittel dar.
- Ist weniger reaktiv als Chlor, kann deshalb von Chlor aus seinen Verbindungen verdrängt werden.
- Neben Hg das einzige bei Raumtemperatur flüssige Element

#### Verwendung der Bromverbindungen

- Flammschutzmittel für (Elektronik-)Platinen
- Schädlingsbekämpfung
- Anti-Wurmmittel
- Desinfektionsmittel (ist milder als Chlor)
- Silberbromid als Bestandteil des lichtempfindlichen Films bei analogen Kameras
- Farbstoffe
- Bromhaltiger Kautschuk zur Herstellung "luftdichter" Reifen
- Tränengas

#### 16.6.5 Iod  $[I_2]$  [veilchenfarben]

- Iod ist ein leicht grau metallisch glänzender Feststoff, der schon bei geringer Erwärmung violette Ioddämpfe bildet.
- $\bullet$  I<sub>2</sub> kommt nur als Iodid vor (und das auch nur in geringen Mengen)
- Iod sublimiert, d. h. wenn es schnell erhitzt wird, so geht es vom festen Zustand direkt in den gasförmigen über. Der Grund hierfür ist, dass der Schmelzpunkt (114 °C) und der Siedepunkt (184 °C) dicht beieinander liegen und es sogar unterhalb der Schmelztemperatur schon verdunstet!.
- Es wirkt desinfizierend
- Iod ist wenig reaktiv. Es reagiert mit einigen Metallen:
	- $Zn + I_2 \longrightarrow ZnI_2 + E$
	- $-$  Mg + I<sub>2</sub>  $\longrightarrow$  MgI<sub>2</sub> + E
- zu finden im Seetang, so dass schon vor 2000 Jahren Schilddrüsenkranken und an Kropf Erkrankten Seetang als Medizin gegeben wurde.
- Verwendung von Silberiodiden und Silberbromid für analoge Filme
- Farbstoffe
- für Menschen ist Iodid ein lebensnotwendiges Spurenelement ⇒ deshalb essen wir Iodsalz!
- es kann Polyhalogenidverbindungen bilden. Dabei verbinden sich in Wasser gelöste I<sub>2</sub>-Moleküle mit einem Iodid-Anion zum einfach negativ geladenen  $I^{3}$ -Ion.
• wenn sich das  $I<sup>3</sup>$ -Ion in Stärke (-Helices) einlagert, färbt es sich intensiv Blau - fast schwarz. (=Iod-Stärke-Nachweis).

# 16.7 Gemeinsame Eigenschaften der Elemente der 7. Hauptgruppe

- Alle Halogene sind Nichtmetalle bis auf das Halbmetall Iod und das Metall Astat
- Ihr Name leitet sich vom griechischen Halos (=Salz) ab und bedeutet "Salzbildner"
- Halogene kommen vor allem in Verbindungen mit Natrium in Form von Salzen vor. (z. B.: NaF, NaCl, NaBr, NaI)
- große Ähnlichkeiten innerhalb der Gruppe
- allen fehlt ein Elektron zur Edelgaskonfiguration
- Die Elektronegativität sinkt mit zunehmender Elektronenzahl:  $Cl<sub>2</sub> > Br<sub>2</sub> > I<sub>2</sub> > At<sub>2</sub>$
- Reaktivität bei Verbindung mit Metallen nimmt von  $F_2$  zum I<sub>2</sub> ab.
- Mit Silbernitrat können Chlorid, Bromid und Iodid nachgewiesen werden. Es entsteht immer ein flockiger Niederschlag von einem Silberhalogenid. AgCl ist weiß, AgBr ist leicht weiß-gelblich und AgI ist satt gelb.
- sie reagieren gut mit Wasserstoff und bilden dabei Halogenwasserstoffe, die in Wasser gelöst zu Säuren werden (HF, HCl, HBr, HI)
- Sie bilden je Element (hier X für das jeweilige Element) vier Arten von Sauerstoffsäuren:

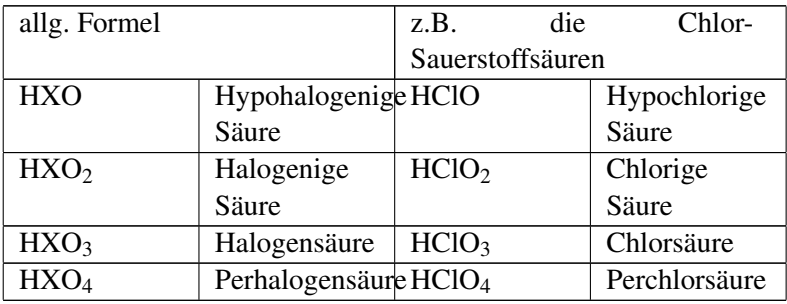

# 16.8 Edelgase

Die Elemente der 8. Hauptgruppe (Helium, Neon, Argon, Krypton, Xenon und Radon) werden als Edelgase bezeichnet. Sie sind farbund geruchlose Gase, die (fast) nicht reagieren. Der Grund hierfür ist, dass sie voll besetzte Elektronenwolken besitzen.

Die Edelgase werden durch fraktionierte Destillation aus Luft dargestellt. Helium kann außerdem aus Erdgas gewonnen werden, in dem es zu ca. 8% vorkommen kann<sup>[96](#page-217-0)</sup>. Bei der Abkühlung auf –205 °C bleibt nur Helium gasförmig zurück.

#### 16.8.1 Verwendung

• Edelgase werden für Leuchtreklamen verwendet, da sie in Gasentladungsröhren charakteristische Farben ausstrahlen:

> *Helium: weiß Neon: rot Argon: violett*

<span id="page-217-0"></span><sup>96</sup> einen hohen Heliumanteil im Erdgas können vor allem amerikanische Quellen vorweisen

*Krypton: gelbgrün Xenon: violett Radon: weiß*

- Beim Tauchen wird als Atemgas Helium und Sauerstoff gemischt, da sich bei hohen Drücken weniger Helium im Blut löst als Stickstoff und somit die Gefahr der Taucherkrankheit vermindert wird.
- Argon wird als Inertgas beim Schutzgas-Schweißen verwendet.
- die Reaktionsträgheit der Edelgase wird in Glühbirnen eingesetzt, um eine Reaktion des Wolframdrahtes mit z. B. Luftsauerstoff zu verhindern. Im Vergleich zum Vakuum hat ein durch Edelgas geschütztes System den Vorteil, dass der Wolframdraht auch bei großer Hitze nicht gut verdampfen kann.
- ähnliche Verwendung findet Helium als Schutzgas beim Schweißen
- Helium wird außerdem bei der Befüllung von Ballons verwendet
- Flüssiges Helium ist ein sehr gutes Kühlmittel, da es den tief-sten Siedepunkt aller Substanzen hat. (-268.93°C)<sup>[97](#page-218-0)</sup>
- Unter ganz bestimmten Bedingungen können sich Edelgase mit dem sehr reaktiven Fluor vereinigen. Es gibt aber nur wenige Beispiele für diese exotischen Verbindungen:  $XeF_6$ ,  $XeF_4$ ,  $XeF_2$ ,  $KrF_2$
- nach dem Einatmen von Helium ändert sich die eigene Stimme zu einem hohen Piepsen

<span id="page-218-0"></span><sup>97</sup> Die beiden Isotope des Helium unterscheiden sich in der Fähigkeit, andere Stoffe abzukühlen. Mit 4He lassen sich durch Verdampfungskühlen Temperaturen bis etwa 1K erreichen. Das Isotop 3He erlaubt den Einsatz als Kühlmittel bis etwa 1 mK!

#### 16.8.2 Zusatzinfos:

HELIUM<sup>[98](#page-219-0)</sup>, NEON<sup>[99](#page-219-1)</sup>, Argon<sup>[100](#page-219-2)</sup>, Krypton<sup>[101](#page-219-3)</sup>, Xenon<sup>[102](#page-219-4)</sup>,  $R$ ADON<sup>[103](#page-219-5)</sup>

## 16.9 Helium

nach Wikipedia: HELIUM [104](#page-219-6)

Helium (hélios = Sonne) ist das leichteste aller Edelgase. Das farblose, geruchs- und geschmackslose sowie ungiftige Gas ist reaktionsträge, geht also nur wenige bekannte chemische Reaktionen ein. Anwendung findet Helium zum Beispiel in flüssiger Form als Kühlmittel, in gasförmigem Zustand vermag es als Traggas für Ballons und Luftschiffe zu dienen.

Helium ist nach Wasserstoff das chemische Element mit der geringsten Dichte, d.h. es lässt sich gut als Auftriebsgas für Balons benutzen. Außerdem besitzt es die niedrigsten Schmelz- und Siedepunkte aller Elemente. Daher existiert es nur unter sehr starkem Druck oder in großer Kälte als Flüssigkeit oder Feststoff.

Helium ist ein Edelgas, das heißt, dass dieses Gas aufgrund seiner voll besetzten äußersten Elektronenschale chemisch sehr reaktionsträge ist. Es ist jedoch möglich, unter extremen Bedingungen eine chemische Verbindung von Helium mit einem Proton (HeH)<sup>+</sup> zu

<span id="page-219-0"></span><sup>98&</sup>lt;sub>H T T P</sub>://D E. W T K T P E D T A . O R G / W T K T / H E L T U M

<span id="page-219-1"></span><sup>99</sup>HTTP://DE.WIKIPEDIA.ORG/WIKI/NEON

<span id="page-219-2"></span> $100$  H T T P :  $//$  D E . W T K I P E D I A . O R G  $/$  W T K I  $/$  A R G O N

<span id="page-219-3"></span> $101$   $_{\rm HTTP}$ : //DE. WIK I PED IA.ORG/WIKT/KRYPTON

<span id="page-219-4"></span> $102$ HTTP://DE.WIKIPEDIA.ORG/WIKI/XENON

<span id="page-219-5"></span> $103$  H T T P  $:$  //D E . W T K I P E D I A . O R G / W T K I / RAD ON

<span id="page-219-6"></span> $104$   $_{\rm HTTP}$ :  $//$  D E. [W I K I P E D I A](http://de.wikipedia.org/wiki/Helium%20) . O R G  $/$  W I K I  $/$  H E L I U M  $20$ 

erzeugen. Diese Verbindung ist bei Normalbedingungen sehr instabil und kann nicht in Form eines Salzes wie HeH<sup>+</sup>X<sup>-</sup> isoliert werden.

Helium kann nur unter großem Druck und bei sehr niedrigen Temperaturen zu einem durchsichtigen Feststoff verfestigt werden. Festes Helium benötigt eine Temperatur von 1 bis 1,5 K und ungefähr 26 bar an Druck. Festes Helium bildet kristalline Strukturen aus.

## 16.9.1 Verwendung:

Unter hohem Druck abgefülltes Helium ist frei verkäuflich und wird aus Erdgas gewonnen.

- Helium-Sauerstoff-Gemische (80:20) dienen für Asthmatiker als Beatmungsgas - die Viskosität (=Flüssigkeitseigenschaften) des Gasgemisches ist wesentlich geringer als die von Luft und es lässt sich daher leichter atmen.
- Beim Tauchen werden verschiedene Gemische mit Helium (z. B. aus Sauerstoff, Stickstoff und Helium) als Atemgas verwendet.
- Da Helium nur ein Siebtel der Dichte von Luft hat, dient es auch als Traggas für Ballons oder Luftschiffe.
- In der Schweißtechnik wird Helium in Reinform oder als Zumischung als Schutzgas eingesetzt, um die Schweißstelle vor Sauerstoff zu schützen. Durch die hohe Hitze würde Sauerstoff sonst eine Schweißnaht leicht wieder oxidieren.
- Technisch wird verflüssigtes Helium als Kühlmittel zum Erreichen tiefer Temperaturen (-272 bis -268 °C) eingesetzt
- Gerade beim Einsatz von supraleitenden Magneten dient Helium als Kühlmittel. Praktische Anwendungen sind hier die Kernspintomographie (MRT), die Magnetoenzephalographie

(MEG) in der Medizintechnik sowie die Magnetresonanzspektroskopie (NMR) in der Forschung.

- Helium wird in der Raketentechnik eingesetzt, um bei pumpgeförderten Flüssigtreibstoffraketen den verbrauchten Treibstoff zu ersetzen, damit die dünnwandigen Treibstofftanks der Raketen nicht implodieren, wenn der Treibstoff von den Treibstoffpumpen der Triebwerke aus den Tanks gesaugt wird.
- Helium wird in zwei Lasertypen eingesetzt: dem Helium-Neon-Laser und dem Helium-Cadmium-Laser.

# 16.10 Tendenzen im PSE

Um schnell mal einen Überblick über die Elemente des PSE zu bekommen ist es gut, wenn man ein paar tendenzielle Regeln über die Zusammenhänge kennt. Dein neues Wissen über die Elementhauptgruppen kann Dir helfen, ein paar Regeln abzuleiten.

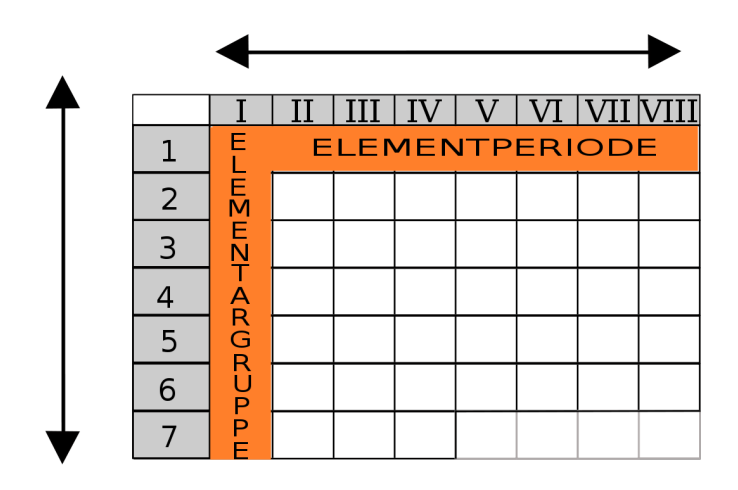

Abbildung 58: Erklärung was ist was im Periodensystem

## 16.10.1 Regeln:

- Die Protonenzahl nimmt innerhalb einer Periode zu.
- Alle Elemente der gleichen Hauptgruppe haben die gleiche Anzahl an Außenelektronen.
- Alle Außenelektronen der Elemente einer Periode befinden sich in der gleichen Elektronenwolke, d. h. sie haben die gleiche Energiestufe.
- Der Atomradius nimmt innerhalb einer Periode immer ab, da die Anzahl an Protonen zunimmt und diese somit stärker an den Elektronen ziehen.
- Innerhalb der Hauptgruppe nimmt der Atomradius zu, weil von Element zu Element eine weitere Elektronenwolke vor-

liegt und somit sich die Elektronen immer weiter vom Atomkern entfernen.

- Die Elektronegativität ist bei Fluor am größten. Sie ist definiert mit dem Wert 4. Vom Fluor nimmt sie nach "links" in Richtung zu den Metallen und nach "unten" hin ab. Cäsium hat somit die geringste Elektronegativität.
- Der Metallcharakter beschreibt, wie metallisch ein Metall ist, also auch die Fähigkeit der Metallatome Elektronen abzugeben. Cäsium ist das "metallischste" Element. Der Metallcharakter nimmt also vom Cs zum Li und vom Li zum At ab. Mit anderen Worten nimmt er innerhalb von Hauptgruppen zu und im Verlauf der Perioden ab.
- Die Anzahl an Protonen im Kern wird auch als Kernladung bezeichnet. Sie nimmt innerhalb der Periode zu.
- Die Ionisierungsenergie ist die Energie, die man benötigt um einem Atom ein Elektron zu entreißen. Sie ist stark von der Anziehungskraft zwischen Atomkern und dem zu entfernenden Elektron abhängig. Sie kann also durch die Coulomb-Formel berechnet werden:  $F_{Anziehung} = \frac{k^+ * e^-}{r^2}$ *r* 2

Also steigt die Ionisierungsenergie innerhalb einer Periode an, weil die Kernladungszahl  $k_{+}$  zunimmt. Innerhalb einer Hauptgruppe sinkt die Ionisierungsenergie von oben nach unten ab, weil der Abstand r zwischen Kern und Elektron immer größer wird. Beim Übergang von einer Periode zur nächsten, z. B. vom Neon zum Natrium, nimmt die Ionisierungsenergie stark ab, weil sich das zu entfernende Elektron in einer neuen, vom Atomkern entfernteren Elektronenwolke befindet.

## 16.10.2 Zusatzinformationen:

COULOMBSCHES GESETZ[105](#page-224-0)

# 16.11 Anordnung der Metalle und der Nichtmetalle im heutigen PSE

16.11.1 Das Periodensystem der Elemente

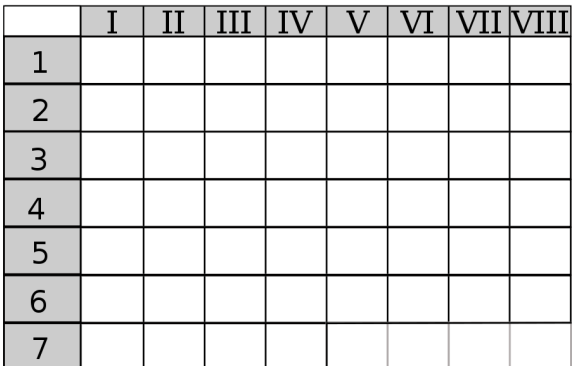

Abbildung 59: vereinfachtes PSE

<span id="page-224-0"></span><sup>105&</sup>lt;sub>HTTP:</sub>//DE.WIKIPEDIA.ORG/WIKI/COULOMBSCHES%20GESETZ

#### Das Periodensystem

Im PSE sind die Elemente nach steigender ................................ zeilenweise angeordnet. Elemente mit ähnlichen Eigenschaften stehen dabei untereinander. Das PSE ist aufgebaut aus acht ........................................ und sieben ........................................ . Zwischen der zweiten und der dritten Hauptgruppe befinden sich die ................................ sowie die Actinoide und die Lanthanoide.

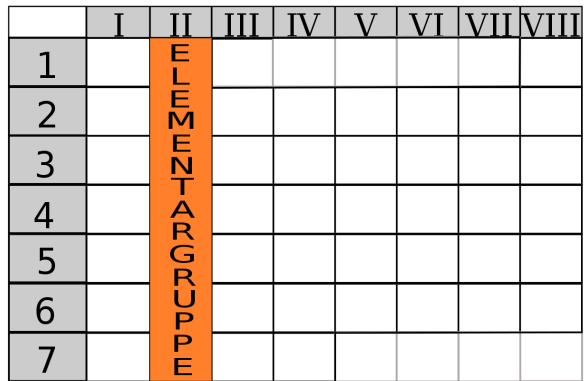

Abbildung 60: Elementargruppe im PSE

#### Elementgruppe

Entsprechend der Anzahl an .................................... unterscheidet man 8 Hauptgruppen. Alle ........................... einer HG haben dabei die gleiche Anzahl an Außenelektronen. Dabei zeigen die Elemente einer Gruppe oft abgestufte ............................. . Einige Hauptgruppen tragen besondere Namen: 1. HG:Alkali-Metalle 2. HG . . . . . . . . . . . . . . . . . . . . . . . . 6. HG: Chalkogene 7. HG . . . . . . . . . . . . . . . . . . . . . . . . 8. HG . . . . . . . . . . . . . . . . . . . . . . . .

|                |                       |  |  |  |  |  | $\text{II}$   $\text{III}$   $\text{IV}$   $\text{V}$   $\text{VI}$   $\text{VII}$   $\text{VII}$ |
|----------------|-----------------------|--|--|--|--|--|---------------------------------------------------------------------------------------------------|
|                |                       |  |  |  |  |  |                                                                                                   |
| 2              | <b>ELEMENTPERIODE</b> |  |  |  |  |  |                                                                                                   |
| $\overline{3}$ |                       |  |  |  |  |  |                                                                                                   |
|                |                       |  |  |  |  |  |                                                                                                   |
| 5              |                       |  |  |  |  |  |                                                                                                   |
| 6              |                       |  |  |  |  |  |                                                                                                   |
|                |                       |  |  |  |  |  |                                                                                                   |

Abbildung 61: Elementarperiode im PSE

#### Elementperiode:

Eine Periode ist eine Zeile im Periodensystem. Alle Elemente einer Periode haben die gleiche Anzahl an Elektronenwolken. Innerhalb der Elementperiode nimmt von Element zu Element die ............................ und die ......................... um den Faktor .... zu. Die erste Periode, enthält nur die zwei Elemente . . . . . . . . . . . . . . . . . . . . . . . . und . . . . . . . . . . . . . . . . . . . . . . . . .

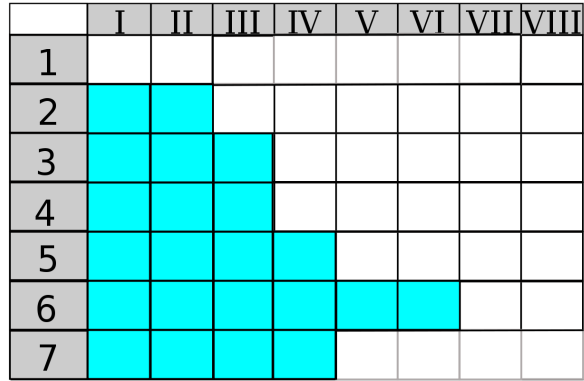

Abbildung 62: Halbmetalle im PSE

#### Metalle:

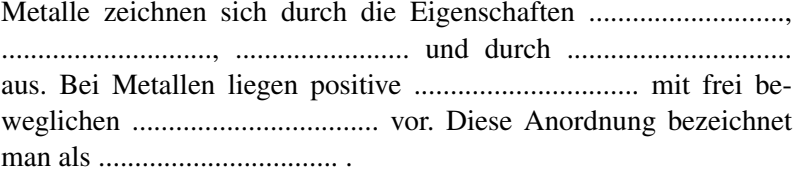

|                |  |  |  | II   III   IV   V   VI   VII   VIII |
|----------------|--|--|--|-------------------------------------|
|                |  |  |  |                                     |
| $\overline{2}$ |  |  |  |                                     |
| 3              |  |  |  |                                     |
|                |  |  |  |                                     |
| 5              |  |  |  |                                     |
| 6              |  |  |  |                                     |
|                |  |  |  |                                     |

Abbildung 63: Nichtmetalle im PSE

#### Nichtmetalle:

Die Nichtmetalle zeigen keine metallischen ............................. Sie sind z.B. spröde und leiten nicht den elektr. Strom (eine Ausnahme dazu ist ....................) Einige liegen als mehratomige Moleküle vor (O2, N2, H2 sowie die Elemente der 7. HG: F<sub>2</sub>, Cl<sub>2</sub>, Br<sub>2</sub>, I<sub>2</sub> sowie  $O_3$ ,  $P_4$ ,  $S_8$ ).

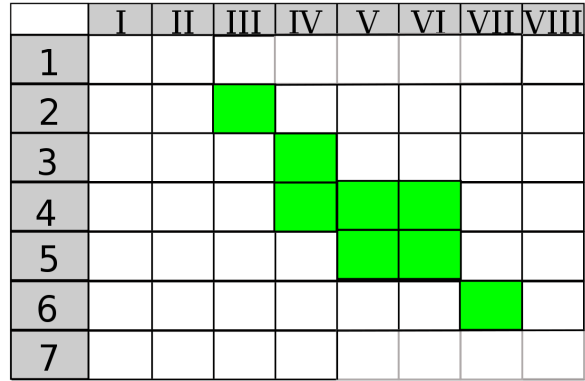

Abbildung 64: Halbmetalle im PSE

#### Halbmetalle:

Halbmetalle stehen zwischen den ......................... und den ....................... . Dementsprechend zeigen sie Eigenschaften, die "dazwischen" liegen, wie z.B. mittlere Leitfähigkeit. Bei Normalbedingungen sind sie alle ................................ . Besondere Verwendung finden sie in der Halbleiterindustrie als .......................... von Widerstände, Transistoren und Computerspeicher

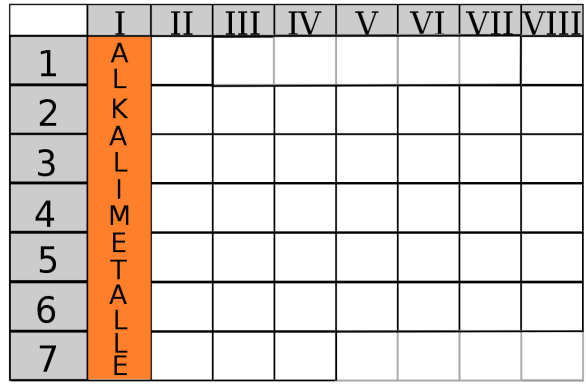

Abbildung 65: 1.Hauptgruppe

## Die Alkalimetalle (1. Hauptgruppe)

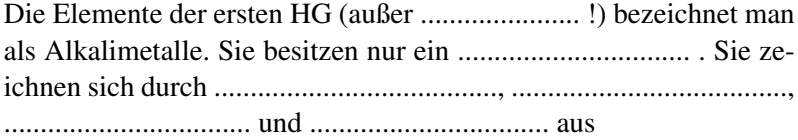

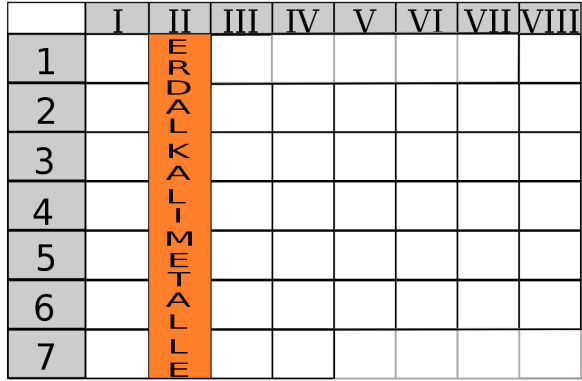

Abbildung 66: 2.Hauptgruppe

#### Die Erdalkalimetalle (2. Hauptgruppe)

Alle Elemente dieser HG haben 2 .......................... Einige Erdalkalimetalle sowie die Alkalimetalle zeigen charakteristische ...........................: Ca rot, Sr karminrot und Ba grün). ..... und ..... zeigen keine Flammenfärbung. Die ............................. der Erdalkalimetalle mit Wasser nimmt innerhalb der HG zum ....................... hin zu. Es entstehen bei dieser Reaktion .............................. und Hydroxidlösungen.

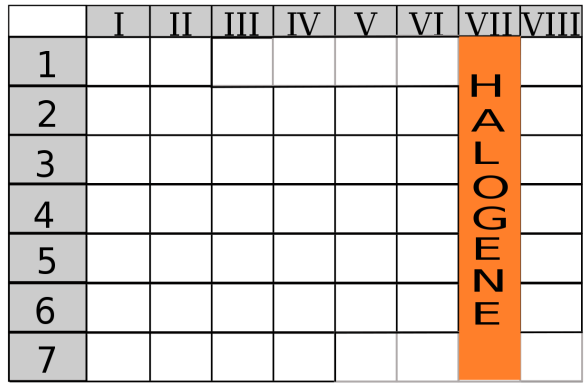

Abbildung 67: 7.Hauptgruppe

#### Die Halogene (7. Hauptgruppe)

Innerhalb der Gruppe nehmen Schmelz- und Siedepunkte zu. ⇒ Fluor und Chlor liegen als ........................., Brom als ........................ und Iod liegt als .......................... vor. Mit Metallen bilden sie ........................... . Deshalb werden sie auch als .............................. bezeichnet.

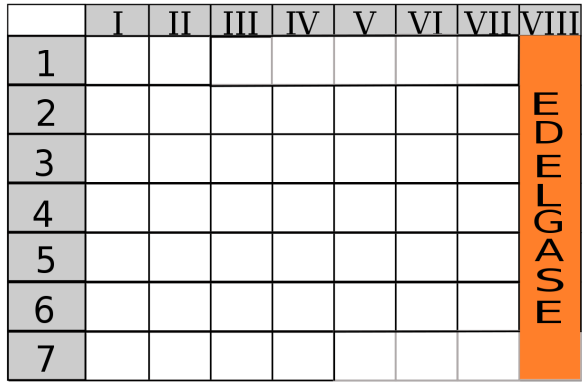

Abbildung 68: 8.Hauptgruppe

#### Die Edelgase (8. Hauptgruppe)

Die Elemente der 8. HG ...................... nicht mit anderen Elementen - sie sind sehr reaktionsträge. Sie sind farb- und geruchlose, nicht brennbare und kaum wasserlösliche Gase. Sie kommen nur .................... vor, da sie chemisch nahezu keine ................................ eingehen können.

Man findet Edelgase in der ......................... zu einem geringen Anteil.

# 16.12 Wiederholungsfragen Kapitel 9: Gruppen des PSE

(Tipp: Wiederhole das Arbeitsblatt: "das Periodensystem der Elemente")

- 1. Wo befinden sich im PSE die Metalle bzw. die Nichtmetalle? Welches sind die Nichtmetalle?
- 2. Welche Elemente gehören zu den I) Alkalimetallen, II) Erdalkalimetallen, VII) Halogenen, VIII) Edelgasen?
- 3. Beschreibe die im UR durchgeführten Versuche mit Alkalimetallen. Erstelle dann eine Reihenfolge ihrer Reaktivität. Wie würde es innerhalb der Hauptgruppe weitergehen?
- 4. Kannst Du mit eignen Worten erklären, warum die Reaktivität zunimmt?
- 5. Wie reagieren Erdalkalimetalle mit Wasser und mit Sauerstoff?
- 6. Erstelle zu den ersten beiden Hauptgruppen jeweils eine Reaktionsgleichung für die Reaktion mit Wasser bzw. mit Sauerstoff!
- 7. Mit welchem Oberbegriff kann man die Verbrennungsprodukte der Alkalimetalle und der Erdalkalimetalle bezeichnen?
- 8. Warum verzögert sich der Reaktionsbeginn der Reaktion mit Wasser bei Calcium?
- 9. In welcher Form treten Verbindungen von Alkalimetallen und Erdalkalimetallen in der Natur auf? Nenne zu jedem Element zwei Beispiele und markiere dabei für menschliches Leben

besonders wichtige!

- 10. Halogene werden auch als "Horrorkabinet" des PSE bezeichnet. Kannst Du dir denken warum?
- 11. Nenne Eigenschaften & Besonderheiten zu den ersten vier Halogenen!
- 12. Wozu werden Halogene von Menschen verwendet? In welcher Form sind sie lebenswichtig?
- 13. Erstelle eine Übersicht mit gemeinsamen Eigenschaften der 7. Hauptgruppe.
- 14. Als Nichtmetalle bilden Halogene nebn den Dir bereits bekannten auch sauerstoffhaltige Säuren. Ein typischer Vertreter ist die Chlorsäure (HClO3). Beschreibe seine Herstellung aus den Elementen.
- 15. Erstelle eine Übersicht über Eigenschaften und Verwendung der Edelgase!
- 16. Beschreibe mit Deinen Worten die folgenden "Tendenzen" im PSE: Protonenzahl, Außenelektronen, Atomradius, Metallcharakter, Kernladung
- 17. Ist Natrium ein Metall? Welche typischen Metalleigenschaften erfüllt es, welche nicht?
- 18. Ein Stück Natrium wird auf Wasser gelegt. Beschreibe die Reaktion. Stelle die Reaktionsgleichug auf. Liegt eine Redoxreaktion vor?
- 19. Ist die folgende Aussage richtig? "Die Alkalimetalle zeigen eine Abstufung der Eigenschaften". Gilt diese Aussage auch für die Halogene?

## 16.13 Hilfe zum Auswendiglernen

Eine mögliche Hilfe zum Auswendiglernen der Hauptgruppenelemente sind die folgenden Sätze. Noch besser sind natürlich selbst gemachte Merksprüche.

#### 16.13.1 Hauptgruppen

- 1. Heiße Liebe Nachts Kann Räuber (beim) Cusehn Freuen.
- 2. Bei Maggie Cann Sir Baltimore Rackern.
- 3. Bauer Alex Gafft Ins Tal.
- 4. Claus Sieht Gerne Seinen Pflaumenbaum.
- 5. N' PAsS(b)Bild (Ein Passbild genuschelt ausgesprochen).
- 6. Otto Sucht Seinen Teller Pommes.
- 7. Fluor, Chlor, Brom und Iod Alle Mäuse Tot!
- 8. Hey, Neun Araber Kriegen Xen (10) Radieschen.

## 16.13.2 Perioden

• 2. LiBeBCNOFNe lässt sich aussprechen: LIebe BErta Bitte Comme Nicht Ohne Fahrrad, NE?!

(ein Beispiel dafür, was die Alltags-/Umgangssprache so hervorzaubern kann...)

• 3. NaMgAlSiPSClAr auch ein interessantes Fantasiewort

## 16.14 Anmerkungen

# 17 Metalle und Redoxreaktionen & Energiediagramm

UNKNOWN TEMPLATE "Vorlage:Navigation Buch"

# 17.1 Wiederholung aus der 8. Klasse - Beispiele für Oxidationen

Rosten von Eisen:

UNKNOWN TEMPLATE Reaktion"

UNKNOWN TEMPLATE Reaktion"

Verbrennung von Kohlenstoff:

UNKNOWN TEMPLATE Reaktion"

UNKNOWN TEMPLATE Reaktion"

Oxidation von Kupfer

UNKNOWN TEMPLATE Reaktion"

UNKNOWN TEMPLATE Reaktion"

Oxidation = Vereinigung mit Sauerstoff

UNKNOWN TEMPLATE Reaktion"

# 17.2 Die Reaktion von Kupferoxid mit Wasserstoff - eine Redoxreaktionen

Seit ca. 2 Milliarden Jahren gibt es Sauerstoff auf unserem Planeten. Metalle sind seit der Entstehung unseres Planeten vorhanden. Da fragt man sich natürlich, in welcher Form eigentlich so wichtige Metalle wie Eisen oder Kupfer vorliegen? Durch Jahrmillionen des Kontaktes mit Sauerstoff liegen sie natürlich in oxidierter Form vor. Die Oxide sind in der Regel für die Menschen nicht zu gebrauchen gewesen, da sie oft Verunreinigt und noch dazu Spröde sind. Die Menschen zogen Waffen und Gegenstände aus Stein vor. Demzufolge nannte man diese Periode der Geschichte auch Steinzeit.

Aber 3000 Jahre v.Chr. änderte sich das plötzlich. Die Waffen der sich bis dahin mit Faustkeilen bewaffneten Steinzeitmenschen hatten sich verändert. Ab der Bronzezeit vor ca. 5000 Jahren hat der Mensch Metallwerkzeuge hergestellt. Was muss passiert sein? Die Menschheit hatte eine ihrer wichtigsten Erfindungen gemacht - sie konnte aus Kupferoxid das Metall Kupfer herstellen und dieses weiter zu Bronze verarbeiten. Bronze war dem Stein natürlich überlegen, da sie formbar war.

Also welche Leistung hat der Mensch am Übergang von der Steinzur Bronzezeit vollbracht?

⇒ Oxidation muss umgekehrt worden sein

Was ist also das Ziel aus chemischer Sicht? (Wenn eine Oxidation die Vereinigung mit Sauerstoff ist...)

⇒ Die Abgabe/ Entzug von Sauerstoff aus dem Metalloxid (=Reduktion)

# [1](#page-240-0)7.3 2. Reaktion<sup>1</sup> von Kupferoxid mit **Wasserstoff**

UNKNOWN TEMPLATE Änorganische Chemie f9588r Sch9588ler: Vorlage: V"

(Schwarzes) Kupferoxidpulver wird im Wasserstoffstrom erhitzt

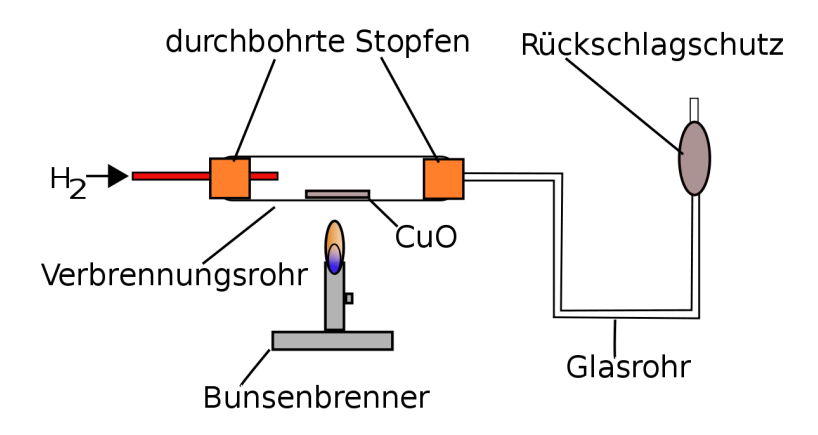

Abbildung 69: Versuchsaufbau Reaktion von Kupfer und Wasserstoff

UNKNOWN TEMPLATE Änorganische Chemie f9588r Sch9588ler: Vorlage: B"

Flamme wird kleiner, rötliches Produkt, Kondenswasser im Glasrohr, exotherme Reaktion

UNKNOWN TEMPLATE Änorganische Chemie f9588r Sch9588ler: Vorlage: S"

<span id="page-240-0"></span><sup>1</sup> Sicherheitsvorschriften beachten - Knallgasprobe mehrfach durchführen und S. erklären

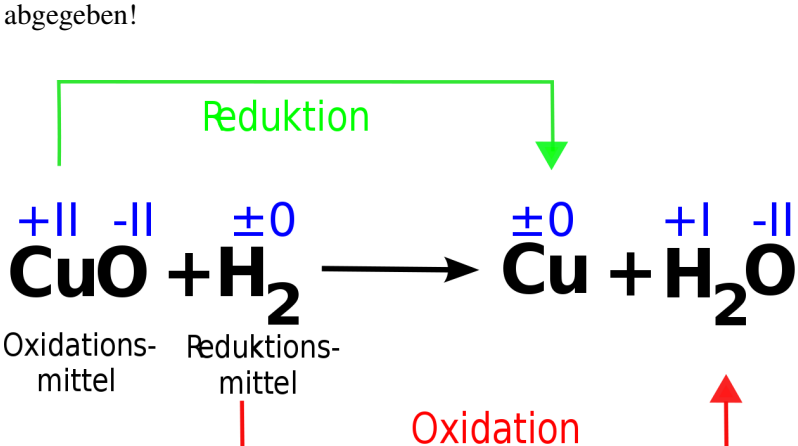

Was ist mit dem Kupferoxid geschehen? Es hat seinen Sauerstoff

Abbildung 70: Redoxreaktion von Kupfer und Wasserstoff

|                                | UNKNOWN TEMPLATE Änorganische Chemie f9588r |  |
|--------------------------------|---------------------------------------------|--|
| Sch9588ler: Vorlage: Merksatz" |                                             |  |
|                                | UNKNOWN TEMPLATE Änorganische Chemie f9588r |  |
| Sch9588ler: Vorlage: Merksatz" |                                             |  |

# 17.4 Redoxreaktionen

## 17.4. REDOXREAKTIONEN

Einem 8. Klässler, wäre allerdings am Ende der 8. Klasse noch etwas anderes aufgefallen. . . Fällt Dir nichts auf? Na klar, es findet doch auch eine Oxidation statt. Wasserstoff vereinigt sich schließlich mit Sauerstoff  $\Rightarrow$  es liegt beides vor.

Das führt zu folgendem Rätsel: Muss immer beides vorliegen? Ist dies nun ein Sonderfall, oder gar ein Irrtum?

Diese Frage zu beantworten ist recht einfach, wenn Du Dir einen Vergleich vorstellst: Du bekommst Taschengeld von Deinen Eltern. Zum Austausch eines Geldscheins gehören immer zwei Leute. Einer der den Schein aufnimmt und einer, der ihn abgibt, oder? Es ist nicht nur etwas Dir passiert, sondern auch mit dem der Dir Taschengeld gibt. Du wirst reicher, die andere Person ärmer.

⇒

UNKNOWN TEMPLATE Änorganische Chemie f9588r Sch9588ler: Vorlage: Merksatz"

Wie kann man nun eine Redoxreaktion erkennen?

⇒

UNKNOWN TEMPLATE Änorganische Chemie f9588r Sch9588ler: Vorlage: Merksatz"

# 17.5 Historische Herstellung von Kupfer aus Kupferoxid

## 17.5. HISTORISCHE HERSTELLUNG VON KUPFER AUS KUPFEROXID

Menschen in der Bronzezeit hatten keinen Wasserstoff als Red-Mittel<sup>[2](#page-242-0)</sup>, sondern sie verwendeten ein anderes vorhandenes Reduktionsmittel. Nur welches Element vereinigt sich leicht mit Sauerstoff und reagiert dabei am besten zu einem Gas (damit keine Verunreinigungen entstehen)?

Die Menschen nahmen damals Kohlenstoff. Man hat ihn damals noch überirdisch gefunden und musste nicht tief graben.

<span id="page-242-0"></span><sup>&</sup>lt;sup>2</sup> Es wurde Malachit verwendet (Cu<sub>2</sub>(OH)<sub>2</sub>CO<sub>3</sub>), welches beim Erhitzen in Kupferoxid überging

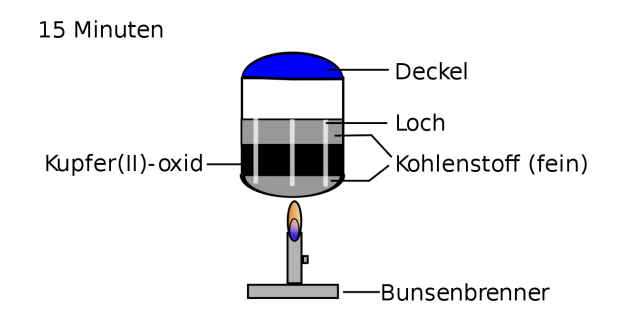

Abbildung 71: Versuchsaufbau der Historischen Kupferoxidherstellung

UNKNOWN TEMPLATE Änorganische Chemie f9588r Sch9588ler: Vorlage: V"

In einer Verbrennungsschale wird Kohlenstoff (fein) verteilt und eine Mulde gebildet. Hinein wird schwarzes Kupfer(II)-oxid gefüllt. Alles wird leicht mit C bedeckt. Mit einem feinen Stab (z.B. Schaschlikstab) werden wenige Löcher hineingestochert! 10-15 min bei geschlossenem Deckel erhitzen! Dann alles in ein Becherglas mit Wasser kippen, damit es sauber wird.

UNKNOWN TEMPLATE Änorganische Chemie f9588r Sch9588ler: Vorlage: B"

Exotherme Reaktion, rötliches Produkt am Boden, Eine anschließende Untersuchung des entstehenden Gases mit Kalkwasser zeigt eine Trübung des Kalkwassers.

UNKNOWN TEMPLATE Änorganische Chemie f9588r Sch9588ler: Vorlage: S"

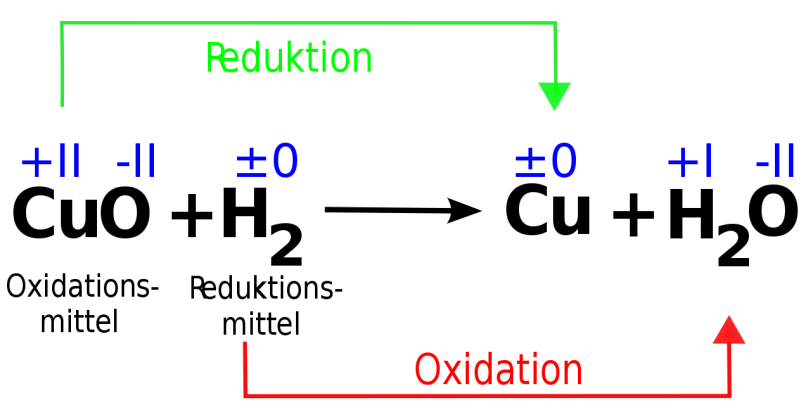

Abbildung 72: Redoxreaktion von CuO + H2 zu Cu + H2O

∆H < 0 (Energieabgabe in Form von Wärme)

⇒es liegt eine Redoxreaktion vor, da Sauerstoff zwischen Kupfer und Kohlenstoff ausgetauscht wird. Kohlenstoffdioxid kann man in einem Bestätigungsexperiment durch den Kalkwassertest nachweisen.

## 17.5.1 Aufgaben:

- 1. Formuliert mal eine Reaktionsgleichung, die kennzeichnend für die Eisenzeit ist.
- 2. Welche Gefahr besteht beim Erhitzen des Glasrohrs, wenn es mit Wasserstoff durchflutet wird?

# 17.6 Informationen zur Bronzezeit

#### 17.6. INFORMATIONEN ZUR BRONZEZEIT

In dieser Periode begannen die Menschen erste Werkzeuge aus Bronze herzustellen. Dazu war Kupfer notwendig, welches sie aus Kupferoxid gewonnen hatten. Der Beginn dieses wichtigen Zeitabschnittes war ab ca. 3000 Jahre v. Chr.

Bronze war das wichtigste Rohmaterial v. a. für Schmuckgegenstände und Waffen. Für die Herstellung der Bronze brauchte man Kupfer (Bronze =  $60\%$  Kupfer plus Zinn und manchmal etwas Zink). Ein solches Gemisch von Metallen nennt man Legierung.

Das Wort Kupfer kommt übrigens vom Wort Cypern, da wahrscheinlich dort, die erste europäische Produktion begann. Viele Jahrtausende vorher konnten allerdings schon die Chinesen Bronze herstellen. Weitere frühe Funde stammen aus Anatolien und Ägypten. Dort wurde Kupfererz wurde schon vor 6000 v. Chr. verhüttet. In Mitteleuropa ist die Verarbeitung von Kupfererz seit etwa 3000 v. Chr. bekannt.

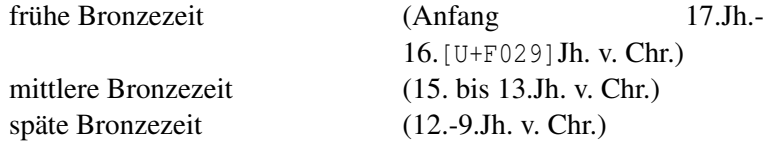

Abgelöst wurde die Bronzezeit durch die Eisenzeit, in der Bronze zwar weiterhin für Kult- und Alltagsgegenstände verwendet, in der Technik und Waffenherstellung aber vom Eisen verdrängt wurde.

Die Erfindung der Bronze führte auch zu Fortschritten in Handel und Seefahrt. Schließlich mussten auch die Rohstoffe transportiert werden. Es bildeten sich in dieser Periode wichtige Städte, an Flüssen und am Meer entstanden viele neue Häfen. Dies führte zu einer Entwicklung der Kulturen im größten Teil Europas, in Teilen Nordafrikas und in vielen Teilen Asiens.

Heute weiß man darüber einiges, da man viele historische Funde untersucht und genau datiert hat. Zu den Funden gehören Schmuckstücke (Armringe, Ketten, Schnallen, Nadeln) und Waffen (Messer, Dolche, Äxte, Pfeilspitzen, Schwerter).

## 17.6.1 Zusatzinformationen:

BRONZEZEIT<sup>[3](#page-246-0)</sup>

## 17.6.2 Aufgaben:

Vervollständige die folgenden Reaktionsgleichungen, kennzeichne Oxidation und Reduktion:

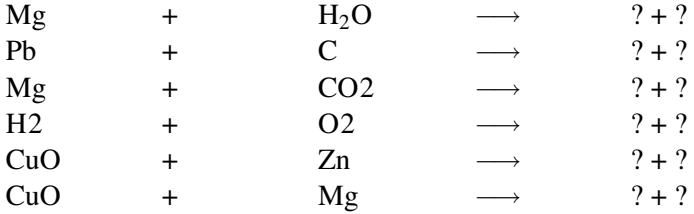

# 17.7 Eisen, das wichtigste Metall

## 17.7. EISEN, DAS WICHTIGSTE METALL

• Eisen kommt nicht elementar (gediegen) vor, sondern nur vereinigt als Erz (z.B. mit Sauerstoff).

<span id="page-246-0"></span> $^3$ http://de.wikipedia.org/wiki/Bronzezeit

- Eisen ist zusammen mit Nickel vermutlich der Hauptbestandteil des Erdkerns.
- Mit einem Anteil von fünf Prozent ist Eisen aber auch eines der häufigsten Elemente der Erdkruste.
- Eisen ist das zehnthäufigste Element im Universum.
- Eisenerz wird im Tagebau (Brasilien, Australien, China u.a.) und Untertagebau (Deutschland, Frankreich u.a.) gewonnen.
- Eisen ist mit 95% das weltweit am häufigsten genutzte Metall.
- Wenn Eisen oxidiert, bildet es keine feste Schutzschicht. Der dabei entstehende Rost zerstört Eisen vollständig.
- Stähle sind Legierungen des Eisens mit 0,002 % bis 2,06 % Kohlenstoff (und anderen Metallen).
- Eisen ist eines von drei ferromagnetischen Metallen (Kobalt und Nickel sind die übrigen).
- Obwohl Eisen ein wichtiges Spurenelement für den Menschen ist, kann zu viel Eisen im Körper giftig sein.

In der Natur kommt Eisen (fast) nie gediegen (d.h. als Element) vor. Bekannte Eisenverbindungen sind:

- Fe $\overline{O_3}$  sowie FeO (Eisenoxid)
- Fe<sub>3</sub>C (Eisencarbid)
- Fe(CO)<sub>5</sub> (Eisencarbonyl) sowie Fe<sub>2</sub>(CO)<sub>9</sub>
- Fe(SCN)<sub>3</sub> (Eisen(III)-thiocyanat, Eisenrhodanid)

## 17.7.1 Zusatzinformationen:

 $EISEN<sup>4</sup>$  $EISEN<sup>4</sup>$  $EISEN<sup>4</sup>$ 

## 17.7.2 Die Eisenzeit

In Mitteleuropa beginnt die Eisenzeit etwa ab dem 8. Jahrhundert v. Chr. Sie begann aber schon vorher in Anatolien ca. 1200 v. Chr. Diese Methode verbreitete sich von dort nach Indien, China und den Mittelmeerraum. Über Italien gelangte das Wissen dann nach Nordeuropa. Die Eisenzeit ist nach der Steinzeit und der Bronzezeit die dritte Periode der Menschheitsgeschichte. In Europa und dem Mittelmeerraum folgte darauf die Antike oder die Völkerwanderungszeit.

In dieser Zeit entdeckten die Menschen einen Weg, nun auch Eisenoxid zu reduzieren, um daraus Eisen für Werkzeuge und Waffen herzustellen.

## 17.7.3 Die Thermitreaktion

THERMIT<sup>[5](#page-248-1)</sup>

<span id="page-248-0"></span> $^4$ http://de.wikipedia.org/wiki/Eisen

<span id="page-248-1"></span> $^5$ http://de.wikipedia.org/wiki/Thermit

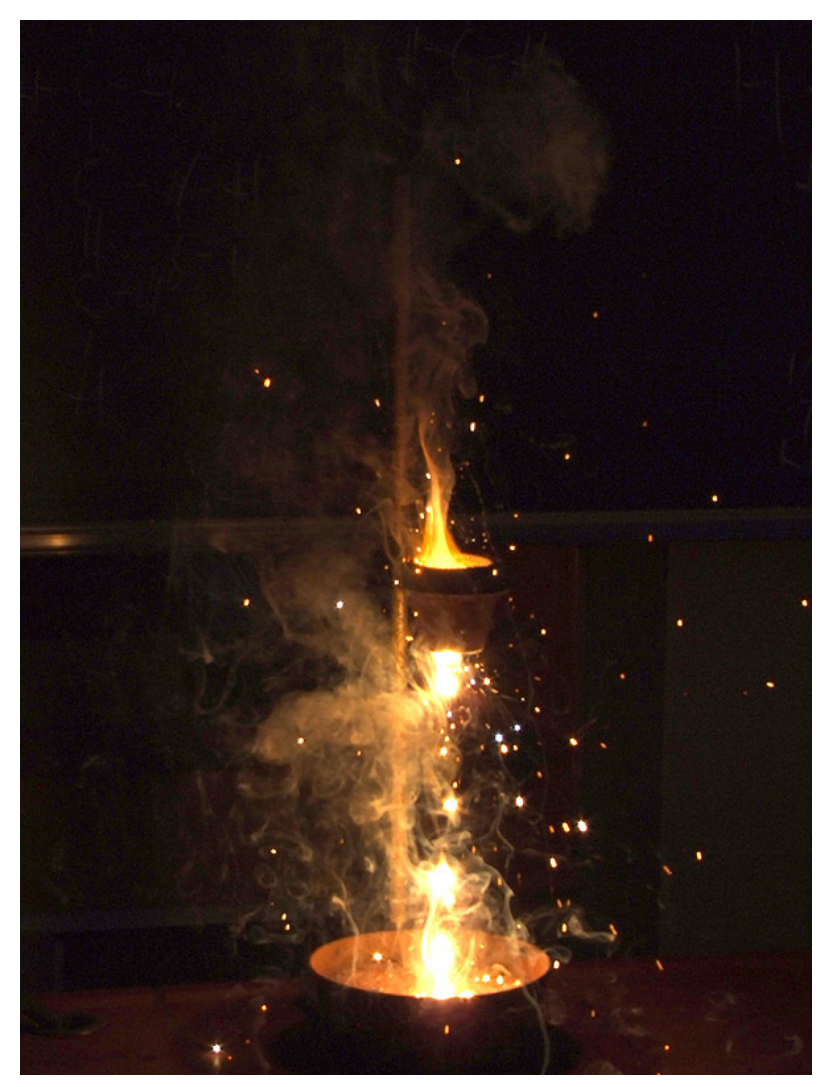

Abbildung 73: Thermitreaktion im Blumentopf bei Nacht

Material: Blumentopf, Alufolie, Magnesiumpulver, Magnesiumband (oder eine Wunderkerze), Aluminiumpulver, Aluminiumgrieß, rotes Eisenoxid.

Diese Reaktion dient dazu, Eisen aus dem Oxid herzustellen. Der Reaktionspartner ist dabei das unedlere Aluminium. Diese Reaktion ist stark exotherm - man muss also mit höchster Vorsicht arbeiten und dringend eine feuerfeste Unterlage benutzen. Es kann passieren, dass mehrere tausend °C heißes Metall herumspritzt, daher Schutzbrille aufsetzen und Sicherheitsabstand einhalten!

UNKNOWN TEMPLATE Änorganische Chemie f9588r Sch9588ler: Vorlage: V"

Mischen von 15 g getrocknetem Fe<sub>2</sub>O<sub>3</sub> und 5 g Al-Grieß (oder Pulver), ebenfalls trocken. Das Gemisch gibt man in einen Blumentopf, in welchem eine Toilettenpapierrolle steht. Der Rand wird mit Sand gefüllt. Auf das Gemisch gibt man etwas Magnesiumpulver und zündet alles mit einem Magnesiumband oder einer geeigneten Wunderkerze.

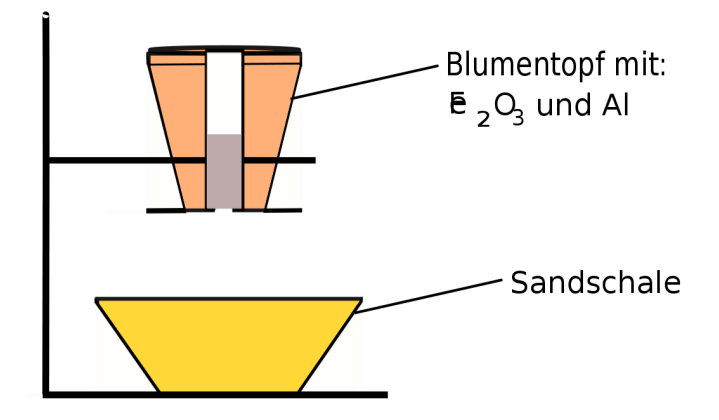

Abbildung 74: Blumentopfversuch

UNKNOWN TEMPLATE Änorganische Chemie f9588r Sch9588ler: Vorlage: B"

heftige Reaktion mit heller Flamme, Funken, sehr heißes, rot glühendes, flüssiges Produkt, welches magnetisch ist.

UNKNOWN TEMPLATE Änorganische Chemie f9588r Sch9588ler: Vorlage: S"

Bei der Reaktion von Eisenoxid mit Aluminium entsteht Eisen. Dabei werden sehr große Energiemengen frei. Diese Reaktion wird z. B. zum Schweißen von Eisenbahnschienen verwendet.

$$
Fe_2O_3 + 2\ Al \longrightarrow Al_2O_3 + 2\ Fe + E
$$
# 17.8 Der Hochofen

## 17.8. DER HOCHOFEN

Bei der Thermitreaktion entsteht stark verunreinigtes Eisen. Es ist durchzogen mit Resten von Aluminiumoxid. Außerdem wäre Aluminium ein sehr teurer Reaktionspartner, um Eisen herzustellen. Großtechnisch gibt deshalb einen anderen (besseren & preiswerteren) Weg, große Eisenmengen herzustellen. Die dazu notwendige Industrieanlage nennt sich "Hochofen".

Betrachtet man mal ein Bild einer Eisenhütte mit Hochofenanlage, ist man über die Größenverhältnisse erstaunt. Ein kleiner Fleck auf dem Bild könnte ein Schiff sein, welches gerade voll beladen ist mit dem Ausgangsstoff Eisenoxid.

Mögliche Eisenerze als Ausgangsstoffe:

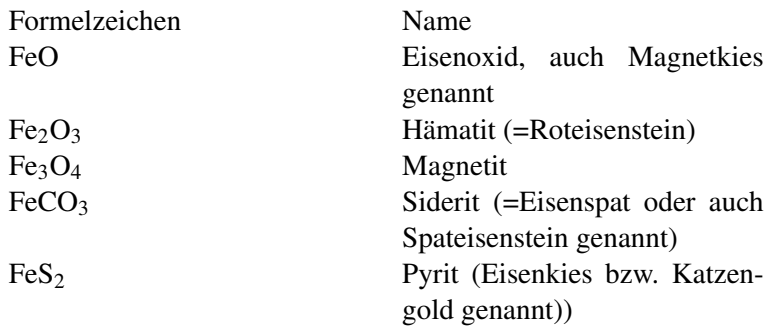

Wozu ist eine so große Anlage notwendig? brauchen wir alle denn soviel Eisen? Ja, man kann leicht den Jahresverbrauch eines Landes durch die Anzahl der Einwohner teilen und stellt fest, dass jeder Mensch in Deutschland pro Jahr mehr als 100 kg Eisen "benötigt". Dies wird natürlich nicht nur für Dinge des Haushalts verwendet, sondern auch für Autos, Brücken, Autobahnleitplanken usw.

Im Hochofen entsteht Roheisen. Der Reaktionspartner des Eisenoxid ist hierbei Koks (ausgeglühte Steinkohle). Als Konsequenz enthält das entstehende Roheisen 4-5 Prozent Kohlenstoff als Verunreinigung und ist dadurch recht spröde. Will man eine bessere Qualität erreichen, muss man das Roheisen veredeln.

Gusseisen enthält 2 - 6,5% Kohlenstoff und weitere Legierungselemente, wie beispielsweise Silizium und Mangan. In Abhängigkeit von der Abkühlgeschwindigkeit liegt der Kohlenstoff im Gusseisen als Karbid oder elementar als Graphit vor. Gusseisen ist sehr hart und spröde. Es lässt sich gewöhnlich nicht verformen. Es wird z. B. verwendet für Gullydeckel.

Durch das Windfrischen, einen Vorgang zur Veredlung mit Sauerstoff, der in den heißen Stahl geblasen wird, entsteht Stahl, der zwischen 0,1% und 2,1% Kohlenstoff enthält. Im Gegensatz zu Gusseisen ist er verformbar. Durch Legieren, v. a. mit Nickel, kann er härter und rostfrei gemacht werden.

# 17.9 Die Vorgänge im Hochofen

## 17.9. DIE VORGÄNGE IM HOCHOFEN

nach  $H$ OCHOFEN $^6$  $^6$ 

Ein Hochofen ist eine Anlage in Schachtofenbauweise, in der Eisen durch Reduktion von Eisenoxid gewonnen wird. Er ist meist zwischen 25-30 m hoch, die Gesamtanlage kann bis zu 60 m hoch sein.

Der Hochofen wird schichtweise mit zwei wesentlichen Rohstoffen von oben gefüllt: dem so genannten Möller (=als Träger des Eisenoxids und mit Zuschlagstoffen wie Kalk und Kies), und dem Hochofenkoks als Energieträger und Reduktionsmittel. Die Rohstoffe

<span id="page-253-0"></span> $^6$ http://de.wikipedia.org/wiki/Hochofen

werden mit Förderkübeln über einen Schrägaufzug zur Einfüllöffnung oben am Hochofen befördert und entleert.

Am Fuß des Hochofens oxidiert das aus Koks und Sauerstoff aus der Luft gebildete Kohlenstoffmonoxid zu Kohlenstoffdioxid, der dazu notwendige Sauerstoff wird dem Eisenoxid entzogen, das dadurch zu Eisen reduziert wird.

 $C + Q_2 \longrightarrow CQ_2$ 

Verbrennung des Koks, liefert Verbrennungsenergie

 $CO<sub>2</sub> + C \rightarrow 2 CO$ 

Erzeugung des Reduktionsmittels Kohlenstoffmonooxid

$$
Fe_2O_3 + 3CO \longrightarrow 3 CO_2 + 2Fe
$$

Reduktion des Eisenoxids zu elementarem Eisen

Der verflüssigte Hochofeninhalt wird unten am Ofen durch eine Öffnung entnommen. Diese Öffnung ist normalerweise verschlossen und wird periodisch beim so genannten Abstich angebohrt. Der ausfließende Inhalt wird in der an den Ofen angrenzenden Abstichhalle über ein Rinnensystem im Boden geleitet. Die meisten Hochöfen besitzen zwei Abstichvorrichtungen: Eine für die Schlacke und eine etwas tieferliegende für das flüssige Eisen. Hier trennt die Dichte die beiden Stoffe.

Die im Hochofenprozess entstehende Schlacke ist ein wertvoller Rohstoff: sie kann nach Aufmahlen in einer Schlackenmahlanlage als Hüttenzement vielfältig eingesetzt werden.

Die Außenwand des Hochofens wird über eine Wasserkühlung permanent gekühlt. Dennoch herrschen in der Anlage Temperaturen von über 50°C. Ein Arbeiter kann sich trotz gekühlter Schutzanzüge nur wenige Minuten in der Nähe des Hochofens aufhalten.

Mittlere Hochöfen erreichen Tagesleistungen von bis zu 6.000 t, große Hochöfen von bis zu 13.000 t Roheisen.

Hochöfen sind mindestens rund 10 Jahre ununterbrochen in Betrieb. Nach dem Ende dieser so genannten Ofenreise muss der eigentliche Hochofen umfangreich überarbeitet und die Außenhaut ersetzt werden

Im Labor kann man den Hochofenversuch simulieren:

UNKNOWN TEMPLATE Änorganische Chemie f9588r Sch9588ler: Vorlage: V"

In ein Glasrohr werden Eisenoxid (pulvriges Eisen) und gekörnte Aktivkohle gefüllt. Das Rohr wird von außen erhitzt und mit einem Fön durchgepustet.

UNKNOWN TEMPLATE Änorganische Chemie f9588r Sch9588ler: Vorlage: B"

Aufglühen, das rote Eisenoxid wird dunkel

UNKNOWN TEMPLATE Änorganische Chemie f9588r Sch9588ler: Vorlage: S"

Die Kohle verbrennt unvollständig. Es entsteht das giftige Gas Kohlenmonoxid. Das Eisenoxid reagiert mit dem Kohlenmonoxid zu Eisen.

**Zusammenfassende Reaktion:**  $Fe_2O_3 + 3 CO \longrightarrow 2 Fe + 3 CO_2 +$ *E*

## 17.9.1 Aufgaben:

- 1. Warum werden die Außenwände gekühlt?
- 2. Warum wird der Hochofen nicht Nachts abgeschaltet?
- 3. Der Hochofen hat eine nach oben auslaufende Form. Warum?

# 17.10 Der Hochofenprozess

### 17.10. DER HOCHOFENPROZESS

## 17.10.1 Der Aufbau und die Temperaturzonen im Hochofen

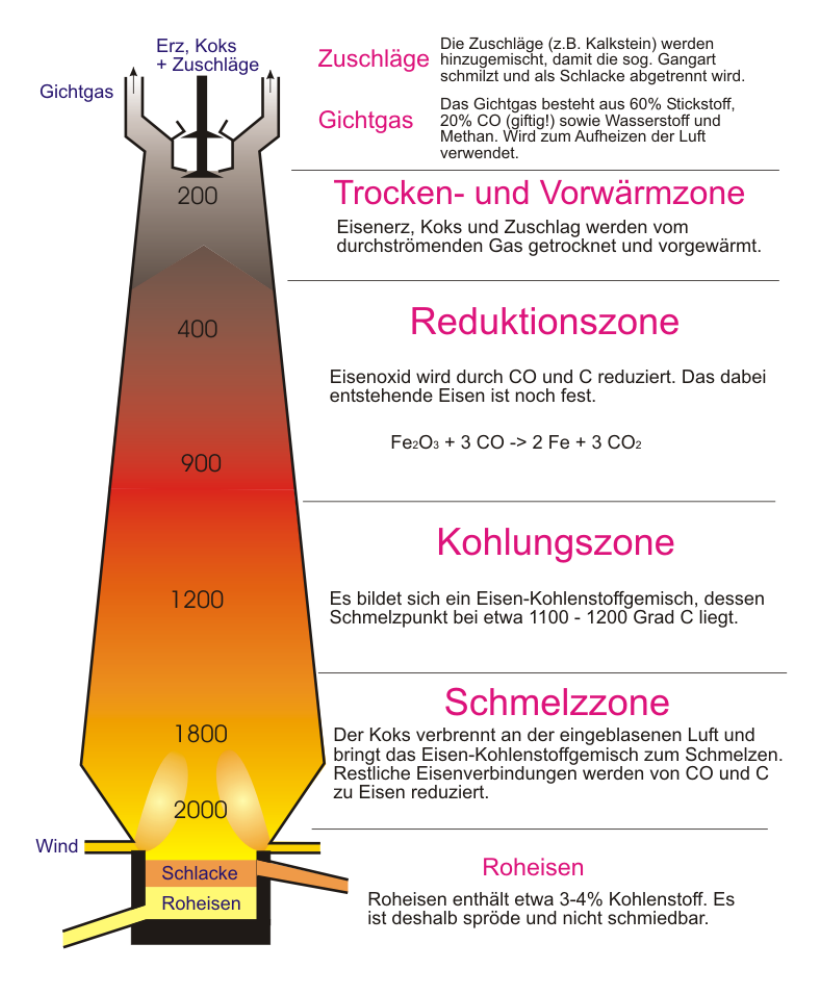

Abbildung 75: Chemischer Hochofenprozess

Ein Hochofen ist eine bis zu 40m hohe Industrieanlage, in der Eisen aus Eisenoxid gewonnen wird. Er wird von oben mit Förderbändern oder mit so genannten "Hunten", das sind Metallwagen auf Schienen, gefüllt. Dazu wird ein Gemisch aus Eisenoxid und Koks (das Reduktionsmittel) und Kalk zur Auflockerung gebildet. Dieses Gemisch wird auch Möller genannt.

In oberen kälteren Regionen reagiert  $Fe<sub>2</sub>O<sub>3</sub>$  in geringer Hitze zu dem Zwischenprodukt  $Fe<sub>3</sub>O<sub>4</sub>$ , welches aufgrund seiner höheren Dichte weiter absinkt. Weiter unten ist es durch die ablaufenden Redoxreaktionen und durch zugeführte heiße Luft viel heißer. Hier findet die Umwandlung von Fe3O<sup>4</sup> zu einem weiteren Zwischenprodukt satt (FeO). Dies hat eine noch höhere Dichte und es sinkt noch weiter ab. Im heißesten Bereich finden dann die Hauptreaktion statt, bei der aus Kohlenmonoxid und Eisenoxid dann Kohlenstoffdioxid und Roheisen entstehen. Aufgrund seiner hohen Dichte sammelt sich das Roheisen am Boden des Hochofens (darauf schwimmt nur noch die Schlacke aus Kalk und Erzresten, welche alle eine geringere Dichte als Roheisen haben). Das Roheisen wird dann durch eine Keramiköffnung regelmäßig entnommen. Man lässt es über Rinnen im Boden der Abstichhalle fließen.

Die als Abfallprodukt entstehende Schlacke ist ein wichtiger und auch wertvoller Rohstoff. Sie dient beispielsweise als Hüttenzement.

### 17.10.2 Genaue chemische Reaktionen im Hochofen

$$
1)\ C+O_2\longrightarrow CO_2
$$

Energie liefernde Verbrennung des Kokses.

$$
2) CO_2 + C \rightleftharpoons 2 CO
$$

Erzeugung des gasförmigen Reduktionsmittels Kohlenstoffmonoxid.

3) 
$$
Fe_2O_3 + 3 CO \longrightarrow 3 CO_2 + 2 Fe
$$

Reduktion des Eisenoxids zu elementarem Eisen.

$$
3a) \ 3 \ Fe_2O_3 + CO \longrightarrow 2 \ Fe_3O_4 + CO_2
$$

Es entsteht der stärker eisenhaltige Magnetit (Magneteisenstein).

$$
3b) Fe3O4 + CO \longrightarrow 3 FeO + CO2
$$

Es entsteht Eisen(II)-oxid.

$$
3c) FeO + CO \longrightarrow Fe + CO2
$$

Es entsteht metallisches Eisen, das sich unten im Hochofen ansammelt.

4) 
$$
2 \text{FeO} + \text{FeSi} \longrightarrow 3 \text{Fe} + \text{SiO}_2
$$

Eisenoxid und siliziumhaltiges Roheisen reagieren zu Eisen (Stahl) und Siliziumdioxid.

# 17.10.3 Zusatzinformationen

HOCHOFEN[7](#page-260-0) , GICHTGAS [8](#page-260-1)

# 17.11 Veredelung des Roheisens

17.11. VEREDELUNG DES ROHEISENS

# 17.11.1 "Windfrischen"

Roheisen aus dem Hochofen ist verunreinigt und besitzt einen viel zu hohen Kohlenstoffgehalt. In flüssiges (kohlenstoffhaltiges) Roheisen wird bei hohen Temperaturen Sauerstoff geblasen. Das Eisen wird wegen der hohen Temperatur nicht oxidiert, aber der Kohlenstoff vereinigt sich umgehend. Es entsteht das Gas Kohlenstoffdioxid, welches den Reaktionsraum verlässt. Das Roheisen wird nun Stahl genannt und enthält nun deutlich weniger Kohlenstoff und ist damit qualitativ wesentlich hochwertiger.

Durch weitere Zusätze, wie z. B. Chrom oder Nickel kann der Stahl weiter veredelt werden. Cr / Ni - Stahl ("Nirosta")

# 17.12 Energiebeteiligung bei chemischen Reaktionen

17.12. ENERGIEBETEILIGUNG BEI CHEMISCHEN REAK-**TIONEN** 

Tipp: Flipchartähnliche Pappen bauen und mit Magneten von Schülern in Diagramme setzen lassen

<span id="page-260-0"></span><sup>7&</sup>lt;sub>HTTP</sub>://de.wikipedia.org/wiki/Hochofen

<span id="page-260-1"></span> $8$  H T T P : //D E . [W I K I P E D I A](http://de.wikipedia.org/wiki/Gichtgas%20) . O R G / W I K I / G I C H T G A S  $\$$  20

UNKNOWN TEMPLATE Änorganische Chemie f9588r Sch9588ler: Vorlage: V"

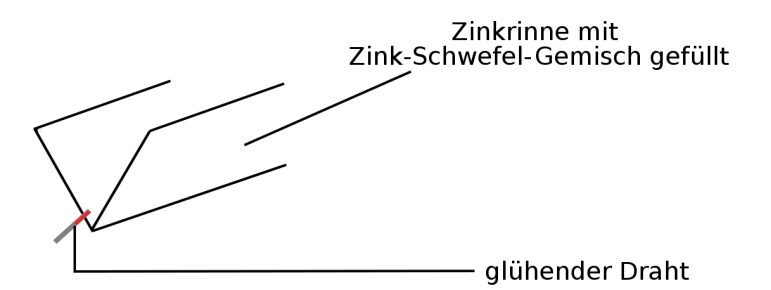

Abbildung 76: Magnetversuch

UNKNOWN TEMPLATE Änorganische Chemie f9588r Sch9588ler: Vorlage: B"

- selbstständiges, heftiges Durchglühen
- Rauchbildung
- weißlicher Feststoff

UNKNOWN TEMPLATE Änorganische Chemie f9588r Sch9588ler: Vorlage: S"

Zink vereinigt sich mit Schwefel zu Zinksulfid unter Energiefreisetzung.

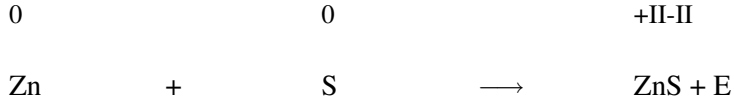

## 17.12.1 Energiediagramm (exotherme Reaktion)

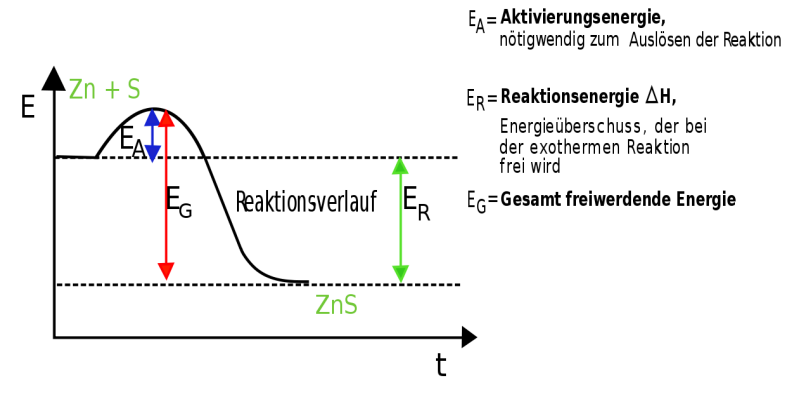

Abbildung 77: Energiediagramm einer exothremen Reaktion

UNKNOWN TEMPLATE Änorganische Chemie f9588r Sch9588ler: Vorlage: Merksatz"

## 17.12.2 Energiediagramm (endotherme Reaktion)

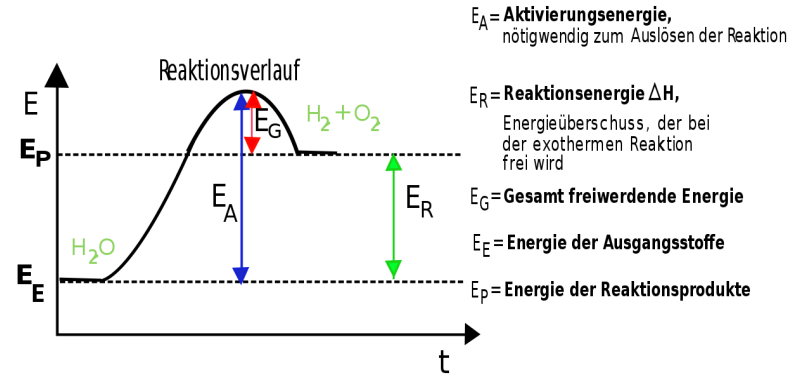

Abbildung 78: Energiediagramm einer endothremen Reaktion

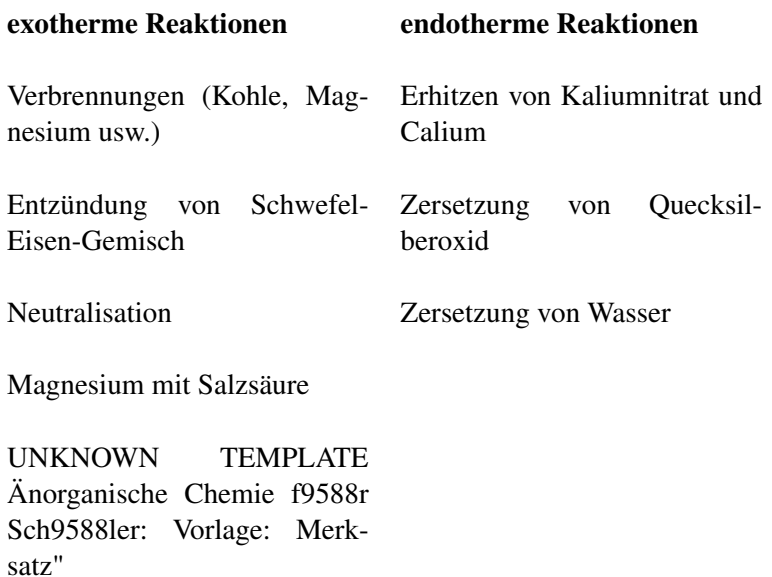

# 17.13 Der Katalysator

17.13. DER KATALYSATOR

UNKNOWN TEMPLATE Änorganische Chemie f9588r Sch9588ler: Vorlage: V"

Verbrennung von Zuckern mit und ohne Braunstein (Asche)

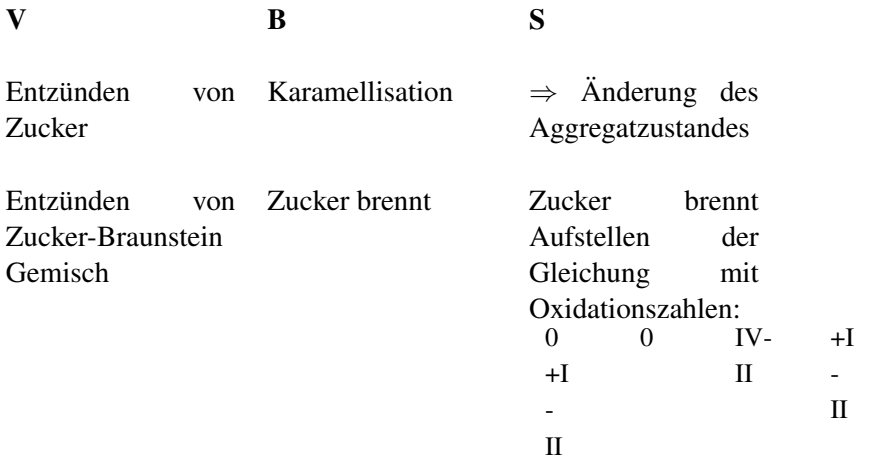

 $C_6H_{12}O_6O_2 \longrightarrow 6CO_2$  6H<sub>2</sub> $\Theta$  E

UNKNOWN TEMPLATE Änorganische Chemie f9588r Sch9588ler: Vorlage: Merksatz"

UNKNOWN TEMPLATE Änorganische Chemie f9588r Sch9588ler: Vorlage: Merksatz"

UNKNOWN TEMPLATE Änorganische Chemie f9588r Sch9588ler: Vorlage: Merksatz"

## 17.13.1 Aufgaben:

Entscheide bei folgenden Reaktionen, ob es sich um einen exo- oder endothermen Vorgang handelt!

- 1. Beim Entladungsvorgang einer Autobatterie werden Bleiverbindungen verändert, und elektrische Energie wird abgegeben.
- 2. Holz wird zum Heizen von Häusern verwendet.
- 3. Der Mensch und viele Wirbeltiere sind gleichwarm: Die Körpertemperatur bleibt aufgrund der chemischen Umsetzung von Nährstoffen und Sauerstoff bei der Atmung konstant.
- 4. Die Explosionen in Verbrennungsmotoren werden in mechanische Energie umgewandelt.
- 5. Bauxit enthält einen großen Prozentsatz an Aluminiumoxid. Die Gewinnung von Aluminium wird stets dort durchgeführt, wo billige elektrische Energie zur Verfügung steht.
- 6. Quecksilberoxid lässt sich durch Erhitzen in Quecksilber und Sauerstoff zerlegen. (Zersetzung)
- 7. Pflanzen speichern bei der Photosynthese Sonnenenergie in chemischer Form in energiereichen Verbindungen (Traubenzucker, Sauerstoff).
- 8. Eine starke Säure einer Autobatterie wird zum Entsorgen neutralisiert

# 17.14 Übung: Reduktions- und Oxidationsvermögen von Metallen I

## 17.14. ÜBUNG: REDUKTIONS- UND OXIDATIONSVERMÖ-GEN VON METALLEN I

Material: je Gruppe: Bunsenbrenner, Reagenzglasklammer, 2 Reagenzgläser,

Führe diese Versuche nicht außerhalb des Chemieunterrichts durch! Sie sind sehr gefährlich und unberechenbar!

Kann man eigentlich durch das pure stattfinden von Reaktionen beurteilen, ob ein Metall edler oder unedler als ein anderes ist? Führe dazu die folgenden beiden Versuche durch und entscheide, welches der beiden Elemente edler ist.

{| class="wikitable" |- align=center class=hintergrundfarbe6 | V || B || S |- |- align="center" | Mische 1,6 g schwarzes CuO-Pulver und 0,8 g Fe-Pulver. Erhitze das Gemisch im Reagenzglas bis zum ersten Aufglühen und entferne das Reagenzglas sofort aus der Brennerflamme! SCHUTZBRILLE | align="left"|

- Das Gemisch glüht nach dem Reaktionsstart selbständig durch,
- Farbänderung des Reaktionsgemisches von schwarz zu rot,
- Magnettest negativ

 $| |$ 

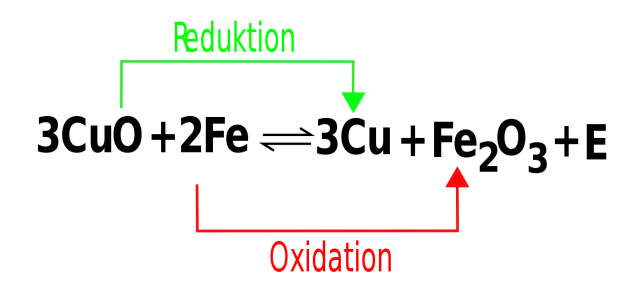

Abbildung 79: Redoxreaktion

Kupfer ist edler als Eisen und deshalb gibt Kupferoxid leicht seinen Sauerstoff ab

 $\Rightarrow$  Kupferoxid ist ein gutes Oxidationsmittel  $\vdash$   $\vdash$  align="center" | Erhitzen von Cu mit  $Fe<sub>2</sub>O<sub>3</sub>$ 

(Durchführung wie oben)

(In welchem Verhältnis müssen die Chemikalien abgewogen werden? ) || (keine Reaktion) || Da Kupfer edel ist, wird es nicht so leicht oxidiert - schon gar nicht von einem Oxid eines unedleren Elements! |}

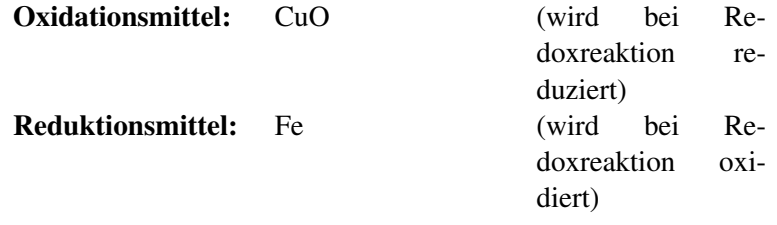

UNKNOWN TEMPLATE Änorganische Chemie f9588r Sch9588ler: Vorlage: Merksatz"

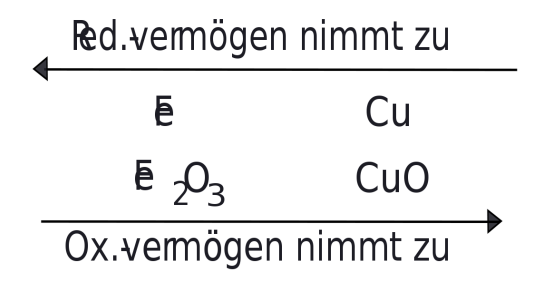

Abbildung 80: Verhalten von Metallen bei der Redoxreaktion

# 17.15 Reduktions- / Oxidationsvermögen einiger Metalle und Nichtmetalle II

## 17.15. REDUKTIONS- / OXIDATIONSVERMÖGEN EINIGER METALLE UND NICHTMETALLE II

Problemstellung: Kann man weitere Metalle/ Metalloxide in diese Reihe von edeln und unedlen Metallen einordnen (und wie geht man experimentell am einfachsten vor?)

Führe diese Versuche niemals selbst durch!

Sie sind sehr gefährlich und unberechenbar!

 $\mathbf V$  B S

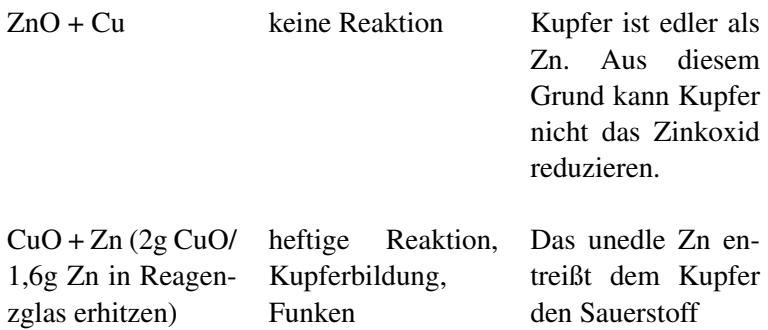

$$
\text{CuO} \xrightarrow{\text{Reduktion}}
$$
\n
$$
\text{CuO} \xrightarrow{\text{Reduktion}}
$$
\n
$$
\text{Oxidation}
$$

Abbildung 81: Redoxreaktion von CuO und Zn

CuO + Mg(nie selbst durchführen! Lehrerversuch, hochgefährlich!) sehr heftige Reaktion

Mg ist sehr unedel und entreißt dem CuO augenblicklich den Sauerstoff!

$$
CuO+Mg \stackrel{\text{Redulation}}{\xrightarrow{\hspace*{1.5cm}}} Cu \rightarrow MgO+E
$$

Abbildung 82: Redoxreaktion von CuO und Mg

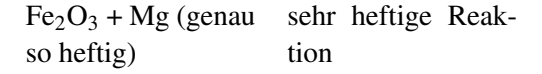

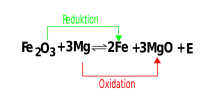

Abbildung 83: Redoxreaktion von  $Fe<sub>2</sub>O<sub>3</sub>$  und Mg

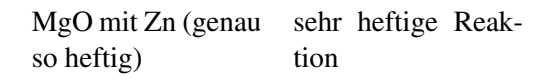

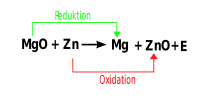

Abbildung 84: Redoxreaktion von MgO und Zn

|                  | Reduktionsvermögen nimmt zu |  |  |                                           |  |
|------------------|-----------------------------|--|--|-------------------------------------------|--|
| Reduktionsmittel | Ma                          |  |  | Al Zn Fe Cu                               |  |
| Oxidationsmittel |                             |  |  | MgO $Al_2O_3$ ZnO $\overline{e}_2O_3$ CuO |  |
|                  | Oxidationsvermögen nimmt zu |  |  |                                           |  |

Abbildung 85: Verhalten von Metallen bei der Redoxreaktion

# 17.16 Wiederholungsfragen für Zuhause & das Schwimmbad

17.16. WIEDERHOLUNGSFRAGEN FÜR ZUHAUSE & DAS SCHWIMMBAD

## 17.16.1 Verschwenderisch leichte Wiederholungsfragen (Klasse 8 und Klasse 9)

- 1. Wiederhole die Elementsymbole. Erstelle dann eine Übersicht über alle Elemente, die auf "-stoff" enden.
- 2. Beschreibe, was man erhält, wenn man Säure und Lauge gleicher Konzentration mischt. Wie nennt man diese Reaktion? Was ist bei deren Durchführung zu beachten?
- 3. Nenne 6 Säuren und 3 Laugen mit Formel!
- 4. Was sagt der Massenerhaltungssatz aus? Was sagt der Energieerhaltungssatz aus?
- 5. Stelle die Reaktionsgleichung der Bildung folgender Stoffe auf: Fe<sub>2</sub>O<sub>3</sub> ; Schwefeldioxid ; Schwefeltrioxid ; P<sub>4</sub>O<sub>10</sub>. Welcher Stoff entsteht, wenn man Phosphoroxid und Wasser mischt?
- 6. Welcher Stoff entsteht, wenn man Kohlenstoffdioxid und Wasser mischt?
- 7. Stickstoffdioxid reagiert mit Wasser zu Salpetersäure und Salpetriger Säure. Erstelle die Reaktionsgleichung.
- 8. Wenn Du unsicher mit Reaktionsgleichungen bist, löse noch einmal einige Gleichungen von den 3 Reaktionsgleichungs-Arbeitsblättern

## 17.16.2 Fragen zum Periodensystem und zum Atombau

- 1. Nach welchen Kriterien ist das PSE aufgebaut? Erkläre dazu die Begriffe Hauptgruppen, Perioden & Ordnungszahl, Alkalimetalle, Erdalkalimetalle, Halogene und Edelgase!
- 2. Woran kann man erkennen, dass das Elemente im PSE nicht nach der Massenzahl angeordnet sind?
- 3. Zeichne den komplette Aufbau der folgenden Atome (welche von Ihnen haben Edelgaskonfiguration?): Bor, Lithium, Helium, Silicium. Calcium.

## 17.16.3 Fragen zu Metallen, Redoxreaktionen & Energiediagramm

- 1. Erkläre den Versuch zur Reduktion von Kupferoxid!
- 2. Was versteht man unter Oxidation, Reduktion und Redoxreaktion? Erkläre mit einem Beispiel!
- 3. Woran erkennt man Redoxreaktionen?
- 4. Liegt bei dem Luftballon-Explosionsversuch eine Redoxreaktion vor? Begründe mit einer Reaktionsgleichung!
- 5. Nenne drei Wege (mit Reaktionsgleichung) aus CuO das metallische Element zu gewinnen!
- 6. Was ist der Hochofenprozess? Erkläre umfassend !
- 7. Beschreibe das Thermitverfahren!
- 8. Wie unterscheidet sich der Hochofenprozess vom Thermitverfahren, wo liegen Gemeinsamkeiten?
- 9. Wie kann aus Bleioxid (PbO) Sauerstoff und Blei gewonnen werden?
- 10. Ist die Zersetzung von Wasser eine Redoxreaktion? Zeichne den Versuchsaufbau und begründe!
- 11. Kann man zu Kohlenstoffdioxid verbrannten Kohlenstoff wieder zurückgewinnen? (schwere Aufgabe)
- 12. Zum Knobeln: Benzin  $(C_8H_{18})$  verbrennt an der Luft zu Wasser und Kohlenstoffdioxid. Erstelle die Reaktionsgleichung und dass passende Energiediagramm. Liegt eine Redoxreaktion vor? Begründe.
- 13. Erkläre die Begriffe "endotherme Reaktion" und "exotherme Reaktion" mit je einer Beispielreaktion und zeichne das passende Energiediagramm. (Vergisst Du die Achsen zu beschriften, schreibe alle Fragen 137 mal ab!!!)
- 14. Was ist ein Katalysator? Nenne Aufgaben und beschreibe sein Verhalten z. B. bei der Verbrennung von Zucker. Erstelle die Reaktionsgleichung [Zucker:  $C_6H_{12}O_6$ ] und zeichne anschließend ein Energiediagramm der katalytischen Zuckerverbrennung.
- 15. Vergleiche Kupfer und Eisen hinlänglich ihrer Eigenschaften.
- 16. Nenne Eigenschaften von Aluminium? Wie wird es herstellt?
- 17. Ist Natrium ein Metall? Welche typischen Metalleigenschaften erfüllt es, welche nicht?
- 18. Ein Stück Natrium wird auf Wasser gelegt. Beschreibe die Reaktion. Stelle die Reaktionsgleichug auf. Liegt eine Redoxreaktion vor?
- 19. Ist die folgende Aussage richtig? "Die Alkalimetalle zeigen eine Abstufung der Eigenschaften".
- 20. Gilt diese Aussage auch für die Halogene?
- 21. Vergleiche die Reaktion von ZnO + Cu mit der Reaktion von CuO + Zn. Welches der beiden Metalle ist edler?
- 22. CuO reagiert mit Mg explosionsartig. Stelle eine Reihung (edel/ undel) der Metalle Au, Ag, Cu, Mg, Na und Zn auf
- 23. In der Natur kommen die meisten Metalle als Oxid vor (also nicht als Element). Gold, Silber und Kupfer hingegen auch in gediegener Form (= als Element). Was vermutest Du als Ursache?
- 24. Warum hat die "Erfindung" der Eisenherstellung länger gedauert als die der Kupferherstellung?
- 25. Ist Bronze ein Element?

# 17.17 Anmerkungen

17.17. ANMERKUNGEN

# 18 Ionen, Salze, Fällungsreaktionen und Ionenbindung

UNKNOWN TEMPLATE "Vorlage:Navigation Buch"

# 18.1 Leitfähigkeitsmessung von Lösungen

Ganz am Anfang dieses Kurses haben wir die Leitfähigkeit von Elementen gemessen. Metalle hatten wir damals festgestellt leiten den elektrischen Strom in der Regel gut. Was ist aber mit Lösungen?

UNKNOWN TEMPLATE Änorganische Chemie f9588r Sch9588ler: Vorlage: V"

In Wasser werden verschiedene Salze (NaCl, KCl, Na<sub>2</sub>SO<sub>4</sub>) sowie Harnstoff und Zucker gegeben. Es sollte immer die gleiche Flüssigkeitsmenge zugegeben werden und auch die gleiche Menge Feststoff. Die Leitfähigkeit wird dann gemessen.

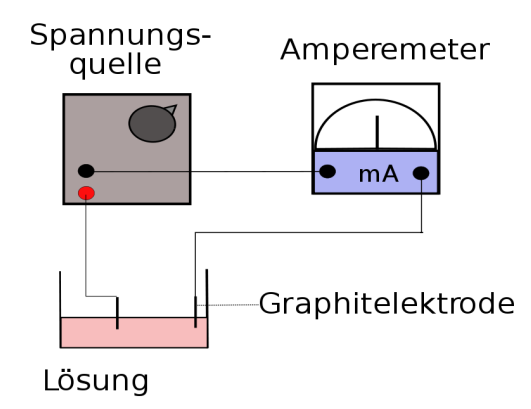

Abbildung 86: Versuchsaufbau Leitfähigkeit von Lösungen

UNKNOWN TEMPLATE Änorganische Chemie f9588r Sch9588ler: Vorlage: B"

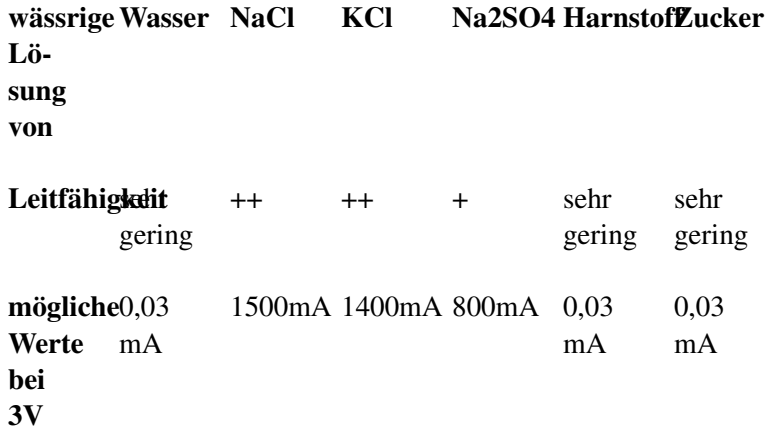

Wenn man nicht immer die gleiche Salzmenge zugibt, sieht man, dass je mehr Salz in das Wasser zugegeben wird, desto höher die Leitfähigkeit der Lösung ist.

## Weißt Du eigentlich (noch), was Leitfähigkeit ist?

Unsere Apparatur misst eigentlich die Stromstärke [I]. Sie gibt an, wie viele Elektronen durch die Lösung vom Minuspol zum Pluspol wandern.

### Aber wie aber gelangen die Elektronen vom Minuspol (Pol erfragen!) zum Pluspol?

UNKNOWN TEMPLATE Änorganische Chemie f9588r Sch9588ler: Vorlage: S"

UNKNOWN TEMPLATE Änorganische Chemie f9588r Sch9588ler: Vorlage: Merksatz"

Dabei kann man sich vorstellen, dass sie die Elektronen "tragen", wie ein Wanderer einen Rucksack trägt. Da das altgriechische Wort für Wanderer ionos lautet, nennen die Chemiker alle geladenen Teilchen Ionen.

UNKNOWN TEMPLATE Änorganische Chemie f9588r Sch9588ler: Vorlage: Merksatz"

- Leitungswasser leitet übrigens auch minimal den elektrischen Strom, da in ihm winzige Mengen von Mineralsalzen enthalten sind.
- Zucker und Harnstoff sind keine Salze, deshalb erhöhen sie die Leitfähigkeit des Wassers nicht.

## Welche geladenen Teilchen sind in der Lösung enthalten?

Im Kochsalz NaCl sind geladene Na und Cl Ionen vorhanden.

## 18.1.1 Sind die geladenen Teilchen schon im Feststoff NaCl vorhanden?

UNKNOWN TEMPLATE Änorganische Chemie f9588r Sch9588ler: Vorlage: V"

Messung der Leitfähigkeit von festen Salzen

UNKNOWN TEMPLATE Änorganische Chemie f9588r Sch9588ler: Vorlage: B"

Die festen Salze leiten den elektrischen Strom gar nicht!

UNKNOWN TEMPLATE Änorganische Chemie f9588r Sch9588ler: Vorlage: S"

Salze sind aus Ionen aufgebaut. In der Lösung (sowie in geschmolzener Form) sind die Ionen frei beweglich und können Ladungen;transportieren, im Feststoff nicht! Das heißt nicht, dass im Feststoff keine Ionen vorhanden sind - sie sind halt nur nicht beweglich!

UNKNOWN TEMPLATE Änorganische Chemie f9588r Sch9588ler: Vorlage: Merksatz"

UNKNOWN TEMPLATE Änorganische Chemie f9588r Sch9588ler: Vorlage: Merksatz"

UNKNOWN TEMPLATE Änorganische Chemie f9588r Sch9588ler: Vorlage: Merksatz"

# 18.2 Ionenwanderung

UNKNOWN TEMPLATE Änorganische Chemie f9588r Sch9588ler: Vorlage: V"

Das mit Natriumchloridlösung getränkte Filterpapier, wird an den Enden mit einem gefaltetem Kupferblech und einer Krokodilklemme an die Gleichspannungsquelle angeschlossen. Auf der Filterpapiermitte werden die Probesubstanzen aufgelegt (Kupfersulfat, Kaliumdichromat und Kaliumpermanganat - Kristalle). Versuche die mittlere Ionenwanderungsgeschwindigkeit zu bestimmen.

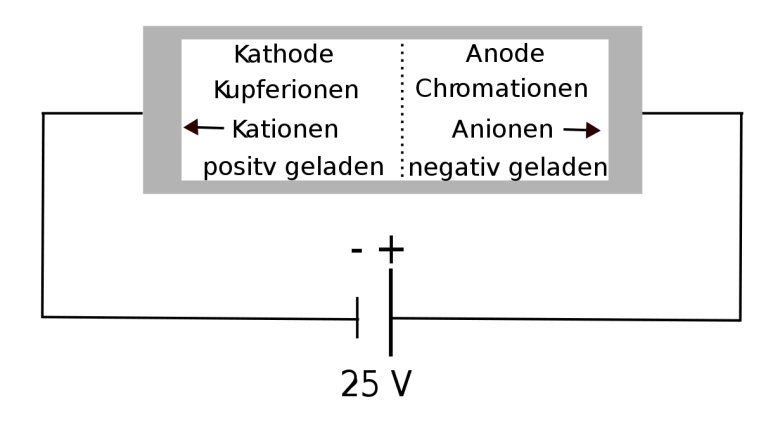

Abbildung 87: Versuchsaufbau Leitfähigkeit von Lösungen

UNKNOWN TEMPLATE Änorganische Chemie f9588r Sch9588ler: Vorlage: B"

zum Pluspol sieht man eine orange und violette Färbung, zum Minuspol eine blaue.

UNKNOWN TEMPLATE Änorganische Chemie f9588r Sch9588ler: Vorlage: S"

Unter dem Einfluss des elektrischen Feldes wandern die positiv geladenen (Kationen) Kupferionen zum Minuspol (Kathode), die negativ geladenen Chromationen (Anionen) wandern zum Pluspol (Anode).

# 18.3 Edelgaskonfiguration

Siehe Kapitel Edelgase!

Wdh.: Edelgase sind die Elemente der 8. Hauptgruppe.

UNKNOWN TEMPLATE Änorganische Chemie f9588r Sch9588ler: Vorlage: Merksatz"

UNKNOWN TEMPLATE Änorganische Chemie f9588r Sch9588ler: Vorlage: Merksatz"

Eine Elektronenwolke kann genau  $2n^2$  Elektronen aufnehmen. (n= Periodennummer = Anzahl an Elektronenwolken)

 $\Rightarrow$  Elemente der 1. Periode haben mit 2 e<sup>-</sup> Edelgaskonfiguration

 $\Rightarrow$  Elemente der 2. Periode haben mit 8 e<sup>-</sup> Edelgaskonfiguration

 $\Rightarrow$  Elemente der 3. Periode haben mit 18 e<sup>-</sup> Edelgaskonfiguration

## 18.3.1 Zusatzinformationen:

 $EDELGASE<sup>1</sup>$  $EDELGASE<sup>1</sup>$  $EDELGASE<sup>1</sup>$ 

<span id="page-281-0"></span><sup>&</sup>lt;sup>1</sup> H T T P : //D E . [W I K I P E D I A](http://de.wikipedia.org/wiki/Edelgase) . O R G / W I K I / E D E L G A S E

# 18.4 Welche Ionen sind in Natriumchlorid zu finden?

### 18.4.1 Bildung des Na- Ions

 $^{23}_{11}$ Na hat 1 Außenelektron.

UNKNOWN TEMPLATE Änorganische Chemie f9588r Sch9588ler: Vorlage: Merksatz"

Dieses Außenelektron wird abgegeben. Dem verbleibenden Teilchen fehlt es nun, dadurch ist es positiv geladen.

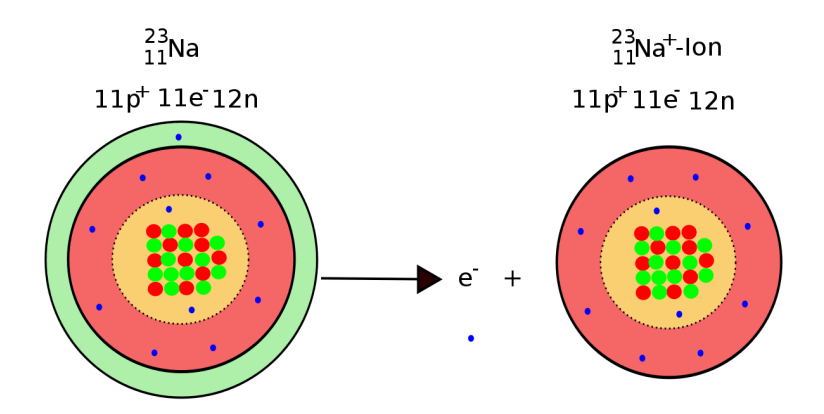

Abbildung 88: Abgabe eines Außenelektrons

### Wie kommt es zur positiven Ladung?

In der atomaren Form liegen je 11 negative und 11 positive Ladungen vor. Entfernt man ein negatives Elektron, dann bleibt eine positive Ladung "über".

 $\Rightarrow$  Das Ion ist also einfach positiv geladen

Hinweis: In Reaktionsgleichungen werden keine Elektronen "abgezogen" oder "subtrahiert". Für die Gleichung wird stattdessen von eine "Aufspaltung" in Elektron und Ion ausgegangen.

### 18.4.2 Bildung des Cl- Ions

 $^{35}_{17}$ Cl hat 7 Außenelektronen.

UNKNOWN TEMPLATE Änorganische Chemie f9588r Sch9588ler: Vorlage: Merksatz"

Eine Außenelektron wird aufgenommen. das neue Teilchen hat nun ein Elektron mehr und somit eine negative Ladung mehr als vorher. Dadurch ist es negativ geladen.

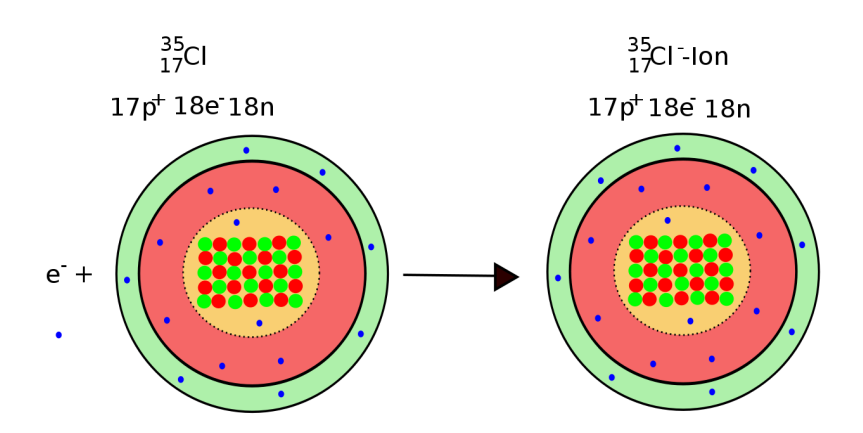

Abbildung 89: Abgabe eines Außenelektrons

### Wie kommt es zur negativen Ladung?

In der atomaren Form liegen je 17 negative und 17 positive Ladungen vor. Fügt man nun ein negatives Elektron hinzu, dann liegt eine negative Ladung im Überschuss vor.

 $\Rightarrow$  Das Ion ist also einfach negativ geladen.

### Zusatzinformation:

Fast jedes Element kann sowohl atomar, als auch in ionischer Form auftreten. Salze sind aus Ionen aufgebaut.

### Aufgaben:

Welche Ionen bildet:

a) LiF b) MgO c) HCl  $^2$  $^2$ d)  $CaF<sub>2</sub>$ 

# 18.5 Erklärung nach den Besetzungsregeln des Orbitalmodells

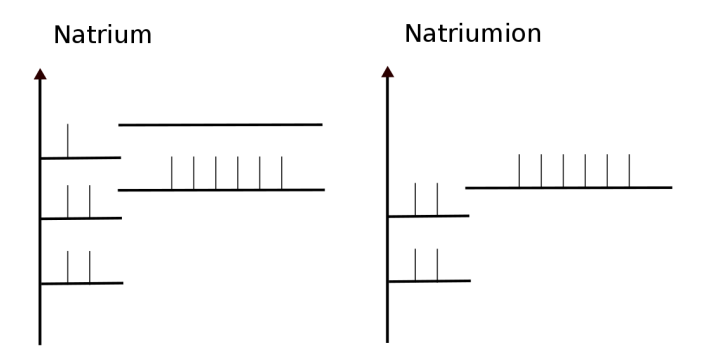

Abbildung 90: Energieniveauschemen von Natrium und einem Natriumion

### Exkurs: Folie: Hinweis auf vollbesetzte Energieniveaus der Edelgase

⇒

<span id="page-285-0"></span><sup>2</sup> Schüler stoßen von selbst darauf, dass es nur ein Proton ist!

286

Nach Möglichkeit "streben" Elemente vollbesetzte Energieniveaus an!

Welche Ladung kann ein Natriumion tragen, damit es nur vollbesetzte Energieniveaus hat?

 $+1$ 

#### Natriumatom Natriumion 11 Elektronen davon 1 Valenzelektron 10 Elektronen, davon 8 VE  $\Rightarrow$  keine voll besetzt E-Wolke  $\Rightarrow$  voll besetzte Valenz-Schale ⇒ chemisch eher instabil und ⇒ stabilerer Zustand (enerreaktiv getisch günstiger)  $\Rightarrow$  wenig reaktiv

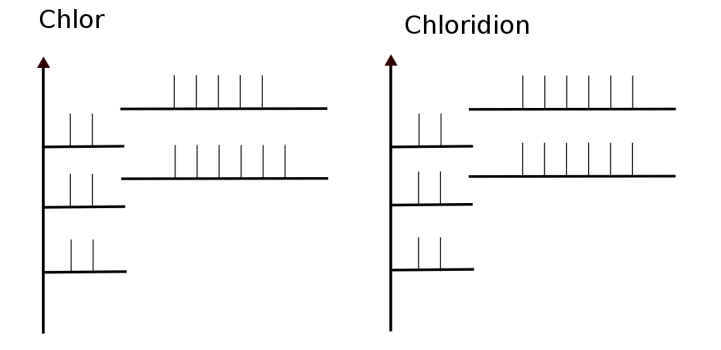

Abbildung 91: Energieniveauschemen von Chlor und einem Chlorion

### Welche Ladung kann ein Chloridion tragen, damit es nur vollbesetzte Energieniveaus hat?

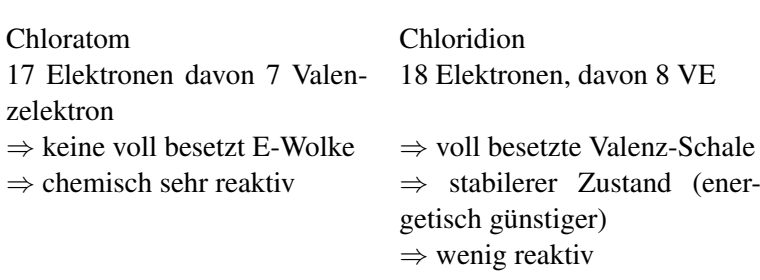

# 18.6 Eigenschaften der Salze

-1

### 18.6.1 Der Schmelzpunkt von Salzen ist sehr hoch.

In Salzen liegen also Ionen vor. Diese haben eine positive oder negative Ladung. Natriumchlorid besteht aus positiven Natriumionen und negativen Chloridionen. Positive und negative Ionen ziehen sich gegenseitig an. Besonders im Feststoff ist diese Anziehung besonders stark. Aus dem Kapitel über die Eigenbewegung der Teilchen weißt Du schon, dass alle Teilchen schwingen. Also auch Ionen!

### Was passiert nun beim Schmelzen eines Salzes?

Ionen beginnen zu schwingen und brechen dadurch den "Ionenverbund" aus positiven und negativen Ionen auf.

⇒

Ionen werden frei beweglich, das Salz schmilzt. Beim Schmelzen von Salzen werden dabei also die Ionen voneinander getrennt. Durch Zufügen von Energie erhöht sich dabei die Eigenschwingung der Ionen. Überschreitet die Energie den Schmelzpunkt, ist die Schwingung so groß, dass der Verband aus Ionen
"zusammenbricht".

Insgesamt kann man sagen, dass bei Salzen der Schmelzpunkt. sehr hoch ist, da die Ionen sich durch die Ionenladung gegenseitig zusammenhalten und man "mehr" Wärmeenergie zufügen muss, um den Verbund zu lösen, als bei Verbindungen, die keine Ladungen enthalten (z.B. Zucker).

### 18.6.2 Charakteristische Eigenschaften von Salzen:

- Salze sind aus Ionen aufgebaut
- Salzschmelzen und wässrige Lösungen leiten den elektrischen Strom ([U+F0DE] freie bewegliche Ionen)
- Salzkristalle leiten den elektrischen Strom nicht!
- Salze sind bei Raumtemperatur Feststoffe. Sie haben einen hohen Schmelzpunkt
- Salzkristalle sind hart und spröde
- Sie bestehen immer aus einem oder mehreren Metallion und einem oder mehreren Säurerestion
- Nach "außen" hin sind Salze ungeladen

### 18.6.3 Salzgewinnung:

Salze sind für den Menschen unentbehrlich. Das wichtigste ist dabei das Kochsalz (Natriumchlorid). Es wurde im Mittelalter auch das "weiße Gold genannt". Salz war stets ein wichtiges Handelsgut. Es fand sogar mehrfache Erwähnung in der Bibel. Viele Städte tragen das Wort Salz (oder das Keltische Wort Hall) im Namen. (z.B. Halle, Reichenhall, Hallein, Hall, Schwäbisch Hall, Salzburg, Salzgitter, Bad Salzuffeln, Salzdettford, Bad Salzschlirf).

Menschen gewinnen Salz entweder durch Meerwasserentsalzung, Salzstöcke oder aus Solen. Städte, die im Mittelalter über Salzlager verfügten waren in der Regel dadurch sehr reich.

Gebrauch von Salzen: Kochsalz, Soda (für Seifensiedereien, Glashütten), Waschstoff, Chlorherstellung (Bleich- und Desinfektionsmittel, für die PVC-Herstellung), Streusalz...

### 18.6.4 Zusatzinformationen:

 $S_{\text{AI}}$   $7F^3$  $7F^3$ 

# 18.7 Kochsalz "NaCl"

NATRIUMCHLORID<sup>[4](#page-289-1)</sup>

- Als Speisesalz wird Natriumchlorid zur Würzung von fast allen Speisen (wenn auch in sehr unterschiedlichen Mengen) benutzt. Es ist für den Menschen lebenswichtig.
- Große Mengen an Salz werden als Streusalz (Auftausalz) im Winter verwendet. Der Effekt der Schmelzpunkterniedrigung wird im Labor auch bei der Bereitung von Kältemischungen genutzt.

<span id="page-289-0"></span><sup>3</sup> H T T P : //D E . [W I K I P E D I A](http://de.wikipedia.org/wiki/Salze) . O R G / W I K I / S A L Z E

<span id="page-289-1"></span><sup>&</sup>lt;sup>4</sup> http://de.wikipedia.org/wiki/Natriumchlorid

- Natriumchlorid ist ein wichtiger Rohstoff für die chemische Industrie, insbesondere zur Gewinnung von Chlor und Natriumhydroxid in der Chlor-Alkali-Elektrolyse.
- Als Regeneriersalz für Geschirrspülmaschinen und bei Wasseraufbereitungsanlagen.
- Eine 0,9%ige Lösung von Natriumchlorid in Wasser wird in der Medizin als physiologische Kochsalzlösung zur Auffüllung des Blutvolumens verwendet; sie ist isoosmotisch mit dem Blutplasma.
- Zur Konservierung von Lebensmittel, z.B. Pökelfleisch, Einlegen von Fisch usw.

# 18.8 Wie bestimmt man Ionenladungen?

### 18.8.1 In der Chemie verwendet man meist drei Typen von Stoffen

a) Elemente (stehen im PSE). Ihre Formel ist immer so, wie sie dort stehen (z.B. Mg oder Fe), bis auf die Ausnahmen Wasserstoff, Stickstoff, Sauerstoff und 7.HG. Diese liegen immer als 2fach Molekülelement vor  $(z.B. H_2, O_2, N_2, F_2, Cl_2 ...)$ 

b) Molekülverbindungen aus mehren Elementen (z.B. H<sub>2</sub>O, CO<sub>2</sub>) oder NH<sup>3</sup> ), Ihre Formel muss man kennen (also lernen - sind ja aber auch meist bekannt - sind die üblichen)

c) Salze und Oxide (Oxide werden als oft Salze behandelt, haben aber statt des Säurerestes der Salze das *"O"*.

z.B.: Salze: KCl, Na<sub>2</sub>SO<sub>4</sub>, Ca<sub>3</sub>(PO<sub>4</sub>)<sub>2</sub>

Oxide: CuO, Fe<sub>2</sub>O<sub>3</sub>, Na<sub>2</sub>O

### 18.8.2 Aufgaben:

Schüler Ionen zeichnen und Ladung bestimmen lassen. Dabei werden von Wasserstoff bis Calcium alle an einzelne Schüler verteilt. In Vierergruppen werden die Ionen dann an die Tafel geschrieben und ins Heft schnell abgeschrieben. Die Sonderrolle des Wasserstoffs wird in der Folgestunde besprochen.

Zum Ende der Stunde werden allgemeine Regeln abgeleitet:

### 18.8.3 Regeln:

Oberstes Gebot: Die Anzahl an Valenzelektronen des ungeladenen Atoms bestimmt die Ionenladung. Ziel ist es dabei i.d.R. Edelgaskonfiguration zu erhalten

⇒

Die Ladung einatomiger Ionen entspricht bei Elementen der 1.- 3. Hauptgruppe der Hauptgruppennummer.

- *Die Elemente der 1. Hg bilden 1fach positive Io* $n$ *en* (*z*,*B*,*: Li*  $\rightarrow$  *Li*<sup> $+$ </sup> + *e*<sup> $-$ </sup>)
- *Die Elemente der 2. Hg bilden 2fach positive Ionen (z.B.: Ca* →*Ca2+ + 2e- )*
- *Die Elemente der 3. Hg bilden 3fach positive Io* $n$ en (z.B.: Al  $\rightarrow$  Al<sup>3+</sup> + 3e<sup>-</sup>)

Bei den restlichen Elementen kann sie der Anzahl an Elektronen entsprechen, die zum Erreichen von vollständig besetzten Energiestufen aufgenommen (oder abgegeben werden) müssen: Bsp. Sauerstoff hat 6 VE

⇒

zur vollbesetzten Energiestufe fehlen 2 e<sup>-</sup>

```
⇒
```
 $O^{2-}$  - Ion

- Elemente der 7. Hg bilden oft 1fach negative Ionen (wenn sie überhaupt Ionen bilden) (z.B.:  $Cl \rightarrow Cl^{-}$  $+ e^-$
- Elemente der 6. Hg bilden oft 2fach negative Ionen (wenn sie überhaupt Ionen bilden) (z.B.:  $O \rightarrow O^{2-}$  $+2e^{-}$
- Elemente der 5. Hg bilden oft 3 fach negative Ionen (wenn sie überhaupt Ionen bilden) (z.B.:  $N \rightarrow N^{3-1}$  $+3e^{-}$
- Metalle bilden positive geladene Ionen (= Kationen), Nichtmetalle bilden (wenn sie Ionen bilden) negativ geladene Ionen (=Anionen)
- Nebengruppenelemente (Fe, Cu, Zn) bilden "Kationen" verschiedener Ladungen
- Edelgase bilden keine Ionen

### Aufgaben:

1. Ionen entstehen durch...

- 2. Na<sup>+</sup> -Ionen unterschieden sich von Na-Atomen durch...
- 3. Welche Eigenschaften haben Ionen
- 4. Erkläre den Begriff Ionenbindung
- 5. Wie bestimmt man die Ladung eines Säurerestes?
- 6. Welche Voraussetzungen müssen gegeben sein, damit Ionen den Strom leiten?
- 7. Schlage Im Periodensystem nach, wie sich die Atom- und Ionenradien bei drei von Dir gewählten Elementen unterscheiden
- 8. Bestimme die Ionenladungen der folgenden Ionen:

Na, Cl, Mg, Li, Sr, Be, S, O, Al, Os, C, H , K, Ca, Ba, Br, I, F, Ne

#### 18.8.4 Welche Ionenladung hat das Wasserstoffion?

Wasserstoff hat nur ein einziges Elektron. Es kann zum Erreichen der vollbesetzten Außenelektronenwolke ein e- aufnehmen oder abgeben.

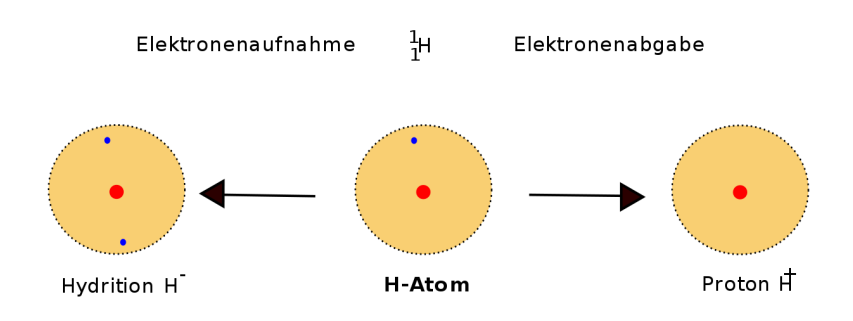

Abbildung 92: Ionenladung des Wasserstoffs

UNKNOWN TEMPLATE Änorganische Chemie f9588r Sch9588ler: Vorlage: Merksatz"

### 18.9 Die Ionenbindung

Vom Magnetismus aus dem Physikunterricht kennst Du die Anziehung der unterschiedlichen Pole und die Abstoßung von gleichsinnigen Polen. In der Chemie hast Du nun positive und negative elektrostatische Ladungen bei Ionen kennen gelernt. Auch diese ziehen sich bei unterschiedlichem Vorzeichen an und stoßen sich bei gleichem Vorzeichen ab.

UNKNOWN TEMPLATE Änorganische Chemie f9588r Sch9588ler: Vorlage: Merksatz"

 $H^+$  +  $Cl^ \longrightarrow$   $H^+Cl^-$ 

$$
Na^{+} + Cl^{-} \longrightarrow Na^{+}Cl^{-}
$$

$$
Mg^{2+} + O^{2-} \longrightarrow Mg^{2+}O^{2-}
$$

UNKNOWN TEMPLATE Änorganische Chemie f9588r Sch9588ler: Vorlage: Merksatz"

$$
2H^+ + O^{2-} \longrightarrow H_2^+ O^{2-}
$$

$$
2Al^{3+} + 3O^{2-} \longrightarrow Al_2^{3+}O_3^{2-}
$$

UNKNOWN TEMPLATE Änorganische Chemie f9588r Sch9588ler: Vorlage: Merksatz"

### 18.10 Zusammensetzung der Salze

Bei festen Salzen sind sich immer (positive) Metallionen mit (negativen) Säurerestionen miteinander verbunden. Im gelösten Zustand enthält die Lösung beide Ionensorten, welche sich in der Lösung frei bewegen. Dieses kennzeichnet man durch ein "(aq)" am Ion. (z.B.  $Li<sup>+</sup>(aq)$ 

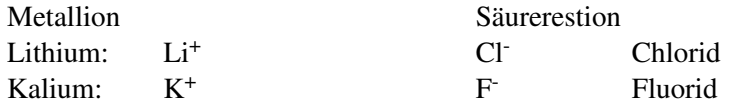

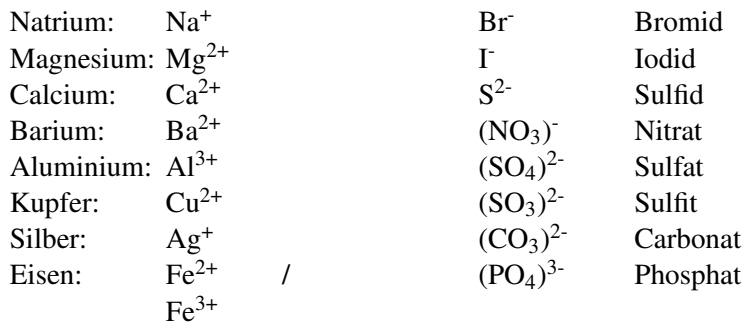

### 18.11 Liste einiger wichtiger Anionen

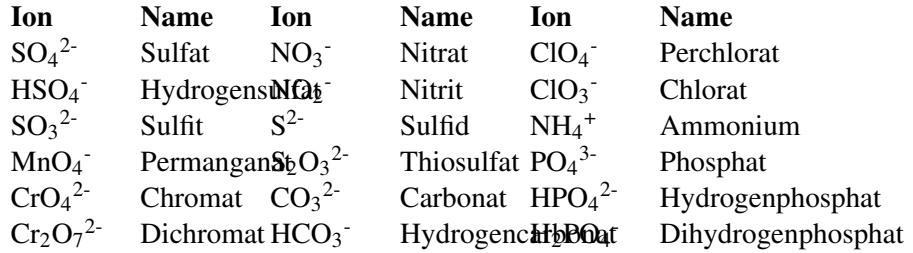

### 18.11.1 Aufgaben:

- 1. Trage alle Ionenladungen der Säurereste auf dem Säurezettel des letzten Jahres ein!
- 2. Bestimme die Ionenladungen der folgenden Ionen:

Na, Cl, Mg, Li, Sr, Be, S, O, Al, Os, C, H, K, Ca, Ba, Br, I, F, Ne

Wie lautet die richtige Formel für folgende Salze:

- Natriumchlorid (= Kochsalz):
- Bariumsulfat:
- Magnesiumcarbonat:
- Natriumsulfat:
- Lithiumnitrat:
- Kaliumbromid:
- Calciumphosphat:
- Aluminiumsulfat:

### 18.11.2 Übungen

Schreibe hinter jedes Symbol die passende Ionenladung und kombiniere anschließend die Ionen zu nach "außen" hin ungeladenen Salzen. Schreibe unter die Salzformel den passenden Namen

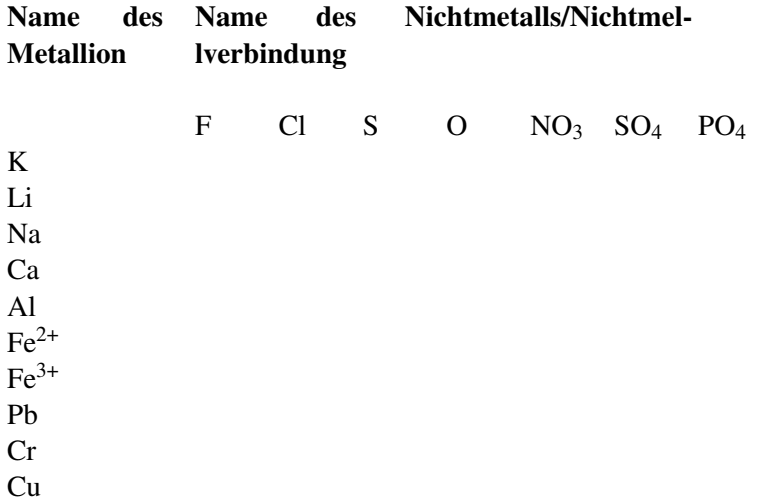

# 18.12 Nomenklatur bei Salzen

Salze werden nach mit dem Atomnamen des Metallions und dem Säurerest benannt. Die Wertigkeit des Metallions kann dabei durch eine griechische Zahl angegeben werden. Bsp.: Eisen (III) Chlorid

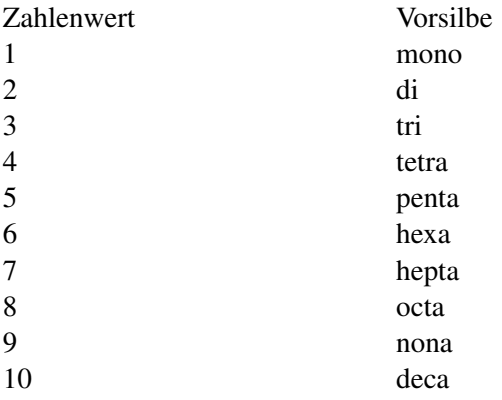

# 18.13 Zusammenfassung Ionen

- 1. Vervollständige die Sätze
	- Ionen entstehen durch
	- Ionen unterschieden sich von Atomen durch ...
	- Salze sind so aufgebaut, dass ...
	- Ionen haben die Eigenschaften ...
	- Ionenladungen bestimmt man ...
- Die Ladung eines Säurerestes kann man bestimmen, indem. . .
- 2. Welche Voraussetzungen müssen gegeben sein, damit Ionen den Strom leiten?

# 18.14 Übungstest zum Thema "Salze und Ionen" I

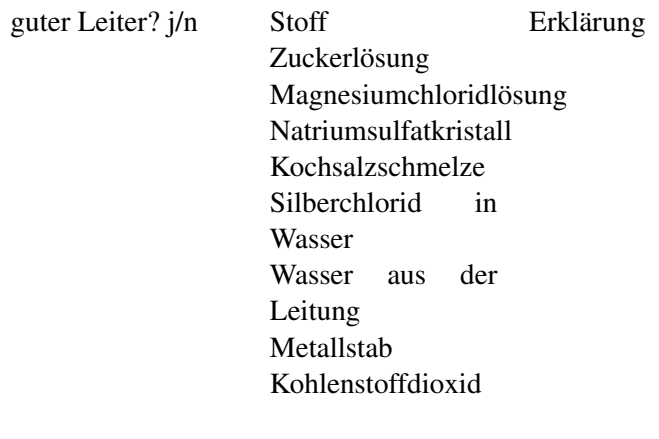

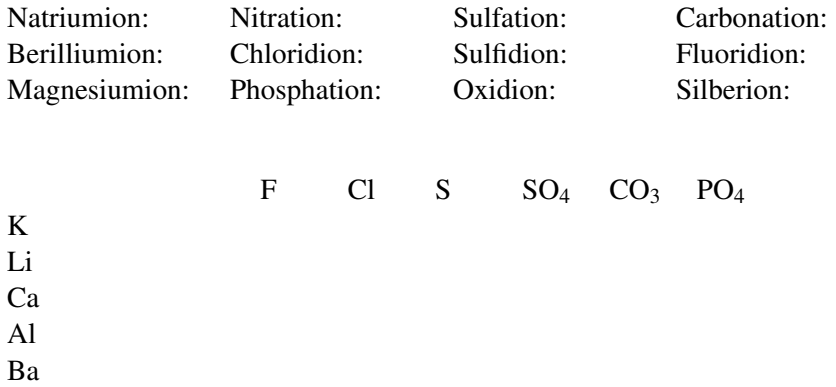

- 1. Welche der in der Tabelle sind gute Leiter für elektrischen **Strom?** (je  $0.5P \Rightarrow 4P$ )
- 2. Definiere den Begriff "*Ion*"! (2P)
- 3. Welche Unterschiede bestehen zwischen Natrium als Element und dem Natriumion? (4P)
- 4. Unterstreiche bei den Begriffen Anionen in rot und Kationen in grün und notiere dann die entsprechende Formel mit ihrer Ionenladung. (Begriffe je Ion 0,25P + je Formel  $0,25P \Rightarrow 6 P$
- 5. Bestimme die Ionenladungen der Ionen in der Tabelle rechts und erstelle dann die Summenformel, welche sie im entsprechenden Salzkristall haben. Zum Schluss markiere die schwerlöslichen Salze! (je  $0.25P \Rightarrow 9P$ )
- 6. Nenne die allgemeine Regel, nach der Salze aufgebaut sind und beschreibe dann die genaue Anordnung. Gehe dabei auch auf den vorliegenden Bindungstyp ein. (4P)
- 7. Wenn man in Trinkwasser Silbernitratlösung tropft, kommt es zu einer leichten Trübung. Beschreibe die Reaktion genau und benenne den sich bildenden Stoff. (Rückseite) (6P)

# 18.15 4 Möglichkeiten der Salzbildung

Salze lassen sich auf mehreren Wegen bilden. Diese sind auch in der Natur so zu finden.

Ag

### 18.15.1 1. Salzbildung durch Neutralisation

Diesen Weg kennst Du schon aus dem Kapitel "Neutralisation".

UNKNOWN TEMPLATE Änorganische Chemie f9588r Sch9588ler: Vorlage: V"

Zu Schwefelsäure wird erst etwas Universalindikator und dann tropfenweise Kalilauge zugefügt. Die neutrale Lösung wird eingedampft.

UNKNOWN TEMPLATE Änorganische Chemie f9588r Sch9588ler: Vorlage: B"

Lösung wird warm, nach dem Eindampfen liegt ein weißer Feststoff vor.

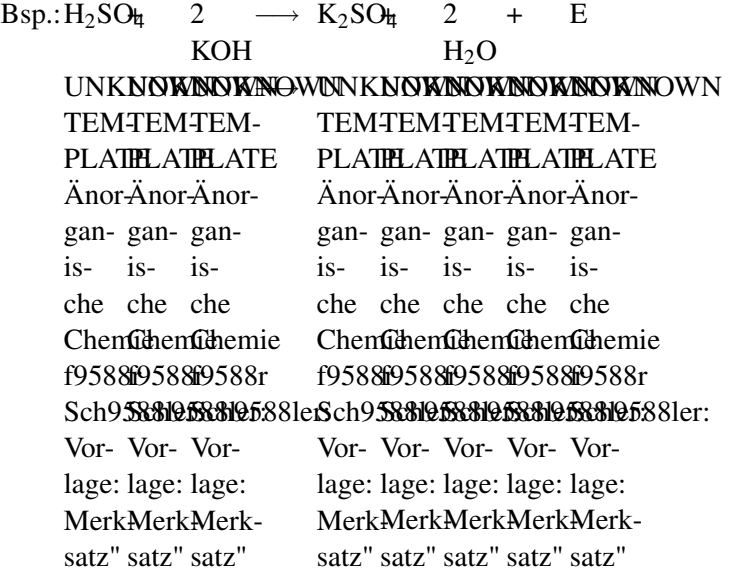

# 18.15.2 2. Salzbildung aus Metalloxid und Säure

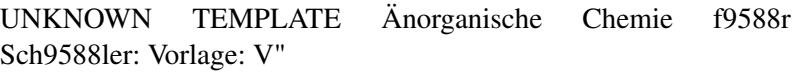

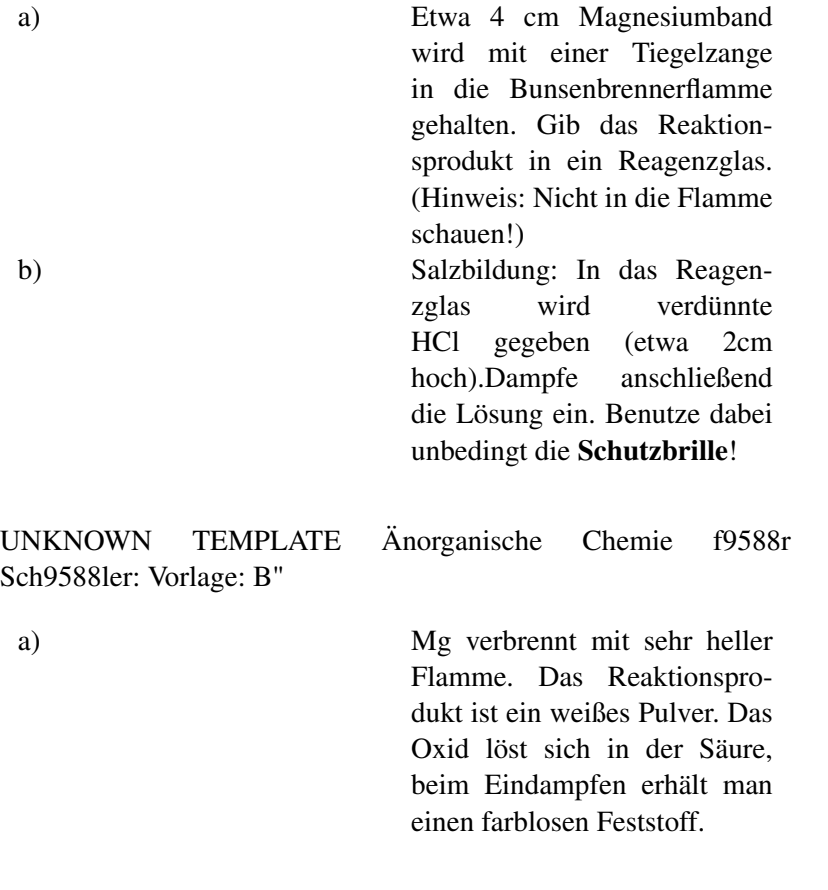

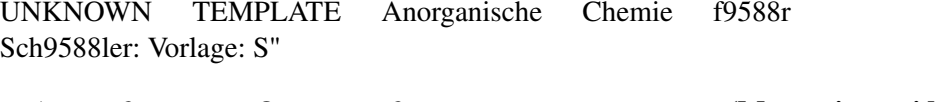

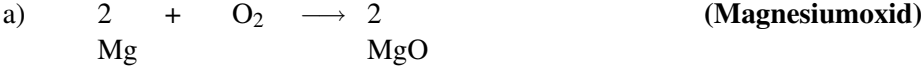

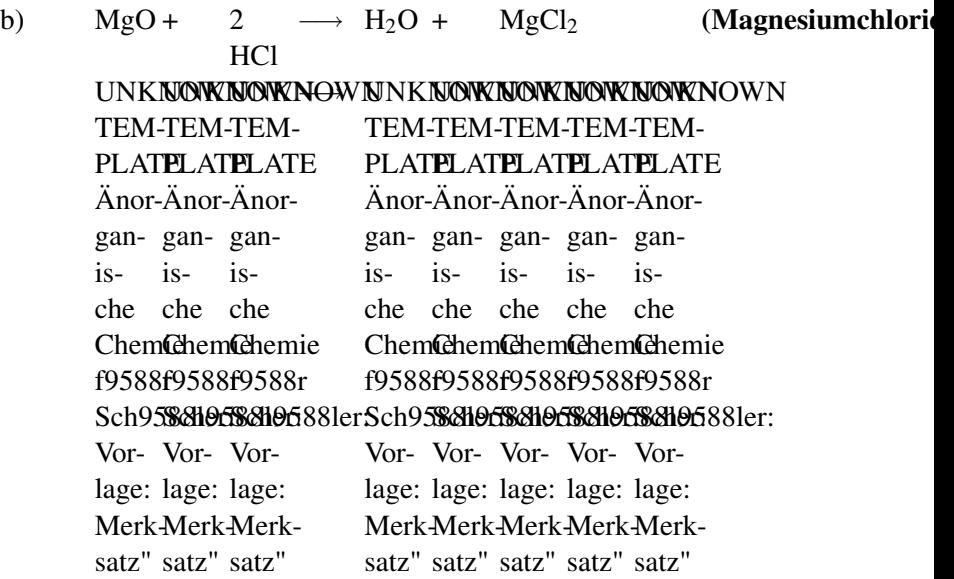

### 18.15.3 3. Salzbildung aus Nichtmetalloxid und Lauge

UNKNOWN TEMPLATE Änorganische Chemie f9588r Sch9588ler: Vorlage: V"

a) Herstellung von frischem Kalkwasser Überschichte 2 Spatelspitzen CaO mit Wasser und schüttle kräftig. Filtriere die entstandeneLösung. [genaue Anleitung und Demonstration!]

304

b) Salzbildung: Blase mit Hilfe einer Pipette mehrmals ausgeatmete Luft in die Lösung.

UNKNOWN TEMPLATE Änorganische Chemie f9588r Sch9588ler: Vorlage: B" UNKNOWN TEMPLATE Änorganische Chemie f9588r Sch9588ler: Vorlage: S" a) Nur ein Teil des CaO löst sich in Wasser a) CaO + H<sub>2</sub>O  $\longrightarrow$  Ca(OH)<sub>2</sub> (Kalkwasser) b) Die Lösung färbt sich milchig-trüb b)  $Ca(OH)_{2} + CO_{2} \longrightarrow CaCO_{3}$  $+ H2O + E$ 

Calciumcarbonat (Kalk) ist ein schwerlösliches Salz. Es löst sich nur in geringem Maße<sup>[5](#page-304-0)</sup>

UNKNOWN TEMPLATE Änorganische Chemie f9588r Sch9588ler: Vorlage: Merksatz"

Anmerkung: Im Grunde entsprechen die Wege 2. und 3. dem ersten, da in Nichtmetalloxide mit Wasser Säuren bildet und Metalloxide mit Wasser Laugen entstehen lassen.

#### 18.15.4 4. Salzbildung aus den Elementen

UNKNOWN TEMPLATE Änorganische Chemie f9588r Sch9588ler: Vorlage: V"

ca. 5 g Magnesium (alternativ Zink) werden mit ca. 3 g Iod (I2) vorsichtig vermischt. Das fertige Gemisch wird dann auf ein

305

<span id="page-304-0"></span><sup>5</sup> D.h. in Wasser wird nicht genügend Energie aufgebracht, das Ionengitter zu "zerstören". ⇒Das Salz löst sich nicht (nur in sehr geringen Mengen), solange nicht mehr Energie zugeführt wird.

Uhrgläschengebracht und im Abzug vorsichtig mit wenigen Tropfen Wasser aus der Spritzflasche benetzt. Alternativ kann der Versuch im Reagenzglas durchgeführt werden. Dann kann nach Reaktionsende deutlich mehr Wasser zugefügt werden, in dem sich das Salz löst. Das Wasser wird ab dekantiert und anschließend eingedampft.

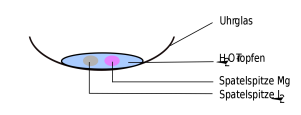

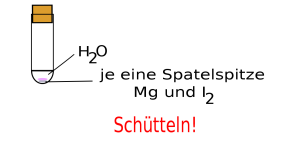

Abbildung 93: Versuchsaufbau der Salzbildung aus Elementen im Uhrglas

Abbildung 94: Versuchsaufbau der Salzbildung aus Elementen im Reagensglas

UNKNOWN TEMPLATE Änorganische Chemie f9588r Sch9588ler: Vorlage: B"

Heftige Reaktion, Bildung eines hellen Feststoffs, violette Ioddämpfe, Der Feststoff löst sich in Wasser. Nach dem Eindampfen der Lösung ist er am RG-Boden sichtbar.

UNKNOWN TEMPLATE Änorganische Chemie f9588r Sch9588ler: Vorlage: S"

Bei der Reaktion von Mg und I<sub>2</sub> entsteht (festes) Magnesiumiodid. Dieses ist aus Ionen aufgebaut (Salz!) ⇒ Bei der Reaktion hat ein Magnesiumatom Elektronen an 2 Iodatome abgegeben:

UNKNOWN TEMPLATE Änorganische Chemie f9588r Sch9588ler: Vorlage: S"

Es ist das Salz Magnesiumiodid entstanden

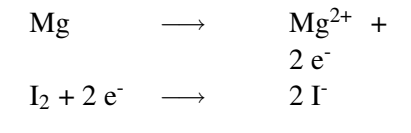

—-  $Mg + I_2$ 

−→

 $Mg^{2+} + I_2^- + E$ 

UNKNOWN TEMPLATE Änorganische Chemie f9588r Sch9588ler: Vorlage: Merksatz"

### 18.15.5 Aufgaben

• Vervollständige die Gleichungen:

### Metalloxid + Säure:

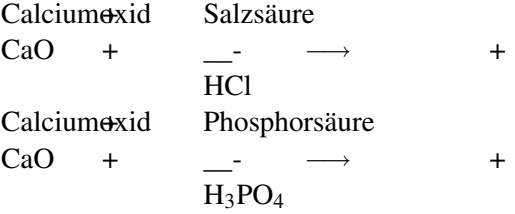

### Nichtmetalloxid + Lauge:

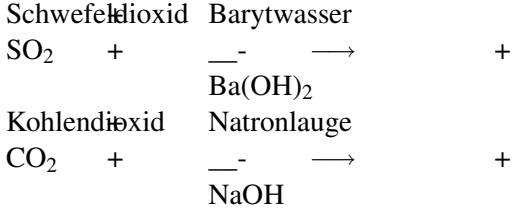

### Metall + Nichtmetall:

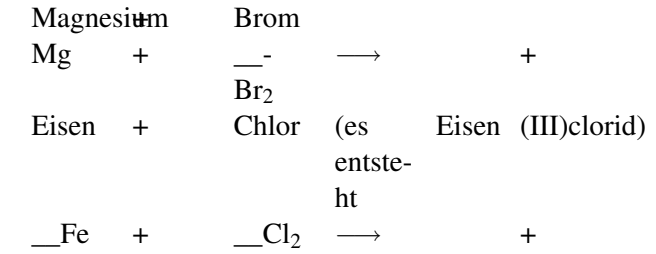

- Wiederhole die Edelgasregel
- Wenn Du eine Energiebetrachtung zu allen Salzbildungen durchführst, was fällt dann auf?

# 18.16 Salzbildung II: Die Bildung von Zinksulfid aus den Elementen

UNKNOWN TEMPLATE Änorganische Chemie f9588r Sch9588ler: Vorlage: V"

Zur Vereinigung von Zink und Schwefel werden beide Elemente miteinander vermischt und auf einem Drahtnetz mit einem glühenden Draht entzündet. ([2 : 1], kleine Mengen, Abzug, Schutzbrille!])

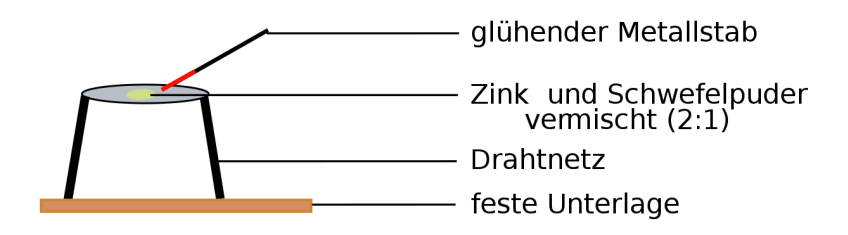

Abbildung 95: Versuchsaufbau Bildung von Zinksulfat aus den Elementen

UNKNOWN TEMPLATE Änorganische Chemie f9588r Sch9588ler: Vorlage: B"

Sehr heftige Reaktion, Rauchentwicklung

UNKNOWN TEMPLATE Änorganische Chemie f9588r Sch9588ler: Vorlage: S"

Es fand eine Salzbildung statt. Die Reaktion ist stark exotherm. Der neue Stoff heißt Zinksulfid.

Zum Aufstellen der Reaktionsgleichung muss man wissen, dass Zn zwei Valenzelektronen besitzt.

> $Zn \longrightarrow Zn^{2+} +$  $2 e^ S + 2 e^ \longrightarrow$  $S^2$

309

# —-  $Zn + S$ −→  $Zn^{2+} + S^{2-} + E$

# 18.17 Elektrolyse einer (wässrigen) Kupferchloridlösung

Eine Elektrolyse ist eine Aufspaltung einer Verbindung mit Hilfe von elektrischem Strom. Viele Elektrolysen sind in der Technik sehr wichtig: Die reine Form der Metalle Aluminium und Magnesium können nur elektrolytisch hergestellt werden.

UNKNOWN TEMPLATE Änorganische Chemie f9588r Sch9588ler: Vorlage: V"

In diesem Versuch soll durch Elektrizität Kupferchlorid gespalten werden. Eines der Produkte ist dabei sehr nützlich! Dazu werden in eine Kupferchloridlösung zwei Kohlenstoffelektroden getaucht und eine Spannung von 5V angelegt.

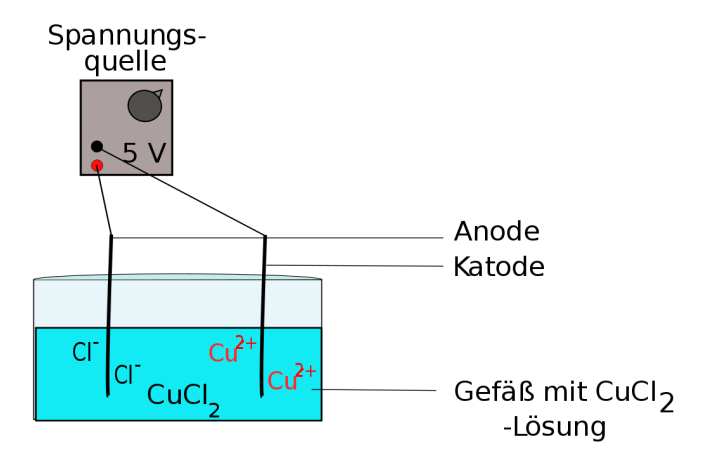

Abbildung 96: Versuchsaufbau Elektrolyse

UNKNOWN TEMPLATE Änorganische Chemie f9588r Sch9588ler: Vorlage: B" UNKNOWN TEMPLATE Änorganische Chemie f9588r Sch9588ler: Vorlage: S" An der Anode entsteht ein dunkelbrauner Feststoff ⇒ Kathode: Kupferabscheidung

An der Kathode entsteht ein ⇒ Anode: Chlorentwicklung stechend riechendes Gas

### 18.17.1 Detailzeichnung:

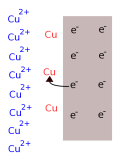

UNKNOWN TEMPLATE Änorganische Chemie f9588r Sch9588ler: Vorlage: Merksatz"

Abbildung 97: Detailzeichnung der Elektrolyse

### 18.17.2 - Pol (Kathode):

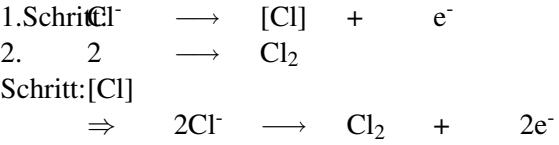

### 18.17.3 + Pol (Anode):

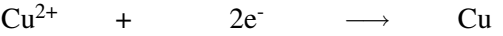

### 18.17.4 Gesamtreaktionsgleichung:

2Cl<sup>-</sup> + Cu<sup>2+</sup> → Cl<sub>2</sub> + Cu

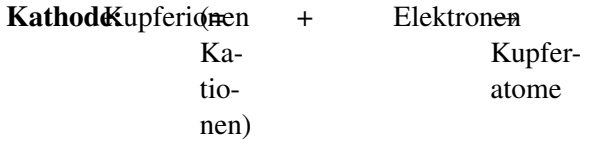

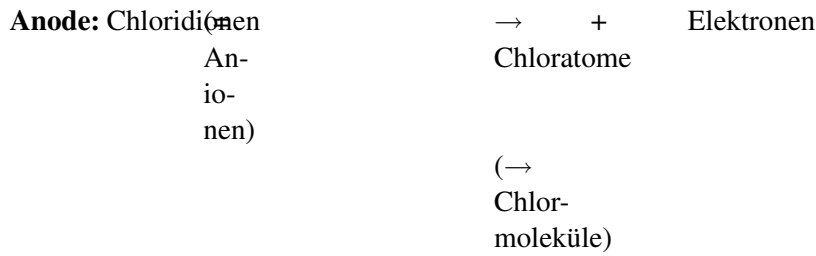

### 18.17.5 Aufgaben:

Stelle die Reaktionsgleichung einer Magnesiumchlorid-Lösung Elektrolyse auf. Welche Produkte entstehen?

# 18.18 Übung - Verkupfern eine Schlüssels

Als Verkupfern bezeichnet man das Überziehen metallischer Gegenstände mit Kupfer. Der Vorgang ist eine Sonderform der Elektrolyse. Allerdings steht nicht die Zersetzung des Salzes im Vordergrund, sondern vielmehr das entstehende Produkt Kupfer. Bei geeigneten Bedingungen legt es sich auf dem metallischen Gegenstand, der als Minuspol dient ab.

UNKNOWN TEMPLATE Änorganische Chemie f9588r Sch9588ler: Vorlage: V"

Elektrolyse einer Kupferionenlösung:

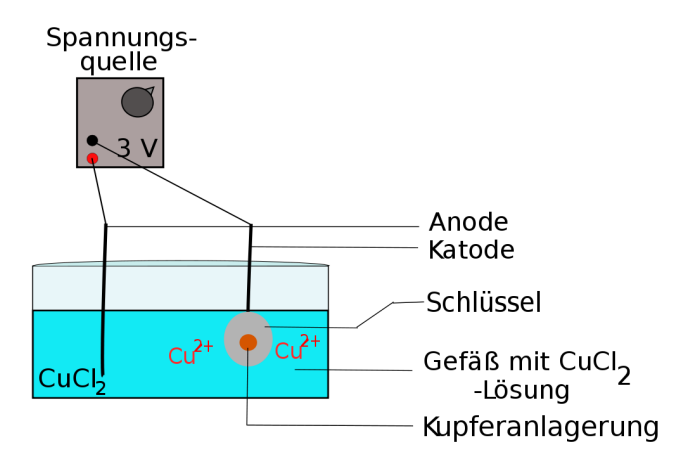

Abbildung 98: Versuchsaufbau Leitfähigkeit von Lösungen

Problem: Wie kann das Kupfer gut am Feststoff haften? Möglichst dichter und geschlossener Kupferüberzug ⇒ Reinigung

UNKNOWN TEMPLATE Änorganische Chemie f9588r Sch9588ler: Vorlage: B"

An der Anode entsteht ein dunkelbrauner Feststoff An der Kathode entsteht ein stechend riechendes Gas.

UNKNOWN TEMPLATE Änorganische Chemie f9588r Sch9588ler: Vorlage: S"

Am Schlüssel setzt sich schon nach kurzer Zeit ein rotbrauner Belag ab, der Anfangs schwarz erscheint. Es handelt sich um Kupfer. (siehe auch vorheriger Versuch)

```
Gesamtreaktionsgleichung: 2CI + Cu^{2+} \longrightarrow Cl_2 + Cu
```
### 18.18.1 Zusatzinformationen:

Andere Möglichkeiten zum Verkupfern: VERKUPFERN[6](#page-314-0) UNKNOWN TEMPLATE "wikipedia"

# 18.19 Max von Laue - Versuch

Nach Wikipedia: MAX VON LAUE<sup>[7](#page-314-1)</sup>

Max von Laue studierte an der Universität Straßburg Physik und beschäftigte sich nach seinem Umzug nach Göttingen schwerpunktmäßig mit der Optik. 1903 promovierte er bei Max Planck in Berlin. Nach seiner Habilitation 1906 beschäftigte er sich mit der Relativitätstheorie Albert Einsteins und entwickelte 1907 mit optischen Experimenten wichtige Beweise für die Richtigkeit des Einsteinschen Additionstheorems. 1909 kam er als Privatdozent an das Institut für theoretische Physik der Universität München.

Im Jahr 1912 entdeckte er zusammen mit Friedrich und Knipping die Beugung von Röntgenstrahlen an Kristallen. Damit waren sowohl der Wellencharakter der Röntgenstrahlung als auch die Gitterstruktur der Kristalle nachgewiesen. Für seine Arbeit erhielt von Laue 1914 den Nobelpreis für Physik.

### 18.19.1 Der Laue - Versuch:

UNKNOWN TEMPLATE Änorganische Chemie f9588r Sch9588ler: Vorlage: V"

<span id="page-314-0"></span> $^6$ http://de.wikipedia.org/wiki/Verkupfern

<span id="page-314-1"></span><sup>7&</sup>lt;sub>HTTP:</sub>//de.wikipedia.org/wiki/Max%20von%20Laue

Ein Salzkristall wird mit Röntgenstrahlung bestrahlt. Dahinter befindet sich eine Fotoplatte, welche für Röntgenstrahlen empfind- $lich ist<sup>8</sup>$  $lich ist<sup>8</sup>$  $lich ist<sup>8</sup>$ .

UNKNOWN TEMPLATE Änorganische Chemie f9588r Sch9588ler: Vorlage: B"

Laue bemerkte charakteristische Schwärzungen. Er untersuchte daraufhin verschiedene Salze und stelle fest, dass es scheinbar drei Typen von Mustern gab, die besonders häufig auftreten.

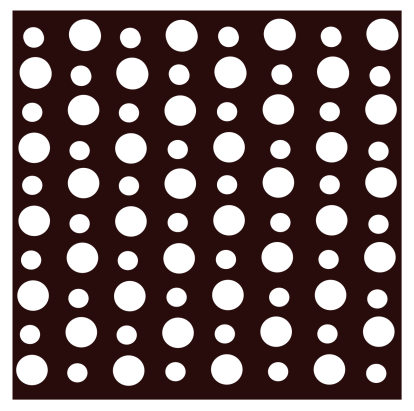

Abbildung 99: Ergebnis des Laue-Versuches

UNKNOWN TEMPLATE Änorganische Chemie f9588r Sch9588ler: Vorlage: S"

Im festen Zustand liegt in Salzen ein Ionengitter vor. Dabei sind Ionen im richtigen stöchiometrischen Verhältnis so "gepackt", dass jedes Kation die gleiche Anzahl an Anionen als Nachbarn hat (und

<span id="page-315-0"></span><sup>8</sup>Auch wenn Menschen die Röntgenstrahlen nicht sehen können, so ist die Photoplatte dafür doch sensibel. Röntgenstrahlen schwärzen die Stellen, auf die sie treffen (denn es ist ja erstmal ein Negativ!). Nach der Entwicklung sind diese Stellen dann hell (siehe auch Abbildung)

umgekehrt). Ein positives Ion hat also nur negative Ionen als Nachbar und umgekehrt. Die Anzahl ist dabei immer gleich! Diese Zahl nannte er Koordinationszahl. Die Koordinationszahl gibt die Anzahl der unmittelbaren Nachbarn an, welche für die jeweiligen Salze typisch ist!

Es gibt dabei v.a. drei wichtige Typen, die besonders häufig auftreten. Laue benannte sie nach den Salzen, wo er dies zuerst bemerkte:

NaCl: Natriumchlorid-Typ KZ = 6 (also 6 Nachbarn pro Ion) bildet einen Oktaeder

CsCl: Cäsiumchlorid-Typ KZ = 8 (also 8 Nachbarn pro Ion) bildet einen Würfel

 $ZnS$ : Zinksulfid-Typ  $KZ = 4$  (also nur 4 Nachbarn pro Ion) bildet einen Tetraede

#### Aber warum ist die Summenformel dann NaCl?

Wenn aber jedes Ion so viele Nachbarn hat, warum ist dann die Summenformel nicht NaxClx? Das wäre doch viel zu chaotisch und kompliziert! Die Summenformel gibt also nur das Verhältnis der Ionen an.

Bsp.:  $\text{Na}^+\text{Cl}^{\text{-}}$ : Verhältnis  $\text{Na}^{\text{+}}$ :  $\text{Cl}^{\text{-}} = 1:1$ 

# 18.20 Räumliche Struktur des Natriumchlorids

Das Natriumchlorid-Ionengitter Natriumchlorid hat die Koordinationszahl 6

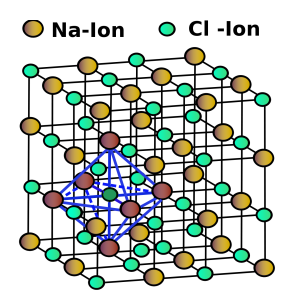

Abbildung 100: Räumliche Darstellung des Natriumchlorids im Gittermodell

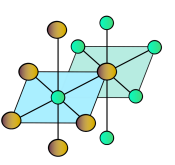

Abbildung 101: Veraqnschaulichung der Koordinaten

# 18.21 Die Koordinationszahl

Die Anordnung der Ionen im Kristall ist regelmäßig. Betrachtet man z.B. einen Natriumchloridkristall, sieht man:

- jedes Na<sup>+</sup> -Ion ist von 6 Cl- -Ionen umgeben
- jedes Cl<sup>-</sup>-Ion ist von 6 Na<sup>+</sup>-Ionen umgeben
- $\Rightarrow$  Man sagt daher die Koordinationszahl (KZ) beim Kochsalz ist 6

UNKNOWN TEMPLATE Änorganische Chemie f9588r Sch9588ler: Vorlage: Merksatz"

### Wovon hängt die Koordinationszahl ab?

- 1. Je größer ein Anion ist, desto mehr Kationen könnten darum angeordnet werden.
- 2. Die Formel gibt an wie sich die Zahlen von Anionen und Kationen in der Verbindung zueinander verhalten.

### UNKNOWN TEMPLATE Änorganische Chemie f9588r Sch9588ler: Vorlage: Merksatz"

### 18.21.1 Beispiele für Ionenradien:

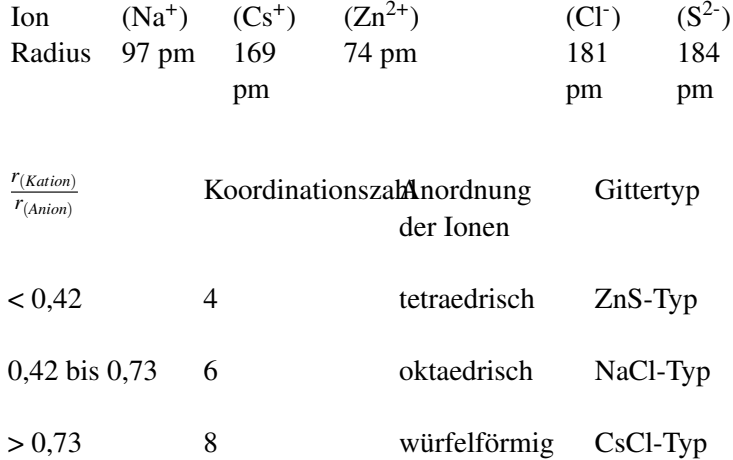

### 18.21.2 Aufgabe:

Ermittle die Koordinationszahlen den und Gittertyp von Lithiumbromid.

 $r_{(Li^{+})} = 68$  pm,  $r_{(Br^{-})} = 195$  pm

#### Wovon hängt der Ionenradius ab?

a) Von Periode zu Periode nehmen die Ionenradien zu, da mit jeder Periode auch eine neue Elektronenwolke vorhanden ist

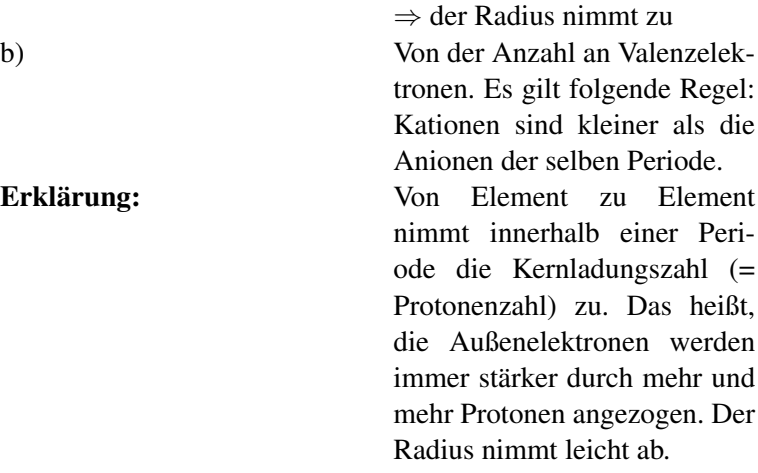

UNKNOWN TEMPLATE Änorganische Chemie f9588r Sch9588ler: Vorlage: Merksatz"

- bei Kationen, also positiv geladene Ionen, ist der Ionenradius kleiner als der Atomradius. Je größer die positive Ladung ist, desto kleiner wird der Ionenradius.
- bei Anionen, also negativ geladene Ionen, ist der Ionenradius größer als der Atomradius. Je größer die negative Ladung ist, desto größer wird der Ionenradius.

*Grobe* Regel: Bei der Kationenbildung nimmt der Ionenradius ab, bei der Anionenbildung hingegen nur unmerklich zu

### 18.21.3 Zusatzinformationen:

COULOMBSCHES GESETZ[9](#page-319-0)

<span id="page-319-0"></span><sup>9&</sup>lt;br>"HTTP://DE.WIKIPEDIA.ORG/WIKI/COULOMBSCHES%20GESETZ

# 18.22 Ionenbindung und das Ionengitter

### 18.22.1 Definition:

Eine Ionenbindung ist die Verbindung von unterschiedlich geladenen Ionen. Die Ionen ziehen sich dabei durch elektrostatische Anziehung an und "halten" so zusammen. Diese Ionenbindung kann z.B. durch einen Elektronenübergang von einem Atom auf ein Zweites entstehen (z.B. bei der Salzbildung). Dabei werden jeweils soviel Elektronen aufgenommen (bzw. abgegeben), bis beide Partner Edelgaskonfiguration erreichen.

### 18.22.2 Regeln:

- Ein Ion kann aus einem oder mehreren Atomen bestehen (Na<sup>+</sup>  $, Cl^{-}, NO_{3}^{-}.$
- Metallatome bilden Kationen. Diese sind positiv geladen und kleiner als das ursprüngliche Atom, da in ihrer Elektronenwolke ein Elektron fehlt. Nichtmetallatome bilden Anionen. Sie sind negativ geladen und ungefähr so groß wie das ursprüngliche Atom, da sich die Anzahl ihrer Elektronenwolken nicht ändert.

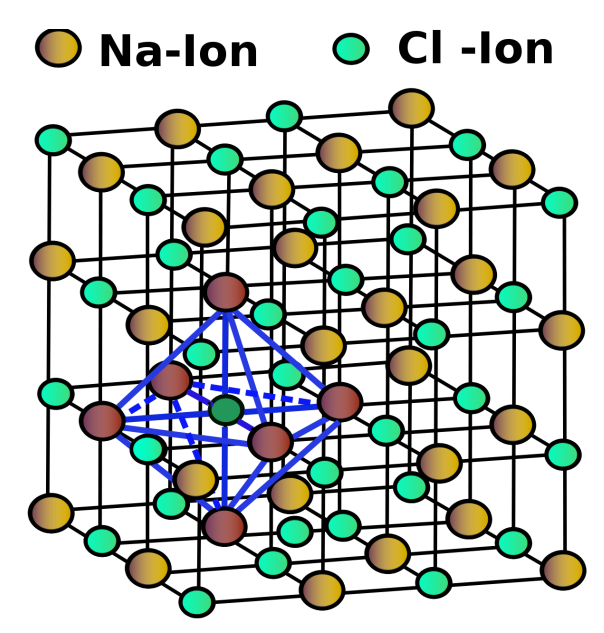

Abbildung 102: Räumliche Darstellung des Natriumchlorids im Gittermodell (vereinfacht)

- Chlor: → Chlorid (Cl<sup>-</sup>)
- Schwefel:  $\longrightarrow$  Sulfid (S<sup>2-</sup>)
- Eine aus Ionen aufgebaute Verbindung besteht aus zahlreichen Anionen und Kationen, die im festen Zustand zu einem Ionengitter (Kristall) geordnet sind. Die elektrostatische Anziehung hält den Kristall zusammen.
- Die Koordinationszahl gibt die Zahl der unmittelbaren Nachbarn an. (Bsp. NaCl:  $KZ = 6$ )
- Die Formel (z.B.: NaCl) gibt das einfachste ganzzahlige Verhältnis zwischen den Ionen an. Insgesamt ist der Kristall elektrisch neutral.
- Bei der Bildung eines Ionengitters wird Gitterenergie frei. Das Ionengitter ist demnach ein von den Ionen "angestrebter" Zustand. *(Man glaubt es kaum, aber der geordnete Zustand ist der, der am wenigsten Energie benötigt!)*
- Zum Auflösen eines Ionengitters wird demzufolge wieder die Gitterenergie benötigt, die bei der Bildung frei wurde. *(Um* also "Unordnung" zu erzeugen, muss Energie "rein gesteckt" *werden.)*
- Beim Schmelzen von Salzen werden die Ionen des Ionengitters voneinander getrennt. Durch Zufügen von Energie erhöht sich dabei die Eigenschwingung der Ionen. Überschreitet die Energie den Schmelzpunkt (= Betrag der Gitterenergie), ist die Schwingung so groß, dass das Ionengitter "zusammenbricht".

⇒Da die Ionen sich durch die Ionenladung gegenseitig zusammenhalten, muss sehr viel Energie aufgebracht werden, um das Ionengitter zu zerstören.

⇒Bei Salzen ist der Schmelzpunkt sehr hoch

### 18.22.3 Bei der Bildung eines Ions aus einem Atom wird Energie benötigt:

Ionisierungsenergie (ΔH<sub>I</sub>): Energie, die benötigt wird, um aus einer Elektronenwolke eines Atoms ein Elektron zu entfernen.

Elektronenaffinität ( $\Delta H_{EA}$ ): Energie, die benötigt/frei wird, um einem Atom ein Elektron zuzufügen.

### 18.23 Das Coulomb'sche Gesetz

Das Coulombsche Gesetz wurde von dem französischen Physiker Charles Augustin de Coulomb (1736-1806) im Jahre 1785 aufgestellt.

 $E_c$ *k*∗(*Anz*. *neg*. *Ladungen*)∗(*Anz*. *pos*. *Ladungen*) *d* 2 (*Anz*. *neg*. *Ladungen*)∗(*Anz*. *pos*. *Ladungen*)  $\Rightarrow$  E<sub>c</sub>  $\Rightarrow$  $d^2$ 

 $E_c$  = Coulomb'sche Energie (hier: Energie, die bei der Gitterbildung frei wird)

 $d =$  Abstand zw. Ionen - Mittelpunkten (= Kernen)

 $k = \frac{8.9 * 10^9 J * m}{C2}$  $\frac{10^{7} J*m}{C2}$  (eine Konstante, unveränderbar!)

Allgemein beschreibt das Gesetz die elektrostatische Kraft zwischen zwei Punktladungen. Es besagt, dass diese Kraft proportional zum Produkt dieser beiden Ladungen und umgekehrt proportional zum Quadrat ihres Abstandes ist. Zwei Ladungen mit gleichem Vorzeichen (gleichnamige) stoßen sich ab, solche mit verschiedenem Vorzeichen (ungleichnamige) ziehen sich an. Das coulombsche Gesetz bildet die Basis der Elektrostatik.

#### 18.23.1 Annahmen:

- 1. Wenn die Ladungen zweier Ionen das gleiche Vorzeichen haben, ist  $E_c$  positiv  $\Rightarrow$  es ist Energie notwendig, um die Ionen zusammen zu bringen.
- 2. Ist eine Ionenladung aber negativ, ist das Vorzeichen negativ ⇒ es wird Energie frei
3. Ist der Kation - Anion Abstand sehr klein, wird besonders viel Energie frei. ⇒ Je geringer der Abstand zwischen den Ionen ist, desto mehr Energie muss aufgebracht werden, um das Ionengitter aufzubrechen (Schmelzen).

#### Wovon hängt die Anziehung also ab?

Von der Anzahl der Ladungen und von den Ionenradien.

Berechne, bei welchem Salz die Gitterenergie größer ist: Li+Cl- oder  $Ag^+Cl^-$ 

 $d_{LiCl} = (60+181) = 241 * 10^{-12}$  m  $d_{AgCl} = (115+181) = 296 * 10^{-12}$ m

⇒

$$
\frac{-2}{241 * 10^{-12}m} = -0,0083 * 10^{-12}m
$$

$$
\frac{-2}{296 * 10^{-12}m} = -0,0068 * 10^{-12}m
$$

die Energie wird bei AgCl proportional höher sein

⇒

Dies ist die Erklärung für die Tatsache, dass AgCl ist ein schwerlösliches Salz ist

## 18.24 Wärme und Kälteeffekte beim Lösen von Salzen

UNKNOWN TEMPLATE Änorganische Chemie f9588r Sch9588ler: Vorlage: V"

Lösen verschiedener Salze mit gleichzeitiger Temperaturmessung (vorher Wassertemperatur messen!). Nach Lösen des Salzes wird die Temperatur erneut gemessen.

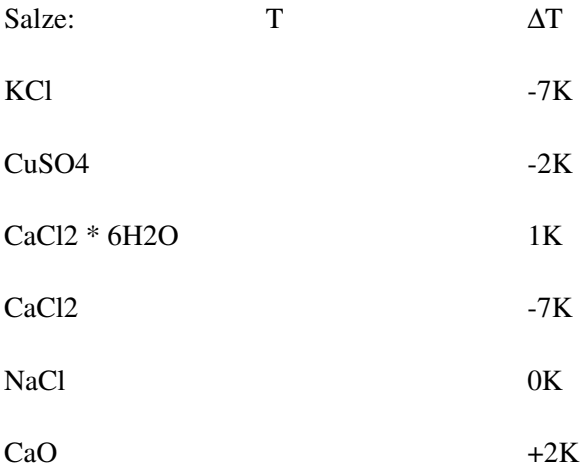

UNKNOWN TEMPLATE Änorganische Chemie f9588r Sch9588ler: Vorlage: S"

Alle Feststoffe die aus Ionen aufgebaut sind, werden als Salz bezeichnet. Im festen Zustand bildet das Salz ein Ionengitter. Wird ein Salz in Wasser gelöst, gehen die Ionen vom unbeweglichen Gitterzustand in den Freibeweglichen über.

### 18.24.1 Die geschieht in zwei Schritten:

1. Aufbrechen des Ionengitters und freisetzen der Ionen. (Energie wir benötigt, da Ladungen getrennt (auseinander gezogen) werden müssen).

2. An die freien Ionen lagern sich aufgrund elektrostatischer Anziehung Wassermoleküle an (Hydratisierung oder Hydrathüllenbildung). Dabei wird Energie freigesetzt.

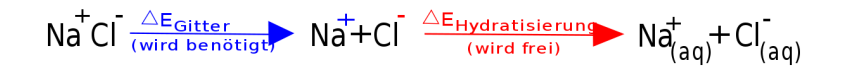

Abbildung 103: Wortglichung für das Lösen von Salzen

## 18.25 "Bananenmodell" der Hydratisierung:

Ist der absolute Wert der Hydratationsenergie größer als der der Gitterenergie, kommt es zu einem Temperaturanstieg. Im anderen Fall löst sich das Salz unter Abkühlung.

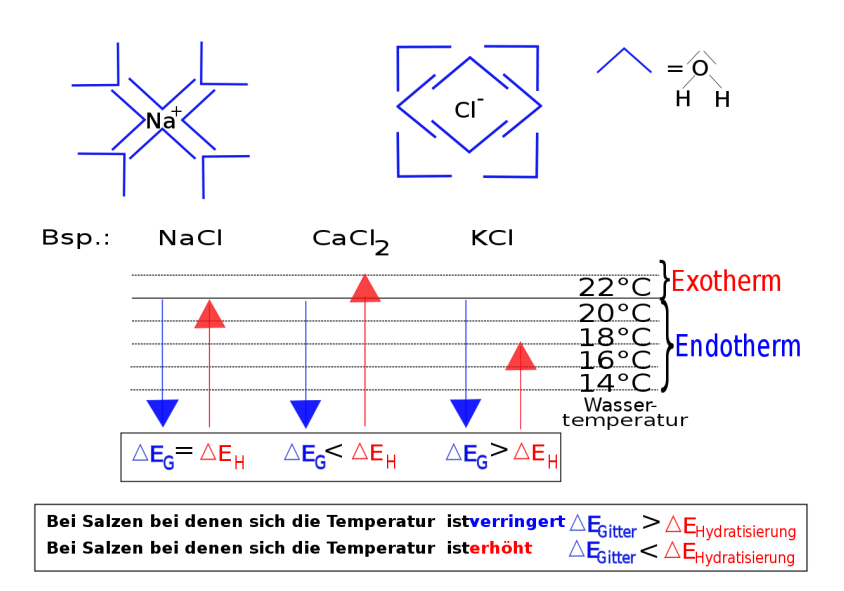

Abbildung 104: Graphische Veranschaulichung das Lösen von Salzen

## 18.26 Fällungsreaktionen - Ionen umhüllen sich mit Wasser

#### 18.26.1 Was ist ein schwerlösliches Salz?

1.

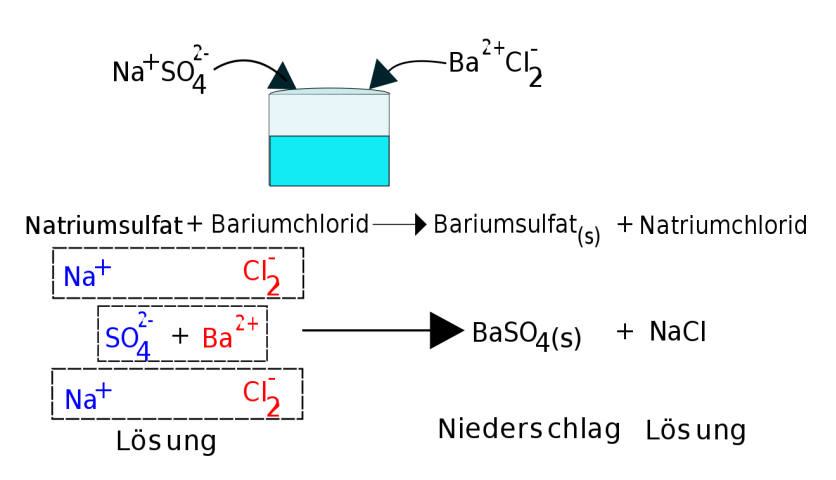

Abbildung 105: Lösen von Na2SO4 und BaCl2 im selben Gefäß

UNKNOWN TEMPLATE Änorganische Chemie f9588r Sch9588ler: Vorlage: Merksatz"

UNKNOWN TEMPLATE Änorganische Chemie f9588r Sch9588ler: Vorlage: Merksatz"

Durch das Verwenden von spezifischen Fällungsreaktionen ist es möglich, einzelne Bestandteile einer Lösung zu identifizieren, also nachzuweisen. Dies ist sehr wichtig zum Nachweis von geringen Ionen Konzentrationen im Analyselabor. Eine mögliche Anwendung ist die Untersuchung von Trinkwasser oder Lebensmitteln. Fällungsreaktionen können auch zum Ausfällen von störenden Ionen verwendet werden, z.B. bei der Reinigung von Klärwasser in der chemischen Stufe der Kläranlage verwendet werden.

Transfer: Erkläre mit einer Zeichnung, welcher Feststoff als schwerlösliches Salz ausfällt, wenn man die Salze AgNO<sub>3</sub> und NaCl zusammen in einer Lösung mit Wasser auflöst.

UNKNOWN TEMPLATE Änorganische Chemie f9588r Sch9588ler: Vorlage: Merksatz"

### 18.26.2 Fällungsreaktionen als chemische Nachweise

PRAKTIKUM ANORGANISCHE CHEMIE#NACHWEISREAKTIONEN<sup>[10](#page-329-0)</sup>

UNKNOWN TEMPLATE Änorganische Chemie f9588r Sch9588ler: Vorlage: V"

Kippe die folgenden Lösungen zusammen und untersuche das Ergebnis

UNKNOWN TEMPLATE Änorganische Chemie f9588r Sch9588ler: Vorlage: B"

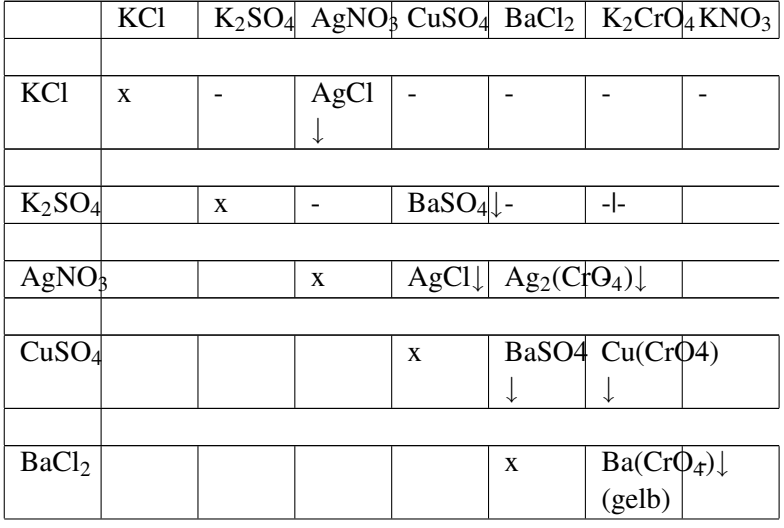

In einigen Fällen kommt es zu einer Trübung

<span id="page-329-0"></span> $10$  H T T P : //D E . [W I K I B O O K S](http://de.wikibooks.org/wiki/Praktikum%20Anorganische%20Chemie%23Nachweisreaktionen) . O R G / W I K I / P R A K T I K U M % 20AN O R G A N I S C H E%20CH E M I E%23N[A C H W E I S R E A K T I O N E N](http://de.wikibooks.org/wiki/Praktikum%20Anorganische%20Chemie%23Nachweisreaktionen)

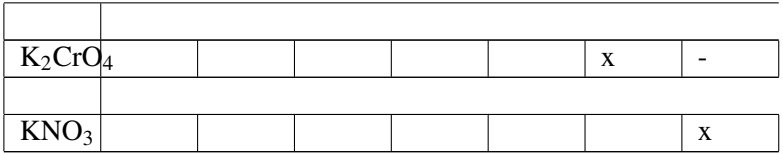

UNKNOWN TEMPLATE Änorganische Chemie f9588r Sch9588ler: Vorlage: S"

Am ehesten kann man Fällungen mit einer Analogie erklären: Die 10 Klasse fährt im engen Bus ins Schwimmbad. Im Bus sind alle eng zusammen (=Feststoff), im Wasser bewegen sich die Schüler dann wild hin und her. Treffen aber zwei "Verliebte" aufeinander, so lassen sie sich nicht mehr los und sind untrennbar verbunden ;-)

#### 18.26.3 Nachweis von...

#### Chlorid-Ionen

Zugabe von Ag+ - Ionen Lösung  $(z.B. AgNO<sub>3</sub>)$ 

$$
Na+(aq) + → Ag+Cl−(s)↓ + Na+(aq) +\nCl−(aq) +\nAg+(aq) +\nNO3−(aq) +\nNO3−(aq) -\nNachweis (Test\nNaNO3 ist\nNaNO3 ist\nlislich)\n⇒ weilser\nNieder-\nSchlag
$$

- Die tiefgestellten Indizes stehen für:
	- (aq) = in Wasser gelöst
	- $(s)$  = solid = Feststoff
	- (1)=liquid = Flüssigkeit
	- $(g)$ = gasförmig
- •
- Der Pfeil | bedeutet, dass dieser Feststoff ausfällt, d.h. sich am Boden abscheidet.
- Vereinfachte Gleichung:  $Ag+_{(aq)} + Cl^-_{(aq)} \longrightarrow Ag+Cl^-_{(s)}\downarrow$
- Info: Auch Br- -Ionen und I- -Ionen bilden mit Silber schwerlösliche Niederschläge.
- Zum Nachweis von Silberionen verfährt man entsprechend umgekehrt

#### Sulfat-Ionen

Zugabe von Ba<sup>2+</sup> Ionenlösung (mit etwas Salzsäure  $\longrightarrow$  Auflösen von anderen Niederschlägen)

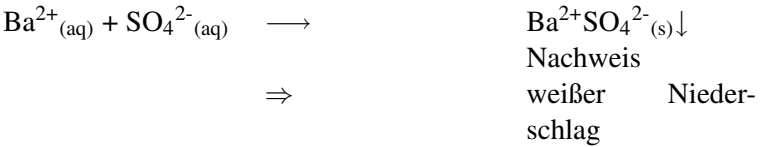

## Fe3+-Ionen

Zugabe von Thiocyanatlösung

 $Fe^{3+}$ <sub>(aq)</sub>  $+$  3  $\longrightarrow$  $SCN<sub>(aq)</sub>$  $\longrightarrow$  Fe<sup>3+</sup>SCN<sup>-</sup>3 Nachweis  $\Rightarrow$  tief rot

## $Cu<sup>2+</sup>$ -Ionen

Zugabe von Ammoniakwasser

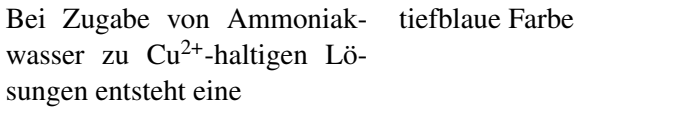

(Kupfertetraminkomplex)

### $CO<sub>3</sub><sup>2</sup>$ -Ionen

Zugabe von einer Säure

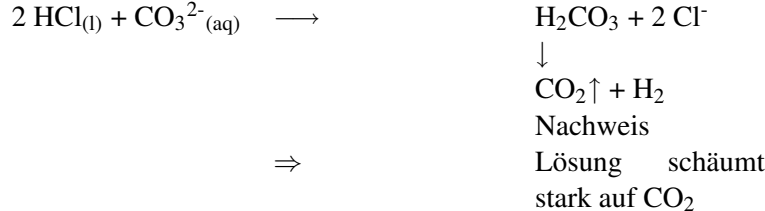

UNKNOWN TEMPLATE Änorganische Chemie f9588r Sch9588ler: Vorlage: S"

Ionen sind für den Menschen in der Regel unsichtbar. Um sie nachzuweisen muss man sie zu einer "sichtbaren" Form reagieren lassen. Bei vielen Nachweisreaktionen entstehen schwerlösliche oder farbige Verbindungen (Fällungs- oder Farbreaktionen) oder Gase mit auffälligenEigenschaften.

### 18.26.4 Übung: Wozu dienen Fällungsreaktionen? - Wasseruntersuchungen

#### Problemstellung:

*Ein Labor hat 4 Wasserproben (3 Mineralwasser und ein destilliertes Wasser) auf ihren Ionengehalt untersucht und leider zur Befestigung der Etiketten einen schlechten Klebstoff verwendet. Die Schilder sind abgefallen. Ist jetzt noch möglich, die einzelnen Wasserproben den Laborergebnissen zuzuordnen?*

#### Versuch: Analyse dreier Mineralwasser

Drei Flaschen Mineralwasser und destilliertes Wasser werden in gleichen Bechergläsern präsentiert. Die Schüler sollen dann eine Zuordnung zu den Originalquellen versuchen. Versuch: Nachweis von Chlorid und Sulfationen in:

- 1. Mineralwasser 1
- 2. Mineralwasser 2
- 3. Mineralwasser 3
- 4. Dest. Wasser

UNKNOWN TEMPLATE Änorganische Chemie f9588r Sch9588ler: Vorlage: B"

Unterschiedliche Trübungen, je nach Ionengehalt. ⇒ Zuordnung möglich

#### Schlussfolgerung & Auswertung:

- Welche zwei schwerlöslichen Salze haben wir gebildet?
- Kann man mit unseren Erfahrungen jetzt den Chloridgehalt von Leitungswasser bestimmen?
- Warum kann die ursprünglich "mindergiftige" Bariumionenlösung unbeschadet in den Ausguss? - Bariumsulfat ist ein Mineral (Barit) (⇒ sehr schlechte Löslichkeit, noch nicht mal in HCl )
- Einige Wasser tragen die Aufschrift: "*Enteisent"*. Wie ist es möglich ein Ion gezielt zu entfernen.
- Warum entfernt man nicht auf dem selben Wege Chloridionen aus dem Wasser?
- Beim Erhitzen von Wasser werden (durch komplizierte Reaktionen) Carbonate freigesetzt. Diese reagieren mit Calciumionen zu einem schwerlöslichen Salz. Wie heißt es und was für Folgen hat dies?

## 18.27 Kalk - ein besonderes Salz

nach: KALZIUMKARBONAT $^{11}$  $^{11}$  $^{11}$ 

<span id="page-334-0"></span><sup>11</sup>H T T P://D E.W I K I P E D I A.O R G/W I K I/K[A L Z I U M K A R B O N A T](http://de.wikipedia.org/wiki/Kalziumkarbonat)

Kalziumkarbonat ist eine chemische Verbindung mit der Summenformel CaCO3. In der Natur bildet dieses Mineral drei Calciumcarbonat-Gesteine, die zwar chemisch identisch sind, sich aber sonst in mancherlei Hinsicht unterscheiden.

- Kreide ist ein feines, mikrokristallines Sedimentgestein, das durch Ablagerung der Schalen von fossilen Kleinlebewesen (wie Coccolithen und Kammerlinge) entstanden ist. Kreide wird an zahlreichen Standorten entlang des europäischen Kreidegürtels abgebaut, von Großbritannien über Frankreich bis hin zur Insel Rügen in Norddeutschland.
- Kalkstein ist ebenfalls biologischen Ursprungs, aber stärker verfestigt als Kreide. Die eigentlichen Gesteinsbildner waren Schnecken und Muscheln sowie gesteinsbildende Korallen und Schwämme. Die Größe der Karbonatkristalle liegt zwischen derjenigen von Kreide und Marmor. Große Kalkstein-Vorkommen befinden sich im französischen Orgon sowie in Burgberg (Deutschland). Kalkgesteine finden sich auch auf der Schwäbischen und Fränkischen Alb, sowie in den Kalkalpen.
- Marmor ist ein grobkristallines, metamorphes Gestein, das entsteht, wenn Kreide oder Kalkstein unter dem Einfluss hoher Temperaturen und Drücke umkristallisiert werden. Große Marmor-Vorkommen finden sich in Nordamerika und in Europa beispielsweise in Österreich, Norwegen oder im italienischen Carrara, der Heimat des reinweißen "Statuario", aus dem Michelangelo seine Skulpturen schuf.

Obgleich mehr als vier Prozent der Erdkruste aus Kalziumkarbonat-Gesteinen besteht, sind nur wenige Lagerstätten für die Gewinnung von Füllstoffen geeignet. Reinheit, Weißgrad, Mächtigkeit und Homogenität sind nur einige der Parameter, die Geologen bei der Prospektion von Kalziumkarbonat-Vorkommen in aller Welt erfassen.

### 18.27.1 Der technische Kalkkreislauf

Durch technische Vorgänge kann Calciumcarbonat (Kalk) in Kalkmörtel umgewandelt werden. Bei der Verwendung härtet dieser durch die Reaktion mit Kohlenstoffdioxid (aus der Luft) wieder zu Calciumcarbonat aus. Dabei bilden sich lange Kalknadeln, welche die Baustoffe (wie Ziegel) gut miteinander verbinden).

UNKNOWN TEMPLATE Änorganische Chemie f9588r Sch9588ler: Vorlage: V"

a) Marmor/ Calciumcarbonat wird in Wasser gegeben. Es erfolgt ein Indikatortest!

b) Dann wird er in der Brennerflamme mehrere Minuten gebrannt und anschließend in Wasser gegeben. Führe einen Indikatortest durch!

UNKNOWN TEMPLATE Änorganische Chemie f9588r Sch9588ler: Vorlage: B"

a) Keine Änderung der Indikatorfarbe

b) Es ist eine Lauge entstanden

UNKNOWN TEMPLATE Änorganische Chemie f9588r Sch9588ler: Vorlage: S"

Durch das Brennen ist Calciumoxid entstanden, welches mit Wasser Kalkwasser bildet. Kalkwasser ist eine Lauge - <font color="red" szie"+1">Vorsicht!</font>

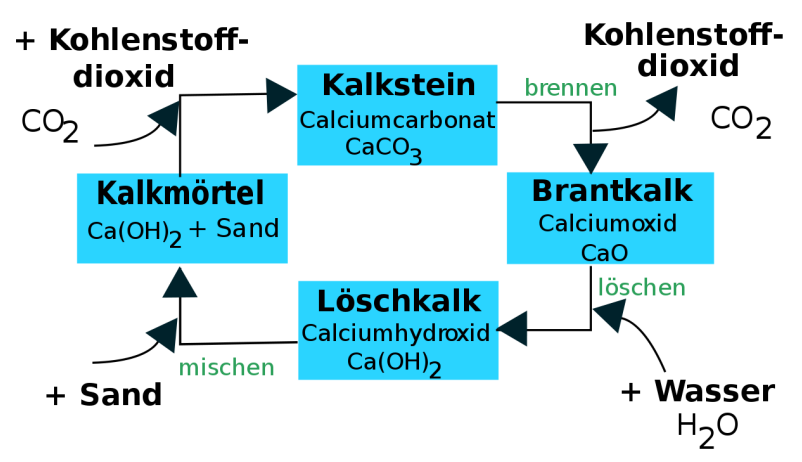

Abbildung 106: Keislauf des Kalkbrennens

#### a) Gebrannter Kalk

Ab einer Temperatur von etwa 800 °C wird Kalkstein zersetzt. CO<sub>2</sub> wird ausgetrieben und es entsteht der gebrannte Kalk:

#### Calciumcarbonat +  $E \rightarrow$  Calciumoxid + Kohlenstoffdioxid

#### $CaCO_3 + E \longrightarrow CaO + CO_2$

<font color="red" szie"+1">Vorsicht: Gebrannter (ungelöschter) Kalk und gelöschter Kalk sind stark ätzend! Kontakt mit den Augen kann zur Erblindung führen! Gewöhnlicher Kalk ist dagegen harmlos. </font>

Wird gebrannter Kalk mit Wasser versetzt, entsteht unter Volumenvergrößerung und starker Wärmeentwicklung gelöschter Kalk, das zum Kalken von Wänden und als Zusatz zu Kalkmörtel verwendet wird.

### Calciumoxid + Kohlenstoffdioxid −→ Calciumhydroxid + E

### $CaO + CO<sub>2</sub> \longrightarrow Ca(OH)<sub>2</sub> + E$

c) Abbinden des Mörtel: An der Luft bindet gelöschter Kalk mit Hilfe von Kohlenstoffdioxid wieder zu Calciumcarbonat ab, womit sich der Kreislauf schließt. Der Vorgang des Abbindens kann durch den geringen CO2 Gehlat der Luft jahrelang dauern. In einigen alten dicken Maurn alter Burgen ist der Mörtel teilweise heute noch nicht abgebunden

Calciumhydroxid + Kohlenstoffdioxid −→ Calciumcarbonat + Wasser + E  $Ca(OH)_2 + CO_2 \longrightarrow CaCO3 + H_2O + E$ 

## 18.27.2 Zusatzinformationen:

KALZIUMCARBONAT[12](#page-338-0) TECHNISCHER KALKKREISLAUF[13](#page-338-1)

## 18.27.3 Zement

Zement (lat. caementum: Bruchstein, Baustein) verbindet ähnlich wie Kalkmörtel Baustoffe wie z.B. Ziegelsteine. Zement ist besonders fest und hält sehr lange. Obwohl er nicht völlig unanfällig gegen

<span id="page-338-0"></span><sup>12</sup>HTTP://DE.WIKIPEDIA.ORG/WIKI/KALZIUMCARBONAT

<span id="page-338-1"></span> $13$  H T T P://D E. W I K I P E D I A . O R G / W I K I / T [E C H N I S C H E R](http://de.wikipedia.org/wiki/Technischer%20Kalkkreislauf)  $\%$ 20K[A L K K R E I S L A U F](http://de.wikipedia.org/wiki/Technischer%20Kalkkreislauf)

Verwitterung ist, so halten Bauten mit Zement und Beton (einem Produkt aus Zement) sehr lange.

Zur Herstellung wird ein Gemisch aus Ton und Kalk fein gemahlen (manchmal nimmt man Mergel, welches ein natürliches Gemisch beider Stoffe ist). Das Gemisch wird in einen Drehrohofen bei 1450°C erhitzt/ gebrannt. Es entsteht dabei der Zement.

Kommt Zement mit Wasser in Berührung, bindet er ab. Dabei reagieren Calcium-Aluminium-Silikate, die beim Brennen entstanden sind mit Wasser. Es entstehen kleinste Kristalle, die sich ineinander "verfilzen". Da das Abbinden mit Wasser funktioniert, kann er sogar unter Wasser abbinden -was besonders beim Brückenbau in Flüssen von großer Bedeutung ist.

Diese Verfestigung tritt auch noch ein, wenn die 6-8 fache Menge Sand und Kies zugefügt werden. Eine solche Mischung bezeichnet man als Beton. (Stahlbeton mit Stahlstäben).

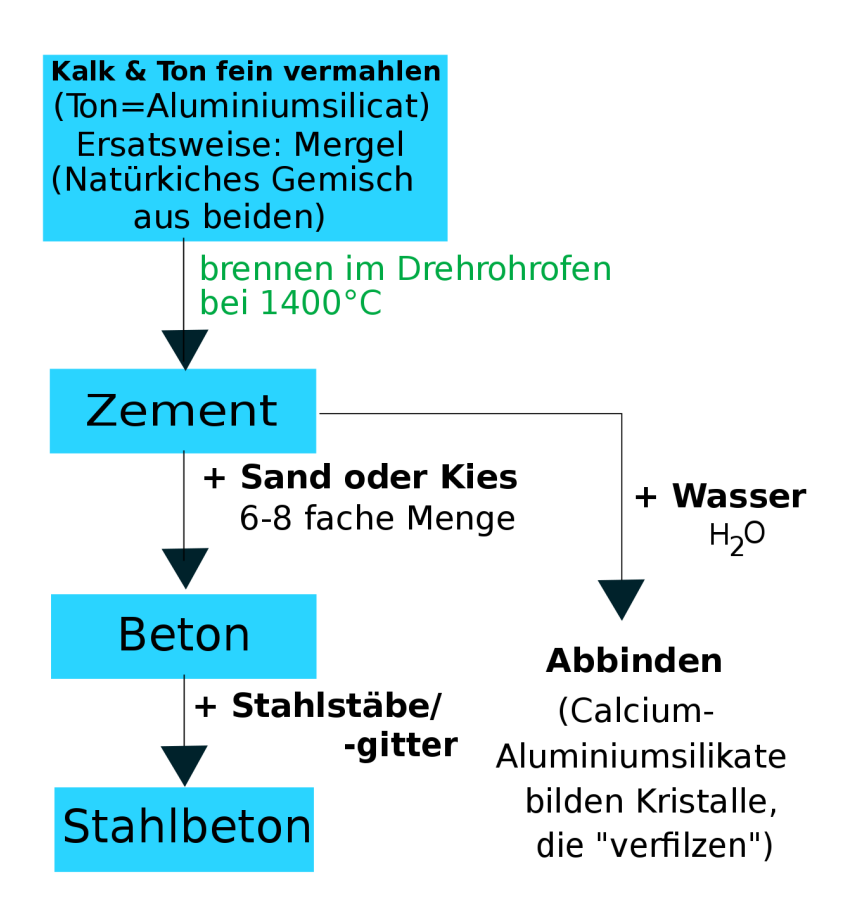

Abbildung 107: Herstellung von Zement und Beton

#### Zusatzinformationen:

ZEMENT\_%28BAUSTOFF%29[14](#page-341-0)

## 18.28 Wiederholungsfragen Ionen

#### 18.28.1 Ionen & Salze

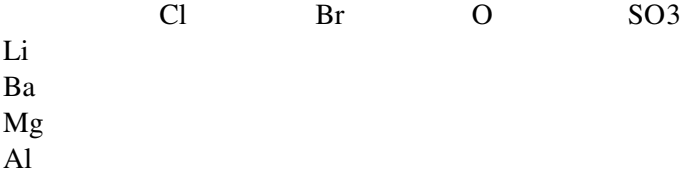

- 1. Bestimme die Ionenladung der Ionen in der Tabelle rechts und erstelle die Summenformel, welche sie im entsprechenden Salzkristall haben:
- 2. Nenne typische Eigenschaften von Salzen!
- 3. Was ist ein Ion?
- 4. Nenne verschiedene Möglichkeiten Natriumchlorid zu bilden. Schlage jeweils einen geeigneten Aufbau vor.
- 5. Nenne die Regeln, nach denen man die Ionenladung eines Ions bestimmen kann.
- 6. Beschreibe den Versuch zur Ionenwanderung. Welche Beobachtung kann man bei Kupfersalzen, bei Kaliumpermanganat und bei Kaliumdichromat machen. Erkläre diese Beobachtungen!

<span id="page-341-0"></span><sup>14</sup>HTTP://DE.WIKIPEDIA.ORG/WIKI/ZEMENT\_%2528BAUSTOFF% [2529](http://de.wikipedia.org/wiki/Zement_%2528Baustoff%2529)

- 7. Beschreibe den Versuchsaufbau der Elektrolyse von Kupferchlorid. Welche Beobachtungen kann man machen? Erkläre diese.
- 8. Betrachte die Bildung von Natriumchlorid unter energetischem Aspekt im Detail. Welche Einzelschritte laufen ab?
- 9. Sind diese Endo- oder Exotherm? Versuche dies jeweils anhand einer Modellvorstellung zu erklären.
- 10. Warum ist die Reaktion insgesamt Exotherm?
- 11. Definiere die Begriffe Ionisierungsenergie und Elektroaffinitätsenergie.
- 12. Warum hat Natriumchlorid die Summenformel NaCl?
- 13. Was versteht man unter dem Begriff "Koordinationszahl"?
- 14. Wovon hängt die Koordinationszahl ab?
- 15. Nenne und erkläre die Coulomb'sche Formel!
- 16. Erkläre den Vorgang des Schmelzens. Wovon ist der Schmelzpunkt abhängig?
- 17. Warum leiten Ionen den elektrischen Strom? Beschreibe einen entsprechenden Versuch!
- 18. Welche Ionen sind in Natriumchlorid zu finden? Welche in Berylliumsulfat?
- 19. Ionen entstehen durch...
- 20. Ionen unterschieden sich von Atomen durch...
- 21. Beschreibe den Aufbau der Salze. Nenne Möglichkeiten sie chemisch zu bilden.
- 22. Welche Eigenschaften haben Ionen?
- 23. Wie bestimmt man die Ladung eines Säurerestes? Welche Ladung hat der Säurerest der Chromsäure  $H_2Cr_2O_7$  und der Kieselsäure  $H_2SiO_3$ ?
- 24. Welche Voraussetzungen müssen gegeben sein, damit Ionen den Strom leiten?
- 25. Stelle die folgende Reaktionsgleichungen auf: (Tipp: Bilde Ionen aus der Schwefelsäure)
	- a) Schwefelsäure + Wasser
	- b) Schwefelsäure + Magnesium

Bestimme die Ionenladung der folgenden Ionen und erstelle die Summenformel, welche sie im entsprechenden Salzkristall haben.

- 26. Wozu dienen Fällungsreaktionen? Nenne Beispiele!
- 27. Erkläre das allgemeine Prinzip eines Nachweises. Nenne mindestens 6 chemische Nachweise!
- 28. Erkläre den Begriff Ionenbindung. Wodurch werden die Ionen zusammengehalten?
- 29. Warum hat Natriumchlorid die Summenformel NaCl? Wäre Na<sub>1000</sub>Cl<sub>1000</sub> nicht passender?
- 30. Erkläre den Vorgang des Schmelzens eines Salzes. Wovon ist der Schmelzpunkt abhängig?

#### 18.28.2 Übungstest zum Thema "Salze und Ionen" II

Ionenwanderung: in welche Richtung "laufen" folgende Ionen:  $(1P + 2P$  Begr. $\Rightarrow$  3P)

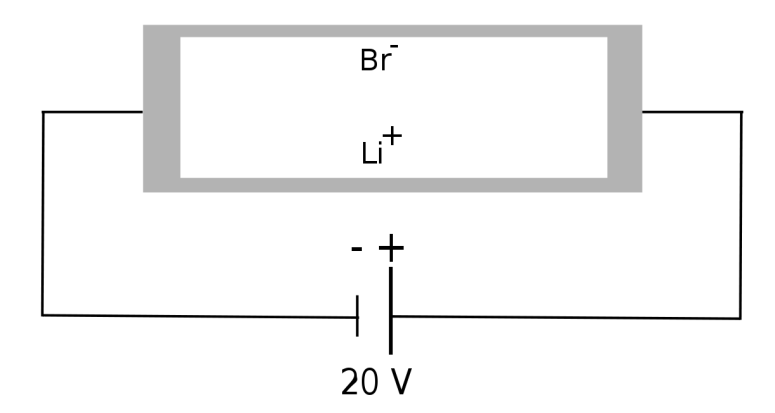

Abbildung 108: Wohin wandern die Ionen?

#### Begründung:

Berechnung die molare Masse von Na und Na<sup>+</sup> aus den Massen von Protonen, Neutronen und Elektronen)

Nach einer Messung der Atom- und Ionenradien von Natrium und Chlor hat man versehentlich die Daten vertauscht.

#### Kannst Du sie wieder zuordnen?

(Hinweis: Atomradius bzw. Ionenradius = Entfernung von der Atomkernmitte bis zur 95% - "Grenze" der Elektronenwolke) (Zuordnung je 0,5P; Begründung  $4P \Rightarrow 6P$ )

Messung 1) 186 pm sowie 97 pm

a) Natriumatom: .........

b) Natriumion: .........

Messung 2) 180 pm sowie 181 pm

- c) Chloratom: .........
- d) Chloridion: .........

#### Begründe Deine Meinung:

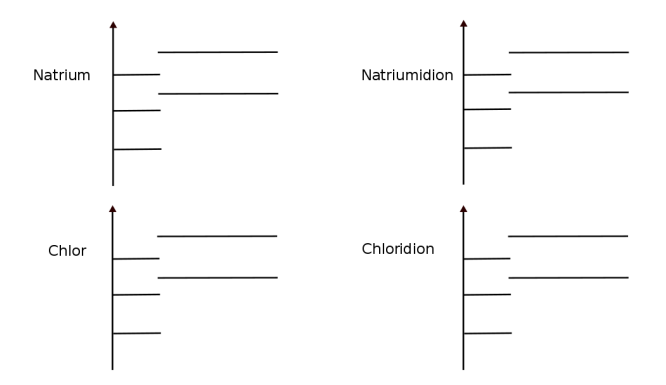

Abbildung 109: Versuchsaufbau Leitfähigkeit von Lösungen

Summe:

## 18.29 Energiebilanz der Salzbildung

Die Salzbildung ist immer exotherm. Eine besonders exotherme Reaktion ist die Bildung von Natriumchlorid:

UNKNOWN TEMPLATE Änorganische Chemie f9588r Sch9588ler: Vorlage: V"

Reaktion von Natrium und Chlor.

UNKNOWN TEMPLATE Änorganische Chemie f9588r Sch9588ler: Vorlage: B"

Es entsteht ein weißer Feststoff. Die Reaktion ist stark exotherm.

UNKNOWN TEMPLATE Änorganische Chemie f9588r Sch9588ler: Vorlage: S"

Es ist Natriumchlorid entstanden. Große Energiemengen wurden frei.

> Na  $\longrightarrow$  Na<sup>+</sup> + e<sup>-</sup>  $Cl_2 + 2 \longrightarrow$ e<sup>-</sup>  $-2$  Cl<sup>-</sup> —- 2  $Na + Cl<sub>2</sub>$ −→  $2$  NaCl + E

## 18.30 Teilschritte der NaCl - Bildung

Die Bildung von NaCl läuft in mehreren Schritten ab. Um die Heftigkeit der Reaktion besser zu verstehen, zerlegen wir sie mal in Einzelschritte:

Welche Teilschritte müssen ablaufen, damit Natrium und Chlor zu Natriumchlorid reagieren?

#### 18.30.1 1a) Na  $\longrightarrow$  Na<sup>+</sup>

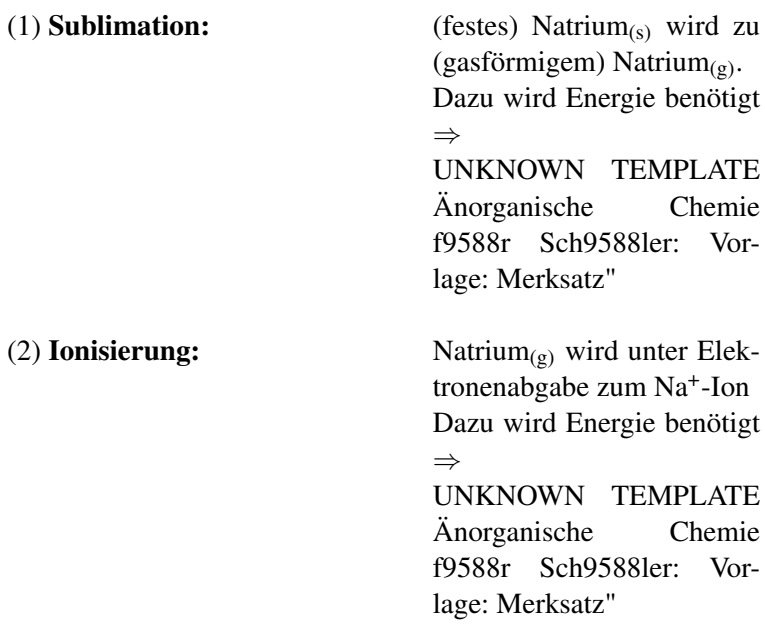

### 18.30.2 1b)  $\frac{1}{2}$  Cl<sub>2</sub>  $\longrightarrow$  Cl<sup>-</sup>

(1) Dissoziation: Chlor wird in zwei Atome gespalten  $(Cl_2 \rightarrow Cl + Cl)$ Dazu wird Energie benötigt ⇒

> UNKNOWN TEMPLATE Änorganische Chemie f9588r Sch9588ler: Vorlage: Merksatz"

(2) Elektronenaffinität: Das Chloratom wird unter Elektronenaufnahme zum Chloridion Dabei wird Energie frei ⇒ UNKNOWN TEMPLATE Änorganische Chemie f9588r Sch9588ler: Vorlage: Merksatz"

#### 18.30.3 2) Gitterbildung

UNKNOWN TEMPLATE Änorganische Chemie f9588r Sch9588ler: Vorlage: Merksatz"

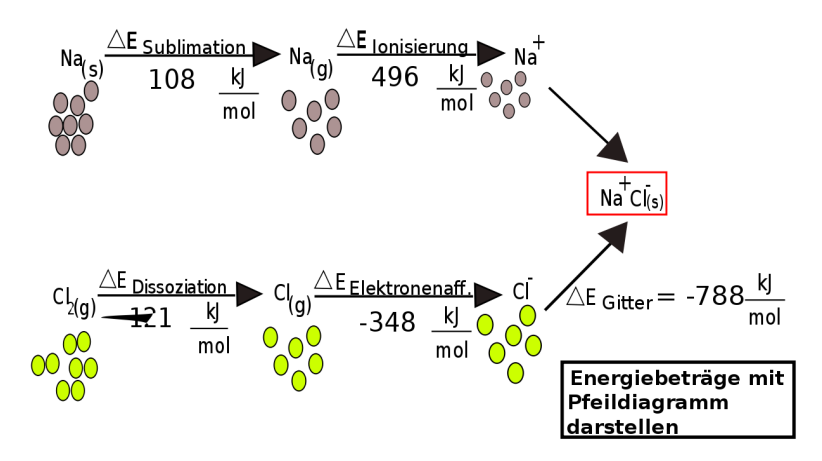

Abbildung 110: Energien, die bei der Bildung von NaCl frei werden

Die Verbindung der Ionen zu einem stabilen Verband/ Gitter setzt eine hohe Gitterenergie frei. Die freiwerdende Gitterenergie

beruht auf der starken Anziehungskraft zwischen den entgegengesetzt geladenen Ionen. Die "*Triebkraft*" der Salzbildung ist also hohe freiwerdende Gitterenergie nicht das Erreichen des Edelgaszus- $tandes^{15}$  $tandes^{15}$  $tandes^{15}$ .

Den Zusammenhang kann man sich durch folgende Anschauung verdeutlichen. Um zwei Magneten zu trennen, benötigt man Energie. Fügt man sie wieder zusammen, wird genau diese Energie wieder frei.

#### 18.30.4 Vorzeichen der beteiligten Energien:

Sublimation: Endotherm, da ein fester Zusammenhalt gelöste werden muss Ionisierung: Endotherm, da dem Natriumatom ein Elektron "genommen" wird **UNKNOWN** TEMPLATE Änorganische Chemie f9588r Sch9588ler: Vorlage: Merksatz" Dissoziation: Endotherm, da die beiden Atome des

Moleküls "getren-

nt" werden

350

<span id="page-349-0"></span><sup>15</sup>Die Edelgasregel ist allerdings ein geeignetes Hilfsmittel bei der Aufstellung der Ionen die an der Salzbildung beteiligt sind.

Elektronenaufnahme: Exotherm, da Elektronen zugefügt werden. Ist eigentlich logisch, denn wenn die Ionisierung endotherm ist, dann muss der gegenteilige Prozess exotherm sein! UNKNOWN TEMPLATE Änorganische Chemie f9588r Sch9588ler: Vorlage: Merksatz"

#### 18.30.5 Gesamtbildungsenergie

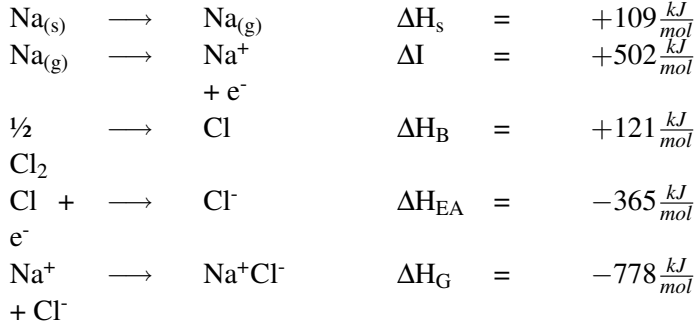

—-

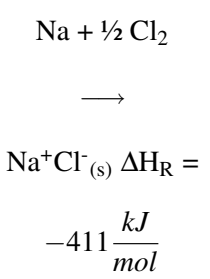

#### 18.30.6 Berechnung der Bildungsenergie von NaCl:

UNKNOWN TEMPLATE Änorganische Chemie f9588r Sch9588ler: Vorlage: Merksatz"

UNKNOWN TEMPLATE Änorganische Chemie f9588r Sch9588ler: Vorlage: Merksatz"

UNKNOWN TEMPLATE Änorganische Chemie f9588r Sch9588ler: Vorlage: Merksatz"

#### 18.30.7 Größe der Gitterenergie

Die Gitterenergie ist umso grösser, je kleiner die Ionen und je höher deren Ladung ist.

## 18.31 Die Bildung von Zinksulfid in **Teilschritten**

18.31.1 Die Bildung von Atomen

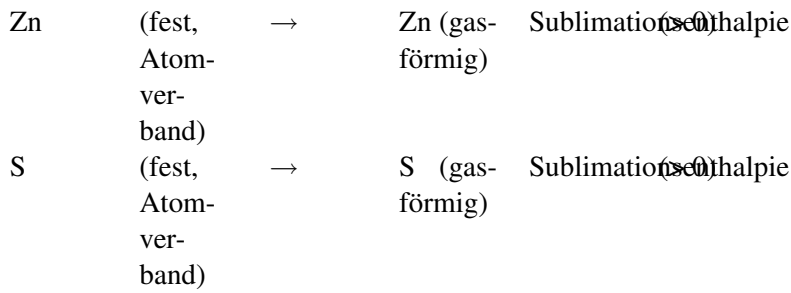

[Wiederholung: Dissoziationsenthalpie Cl<sub>2</sub> → Cl]

### 18.31.2 Die Bildung von Ionen

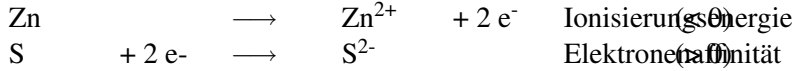

### 18.31.3 Die Bildung des Ionengitters

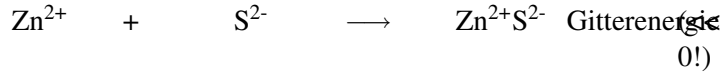

## 18.32 Anmerkungen

# 19 Chemisches Rechnen

UNKNOWN TEMPLATE "Vorlage:Navigation Buch"

## 19.1 Die Masse von Atomen und Molekülen

Kannst Du Dich noch an das Gesetz der vielfachen Massenverhältnisse erinnern? Wenn nicht, wiederhole kurz das entsprechende Kapitel.

Was sagen die beiden Formeln aus?

FeS (Eisensulfid) : 1 Atom Eisen hat mit einem Atom Schwefel reagiert; also das Molekül besteht aus einem Eisen-Atom und

> einem Schwefel-Atom.

FeS<sub>2</sub> (Eisendisulfid) : 1 Atom Eisen hat mit zwei Atomen Schwefel reagiert; also das Molekül besteht aus eine Eisen-Atom und

> zwei Schwefel-Atomen.

UNKNOWN TEMPLATE Änorganische Chemie f9588r Sch9588ler: Vorlage: Merksatz"

Da in der Natur aber nun mal nur sehr selten einzelne Atome vorkommen, sondern in der Regel sehr viele auf einem Haufen, benötigt man zum praktischen Umgang mit Atomen ein neues Hilfsmittel. Nämlich

### 19.1.1 A) Die Zahl von AVOGADRO:

Der Chemiker AVOGADRO<sup>[1](#page-355-0)</sup> benötigte eine Zahl, um große Mengen von Atomen beschreiben zu können und um schließlich damit auch "*vernünftig*" rechnen zu können.

Er legte fest:

```
UNKNOWN TEMPLATE Änorganische Chemie f9588r
Sch9588ler: Vorlage: Merksatz"
```
Bezieht man diese Zahl auf eine bestimme Anzahl an Atomen, spricht man auch von der Stoffmenge "n". Denn oft ist es nötig zu wissen, wie viele Teilchen in einer Stoffportion sind. Aber die Teilchenmengen sind zum Abzählen viel zu groß.

UNKNOWN TEMPLATE Änorganische Chemie f9588r Sch9588ler: Vorlage: Merksatz"

Zusatzinfos

STOFFMENGE<sup>[2](#page-355-1)</sup>

<span id="page-355-0"></span><sup>1</sup>Lorenzo Romano Amedeo Carlo Avogadro (1778 - 1856) studierte zunächst Jura, er stammte aus einer Juristenfamilie. 1796 wurde er Doktor des kanonischen Rechts. Seit 1800 studierte er Mathematik und Physik, was seinen Neigungen eher entsprach. 1809 wurde er Professor für Naturphilosophie am Liceo Vercelli in Turin. Hier erarbeitete er seine Molekularhypothese.

<span id="page-355-1"></span><sup>&</sup>lt;sup>2</sup> http://de.wikipedia.org/wiki/Stoffmenge

 $AVOGADRO<sup>3</sup>$  $AVOGADRO<sup>3</sup>$  $AVOGADRO<sup>3</sup>$ 

Wie wird die Avogado-Zahl berechnet? Wie wir wissen, wird die Atommasse in "units" angegeben. Das hilft, auszurechnen, wie viel Atome in 12 g Kohlenstoff enthalten sind.

gegeben: 1u entspricht 1/12 C-Atom  $\Rightarrow$  1 C-Atom entspricht 12u

$$
m_a(C)=12u
$$

gesucht: n(C)

Lösung:  $n(C) = \frac{12g \cdot u}{12u \cdot 1,6605 \cdot 10^{-24}g} = \frac{1}{1,6605 \cdot 10^{-24}} = 6,022 \cdot 10^{23}$ 

#### Aufgaben:

1.Wie viele Moleküle sind in 1,8 mol Wasserstoff enthalten?

2. Wie viel mol Wasserstoff entsprechen 1 Billion Moleküle  $(10^{12})$ 

#### 19.1.2 B) Die Atommasse:

Als Chemiker will man natürlich dann auch wissen, was denn jetzt eigentlich so ein Atom wiegt.

z. B.: ein Cu-Blech wiegt 63,546g.

Eine Messung ergibt, es enthält genau

6,022 $\cdot$ 10<sup>23</sup>

Atome (=1 mol)

Wie viel wiegt jetzt ein Atom?

<span id="page-356-0"></span><sup>3&</sup>lt;sub>HTTP</sub>://de.wikipedia.org/wiki/Avogadro

$$
m_{(Cu-Atom)} = \frac{63,546g}{6,022 \cdot 10^{23} A tom} = 1,055 \cdot 10^{-22} \frac{g}{A tom}
$$

Diese Zahl ist natürlich absolut unhandlich und viel zu klein, um damit zu rechnen. Wir machen es wie der Juwelier: Wir führen eine eigene Masseneinheit für Atome ein. Die Chemiker haben lange gerätselt, wie sie diese neue Einheit nennen können und benannten sie schließlich mit dem englischen Wort für Einheit "unit".

UNKNOWN TEMPLATE Änorganische Chemie f9588r Sch9588ler: Vorlage: Merksatz"

UNKNOWN TEMPLATE Änorganische Chemie f9588r Sch9588ler: Vorlage: Merksatz"

Wie viel g sind jetzt ein u?

 $1u = \frac{1}{1}$  $\frac{1}{12}$  der Masse des Kohlenstoffatoms

$$
\Rightarrow 1u = 1,6605 \cdot 10^{-24}g
$$

#### 19.1.3 C) Die molare Masse

Sicher hast Du Dich nun schon gefragt, woher Chemiker überhaupt wissen, wie viele Atome z. B. in einem Stück Kohle enthalten sind?[4](#page-357-0) Vielleicht hilft Dir ein Vergleich, um auf die Lösung zu kommen:

<span id="page-357-0"></span><sup>4</sup> Kleines Gedankenexperiment: Wenn alle Menschen der Erde gleichzeitig die Atome von nur einem mol Kohlenstoff zählen würden und pro Sekunde 4 Teilchen zählten, so würden sie ca. 1 Million Jahre brauchen!

#### Impuls:

Wie kann man bestimmen, wie viele (gleiche) Centmünzen in einer Streichholzschachtel sind, ohne diese zu öffnen oder die Cent einzeln abzuzählen?

Richtig, man kann sie wiegen! Wenn Du die Masse einer Münze kennst, kannst Du leicht die Anzahl in der Streichholzschachtel durch Division bestimmen:

#### Anzahl Münzen = Masse aller Münzen / Masse einer Münze

#### <Math>\Rightarrow</math>Zusammenhang zwischen Masse und (Stoff-)Menge:

Wenn 1 Cent 2g wiegt und die Schachtel mit allen Centmünzen 18g wiegt, dann sind 9 Münzen in der Schachtel.

 $X =$  Anzahl an Münzen

 $18g = \frac{2g}{1Cent} * X$  $\Rightarrow X = \frac{18g * 1Cent}{2g}$  $\frac{\text{P}_2}{2g} = 9$  Centmünzen

#### Beziehen wir das nun auf die Massen von Atomen:

Man hat also 12 g Kohlenstoff, (z. B. ein kleines Stück Kohle). Man kennt die Masse und möchte wissen, wie viele Atome es sind.

 $M =$  molare Masse

$$
\left[\frac{g}{mol}\right]
$$

(=Umrechnungsfaktor zwischen Masse und Stoff-menge<sup>[5](#page-358-0)</sup>)

<span id="page-358-0"></span><sup>5</sup> entspricht der Masse eines Centstücks im oberen Bsp.

 $m =$ Masse in g n = Stoffmenge (also Anzahl an Atomen in mol)

$$
\mathbf{m} = \mathbf{M} \cdot \mathbf{n}
$$

⇒

#### $n = m/M$

UNKNOWN TEMPLATE Änorganische Chemie f9588r Sch9588ler: Vorlage: Merksatz"

UNKNOWN TEMPLATE Änorganische Chemie f9588r Sch9588ler: Vorlage: Merksatz"

 $\Rightarrow$  1 mol Kohlenstoff hat die molare Masse 12,001  $\frac{g}{mol} \Rightarrow$  12,001 g C entsprechen 1 mol

 $\Rightarrow$  1 mol = 6,022•10<sup>23</sup> Atome (=602 200 000 000 000 000 000 000 Atome Kohlenstoff sind enthalten!)

Hat man also von einem beliebigen Stoff die Stoffmenge 1 mol, enthält diese immer  $6.022 \cdot 10^{23}$  Teilchen. Der Stoffmenge 1 mol eines Elements (in atomarer Form) entspricht also immer die Atommasse dieses Elements in "Gramm" (Molare Masse):

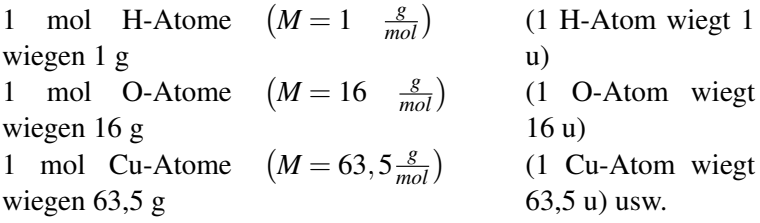

Auch für Verbindungen kann die Molare Masse angegeben werden. Sie ergibt sich einfach durch Addieren der Atommassen der Elemente, die in einer Verbindung enthalten sind,
z. B.: Bestimme die relative Molekülmasse von Wasser (von Traubenzucker)

 $M(H_2O) = 2 \cdot 1,008u + 16u = 18,016u$  $M(C_6H_{12}O_6) = 6 M_{(C)} + 12 M_{(H)} + 6 M_{(O)} = (6.12 + 12.1 + 6.16) \frac{s}{m}$ *mol*  $= 180 \frac{g}{mol}$ 

#### Zusatzinfos:

MOLARE\_MASSE<sup>[6](#page-360-0)</sup>

MOL<sub>2628STOFFMENGE%29[7](#page-360-1)</sub>

## Aufgaben:

- 1. Wie groß ist die molare Masse von: C, H, O, H2O, HCl,  $H_3PO_4$ ,  $C_8H_{14}$ ?
- 2. Du kennst nun die Anzahl an Atomen in einem 12 g schweren Kohlenstoffstückchen, aber wie viele Atome sind in einem doppelt so schweren Kohlestückchen enthalten? Notiere die  $Zahl$  :-)
- 3. Wie viel Moleküle sind in 100 g Zucker  $(C_6H_{12}O_6)$  enthalten?
- 4. Welche Stoffmenge ist in einer mit Wasser gefüllten Badewanne (200 l) enthalten? (Dichte von Wasser:  $\rho = 1 \frac{g}{ml}$ )
- 5. Befinden sich mehr Atome in 150 g Gold oder in 1 kg Aluminium?

<span id="page-360-0"></span> $^6$ http://de.wikipedia.org/wiki/Molare\_Masse

<span id="page-360-1"></span><sup>7&</sup>lt;sub>HTTP</sub>://de.wikipedia.org/wiki/Mol\_%2528Stoffmenge%2529

## 19.1.4 Wiederholung des Kapitels Dichte (v. Klasse 8)

Wie kann man zwei Körper unterschiedlicher Form hinsichtlich ihres Gewichtes vergleichen? - gar nicht! Man muss dass Volumen mit in Betracht ziehen, sonst könnte man denken, Kohle sei schwerer als Blei, nur weil man ein großes Stück Kohlenstoff mit einem kleinen Bleiwürfel vergleicht.

#### Bestimmung der Dichte:

Ein Körper (z. B. ein Al-Stückchen) wird gewogen und sein Volumen bestimmt. (Durch Ansteigen von Flüssigkeit in einem Standzylinder.)

UNKNOWN TEMPLATE Änorganische Chemie f9588r Sch9588ler: Vorlage: Merksatz"

UNKNOWN TEMPLATE Änorganische Chemie f9588r Sch9588ler: Vorlage: Merksatz"

UNKNOWN TEMPLATE Änorganische Chemie f9588r Sch9588ler: Vorlage: Merksatz"

Durch Wiegen und Verdrängung von Wasser im Messzylinder kann die Dichte dabei leicht bestimmt werden. Es gilt 1l entspricht 1000cm<sup>3</sup> . Manchmal wird die Dichte auch als spezifisches Gewicht bezeichnet. [8](#page-361-0)

<span id="page-361-0"></span><sup>8</sup>Die Dichte sollte aber nicht mit dem spezifischen Gewicht verwechselt werden; dieses ist zwar proportional zur Dichte, unterscheidet sich aber in einem Punkt: Die Dichte ist das Verhältnis Masse zu Volumen und das spezifische Gewicht das Verhältnis Gewichtskraft zu Volumen. Masse und Gewicht sind unterschiedliche physikalische Größen, werden aber gerne verwechselt, weil das Gewicht in der veralteten Krafteinheit KP<sup>[9](#page-0-0)</sup> annähernd den gleichen Zahlenwert hatte.

## Einige Dichten bei Normaldruck in der vorgeschriebenen SI-Einheit, sortiert nach ihrer Größe

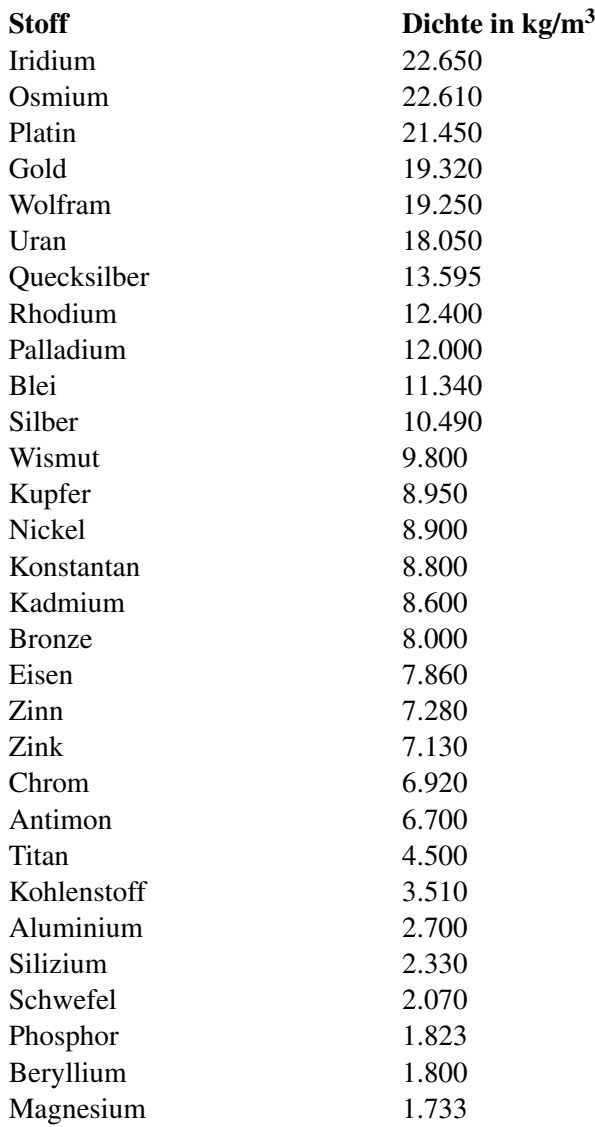

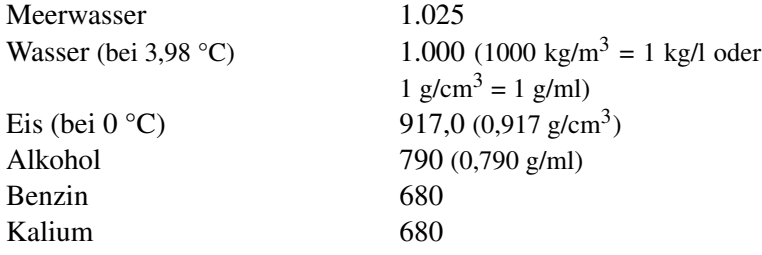

#### Zusatzinformationen

 $D$ ICHTE $10$ 

Umfangreiche Tabellen unter:

TABELLENSAMMLUNG CHEMIE/ DICHTE FESTER  $STOFFE<sup>11</sup>$  $STOFFE<sup>11</sup>$ </sup> TABELLENSAMMLUNG CHEMIE/ DICHTE FLÜSSIGER  $STOEEF<sup>12</sup>$  $STOEEF<sup>12</sup>$  $STOEEF<sup>12</sup>$ TABELLENSAMMLUNG CHEMIE/ DICHTE GASFÖR-MIGER STOFFE<sup>[13](#page-363-3)</sup>

## Aufgaben zum Thema Dichte

1. Kennst du das Märchen "Hans im Glück", in dem Hans einen Goldklumpen geschenkt bekommen hat, der so groß ist wie sein Kopf (Volumen etwa 4 dm<sup>3</sup>). Wie schwer war der Goldklumpen eigentlich?

<span id="page-363-0"></span> $10$  H T T P : //D E. [W I K I P E D I A](http://de.wikipedia.org/wiki/Dichte).O R G / W I K I / D I C H T E

<span id="page-363-1"></span> $11$   $_{\rm H\,T\,TP}$ : //DE. W I K I BOOKS. ORG/W I K I /TA B E LLENS AMMLUNG  $\,$ 20CH E M I E[/%20D](http://de.wikibooks.org/wiki/Tabellensammlung%20Chemie/%20Dichte%20fester%20Stoffe)I C H T E%20F E S T E R%20ST O F F E

<span id="page-363-2"></span><sup>12</sup>H T T P://D E.W I K I B O O K S.O R G/W I K I/T[A B E L L E N S A M M L U N G](http://de.wikibooks.org/wiki/Tabellensammlung%20Chemie/%20Dichte%20fl%c3%bcssiger%20Stoffe)% 20CHEMIE/%20DICHTE%20FL%C3%BCSSIGER%20STOFFE

<span id="page-363-3"></span><sup>13</sup>HTTP://DE.WIKIBOOKS.ORG/WIKI/TABELLENSAMMLUNG% 20CH E M I E/%20DI C H T E%20G A S F%C3%B6[R M I G E R](http://de.wikibooks.org/wiki/Tabellensammlung%20Chemie/%20Dichte%20gasf%c3%b6rmiger%20Stoffe)%20ST O F F E

- 2. Du vergleichst je 1kg Benzin, Öl und Wasser in Messbecher eingefüllt. Welche Flüssigkeitsmenge ist jeweils enthalten?
- 3. Für eine Sporthalle soll ein Betonfundament mit der Fläche 20m • 60m mit der Dicke von 80cm mit Beton ausgegossen werden. Wie groß ist die Masse des erforderlichen Betons? (Dichte Beton =  $2000 \text{ kg/m}^3$ )
- 4. Kann man 9 kg Quecksilber in eine 0,7l-Flasche füllen?
- 5. Eine Sprudelflasche ist mit 0,75l Wasser gefüllt und hat die Masse 1,40 kg. Welches Volumen hat das Glas der Flasche (Glas hat eine Dichte von ca. 2,5 Kg/dm<sup>3</sup>)?
- 6. Ein Wassertransporter der Feuerwehr hat ein Fassungsvermögen von 10 000 l

 $(11$  Wasser = 1 000 cm<sup>3</sup>). Welches Gewicht hat das Fahrzeug?

## 19.2 Avogadros Gasgesetz und seine Anwendung

Der italienische Graf Amedeo Avogadro (1776-1856) war zugleich Physiker und Chemiker und führte Untersuchungen mit Gasen durch. Ihn beschäftigte vor allem die Frage nach dem Volumen von Gasen. Durch seine Forschungen gelangte er schließlich zu einem erstaunlichen Gesetz:

UNKNOWN TEMPLATE Änorganische Chemie f9588r Sch9588ler: Vorlage: Merksatz"

]

UNKNOWN TEMPLATE Änorganische Chemie f9588r Sch9588ler: Vorlage: Merksatz"

UNKNOWN TEMPLATE Änorganische Chemie f9588r Sch9588ler: Vorlage: Merksatz"

Mit diesem Wissen ausgestattet, stellte er weitere Forschungen an und bestimmte nun die (relative) Atommasse von gasförmigen Elementen. Dies hatte wegen der schlechten Verfügbarkeit und der schwierigen Handhabbarkeit vor ihm noch niemand versucht.

Er definierte die so genannte Avogadro-Konstante<sup>[14](#page-365-0)</sup>, nach der in einem Mol, die Anzahl von genau 6,0221367 • 10<sup>23</sup> Molekülen oder Atomen angibt. Heute spricht man auch von "Stoffmenge". Avogadros Forschungen waren grundlegend und wichtig, dennoch waren sie zu seiner Zeit damals sehr umstritten. Heute weiß man, dass ein Mol einer Substanz stets dieselbe Anzahl von Teilchen hat, unabhängig davon, ob sie fest, flüssig oder gasförmig vorliegt.

## Zusatzinformation

AVOGADRO [15](#page-365-1)

## 19.2.1 Konsequenzen und Anwendung des Avogadros Gasgesetzes: Die Chlorknallgas-Reaktion

1 L Wasserstoffgas [H2] enthält genau so viele Wasserstoffmoleküle, wie 1 L Chlorgas

<span id="page-365-0"></span><sup>&</sup>lt;sup>14</sup>Die Avogadro-Konstante wird in Gleichungen als N<sub>A</sub> angegeben, manchmal auch als L (Loschmidt-Zahl)

<span id="page-365-1"></span> $15$   $_{\rm HTTP}$ ://DE.WIKIPEDIA.ORG/WIKI/AVOGADRO%20

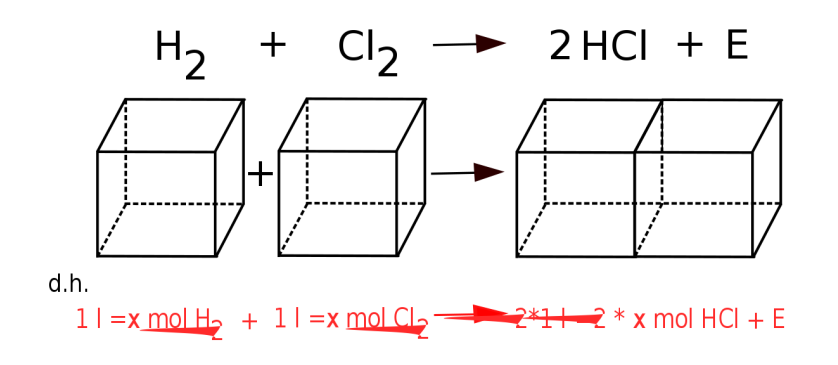

Abbildung 111: Gleichnung und Veranschaulichung der Chlorknallgas-Reaktion (Würfel)

#### Konsequenzen:

Das bedeutet, dass das Massenverhältnis  $\frac{m(H)}{m(C)}$  sich durch einfaches Wägen der beiden Gasportionen und Dividieren der erhaltenen Ergebnisse durch den kleineren Massenwert ermitteln lässt:

$$
m(H) = 1
$$
  

$$
m(Cl) = 35
$$

⇒Ein Chloratom ist also 35mal so schwer wie ein Wasserstoffatom. So kann man die Atommassen relativ zueinander bestimmen:

$$
M(H) = 1u
$$
  
\n
$$
M(CI) = 35u
$$
  
\n
$$
1u = 1,661 \cdot 10^{-24}g
$$

Auf diesem Wege lassen sich die relativen Atommassen aller verdampfbaren Elemente ermitteln.

## Anwendung:

Mit "units" zu rechnen ist im Alltag allerdings nicht immer praktikabel, da nur wenige Menschen dies verstehen. Die gebräuchliche und auch im Laboralltag angewendete Masseneinheit ist nicht das .unit", sondern das ..Gramm". Ersetzt man also bei den Atommassenangaben die Einheit "unit" durch "Gramm", so erhält man von jedem Element eine genaue Stoffmenge (n), die der Chemiker als 1 mol dieses Elements bezeichnet. Die dazugehörige Masse wird als **Molare Masse (M)** bezeichnet und besitzt die Einheit  $\frac{g}{mol}$ .

 $M(H) = 1,0 \frac{g}{mg}$  $M(\text{Cl}) = 35, 5 \frac{\text{g}}{\text{mg}}$  $M(HCl) = 35, 5 \frac{\text{g}}{\text{mol}}$ <br> $M(HCl) = 36, 5 \frac{\text{g}}{\text{mol}}$ mol

1 mol Chlorwasserstoffgas hat eine Masse von 36,5g

## 19.2.2 Die Stoffmenge ..n"

Oft ist es nötig zu wissen, wie viele Teilchen in einer Stoffportion sind. Aber die Teilchenmengen sind zum Abzählen viel zu groß. Wie wir nun wissen, wird die Atommasse in "units" angegeben.

#### Wie viel Atome sind in 12 g Kohlenstoff enthalten?

geg. : 1u entspricht 1/12 C-Atom

1 C-Atom entspricht 12u:

$$
m_a(C)=12u
$$

ges. :

$$
N(C) = \frac{12g}{12u \cdot \frac{1,6605 \cdot 10^{-24}g}{u}} = \frac{1}{1,6605 \cdot 10^{-24}g} = 6,022 \cdot 10^{23} \text{(Die Avogadro--}
$$

UNKNOWN TEMPLATE Änorganische Chemie f9588r Sch9588ler: Vorlage: Merksatz"

> UNKNOWN TEMPLATE Änorganische Chemie f9588r Sch9588ler: Vorlage: Merksatz"

## Zusatzinfos:

STOFFMENGE<sup>[16](#page-368-0)</sup>

## Aufgaben:

- 1. Wie viele Moleküle sind in 1,8 mol Wasserstoff enthalten?
- 2. Wie viel mol Wasserstoff entsprechen 1 Billion Moleküle  $(10^{12})$

## 19.2.3 Molares Volumen V<sup>m</sup>

Nun müssen nur noch die Regeln für Gase aufgestellt werden, dann hast Du bereits alles wichtiges gelernt. Bei Gasen gab es ja eine Besonderheit, die Avogadro entdeckt hatte.

<span id="page-368-0"></span> $16$  H T T P :  $//$  D E . [W I K I P E D I A](http://de.wikipedia.org/wiki/Stoffmenge) . O R G  $/$  W I K I  $/S$  T O F F M E N G E

Stell Dir vor: Ein Gas nimmt bei 0°C und 1013 hPa ein Volumen von 1,4 l ein. Könnte man die vorhandene Stoffmenge bestimmen, obwohl man nicht weiß welches Gas vorliegt? (Vergleich: zwei gefüllte Luftballons)

## Die Frage, die sich stellt:

Gibt es einen Umrechnungsfaktor zwischen Volumen und Stoffmenge? Bedenke:Wenn gleiche Volumen verschiedener Gase unter gleichem Druck und gleicher Temperatur immer die gleiche Anzahl von Teilchen

> enthalten (Gesetz des Avogadro), so besitzt doch dieStoffmenge 1 mol aller Gase unter gleichen Bedingungen immer das gleiche Volumen, oder?

⇒

UNKNOWN TEMPLATE Änorganische Chemie f9588r Sch9588ler: Vorlage: Merksatz"

## Nur welche Stoffmenge ist dies? es gilt:

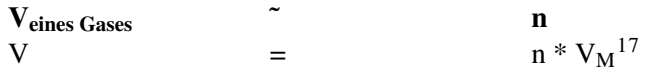

$$
\Rightarrow V = n \times 22, 4 \quad \frac{l}{mol}
$$

Im Falle  $n = 101$  gilt:

$$
\Rightarrow n = \frac{10l*mol}{22,4l} = 0,45mol
$$

UNKNOWN TEMPLATE Änorganische Chemie f9588r Sch9588ler: Vorlage: Merksatz"

<span id="page-369-0"></span><sup>17</sup>molare Volumen in *<sup>l</sup> mol*

## UNKNOWN TEMPLATE Änorganische Chemie f9588r Sch9588ler: Vorlage: Merksatz"

## UNKNOWN TEMPLATE Änorganische Chemie f9588r Sch9588ler: Vorlage: Merksatz"

## Beachte:

## der genaue Wert gilt nach Avogadro nur für Normalbedingungen:

Molare Volumen bei Normalbedingungen (0°C (=273K); 1013,25  $hPa$ ) = 22,413996 $\frac{l}{mol}$ 

## Im Labor sind allerdings höhere Temperaturen üblich, deshalb rechnet man hier oft mit den angepassten Standardbedingungen:

Molare Volumen bei Standardbedingungen (25°C (=298K), 1013,25  $hPa$ ) = 24, 4640424 $\frac{l}{mol}$ 

## Für die im Alltag üblicheren Temperaturen (bei gleichem Druck) gilt:

bei 20°C:

$$
V_{\rm m} = 22, 1 \frac{1}{\rm mol}
$$

bei 25°C:

$$
V_m = 24,7897 \frac{1}{mol}
$$

## Zusatzinformationen:

MOLARES VOLUMEN<sup>[18](#page-370-0)</sup>

<span id="page-370-0"></span><sup>18</sup> H T T P : //D E . [W I K I P E D I A](http://de.wikipedia.org/wiki/Molares_Volumen) . O R G / W I K I / MO L A R E S VO L U M E N

## 19.2.4 Übersicht zum Rechnen mit molaren Größen

## Symbole und Einheiten

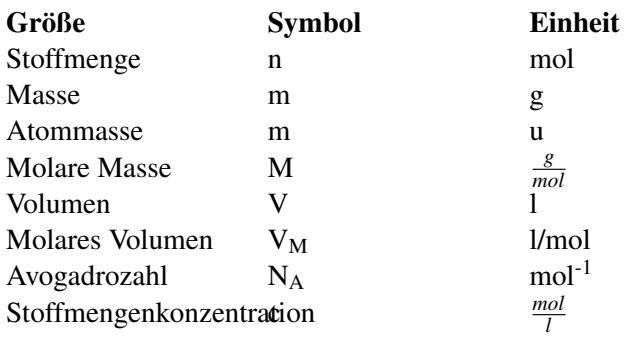

## Zusammenhänge

Stoffmenge (*n*) und Molare Masse (*M*):

$$
n(mol) = \frac{m}{M}
$$
  
\n
$$
\Rightarrow m = n \cdot M
$$
  
\n
$$
\Rightarrow n = \frac{m}{M}
$$

## Stoffmenge (*n*) und molares Volumen (*VM*):

$$
V_{\mathbf{M}} = \frac{V}{n}
$$

$$
\Rightarrow n = \frac{V}{V_{\mathbf{M}}}
$$

$$
\Rightarrow V = V_M \cdot n
$$

## Stoffmenge (*n*) und Konzentration (*c*):

 $\Rightarrow c = \frac{n}{V_{\text{max}}}$ *V*Loesung

Dichte:  $\rho = \frac{m}{V}$ *V*

 $\Rightarrow \rho \cdot V = m$ 

## Molare Masse und molares Volumen:

 $\Rightarrow \frac{m}{M} = \frac{V_m}{V}$ Bzw.  $n \cdot M = \rho \cdot V$ 

## Welche Informationen liefert eine Reaktionsgleichung?

Wenn wir jetzt alles aus diesem Kapitel zusammenfassen, dann lässt sich nun viel mehr aus einer Reaktionsgleichung ablesen:

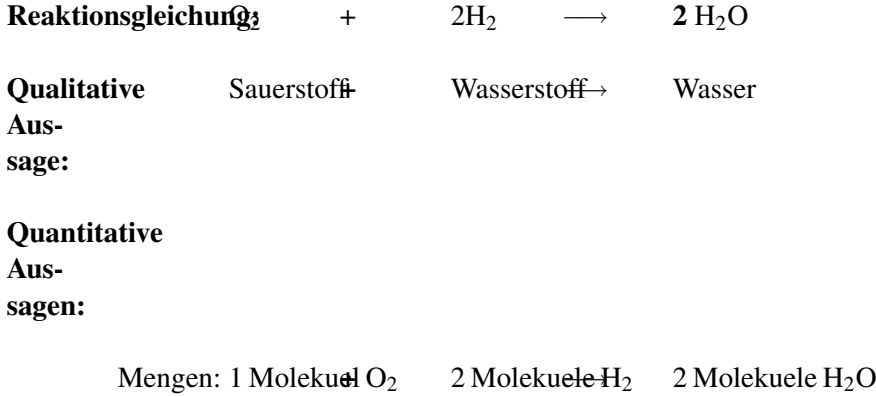

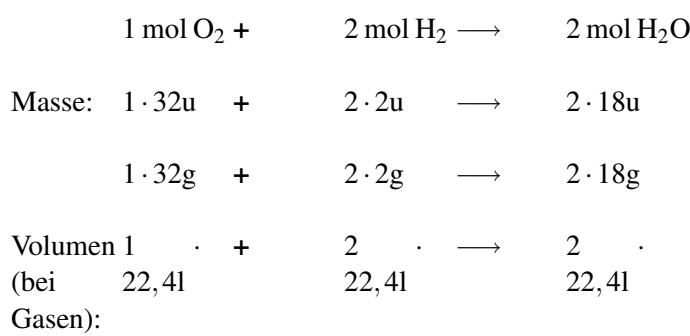

## Hinweis:

Die Reaktionsenthalpie-Angabe ermöglicht Aussage zu Energiebeteiligung.

 $ΔE$ (Knallgasreaktion) = −286kJ exothermeReaktion

#### Aufgaben:

Welche Aussagen treffen folgende Reaktionsgleichungen

 $N_2 + 3H_2 + E \rightarrow 2NH_3$  $CH_4 + 3O_2 \rightarrow CO_2 + 2H_2O + E$  $4Fe+3O_2 \rightarrow 2Fe_2O_3 + E$ 

## 19.3 Die Reaktion von Magnesium mit Salzsäure

UNKNOWN TEMPLATE Änorganische Chemie f9588r Sch9588ler: Vorlage: V"

In einem Reagenzglas mit seitlichem Auslassrohr bzw. einem mit durchbohrtem Stopfen werden 0,100g Mg gefüllt und mit ca. 5cm HCl

überschichtet. Das Reagenzglas wird sofort verschlossen und das Gas (vorsichtig) mit einem Kolbenprober aufgefangen. Die Gasmenge wird

bestimmt und anschließend berechnet, ob man das komplette Gas aufgefangen hat.

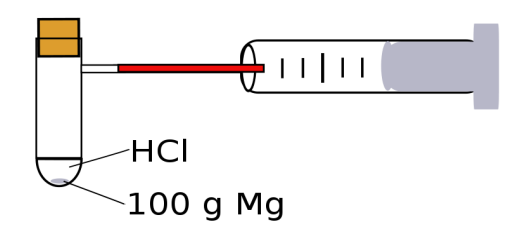

Abbildung 112: Versuchaufbau der Gasbildungsermittlung bei der Reaktion von Magnesium und Salzsäure

UNKNOWN TEMPLATE Änorganische Chemie f9588r Sch9588ler: Vorlage: B"

Das Gemisch wird warm, ein Gas bildet sich, es entstehen ...ml Gas

UNKNOWN TEMPLATE Änorganische Chemie f9588r Sch9588ler: Vorlage: S"

Magnesium reagiert unter Wärmebildung mit Salzsäure. Die entstehende Wärme erwärmt die Flüssigkeit.

Magnesium + Salzsäure −→ Magnesiumchlorid + Wasserstoff + E

 $Mg + 2HCl$ 

## $MgCl2 + H2 + E$

−→

Berechnung: Wie viel ml Wasserstoff müssten theoretisch entstehen?

gesucht:  $V(H_2) = ?$ 

**gegeben:**  $Vm = 22, 4 \frac{l}{mol} \Rightarrow$  die Berechnung mit  $V = V_m \cdot n$  ist nicht möglich, da n nicht gegeben ist.

Aus den Aussagen der Reaktionsgleichung folgt aber, das die Stoffmengen der Ausgangsstofe und die Stoffmengen der Produkte miteinander im angegebenen Verhältnis stehen. Das heißt:

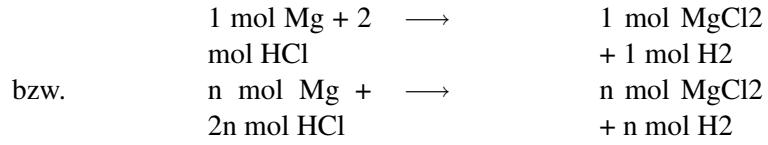

Mit anderen Worten, wenn man die Stoffmenge von Mg kennt, dann weiß man auch die Stoffmenge des entstehenden H2.

 $m_{(Mg)} = 0,100g$   $M_{(Mg)} = 24,305g/mol$   $n_{(Mg)} =$  gesucht =  $n(H_2)$  n= m/M  $\Rightarrow \frac{0,100g*mol}{24,305g} = 0,0041molMgbzwH<sub>2</sub>$ 

Dieser Wert wird nun in die erste Gleichung eingesetzt und man erhält:  $V = Vm \cdot n = 22,413 \frac{mol}{l} \cdot 0,0041 \text{mol} = \frac{0,09221}{l} = 92,2 \text{ml} \cdot \text{H}_2$ entstehen tatsächlich

## 20 Die Atombindung

UNKNOWN TEMPLATE "Vorlage:Navigation Buch"

## 20.1 Einleitung: Vom Atom zur Ionenbindung zur Atombindung

Bisher kennst Du zwei Arten von Reinstoffen in der Chemie: Atome (Elemente) und Verbindungen daraus. Du weißt mittlerweile, dass viele Verbindungen aus Ionen bestehen, welche durch unterschiedliche Ladungen zusammengehalten werden. Diese Art der Bindung haben wir Ionenbindung genannt.

Aber nicht alle Stoffe sind Salze und bestehen aus Ionen. Es gibt z. B. keine gasförmigen Ionen!

Wie sind z. B. die Moleküle CO und  $CO<sub>2</sub>$  aufgebaut? Auch Wasser besteht nur zu einem sehr geringen Anteil aus Ionen.

In diesem Kapitel lernst Du eine weitere Form der Verbindung kennen und mehr über die Zusammenhänge zwischen den beiden "(Ver-)Bindungsarten"

## 20.2 Die Atombindung: Bindungsverhältnisse bei Wasserstoff & Kohlenstoff

## 20.2.1 Wasserstoff

Ionen gibt es nur in Kristallen oder gelöst in Wasser  $\Rightarrow$  H<sub>2</sub> ist kein Ion

Viele Elemente binden sich untereinander mit einer anderen Methode, der Atombindung.

Zum Erstellen einer Atombindung bestimmt man die Anzahl an Außenelektronen (= Valenzelektronen) und bestimmt die Anzahl der zum Erreichen der vollbesetzten Außenelektronenwolke notwendigen Elektronen. (= Edelgaskonfiguration)

Im Falle des Wasserstoffs liegt ein Valenzelektron vor, d. h. jedem Wasserstoffatom fehlt ein Elektron zum Erreichen der Edelgaskonfiguration. Dieses bekommt das Atom vom Partner. Auch der Partner benötigt eines, also wird ihm das eigene e zur Verfügung gestellt.

Zur Verdeutlichung wird eine Vereinigungsmenge der Elektronenwolken gezeichnet, in die diese "Bindungselektronen" aufgenommen werden.

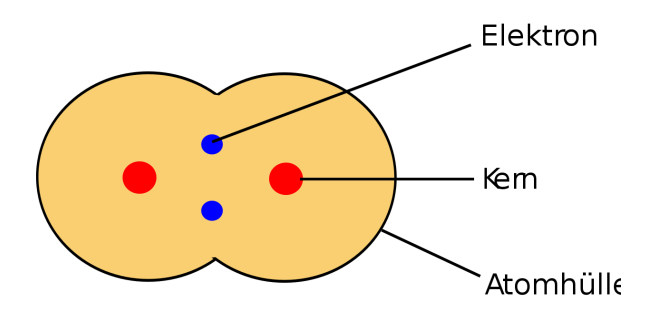

Abbildung 113: Schema eines Wasserstoffmoleküls

H• •H

 $H - H$ 

UNKNOWN TEMPLATE Änorganische Chemie f9588r Sch9588ler: Vorlage: Merksatz"

⇒

⇒

UNKNOWN TEMPLATE Änorganische Chemie f9588r Sch9588ler: Vorlage: Merksatz"

Die äußeren Elektronenwolken (= Atomorbitale) tauchen ineinander ein und bilden einen gemeinsamen Bereich (˜ Molekülorbital). Damit gehört das Valenzelektronen e- -Paar beiden Atomen in gleicher Weise (sie teilen es sich, wie zwei Kinder, die gemeinsam ein Spielzeug benutzen) und sie erhalten somit beide Edelgaskonfiguration.

## Gilbert N. Lewis (1875 - 1946) stellte 1916 seine Theorie zur Elektronenpaarbindung auf:

UNKNOWN TEMPLATE Änorganische Chemie f9588r Sch9588ler: Vorlage: Merksatz"

UNKNOWN TEMPLATE Änorganische Chemie f9588r Sch9588ler: Vorlage: Merksatz"

In Molekülen besitzt in sehr vielen Fällen jedes Atom Edelgaskonfiguration. Die Aufnahme weiterer Elektronen zum Zwecke einer weiteren Bindung ist somit (zumindest für die Elemente der ersten beiden Perioden) nicht möglich. Diese Regel wird als Oktettregel bezeichnet.

## 20.2.2 Bindungsverhältnisse bei anderen Molekülen

A) Sauerstoff:

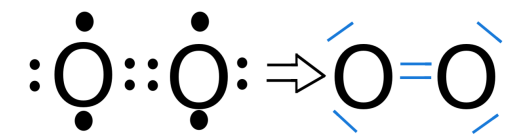

Abbildung 114: Sauerstoff in der Elektronenschreibweise und Lewisformel

Zum Erreichen der Edelgaskonfiguration fehlen dem Sauerstoffatom  $2 e^-$ 

Jedes Sauerstoffatom stellt 2 Bindungselektronen zur Verfügung

⇒

⇒

Zweifachbindung (auch Doppelbindung genannt)

B) Stickstoff

$$
:\!\!N\!:\!:\!\!N\!:\Rightarrow\!\!N\!\!\equiv\!\!N\!!
$$

Abbildung 115: Stickstoff in der Elektronenschreibweise und Lewisformel

Es fehlen zum Erreichen der Edelgaskonfiguration 3 e-

⇒

Jedes Stickstoffatom stellt 3 Bindungselektronen zur Verfügung.

⇒

es liegt eine Dreifachbindung zwischen den Atomen vor, von denen jedes je ein freies Elektronenpaar hat

C) Chlor

# $Cl^{\bullet\bullet}Cl \Rightarrow |\overline{Cl} - \overline{Cl}|$

Abbildung 116: Chlor in der Elektronenschreibweise und Lewisformel

Es liegt eine Einfachbindung vor. Jedes Chloratom hat drei freie Elektronenpaare

## 20.2.3 Bindung von zwei verschiedenen Atomen

## $H^{\bullet\bullet}Cl \Rightarrow H^{\dagger}Cl^{\dagger}$

Abbildung 117: Chlorwasserstoff in der Elektronenschreibweise und Lewisformel

## 20.2.4 Bindungsverhältnisse bei Methan (CH4)

Im Methan sind nun sogar 5 Atome miteinander verbunden. Wie kann das funktionieren, damit jedes Atom Edelgaskonfiguration erreicht?

C hat 4 Valenzelektronen. H hat 1 Valenzelektron.

⇒ 4 Wasserstoffatome bringen also zusammen 4 Valenzelektronen mit

 $\Rightarrow$  4 + 1 + 1 + 1 + 1 = 8 Valenzelektronen

Wie erreicht Kohlenstoff also eine vollbesetzte Schale? Durch Aufnahme von je einem Elektron des Wasserstoffes.

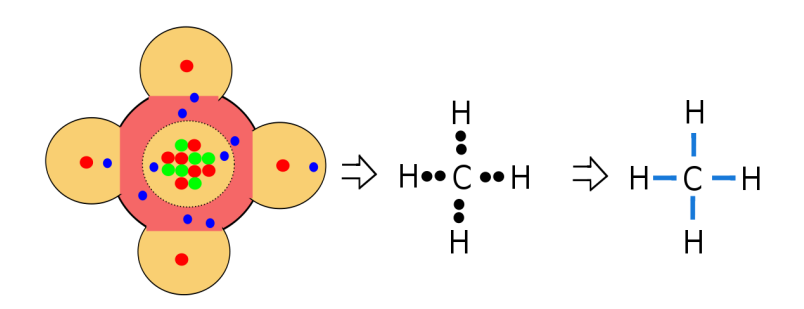

Abbildung 118: Schema eines Methanmoleküls, Elektronenschreibweise und Lewisformel

Vom Kohlenstoffatom gehen in der Regel 4 Elektronenpaarbindungen ab. Meistens ist Kohlenstoff dabei mit Kohlenstoff oder mit Wasserstoff verknüpft. Aber auch Sauerstoff, Schwefel und Stickstoff (u. a.) sind möglich.

Je länger dabei eine Kohlenstoffkette ist, desto fester und dickflüssiger wird eine Substanz.

UNKNOWN TEMPLATE Änorganische Chemie f9588r Sch9588ler: Vorlage: Merksatz"

UNKNOWN TEMPLATE Änorganische Chemie f9588r Sch9588ler: Vorlage: Merksatz"

## 20.2.5 Aufgaben

- 1. Bilde die Atombindung für die folgenden Moleküle:  $O_2$ ,  $F_2$ ,  $N_2$ ,  $Cl_2$ ,  $CO_2$
- 2. Verfahre ebenso bei: HCl, CH<sub>4</sub>, NH<sub>3</sub>, H<sub>2</sub>O
- 3. Zeichne folgende Kohlenwasserstoffketten:  $C_2H_6$ ,  $C_6H_{14}$ ,  $C_2H_4$ , CH<sub>4</sub>, C<sub>6</sub>H<sub>12</sub>, C<sub>6</sub>H<sub>6</sub>
- 4. Was versteht man unter einer Elektronenwolke (= Orbital)?
- 5. Wie kann ein Element Edelgaskonfiguration erreichen?
- 6. Sind Moleküle energieärmer oder -reicher als die in ihnen enthaltenen Atome, wenn diese nicht aneinander gebunden sind?
- 7. Welche Aussagen trifft die Valenzstrichformel?
- 8. Nenne Elemente, die als Molekül vorkommen!
- 9. Kann man auch für Ionen Valenzstrichformeln zeichnen? Probiere es:  $Cl^{\dagger}$ ,  $S^2$ -
- 10. Eine Frage zum Nachdenken: Warum vermutest Du, kommen in der Natur nicht Moleküle in allen denkbaren Kombinationen von Atomen vor. Also mit anderen Worten: warum gibt es z.B. CO, CO<sub>2</sub> aber nicht CO<sub>3</sub>, sondern nur  $(CO<sub>3</sub>)<sup>2</sup>$ ?

## 20.3 Kurzzusammenfassung "Atombindung"

Eine Möglichkeiten für Elemente die Edelgaskonfiguration zu erreichen, ist die Atombindung.

## 20.3.1 Wasserstoffgas  $(H_2)$

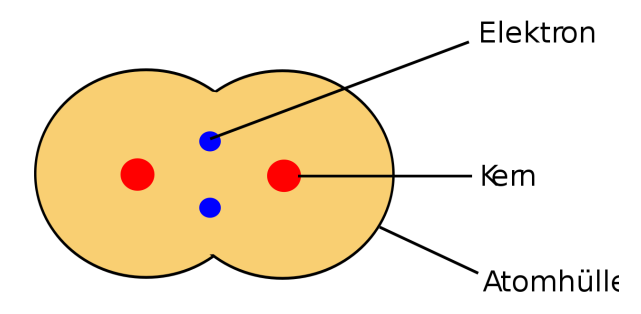

Abbildung 119: Schema eines Wasserstoffmoleküls

#### 20.3.2 Kurzschreibweise

$$
\begin{array}{c}\nH \bullet \bullet H \\
H - H\n\end{array}
$$

(für 2 Valenz-Elektronen kann ein Strich gezeichnet werden)

## 20.3.3 Welche zwei Fragen müssen sich Schüler stellen, um eine Atombindung zu zeichnen?

- Wie viele Valenzelektronen hat das einzelne Element?
- Wie viele e<sup>-</sup> braucht es noch zur Edelgaskonfiguration?

*Zum Verständnis der Atombindung kann man sich vielleicht vorstellen, dass zwei Kinder nur wenig Taschengeld haben, aber sich dennoch etwas teures gemeinsam kaufen möchten! Sie teilen ihr Geld und es gehört somit beiden!*

## 20.4 Exakte Regeln zum Erstellen von Valenzstrichformeln (= Lewis Formeln)

Die bisherigen Regeln sind ein guter Einstieg. Für komplexe Moleküle brauchen wir noch etwas präzisere Regeln. Zum Verständnis wird mal ein besonders leichtes Beispiel gewählt:

## 20.4.1 Beispiel: Wie sieht die Valenzstrichformel von Methan  $(CH_4)$  aus?

## 1. Schritt: Bestimmen der Gesamtanzahl an Elektronenpaaren:

| C hat 4 VE $\Rightarrow$   | 4 e-  |                 |                             |
|----------------------------|-------|-----------------|-----------------------------|
| H hat 1 VE $\Rightarrow$ 4 | 4 e-  |                 |                             |
| Atome • 1VE =              | 8 e^- | $\Rightarrow$ 4 | Elektronen-<br>paare (= EP) |

2. Schritt: Die Atome werden so angeordnet, dass jedes Atom die Edelgaskonfiguration hat (sofern es möglich ist)

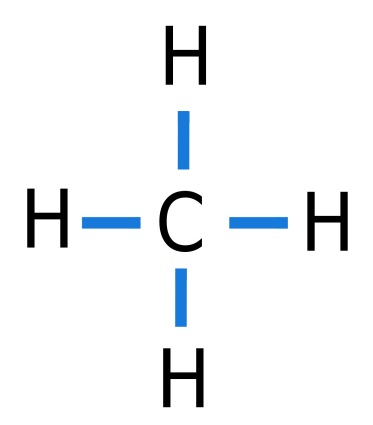

Abbildung 120: Schema eines Methanmoleküls

UNKNOWN TEMPLATE Änorganische Chemie f9588r Sch9588ler: Vorlage: Merksatz"

UNKNOWN TEMPLATE Änorganische Chemie f9588r Sch9588ler: Vorlage: Merksatz"

## 3. Schritt: Bestimmung eventuell auftretender Formalladungen

Zur Bestimmung eventuell auftretender Formalladungen zählt man die VE, indem man alle bindenden EP gleichmäßig auf die Bindungspartner aufteilt und mit der Anzahl an freien e- addiert. Diese Summe an gefundenen VE wird mit der ursprünglichen (aus der Stellung im PSE) verglichen. Ist sie geringer, so ist das Atom positiv geladen (da ja e<sup>-</sup> fehlen), ist sie höher, ist das Atom negativ geladen (es sind ja "zu viele" e<sup>-</sup> vorhanden)

- Treten in einem Molekül Formalladungen auf, so ist das ein Indiz dafür, das es instabil sein könnte.
- Verschiedene Formalladungen in einem Molekül sind beim Erstellen möglichst zu vermeiden.

## Weitere Regeln:

1. Sauerstoff ist nur in echten Peroxiden an Sauerstoff gebunden. (in der Regel schon erkennbar am Namen. z.B. Wasserstoffperoxid:

## $\supset$  $\supset$ Н  $\blacksquare$

Abbildung 121: Lewisformel des Wasserstoffperoxids

- )
- 2. Ab der dritten Periode ist Oktettüberschreitung möglich.
- 3. Von einem Atom dürfen nie mehr als zwei Doppelbindungen abgehen.

## Aufgaben:

1. Stelle die Valenzstrichformel für folgende Moleküle auf:

a)  $I_2$ b) CNc) CO d)  $SO_3^2$ 

Zeichne die Valenzstrichformeln

a) folgender Säuren:  $HNO<sub>3</sub> H<sub>2</sub>SO<sub>4</sub>$ ,  $H<sub>3</sub>PO<sub>4</sub>$  und alle ihre Säurereste:  $NO_3$ ,  $SO_4^2$ ,  $PO_4^3$ . b) folgender Stickstoffverbindungen: NO, NO<sub>2</sub>, NO3, N2O, N2O2, N2O4, N2O<sup>5</sup> c) von  $H_2O_2$ , PF<sub>3</sub>, Si $H_4$ d) folgender organischer Verbindungen:  $C_2H_2$ ,  $C_2H_2$ ,  $C_6H_{12}O_6$ ,  $C_4H_{10}$ ,  $C_4H_8$ ,  $C_4H_4$ 

zu b) Vorsicht: bei einigen Verbindungen sind freie einzelne  $e^-$  vorhanden  $(=$ Radikale)

#### Aufgaben

UNKNOWN TEMPLATE Änorganische Chemie f9588r Sch9588ler: Vorlage: Merksatz"

- 1. Erkläre in eigenen Worten, wie das Periodensystem aufgebaut ist.
- 2. Was versteht man unter einer Atombindung?
- 3. Zeichne die Valenzstrichformeln von:  $SO_3$ ,  $(CIO_4)$ ,  $H_3PO_4$  $,(SO_4)^2, (PO_4)^3, (NO_2)^{-1}$
- 4. Zeichne die Valenzstrichformeln von:

 $C_2H_2$ : 2 • 4 e<sup>-</sup> + 2 e<sup>-</sup> = 10 e<sup>-</sup>  $C_2H_4$ : 2 • 4 e<sup>-</sup> + 4 e<sup>-</sup> = 12 e<sup>-</sup>  $C_2H_6$ : 2 • 4 e<sup>-</sup> + 6 e<sup>-</sup> = 14 e<sup>-</sup>  $CO_2$ : 4 e<sup>+</sup> + 2 • 6 e<sup>+</sup> = 16 e<sup>+</sup>  $CO: 4e^- + 6e^- = 10e^-$ CCl<sub>4</sub>:  $4e^{+} + 4 \cdot 7 e^{-} = 32 e^{-}$  $Q_3$  (Ozon):  $3 \cdot 6 e^2 = 18 e^2$  $(CN)$ : 4 e<sup>-</sup> + 5 e<sup>-</sup> + e<sup>-</sup> = 10 e<sup>-</sup>  $(CO_3)^2$ : 4 e<sup>-</sup> + 3 • 6 e<sup>-</sup> + 2 e<sup>-</sup> = 24 e<sup>-</sup>  $(HCO<sub>3</sub>)$ : 1 e<sup>-</sup> + 4 e<sup>-</sup> + 3 • 6 e<sup>-</sup> + 1 e<sup>-</sup> = 24 e<sup>-</sup>  $(NH_4)^+$ : 5 e<sup>-</sup> + 4 • 1 e<sup>-</sup> - 1 e<sup>-</sup> = 8 e<sup>-</sup>  $(C_2)^{2}$ : 2 • 4 e<sup>-</sup> + 2 e<sup>-</sup> = 10 e<sup>-</sup>  $(NO<sub>3</sub>)$ : 5 e<sup>-</sup> + 3 • 6 e<sup>-</sup> + 1 e<sup>-</sup> = 24 e<sup>-</sup>  $(HCO<sub>3</sub>)$ : 1 e<sup>-</sup> + 4 e<sup>-</sup> + 3 • 6 e<sup>-</sup> + 1 e<sup>-</sup> = 24 e<sup>-</sup>  $MgCl<sub>2</sub>: 2 e^- + 2 * 7 e^- = 16 e^-$ 

Löse auch die folgenden (schweren) Aufgaben (Oktettüberschreitung ist möglich)

HClO: 14 e<sup>-</sup> (Hypochlorige Säure) HClO<sub>2</sub>: 20 e<sup>-</sup> (Chlorige Säure) HClO<sub>3</sub>: 26 e<sup>-</sup> (Chlorsäure) HClO<sub>4</sub>: 32 e<sup>-</sup> (Peroxochlorsäure)

Wieso ist der Name "Peroxochlorsäure" für diese Verbindung falsch gewählt?

## 20.5 Der räumliche Bau von Molekülen

ALLGEMEINE UND ANORGANISCHE CHEMIE/ STRUKTUR VON  $M$ OLEKÜLEN $<sup>1</sup>$  $<sup>1</sup>$  $<sup>1</sup>$ </sup>

<span id="page-391-0"></span><sup>&</sup>lt;sup>1</sup> HTTP://DE.WIKIBOOKS.ORG/WIKI/ALLGEMEINE%20UND% 20A[N O R G A N I S C H E](http://de.wikibooks.org/wiki/Allgemeine%20und%20Anorganische%20Chemie/%20Struktur%20von%20Molek%c3%bclen)%20CH E M I E/%20ST R U K T U R%20V O N%20MO L E K% C3%[B C L E N](http://de.wikibooks.org/wiki/Allgemeine%20und%20Anorganische%20Chemie/%20Struktur%20von%20Molek%c3%bclen)

## 20.5.1 Wiederholung:

Du hast in den bisherigen Kapiteln gelernt, dass

- Elektronenpaare sich (aufgrund ihres Aufbaus aus negativ geladenen Elektronen) voneinander abstoßen
- Atomkerne sich (aufgrund ihres Aufbaus aus positiv geladenen Protonen) ebenfalls voneinander abstoßen.

Mit diesem Vorwissen können wir etwas Neues, den räumlichen Bau von Molekülen, ableiten: Eine Verbindung, die Du schon kennst, ist das Methan (CH4). An seinem symmetrischen Aufbau soll der räumliche, also dreidimensionale, Aufbau von Molekülen verdeutlich werden: CH4:

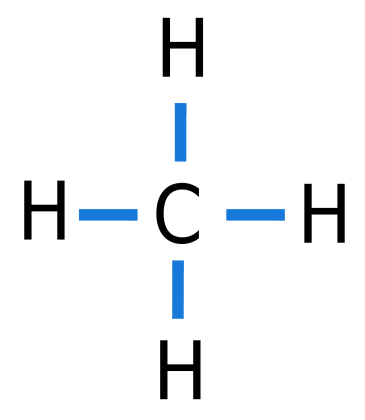

Abbildung 122: Schema eines Methanmoleküls

Von einem zentralen Kohlenstoffatom gehen 4 Atombindungen ab. Da sich die Elektronenwolken untereinander abstoßen (und im Übrigen auch die Atomkerne), "versuchen" die Atomkerne einen möglichst großen Abstand voneinander zu bekommen.

Versuche es einmal selbst, indem Du vier Farbstifte zu Hand nimmst und versuchst ihren Spitzen einen möglichst großen Abstand zu geben. Wählst Du eine platte, zweidimensionale Form, so kommt ein Quadrat heraus. Der Winkel zwischen den Bindungselektronenpaaren beträgt nur 90°. Geht noch mehr.

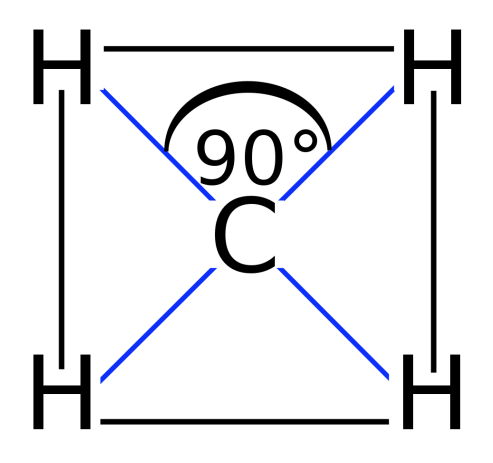

Abbildung 123: Schema der Bindungswinkel eines Methanmoleküls (2D)

Wenn Du eine dreidimensionale Form wählst, so erhältst Du einen Tetraeder. Der Winkel ist schwerer zu bestimmen, wenn man kein Modell hat. Der Winkel im Tetraeder beträgt 109,5°

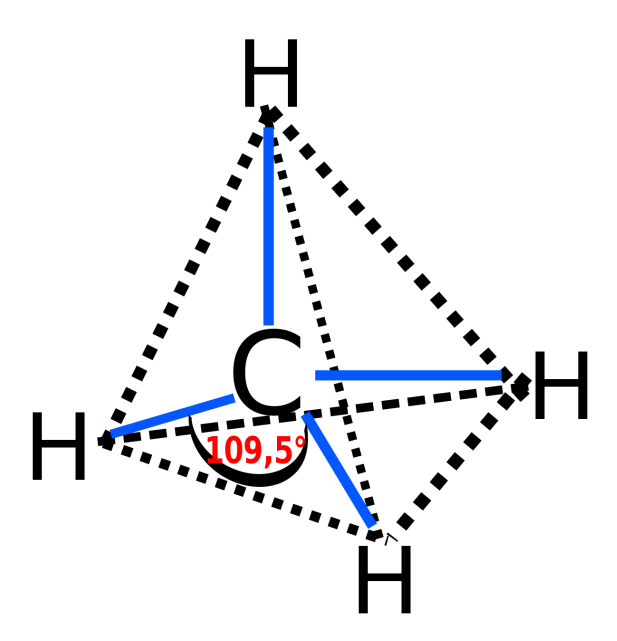

Abbildung 124: Schema der Bindungswinkel eines Methanmoleküls (3D - Tetraeder)

Dies ist die räumliche Anordnung, wie sie bei sehr vielen Molekülen vorliegt, welche 4 Bindungspartner haben, und ermöglicht den größtmöglichen Abstand zwischen den Bindungspartnern.

## 20.5.2 Zusatzinformationen

TETRAEDER[2](#page-394-0)

<span id="page-394-0"></span><sup>&</sup>lt;sup>2</sup> H T T P : //D E . [W I K I P E D I A](http://de.wikipedia.org/wiki/Tetraeder) . O R G / W I K I / T E T R A E D E R

## $20.6$  Vom CH<sub>4</sub> zum HF

## Hinweis fürs Heft: Es müssen 4 Formeln nebeneinander Platz haben.

Es soll ein Vergleich der 4 folgenden Verbindungen erfolgen. Bei allen sind 4 Elektronenpaare (EP) an das zentrale Atom gebunden. Nicht jedes Elektronenpaar ist jedoch ein bindendes.

UNKNOWN TEMPLATE Änorganische Chemie f9588r Sch9588ler: Vorlage: Merksatz"

Schüler zeichnen Valenzstrichformeln von CH4, NH3, H2O, HF
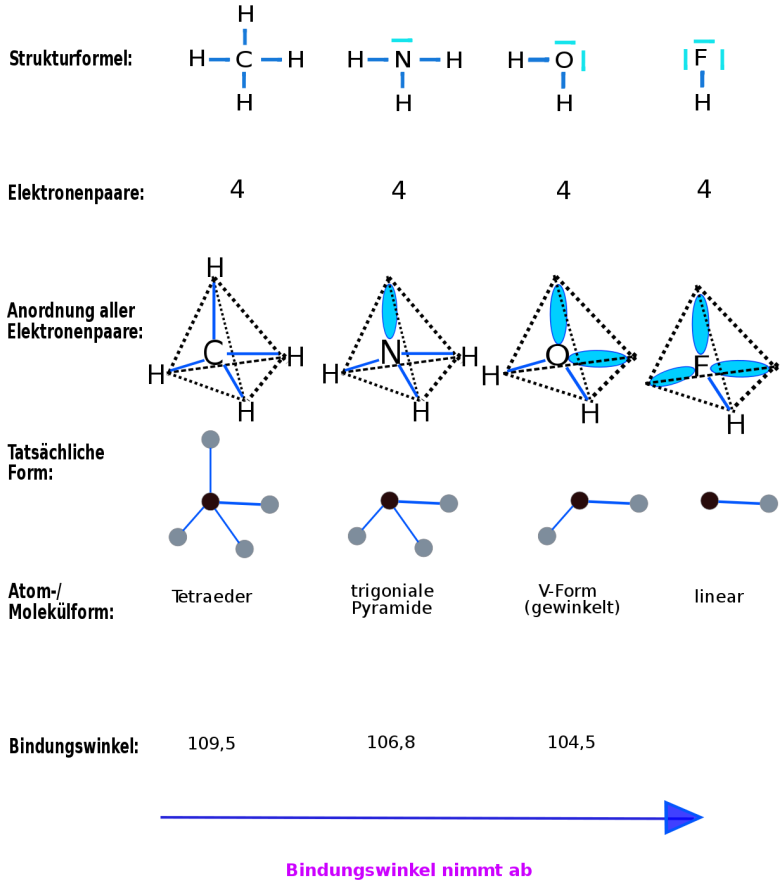

Grund: Stärkere Abstoßung der nichtbindenden Elektronenpaare

Abbildung 125: Die Umwandlung von CH4 in HF

20.7 Die Projektionsform - zum Zeichnen fürs Heft - (mit Farbstiften verdeutlichen)

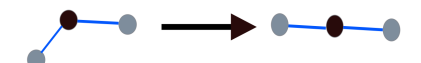

Abbildung 126: Projektionsform

UNKNOWN TEMPLATE Änorganische Chemie f9588r Sch9588ler: Vorlage: Merksatz"

#### 20.7.1 Aufgaben

Bestimme die räumliche Anordnung für NH<sub>4</sub><sup>+</sup>, HCl, PF<sub>3</sub>, CsCl, H2S. Zum Nachdenken: gibt es Bindungen, die nicht gerichtet sind?

- Ionogene Bindung

## 20.8 Exakte Regeln zum Ermitteln der räumlichen Gestalt von Molekülen:

- 1. Die Zahl der Valenz-Elektronenpaare (= nichtbindend + bindend) bestimmen.
- 2. Beachte: Negative Ladungen stoßen sich ab.  $\Rightarrow$  Die Elektronenpaare haben einen größtmöglichen Abstand. Die Molekülgestalt ist eine Konsequenz dieser Abstoßung.
- 3. Es werden alle VE berücksichtigt (bindende und nicht bindende (= freie)). Das heißt freie Elektronenpaare werden genauso wie bindende Elektronenpaare als räumlich gerichtet und lokalisiert betrachtet.
- 4. Die Valenz-Elektronenpaare stoßen sich maximal voneinander ab. Es ergibt sich die Anordnung der Valenz-Elektronenpaare.
- 5. Freie Elektronenpaare beanspruchen mehr Platz als (lokalisierte) bindende Elektronenpaare.
- 6. Mehrfachbindungen werden wie Einfachbindungen betrachtet.
- 7. Zur Betrachtung der tatsächlichen räumlicher Anordnung, werden die nichtbindenden Elektronenpaare außer acht gelassen und nur die gebundenen Atome betrachtet.

### 20.8.1 Eine Aufgabe zum Nachdenken

Im Tetraeder liegt ein Bindungswinkel von genau 109,5° vor. Den folgenden Verbindungen liegt ein Tetraeder zugrunde. Folgende Winkel wurden gemessen:

• CH<sub>4</sub>: 109,5°

- $NH_3:106.8^\circ$
- $H_2O$ : 104.5°

Wieso werden die Bindungswinkel kleiner?

- Freie EP beanspruchen mehr Platz als bindende (lokalisierte) Elektronenpaare (EP).
- Ein freies EP: Hat nichts zu tun, kann sich mit seinen Ellbogen ausbreiten.

⇒

Die Winkel werden also zusammengedrückt. Beispiel mit dicken und dünnen Stiften.

#### 20.8.2 Alte Regeln zum bestimmen des räumlichen Baus

- 1. Die Anzahl der bindenden Elektronenpaare bestimmen.
- 2. Nichtbindende Elektronenpaare werden genauso wie bindende Elektronenpaare als räumlich gerichtet und lokalisiert betrachtet.
- 3. Die Zahl der Valenz-Elektronenpaare (= nichtbindend + bindend) bestimmen.
- 4. Die Valenz-Elektronenpaare stoßen sich maximal voneinander ab. Es ergibt sich die Anordnung der Valenz-Elektronenpaare.
- 5. Bei der räumlicher Anordnung des Moleküls werden nur die gebundenen Atome betrachtet
- 6. Freie Elektronenpaare beanspruchen mehr Platz als (lokalisierte) bindende Elektronenpaare.

7. Mehrfachbindungen werden wie Einfachbindungen betrachtet.

### 20.8.3 Aufgaben

Bestimme den räumlichen Bau von:

HClO (Hypochlorige Säure)

 $H - O - Cl$ 

Abbildung 127: Lewisformel\_- **HClO** 

HClO<sup>2</sup> (Chlorige Säure)

$$
H - O - Cl = O
$$

Abbildung 128: Lewisformel\_- HClO<sub>2</sub>

 $HCIO<sub>3</sub>$ 

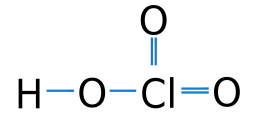

Abbildung 129: Lewisformel\_- HClO3

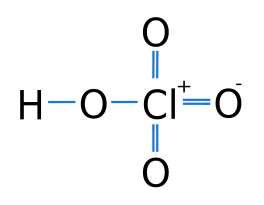

Abbildung 130: Lewisformel\_- HClO4

⇒ Säurerest bei HClO<sup>4</sup>  $ClO<sub>4</sub>$ 

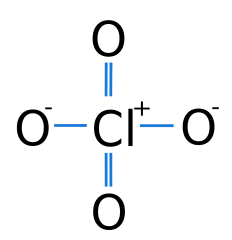

Abbildung 131: Lewisformel\_- HClO4-

Vorsicht: alle freien Elektronenpaare fehlen jetzt an den O's!

Ensprechend ist bei  $H_2SO_4$  der Schwefel in der Mitte, bei  $H_2CO_3$ der Kohlenstoff usw.

## 20.9 Zusammenfassung der beiden Bindungsarten

Vergleiche mal eine Ionenbindung mit einer Atombindung

a) Ionen entstehen durch Aufnahme bzw. Abgabe von Elektronen. Dadurch wird erreicht, dass eine vollbesetzte Außenelektronenwolke vorliegt. Es liegen also verschieden geladene Ionen vor. Ungleiche Ladungen ziehen sich an und halten die Ionen so zusammen:

| z.B.: | NaCl:            | Na                            | gibt                         | $\rightarrow$ Na <sup>+</sup> |
|-------|------------------|-------------------------------|------------------------------|-------------------------------|
| ein   | Elek-<br>tron ab |                               |                              |                               |
| Cl    | nimmt ein        | $\rightarrow$ Cl <sup>-</sup> | $\Rightarrow$ In<br>Elektron | Verbindung:<br>auf            |

b) Bei einer Atombindung teilen sich Atome Elektronen, so dass jedes Atom, zumindest zeitweise, eine vollbesetzte Außenelektronenwolke hat.

z.B.:  $Cl_2$ : 2 Chloratome teilen sich ein Elektronenpaar gleichmäßig auf.

## 20.10 Zwischen Atom- und Ionenbindung: Die polare Atombindung und die Elektronegativität

Nun geht es weiter und es wird leider auch etwas komplizierter. Messungen haben ergeben: Wenn zwei verschiedene Atome miteinander verbunden sind, dann sind die Elektronen nicht immer genau in der Mitte zwischen beiden Atomen anzufinden. In der Regel zieht einer der beiden Partner die Elektronen stärker an sich heran.

 $Z$  $B$  $\cdot$ 

HCl: Im Chlorwasserstoffmolekül beansprucht das Cl-Atom das bindende Elektron stärker für sich. Die Bindung ist polar.

H-Cl (Cl zieht stärker an den Elektronen

⇒ H  $\rightarrow$ Cl)

in diesem Fall zieht das Chloratom die Elektronen stärker zu sich. Diese ungleiche Verteilung führt dazu, dass das Chloratom minimal negativer als das Wasserstoffatom wird. Dies kann mit einem besonderem Zeichen, dem Zeichen der Partialladung, gekennzeichnet werden. (δ-/δ+)

Die Ursache ist die höhere Elektronegativität des Chloratoms im Vergleich zum Wasserstoffatom. Man sagt, Chlor ist elektronegativer als Wasserstoff.

UNKNOWN TEMPLATE Änorganische Chemie f9588r Sch9588ler: Vorlage: Merksatz"

Es gilt: Je höher der Unterschied in der Elektronegativität der gebundenen Elemente zueinander, desto polarer ist die Atombindung. Ab einer Differenz von

UNKNOWN TEMPLATE Änorganische Chemie f9588r Sch9588ler: Vorlage: Merksatz"

ist die Atombindung so polar, dass die Elektronen die Atome nicht mehr verbinden können. Sie wechseln den Partner. Es liegt also eine

UNKNOWN TEMPLATE Änorganische Chemie f9588r Sch9588ler: Vorlage: Merksatz"

vor.

UNKNOWN TEMPLATE Änorganische Chemie f9588r Sch9588ler: Vorlage: Merksatz"

### 20.10.1 Zusatzinformationen:

CHEMISCHE\_BINDUNG<sup>[3](#page-404-0)</sup>

Elektronegativit%C3%A[4](#page-404-1)t<sup>4</sup>

POLARE\_ATOMBINDUNG<sup>[5](#page-404-2)</sup>

## 20.10.2 Zusammenfassung:

- in polare Atombindungen tragen die beteiligten Atome infolge ihrer ungleichen Elektronenverteilung Teilladungen.
- Ursache sind unterschiedlichen Elektronegativitäten zwischen den beiden Bindungspartnern
- das Atom mit der größeren Elektronegativität zieht die bindenden Elektronen stärker zu sich heran als das Atom mit dem kleineren EN-Wert.
- Teilladungen sind viel schwächer als Ionenladungen!
- Unpolare Atombindungen kommen nur zustande, wenn sich zwei Atome gleicher Elektronegativität miteinander verbinden.
- Die polare Atombindung stellt einen Übergang von der reinen Atombindung zur Ionenbindung dar.

<span id="page-404-1"></span><span id="page-404-0"></span><sup>3&</sup>lt;sub>HTTP</sub>://de.wikipedia.org/wiki/Chemische\_Bindung 4 H T T P://D E.W I K I P E D I A.O R G/W I K I/E[L E K T R O N E G A T I V I T](http://de.wikipedia.org/wiki/Elektronegativit%25C3%25A4t)%25C3%  $25A4$ 

<span id="page-404-2"></span><sup>5&</sup>lt;br>HTTP://DE.WIKIPEDIA.ORG/WIKI/POLARE\_ATOMBINDUNG

- UNKNOWN TEMPLATE Änorganische Chemie f9588r Sch9588ler: Vorlage: Merksatz"
- UNKNOWN TEMPLATE Änorganische Chemie f9588r Sch9588ler: Vorlage: Merksatz"
- UNKNOWN TEMPLATE Änorganische Chemie f9588r Sch9588ler: Vorlage: Merksatz"

### 20.10.3 Aufgaben

- 1. Welche Bindungen liegen in folgenden Molekülen vor?  $H_2$ , HBr,  $CaCl<sub>2</sub>,CH<sub>4</sub>, CaO$
- 2. Ist Wasser eine ionogene Verbindung?
- 3. Kannst Du anhand der Bindungsstärke zum Wasserstoff entscheiden, welche der folgenden Verbindungen die stärkste Säure ist? Erstelle eine Rangreihenfolge: H<sub>2</sub>O, HI, HF, HBr

(Tipp: Bedenke, die saure Wirkung beruht auf freien H<sup>+</sup>-Ionen)

## 20.11 Die polare Atombindung und ihre Auswirkungen

Elemente unterscheiden sich in ihrer Elektronegativität (EN) Die EN ist ein Maß für die Fähigkeit der Atomkerne Bindungselektronen anzuziehen. Sie wird u.a. durch die Kernladung (Anzahl an Protonen) und die Größe des Atoms bestimmt. Beide Faktoren sind gegenläufig. Je größer die Kernladung ist und je kleiner der Atomdurchmesser ist, desto elektronegativer ist es. (Per Definition hat Fluor dabei den Wert 4.0, Lithium hat den Wert 1.0)

### UNKNOWN TEMPLATE Änorganische Chemie f9588r Sch9588ler: Vorlage: Merksatz"

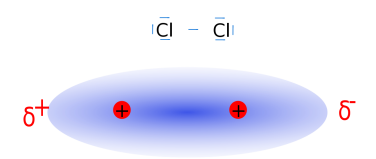

Abbildung 132: Schema der Elektronegativitätsverteilung bei Chlor

Im Chlormolekül liegen zwei gleiche Atome vor. Sie haben beide die gleiche Kernladung und die gleiche Größe ⇒ sie haben dieselbe EN ⇒ die Bindungselektronen sind völlig gerecht zwischen den Atomen verteilt

⇒

die Atombindung ist apolar (oder kovalent)

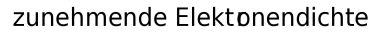

Abbildung 133: Farbverlauf und Legende

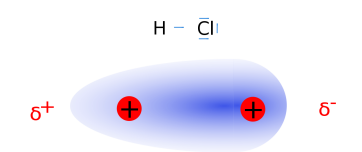

Abbildung 134: Schema der Elektronegativitätsverteilung bei Chlorwasserstoff

Im Chlorwasserstoffmolekül liegen zwei unterschiedliche Atome vor. Wasserstoff hat eine geringe Kernladung und ist ein kleines Atom  $\Rightarrow$  geringe EN (2,2) Das Chloratom hat eine höhere Kernladung als Wasserstoff und ist auch größer  $\Rightarrow$  höhere EN (3.2) Da Chlor das elektronegativere Atom ist, zieht es die Bindungselektronen etwas näher zu sich

 $\Rightarrow$  Die Bindungselektronen sind ungleichmäßig verteilt.

 $\Rightarrow$  die Atombindung ist polar.

Aus polaren Atombindungen (d.h. ungleicher Verteilung von Elektronen) resultiert, dass eines der beiden Atome geringfügig negativer (und das zweite geringfügig positiver) ist. Diesen Unterschied wird durch die Partialladung gekennzeichnet: δ- (bzw. das zweite δ+).

## 20.12 Pauling-Skala der Elektronegativität

Der deutsche Chemiker Linus Pauling erstellte 1932 eine empirische Definition der Elektronegativität. Sie beruht nicht auf Messwerten oder Modellberechnungen.

Pauling legte fest, dass das Element Fluor die höchste Elektronegativität hat. Er legte sie mit dem Zahlenwert 4,0 fest. Die EN hat keine physikalische Einheit. Die niedrigste Elektronegativität hat Francium mit 0,7. Alle anderen Elemente ordnete er Werte zwischen 0,7 und 4 zu.

Hinweis: Die Elemente der zweiten Periode des Periodensystems haben halbzahlige Werte:

- Lithium : 1.0
- Beryllium : 1,5
- Bor :  $2.0$
- Kohlenstoff : 2.5
- Stickstoff : 3,0
- Sauerstoff : 3.5
- Fluor :  $4.0$

## 20.13 Regelmäßigkeiten im PSE (nach Wikipedia)

Die Elektronegativität ist für Elemente in der rechten oberen Ecke des Periodensystems am höchsten, und nimmt nach links und nach unten hin ab.

Gründe der Regelmäßigkeiten:

Die Anziehungskraft eines Atomkerns auf die Elektronen in einer Bindung hängt von drei Faktoren ab:

• der Anzahl der Protonen des Atomkerns (dadurch steigt die Elektronegativität innerhalb einer Periode von links nach rechts)

- der Entfernung der Valenzelektronen vom Atomkern (deshalb sinkt die Elektronegativität in einer Gruppe von oben nach unten)
- der "Abschirmung" des Atomkerns durch weiter innen liegende Schalen.

### 20.13.1 Zusatzinformationen

Elektronegativit%C3%A4t<sup>[6](#page-409-0)</sup>

## 20.14 Wasser - ein Dipol-Molekül

Stell dir einmal folgenden Versuch vor:

V: Tetrachlorkohlenstoff (CCl4) und Wasser lässt man aus je einer Bürette an einem geladenen Stab bzw. einer geladenen Folie vorbeilaufen.

<span id="page-409-0"></span> $^6$ http://de.wikipedia.org/wiki/Elektronegativit%25C3% [25A4](http://de.wikipedia.org/wiki/Elektronegativit%25C3%25A4t)T

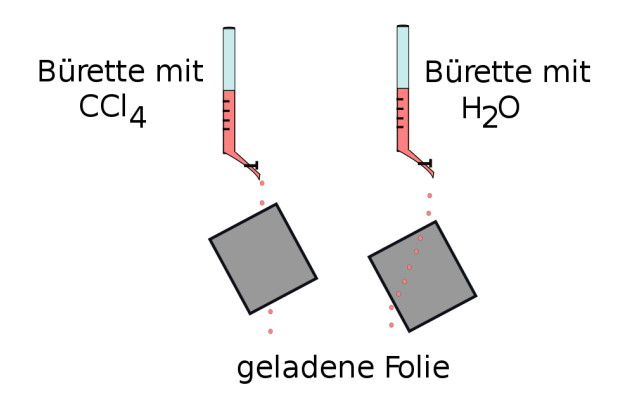

Abbildung 135: Versuchaufbau mit Tetrachlorkohlenstoff und einer geladenen Folie

B: Der Wasserstrahl wird vom Stab angezogen und somit abgelenkt, der CCl4 -Strahl bleibt unbeeinflusst.

S: Die Folie, bzw. der Stab ist mit Elektronen geladen . [7](#page-410-0) Wasser, als polare Substanz, wird sowohl von positiven als auch von negativen Ladungen angezogen. Entgegengesetzte Ladungen ziehen sich an, d.h. es muss in Wasser eine Ladung vorhanden sein.

UNKNOWN TEMPLATE Änorganische Chemie f9588r Sch9588ler: Vorlage: Merksatz"

UNKNOWN TEMPLATE Änorganische Chemie f9588r Sch9588ler: Vorlage: Merksatz"

Die Wasserdipole kehren dem geladenen Stab die Seite zu, die eine entgegengesetzte Teilladung besitzt.

<span id="page-410-0"></span><sup>7</sup> Gummistäbe sind negativ Aufgeladen, Glasstäbe positiv

Partialladungen: PARTIALLADUNG[8](#page-411-0)

Tetrachlorkohlenstoff ist eine apolare, bei Raumtemperatur flüssige Verbindung, die früher in Fleckenwasser verwendet wurde. Sie ist leberschädigend und gehört zu den krebserzeugenden Stoffen.

TETRACHI ORMETHAN<sup>[9](#page-411-1)</sup>

## 20.14.2 Aufgabe

Erkläre mit Deinen Worten, was ein Dipol ist!

## 20.15 Dipolmoleküle

Ungeladene Moleküle können winzige, relativ schwache Ladungen aufweisen. (Diese Ladungen müssen sich aber immer gegenseitig aufheben, da das Molekül nach "außen" ungeladen ist.) Man spricht von so genannten Dipolmolekülen. Ursache sind unterschiedliche Elektronegativitäten zwischen den Atomen des Moleküls. Sie ist somit für die Ausbildung von so genannte Dipolen verantwortlich.

Dipole lassen sich durch Versuche wie mit der Folie messen. Einfacher ist es aber, sich die Valenzstrichformel sowie die räumliche Struktur anzuschauen. So lassen sich leicht Dipole bestimmen.

<span id="page-411-0"></span><sup>8&</sup>lt;br>HTTP://DE.WIKIPEDIA.ORG/WIKI/PARTIALLADUNG

<span id="page-411-1"></span><sup>9&</sup>lt;br>"HTTP://DE.WIKIPEDIA.ORG/WIKI/TETRACHLORMETHAN

### 20.15.1 Bestimmung von eventuell auftretenden Dipolen in Molekülen:

- 1. Als erstes bestimmt man den räumlichen Bau des Moleküls
- 2. Dann bestimmt man mit Hilfe der Elektonegativität eventuell auftretende Partialladungen und kennzeichnet sie mit δ- und δ+.
- 3. Man trägt zwischen den Partialladungen die Vektoren auf und schaut, ob evtl. mehr als zwei Ladungspole auftauchen. In diesem Fall muss man mithilfe eines Parallelogramms eine Vektoraddition durchführen und den "Ersatzvektor" bestimmen.

UNKNOWN TEMPLATE Änorganische Chemie f9588r Sch9588ler: Vorlage: Merksatz"

UNKNOWN TEMPLATE Änorganische Chemie f9588r Sch9588ler: Vorlage: Merksatz"

### 20.15.2 Voraussetzungen für einen Dipol:

- 1. Vorhandensein polarer Atombindungen.
- 2. Die Addition der verschiedenen Ladungsvektoren darf nicht Null ergeben.

## 20.16 Zwei Beispiele für Dipole zur Veranschaulichung:

 $20.16.1$  CO<sub>2</sub> - trotz unterschiedlicher Elektronegativitäten kein Dipolmolekül

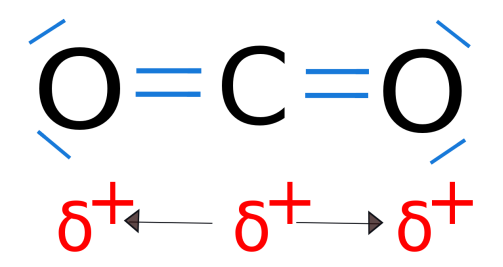

Abbildung 136: Schema von Kohlenstoffdioxid mit Partialladungsverteilung

Es liegen verschiedene Partialladungen vor (positiv auf dem Kohlenstoff und negativ auf den Sauerstoffen), man könnte also vermuten, ein Dipolmolekül vor sich zu haben. Es kann allerdings kein Ersatzvektor gebildet werden, da die Ausgangsvektoren auf einer 180° Linie liegen. ⇒

UNKNOWN TEMPLATE Änorganische Chemie f9588r Sch9588ler: Vorlage: Merksatz"

### $20.16.2$  H<sub>2</sub>O - ein Dipolmolekül

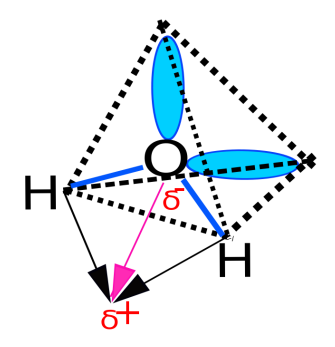

Abbildung 137: Schema von Wasser mit Partialladungsverteilung und Ersatzvektor

Ein polares Molekül liegt vor, wenn bei der Vektoraddition ein

UNKNOWN TEMPLATE Änorganische Chemie f9588r Sch9588ler: Vorlage: Merksatz"

gebildet werden kann. Hier liegen zwei getrennte Pole vor (δ- und δ+ Dipol), wie die Vektoraddition zeigt: ⇒

UNKNOWN TEMPLATE Änorganische Chemie f9588r Sch9588ler: Vorlage: Merksatz"

#### Zusatzinformationen

 $DIPOL<sup>10</sup>$  $DIPOL<sup>10</sup>$  $DIPOL<sup>10</sup>$ 

DIPOL-DIPOL-KR%C3%A4FTE<sup>[11](#page-414-1)</sup>

<span id="page-414-0"></span> $10$ HTTP://DE.WIKIPEDIA.ORG/WIKI/DIPOL

<span id="page-414-1"></span> $11_{\tt HTTP}$ ://DE.WIKIPEDIA.ORG/WIKI/DIPOL-DIPOL-KR%25C3%  $25A4$ FTE

#### Aufgaben

- 1. Wie verhält sich die Polarität der Bindung in der Reihe HF HCl - HBr - HI
- 2. Entscheide, ob folgende Moleküle Dipole sind: HF,  $CO<sub>2</sub>$ ,  $\text{CO}_3{}^2$ <sup>-</sup>, CH<sub>4</sub>

## 20.17 Kräfte zwischen Molekülen

## 20.17.1 1. Dipol-Dipol-Kräfte

Nachdem Du jetzt die Dipole als schwache Ladungen innerhalb von Molekülen kennen gelernt hast, kannst Du Dir sicherlich vorstellen, dass durch Sie Kräfte zwischen Molekülen (z. B. Anziehung und Abstoßung) wirken.

Es gibt noch andere, noch schwächere Ladungsverteilungen, welche sehr schwache Anziehung/ Abstoßung zwischen Molekülen auslösen können.

Aufmerksam wurde man auf sie durch unvorhergesehene Schmelz-und Siedetemperaturen<sup>[12](#page-415-0)</sup> : Üblicherweise lassen die Siedetemperaturen zunächst einen Zusammenhang mit der Molekülmasse erkennen. Trotzdem hat  $CO<sub>2</sub>$  mit einer mehr als doppelt so hohen Molekülmasse wie H<sub>2</sub>O einen Siedepunkt von -78°C. Er müsste eigentlich über dem von Wasser liegen (100°C)!

<span id="page-415-0"></span><sup>12</sup> Falls Du Dich nicht mehr genau erinnerst, wie Schmelz- und Siedevorgänge ablaufen, und was dabei eine Rolle spielt, lies noch mal im Kapitel 5 "Wasser, Lösungen und die Teilchentheorie"

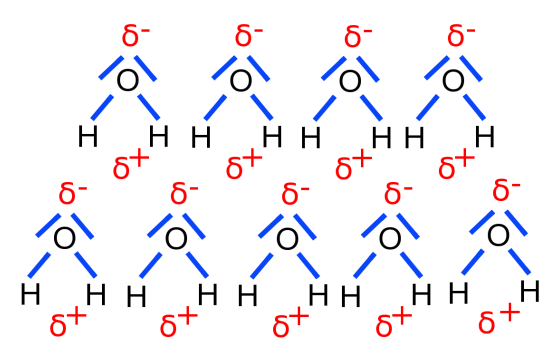

Abbildung 138: Schema von Wasser mit Partialladungsverteilung

Offensichtlich herrschen zwischen den polaren Molekülen des Wassers Dipol-Dipol-Wechselwirkungen. Die Moleküle werden so stärker zusammengehalten. Es muss also demzufolge mehr Energie aufgebracht werden, diesen "Zusammenhalt" zu spalten, damit die Moleküle in die Gasphase übertreten können.

⇒

UNKNOWN TEMPLATE Änorganische Chemie f9588r Sch9588ler: Vorlage: Merksatz"

Dipolmoleküle bilden lockere Verbände - so genannte Molekülaggregate. Die Anziehungskräfte zwischen Dipolen sind geringer als die zwischen Ionen und wirken nur über kurze Entfernungen.

## Aufgaben

- 1. Formuliere mit Deinen Worten den Zusammenhang zwischen Schmelz- bzw. Siedepunkt eines Moleküls und der intramolekularer Anziehungskraft.
- 2. a) Wo liegt der stärkere Dipol vor:  $H_2S$  oder  $H_2O$ ?

b) Wie kannst Du Deine Feststellung beweisen?

#### 20.17.2 2. Wasserstoffbrückenbindungen (= WBBs)

Die Atombindungen im Wasser sind stark polar.

⇒ Das Wassermolekül ist aufgrund dieser Partialladungen ein Dipol-Molekül. Zwischen den Wasserstoffatomen und den freien Elektronenpaaren kommt es aufgrund dieses Dipols zu einer schwachen Anziehung.

 $\Rightarrow$  Bildung eines "Raumnetzes"

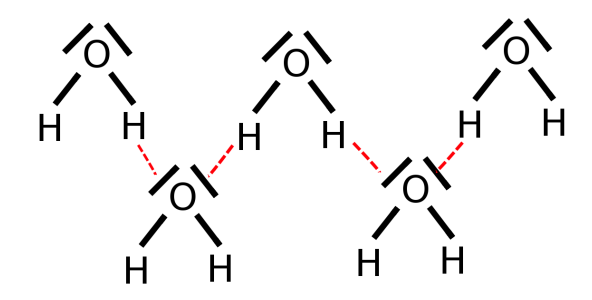

Abbildung 139: Schema von Wasser mit Wasserstoffbrückenbindung

Zur Spaltung einer WBB ist eine viel geringere Energie nötig, als zur Spaltung einer Atombindung (nur 5%)

UNKNOWN TEMPLATE Änorganische Chemie f9588r Sch9588ler: Vorlage: Merksatz"

UNKNOWN TEMPLATE Änorganische Chemie f9588r Sch9588ler: Vorlage: Merksatz"

### Zusatzinformationen

WASSERSTOFFBR%C3%BCCKENBINDUNG<sup>[13](#page-418-0)</sup>

## 20.17.3 3. Van der Waalskräfte (VdW-Kräfte)

Die Ladungen einer Atombindung in Molekülen sind wegen der Bewegung der Elektronen nicht in jedem Moment symmetrisch verteilt. Dadurch entstehen momentane, kurzzeitige Dipole, die allerdings nur sehr schwach sind und auch schnell wieder verschwinden, bzw. sich verschieben. Sie treten nur bei Atomen und apolaren Molekülen auf. (Vergleiche: WBBs sind permanente  $Dipole<sup>14</sup>$  $Dipole<sup>14</sup>$  $Dipole<sup>14</sup>$ ).

```
UNKNOWN TEMPLATE Änorganische Chemie f9588r
Sch9588ler: Vorlage: Merksatz"
```
Sie sind entdeckt und benannt nach Johannes Diderik van der Waals (1837-1923)

## Die Stärke der VdW-Kräfte hängt ab von:

- Anzahl der e<sup>-</sup> im Atom. Je mehr e<sup>-</sup> vorhanden sind, desto stärker kann die asymmetrische Verteilung sein, desto stärker sind folglich die Dipole.
- Anzahl der Atome im Molekül (je höher die Molekülmasse, desto stärker die VdW-Kräfte)
- Anzahl der Berührungsstellen zwischen zwei (oder mehr) Molekülen

<span id="page-418-0"></span><sup>13</sup>H T T P://D E.W I K I P E D I A.O R G/W I K I/W[A S S E R S T O F F B R](http://de.wikipedia.org/wiki/Wasserstoffbr%25C3%25BCckenbindung)%25C3% 25BC[C K E N B I N D U N G](http://de.wikipedia.org/wiki/Wasserstoffbr%25C3%25BCckenbindung)

<span id="page-418-1"></span><sup>14</sup> Vergleich Kind mit 4 Luftballons

#### Zusatzinformationen

VAN-DER-WAALS-BINDUNG[15](#page-419-0)

JOHANNES DIDERIK VAN DER WAALS<sup>[16](#page-419-1)</sup>

## 20.18 Abstufung der verschiedenen Bindungsenergien zwischen Atomen

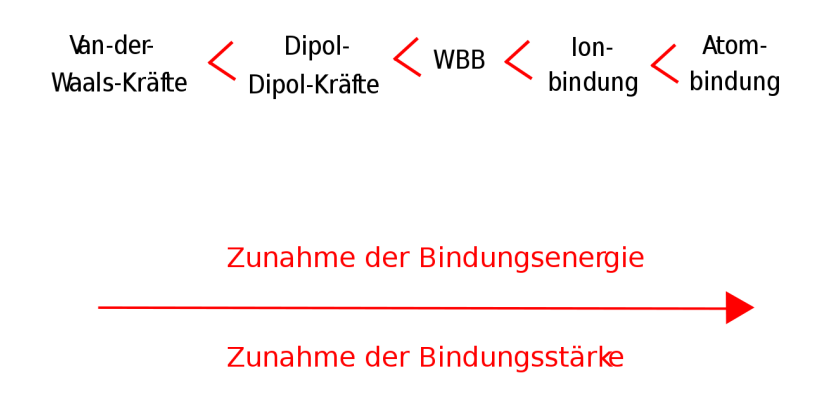

Abbildung 140: Schema der Abstufung der Bindungsstärken

<span id="page-419-1"></span><span id="page-419-0"></span>15<sub>HTTP</sub>://DE.WIKIPEDIA.ORG/WIKI/VAN-DER-WAALS-BINDUNG 16<sub>HTTP</sub>://DE.WIKIPEDIA.ORG/WIKI/JOHANNES DIDERIK VAN DER WAALS

### 20.18.1 Aufgabe

Zeichne die Wasserstoffbrückenbindungen zwischen verschiedenen HF-Molekülen (NH3-Molekülen)

## 20.19 Bestimmung (und Vorhersage) der chemischen Eigenschaften eines Moleküls (Dipole)

*Jetzt kommt die Königsdisziplin! ;-) Wenn Du alle vorgehenden Kapitel verstanden hast, bist Du nun in der Lage, ausgehend von einer unbekannten Chemischen Formel, die Valenzstrichformel auszustellen, den räumlichen Bau vorherzusagen und chemische Eigenschaften dieser Verbindung vorherzusagen, ohne dass Du die Verbindung kennst!*

### 20.19.1 Hier die Zusammenfassung aller notwendigen Schritte:

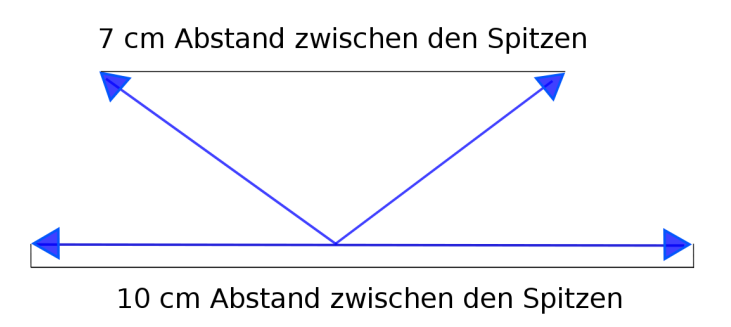

Abbildung 141: Schema von Winkelabstand

- 1. Elektronegativitätsdifferenz der Bindungspartner bestimmen. Liegt eine Atombindung vor kann man ein Valenz- /Lewisstrichformel zeichnen. (Ansonsten liegt eine Ionenbindung vor! Dort gelten andere Regeln.)
- 2. Valenzelektronenanzahl bestimmen und Valenzstrichformel zeichnen.
- 3. Elektronegativitätsdifferenzen aller Atome bestimmen und Teil-/ Partialladungen verteilen, den "Ort der höheren Aufenthaltswahrscheinlichkeit" sowie Teil-/ Partialladungen (mit δ- /δ+) kennzeichnen.
- 4. Mit Hilfe der Elektronenpaarabstoßungstheorie die räumliche Gestalt bestimmen. Dabei sollten die Elektronenpaare immer einen größtmöglichen Abstand einnehmen.

Beispiel: Hat ein Atom zwei Bindungspartner, so liegen sie sich genau gegenüber, da so der Abstand größer ist, als wenn sie gewinkelt wären.

Hat ein Atom vier Bindungspartner, so haben sie in einer tetraedischen Anordnung den größten Abstand voneinander.

Treten verschiedene Teil-/ Partialladungen auf und fallen diese nicht in einem Punkt zusammen, liegt ein Dipolmolekül vor (Dipol = zwei Pole). Liegen die auftretenden Partialladungen hingegen auf einem Punkt, so heben sie sich gegenseitig auf

⇒

kein Dipolmolekül

Dipolmoleküle haben andere Eigenschaften als apolare Moleküle. So sind sie z. B. in der Regel wasserlöslich.

5. Wenn Van-der-Waals, bzw. Wasserstoffbrückenbindungen vorliegen, hat die Verbindung einen zu ähnlichen Verbindungen höheren Schmelz- und Siedepunkt.

### 20.19.2 Aufgabe

Bestimme die Bindungsart der folgenden Verbindungen. Bei welchen liegt ein Dipol vor?  $\text{CCl}_4$ , H<sub>2</sub>O, HCl, CO<sub>2</sub>, MgI<sub>2</sub>, IF<sub>6</sub>, CBr<sub>4</sub>, HBr,  $H_2S$ , AlCl<sub>3</sub>

### 20.19.3 Zusatzinformationen

Chemische Bindungen im Vergleich: CHEMISCHE\_BINDUNG[17](#page-423-0)

## 20.20 Wiederholungsfragen

- 1. Was ist eine Atombindung und wie unterscheidet sie sich von der Ionenbindung?
- 2. Bei welchen Verbindungen kommen Atombindungen vor?
- 3. Erkläre den Zusammenhang zwischen Atombindung und Edelgaskonfiguration!
- 4. Was ist Elektronegativität?
- 5. Gibt es Mischformen der Bindungen? Erkläre mit Deinen Worten und einer Zeichnung
- 6. Beschreibe die Atombindung der Verbindungen Cl-Cl und H-Cl.
- 7. Wie kommen Zweifachbindungen zustande?
- 8. Was versteht man unter einer Elektronenwolke (= Orbital)?
- 9. Nenne zwei Wege, auf denen ein Element Edelgaskonfiguration erreichen kann.
- 10. Erkläre mit eigenen Worten, warum Die Elektronenpaare eines Atoms immer einen größtmöglichen Abstand voneinander haben.
- 11. Wie kommt man mit diesem Wissen zum räumlichen Bau?

<span id="page-423-0"></span><sup>17</sup> HTTP://DE.WIKIPEDIA.ORG/WIKI/CHEMISCHE\_BINDUNG

- 12. Zeichne die Valenzstrichformel von  $CH_4$ , NH<sub>3</sub>, und H<sub>2</sub>O und beschreibe die Molekülgestalt (in Worten reicht).
- 13. Warum kann man einen Wasserstrahl aus einer Bürette mit einer elektrisch aufgeladenen Folie ablenken, den CCl4-Strahl hingegen nicht?
- 14. Nenne die Elektronegativitätsgrenzen, an denen die verschiedenen Bindungsarten unterschieden werden.
- 15. Welche Bindungen liegen in folgenden Molekülen vor?  $O<sub>2</sub>$ , HF, CaF<sub>2</sub>?
- 16. Die Gas mit der Formel HCl wird oft (fälschlicherweise) mit Salzsäure, statt mit Chlorwasserstoff übersetzt. Kannst anhand der Bindungsart begründen, warum der zweite Name besser ist? (Tipp: Bedenke die saure Wirkung beruht auf freien H+</sub>-Ionen)
- 17. Was sind Dipol-Dipol-Kräfte?
- 18. Erkläre warum Wasser ein Dipolmolekül ist. Welche Regeln hast Du angewendet?
- 19. Nenne & beschreibe die verschiedenen Kräfte, die zwischen Molekülen herrschen (geordnet nach ihrer Stärke)
- 20. Welcher Zusammenhang besteht zwischen intermolekularen[18](#page-424-0) Kräften und Schmelz- und Siedepunkten?
- 21. Wie kann man Vorhersagen zu den chemischen und physikalischen Eigenschaften von Molekülen treffen?

<span id="page-424-0"></span><sup>&</sup>lt;sup>18</sup> inter = zwischen, intra = innerhalb

# 21 Säure - Basen - Reaktionen

UNKNOWN TEMPLATE Navigation Buch"

## 21.1 Wiederholung der Grundlagen

Erinnerst Du Dich an die Eigenschaften und Besonderheiten von Säuren und Laugen? Hier noch mal eine kurze Wiederholung, wenn Du Dich nicht mehr erinnerst, dann lese doch noch mal das Kapitel 4.

- Säuren und Laugen ätzen
- sie werden durch Indikatoren für uns erkenntlich gemacht.
- meist verwendet man Universalindikator. Er zeigt bei Säuren die Farbe rot, bei neutralen Lösungen grün und bei Laugen blau.
- Säuren greifen v.a. unedle Metalle an, Laugen greifen v.a. organische Substanzen an.
- Natronlauge und Kalilauge liegen als Feststoff vor und müssen vor dem Gebrauch erst aufgelöst werden.
- Säuren und Laugen sind "Gegenspieler", die sich bei gleicher Konzentration in ihrer Wirkung aufheben. Diesen Vorgang nennt man Neutralisation.

• Säuren enthalten in ihrer Formel alle Wasserstoffionen (=Protonen), Laugen sind wässrige Hydroxidlösungen (enthalten  $(OH)^{-}$ )

### Die wichtigsten Säuren und ihre Säurereste

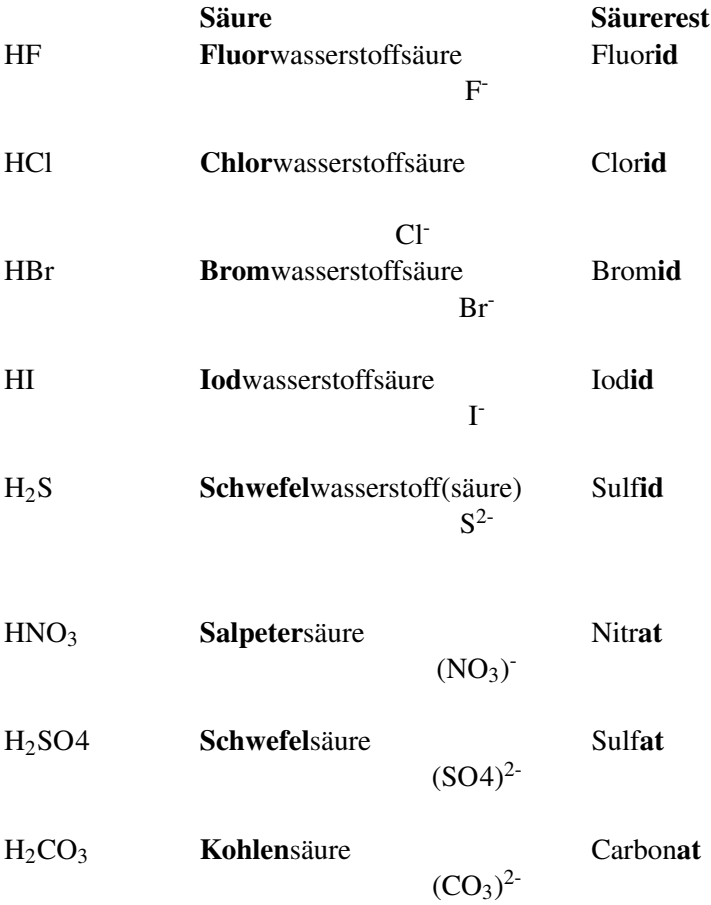

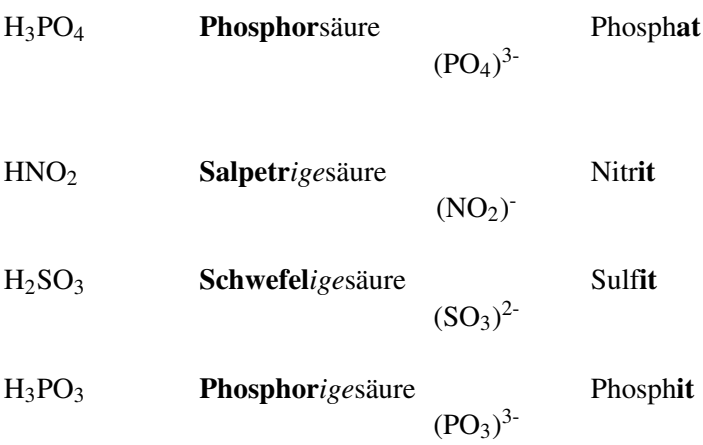

### Die wichtigsten Laugen

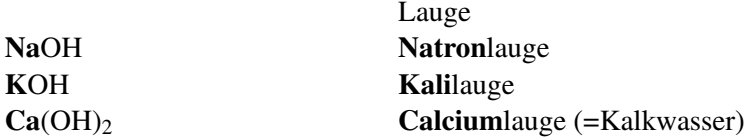

UNKNOWN TEMPLATE Änorganische Chemie f9588r Sch9588ler: Vorlage: Merksatz"

## 21.2 Weitere anorganische Säuren

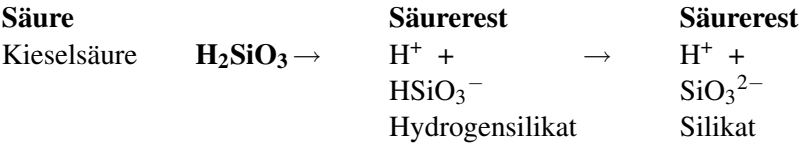

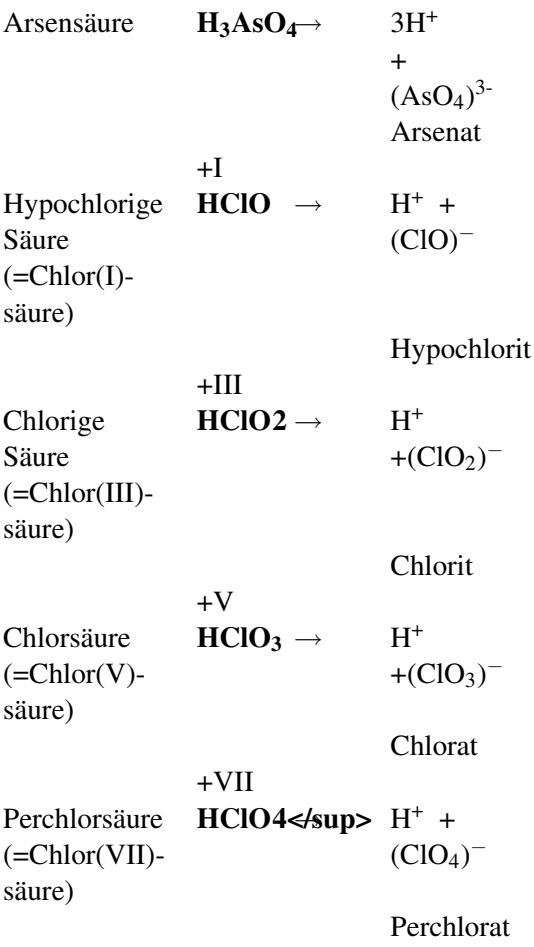

## 21.3 Organische Säuren

Organische Säuren kommen in der Natur als Produkt von Tieren oder Pflanzen vor. Sie unterscheiden sich in ihrem Aufbau, da sie nur aus Kohlenstoff-, Wasserstoff- und Sauerstoffatomen bestehen. Ihre Wirkung ist meist etwas schwächer. Einige werden sogar als Lebensmittel eingesetzt. Ihre Formeln sind oft komplizierter:

Typische Säuren sind:

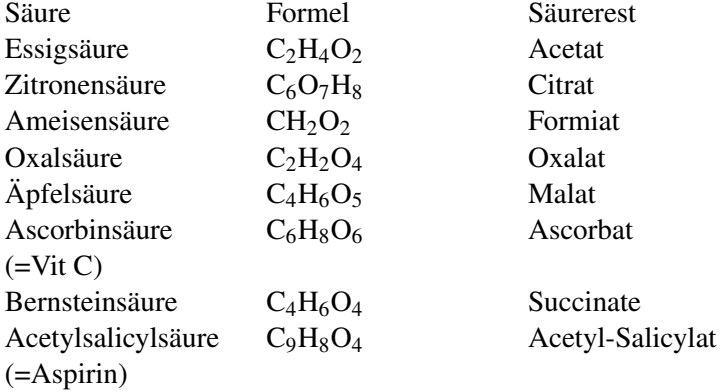

## 21.4 Formeln von einigen ausgewählten organischen Säuren

(Achtung: freie Elektronenpaare fehlen!)

Monocarbonsäuren: Ameisensäure, Essigsäure

 $C \begin{matrix} 0 \\ 0 \end{matrix}$ H – H

Abbildung 142: Strukturformel der Ameisensäure

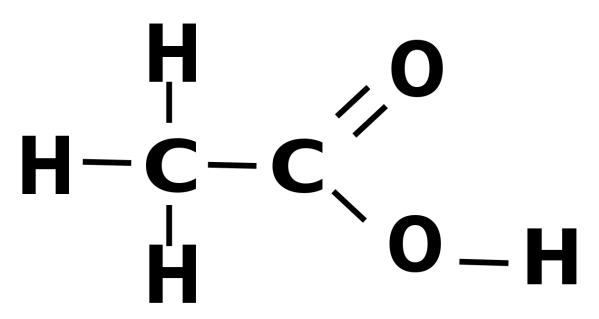

Abbildung 143: Strukturformel der Essigsäure

Dicarbonsäuren: Oxalsäure, Bernsteinsäure
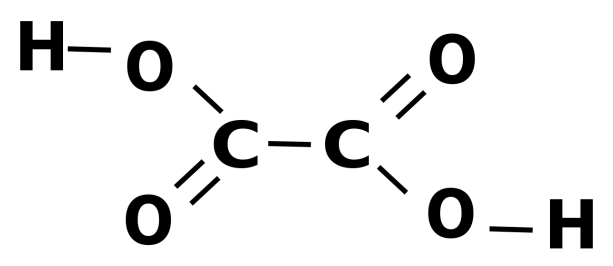

Abbildung 144: Strukturformel der Oxsalsäure

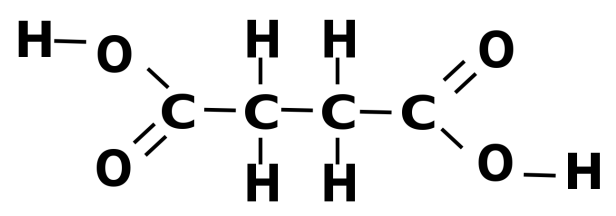

Abbildung 145: Strukturformel der Bernsteinsäure

Hydroxycarbonsäuren: Äpfelsäure, Zitronensäure

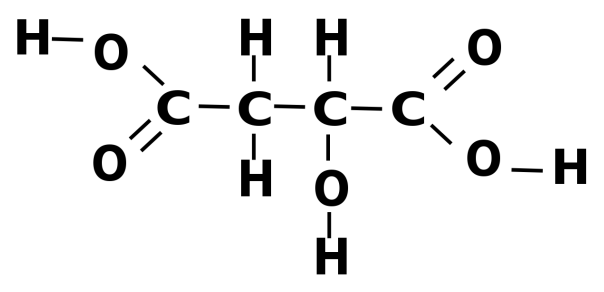

Abbildung 146: Strukturformel der Äpfelsäure

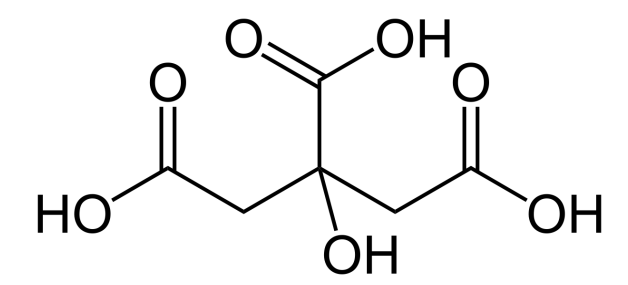

Abbildung 147: Strukturformel der Zitronensäure

Zur Erinnerung: Der sechseckige Ring steht für eine zyklische Kohlenstoffverbindung mit der Formel C6H<sup>6</sup> (Benzol/Benzen)

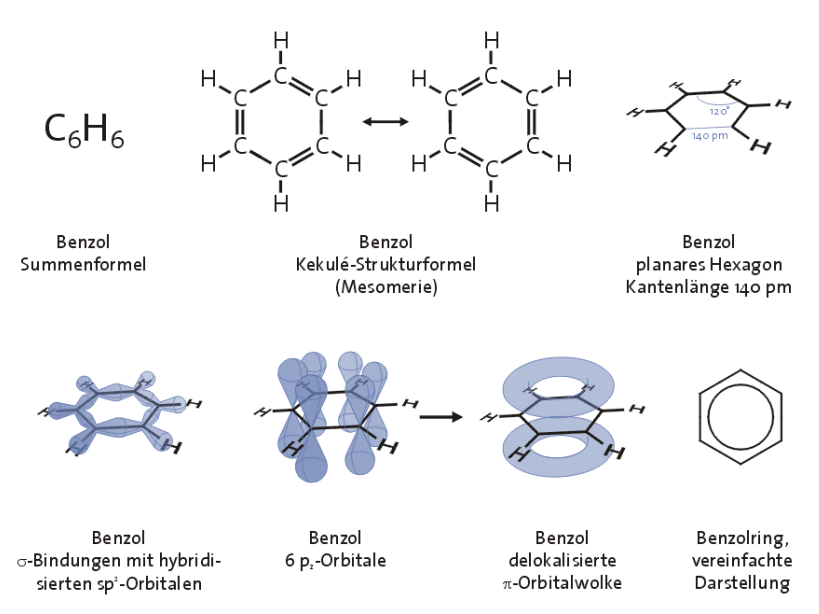

Abbildung 148: verschiedene Strukturformeln des Benzols/Benzens

Säuren mit aromatischen Ring: Acetylsalicylsäure, Ascorbinsäure

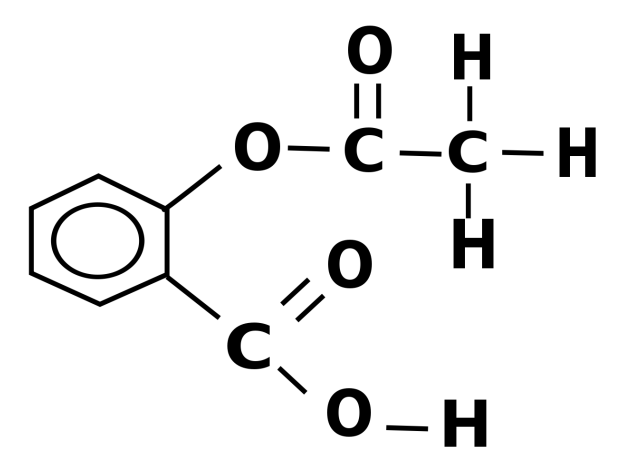

Abbildung 149: Strukturformel der Acetylsalicylsäure

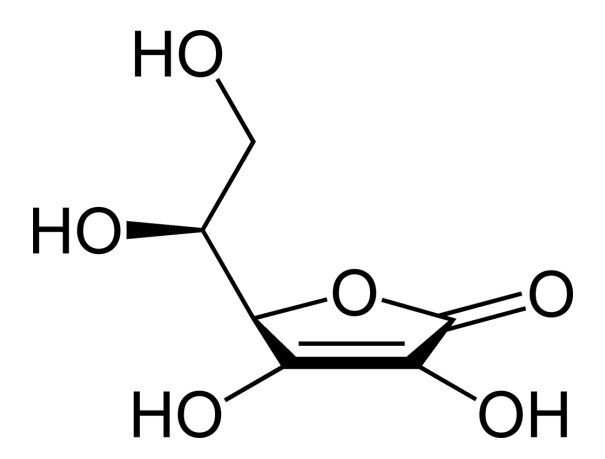

Abbildung 150: Keilstrichformel der Ascorbinsäure

# 21.5 Darstellung von Chlorwasserstoff

### Material: Gasentwicklungsapparatur, Thermometer, Leitfähigkeitsmessung

V1: Konz. H2SO<sup>4</sup> wird aus einem Tropftrichter auf feuchtes NaCl getropft.

V2: Das entstehende Produkt wird über einen Schlauch über eine Glaswanne gefüllt mit Wasser geleitet. Die Stromstärke und der Säuregrad werden gemessen

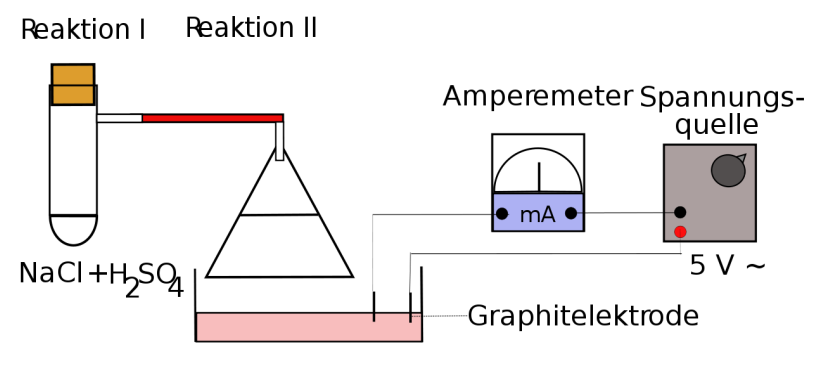

Glasschale mit Universalindikator

Abbildung 151: Versuchsaufbau

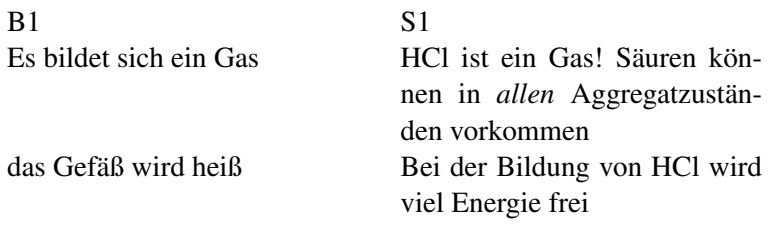

## $H_2SO_4 + NaCl \rightarrow HCl + Na_2SO_4 + E$

⇒

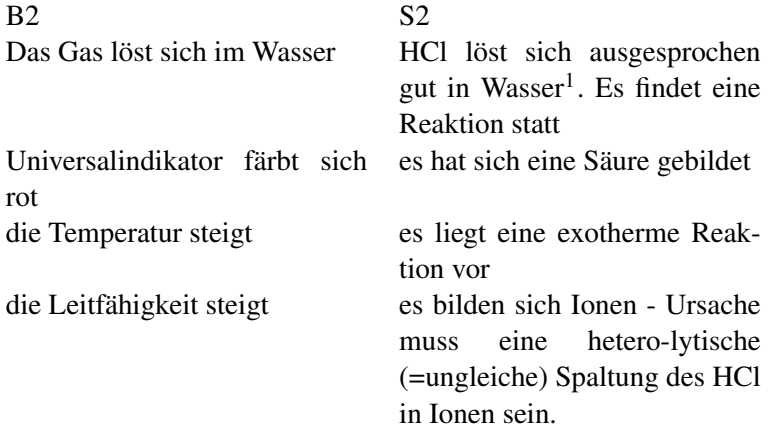

#### Wichtig:Wie kann man feststellen, welche Ionen in der Glasschale enthalten sind?

Man gibt Silbernitratlösung zu. Die Zugabe von AgNO3 zeigt eine weiße Trübung.

⇒ es sind Chloridionen enthalten, es bildet sich das schwerlösliche Salz Silberchlorid.

### $\Rightarrow$ HCl + H<sub>2</sub>O  $\rightarrow$  Cl<sup>-</sup> + ?

Welcher weiterer Stoff kann entstanden sein?

<span id="page-436-0"></span><sup>&</sup>lt;sup>1</sup>507 Liter HCl pro Liter Wasser bei 0°C!

## 21.6 Die Protolyse

Die Auflösung der Frage, welcher Stoff bei der Reaktion von HCl mit *H*2*O* entsteht ist nicht so einfach, da ein neues, Dir bis jetzt unbekanntes Teilchen entsteht.

### Was wissen wir aus der Vorstunde?

 $Cl^-$  entsteht  $\Rightarrow$  H-Cl musste dazu gespalten worden sein:

$$
H - \overline{Cl} \downarrow \longrightarrow H^+ + |\overline{Cl}|
$$

Abbildung 152: Spalltung von HCl

Kurzzeitig entsteht also ein H<sup>+</sup> und ein

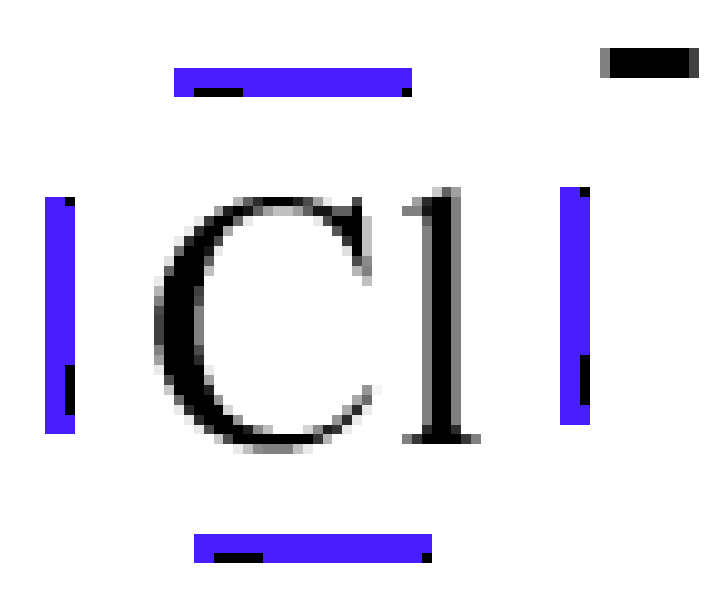

Abbildung 153: Elektronenpaarschreibweise von einem Cl-Ion

### Aber wie kommt es zu dieser ungleichen (=heterolytischen) Spaltung des HCl?

HCl und H<sub>2</sub>O sind Dipole. Das HCl<sup>-</sup> Wasserstoffatom wird also auch leicht vom  $H_2O$  - Sauerstoffatom angezogen. Es kann den Bindungspartner wechseln.

$$
\underbrace{8^+ \underbrace{8^-}_{H} \underbrace{8^+}_{C} \underbrace{8^+ \underbrace{8^-}_{H} \underbrace{8^+}_{H} \underbrace{8^+}_{H} \underbrace{8^+}_{H} + \underbrace{1}_{H} \underbrace{1}_{H} \underbrace{1}_{H} + \underbrace{1}_{H} \underbrace{1}_{H} \underbrace{1}_{H}
$$
\nEN: 2,1 3,0 2,1 3,5 2,1

Abbildung 154: Bindungspartnerwechsel vom HCl zu H3O+

Der Sauerstoff des Wasser ist partial negativ geladen. Er übt so eine Anziehungskraft auf das Wasserstoffatom des HCl aus.

Man könnte vereinfacht sagen, das Sauerstoffatom des Wassers *flirtet* mit dem H (der HCl), welches in *Versuchung* geführt wird und seinen Partner *verlässt*.

Die Konsequenz ist, dass HCl heterolytisch getrennt wird. Dabei wird dem elektronegativeren Atom das Elektronenpaar *zugeteilt*.

Es entstehen H<sup>+</sup> und Cl<sup>-</sup>. Auch das kann man sich vereinfacht vorstellen: bei der Trennung von H und Cl bleibt das gemeinsame Eigentum (also die Elektronen) bei dem Verlassenen.

UNKNOWN TEMPLATE Änorganische Chemie f9588r Sch9588ler: Vorlage: Merksatz"

UNKNOWN TEMPLATE Änorganische Chemie f9588r Sch9588ler: Vorlage: Merksatz"

HCl ist also erst in Verbindung mit Wasser eine Säure. Säure ist demnach nicht eine Stoffeigenschaft, sondern erst das Ergebnis einer Reaktion, bei der Oxoniumionen<sup>[2](#page-439-0)</sup> entstehen..

### Aufgabe:

Erstelle Gleichungen für die Protolyse von 8 Säuren!

# 21.7 Zweistufige Protolyse von Schwefelsäure

 $S$ CHWEFELSÄURE<sup>[3](#page-439-1)</sup> PROTOLYSE<sup>[4](#page-439-2)</sup> PHOSPHORSÄURE<sup>[5](#page-439-3)</sup>

<span id="page-439-0"></span><sup>2</sup>Oxonium wurde früher auch Hydroniumion genannt

<span id="page-439-1"></span><sup>3&</sup>lt;br>HTTP://DE.WIKIPEDIA.ORG/WIKI/SCHWEFELS%C3%A4URE

<span id="page-439-2"></span> $^4$ http://de.wikipedia.org/wiki/Protolyse

<span id="page-439-3"></span><sup>5&</sup>lt;br>"HTTP://DE.WIKIPEDIA.ORG/WIKI/PHOSPHORS%C3%A4URE

UNKNOWN TEMPLATE Änorganische Chemie f9588r Sch9588ler: Vorlage: V"

Die Leitfähigkeit von Schwefelsäure und Wasser wird einzeln gemessen. Nun wird *vorsichtig* etwas Wasser zur Schwefelsäure zugefügt. Die Leitfähigkeit wird gemessen und anschließend ein Diagramm erstellt.

UNKNOWN TEMPLATE Änorganische Chemie f9588r Sch9588ler: Vorlage: B"

Die Leitfähigkeit nimmt zu. Dies geschieht in 2 Stufen

S: Erst durch die Wasserzugabe findet eine Protolyse statt. Sie geschieht in zwei Schritten, wie man am Leitfähigkeitsdiagramm sehen kann. Es bilden sich nacheinander die Ionen Hydrogensulfat  $(HSO_4^-)$  und Sulfat  $(SO_4^2^-)$ .

Impuls: Schwefelsäure reagiert also in zwei Schritten zu Hydrogensulfat und Sulfat. Beide Säurereste bilden als Feststoff entsprechende Salze (z.B. NaHSO<sub>4</sub> und Na<sub>2</sub>SO<sub>4</sub>)

Mit Phosphorsäure kann man sogar drei Salze bilden:

- NaH<sub>2</sub>PO<sub>4</sub>
- Na<sub>2</sub>HPO<sub>4</sub>
- $Na<sub>3</sub>PO<sub>4</sub>$

# 21.8 Die Autoprotolyse des Wassers

Wasser reagiert mit sich selbst in geringem Maße zu Hydroxid- und Oxoniumionen.

$$
\mathrm{H_2O} + \mathrm{H_2O} \rightarrow \mathrm{H_3O^+} + \mathrm{OH^-}
$$

Allerdings ist in neutralem Wasser die Konzentration der Oxoniumionen nur 0,000.0001 mol/l [10<sup>-7</sup> mol/l]. Dies erklärt auch die (wenn auch geringe) Leitfähigkeit von salzfreiem, destilliertem Wasser (siehe dazu Versuch der Ionenleitfähigkeit)

# 21.9 Ist Ammoniak (NH<sub>3</sub>) eine Lauge?

Eine Messung des pH-Wertes von Ammoniak ergibt einen pH-Wert von ca. 13-14. Dies entspricht dem pH-Wert einer konzentrierten Lauge. Laugen sind wässrige Lösungen von Hydroxidionen (OH−). Diese sind aber in Ammoniak nicht vorhanden!

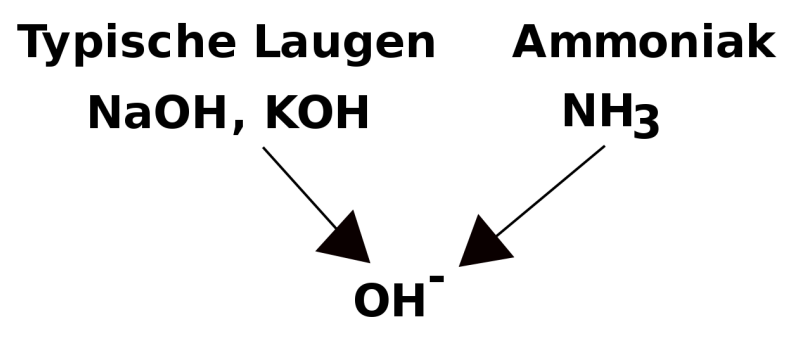

Abbildung 155: Schema der OH−-Bildung

Ist NH<sup>3</sup> eine Lauge, wenn es wie eine Lauge Indikatorpapier blau färbt, aber kein Hydroxid enthält?

Schaut man sich die Reaktion mit Wasser an, kommt man auf die Lösung:

 $NH_3 + H_2O \rightarrow NH_4^+ + OH^- +E$ 

NH<sup>3</sup> bildet mit Wasser Hydroxidionen. Es reagiert somit alkalisch. Es ist keine Lauge, reagiert aber wie eine. Aus diesem Grunde wurde eine neue Definition notwendig. Da der Begriff Lauge aber schon vergeben war führten Chemiker den neuen Begriff der *Base* ein. Basen reagieren alkalisch. Alle Laugen sind auch Basen. Der Begriff Base umfasst aber auch hydroxidfreie Stoffe, wie Ammoniak, die alkalisch reagieren.

Die Definitionen lieferte der dänische Chemiker JOHANNES NICO-LAUS BRØNSTED[6](#page-442-0) (1879 -1947):

UNKNOWN TEMPLATE Änorganische Chemie f9588r Sch9588ler: Vorlage: Merksatz"

## 21.10 Ist Natronlauge auch eine Base?

Die Reaktion von Natronlauge mit Salzsäure ist ja aus den letzten Kapiteln bekannt. Es ist eine Neutralisation:

### $NaOH + HCl \rightarrow NaCl + H<sub>2</sub>O + E$

Da es sich bei NaOH und NaCl um Ionen handelt, liegen diese freibeweglich in der Lösung vor:

### $Na^+ + OH^- + HCl \rightarrow Na^+ + Cl^- + H_2O + E$

Wenn man diese Reaktion so betrachtet, sieht man, dass von NaOH eigentlich nur das Hydroxid (=OH<sup>−</sup> ) reagiert hat:

### $OH^- + H^+ \rightarrow H_2O + E$

UNKNOWN TEMPLATE Änorganische Chemie f9588r Sch9588ler: Vorlage: Merksatz"

<span id="page-442-0"></span> $^6$ http://de.wikipedia.org/wiki/Johannes%20Nicolaus% 20BR%C3%B8[N S T E D](http://de.wikipedia.org/wiki/Johannes%20Nicolaus%20Br%c3%b8nsted)

## 21.11 Säure-Base Reaktionen

BRÖNSTED<sup>[7](#page-443-0)</sup> SVANTE ARRHENIUS<sup>[8](#page-443-1)</sup> PROTONENDONATOR<sup>[9](#page-443-2)</sup> PRO-TONENAKZEPTOR[10](#page-443-3) Schaut man sich die Reaktion von Natronlauge mit Salzsäure genauer an und ordnet nun den Stoffen die Begriffe Säure und Base zu, so erlebt man eine Überraschung:

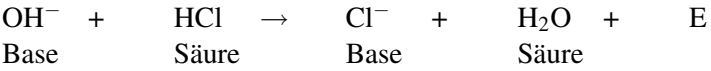

UNKNOWN TEMPLATE Änorganische Chemie f9588r Sch9588ler: Vorlage: Merksatz"

z.B.:

 $OH^-$  /  $H_2O$ 

HCl / Cl<sup>−</sup>

Als Faustregel kann man sich dabei merken:

```
UNKNOWN TEMPLATE Änorganische Chemie f9588r
Sch9588ler: Vorlage: Merksatz"
```
### 21.11.1 Die Neutralisation

Erinnere Dich:

• Durch Neutralisation kann eine Säure durch Lauge unschädlich gemacht werden (und umgekehrt).

<span id="page-443-0"></span><sup>7</sup> H T T P://D E.[W I K I P E D I A](http://de.wikipedia.org/wiki/Br%c3%b6nsted).O R G/W I K I/BR%C3%B6N S T E D

<span id="page-443-1"></span><sup>8&</sup>lt;br>"HTTP://DE.WIKIPEDIA.ORG/WIKI/SVANTE%20ARRHENIUS

<span id="page-443-2"></span><sup>9&</sup>lt;br>"HTTP://DE.WIKIPEDIA.ORG/WIKI/PROTONENDONATOR

<span id="page-443-3"></span> $10$   $_{\rm H\,T\,TP}$ : //D E. W I K I P E D I A . O R G / W I K I / P R O T ON E N A K Z E P T O R

- Die ätzende Wirkung der Säure geht vom Wasserstoff bzw.  $H_3O^+$  aus
- Die ätzende Wirkung der Lauge geht vom OH<sup>−</sup> (=Hydroxid) aus

⇒ OH<sup>−</sup> muss durch H3O<sup>+</sup> unschädlich gemacht werden. Sie **bilden H<sub>2</sub>O.**  $\Rightarrow$  bei einer Neutralisation entstehen immer ein Salz und Wasser.

## 21.11.2 Neutralisation von Salzsäure mit Natronlauge

UNKNOWN TEMPLATE Änorganische Chemie f9588r Sch9588ler: Vorlage: V"

Zu Natronlauge wird Universalindikator gegeben und dann tropfenweise Salzsäure hinzu gegeben und dabei gut gerührt.

UNKNOWN TEMPLATE Änorganische Chemie f9588r Sch9588ler: Vorlage: B"

Bei genügend Zugabe von Lauge verfärbt sich der Indikator. Es entsteht bei gutem experimentellem Geschick eine neutrale Lösung (grüne Farbe des Indikators)

S: In der Natronlauge liegen *OH*<sup>−</sup> und *Na*<sup>+</sup> -Ionen vor. Hinzu kommen von der Salzsäure *H*3*O* <sup>+</sup> und *Cl*<sup>−</sup> − *Ionen*. Je mehr man sich dem Neutralpunkt nähert, desto mehr Moleküle *H*3*O* <sup>+</sup> und *OH*<sup>−</sup> reagieren zusammen und bilden Wasser.

UNKNOWN TEMPLATE Änorganische Chemie f9588r Sch9588ler: Vorlage: Merksatz"

UNKNOWN TEMPLATE Änorganische Chemie f9588r Sch9588ler: Vorlage: Merksatz"

### UNKNOWN TEMPLATE Änorganische Chemie f9588r Sch9588ler: Vorlage: Merksatz"

## Aufgabe:

1. Wenn man nicht weiß, wie viele Teilchen der Säure vorhanden sind, kann man sie durch die Anzahl der Teilchen an Base bestimmen. Woher weiß ich, wann genauso viele Teilchen vorliegen?

## 21.11.3 Zweistufige Neutralisation

UNKNOWN TEMPLATE Änorganische Chemie f9588r Sch9588ler: Vorlage: V"

Titration von Schwefelsäure mit Natronlauge (ganz und halb). Anschließend eindampfen der neutralisierten Lösung und der halbneutralisierten Lösung. Vergleich der beiden Salze nach Aussehen und Eigenschaften.

UNKNOWN TEMPLATE Änorganische Chemie f9588r Sch9588ler: Vorlage: B"

Es entstehen zwei Salze, die sich etwas in ihrem Aussehen unterschieden.

S: Nach Zugabe der hälfte der Natronlauge entsteht v.a. Natriumhydrogensulfat (1. Stufe). Nach Zugabe der kompletten Menge an Natronlauge ist Natriumsulfat entstanden (2. Stufe).

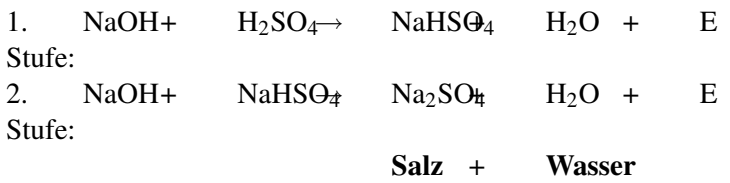

Gesamtgleichung:

 $2$  NaOH + H<sub>2</sub>SO<sub>4</sub>  $\rightarrow$  Na<sub>2</sub>SO<sub>4</sub> + 2 H<sub>2</sub>O + E

# 21.12 pH-Wert

In der 8. bzw. 9. Klasse hast Du gelernt, dass der pH-Wert den *Säuregrad* angibt. Er wurde Dir als Messgröße mit den Werten 0- 14 vorgestellt.

UNKNOWN TEMPLATE Änorganische Chemie f9588r Sch9588ler: Vorlage: Merksatz"

UNKNOWN TEMPLATE Änorganische Chemie f9588r Sch9588ler: Vorlage: Merksatz"

UNKNOWN TEMPLATE Änorganische Chemie f9588r Sch9588ler: Vorlage: Merksatz"

Nun weißt Du im Gegensatz zu damals aber schon wesentlich mehr über saure Wirkungen von Salzen und weißt, dass die Oxoniumionen für die saure, ätzende Wirkung einer Säure verantwortlich sind. Genau diese werden auch mit dem pH-Wert gemessen.

UNKNOWN TEMPLATE Änorganische Chemie f9588r Sch9588ler: Vorlage: Merksatz"

Um dies genau zu verstehen, musst Du allerdings wissen, was mit dem Begriff "Konzentration" gemeint ist.

### 21.12.1 A) Die Konzentration einer Lösung

Die Anzahl an Teilchen (=Stoffmenge) in einer Lösung wird üblicherweise in mol angegeben. Um sie auf die jeweilige Flüssigkeitsmenge zu beziehen teilt man durch das Volumen:

 $c = \frac{n}{V}$ *V*  $\left[\frac{mol}{l}\right]$  $\frac{1}{l}$ 

### 21.12.2 Zur Wiederholung aus dem Matheunterricht:

Logarithmen dienen z.B. dazu, Exponenten auszurechnen.

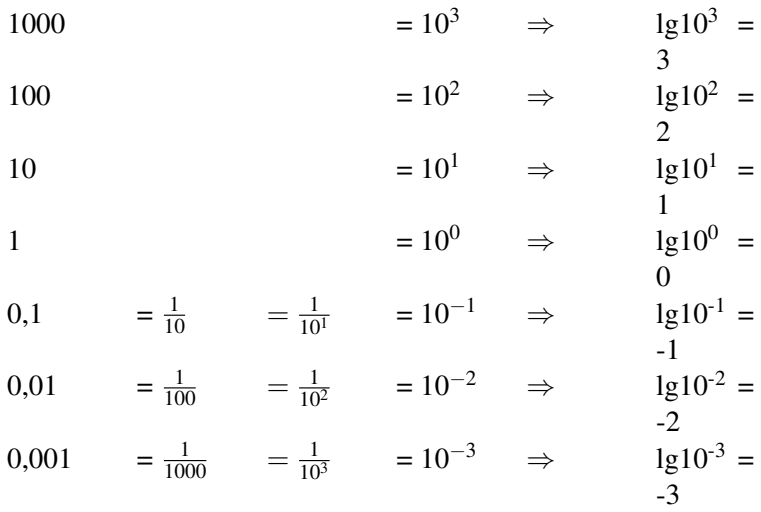

Wenn also 11 HCl 0, 1<sup>mol</sup> H<sub>3</sub>O<sup>+</sup> enthält, dann ist die Konzentration  $0, 1 \frac{mol}{l}$ *l*  $c = \frac{n}{V} = \frac{0.1}{1} = 0, 1 \frac{mol}{l}$ *l*  $\Rightarrow$  der pH-Wert ist 1

Neutrales Wasser hat, bedingt durch die Autoprotolyse des Wassers, eine H<sub>3</sub>O<sup>+</sup> Konzentration von 0,0000001 $\frac{mol}{l} = 10^{-7} \frac{mol}{l}$ *l*

 $\Rightarrow$  pH-Wert = 7

Kann man eigentlich sagen, wie viel mal geringer/ höher die Konzentration an Protonen einer Lösung im Vergleich einer anderen ist?

Ja, denn von pH 1 zu pH 2 ändert sich die Konzentration von

$$
0,1 \quad zu \quad 0,01\frac{mol}{l}
$$

. Sie ist also 10 mal geringer. Vergleicht man eine Lösung mit pH-Wert = 10 und eine Lösung mit dem pH-Wert = 7, dann ist demzufolge die Konzentration um den Faktor 1000 höher!

UNKNOWN TEMPLATE Änorganische Chemie f9588r Sch9588ler: Vorlage: Merksatz"

## 21.12.3 C) Beziehung zwischen dem pH-Wert und dem pOH-Wert

Jetzt könnte man meinen, in Laugen wären keine freien Oxoniumionen vorhanden. Das ist ein Irrtum. Es sind nur sehr wenige. In einer starken Natronlauge befinden sich bei pH-Wert 13 nur  $0,00000000000001\frac{mol}{l}$  H<sub>3</sub>O<sup>+</sup>.

In der hoch konzentrierten Lauge befinden sich aber sehr viele Hydroxid (*OH*−) Ionen. Es gilt folgende Beziehung:

UNKNOWN TEMPLATE Änorganische Chemie f9588r Sch9588ler: Vorlage: Merksatz"

 $\Rightarrow$  wenn also der pH-Wert 13 beträgt sind 0,000000000000001 $\frac{mol}{l}$  $H_3O^+$  und  $0, 1 \frac{mol}{l} OH^-$  enthalten.

Mit anderen Worten: In neutralem Wasser liegen 10<sup>-7 mol</sup> H<sub>3</sub>O<sup>+</sup> vor.

 $\Rightarrow$  pH-Wert ist 7 Wasser ist trotz der H<sub>3</sub>O<sup>+</sup> neutral, da die Konzentrationen c<sub>*H*3</sub> $o$ <sup>+</sup> und c*OH<sup>-</sup>* </sup> gleich sind (beide 10<sup>-7 *mol*</sup>). Bei höheren Protonenkonzentration ist die Lösung dann sauer. Bei geringeren ist sie alkalisch, da entsprechend die OH<sup>−</sup> Ionen Konzentration zunimmt.

## 21.12.4 D) Beispiele aus dem täglichen Leben

### Zusatzinformationen

Konzentrierte Salzsäure HCl hat eine Konzentration von ca.  $12 \frac{mol}{l}$ . Daraus ergibt sich folgende Verdünnungsreihe:

1000 ml HCl entspricht 12 mol HCl/l 500 ml HCl + 500 ml H<sub>2</sub>O entsprechen 6 mol HCl/l 50 ml HCl + 950 ml H<sub>2</sub>O entsprechen 0,6 mol HCl/l 5 ml HCl + 995 ml H<sub>2</sub>O entsprechen 0,06 mol HCl/l 2,5 ml HCl + 997,5 ml H2O entsprechen 0,03 mol HCl/l

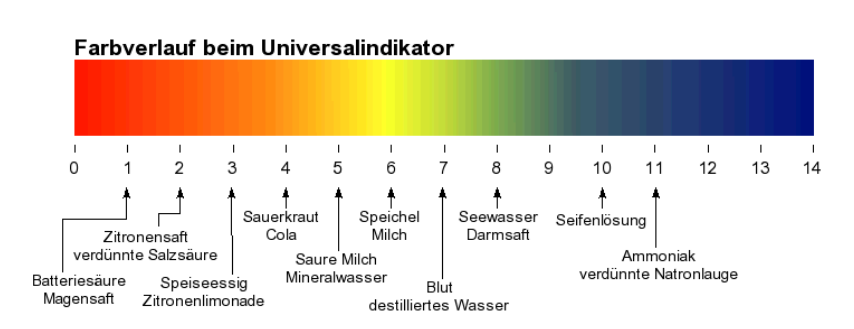

### Säuren und Basen im Alltag

Abbildung 156

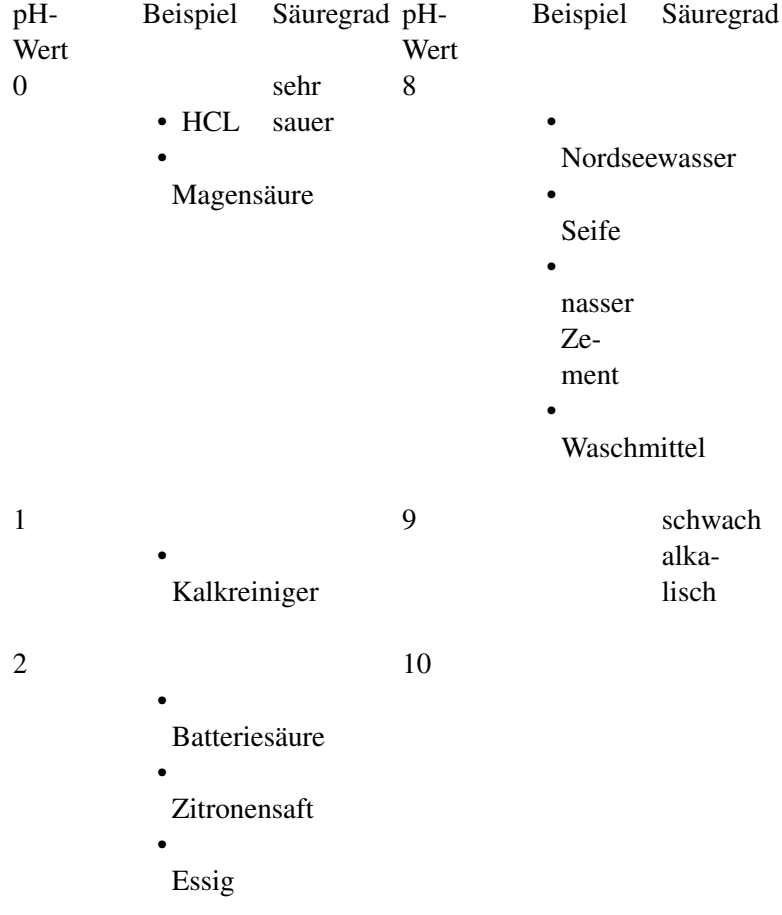

Hier einige Beispiele von pH-Werten bei Alltagsstoffen

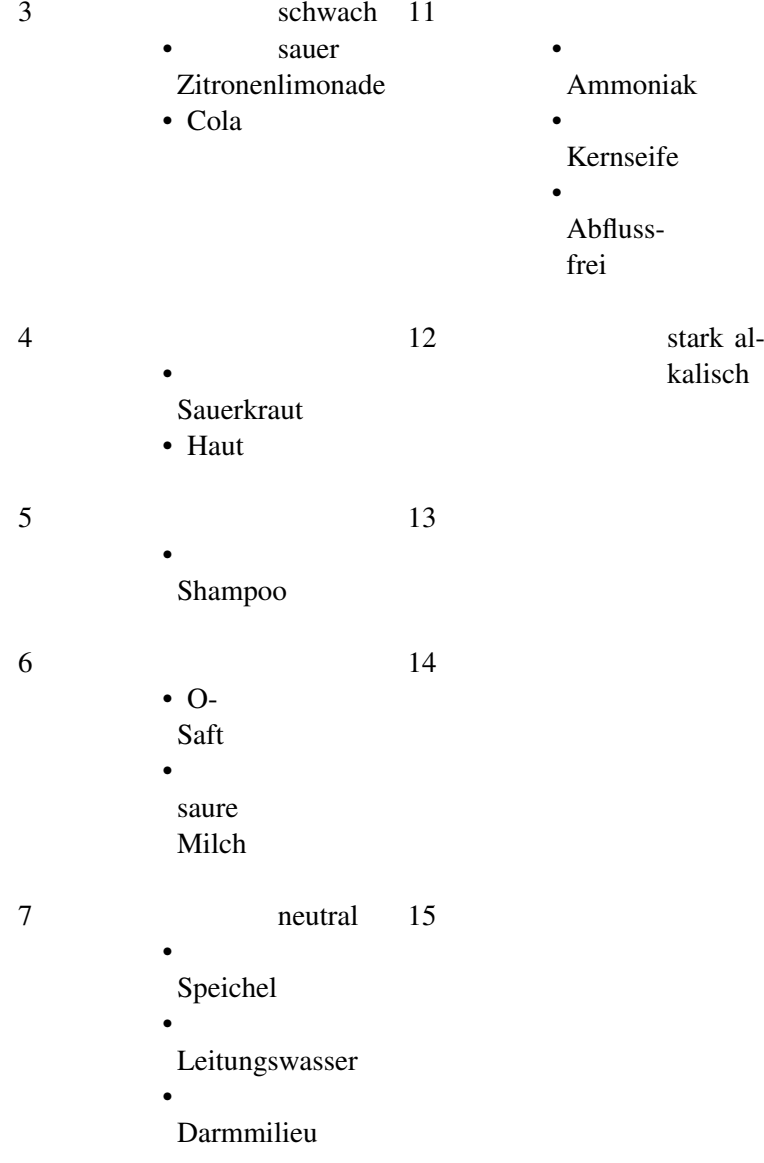

#### Warum ist Milchsäure auf der Haut so wichtig für Menschen?

Der Säureschutz der Haut besteht vor allem aus Harnsäure und Milchsäure. Er verhindert das Eindringen und Wachsen von Bakterien, Viren und Pilzen auf der Haut, da diese in der Regel keine Säure mögen und auch nicht dort wachsen können, wo schon viele Milchsäurebakterien wachsen. Häufiges Duschen, oder stark alkalische Seifen "schwächen" allerdings den Säureschutz.

#### Wie kommt es zu saurem Regen:

Durch Verbrennung fossiler Brennstoffe entstehen Nichtmetalloxidgase wie z.B. Stickoxide, Kohlenstoffdioxid und Schwefeloxide.

 $Z$ . $B$ .

$$
2 NO + O2 \rightarrow 2 NO2 + E
$$
  

$$
3 NO2 + H2O \rightarrow 2 H+ NO3- + NO
$$
  
+ E  
NO + NO<sub>2</sub> \rightarrow 2 HNO<sub>2</sub> + E

Diese Oxide reagieren mit Regenwasser zu Säuren:

 $z \cdot B$ .

$$
2 NO2 + H2O \rightarrow HNO3 + HNO2 +
$$
E

## 21.13 Titration einer Lauge mit Schwefelsäure

UNKNOWN TEMPLATE Änorganische Chemie f9588r Sch9588ler: Vorlage: V"

Zu 20ml Barytwasser (kaltgesättigt!) wird verdünnte Schwefelsäure getropft (+Universalindikator). Die Leitfähigkeit wird gemessen. Wenn der Neutralpunkt erreicht ist (Farbumschlag), tropft man weiter hinzu!

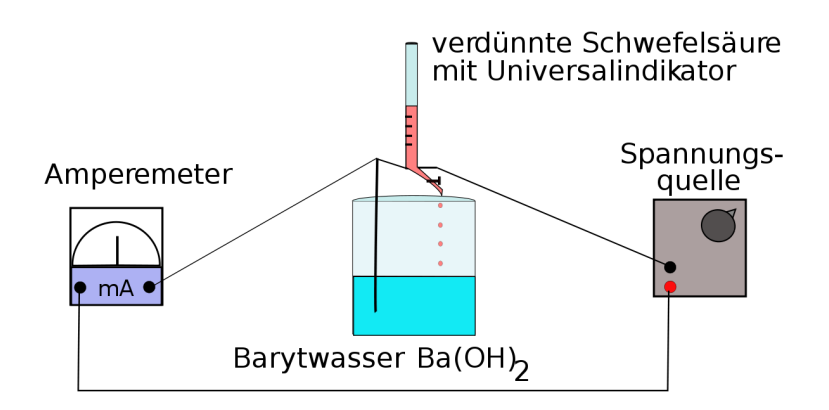

Abbildung 157: Versuchsaufbau einer Titration

UNKNOWN TEMPLATE Änorganische Chemie f9588r Sch9588ler: Vorlage: B"

Die Leitfähigkeit der Lösung nimmt erst ab, dann zu.

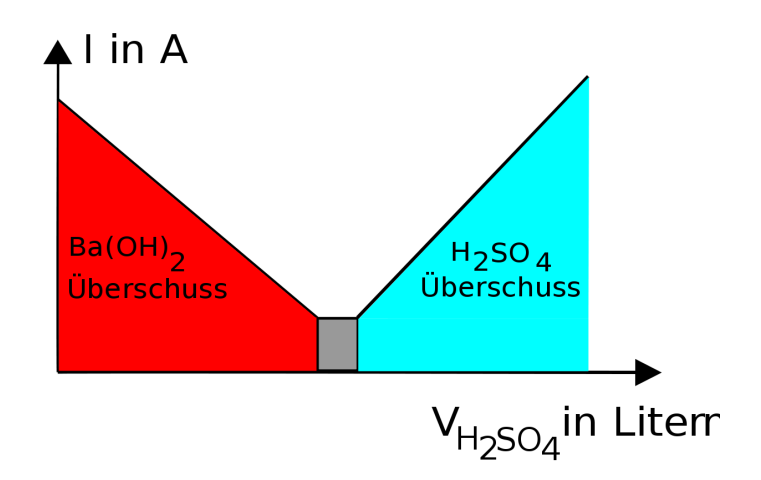

Abbildung 158: Beobachtung und graphische Auswertung einer Titration

UNKNOWN TEMPLATE Änorganische Chemie f9588r Sch9588ler: Vorlage: S"

### 1. Warum leitet Bariumhydroxidlösung den e-Strom?

• In wässriger Lösung zerfällt jedes Molekül Ba $(OH)_2$  in drei Ionen: Ba<sub>2</sub><sup>+</sup> und 2 OH<sup>−</sup>

Diese transportieren die elektrischen Ladungen.

#### 2. Warum verringert sich die Leitfähigkeit durch Zugabe von  $H_2SO_4$ ?

 $Ba^{2+}(OH)^{-}2 + 2H^{+}SO_{4}^{2-} \rightarrow 2 H_{2}O +$  $Ba_2 + SO_4$ <sup>2–</sup>

1. Ursache: Am Anfang liegen drei Ionen vor. Durch Zugabe von Schwefelsäure verringert sich die Anzahl auf zwei, da zusätzlich Wasser gebildet wird, welche nicht aus Ionen aufgebaut ist.

2. Ursache: Es bildet sich das schwerlösliche Salz BaSO4. Diese leitet nicht den Strom, da es nicht gelöst vorliegt.

#### 3. Warum ist die Leitfähigkeit am Neutralpunkt minimal?

Es liegen keine freibeweglichen Ionen vor

#### 4. Warum nimmt die Leitfähigkeit dann wieder zu?

Die weitere Zugabe von  $H_2SO_4$  erhöht die Leitfähigkeit, da dessen Ionen den Strom leiten

## $2 H^+ + SO_4^2$ <sup>-</sup> + Ba<sub>2</sub><sup>+</sup> + 2 OH<sup>-</sup>  $\rightarrow$  2 H<sub>2</sub>O + BaSO<sub>4</sub>

UNKNOWN TEMPLATE Änorganische Chemie f9588r Sch9588ler: Vorlage: S"

Es bildet sich das schwerlösliche Salz Bariumsulfat, dadurch sinkt die Leitfähigkeit anfangs. Die Protonen werden neutralisiert. Nach Erreichen des Neutralpunktes steigt die Leitfähigkeit, da nun immer mehr Hydronium und Sulfationen hinzukommen, da verdünnte Schwefelsäure fast vollständig in Ionen zerfallen ist.

# 21.14 Quantitative Neutralisation

In der Chemie unterscheidet man zwischen qualitativen Verfahren, bei denen die Stoffe an sich bestimmt werden, die an einer Reaktion teilnehmen, oder die dabei entstehen und quantitativen Verfahren, bei denen die Stoffmenge von bekannten Stoffen bestimmt wird.

Um die quantitative Neutralisation zu verstehen, fragen wir uns, wie viel Natronlauge (Konzentration  $c = 0.1$  mol/L) man zum Neutralisieren von 10ml HCl mit der Konzentration c = 1 mol/L benötigt.

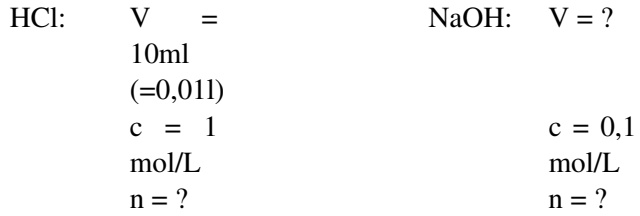

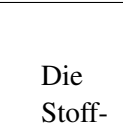

menge n ist leicht zu berechnen:

Da wir nicht wissen welches Volumen NaOH benötigt wird, kann auch nicht die Stoffmenge berechnet werden!

 $c = \frac{n}{V}$ *V* ⇒ UNKNOWN TEM-PLATE Änorganische Chemie f9588r Sch9588ler: Vorlage: Merksatz"

> $n = 1$  mol/L  $\cdot$  0,01 l = 0,01mol

⇒

Nützt uns dieses Ergebnis, also die vorhandene Stoffmenge (=Anzahl an Säureteilchen, Oxoniumionen) für HCl, um den Wert der Stoffmenge für Natronlauge zu bestimmen?

Ja sicher, denn bei der Neutralisation werden alle Oxoniumionen durch Hydroxid der Lauge unschädlich gemacht. Es muss also gelten:

UNKNOWN TEMPLATE Änorganische Chemie f9588r Sch9588ler: Vorlage: Merksatz"

⇒ die Stoffmenge an Hydroxid (und somit auch an NaOH) ist auch 0,01mol

 $\Rightarrow$  V<sub>NaOH</sub> =  $\frac{n}{c}$  $\frac{n}{c} = \frac{0.01 \text{ mol} * l}{0.1 \text{ mol}} = 0, 1l \quad (= 100 \text{ ml})$ 

Damit nun alle Eventualitäten berechnet werden können (also auch z.B., welche Konzentration muss eine Lauge haben, damit genau 100ml verwendet werden), substituieren wir n in der Gleichung durch c · V

UNKNOWN TEMPLATE Änorganische Chemie f9588r Sch9588ler: Vorlage: Merksatz"

Mit dieser Gleichung lassen sich durch Umstellen alle Fälle berechnen!

# 21.15 Titration einer Salzsäure unbekannter Konzentration

UNKNOWN TEMPLATE Änorganische Chemie f9588r Sch9588ler: Vorlage: V"

10 ml Salzsäure werden mit einer bestimmten Menge Natronlauge  $(c = 0, 1 \text{ mol/L})$  neutralisiert.

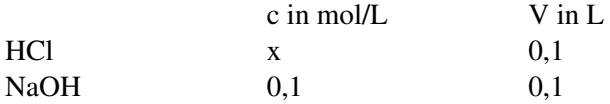

Im Falle, dass alle Oxoniumionen der HCl mit allen Hydroxid der NaOH reagiert haben, liegen genauso viele Teilchen HCl wie NaOH vor!

 $n_{HCl} = n_{NaOH}$ 

$$
n = c * V \Rightarrow c H_{Cl} * V H_{Cl} = c_{NaOH} * V_{NaOH} \Rightarrow c_{HCl} = \frac{c_{NaOH} * V_{NaOH}}{V_{HCl}}
$$

UNKNOWN TEMPLATE Änorganische Chemie f9588r Sch9588ler: Vorlage: Merksatz"

Überprüfe Dein Ergebnis durch eine Messung!

## 21.15.1 Aufgaben

1. Es sollen 10 mL Salzsäure ( $c = 0.001$  mol/L) mit Kalkwasser neutralisiert werden. (Kalkwasser ist eine wässrige Lösung von Calciumhydroxid)

a) Stelle die Reaktionsgleichung auf

b) Bestimme die notwendige Stoffmenge an Calciumhydroxid.

c) Zur Calciumhydroxid Herstellung liegt Calciumoxid vor. Wie stellt man aus Calciumoxid Calciumhydroxid dar? (Bedenke: Calciumoxid ist ein Metalloxid)

d) Stelle dazu die Reaktionsgleichung auf. Wie nennt man diesen Vorgang?

e) Welche Masse an Calciumoxid muss abgewogen werden, damit die notwendige Stoffmenge an Calciumhydroxid vorliegt?

f) Neutralisiere die Säure indem Du tropfenweise Dein selbst hergestelltes Kalkwasser hinzufügst. Füge einen Indikator zu und beobachte (In welcher Folge ändert sich die Indikatorfärbung?)

Statt Salzsäure werden 10ml Phosphorsäure (c = 0,001 mol/L) verwendet. Berechne die notwendige Menge an CaO!

### 21.15.2 Zusatzinformationen:

STOFFKONZENTRATION<sup>[11](#page-461-0)</sup>, TITRATION<sup>[12](#page-461-1)</sup>

### 21.15.3 Musterlösung Aufgabe 1

1. a) Reaktionsgleichung:

 $Ca(OH)_{2} + 2 HCl \longrightarrow 2 H_{2}O + CaCl_{2}$ 

b) Die notwendige Stoffmenge an Calciumhydroxid:

Wie man sieht entsprechen die Stoffmengen sich nicht. Zum Neutralisieren der beiden OH<sup>−</sup> eines Moleküls Ca(OH)<sub>2</sub> braucht man zwei Moleküle HCl:

Es gilt also:

$$
n_{Ca(OH)_2}=2 n_{HCl}
$$

Anzahl an vorliegenden Säureteilchen:

 $n_{HCl} = c_{HCl} \cdot V_{HCl}$ 

$$
n_{HCl} = \frac{0,01 mol/L \cdot 0,01L}{=} 0,0001 mol
$$

aus  $(1)$  und  $(2)$  folgt

$$
\Rightarrow \frac{n_{Ca(OH)_2}}{2} = 0,00005 mol
$$

<span id="page-461-1"></span><span id="page-461-0"></span> $^{11}$  H T T P : //D E . W I K I P E D I A . O R G / W I K I / S [T O F F K O N Z E N T R A T I O N](http://de.wikipedia.org/wiki/Stoffkonzentration)  $12$  H T T P  $:$  //D E . [W I K I P E D I A](http://de.wikipedia.org/wiki/Titration) . O R G / W I K I / T I T R A T I O N

Man benötigt zur Neutralisation also 0,00005 mol  $Ca(OH)_{2}$ . Diese reagieren mit den vorhandenen 0,0001 mol HCl.

⇒

c) Wie stellt man aus Calciumoxid Calciumhydroxid dar?

Durch Zugabe von Wasser. Metalloxide und Wasser bilden Laugen!

$$
CaO + H_2O \longrightarrow Ca(OH)_2 + E
$$

d) Welche Masse an Calciumoxid muss abgewogen werden, damit die notwendige Stoffmenge an Calciumhydroxid vorliegt?

Wir benötigen  $0,00005$  mol Ca(OH)<sub>2</sub>

$$
\Rightarrow
$$
 0,00005 mol CaO + 0,00005 mol H<sub>2</sub>O  $\rightarrow$  0,00005 mol Ca(OH)<sub>2</sub> +E

$$
\Rightarrow n_{CaO} = \frac{m_{CaO}}{M_{CaO}}
$$

$$
\Rightarrow m_{CaO} = n_{CaO} \cdot M_{CaO} = 0,00005 mol \cdot (40,08 \frac{g}{mol} + 16,00 \frac{g}{mol}) =
$$

Es müssen 0,0028 g CaO abgewogen werden. Diese werden mit einer beliebigen(!) Menge Wasser aufgelöst und für den Versuch verwendet. Sie

neutralisieren genau die vorhandene Menge an HCl.

# 21.16 Zusammenfassung: Säure und Basen-/Laugenbildung

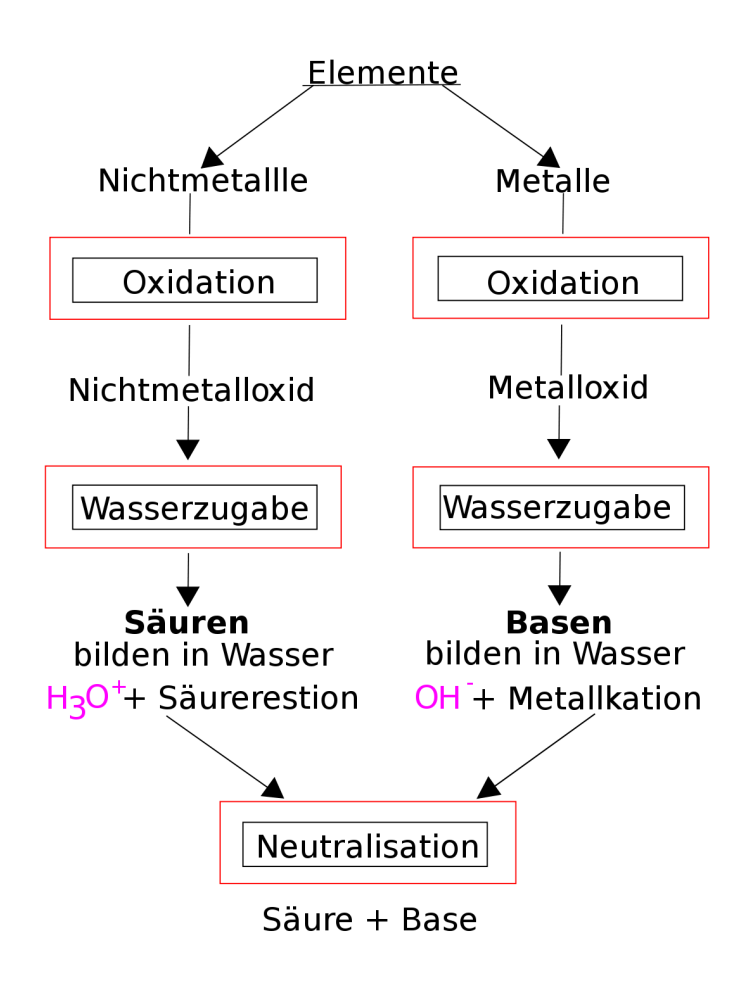

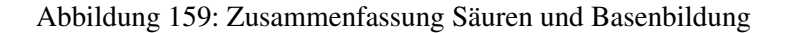

## 21.16.1 Wichtige Definitionen

#### Arrhenius:

Eine Säure ist...

Eine Lauge ist ...

#### Brönstedt:

Eine Säure ist...

Eine Base ist...

Eine Protolyse ist...

Das Kennzeichen einer Säure-Base Reaktion ist...

Eine Neutralisation ist...

Die Einführung des Konzeptes "Base" wurde notwendig, da...

Salze entstehen z.B. durch...

# 21.17 Wiederholungsfragen Säure, Lauge, Base

- 1. Definiere die Begriffe Säure und Lauge und wiederhole alle Säuren und ihre Säurereste
- 2. Was ist ein Indikator? Erkläre, welche positiven Eigenschaften ein Stoff haben muss, um ein Indikator zu sein und nenne dir bekannte Indikatoren.
- 3. Wie kann man Chlorwasserstoff im Labor darstellen? Wie Salzsäure?
- 4. Was versteht man unter Protolyse? (Autoprotolyse?)
- 5. Welcher Zusammenhang besteht zwischen Säuren, der Säurewirkung und Oxoniumionen (bzw. Protonen)?
- 6. Definiere Säure, Lauge/ Base nach Arrhenius und Brönsted. Warum hat Brönstedt das System der Lauge erweitert? (Tipp: nenne zuerst 5 Laugen und 15 Basen!)
- 7. Warum spricht man bei Säure Base Reaktionen auch vom "Donor-Akzeptor-Prinzip"
- 8. Begründe mit einer Reaktionsgleichung, warum auch NH<sub>3</sub> alkalisch wirken kann und OH<sup>−</sup> freisetzt, obwohl es doch kein Hydroxid in der Formel enthält!
- 9. Welche Stoffe werden durch Säuren, welche durch Laugen angegriffen?
- 10. Was versteht man unter dem "korrespondierenden Säure-Base Paar"?
- 11. Was versteht man unter dem pH-Wert? Definiere und erkläre den genauen Zusammenhang zwischen pH-Wert und der Konzentration
- 12. Nenne 5 Dinge aus dem tägliche Leben, die eine Säure sind
- 13. Mit welcher Formel kannst Du berechnen, wie viel Lauge zu einer bestimmten Menge Säure hinzu gegeben werden muss.
- 14. Bestimme die Konzentration einer Lösung, die aus 95ml Wasser und 1mol Salz enthält
- 15. Wie viel Wasser muss zu n = 0,121 mol Kochsalz zugegeben werden, damit eine Lösung mit  $c = 0.05$  mol/L entsteht?
- 16. Berechne: Es sollen 10ml Salzsäure (c = 0,001 mol/L) mit Kalkwasser neutralisiert. Bestimme die notwendige Stoffmenge an Calciumhydroxid.
17. Berechne: Es sollen 10 ml Phosphorsäure (c = 0,001 mol/L) neutralisiert werden. Berechne für Kaliumhydroxid und für Kalkwasser.

## 21.18 Anmerkungen

# 22 Redoxreaktionen als Elektronenübergänge

UNKNOWN TEMPLATE Navigation Buch"

## 22.1 Einleitung

In Kapitel METALLE UND REDOXREAKTIONEN & ENERGIEDIA-GRAMM[1](#page-470-0) hast du Redoxreaktionen als Sauerstoffaustauschreaktion kennen gelernt. Das ist ein gutes Konzept, um viele chemische Reaktionen zu verstehen. Allerdings benötigen wir für einige komplexere Reaktionen ein erweitertes Konzept.

Als gutes Hilfsmittel haben sich dabei die Oxidationszahlen erwiesen. Sie sind den Wertigkeiten ähnlich und helfen chemische Vorgänge besser zu erkennen. Oft wird erst durch die Bestimmung der Oxidationszahlen einzelner Atome klar, welche chemische Reaktion abläuft. Regeln findest Du im Folgenden.

## 22.1.1 Zusatzinformationen:

#### REDOXREAKTION[2](#page-470-1)

<span id="page-470-0"></span><sup>1</sup> HTTP://DE.WIKIBOOKS.ORG/WIKI/ANORGANISCHE%20CHEMIE% 20F%C3%B C R%20SC H%C3%B C L E R%3A%20M[E T A L L E](http://de.wikibooks.org/wiki/Anorganische%20Chemie%20f%c3%bcr%20Sch%c3%bcler%3a%20Metalle%20und%20Redoxreaktionen%20%26%20Energiediagramm)%20U N D% 20RED O X R E A K T I O N E N \$ 20 \$ 26 \$ 20 E N E R G I E D I A G R A M M

<span id="page-470-1"></span><sup>&</sup>lt;sup>2</sup> H T T P : //D E . W I K I P E D I A . O R G / W I K I / R [E D O X R E A K T I O N](http://de.wikipedia.org/wiki/Redoxreaktion)

## 22.2 Die Oxidationszahl- eine nützliche Hilfszahl

OXIDATIONSZAHLEN[3](#page-471-0) LISTE DER OXIDATIONSSTUFEN DER CHEMISCHEN ELEMENTE[4](#page-471-1)

- 1. Oxidationszahlen werden über den Elementsymbolen als römische Ziffer notiert.
- 2. Elemente haben stets die Oxidationszahl 0, z.B.:

$$
{\overset{\pm 0}{H}}_2, {\overset{\pm 0}{A}} u, {\overset{\pm 0}{C}} l_2
$$

Sauerstoff besitzt in Verbindungen die Oxidationszahl -II, z.B.:

$$
\overset{+I}{H}_2 \, \overset{-II}{O}, \, \, \overset{+IV-II}{S} \, \, \overset{+II}{O_2}, \, \, \overset{-II}{M} \, \overset{-II}{g} \, \overset{-I}{O}
$$

Wasserstoff besitzt in Verbindungen die Oxidationszahl +I, z.B.:

$$
\stackrel{+ \, I \, - I \,}{H \, C l}, \,\, \stackrel{+ \, I \, \, - \, II \, \, - \, II \, + I \,}{H \, 2 \, O \,}, \,\, \stackrel{ \, - \, III \, + \, I \,}{N \, H_3}
$$

Atome, die Wasserstoff zersetzen erhalten positive Vorzeichen, z.B.:

<span id="page-471-0"></span><sup>3&</sup>lt;br>"HTTP://DE.WIKIPEDIA.ORG/WIKI/OXIDATIONSZAHLEN

<span id="page-471-1"></span> $^4$ http://de.wikipedia.org/wiki/Liste%20der%

<sup>20</sup>O[X I D A T I O N S S T U F E N](http://de.wikipedia.org/wiki/Liste%20der%20Oxidationsstufen%20der%20chemischen%20Elemente)%20D E R%20C H E M I S C H E N%20EL E M E N T E

 $+$ I −I  $+$ I −II<br>NaCl, Li<sub>2</sub>O

Atome, die Wasserstoff binden erhalten negative Vorzeichen,  $z \cdot B$ .

$$
\overset{+ \, I - I}{H\, F},\, \, \overset{+ \, I}{H}_{2}\, \overset{- \, II}{S}\, ,\, \, \overset{- \, III \, + I}{P} \, H_{3}
$$

Der Betrag der Oxidationszahl ergibt sich aus der Zahl der ersetzten bzw. gebundenen Wasserstoffatome.

- 3. Die Summen der Oxidationszahl in Molekülen bzw. Verbindungen ergibt immer 0.
- 4. Die Oxidationszahl der Elemente der ersten 3 Hauptgruppen in Verbindungen (!) ist immer positiv und entspricht der Hauptgruppennummer, z.B.:

$$
\substack{+ \, \mathrm{III}-\mathrm{II} \\ A l_2 O_3}
$$

Bei Ionen entspricht die Oxidationszahl der Ionenladung. Somit haben auch Säurereste die der Ladung entsprechende Oxidationszahl, z.B.:

$$
\overset{+I}{Na^+},\,\overset{+II}{M}g^{2+},\,\,\overset{+III}{F}e^{3+}
$$

#### 22.2.1 Aufgaben:

• Bestimme alle Oxidationszahlen:

 $H_2O$ ,  $MgO$ ,  $Al_2O_3$ , NaCl, N<sub>2</sub>, NaOH, NH<sub>3</sub>, SO<sub>2</sub>, CaO, H<sub>2</sub>S, SO<sub>3</sub>, K<sub>2</sub>O, Na<sub>2</sub>CO<sub>3</sub>, N<sub>2</sub>O<sub>3</sub>, BaO<sub>2</sub>, Cl<sub>2</sub>O<sub>4</sub>,  $K_2$ SnO<sub>3</sub>, H<sub>2</sub>N<sub>2</sub>O<sub>2</sub>, CaB<sub>2</sub>O<sub>4</sub>, Cr<sub>2</sub>O<sub>4</sub><sup>2-</sup>, Cr<sub>2</sub>O<sub>7</sub><sup>2-</sup>, AsO<sub>4</sub><sup>3-</sup>,  $MnO<sub>4</sub>$ , HOBr, HBrO<sub>2</sub>, HBrO<sub>3</sub>, HBrO<sub>4</sub>, SCl<sub>2</sub>, PCl<sub>3</sub>,  $BCl<sub>3</sub>$ ,  $SnH<sub>4</sub>$ ,  $SbCl<sub>5</sub>$ ,  $SeF<sub>6</sub>$ 

#### 22.3 Säurereste und Oxidationszahlen

- Die Säure **HCl** hat den Säurerest **Cl-</sub>** (Chlorid) ; Oxidationszahl ist -I
- Die Säure  $H_2SO_4$  hat den Säurerest  $SO_4$ <sup>2</sup> (Sulfat); Oxidationszahl ist -II
- Die Säure  $H_3PO_4$  hat den Säurerest  $PO_4$ <sup>3</sup> (Phosphat); Oxidationszahl ist -III

UNKNOWN TEMPLATE Änorganische Chemie f9588r Sch9588ler: Vorlage: Merksatz"

#### 22.3.1 Aufgaben

Bestimme alle Oxidationszahlen

Cu, NH<sub>4</sub>Cl, HBr, KBrO<sub>3</sub>, H<sub>2</sub>O, NaCl, H<sub>3</sub>PO<sub>4</sub>, Mg, I<sub>2</sub>, C<sub>6</sub>H<sub>12</sub>O<sub>6</sub>, CO<sub>2</sub>, HClO<sub>4</sub>, Al<sub>2</sub>(SO<sub>4</sub>)<sub>3</sub>, H<sub>2</sub>SO<sub>4</sub>, BaCl<sub>2</sub>, AgCl, AgNO<sub>3</sub>, AlCl<sub>3</sub>,  $CaCO<sub>3</sub>, CaCl<sub>2</sub>, Br<sub>2</sub>, Fe<sub>2</sub>O<sub>3</sub>, FeCl<sub>3</sub>, KHSO<sub>4</sub>, SO<sub>2</sub>, N<sub>2</sub>, NaNO<sub>3</sub>, NH<sub>3</sub>,$ KI, HCl

## 22.4 Bestimmung von Oxidationszahlen anhand der Strukturformel

Als Beispiel soll die Phosphorsäure (H3PO4) dienen:

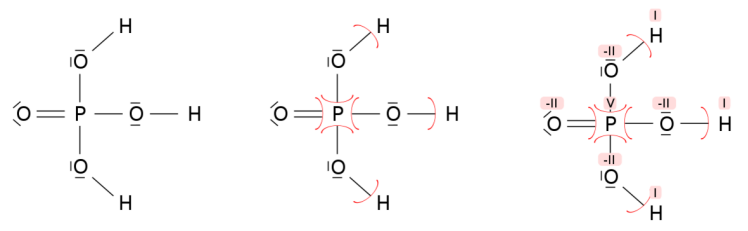

zeichnen der Strukturformel formale Zuordnung der Elektronen Bestimmung der Oxidationszahler Abbildung 160

- Zunächst wird die Lewis-Formel aufgezeichnet.
- Anschließend werden die Elektronen den Atomen nach der Elektronegativität zugeordnet
- Ausgehend von den Valenzelektronen kann man dann die Oxidationszahl berechnen. Beispiel: Sauerstoff besitzt normalerweise 6 Valenzelektronen (VI. Hauptgruppe). Auf Grund der höheren Elektronegativität des Sauerstoffs sind die Bindungselektronen zwischen dem Sauerstoff und dem Wasserstoff (oder dem Phosphor) dem Sauerstoff zuzuordnen. In der Bilanz erhält der Sauerstoff dadurch zusätzlich zu den 6 vorhandenen zwei weitere Elektronen. Daher ist die Oxidationszahl −II. Der Phosphor steht in der V. Hauptgruppe, hat also normalerweise 5 Valenzelektronen. Da diese alle dem Sauerstoff zugeordnet werden, "fehlen" ihm fünf Elektronen und er erhält die Oxidationszahl +V.

Ein weiteres Beispiel zeigt einerseits, wie ein- und dasselbe Atom (hier das Kohlenstoff-Atom) unterschiedliche Oxidationszahlen hat, und andererseits wie sich Oxidationszahlen während der Reaktion verändern (hier am Beispiel der TOLLENSPROBE<sup>[5](#page-475-0)</sup> = Silberspiegelprobe):

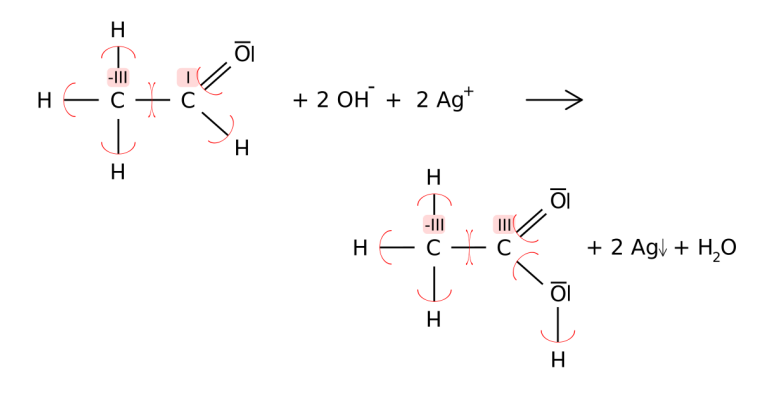

Abbildung 161

## 22.5 Oxidation und Reduktion (=Elektronenübertragungsreaktionen)

#### 22.5.1 Verbrennungen mit Sauerstoff

<span id="page-475-0"></span><sup>5&</sup>lt;sub>HTTP:</sub>//de.wikipedia.org/wiki/Tollensprobe

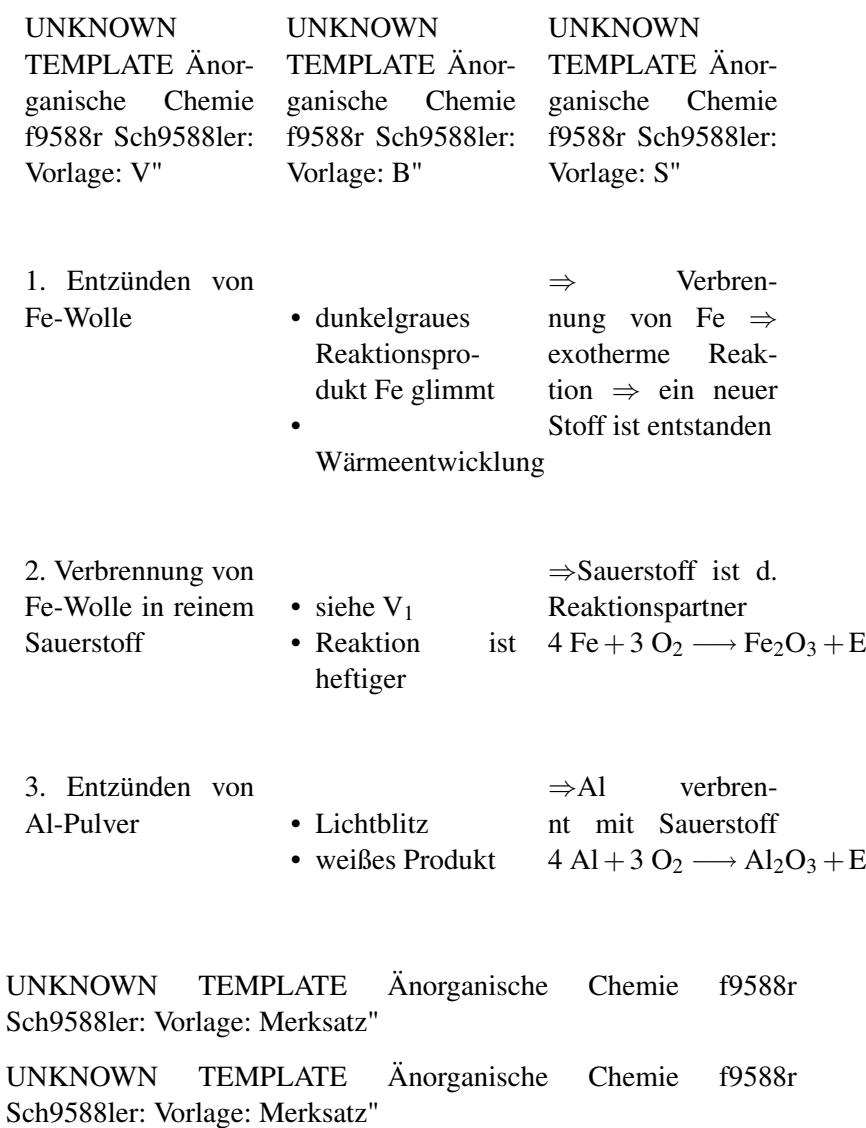

UNKNOWN TEMPLATE Änorganische Chemie f9588r Sch9588ler: Vorlage: Merksatz"

#### 22.5.2 "Verbrennungen" ohne Sauerstoff

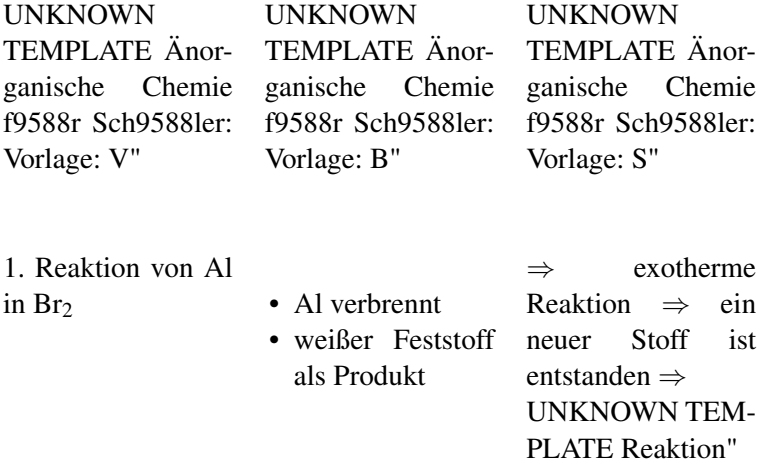

Stellt man nun die beiden letzten Reaktionen gegenüber, so sieht man, dass sie recht ähnlich sind. Es entstehen weiße Produkte unter Flammenerscheinung. Ist die zweite Reaktion dann etwa keine Redoxreaktion?

UNKNOWN TEMPLATE Reaktion"

UNKNOWN TEMPLATE Reaktion"

Eine Gemeinsamkeit beider Reaktionen ist das Aluminium. Betrachtet man nun die Valenzelektronen (=Außenelektronen) genauer, so sieht man, dass Al 3 Außenelektronen hat.

 $\Rightarrow$  In beiden Salzen hat Al eine dreifach positive Ionenladung.

Gemeinsamkeit: Oxidation: Al →  $Al^{3+}$  + 3 e<sup>-</sup>

|           | UNKNOWN TEMPLATE Änorganische Chemie f9588r<br>Sch9588ler: Vorlage: Merksatz" |                                                         |                                                              |  |  |
|-----------|-------------------------------------------------------------------------------|---------------------------------------------------------|--------------------------------------------------------------|--|--|
|           | UNKNOWN TEMPLATE Anorganische Chemie f9588r<br>Sch9588ler: Vorlage: Merksatz" |                                                         |                                                              |  |  |
| Reduktion | naufnahme                                                                     |                                                         | $=$ Elektrone- Oxidations mitter Stoff der $e^-$<br>aufnimmt |  |  |
| Oxidation | abgabe                                                                        | $=$ Elektronen- <b>Reduktionsmittel</b> Stoff der $e^-$ | abgibt                                                       |  |  |

UNKNOWN TEMPLATE Änorganische Chemie f9588r Sch9588ler: Vorlage: Merksatz"

## 22.6 Schritte zum Erstellen der Reaktionsgleichungen

Die folgenden Schritte sollen für Dich ein Rezept darstellen, nach dem Du vorgehen sollst, wenn Du in Zukunft Reaktionsgleichungen für Redoxreaktionen aufstellst. Bei den einfachen Aufgaben auf diesem Zettel kannst Du den Schritt 5 & 6 noch überspringen.

Eine kleine Warnung für alle Schnellrechner:

Überspringst Du später einen Schritt, wird das Ergebnis in der Regel falsch sein!

- 1. Unvollständige Gleichung aus dem Experiment aufstellen (Ausgangsstoffe ?? Produkten)
- 2. Oxidationszahlen ermitteln
- 3. Teilgleichungen aufstellen
- 4. Anzahl der jeweils aufgenommenen oder abgegebenen e- ermitteln
- 5. Ladungsausgleich:
	- a) in alkalischer Lösung mit (OH)<sup>−</sup> (=Hydroxidionen)
	- b) in saurer Lösung durch  $(H_3O)^+$  (=Hydroniumionen)
- 6. Stoffbilanz mit Wasser
- 7. Elektronenanzahl der Teilgleichungen untereinander durch Multiplikation ausgleichen
- 8. Teilgleichungen "addieren" und so die Gesamtgleichung aufstellen. Fast fertig!
- 9. Überlegen, ob Energie benötigt oder freigesetzt wird
- 10. Überprüfung der Gleichung durch Probe (Dazu zählt man wie oft jedes Element und jede Ladung auf beiden Seiten vorkommt - die Zahlen müssen immer gleich sein!)

Tipps (die Du eigentlich schon aus den letzten Kapiteln kennst):

- 1. Nur Wasserstoff, Stickstoff, Sauerstoff und die Elemente der 7. HG kommen als zweiatomiges Element vor:  $\Rightarrow$  H<sub>2</sub>, N<sub>2</sub>, O<sub>2</sub>,  $F_2$ ,  $Cl_2$ ,  $Br_2$ ,  $I_2$  (es gibt also niemals  $Fe_2$  oder  $Al_4$  als Element!)
- 2. Überlege Dir immer gut, ob die Formel, die Du erstellt hast, überhaupt logisch ist und sie Dir bekannt vorkommt. Ein einfaches Zusammenzählen aller Atome ist nämlich nur sehr selten die richtige Lösung: z.B. verbrennt CH<sub>4</sub> + O<sub>2</sub> nicht zu  $CH_4O_2$ , sondern zu  $CO_2$  + H<sub>2</sub>O (Kohlenstoffdioxid und Wasser!)

*UNKNOWN TEMPLATE Änorganische Chemie f9588r Sch9588ler: Vorlage: Merksatz"*

UNKNOWN TEMPLATE Änorganische Chemie f9588r Sch9588ler: Vorlage: Merksatz"

Hinweis: Wenn Du noch nicht soweit bist, komplette Reaktionsgleichungen aufzustellen, dann ist das noch nicht sooo schlimm schlimm wird es, wenn Du aufgibst ;-)

In dem Fall zumindest alle Oxidationszahlen zuordnen und die Teilgleichungen der Elemente aufstellen, bei denen sich die Oxidationszahlen ändern. (also soweit machen, wie es geht!)

#### 22.6.1 Aufgaben

Erstelle die Reaktionsgleichungen der folgenden Reaktionen und entscheide, ob es Redoxreaktionen sind. Bedenke: Redoxreaktionen liegen vor, wenn sich die Oxidationszahlen von Atomen ändern.

- 1. Verbrennung von Fe zu Fe $2O_3$
- 2. Vereinigung von Aluminium mit Fluor zum Salz
- 3. Verbrennung von Methan  $(CH_4)$
- 4. Mg reagiert mit Brom [Br<sub>2]</sub> zum entsprechenden Bromid
- 5. Bildung von  $P_4O_{10}$  aus den Elementen

## 22.6.2 Zusatzinformationen:

REDOXREAKTION[6](#page-480-0)

<span id="page-480-0"></span> $^6$ http://de.wikipedia.org/wiki/Redoxreaktion

## 22.7 Weitere Beispiele für Redoxreaktionen

#### 22.7.1 Redoxreaktionen mit Elementen:

Als Schülerversuche Magnesium mit Schwefel und Magnesium mit Sauerstoff umsetzen:

UNKNOWN TEMPLATE Reaktion"

UNKNOWN TEMPLATE Reaktion"

UNKNOWN TEMPLATE Reaktion"

UNKNOWN TEMPLATE Änorganische Chemie f9588r Sch9588ler: Vorlage: S"

Das Mg-Atom reagiert bei Redoxreaktionen zum zweifach positiv geladenen Mg<sub>2+</sub>- Ion

Oxidation:

$$
Mg \longrightarrow Mg^{2+} + 2e^-
$$

aus  $O_2$ , Br<sub>2</sub> und S entstehen negativ geladene Anionen.

Reduktion:

$$
O_2 + 4 e^- \longrightarrow 2 O^{2-}
$$

Reduktion:

$$
Br_2 + 2 e^- \longrightarrow 2 Br^-
$$

Reduktion:

 $S + 2 e^- \longrightarrow S^{2-}$ 

UNKNOWN TEMPLATE Änorganische Chemie f9588r Sch9588ler: Vorlage: Merksatz"

#### 22.7.2 Redoxverhalten der Halogene

- $Cl_2$ -Wasser + Hexan  $\longrightarrow$  Hexan färbt sich gelb
- Br<sub>2</sub>-Wasser + Hexan  $\longrightarrow$  Hexan färbt sich braun
- I<sub>2</sub>-Wasser + Hexan  $\longrightarrow$  Hexan färbt sich violett

#### 22.8 Redoxverhalten von Wasserstoffperoxid

UNKNOWN TEMPLATE Änorganische Chemie f9588r Sch9588ler: Vorlage: V"

UNKNOWN TEMPLATE Änorganische Chemie ganische Chemie f9588r Sch9588ler: Vorlage: B"

**UNKNOWN** TEMPLATE Änorf9588r Sch9588ler: Vorlage: S"

- Gasentwicklung, Nachweis durch Glimmspanprobe
- Bei der Zersetzung von  $H_2O_2$ entwickelt sich Sauerstoff.
- Die Kartoffel enthält einen Stoff um Wasserstoffperoxid zu spalten. (Es handelt sich um das Enzym KATALASE<sup>[7](#page-483-0)</sup>)

 $\curvearrowright$ 

Grobe Idee in Worten: Wasserstoffperoxid

−→ Sauerstoff

Reduktion:

 $\overline{\overline{O}} + e^- \longrightarrow \overline{O}^{2-} | \cdot 2$ 

Oxidation:

 $2\overline{O} \longrightarrow \overline{O}_2 + 2 e^-$ 

<span id="page-483-0"></span><sup>7&</sup>lt;sub>H T T</sub>  $\rm{p}$  ; //de . w i k i p e d i a . o r g / w i k i / K a t a l a s e

—- Redoxreaktion:

$$
2 \stackrel{+I}{H}_2\stackrel{-I}{O}_2 \longrightarrow 2 \stackrel{+I}{H}_2\stackrel{-II}{O} + \stackrel{\pm 0}{O}_2
$$

UNKNOWN TEMPLATE Änorganische Chemie f9588r Sch9588ler: Vorlage: Merksatz"

## 22.9 Redoxreaktion von Kohlenstoff mit Schwefel

y Grobe Idee in Worten: Kohlenststoff + Schwefelsäure −→ Schwefeldioxid

Tipp zum Lösen der Gleichungen: Säuren in Reaktionsgleichungen zu Ionen dissoziieren!

$$
C + SO_4^{2-} \longrightarrow CO_2 + SO_2 + 2 e^-
$$

Vereinfachte Redoxgleichung ohne Säure und Wasser

$$
{\overset{\pm0}{C}}+2\ {\overset{+1}{H}}_2\ {\overset{+VI-H}{S}}\ {\overset{-10}{O}}_4 \longrightarrow 2\ {\overset{+IV-H}{S}}\ {\overset{+IV-H}{O}}_2\ +\ {\overset{+IV-H}{C}}\ {\overset{+1}{O}}_2\ +\ 2\ {\overset{+I}{H}}_2\ {\overset{-II}{O}}
$$

vollständige Redoxreaktion

UNKNOWN TEMPLATE Änorganische Chemie f9588r Sch9588ler: Vorlage: Merksatz"

#### 22.9.1 Hausaufgabe: Kupfer + Salpetersäure −→ Kupferoxid + Stickstoffdioxid

Eine Kupfermünze reagiert mit Salpetersäure heftig unter Bildung des giftigen Stickstoffdioxids. Stelle die Reaktionsgleichung auf:

- 1. Ausgangsstoffe, Endstoffe:  $Cu + HNO<sub>3</sub> \longrightarrow NO<sub>2</sub> + CuO$
- 2. Oxidationszahlen bestimmen
- 3. Teilgleichungen aufstellen

Oxidation: Cu

CuO Reduktion:  $HNO<sub>3</sub>$ 

 $NO<sub>2</sub>$ 

Elektronenanzahl der jeweils aufgenommenen oder abgegebenen e- ermitteln

−→

−→

Oxidation: Cu

−→

−→

 $CuO + 2 e^-$ Reduktion:  $HNO<sub>3</sub> + e<sup>-</sup>$ 

 $NO<sub>2</sub>$ 

Ladungssumme ausgleichen

Cu

 $CuO + 2 H<sub>3</sub>O<sup>+</sup> 2 e<sup>-</sup>$  $HNO<sub>3</sub> + H<sub>3</sub>O<sup>+</sup> + e<sup>-</sup>$ 

 $NO<sub>2</sub>$ 

Stoffbilanz mit Wasser

 $Cu + 3 H<sub>2</sub>O$ 

 $CuO + 2 H<sub>3</sub>O<sup>+</sup> 2 e<sup>-</sup>$  $HNO<sub>3</sub> + H<sub>3</sub>O<sup>+</sup> + e<sup>-</sup>$ 

 $NO<sub>2</sub> + 2 H<sub>2</sub>O$ 

. Elektronenzahlen der Teilgleichungen untereinander ausgleichen (Reduktion mal 2)

−→

−→

−→

−→

−→

 $Cu + 3 H<sub>2</sub>O$ −→  $CuO + 2 H_3O^+ 2 e^ 2 \text{ HNO}_3 + 2 \text{ H}_3\text{O}^+ + 2\text{e}^+$ 

 $2 NO<sub>2</sub> + 4 H<sub>2</sub>O$ 

Teilgleichungen addieren

 $CuO + 2 NO<sub>2</sub> + H<sub>2</sub>O$ 

Überlegen, ob Energie benötigt oder freigesetzt wird

 $Cu + 2HNO<sub>3</sub>$ 

−→

−→

 $CuO + 2NO<sub>2</sub> + H<sub>2</sub>O + E$ 

Probe

Cu: 1/1 H: 2/2 O: 6/6 N: 2/2

#### Reduktion von Kaliumdichromat

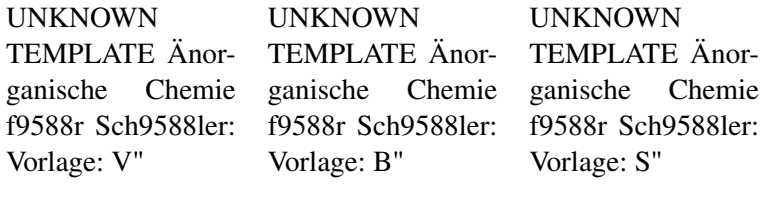

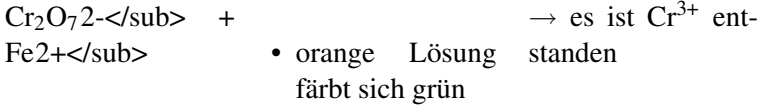

Stelle die Reaktionsgleichung auf: Lösung - Kurzform:

1. 
$$
(Cr_2O_7)^{2} \longrightarrow 2 Cr^{3+};
$$

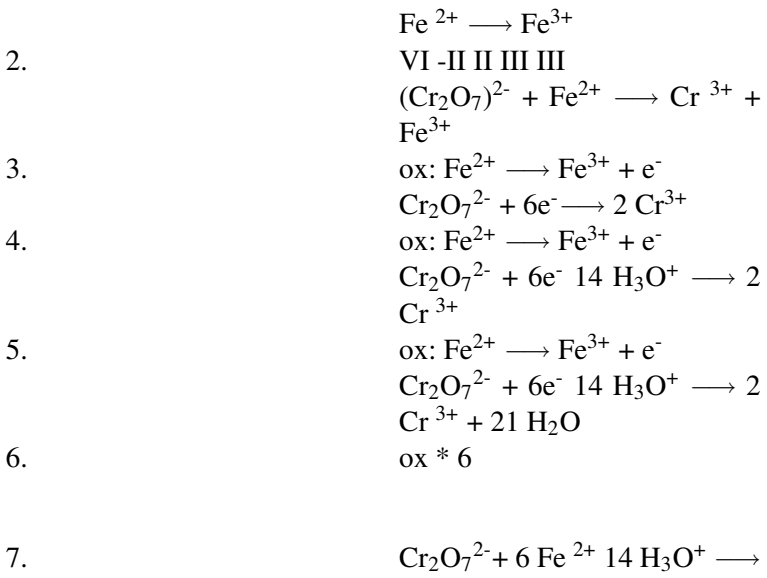

## 22.10 Reaktionen mit Manganionen

Mangan ist ein Element, welches in vielen verschiedenen Oxidationsstufen vorkommen kann. Dadurch sind sehr viele Reaktionen möglich. Mit Schwefeltrioxid reagiert es unterschiedlich je nach Säuregrad

 $2 \text{ Cr }^{3+} + 21 \text{ H}_2\text{O} + 6 \text{ Fe}^{3+} + \text{E}$ 

#### 22.10.1 Reaktion von Permanganat mit Sulfit:

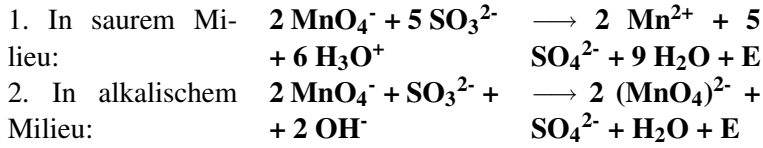

3. In neutraler Lösung:  $2 \text{MnO}_4 + 3 \text{SO}_3^2$  $+ H<sub>2</sub>O$  $\rightarrow$  2 MnO<sub>2</sub> + 3  $SO_4^2$  + 2 OH + E

Erklärungen zu 2: Permanganat (VII) zu Manganat (VI)

ox:  $SO_3^2 + \longrightarrow SO_4^2 +$  $2$  OH $H_2O +$  $2e^$ red:  $MnO<sub>4</sub>$ <sup>-</sup>  $+ e^ MnO<sub>4</sub><sup>2</sup>$  $| * 2$ 

\_\_\_\_\_\_\_\_\_\_\_\_\_\_\_\_\_\_\_\_\_\_\_\_\_\_\_\_\_\_\_\_\_\_\_\_\_\_\_\_\_\_\_\_\_\_  $2 \text{ MnO}_4$  +  $\text{SO}_3{}^{2}$  + 2 OH  $\longrightarrow$  2 MnO<sub>4</sub><sup>2</sup> +  $\text{SO}_4{}^{2}$  +  $\text{H}_2\text{O}$  + E

Damit die Gleichung im Labor möglich ist, müssen die Kationen ergänzt werden, so dass man weiß, welche Salze man verwenden kann

 $2$  KMnO<sub>4</sub> + Na<sub>2</sub>SO<sub>3</sub> + 2 KOH  $\rightarrow$  2 K<sub>2</sub>MnO<sub>4</sub> + Na<sub>2</sub>SO<sub>4</sub> + H<sub>2</sub>O  $+ E$ 

#### 22.10.2 Chlordarstellung aus HCl und Permanganat

 $2 \text{ MnO}_4$  + 16H<sup>+</sup> + 10Cl  $\longrightarrow$  2 Mn<sup>2+</sup> + 5Cl<sub>2</sub> + 8 H<sub>2</sub>O + E

#### 22.10.3 Die Farben der unterschiedlichen Manganionen

 $Mn^{7+}$  (VII) - z.B.  $(MnO<sub>4</sub>)$ <sup>-</sup> ist violett

 $Mn^{6+}$  (VI) - z.B.  $(MnO<sub>4</sub>)<sup>2-</sup>$  ist grün

 $Mn^{4+}$  (IV) - z.B. (MnO<sub>2</sub>) ist braun (MnO<sub>2</sub> = Braunstein)

 $Mn^{2+}$  (II) - z.B. MnO ist farblos

#### Zusatzinformationen:

MANGAN<sup>[8](#page-490-0)</sup>

## 22.11 Übungsaufgaben Redoxreaktionen

1. Formuliere für die angegebenen Reaktionen Teilgleichungen für die Oxidation und Reduktion und die Redoxgleichung für diese Reaktion. Kennzeichne in der Redoxreaktion Reduktionsmittel und Oxidationsmittel.

> a) Aluminium reagiert mit Chlor zu Aluminiumchlorid.

> b) Leitet man Chlorgas in Ammoniakgas ein, so kommt es zur Bildung von Stickstoff und Chlorwasserstoffgas.

> c) Wenn man konzentrierte Schwefelsäure mit Kohlenstoff (C) erhitzt, dann entstehen Schwefeldioxid und ein anderes, farbloses Gas. Wenn man dieses Gas in Calciumhydroxidlösung ("Kalkwasser") leitet, entsteht eine weiße Trübung (Niederschlag).

> d) Schwefelwasserstoff wird in Chlorwasser eingeleitet. Als Reaktionsprodukt entstehen Chloridionen und ein gelber Feststoff.

Verfahre bei den folgenden Aufaben wie oben.

- 1. 2 H<sub>2</sub>S + SO<sub>2</sub>  $\longrightarrow$  3 S + 2 H<sub>2</sub>O (Synproportionierung)
- 2. 3 Br<sub>2</sub> + 6 OH<sup>-</sup>  $\longrightarrow$  5 Br<sup>-</sup> + BrO<sub>3</sub><sup>-</sup> + 3H<sub>2</sub>O (Disproportionierung)

<span id="page-490-0"></span> $8$  H T T P : //D E . [W I K I P E D I A](http://de.wikipedia.org/wiki/Mangan) . O R G / W I K I / M A N G A N

- 3. Reaktion einer Kaliumpermanganatlösung mit Wasserstoffperoxidlösung im alkalischen Medium. Es entstehen Braunstein  $(MnO<sub>2</sub>)$  und Sauerstoff.
- 4. Chlor reagiert mit Natronlauge. Es entstehen Chlorid und Hypochlorit (OCl-)

 $Cl_2 + 2$  NaOH  $\longrightarrow$  NaCl + NaOCl + H<sub>2</sub>O (Disproportionierung)

 $KMnO_4 + Mn(OH)2 \longrightarrow MnO_2 + KOH + H_2O$ 

5. Natrium reagiert beim Kontakt mit Wasser zu Natronlauge und **Wasserstoff** 

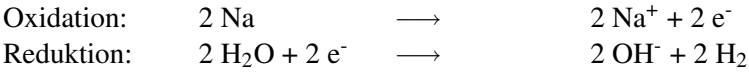

$$
-2 Na + 2 H2O
$$

−→

 $2$  Na<sup>+</sup> + 2 OH<sup>-</sup> + H<sub>2</sub>

#### Tipp:

Wenn ein Element oder ein Ion oder ein Molekül e - aufnimmt ist das eine Reduktion. Man kann sich das besser merken, wenn man daran denkt, dass das Molekül etwas negatives bekommt und die Oxidationszahl kleiner (reduziert) wird.

(Bei der Elektrolyse geschieht dies an der Kathode - nur dort!)

Wenn ein Element oder ein Ion oder ein Molekül eabgibt ist es eine Oxidation

(Bei der Elektrolyse geschieht dies an der Anode - nur dort!)

## 22.12 Die Elektrolyse - eine erzwungene Redoxreaktion

V: Zn in I<sub>2</sub>-Lösung  $\longrightarrow$  Entfärbung

V: Zersetzung einer ZnI<sub>2</sub>-Lösung durch elektrischen Strom

#### 22.13 Bedeutung von Redoxvorgängen

#### Beispiele aus der Natur:

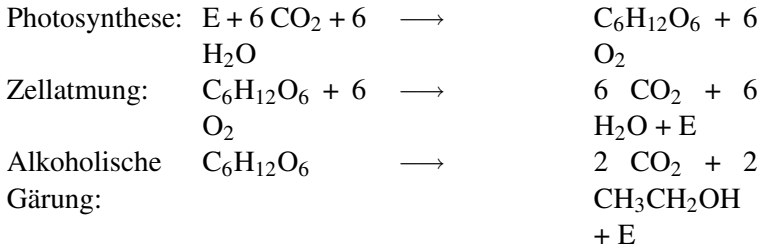

#### Beispiele aus der Technik:

Alle Formen der Metallgewinnung aus Erzen Korrosionsprozesse (Rosten) Stromerzeugung durch Batterien oder Akkumulatoren (z.B. Brennstoffzelle)

## 22.14 Übungsaufgaben

Redoxreaktionen ausgleichen bis der Arzt kommt ;)

1. 
$$
MnO_4^- + NO_2^- \rightarrow Mn^{2+} + NO_3^-
$$
  
\n2.  $ClO^- + CrO_2^{2-} + OH^- \rightarrow Cl^- + CrO_4^{2-}$   
\n3.  $HBrO_3 + Bi \rightarrow HBrO_2 + Bi_2O_3$   
\n4.  $Zn(s) + NO_3^- + \rightarrow Zn^{2+} + NH_3 + OH^-$   
\n5. Ag + H<sub>2</sub>SO<sub>4</sub>  $\rightarrow$  Ag<sub>2</sub>SO<sub>4</sub> + SO<sub>2</sub>  
\n6. Al + H<sub>2</sub>SO<sub>4</sub>  $\rightarrow$  Al<sub>2</sub>(SO<sub>4</sub>)<sub>3</sub> + SO<sub>2</sub>  
\n7. Bi + HNO<sub>3</sub>  $\rightarrow$  Bi(NO<sub>3</sub>)<sub>3</sub> + NO  
\n8. Cr<sub>2</sub>O<sub>7</sub><sup>2-</sup> + H<sub>2</sub>S  $\rightarrow$  Cr<sup>3+</sup> + S + OH<sup>-</sup>  
\n9. Cu + HNO<sub>3</sub>  $\rightarrow$  3 Cu(NO<sub>3</sub>)<sub>2</sub> + NO  
\n10. FeSO<sub>4</sub> + HIO<sub>3</sub> + H<sub>2</sub>SO<sub>4</sub>  $\rightarrow$  I<sub>2</sub> + Fe<sub>2</sub>(SO<sub>4</sub>)<sub>3</sub> + H<sub>2</sub>O  
\n11. MnO<sub>2</sub> + Cl<sup>-</sup> + H<sup>+</sup>  $\rightarrow$  H<sub>2</sub>O + Cl<sub>2</sub> + Mn<sup>2+</sup>  
\n12. MnO<sub>4</sub> - + C<sub>2</sub>O<sub>4</sub><sup>2-</sup> + H<sub>3</sub>O<sup>+</sup>  $\rightarrow$  Mn<sup>2+</sup> + CO<sub>2</sub>  
\n13. P + HNO<sub>3</sub> + H<sub>2</sub>O  $\rightarrow$  H<sub>3</sub>PO<sub>4</sub> + NO  
\n14. PbO<sub>2</sub> + HCl  $\rightarrow$  PbCl<sub>2</sub> + Cl<sub>2</sub>  
\n15. SbH<sub>3</sub> + OH<sup>-</sup>  $\rightarrow$  Sb(OH)<sub>4</sub>

18.  $SO_3^{2-}$  +  $Sn^{2+}$  +  $H_3O^+$   $\rightarrow$   $SnS_2$  +  $Sn^{4+}$ 

## 22.14.1 Lösungen

1. 
$$
2 \text{ MnO}_4^- + 6 \text{ H}^+ + 5 \text{ NO}_2^- \rightarrow 2 \text{ Mn}^{2+} + 3 \text{ H}_2\text{O} + 5 \text{ NO}_3^-
$$
  
\n2.  $2 \text{ ClO}^- + \text{CrO}_2^{2-} \rightarrow 2 \text{ Cl}^- + \text{CrO}_4^{2-}$   
\n3.  $3 \text{ HBrO}_3 + 2 \text{ Bi} \rightarrow 3 \text{ HBrO}_2 + \text{Bi}_2\text{O}_3$   
\n4.  $4 \text{ Zn}(s) + \text{NO}_3^- + 6 \text{ H}_2\text{O} \rightarrow 4 \text{ Zn}^{2+} + \text{NH}_3 + 9 \text{ OH}^-$   
\n5.  $2 \text{ Ag} + 2 \text{ H}_2\text{SO}_4 \rightarrow \text{Ag}_2\text{SO}_4 + \text{SO}_2 + 2\text{H}_2\text{O}$   
\n6.  $2 \text{ Al} + 6 \text{ H}_2\text{SO}_4 \rightarrow \text{Al}_2(\text{SO}_4)_3 + 3 \text{ SO}_2 + 6 \text{ H}_2\text{O}$   
\n7.  $\text{Bi} + 4 \text{HNO}_3 \rightarrow \text{Bi}(\text{NO}_3)_3 + 2\text{H}_2\text{O} + \text{NO}$   
\n8.  $\text{Cr}_2\text{O}_7^{2-} + 3 \text{ H}_2\text{S} + \text{H}_2\text{O} \rightarrow 2 \text{ Cr}^{3+} + 3 \text{ S} + 8 \text{ OH}^-$   
\n9.  $3 \text{ Cu} + 8 \text{ HNO}_3 \rightarrow 3 \text{ Cu}(\text{NO}_3)_2 + 2 \text{ NO} + 4 \text{ H}_2\text{O}$   
\n10.  $10 \text{ FeSO}_4 + 2 \text{ HIO}_3 + 5 \text{ H}_2\text{SO}_4 \rightarrow \text{I}_2 + 5 \text{ Fe}_2(\text{SO}_4)_3 + 6 \text{ H}_2\text{O}$   
\n11.  $\text{MnO}_2 + 2 \text{ HCl}^- + 2 \text{ H}^+ \rightarrow 2 \text{ H}_2\text{O} + \text{Cl}_2 + \text{Mn}^{2+}$   
\n12.  $2 \text{ MnO}_4$ 

18. 
$$
2 SO_3^{2-} + 7 Sn^{2+} + 12 H_3O^+ \rightarrow SnS_2 + 6 Sn_4^+ + 18 H_2O
$$

# 23 Elektrochemie

UNKNOWN TEMPLATE "Vorlage:Navigation\_Reihe"

## 24 Was bedeutet Elektrochemie?

Elektrochemie ist ein recht schwammiger Begriff. Im Allgemeinen beschreibt die Elektrochemie Vorgänge, bei denen chemische Reaktionen mit elektrischem Strom verbunden sind. Zum einen gibt es Reaktionen, bei denen elektrische Spannungen entstehen  $(GALVANISCHEN ZELLEN<sup>1</sup>)$  $(GALVANISCHEN ZELLEN<sup>1</sup>)$  $(GALVANISCHEN ZELLEN<sup>1</sup>)$  und zum anderen gibt es Redoxreaktionen, die erst mit dem zuführen von Strom in Gang gesetzt wer-den (ELEKTROLYSE<sup>[2](#page-498-1)</sup>). Praktische Anwendung von elektrochemischen Prozessen sind zum Beispiel Batterien, Brennstoffzellen oder die Darstellung von verschiedenen Stoffen.

UNKNOWN TEMPLATE Änorganische Chemie f9588r Sch9588ler: Vorlage: Merksatz"

<span id="page-498-0"></span><sup>&</sup>lt;sup>1</sup> HTTP://DE.WIKIBOOKS.ORG/WIKI/BENUTZER%3ALODDAR92/ AR T I K E L/SP I E L W I E S E%23G[A L V A N I S C H E](http://de.wikibooks.org/wiki/Benutzer%3aLoddar92/Artikel/Spielwiese%23Galvanische%20Zelle)%20ZE L L E

<span id="page-498-1"></span><sup>&</sup>lt;sup>2</sup> http://de.wikibooks.org/wiki/Benutzer%3aLoddar92/ AR T I K E L/SP I E L W I E S E%23E[L E K T R O L Y S E](http://de.wikibooks.org/wiki/Benutzer%3aLoddar92/Artikel/Spielwiese%23Elektrolyse)

## 25 Galvanische Zelle

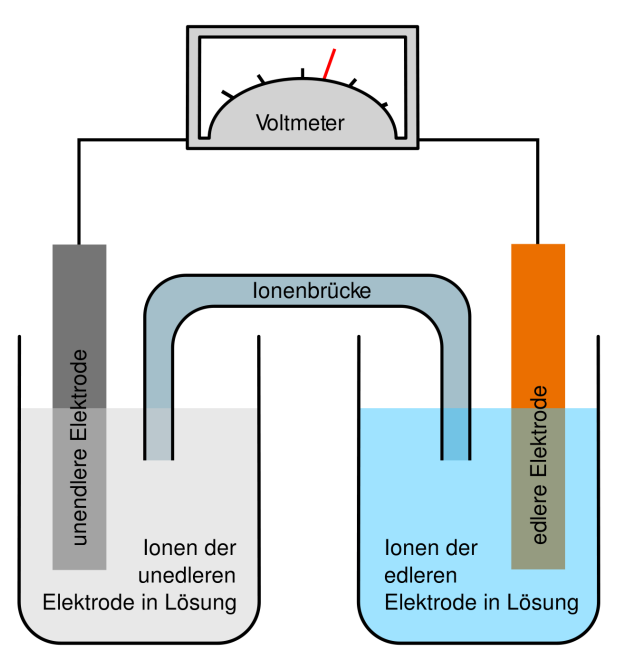

Abbildung 162: Modellhafter Aufbau einer Galvanischen Zelle

Die Galvanische Zelle dient vor allem als Möglicheit elektrische Energie zu "speichern". Im Prinzip wird aber in einer Batterie die chemische Energie der Stoffe genutzt und in elektrische umgewandelt. Eine Galvanische Zelle besteht, wie rechts im Bild zu sehen aus zwei Halbzellen, die eine je Metallelektrode mit den dazugehörigen Ionenlösungen enthalten. Mit Hilfe der Ionenbrücke und der Kabelverbindung zwischen den Elektroden wird der Stromkreis geschlossen. Die unedlere Elektrode ist die Anode, da hier die Oxidation stattfindet und die edlere Elektrode ist dementsprechend die Kathode. Die "Edelheit" eines Metalls kann man in der SPAN-NUNGSREIHE<sup>[1](#page-501-0)</sup> einsehen.

```
UNKNOWN TEMPLATE Änorganische Chemie f9588r
Sch9588ler: Vorlage: Merksatz"
```
UNKNOWN TEMPLATE Änorganische Chemie f9588r Sch9588ler: Vorlage: Merksatz"

## 25.1 Das Daniell-Element

Das Daniell-Element besteht im Modell aus zwei Halbzellen, von denen eine eine Lösung mit Kupfer-Ionen  $(Cu^{2+})$  und die andere eine Zink-Ionen-Lösung  $(Zn^{2+}$  enthält. Die Ionen stammen meist aus den jeweiligen Sulfatlösungen.

Ein Daniell-Element ist eine elektrische Stromquelle, welche ihre elektrische Energie aus chemischer Energie gewinnt, die bei Abnahme des Stroms über chem. Reaktionen stattfindet. Das Funktionsprinzip beruht darauf, dass verschiedene Metalle und Nichtmetalle eine unterschiedliche Fähigkeit besitzen, Elektronen abzugeben . Man benennt das Daniell-Element auch galvanische Zelle, galvanisches Element, Daniellsches Element oder auch galvanische Kette. Nun der Aufbau und die Funktionsweise des Daniell-Elements: Das Daniell-Element besteht aus zwei Halbzellen oder Halbkammern, welche entweder durch eine poröse Membran namens Diaphragma oder durch einen Docht, getränkt mit Kaliumchloridlö-

<span id="page-501-0"></span><sup>&</sup>lt;sup>1</sup> HTTP://DE.WIKIBOOKS.ORG/WIKI/%3AANORGANISCHE% 20C[H E M I E](http://de.wikibooks.org/wiki/%3aAnorganische%20Chemie%20f%c3%bcr%20Sch%c3%bcler%3a%20Elektrochemie/Spannungsreihe)%20F%C3%B C R%20SC H%C3%B C L E R%3A% 20EL E K T R O C H E M I E/S[P A N N U N G S R E I H E](http://de.wikibooks.org/wiki/%3aAnorganische%20Chemie%20f%c3%bcr%20Sch%c3%bcler%3a%20Elektrochemie/Spannungsreihe)

sung, verbunden sind. Damit wird verhindert, dass sich die Lösungen vermischen und dennoch ein Ladungsausgleich durch Ionenwanderung möglich ist um den Stromkreis bei Stromfluss über den Stromleiter zu gewährleisten. In der einen Kammer der galvanischen Zelle befindet sich zum Beispiel eine Zinkelektrode, die in eine Zinksulfatlösung (ZnSO4) eingetaucht ist und in der anderen Kammer befindet sich eine Kupferelektrode, die in einer Kupfersulfatlösung (CuSO4) getaucht ist. Die beiden Elektroden sind mit einem Elektrischen Leiter (Kabel) außerhalb der Kammern verbunden. Jetzt fließt ein Strom über das Kabel von der Zink-Halbzelle auch Donatorhalbzelle (-) zu der Kupferhalbzelle auch Akzeptorhalbzelle (+) genannt. Der Grund ist, dass die eingetauchte Zinkelektrode in der Zinksulfatlösung einige ihrer Zink-Ionen in Lösung gehen lässt, das heißt, dass sich Zink-Ionen von der Elektrode ablösen und in die Lösung übergehen, wobei sich Elektronen herauslösen und sich damit in der Elektrode ansammeln (Elektrode wird negativ). Während dieses Vorganges werden gleich viele Kupfer-Ionen aus der Lösung an die Kupferelektrode abgeschieden und an der Elektrode abgelagert, da hier Elektronen in dieser Elektrode ankommen und damit diese Ionen anziehen. Elektronen werden kurz gesagt in der Zink-Elektrode "erzeugt" und in der Kupfer-Elektrode "verbraucht". Somit ist die Ladung an der Kupferelektrode geringer, als an der anderen und somit entsteht das Spannungspotential und schließlich ein Strom. Durch den Ladungsunterschied bei diesem Vorgang zwischen positiv geladenen Zink- Ionen in der Lösung und der negativ aufgeladenen Zinkelektrode in der Zink-Halbzelle bildet sich eine Doppelschicht. Die negative Schicht wird gebildet durch die Elektronen in der Zinkelektrode. Die positive Schicht wird durch die hydratisierten Zink-Ionen gebildet die sich durch die elektrostatischen Anziehungskräfte an der Elektrodenoberfläche abgesetzt haben. In der Kupferhalbzelle erfolgt ein vergleichbarer Vorgang, wobei dort weniger Kupferatome in Lösung gehen und somit die Tendenz des Kupfers, Elektronen abzugeben und als Ion in Lösung zu gehen, geringer als bei Zink ist und durch den Stromfluss sogar umgekehrt gezwungen ist zu reagieren, wie oben beschrieben. Dadurch ist auch anders erklärt, dass die negative Ladung an der Kupferelektrode wesentlich geringer als bei der Zinkelektrode. Insgesamt gesehen kann man auch sagen, dass die Zinkelektrode durch die Abgabe von Elektronen oxidiert und die Kupferelektrode durch die Aufnahme von Elektronen reduziert. Dies sind die Erklärungen und Kenntnisse der Redoxreaktion. Im Ursprung kann man davon ausgehen, dass eigentlich jedes Metall nach Oxidation strebt, also Elektronen abgeben will, sobald es in einer galvanischen Halbzelle getaucht wird, nur das die Stärke nach Reduktion, wie schon erwähnt, unterschiedlich stark ist. Nur dadurch, dass die zwei Metalle zusammengeschaltet werden und dadurch beide Metalle miteinander kämpfen, welches nun Elektronen abgibt (eins kann ja hier nur), hängt also nur von der Stärke ab. Welches stärker ist, gibt also letztendlich die Elektronen ab und das andere ist somit gezwungen, die Elektronen aufzunehmen. Davon hängt dann auch die Richtung des Stromflusses, sowohl welche Elektrode oxidiert bzw. reduziert und wo dadurch letztendlich der Minus- bzw. Pluspol liegt. Hier eine Übersicht der Metalle, die nach deren Reduktionsfähigkeit nach geordnet sind.

Abbildung 163

"Je edler der Charakter , desto geringer die Oxidationsfähigkeit"

## 25.2 *Begriffsklärung :*

#### *Metall / Metall - Ionen - Elektrode :*

Da das Elektrodenmaterial aktiv an der Reaktion teilnimmt, kommen als Elektrodenmaterialien nur unedlere Metalle in Frage. Aus
einem Zinkstab lösen sich in Wasser so viele Ionen, dass beim Eintauchen eines Stabes in die entsprechende Lösung immer eine Metallionenelektrode vorliegt. Völlig inerte Metalle, wie z.B. Platin können nicht als Metallionenelektroden verwendet werden.

#### *Standardpotential :*

Unter dem Standardpotential eines Redoxpaar (sind 2 Stoffe die miteinander unterschiedlich reagieren) versteht man die unter Standardbedingung (z.B.: Luftdichte, Standardtemperatur und Standarddruck) messbare elektrische Spannung zwischen einer Wasserstoffelektrode (wird allgemein als Elektrode bezeichnet) und der Halbzelle (setzt sich zusammen aus einem Metall und seiner Salzlösung) jenes Redoxpaares. Die nach Größe geordnete Tabellierung der Standardpotentiale ergibt die Elektrochemische Spannungsreihe (Auflistung von Redoxpaaren).

#### *Elektrochemische Spannungsreihe :*

Ordnungskriterium der chemischen Elemente, u. a. der Metalle, nach zunehmendem elektrischen Potenzial bzw. für die elektrochemische Spannungsreihe nach zunehmendem elektrochemischen Potenzial. Dieses entsteht als Potenzialdifferenz zwischen dem Element und einer Lösung seiner Ionen, wenn das Element in die Lösung taucht.

## 25.3 *Feststellen der Stromrichtung I*

Die Regel "Anionen wandern zur Anode, Kationen zur Kathode (entgegengesetzte Ladungen ziehen sich an)" gilt uneingeschränkt nur für den Fall der Elektrolyse! Bei galvanischen Elementen ist diese Zuordnung nicht mehr ganz so eindeutig. Im Daniell-Element z. B. lagern sich zwar die Kupfer-Kationen an die Kathode an (und werden dabei zum Metall reduziert!) und die Zink-Kationen treten aus der Anode aus (nachdem das Metall oxidiert wurde!), dies kann

aber nicht durch die Ladungen erklärt werden, nicht zuletzt da diese erst als Folgeerscheinung entsprechend der Spannungsreihe entstehen. Ähnliches gilt für die zugehörigen Anionen, die sich zwar auch in den Anodenraum bewegen, jedoch primär um die Neutralität der Lösung aufrechtzuerhalten. Die Reduktionsreaktion mit dem niedrigeren Potential läuft umgekehrt als Oxidation, die zugehörige Elektrode ist demnach die Anode, an der dadurch festgelegten Kathode bleibt die Reaktion wie gehabt.

Merksätze :

- 1. UNKNOWN TEMPLATE Änorganische Chemie f9588r Sch9588ler: Vorlage: Merksatz"
- 2. UNKNOWN TEMPLATE Änorganische Chemie f9588r Sch9588ler: Vorlage: Merksatz"

# 26 Fortgeschrittene Säure - Base Chemie

UNKNOWN TEMPLATE Navigation Reihe"

## 26.1 Säure-Base-Theorien

#### 26.1.1 Historisches

Der Begriff "Säure" leitet sich vom Geschmack bestimmter Substanzen, die wie Essig oder Zitronensaft sauer schmecken, ab. Solche Substanzen besitzen gleichzeitig die Eigenschaft, manche Pflanzenfarbstoffe (Rotkohl, Lackmus) rot zu färben (BOYLE, 1663).

Substanzen, die nicht sauer, sondern seifig schmecken, bezeichnete man als alkalisch (arabisch für Pflanzenasche, die vor allem aus Kaliumcarbonat besteht) und später, als man erkannt hatte, daß diese Substanzen mit Säuren zu Salzen reagieren, als Basen, nämlich die Basis von Salzen.

LAVOISIER nahm an, gemeinsame Eigenschaft von Säuren sei, daß sie Sauerstoff enthalten; der experimentelle Hintergrund für diese Annahme war die Erfahrung, daß Nichtmetalloxide mit Wasser Säuren bilden. LIEBIG definierte Säuren als Stoffe, die durch Metall ersetzbaren Wasserstoff enthalten, denn Säuren reagieren i.a. mit unedlen Metallen wie Magnesium unter Wasserstoffentwicklung.

Die genannten Kriterien erlauben allerdings nur qualitative bzw. halbquantitative Aussagen.

#### 26.1.2 Arrhenius

Svante Arrhenius (1859-1927) sah 1878 das charakteristische Merkmal einer Säure in der Tatsache begründet, dass sie in wässriger Lösung zu freibeweglichen, positiv geladenen Oxoniumionen (H<sup>+</sup> - Ionen) und freibeweglichen, negativ geladenen Säurerestionen dissoziiert.

In dieser Definition sind Säuren (und Basen) auf Wasser als Lösungsmittel beschränkt. Saure und basische Reaktionen von Substanzen, die keine OH- -Ionen abgeben können, z.B. die schwach basische Reaktion von Pyridin, bleiben außen vor.

#### 26.1.3 Brönsted und Lowry

Nach Johannes Nicolaus Brönsted und Thomas Lowry (beide unabhängig voneinander 1923) ist eine Säure eine Verbindung (im Sinne eines Teilchens), welches Protonen (H<sup>+</sup>-Ionen) an Reaktionspartner abgeben kann. Eine solche Reaktion nennt man Säure-Base-Reaktion oder auch Protolyse.

Man bezeichnet Säuren deswegen als Protonendonator, Basen sind demzufolge Protonenakzeptoren.

Damit entspricht jeder Säure eine bestimmte Base, die durch Abgabe eines Protons aus dieser entstehen kann. Solche (reversiblen) protolytischen Systeme werden als Säure-Base-Paare bezeichnet. Demzufolge hat die stärkste (Brønsted)-Säure die schwächste korrespondierende Base (und umgekehrt). Kann ein Teilchen sowohl Protonen aufnehmen (Base) als auch abgeben (Säure), spricht man von einem Ampholyt oder einem Teilchen mit amphoteren Eigenschaften. Der bekannteste Ampholyt ist Wasser. Deshalb wird hier nach Neutralsäuren (z. B. HCl), Kationensäuren (z. B. NH4<sup>+</sup>) und Anionensäuren (z. B. HSO4- ) unterschieden. NaOH (als Feststoff) ist (nach Brønsted) also ein Salz und keine Base (im Gegensatz zu OH<sup>-</sup>).

Der Säurebegriff von Brønsted und Lowry erklärt im Gegensatz zu Arrhenius auch die Säure-Base-Reaktion von Wasserstoffchlorid (HCl)- und Ammoniak (NH3)-Gas zu Ammoniumchlorid (NH4Cl) trotz des Fehlens von Wasser.

#### 26.1.4 Lewis

Nach Gilbert Newton Lewis ist eine Säure ein elektrophiler Elektronenpaarakzeptor, eine Lewis-Base ein Elektronenpaardonator. Zu den Lewis-Säuren zählen

- Verbindungen mit unvollständigem Elektronenoktett wie:  $BCH_3$ <sub>3</sub>,  $BF_3$ ,  $SO_3$ , AlC<sub>13</sub>
- Metallkationen als Zentralatome in chemischen Komplexen
- Moleküle mit polarisierten Doppelbindungen, beispielsweise  $CO<sub>2</sub>$
- Halogenide mit "ungesättigter Koordination", beispielsweise SiCl<sub>4</sub>, PF<sub>5</sub> oder die stärkste Lewis-Säure SbF<sub>5</sub>

Alle Basen nach Lewis sind ebenfalls Basen nach Brønsted und Lowry.

## 26.2 HSAB-Konzept

Das HSAB-Konzept (Hard and Soft Acids and Bases, Harte und weiche Säuren und Basen) ist ein halbqualitatives Konzept, welches Aussagen über die Löslichkeit bestimmter Verbindungen ermöglicht.

Kernaussage dabei ist, dass sowohl harte Basen und harte Säuren als auch weiche Säuren und weiche Basen stabile Verbindungen eingehen, wobei harte Säuren und weiche Basen bzw. weiche Säuren und harte Basen labile Verbindungen eingehen.

Hart im Sinne der HSAB-Theorie sind:

- kleine Kationen hoher Oxidationszahl (hohe Ladungsdichte), wie zum Beispiel H<sup>+</sup> und  $Al^{3+}$
- kleine, elektronegative Anionen geringer Oxidationszahl, wie zum Beispiel F<sup>-</sup> und  $O^{2-}$

Weich im Sinne der HSAB-Theorie sind:

- große Kationen geringer Oxidationszahl (geringe Ladungsdichte), wie zum Beispiel Ni<sup>2+</sup> und  $Pt^{2+}$
- große, elektropositive und leicht zu polarisierende Anionen wie zum Beispiel  $S<sup>2</sup>$

Beispiel: Das Salz Bleinitrat, Pb(NO3)2, ist in Wasser löslich, da  $Pb^{2+}$  eine weiche Säure und NO<sub>3</sub><sup>-</sup> eine harte Base ist. Versetzt man die Bleinitratlösung mit Schwefelwasserstoff, H2S, so fallen die  $Pb^{2+}$ -Ionen als PbS aus, da Pb<sup>2+</sup> eine weiche Säure und S<sup>2-</sup> eine weiche Base ist.

#### 26.3 Stärke von Säuren und Basen

#### 26.4 Quantitative Erfassung

## 26.5 Struktur und Säurestärke

#### 26.6 Protolysegrad

Der Protolysegrad einer Säure oder Base hängt von ihrer Stärke ab. Starke Säuren wie Schwefelsäure oder Perchlorsäure dissoziieren vollständig zu H<sub>3</sub>O<sup>+</sup> und dem entsprechenden Säureanion. Schwächere Säuren wie Essigsäure protolysieren nur zu einem geringeren Teil.

Ihren Dissoziationsgrad berechnet man nach dem Ostwaldschen Verdünnungsgesetz:

Aus

$$
(I):K_s = \frac{c(H_3O^+) \cdot c(A^-)}{c(HA)}
$$

folgt

(II):
$$
K_s = \frac{c(H_3O^+)^2}{c(HA)}
$$

Einsetzen von

$$
c(H_3O^+)=c_0\cdot\alpha
$$

in (II) ergibt

(III):
$$
K_s = \frac{(c_0 \cdot \alpha)^2}{c_0 - c_0 \cdot \alpha}
$$
 beziehungsweise  $K_s = \frac{\alpha^2}{1 - \alpha} \cdot c_0$ 

Nun wird vereinfachend angenommen, dass der Protolysegrad so klein ist, dass

$$
1-\alpha=1
$$

womit sich (III) vereinfacht zu

$$
K_s = \alpha^2 \cdot c_0
$$

Hieraus lässt sich nun leicht der Protolysegrad durch Umstellen bestimmen:

$$
\alpha=\sqrt{\frac{K_s}{c_0}}
$$

Aus diesem letzten Ausdruck lässt sich für schwache Säuren ableiten, dass bei zunehmender Verdünnung der Protolysegrad stark ansteigt. Zu beachten ist, dass es sich hierbei nur um eine ordentliche Näherung handelt, die bei hohen Verdünnungen oder Konzentrationen mit einem zunehmenden Fehler behaftet ist.

## 26.7 pH-Wert-Berechnungen

 $K_s \Rightarrow$  Säurekonstante

 $K_b \Rightarrow$  Basekonstante

#### Maß für Stärke einer Säure (= HA)

Dissoziation der Säure mit Wasser:

$$
HA + H2O \Leftrightarrow H3O+ + A-
$$
  

$$
Ks = \frac{c(H3O+) \cdot c(A-)}{c(HA)}
$$
  

$$
pKs = -\lg Ks
$$

Dissoziation des Säurerestes (= Base) mit Wasser:

$$
A^{-} + H_2O \Leftrightarrow OH^{-} + HA
$$
  
\n
$$
K_b = \frac{c(OH^{-}) \cdot c(HA)}{c(A^{-})}
$$
  
\n
$$
pK_b = -\lg K_b
$$

#### Säuren

sehr starke Säure:

Bei sehr starken Säuren ist der K<sub>s</sub>-Wert größer als  $10^{1.74}$ . (z.B. HCl,  $H<sub>2</sub>SO<sub>4</sub>$ )

 $pH = -lg c(H_3O^+)$ 

mittelstarke bis sehr schwache Säure:

Bei diesen Säuren ist der K<sub>s</sub>-Wert kleiner 10<sup>-4</sup>. (z.B. CH<sub>3</sub>COOH,  $H_2CO_3$ 

$$
pH = \frac{1}{2}(pK(s) - \lg c(H_3O^+))
$$

starke Säure:

Eine starke Säure liegt vor, wenn folgende Ungleichung zutrifft:

$$
10^{-2} < \tfrac{K_s}{c(HA)} < 10^2
$$

Hierbei handelt es sich bspw. um H<sub>3</sub>PO<sub>4</sub> HF.

Hier ist es einfacher, erst die Konzentration der Hydromiumionen und dann daraus den pH-Wert zu berechnen.

$$
c(H_3O^+) = -\frac{K_s}{2} + \sqrt{(\frac{K_s}{2})^2 + K_s \cdot c(HA)}
$$
  
 
$$
pH = -\lg c(H_3O^+)
$$

#### Basen

Bei den Basen werden die Werte analog berechnet. Die K<sub>s</sub>-Werte müssen durch die Kb-Werte ersetzt werden. Als Ergebnis bekommt

man dann nicht den pH-Wert, sondern den pOH-Wert heraus. Da mit diesem aber häufig nicht weitergerechnet wird, empfiehlt es sich, ihn in den pH-Wert umzurechnen.

Dies ist ganz einfach, denn:

*pH* = 14− *pOH*

## 26.8 Protolyse von Kationsäuren und Anionbasen

#### 26.9 Puffergleichgewichte

Ein Puffersystem bezeichnet eine Lösung einer schwachen Bronstedsäure/-base mit deren korrespondierender Base/Säure. Bei Zugabe von H<sub>3</sub>O<sup>+</sup>-Ionen oder OH<sup>-</sup>-Ionen bleibt der pH-Wert der Lösung beinahe konstant. Dies ist wichtig, wenn chemische Reaktionen durchgeführt werden, bei denen Säuren oder Basen entstehen, der pH-Wert aber konstant gehalten werden soll. Die Pufferkapazität, also wie gut ein System puffert, wird durch die Puffergleichung, nach ihren Entdeckern auch Henderson-Hasselbalch-Gleichung genannt, beschrieben.

$$
pH = pK_S - \lg \frac{c(HA)}{c(A^-)}
$$

Aus ihr ist ersichtlich, dass Hydroniumionen nur so lange wirksam gepuffert werden können, wie die konjugierte Base des Puffersystems vorliegt, und umgekehrt. Außerdem ist der Puffer um seinen pKs-Wert herum am effektivsten. Hier ändert sich der pH-Wert bei Säure- oder Basenzugabe beinahe gar nicht.

Ein Beispiel für ein Puffergleichgewicht ist das menschliche Blut. Es muss einen pH-Wert von 7,35-7,45 haben, ansonsten droht eine lebensgefährliche Azidose bzw. Alkalose. Zu diesem Zweck gibt es unter anderem den sogenannten (Bi-)Carbonatpuffer:

$$
CO_2 + H_2O \rightleftharpoons H_2CO_3 \rightleftharpoons H^+ + HCO_3^-
$$

(CARBOANHYDRASE<sup>[1](#page-514-0)</sup>-Reaktion)

Die Säure HA ist die (im wässrigen Milieu) hypothetische Kohlensäure  $H_2CO_3$ , die konjugierte Base das Hydrogencarbonat,  $HCO_3^-$ .

#### Rechenbeispiel

Einsetzen des  $pK_s$ -Wertes von Kohlensäure (6,52) in die Puffergleichung ergibt, dass bei einem ph-Wert von 7,4 Kohlensäure und Hydrogencarbonat in einem Verhältnis von 0,13:1 vorliegen, die Kohlensäure ist also weitgehend deprotoniert.

 $7,4 = 6,52 - lg\frac{0,13}{1}$ 

Durch sportliche Betätigung steige nun die  $H_3O^+$ -Konzentration so weit, dass sich der pH-Wert gerade an der Untergrenze des "Erlaubten" befinde, also pH=7.35. Wie ist nun das Verhältnis Säure zu Base?

Substrahiert man 6,52 von 7,35, so ergibt sich folgender Ausdruck:

$$
7,35-6,52 = -lg\frac{0,148}{1}
$$
  

$$
0,83 = -lg\frac{0,148}{1}
$$

Auflösen des Logarithmus' ergibt:

 $lg\frac{HA}{A^-} = \frac{0,148}{1}$ 1

<span id="page-514-0"></span><sup>&</sup>lt;sup>1</sup> H T T P : //D E . W I K I P E D I A . O R G / W I K I / C [A R B O A N H Y D R A T A S E](http://de.wikipedia.org/wiki/Carboanhydratase)

Dies verdeutlicht , was für ein sensibles Gleichgewicht das menschliche Blut ist, das Verhältnis Säure zu Base darf nur zwischen 0,117:1 (pH-Wert 7,45) und 0,148:1 (pH-Wert 7,35) variieren.

#### 26.10 Säure-Base-Titration

## 26.11 Säure-Base-Indikatoren

Ein Säure-Base-Indikator (SB-Indikator) ist selbst eine schwache, farbige organische Säure, dessen korrespondierende Base eine andere Farbe hat. Wird eine Base titriert, so liegt auch der Indikator zuerst in der deprotonierten Form Ind<sup>-</sup> vor. Mit steigender Hydroniumionenkonzentration wird der Indikator nach und nach protoniert,

Das menschliche Auge kann im Normalfall nur den zehnfachen Überschuss der jeweiligen Säure oder Base wahrnehmen, sodass der Umschlagbereich des Indikators wie folgt angegeben wird  $pH = pK_s$  $+1$ .

## 26.12 Nichtwässrige Systeme

Auch in nichtwässrigen Systemen kann es zu Autoprotolyse, also Eigendissoziation kommen, z.B. in flüssigem Ammoniak, wobei Ammonium- und Amidionen entstehen, oder in wasserfreier Schwefelsäure:

$$
NH_3 + NH_3 \rightleftharpoons NH_4^+ + NH_2^-
$$

$$
H_2SO_4 + H_2SO_4 \rightleftharpoons H_3SO_4^+ + HSO_4^-
$$

Der Dissoziationsgrad ist hierbei deutlich niedriger als der des Wassers.

## 27 Autoren

#### Edits User

- 2 BJOERNM<sup>[1](#page-518-0)</sup>
- 13 CSPAN64[2](#page-518-1)
- 19 DANIEL  $B^3$  $B^3$
- 21 DAS  $F<sup>4</sup>$  $F<sup>4</sup>$  $F<sup>4</sup>$
- 1 DEMOECONOMIST<sup>[5](#page-518-4)</sup>
- 2 DERKILI<sup>[6](#page-518-5)</sup>
- 10 DIRK HUENNIGER<sup>[7](#page-518-6)</sup>
	- 1 DOKTOR SCHNEIDER<sup>[8](#page-518-7)</sup>
	- 1 DR. GERT BLAZEJEWSKI<sup>[9](#page-518-8)</sup>

<span id="page-518-8"></span><span id="page-518-7"></span><span id="page-518-6"></span><span id="page-518-5"></span><span id="page-518-4"></span><span id="page-518-3"></span><span id="page-518-2"></span><span id="page-518-1"></span><span id="page-518-0"></span><sup>&</sup>lt;sup>1</sup> H T T P : //D E . [W I K I B O O K S](http://de.wikibooks.org/w/index.php?title=Benutzer:Bjoernm) . O R G / W / I N D E X . P H P ? T I T L E = B E N U T Z E R : B[J O E R N M](http://de.wikibooks.org/w/index.php?title=Benutzer:Bjoernm) <sup>2</sup> H T T P : //D E . [W I K I B O O K S](http://de.wikibooks.org/w/index.php?title=Benutzer:Cspan64) . O R G / W / I N D E X . P H P ? T I T L E = B E N U T Z E R : C[S P A N](http://de.wikibooks.org/w/index.php?title=Benutzer:Cspan64)64 3<sub>HTTP</sub>://DE.WIKIBOOKS.ORG/W/INDEX.PHP?TITLE=BENUTZER: DANTEL B  $^4$ http://de.wikibooks.org/w/index.php?title=Benutzer: DAS<sub>F</sub>  $^5$ HTTP://DE.WIKIBOOKS.ORG/W/INDEX.PHP?TITLE=BENUTZER: DE MOECONOMIST  $^6$ HTTP://DE.WIKIBOOKS.ORG/W/INDEX.PHP?TITLE=BENUTZER: DERKTIJT 7<sub>HTTP</sub>://DE.WIKIBOOKS.ORG/W/INDEX.PHP?TITLE=BENUTZER: DIRK HUENNIGER  $8$  H T T P : //D E . [W I K I B O O K S](http://de.wikibooks.org/w/index.php?title=Benutzer:Doktor.Schneider) . O R G / W / I N D E X . P H P ? T I T L E = B E N U T Z E R : DOKTOR, SCHNEIDER 9<br>HTTP://DE.WIKIBOOKS.ORG/W/INDEX.PHP?TITLE=BENUTZER: DR. GERT BLAZEJEWSKT

- 96  $E(NIX)^{10}$  $E(NIX)^{10}$  $E(NIX)^{10}$
- 1  $EII.EXF$ <sup>[11](#page-519-1)</sup>
- 1  $EIASTO<sup>12</sup>$  $EIASTO<sup>12</sup>$  $EIASTO<sup>12</sup>$
- 1 ELZECK $O<sup>13</sup>$  $O<sup>13</sup>$  $O<sup>13</sup>$
- 2  $ENOMII.<sup>14</sup>$  $ENOMII.<sup>14</sup>$  $ENOMII.<sup>14</sup>$
- 1 GABRIELE HORNSTEINER<sup>[15](#page-519-5)</sup>
- 1 GEROLD BROSER<sup>[16](#page-519-6)</sup>
- 7 GULLIVEIG<sup>[17](#page-519-7)</sup>
- 48 HARDY42[18](#page-519-8)
- 1  $HENNY<sup>19</sup>$  $HENNY<sup>19</sup>$  $HENNY<sup>19</sup>$
- 24 HEULER $06^{20}$  $06^{20}$  $06^{20}$
- 2  $HOLGERB<sup>21</sup>$  $HOLGERB<sup>21</sup>$  $HOLGERB<sup>21</sup>$
- <span id="page-519-0"></span> $10$   $_{\rm HTTP}$ ://DE.WIKIBOOKS.ORG/W/INDEX.PHP?TITLE=BENUTZER: [E%5E%28](http://de.wikibooks.org/w/index.php?title=Benutzer:E%5E%28nix%29)N I X%29
- <span id="page-519-1"></span> $^{11}$  H T T P : //D E. [W I K I B O O K S](http://de.wikibooks.org/w/index.php?title=Benutzer:Eilexe). O R G / W / I N D E X. P H P ? T I T L E=BE N U T Z E R : E[I L E X E](http://de.wikibooks.org/w/index.php?title=Benutzer:Eilexe)
- <span id="page-519-2"></span>12HTTP://DE.WIKIBOOKS.ORG/W/INDEX.PHP?TITLE=BENUTZER: E[L A S T O](http://de.wikibooks.org/w/index.php?title=Benutzer:Elasto)
- <span id="page-519-3"></span>13HTTP://DE.WIKIBOOKS.ORG/W/INDEX.PHP?TITLE=BENUTZER: E[L Z E C K O](http://de.wikibooks.org/w/index.php?title=Benutzer:Elzecko)
- <span id="page-519-4"></span>14HTTP://DE.WIKIBOOKS.ORG/W/INDEX.PHP?TITLE=BENUTZER: **ENOMIL**
- <span id="page-519-5"></span>15HTTP://DE.WIKIBOOKS.ORG/W/INDEX.PHP?TITLE=BENUTZER: GABRIELE HORNSTEINER
- <span id="page-519-6"></span>16HTTP://DE.WIKIBOOKS.ORG/W/INDEX.PHP?TITLE=BENUTZER: GEROLD BROSER
- <span id="page-519-7"></span>17HTTP://DE.WIKIBOOKS.ORG/W/INDEX.PHP?TITLE=BENUTZER: G[U L L I V E I G](http://de.wikibooks.org/w/index.php?title=Benutzer:Gulliveig)
- <span id="page-519-8"></span>18HTTP://DE.WIKIBOOKS.ORG/W/INDEX.PHP?TITLE=BENUTZER: H[A R D Y](http://de.wikibooks.org/w/index.php?title=Benutzer:Hardy42)42
- <span id="page-519-9"></span>19HTTP://DE.WIKIBOOKS.ORG/W/INDEX.PHP?TITLE=BENUTZER: H[E N N Y](http://de.wikibooks.org/w/index.php?title=Benutzer:Henny)
- <span id="page-519-10"></span> $^{20}$  H T T P : //D E . [W I K I B O O K S](http://de.wikibooks.org/w/index.php?title=Benutzer:Heuler06) . O R G / W / I N D E X . P H P ? T I T L E = B E N U T Z E R : H[E U L E R](http://de.wikibooks.org/w/index.php?title=Benutzer:Heuler06)06
- <span id="page-519-11"></span>21 HTTP://DE.WIKIBOOKS.ORG/W/INDEX.PHP?TITLE=BENUTZER: H[O L G E R](http://de.wikibooks.org/w/index.php?title=Benutzer:HolgerB)B
- 1 INSELFAHRER<sup>[22](#page-520-0)</sup>
- 3 INTOXICATION<sup>[23](#page-520-1)</sup>
- 1  $JOSCHY<sup>24</sup>$  $JOSCHY<sup>24</sup>$  $JOSCHY<sup>24</sup>$
- 8  $IUFTHO<sup>25</sup>$  $IUFTHO<sup>25</sup>$  $IUFTHO<sup>25</sup>$
- 39 KLARTEXT[26](#page-520-4)
- 46 KLAUS EIFERT<sup>[27](#page-520-5)</sup>
- $17$  LANZI<sup>[28](#page-520-6)</sup>
- 39 LODDAR92[29](#page-520-7)
- 2 LUKAS VERLAGE<sup>[30](#page-520-8)</sup>
- 1 M STEINER $31$
- 56 MATTHIAS M.[32](#page-520-10)
- 27 MICHAEL FREV<sup>[33](#page-520-11)</sup>

<span id="page-520-11"></span><span id="page-520-10"></span><span id="page-520-9"></span><span id="page-520-8"></span><span id="page-520-7"></span><span id="page-520-6"></span><span id="page-520-5"></span><span id="page-520-4"></span><span id="page-520-3"></span><span id="page-520-2"></span><span id="page-520-1"></span><span id="page-520-0"></span>22HTTP://DE.WIKIBOOKS.ORG/W/INDEX.PHP?TITLE=BENUTZER: IN S E LF[A H R E R](http://de.wikibooks.org/w/index.php?title=Benutzer:InselFahrer) 23 HTTP://DE.WIKIBOOKS.ORG/W/INDEX.PHP?TITLE=BENUTZER: I[N T O X I C A T I O N](http://de.wikibooks.org/w/index.php?title=Benutzer:Intoxication)  $^{24}$ HTTP://DE.WIKIBOOKS.ORG/W/INDEX.PHP?TITLE=BENUTZER: J[O S C H Y](http://de.wikibooks.org/w/index.php?title=Benutzer:Joschy) 25 HTTP://DE.WIKIBOOKS.ORG/W/INDEX.PHP?TITLE=BENUTZER: J[U E T H O](http://de.wikibooks.org/w/index.php?title=Benutzer:Juetho) 26HTTP://DE.WIKIBOOKS.ORG/W/INDEX.PHP?TITLE=BENUTZER: K[L A R T E X T](http://de.wikibooks.org/w/index.php?title=Benutzer:Klartext)  $^{27}$  H T T P : //D E . [W I K I B O O K S](http://de.wikibooks.org/w/index.php?title=Benutzer:Klaus_Eifert) . O R G / W / I N D E X . P H P ? T I T L E=BE N U T Z E R : KLAUS EIFERT 28 HTTP://DE.WIKIBOOKS.ORG/W/INDEX.PHP?TITLE=BENUTZER:  $LANZ$  T  $^{29}$ HTTP://DE.WIKIBOOKS.ORG/W/INDEX.PHP?TITLE=BENUTZER: L[O D D A R](http://de.wikibooks.org/w/index.php?title=Benutzer:Loddar92)92  $30$  H T T P : //D E . W I K I BOOKS . ORG/W/INDEX . PHP?TITLE=BENUTZER: LUKAS\_VERLAGE  $31$  HTTP://DE.WIKIBOOKS.ORG/W/INDEX.PHP?TITLE=BENUTZER: M.STEINER 32 H T T P : //D E . [W I K I B O O K S](http://de.wikibooks.org/w/index.php?title=Benutzer:Matthias_M.) . O R G / W / I N D E X . P H P ? T I T L E = B E N U T Z E R : MATTHIAS M. 33 HTTP://DE.WIKIBOOKS.ORG/W/INDEX.PHP?TITLE=BENUTZER: M[I C H A E L](http://de.wikibooks.org/w/index.php?title=Benutzer:MichaelFrey)FR E Y

- 3 NOWOTOJ<sup>[35](#page-521-1)</sup>
- 3 OCHRISTI<sup>[36](#page-521-2)</sup>
- 3  $ODI<sup>37</sup>$  $ODI<sup>37</sup>$  $ODI<sup>37</sup>$
- 5 PHILIPENDULA[38](#page-521-4)
- 27 RUDOLF73[39](#page-521-5)
- $5 \quad$ SHOGUN<sup>[40](#page-521-6)</sup>
- 255 SUNDANCE RAPHAEL<sup>[41](#page-521-7)</sup>
	- 18 SVONHALENBACH<sup>[42](#page-521-8)</sup>
	- 1 TECHNI-TOM<sup>[43](#page-521-9)</sup>
	- 23 THEPACKER<sup>[44](#page-521-10)</sup>
	- 5 TIGERCHIP<sup>[45](#page-521-11)</sup>

<span id="page-521-1"></span><span id="page-521-0"></span>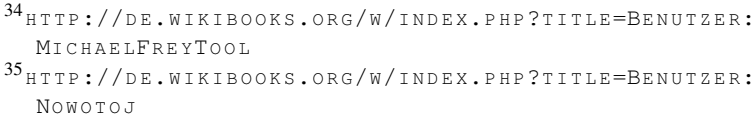

- <span id="page-521-2"></span> $36$  H T T P :  $//$  D E . W I K I BOOKS . ORG  $/w$  / INDEX . PHP? T I T L E=BENUTZER : OCHRISTI
- <span id="page-521-3"></span>37 HTTP://DE.WIKIBOOKS.ORG/W/INDEX.PHP?TITLE=BENUTZER: [O](http://de.wikibooks.org/w/index.php?title=Benutzer:OdI)DI
- <span id="page-521-4"></span>38 HTTP://DE.WIKIBOOKS.ORG/W/INDEX.PHP?TITLE=BENUTZER: P[H I L I P E N D U L A](http://de.wikibooks.org/w/index.php?title=Benutzer:Philipendula)
- <span id="page-521-5"></span>39 HTTP://DE.WIKIBOOKS.ORG/W/INDEX.PHP?TITLE=BENUTZER: RUDOLF73
- <span id="page-521-6"></span> $^{40}$ HTTP://DE.WIKIBOOKS.ORG/W/INDEX.PHP?TITLE=BENUTZER: **SHOGUN**
- <span id="page-521-7"></span> $^{41}$  H T T P : //D E . [W I K I B O O K S](http://de.wikibooks.org/w/index.php?title=Benutzer:Sundance_Raphael) . O R G / W / I N D E X . P H P ? T I T L E = B E N U T Z E R : SUNDANCE RAPHAEL
- <span id="page-521-8"></span>42 HTTP://DE.WIKIBOOKS.ORG/W/INDEX.PHP?TITLE=BENUTZER: SV O NH[A L E N B A C H](http://de.wikibooks.org/w/index.php?title=Benutzer:SvonHalenbach)
- <span id="page-521-9"></span>43 HTTP://DE.WIKIBOOKS.ORG/W/INDEX.PHP?TITLE=BENUTZER: TECHNI-TOM
- <span id="page-521-10"></span>44 HTTP://DE.WIKIBOOKS.ORG/W/INDEX.PHP?TITLE=BENUTZER: TH EP[A C K E R](http://de.wikibooks.org/w/index.php?title=Benutzer:ThePacker)
- <span id="page-521-11"></span>45 HTTP://DE.WIKIBOOKS.ORG/W/INDEX.PHP?TITLE=BENUTZER: T[I G E R C H I P](http://de.wikibooks.org/w/index.php?title=Benutzer:Tigerchip)
- 7 WASSERMANN<sup>[46](#page-522-0)</sup>
- 1  $WIMOX^{47}$  $WIMOX^{47}$  $WIMOX^{47}$
- 1 YOURI $76^{48}$  $76^{48}$  $76^{48}$
- $1 \t{U+2713}^{49}$  $1 \t{U+2713}^{49}$  $1 \t{U+2713}^{49}$

<span id="page-522-0"></span> $\overline{46_{\text{HTTP}}$ ://DE.WIKIBOOKS.ORG/W/INDEX.PHP?TITLE=BENUTZER: W[A S S E R M A N N](http://de.wikibooks.org/w/index.php?title=Benutzer:Wassermann)

<span id="page-522-1"></span><sup>47</sup> HTTP://DE.WIKIBOOKS.ORG/W/INDEX.PHP?TITLE=BENUTZER: WIMOX

<span id="page-522-2"></span><sup>48</sup>HTTP://DE.WIKIBOOKS.ORG/W/INDEX.PHP?TITLE=BENUTZER: YOURI76

<span id="page-522-3"></span><sup>49</sup>HTTP://DE.WIKIBOOKS.ORG/W/INDEX.PHP?TITLE=BENUTZER: [%E2%9C%93](http://de.wikibooks.org/w/index.php?title=Benutzer:%E2%9C%93)

# 28 Bildnachweis

In der nachfolgenden Tabelle sind alle Bilder mit ihren Autoren und Lizenen aufgelistet.

Für die Namen der Lizenzen wurden folgende Abkürzungen verwendet:

- GEDL: Gnu Free Documentation License. Der Text dieser Lizenz ist in einem Kapitel diese Buches vollständig angegeben.
- cc-by-sa-3.0: Creative Commons Attribution ShareAlike 3.0 License. Der Text dieser Lizenz kann auf der Webseite http://creativecommons.org/licenses/by-sa/3.0/ nachgelesen werden.
- cc-by-sa-2.5: Creative Commons Attribution ShareAlike 2.5 License. Der Text dieser Lizenz kann auf der Webseite http://creativecommons.org/licenses/by-sa/2.5/ nachgelesen werden.
- cc-by-sa-2.0: Creative Commons Attribution ShareAlike 2.0 License. Der Text der englischen Version dieser Lizenz kann auf der Webseite http://creativecommons.org/licenses/bysa/2.0/ nachgelesen werden. Mit dieser Abkürzung sind jedoch auch die Versionen dieser Lizenz für andere Sprachen bezeichnet. Den an diesen Details interessierten Leser verweisen wir auf die Onlineversion dieses Buches.
- cc-by-sa-1.0: Creative Commons Attribution ShareAlike 1.0 License. Der Text dieser Lizenz kann auf der Webseite http://creativecommons.org/licenses/by-sa/1.0/ nachgelesen werden.
- cc-by-2.0: Creative Commons Attribution 2.0 License. Der Text der englischen Version dieser Lizenz kann auf der Webseite http://creativecommons.org/licenses/by/2.0/ nachgelesen werden. Mit dieser Abkürzung sind jedoch auch die Versionen dieser Lizenz für andere Sprachen bezeichnet. Den an diesen Details interessierten Leser verweisen wir auf die Onlineversion dieses Buches.
- cc-by-2.5: Creative Commons Attribution 2.5 License. Der Text dieser Lizenz kann auf der Webseite http://creativecommons.org/licenses/by/2.5/deed.en nachgelesen werden.
- cc-by-3.0: Creative Commons Attribution 3.0 License. Der Text dieser Lizenz kann auf der Webseite http://creativecommons.org/licenses/by/2.5/deed.en nachgelesen werden.
- GPL: GNU General Public License Version 2. Der Text dieser Lizenz kann auf der Webseite http://www.gnu.org/licenses/gpl-2.0.txt nachgelesen werden.
- PD: This image is in the public domain. Dieses Bild ist gemeinfrei.
- ATTR: The copyright holder of this file allows anyone to use it for any purpose, provided that the copyright holder is properly attributed. Redistribution, derivative work, commercial use, and all other use is permitted.

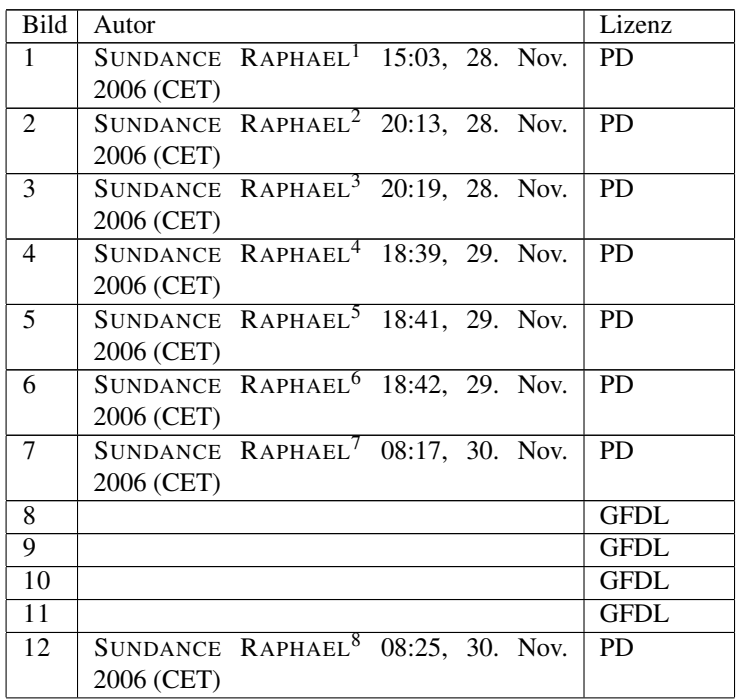

<span id="page-526-0"></span><sup>1</sup> H T T P : //D E . [W I K I B O O K S](http://de.wikibooks.org/wiki/Benutzer%3aSundance%20Raphael) . O R G / W I K I / B E N U T Z E R % 3A S U N D A N C E % 20R[A P H A E L](http://de.wikibooks.org/wiki/Benutzer%3aSundance%20Raphael)

<span id="page-526-1"></span><sup>2</sup> http://de.wikibooks.org/wiki/Benutzer%3aSundance% 20R[A P H A E L](http://de.wikibooks.org/wiki/Benutzer%3aSundance%20Raphael)

<span id="page-526-2"></span>3<sub>HTTP:</sub>//de.wikibooks.org/wiki/Benutzer%3aSundance% 20R[A P H A E L](http://de.wikibooks.org/wiki/Benutzer%3aSundance%20Raphael)

- <span id="page-526-3"></span><sup>4</sup> http://de.wikibooks.org/wiki/Benutzer%3aSundance% 20R[A P H A E L](http://de.wikibooks.org/wiki/Benutzer%3aSundance%20Raphael)
- <span id="page-526-4"></span>5<sub>HTTP:</sub>//de.wikibooks.org/wiki/Benutzer%3aSundance% 20R[A P H A E L](http://de.wikibooks.org/wiki/Benutzer%3aSundance%20Raphael)
- <span id="page-526-5"></span> $^6$ http://de.wikibooks.org/wiki/Benutzer%3aSundance% 20R[A P H A E L](http://de.wikibooks.org/wiki/Benutzer%3aSundance%20Raphael)
- <span id="page-526-6"></span>7<sub>HTTP:</sub>//de.wikibooks.org/wiki/Benutzer%3aSundance% 20R[A P H A E L](http://de.wikibooks.org/wiki/Benutzer%3aSundance%20Raphael)

<span id="page-526-7"></span> $^8$ http://de.wikibooks.org/wiki/Benutzer%3aSundance% 20R[A P H A E L](http://de.wikibooks.org/wiki/Benutzer%3aSundance%20Raphael)

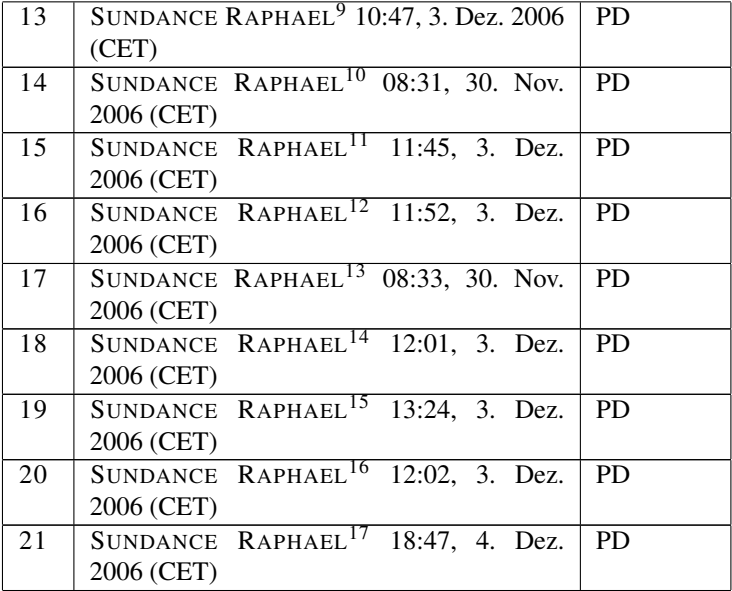

- <span id="page-527-0"></span>9<br>"http://de.wikibooks.org/wiki/Benutzer%3aSundance% 20R[A P H A E L](http://de.wikibooks.org/wiki/Benutzer%3aSundance%20Raphael)
- <span id="page-527-1"></span>10HTTP://DE.WIKIBOOKS.ORG/WIKI/BENUTZER%3ASUNDANCE% 20R[A P H A E L](http://de.wikibooks.org/wiki/Benutzer%3aSundance%20Raphael)
- <span id="page-527-2"></span>11HTTP://DE.WIKIBOOKS.ORG/WIKI/BENUTZER%3ASUNDANCE% 20R[A P H A E L](http://de.wikibooks.org/wiki/Benutzer%3aSundance%20Raphael)
- <span id="page-527-3"></span>12HTTP://DE.WIKIBOOKS.ORG/WIKI/BENUTZER%3ASUNDANCE% 20R[A P H A E L](http://de.wikibooks.org/wiki/Benutzer%3aSundance%20Raphael)
- <span id="page-527-4"></span>13HTTP://DE.WIKIBOOKS.ORG/WIKI/BENUTZER%3ASUNDANCE% 20R[A P H A E L](http://de.wikibooks.org/wiki/Benutzer%3aSundance%20Raphael)
- <span id="page-527-5"></span>14HTTP://DE.WIKIBOOKS.ORG/WIKI/BENUTZER%3ASUNDANCE% 20R[A P H A E L](http://de.wikibooks.org/wiki/Benutzer%3aSundance%20Raphael)
- <span id="page-527-6"></span>15HTTP://DE.WIKIBOOKS.ORG/WIKI/BENUTZER%3ASUNDANCE% 20R[A P H A E L](http://de.wikibooks.org/wiki/Benutzer%3aSundance%20Raphael)
- <span id="page-527-7"></span>16HTTP://DE.WIKIBOOKS.ORG/WIKI/BENUTZER%3ASUNDANCE% 20R[A P H A E L](http://de.wikibooks.org/wiki/Benutzer%3aSundance%20Raphael)
- <span id="page-527-8"></span>17HTTP://DE.WIKIBOOKS.ORG/WIKI/BENUTZER%3ASUNDANCE% 20R[A P H A E L](http://de.wikibooks.org/wiki/Benutzer%3aSundance%20Raphael)

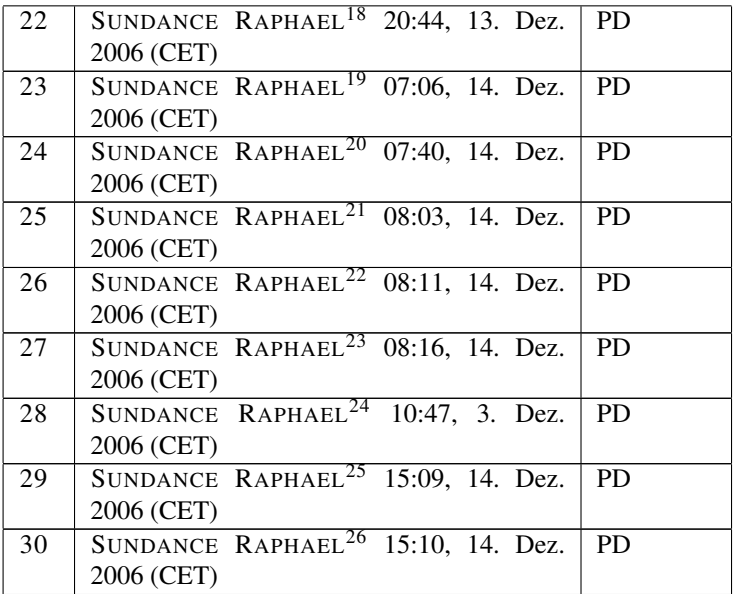

- <span id="page-528-0"></span>18 HTTP://DE.WIKIBOOKS.ORG/WIKI/BENUTZER%3ASUNDANCE% 20R[A P H A E L](http://de.wikibooks.org/wiki/Benutzer%3aSundance%20Raphael)
- <span id="page-528-1"></span>19HTTP://DE.WIKIBOOKS.ORG/WIKI/BENUTZER%3ASUNDANCE% 20R[A P H A E L](http://de.wikibooks.org/wiki/Benutzer%3aSundance%20Raphael)
- <span id="page-528-2"></span> $^{20}$  H T T P : //D E.W I K I BOOKS. ORG/W I K I /BEN U T Z ER  $83$  A SU N D A N C E  $\,$ 20R[A P H A E L](http://de.wikibooks.org/wiki/Benutzer%3aSundance%20Raphael)
- <span id="page-528-3"></span>21 HTTP://DE.WIKIBOOKS.ORG/WIKI/BENUTZER%3ASUNDANCE% 20R[A P H A E L](http://de.wikibooks.org/wiki/Benutzer%3aSundance%20Raphael)
- <span id="page-528-4"></span>22 HTTP://DE.WIKIBOOKS.ORG/WIKI/BENUTZER%3ASUNDANCE% 20R[A P H A E L](http://de.wikibooks.org/wiki/Benutzer%3aSundance%20Raphael)
- <span id="page-528-5"></span> $^{23}$  H T T P :  $//$  D E . [W I K I B O O K S](http://de.wikibooks.org/wiki/Benutzer%3aSundance%20Raphael) . O R G  $/w$  I K I  $/B$  E N U T Z E R  $8$  3A S U N D A N C E  $\$$ 20R[A P H A E L](http://de.wikibooks.org/wiki/Benutzer%3aSundance%20Raphael)
- <span id="page-528-6"></span> $^{24}$  H T T P : //D E.W I K I BOOKS. ORG/W I K I /BEN U T Z ER  $83$  A SU N D A N C E  $\,$ 20R[A P H A E L](http://de.wikibooks.org/wiki/Benutzer%3aSundance%20Raphael)
- <span id="page-528-7"></span>25 H T T P : //D E . [W I K I B O O K S](http://de.wikibooks.org/wiki/Benutzer%3aSundance%20Raphael) . O R G / W I K I / B E N U T Z E R & 3 A S U N D A N C E & 20R[A P H A E L](http://de.wikibooks.org/wiki/Benutzer%3aSundance%20Raphael)
- <span id="page-528-8"></span>26 HTTP://DE.WIKIBOOKS.ORG/WIKI/BENUTZER%3ASUNDANCE% 20R[A P H A E L](http://de.wikibooks.org/wiki/Benutzer%3aSundance%20Raphael)

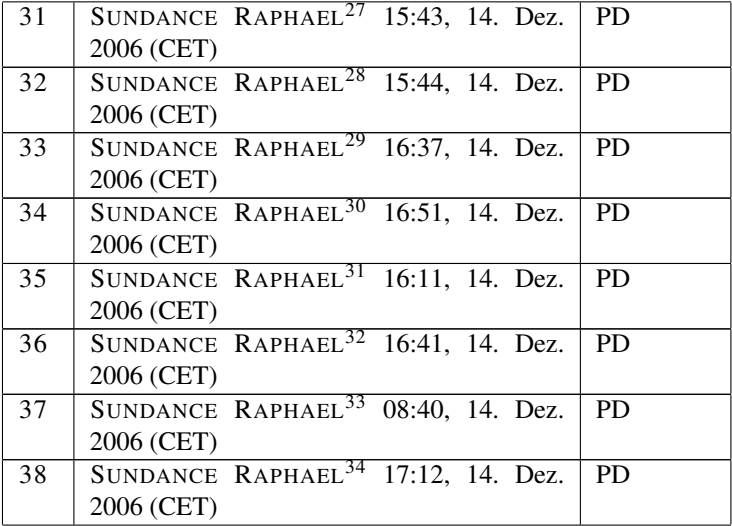

- <span id="page-529-0"></span>27 H T T P : //D E . [W I K I B O O K S](http://de.wikibooks.org/wiki/Benutzer%3aSundance%20Raphael) . O R G / W I K I / B E N U T Z E R & 3 A S U N D A N C E & 20R[A P H A E L](http://de.wikibooks.org/wiki/Benutzer%3aSundance%20Raphael)
- <span id="page-529-1"></span>28 H T T P : //D E . [W I K I B O O K S](http://de.wikibooks.org/wiki/Benutzer%3aSundance%20Raphael) . O R G / W I K I / B E N U T Z E R % 3 A S U N D A N C E % 20R[A P H A E L](http://de.wikibooks.org/wiki/Benutzer%3aSundance%20Raphael)
- <span id="page-529-2"></span>29 H T T P://D E. [W I K I B O O K S](http://de.wikibooks.org/wiki/Benutzer%3aSundance%20Raphael). O R G / W I K I / B E N U T Z E R & 3A S U N D A N C E & 20R[A P H A E L](http://de.wikibooks.org/wiki/Benutzer%3aSundance%20Raphael)
- <span id="page-529-3"></span> $30_{\rm HTTP}$ ://DE.WIKIBOOKS.ORG/WIKI/BENUTZER%3ASUNDANCE% 20RAPHAEL
- <span id="page-529-4"></span> $31$  HTTP://DE.WIKIBOOKS.ORG/WIKI/BENUTZER%3ASUNDANCE% 20R[A P H A E L](http://de.wikibooks.org/wiki/Benutzer%3aSundance%20Raphael)
- <span id="page-529-5"></span>32HTTP://DE.WIKIBOOKS.ORG/WIKI/BENUTZER%3ASUNDANCE% 20R[A P H A E L](http://de.wikibooks.org/wiki/Benutzer%3aSundance%20Raphael)
- <span id="page-529-6"></span>33HTTP://DE.WIKIBOOKS.ORG/WIKI/BENUTZER%3ASUNDANCE% 20R[A P H A E L](http://de.wikibooks.org/wiki/Benutzer%3aSundance%20Raphael)
- <span id="page-529-7"></span>34 H T T P://D E. W I K I BOOKS. ORG/W I K I / BE N U T Z E R & 3A SU N D A N C E & 20R[A P H A E L](http://de.wikibooks.org/wiki/Benutzer%3aSundance%20Raphael)

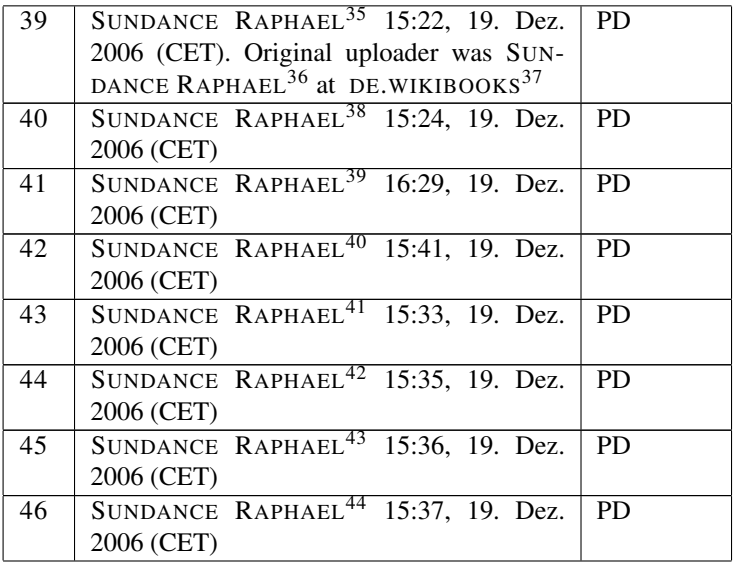

- <span id="page-530-0"></span><sup>35</sup>H T T P://D E.W I K I B O O K S.O R G/W I K I/%3[A W I K I B O O K S](http://de.wikibooks.org/wiki/%3awikibooks%3ade%3aBenutzer%3aSundance%20Raphael)%3A D E% 3AB[E N U T Z E R](http://de.wikibooks.org/wiki/%3awikibooks%3ade%3aBenutzer%3aSundance%20Raphael)%3ASU N D A N C E%20RA P H A E L
- <span id="page-530-1"></span> $36$  H T T P : //D E. W I K I B O O K S. O R G /W I K I /%3[A W I K I B O O K S](http://de.wikibooks.org/wiki/%3awikibooks%3ade%3aUser%3aSundance%20Raphael) %3A D E % 3AUSER%3ASUNDANCE%20RAPHAEL
- <span id="page-530-2"></span>37 HTTP://DE.WIKIBOOKS.ORG
- <span id="page-530-3"></span>38 HTTP://DE.WIKIBOOKS.ORG/WIKI/BENUTZER%3ASUNDANCE% 20R[A P H A E L](http://de.wikibooks.org/wiki/Benutzer%3aSundance%20Raphael)
- <span id="page-530-4"></span>39 H T T P://D E. [W I K I B O O K S](http://de.wikibooks.org/wiki/Benutzer%3aSundance%20Raphael). O R G / W I K I / B E N U T Z E R & 3A S U N D A N C E & 20R[A P H A E L](http://de.wikibooks.org/wiki/Benutzer%3aSundance%20Raphael)
- <span id="page-530-5"></span>40HTTP://DE.WIKIBOOKS.ORG/WIKI/BENUTZER%3ASUNDANCE% 20R[A P H A E L](http://de.wikibooks.org/wiki/Benutzer%3aSundance%20Raphael)
- <span id="page-530-6"></span>41 HTTP://DE.WIKIBOOKS.ORG/WIKI/BENUTZER%3ASUNDANCE% 20R[A P H A E L](http://de.wikibooks.org/wiki/Benutzer%3aSundance%20Raphael)
- <span id="page-530-7"></span>42 HTTP://DE.WIKIBOOKS.ORG/WIKI/BENUTZER%3ASUNDANCE% 20R[A P H A E L](http://de.wikibooks.org/wiki/Benutzer%3aSundance%20Raphael)
- <span id="page-530-8"></span>43 H T T P : //D E . [W I K I B O O K S](http://de.wikibooks.org/wiki/Benutzer%3aSundance%20Raphael) . O R G / W I K I / B E N U T Z E R & 3 A S U N D A N C E & 20R[A P H A E L](http://de.wikibooks.org/wiki/Benutzer%3aSundance%20Raphael)
- <span id="page-530-9"></span>44 HTTP://DE.WIKIBOOKS.ORG/WIKI/BENUTZER%3ASUNDANCE% 20R[A P H A E L](http://de.wikibooks.org/wiki/Benutzer%3aSundance%20Raphael)

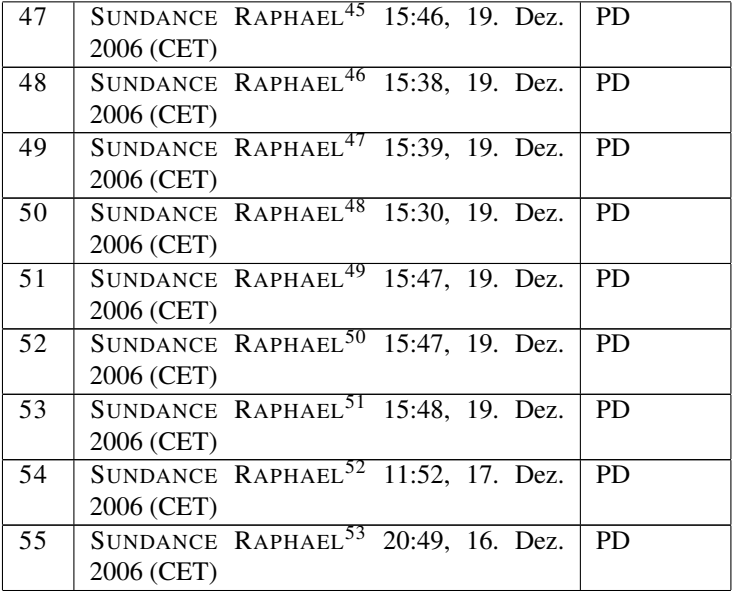

- <span id="page-531-0"></span>45 HTTP://DE.WIKIBOOKS.ORG/WIKI/BENUTZER%3ASUNDANCE% 20R[A P H A E L](http://de.wikibooks.org/wiki/Benutzer%3aSundance%20Raphael)
- <span id="page-531-1"></span>46HTTP://DE.WIKIBOOKS.ORG/WIKI/BENUTZER%3ASUNDANCE% 20R[A P H A E L](http://de.wikibooks.org/wiki/Benutzer%3aSundance%20Raphael)
- <span id="page-531-2"></span>47 HTTP://DE.WIKIBOOKS.ORG/WIKI/BENUTZER%3ASUNDANCE% 20R[A P H A E L](http://de.wikibooks.org/wiki/Benutzer%3aSundance%20Raphael)
- <span id="page-531-3"></span>48 HTTP://DE.WIKIBOOKS.ORG/WIKI/BENUTZER%3ASUNDANCE% 20R[A P H A E L](http://de.wikibooks.org/wiki/Benutzer%3aSundance%20Raphael)
- <span id="page-531-4"></span>49 H T T P://D E. [W I K I B O O K S](http://de.wikibooks.org/wiki/Benutzer%3aSundance%20Raphael). O R G / W I K I / B E N U T Z E R & 3A S U N D A N C E & 20R[A P H A E L](http://de.wikibooks.org/wiki/Benutzer%3aSundance%20Raphael)
- <span id="page-531-5"></span> $^{50}$  H T T P : //D E. [W I K I B O O K S](http://de.wikibooks.org/wiki/Benutzer%3aSundance%20Raphael). O R G / W I K I /BE N U T Z E R  $3$  A S U N D A N C E  $8$ 20R[A P H A E L](http://de.wikibooks.org/wiki/Benutzer%3aSundance%20Raphael)
- <span id="page-531-6"></span>51 HTTP://DE.WIKIBOOKS.ORG/WIKI/BENUTZER%3ASUNDANCE% 20R[A P H A E L](http://de.wikibooks.org/wiki/Benutzer%3aSundance%20Raphael)
- <span id="page-531-7"></span>52 HTTP://DE.WIKIBOOKS.ORG/WIKI/BENUTZER%3ASUNDANCE% 20R[A P H A E L](http://de.wikibooks.org/wiki/Benutzer%3aSundance%20Raphael)
- <span id="page-531-8"></span>53 HTTP://DE.WIKIBOOKS.ORG/WIKI/BENUTZER%3ASUNDANCE% 20R[A P H A E L](http://de.wikibooks.org/wiki/Benutzer%3aSundance%20Raphael)

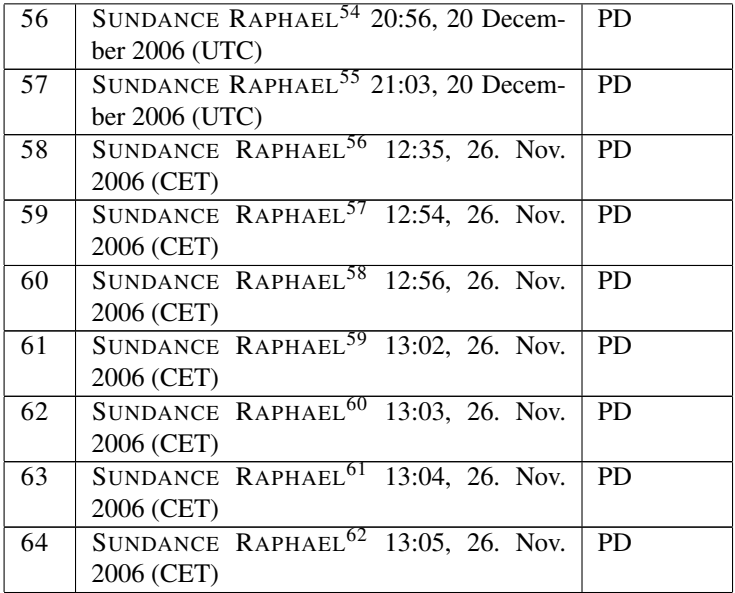

- <span id="page-532-0"></span>54 HTTP://DE.WIKIBOOKS.ORG/WIKI/USER%3ASUNDANCE% 20R[A P H A E L](http://de.wikibooks.org/wiki/User%3aSundance%20Raphael)
- <span id="page-532-1"></span>55HTTP://DE.WIKIBOOKS.ORG/WIKI/USER%3ASUNDANCE% 20R[A P H A E L](http://de.wikibooks.org/wiki/User%3aSundance%20Raphael)
- <span id="page-532-2"></span>56 HTTP://DE.WIKIBOOKS.ORG/WIKI/BENUTZER%3ASUNDANCE% 20R[A P H A E L](http://de.wikibooks.org/wiki/Benutzer%3aSundance%20Raphael)
- <span id="page-532-3"></span>57 HTTP://DE.WIKIBOOKS.ORG/WIKI/BENUTZER%3ASUNDANCE% 20R[A P H A E L](http://de.wikibooks.org/wiki/Benutzer%3aSundance%20Raphael)
- <span id="page-532-4"></span>58 HTTP://DE.WIKIBOOKS.ORG/WIKI/BENUTZER%3ASUNDANCE% 20R[A P H A E L](http://de.wikibooks.org/wiki/Benutzer%3aSundance%20Raphael)
- <span id="page-532-5"></span>59 HTTP://DE.WIKIBOOKS.ORG/WIKI/BENUTZER%3ASUNDANCE% 20R[A P H A E L](http://de.wikibooks.org/wiki/Benutzer%3aSundance%20Raphael)
- <span id="page-532-6"></span> $^{60}$  H T T P : //D E. [W I K I B O O K S](http://de.wikibooks.org/wiki/Benutzer%3aSundance%20Raphael). O R G / W I K I / B E N U T Z E R § 3A S U N D A N C E § 20R[A P H A E L](http://de.wikibooks.org/wiki/Benutzer%3aSundance%20Raphael)
- <span id="page-532-7"></span> $^{61}$  H T T P : //D E . [W I K I B O O K S](http://de.wikibooks.org/wiki/Benutzer%3aSundance%20Raphael) . O R G / W I K I / B E N U T Z E R  $8$  3 A S U N D A N C E  $8$ 20R[A P H A E L](http://de.wikibooks.org/wiki/Benutzer%3aSundance%20Raphael)
- <span id="page-532-8"></span>62 HTTP://DE.WIKIBOOKS.ORG/WIKI/BENUTZER%3ASUNDANCE% 20R[A P H A E L](http://de.wikibooks.org/wiki/Benutzer%3aSundance%20Raphael)

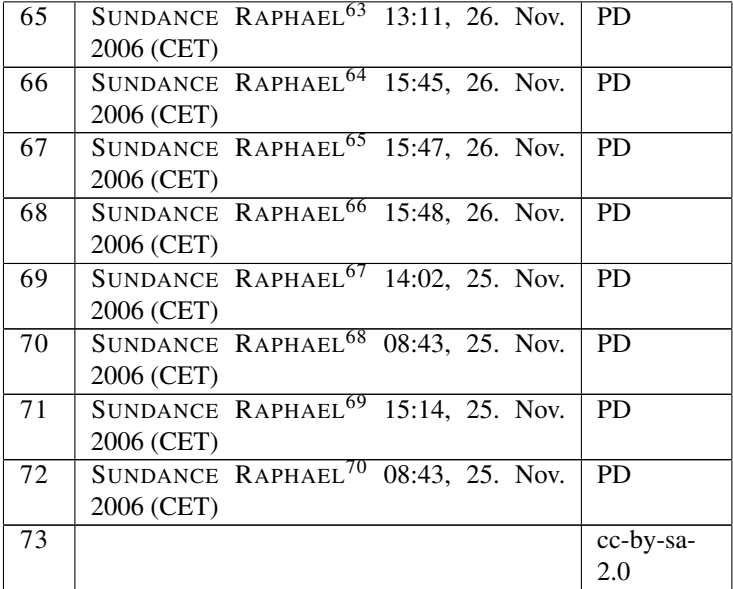

- <span id="page-533-0"></span> $^{63}$  H T T P : //D E. [W I K I B O O K S](http://de.wikibooks.org/wiki/Benutzer%3aSundance%20Raphael). O R G / W I K I / B E N U T Z E R  $3$  A S U N D A N C E  $8$ 20R[A P H A E L](http://de.wikibooks.org/wiki/Benutzer%3aSundance%20Raphael)
- <span id="page-533-1"></span> $^{64}$  H T T P : //D E. [W I K I B O O K S](http://de.wikibooks.org/wiki/Benutzer%3aSundance%20Raphael). O R G / W I K I /BE N U T Z E R  $3$  A S U N D A N C E  $\$$ 20R[A P H A E L](http://de.wikibooks.org/wiki/Benutzer%3aSundance%20Raphael)
- <span id="page-533-2"></span> $^{65}$  H T T P : //D E.[W I K I B O O K S](http://de.wikibooks.org/wiki/Benutzer%3aSundance%20Raphael).O R G /W I K I /BE N U T Z E R  $33$  A S U N D A N C E  $8$ 20R[A P H A E L](http://de.wikibooks.org/wiki/Benutzer%3aSundance%20Raphael)
- <span id="page-533-3"></span> $^{66}$  H T T P : //D E. [W I K I B O O K S](http://de.wikibooks.org/wiki/Benutzer%3aSundance%20Raphael). O R G / W I K I / B E N U T Z E R § 3A S U N D A N C E § 20R[A P H A E L](http://de.wikibooks.org/wiki/Benutzer%3aSundance%20Raphael)
- <span id="page-533-4"></span> $^{67}$  H T T P : //D E. [W I K I B O O K S](http://de.wikibooks.org/wiki/Benutzer%3aSundance%20Raphael). O R G / W I K I /BE N U T Z E R  $3$  A S U N D A N C E  $8$ 20R[A P H A E L](http://de.wikibooks.org/wiki/Benutzer%3aSundance%20Raphael)
- <span id="page-533-5"></span> $^{68}$  H T T P : //D E . [W I K I B O O K S](http://de.wikibooks.org/wiki/Benutzer%3aSundance%20Raphael) . O R G / W I K I / B E N U T Z E R  $33$  A S U N D A N C E  $8$ 20R[A P H A E L](http://de.wikibooks.org/wiki/Benutzer%3aSundance%20Raphael)
- <span id="page-533-6"></span> $^{69}$  H T T P : //D E . [W I K I B O O K S](http://de.wikibooks.org/wiki/Benutzer%3aSundance%20Raphael) . O R G / W I K I / B E N U T Z E R  $83$  A S U N D A N C E  $8$ 20R[A P H A E L](http://de.wikibooks.org/wiki/Benutzer%3aSundance%20Raphael)
- <span id="page-533-7"></span>70HTTP://DE.WIKIBOOKS.ORG/WIKI/BENUTZER%3ASUNDANCE% 20R[A P H A E L](http://de.wikibooks.org/wiki/Benutzer%3aSundance%20Raphael)

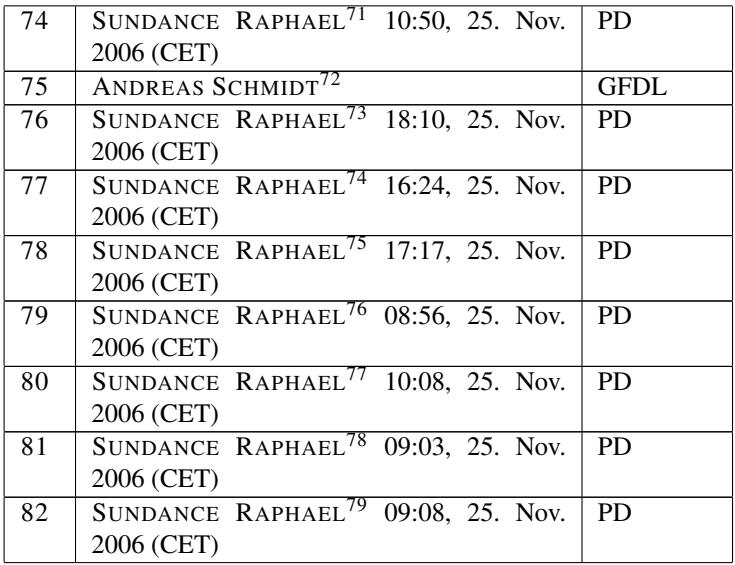

- <span id="page-534-0"></span> $\overline{n_{\texttt{HTTP://DE.WIKIBOOKS.ORG/WIKI/BENUTZER%3ASUNDANCE%}}$ 20R[A P H A E L](http://de.wikibooks.org/wiki/Benutzer%3aSundance%20Raphael)
- <span id="page-534-1"></span><sup>72</sup>H T T P://D E.[W I K I B O O K S](http://de.wikibooks.org/wiki/%3ade%3aUser%3aAndreasPSchmidt).O R G/W I K I/%3A D E%3AUS E R% 3AA[N D R E A S](http://de.wikibooks.org/wiki/%3ade%3aUser%3aAndreasPSchmidt)PSC H M I D T
- <span id="page-534-2"></span>73 HTTP://DE.WIKIBOOKS.ORG/WIKI/BENUTZER%3ASUNDANCE% 20R[A P H A E L](http://de.wikibooks.org/wiki/Benutzer%3aSundance%20Raphael)
- <span id="page-534-3"></span>74 HTTP://DE.WIKIBOOKS.ORG/WIKI/BENUTZER%3ASUNDANCE% 20R[A P H A E L](http://de.wikibooks.org/wiki/Benutzer%3aSundance%20Raphael)
- <span id="page-534-4"></span>75 HTTP://DE.WIKIBOOKS.ORG/WIKI/BENUTZER%3ASUNDANCE% 20R[A P H A E L](http://de.wikibooks.org/wiki/Benutzer%3aSundance%20Raphael)
- <span id="page-534-5"></span> $^{76}$  H T T P :  $//$  D E . [W I K I B O O K S](http://de.wikibooks.org/wiki/Benutzer%3aSundance%20Raphael) . O R G  $/w$  I K I  $/B$  E N U T Z E R  $3$  A S U N D A N C E  $\$$ 20R[A P H A E L](http://de.wikibooks.org/wiki/Benutzer%3aSundance%20Raphael)
- <span id="page-534-6"></span>77 HTTP://DE.WIKIBOOKS.ORG/WIKI/BENUTZER%3ASUNDANCE% 20R[A P H A E L](http://de.wikibooks.org/wiki/Benutzer%3aSundance%20Raphael)
- <span id="page-534-7"></span>78 H T T P : //D E . [W I K I B O O K S](http://de.wikibooks.org/wiki/Benutzer%3aSundance%20Raphael) . O R G / W I K I / B E N U T Z E R & 3 A S U N D A N C E & 20R[A P H A E L](http://de.wikibooks.org/wiki/Benutzer%3aSundance%20Raphael)
- <span id="page-534-8"></span>79 H T T P: //D E. [W I K I B O O K S](http://de.wikibooks.org/wiki/Benutzer%3aSundance%20Raphael). O R G / W I K I / B E N U T Z E R & 3A SU N D A N C E & 20R[A P H A E L](http://de.wikibooks.org/wiki/Benutzer%3aSundance%20Raphael)

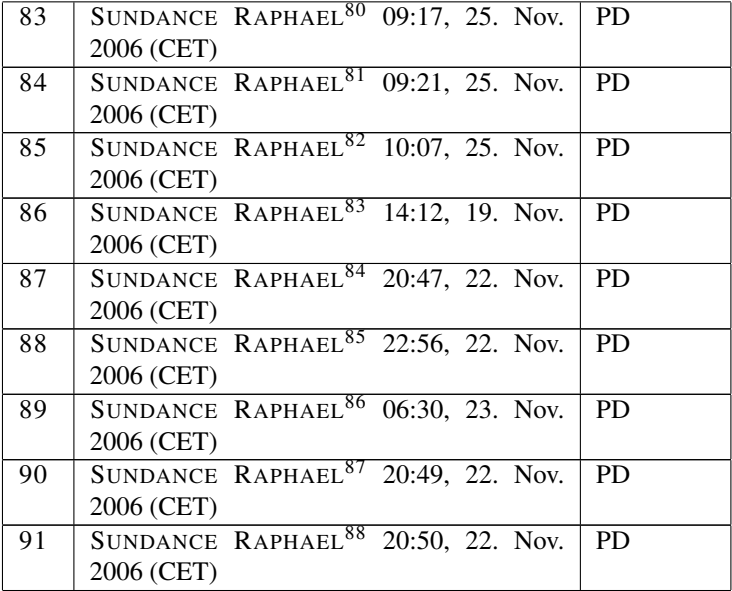

- <span id="page-535-0"></span>80HTTP://DE.WIKIBOOKS.ORG/WIKI/BENUTZER%3ASUNDANCE% 20R[A P H A E L](http://de.wikibooks.org/wiki/Benutzer%3aSundance%20Raphael)
- <span id="page-535-1"></span> $81$  H T T P : //D E . [W I K I B O O K S](http://de.wikibooks.org/wiki/Benutzer%3aSundance%20Raphael) . O R G / W I K I / B E N U T Z E R  $33$  A S U N D A N C E  $8$ 20R[A P H A E L](http://de.wikibooks.org/wiki/Benutzer%3aSundance%20Raphael)
- <span id="page-535-2"></span>82 HTTP://DE.WIKIBOOKS.ORG/WIKI/BENUTZER%3ASUNDANCE% 20R[A P H A E L](http://de.wikibooks.org/wiki/Benutzer%3aSundance%20Raphael)
- <span id="page-535-3"></span>83HTTP://DE.WIKIBOOKS.ORG/WIKI/BENUTZER%3ASUNDANCE% 20R[A P H A E L](http://de.wikibooks.org/wiki/Benutzer%3aSundance%20Raphael)
- <span id="page-535-4"></span>84 H T T P://D E. W I K I BOOKS. ORG/W I K I / BE N U T Z E R & 3A SU N D A N C E & 20R[A P H A E L](http://de.wikibooks.org/wiki/Benutzer%3aSundance%20Raphael)
- <span id="page-535-5"></span> $^{85}\texttt{HTTP://DE.WIKIBOOKS.ORG/WIKI/BENUTZER\$3ASUNDANCE\$}$ 20R[A P H A E L](http://de.wikibooks.org/wiki/Benutzer%3aSundance%20Raphael)
- <span id="page-535-6"></span> $^{86}$ HTTP://DE.WIKIBOOKS.ORG/WIKI/BENUTZER%3ASUNDANCE% 20R[A P H A E L](http://de.wikibooks.org/wiki/Benutzer%3aSundance%20Raphael)
- <span id="page-535-7"></span>87 HTTP://DE.WIKIBOOKS.ORG/WIKI/BENUTZER%3ASUNDANCE% 20R[A P H A E L](http://de.wikibooks.org/wiki/Benutzer%3aSundance%20Raphael)
- <span id="page-535-8"></span>88 HTTP://DE.WIKIBOOKS.ORG/WIKI/BENUTZER%3ASUNDANCE% 20R[A P H A E L](http://de.wikibooks.org/wiki/Benutzer%3aSundance%20Raphael)

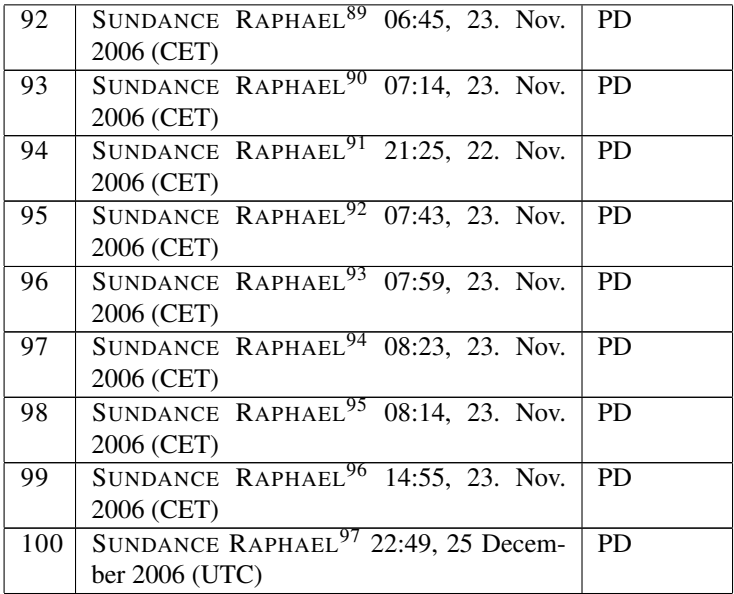

- <span id="page-536-0"></span>89 HTTP://DE.WIKIBOOKS.ORG/WIKI/BENUTZER%3ASUNDANCE% 20R[A P H A E L](http://de.wikibooks.org/wiki/Benutzer%3aSundance%20Raphael)
- <span id="page-536-1"></span> $^{90}$  H T T P :  $//$  D E . [W I K I B O O K S](http://de.wikibooks.org/wiki/Benutzer%3aSundance%20Raphael) . O R G  $/w$  I K I  $/B$  E N U T Z E R  $3$  A S U N D A N C E  $\$$ 20R[A P H A E L](http://de.wikibooks.org/wiki/Benutzer%3aSundance%20Raphael)
- <span id="page-536-2"></span> $^{91}\texttt{HTTP://DE.WIKIBOOKS.ORG/WIKI/BENUTZER%3ASUNDANCE% }$ 20R[A P H A E L](http://de.wikibooks.org/wiki/Benutzer%3aSundance%20Raphael)
- <span id="page-536-3"></span>92 HTTP://DE.WIKIBOOKS.ORG/WIKI/BENUTZER%3ASUNDANCE% 20R[A P H A E L](http://de.wikibooks.org/wiki/Benutzer%3aSundance%20Raphael)
- <span id="page-536-4"></span>93 HTTP://DE.WIKIBOOKS.ORG/WIKI/BENUTZER%3ASUNDANCE% 20R[A P H A E L](http://de.wikibooks.org/wiki/Benutzer%3aSundance%20Raphael)
- <span id="page-536-5"></span>94 HTTP://DE.WIKIBOOKS.ORG/WIKI/BENUTZER%3ASUNDANCE% 20R[A P H A E L](http://de.wikibooks.org/wiki/Benutzer%3aSundance%20Raphael)
- <span id="page-536-6"></span>95 HTTP://DE.WIKIBOOKS.ORG/WIKI/BENUTZER%3ASUNDANCE% 20R[A P H A E L](http://de.wikibooks.org/wiki/Benutzer%3aSundance%20Raphael)
- <span id="page-536-7"></span> $^{96}\texttt{HTTP://DE.WIKIBOOKS.ORG/WIKI/BENUTZER$3ASUNDANCE$\$$ 20R[A P H A E L](http://de.wikibooks.org/wiki/Benutzer%3aSundance%20Raphael)

<span id="page-536-8"></span>97 HTTP://DE.WIKIBOOKS.ORG/WIKI/USER%3ASUNDANCE% 20R[A P H A E L](http://de.wikibooks.org/wiki/User%3aSundance%20Raphael)

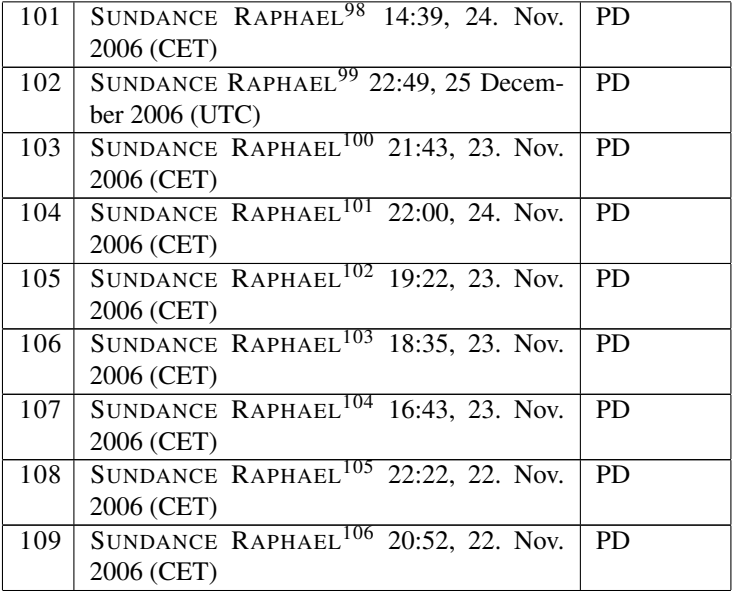

- <span id="page-537-0"></span>98 HTTP://DE.WIKIBOOKS.ORG/WIKI/BENUTZER%3ASUNDANCE% 20R[A P H A E L](http://de.wikibooks.org/wiki/Benutzer%3aSundance%20Raphael)
- <span id="page-537-1"></span>99HTTP://DE.WIKIBOOKS.ORG/WIKI/USER%3ASUNDANCE% 20R[A P H A E L](http://de.wikibooks.org/wiki/User%3aSundance%20Raphael)
- <span id="page-537-2"></span> $100$  HTTP://DE.WIKIBOOKS.ORG/WIKI/BENUTZER%3ASUNDANCE% 20R[A P H A E L](http://de.wikibooks.org/wiki/Benutzer%3aSundance%20Raphael)
- <span id="page-537-3"></span>101 HTTP://DE.WIKIBOOKS.ORG/WIKI/BENUTZER%3ASUNDANCE% 20R[A P H A E L](http://de.wikibooks.org/wiki/Benutzer%3aSundance%20Raphael)
- <span id="page-537-4"></span>102 HTTP://DE.WIKIBOOKS.ORG/WIKI/BENUTZER%3ASUNDANCE% 20R[A P H A E L](http://de.wikibooks.org/wiki/Benutzer%3aSundance%20Raphael)
- <span id="page-537-5"></span>103HTTP://DE.WIKIBOOKS.ORG/WIKI/BENUTZER%3ASUNDANCE% 20R[A P H A E L](http://de.wikibooks.org/wiki/Benutzer%3aSundance%20Raphael)
- <span id="page-537-6"></span>104HTTP://DE.WIKIBOOKS.ORG/WIKI/BENUTZER%3ASUNDANCE% 20R[A P H A E L](http://de.wikibooks.org/wiki/Benutzer%3aSundance%20Raphael)
- <span id="page-537-7"></span>105HTTP://DE.WIKIBOOKS.ORG/WIKI/BENUTZER%3ASUNDANCE% 20R[A P H A E L](http://de.wikibooks.org/wiki/Benutzer%3aSundance%20Raphael)
- <span id="page-537-8"></span>106HTTP://DE.WIKIBOOKS.ORG/WIKI/BENUTZER%3ASUNDANCE% 20R[A P H A E L](http://de.wikibooks.org/wiki/Benutzer%3aSundance%20Raphael)

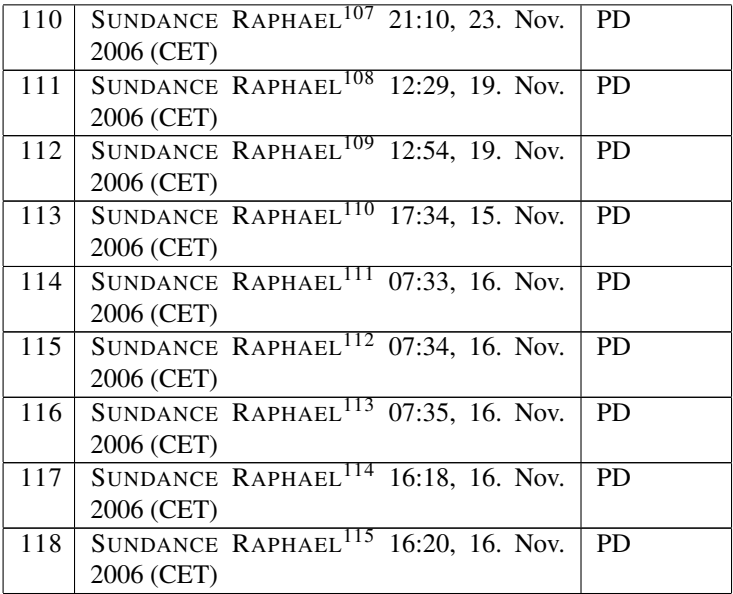

- <span id="page-538-0"></span>107 HTTP://DE.WIKIBOOKS.ORG/WIKI/BENUTZER%3ASUNDANCE% 20R[A P H A E L](http://de.wikibooks.org/wiki/Benutzer%3aSundance%20Raphael)
- <span id="page-538-1"></span>108 HTTP://DE.WIKIBOOKS.ORG/WIKI/BENUTZER & 3ASUNDANCE % 20R[A P H A E L](http://de.wikibooks.org/wiki/Benutzer%3aSundance%20Raphael)
- <span id="page-538-2"></span>109HTTP://DE.WIKIBOOKS.ORG/WIKI/BENUTZER%3ASUNDANCE% 20R[A P H A E L](http://de.wikibooks.org/wiki/Benutzer%3aSundance%20Raphael)
- <span id="page-538-3"></span>110HTTP://DE.WIKIBOOKS.ORG/WIKI/BENUTZER%3ASUNDANCE% 20R[A P H A E L](http://de.wikibooks.org/wiki/Benutzer%3aSundance%20Raphael)
- <span id="page-538-4"></span>111 HTTP://DE.WIKIBOOKS.ORG/WIKI/BENUTZER%3ASUNDANCE% 20R[A P H A E L](http://de.wikibooks.org/wiki/Benutzer%3aSundance%20Raphael)
- <span id="page-538-5"></span>112HTTP://DE.WIKIBOOKS.ORG/WIKI/BENUTZER%3ASUNDANCE% 20R[A P H A E L](http://de.wikibooks.org/wiki/Benutzer%3aSundance%20Raphael)
- <span id="page-538-6"></span>113HTTP://DE.WIKIBOOKS.ORG/WIKI/BENUTZER%3ASUNDANCE% 20R[A P H A E L](http://de.wikibooks.org/wiki/Benutzer%3aSundance%20Raphael)
- <span id="page-538-7"></span>114HTTP://DE.WIKIBOOKS.ORG/WIKI/BENUTZER%3ASUNDANCE% 20R[A P H A E L](http://de.wikibooks.org/wiki/Benutzer%3aSundance%20Raphael)
- <span id="page-538-8"></span>115<sub>HTTP:</sub>//DE.WIKIBOOKS.ORG/WIKI/BENUTZER%3ASUNDANCE% 20R[A P H A E L](http://de.wikibooks.org/wiki/Benutzer%3aSundance%20Raphael)

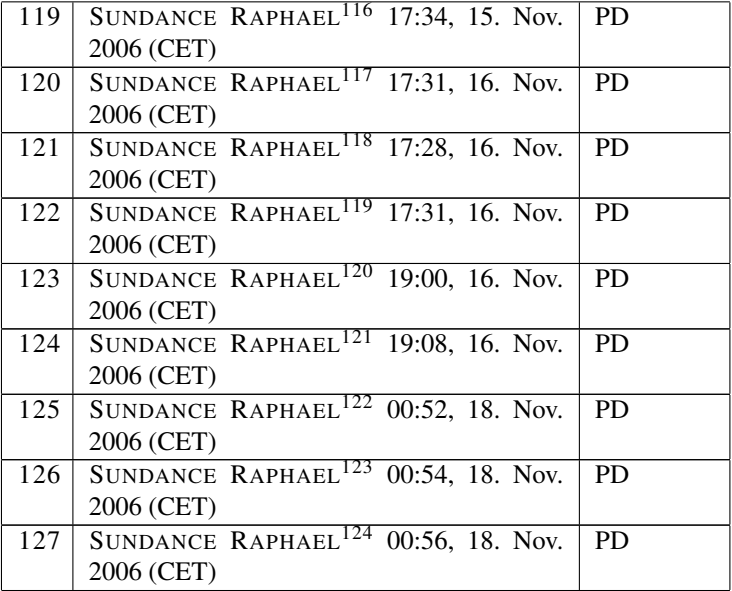

- <span id="page-539-0"></span>116<sub>HTTP</sub>://DE.WIKIBOOKS.ORG/WIKI/BENUTZER%3ASUNDANCE% 20R[A P H A E L](http://de.wikibooks.org/wiki/Benutzer%3aSundance%20Raphael)
- <span id="page-539-1"></span>117 HTTP://DE.WIKIBOOKS.ORG/WIKI/BENUTZER%3ASUNDANCE% 20R[A P H A E L](http://de.wikibooks.org/wiki/Benutzer%3aSundance%20Raphael)
- <span id="page-539-2"></span>118HTTP://DE.WIKIBOOKS.ORG/WIKI/BENUTZER & 3ASUNDANCE % 20R[A P H A E L](http://de.wikibooks.org/wiki/Benutzer%3aSundance%20Raphael)
- <span id="page-539-3"></span>119HTTP://DE.WIKIBOOKS.ORG/WIKI/BENUTZER%3ASUNDANCE% 20R[A P H A E L](http://de.wikibooks.org/wiki/Benutzer%3aSundance%20Raphael)
- <span id="page-539-4"></span>120HTTP://DE.WIKIBOOKS.ORG/WIKI/BENUTZER%3ASUNDANCE% 20R[A P H A E L](http://de.wikibooks.org/wiki/Benutzer%3aSundance%20Raphael)
- <span id="page-539-5"></span>121 HTTP://DE.WIKIBOOKS.ORG/WIKI/BENUTZER%3ASUNDANCE% 20R[A P H A E L](http://de.wikibooks.org/wiki/Benutzer%3aSundance%20Raphael)
- <span id="page-539-6"></span>122 HTTP://DE.WIKIBOOKS.ORG/WIKI/BENUTZER%3ASUNDANCE% 20R[A P H A E L](http://de.wikibooks.org/wiki/Benutzer%3aSundance%20Raphael)
- <span id="page-539-7"></span>123HTTP://DE.WIKIBOOKS.ORG/WIKI/BENUTZER%3ASUNDANCE% 20R[A P H A E L](http://de.wikibooks.org/wiki/Benutzer%3aSundance%20Raphael)
- <span id="page-539-8"></span>124 HTTP://DE.WIKIBOOKS.ORG/WIKI/BENUTZER%3ASUNDANCE% 20R[A P H A E L](http://de.wikibooks.org/wiki/Benutzer%3aSundance%20Raphael)
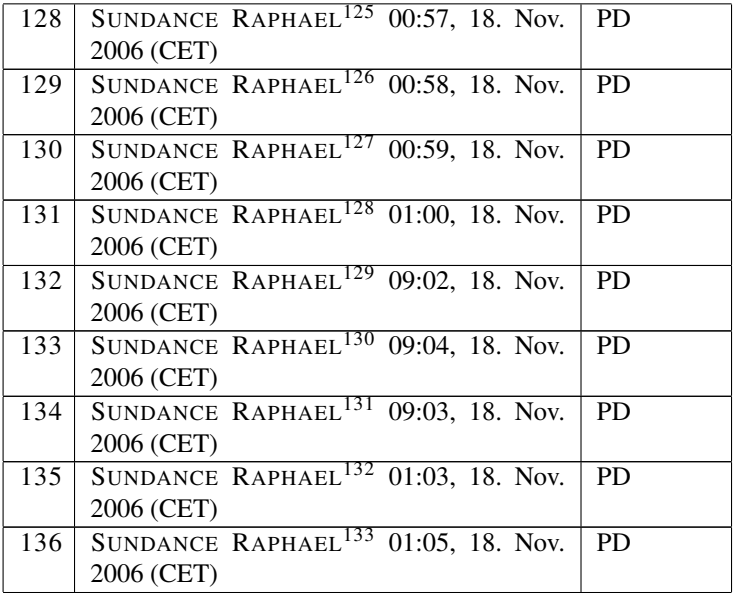

- <span id="page-540-0"></span>125 HTTP://DE.WIKIBOOKS.ORG/WIKI/BENUTZER%3ASUNDANCE% 20R[A P H A E L](http://de.wikibooks.org/wiki/Benutzer%3aSundance%20Raphael)
- <span id="page-540-1"></span>126HTTP://DE.WIKIBOOKS.ORG/WIKI/BENUTZER%3ASUNDANCE% 20R[A P H A E L](http://de.wikibooks.org/wiki/Benutzer%3aSundance%20Raphael)
- <span id="page-540-2"></span>127 HTTP://DE.WIKIBOOKS.ORG/WIKI/BENUTZER%3ASUNDANCE% 20R[A P H A E L](http://de.wikibooks.org/wiki/Benutzer%3aSundance%20Raphael)
- <span id="page-540-3"></span>128 HTTP://DE.WIKIBOOKS.ORG/WIKI/BENUTZER%3ASUNDANCE% 20R[A P H A E L](http://de.wikibooks.org/wiki/Benutzer%3aSundance%20Raphael)
- <span id="page-540-4"></span>129 HTTP://DE.WIKIBOOKS.ORG/WIKI/BENUTZER%3ASUNDANCE% 20R[A P H A E L](http://de.wikibooks.org/wiki/Benutzer%3aSundance%20Raphael)
- <span id="page-540-5"></span>130HTTP://DE.WIKIBOOKS.ORG/WIKI/BENUTZER%3ASUNDANCE% 20R[A P H A E L](http://de.wikibooks.org/wiki/Benutzer%3aSundance%20Raphael)
- <span id="page-540-6"></span> $^{131}\tt{HTTP://DE.WIKIBOOKS.ORG/WIKI/BENUTZER\$3ASUNDANCE\$$ 20R[A P H A E L](http://de.wikibooks.org/wiki/Benutzer%3aSundance%20Raphael)
- <span id="page-540-7"></span>132 HTTP://DE.WIKIBOOKS.ORG/WIKI/BENUTZER%3ASUNDANCE% 20R[A P H A E L](http://de.wikibooks.org/wiki/Benutzer%3aSundance%20Raphael)
- <span id="page-540-8"></span>133<sub>HTTP:</sub>//DE.WIKIBOOKS.ORG/WIKI/BENUTZER%3ASUNDANCE% 20R[A P H A E L](http://de.wikibooks.org/wiki/Benutzer%3aSundance%20Raphael)

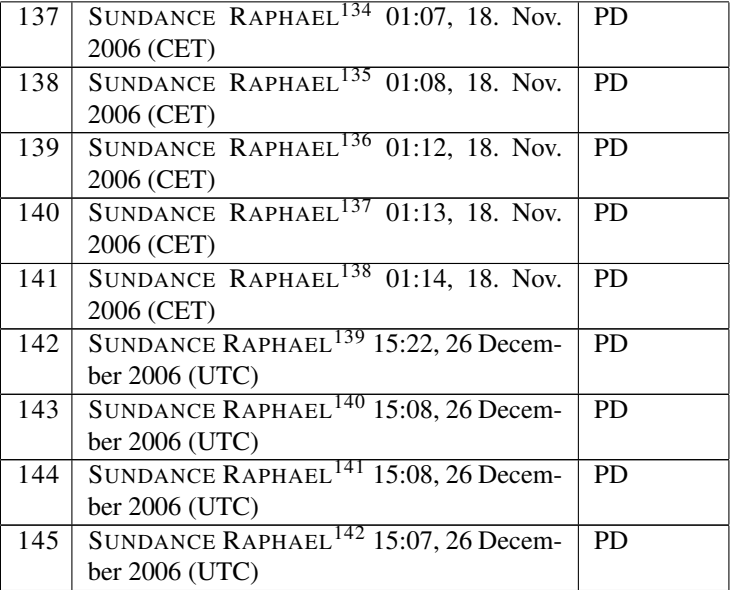

- <span id="page-541-0"></span>134 HTTP://DE.WIKIBOOKS.ORG/WIKI/BENUTZER%3ASUNDANCE% 20R[A P H A E L](http://de.wikibooks.org/wiki/Benutzer%3aSundance%20Raphael)
- <span id="page-541-1"></span>135 HTTP://DE.WIKIBOOKS.ORG/WIKI/BENUTZER%3ASUNDANCE% 20R[A P H A E L](http://de.wikibooks.org/wiki/Benutzer%3aSundance%20Raphael)
- <span id="page-541-2"></span>136HTTP://DE.WIKIBOOKS.ORG/WIKI/BENUTZER%3ASUNDANCE% 20R[A P H A E L](http://de.wikibooks.org/wiki/Benutzer%3aSundance%20Raphael)
- <span id="page-541-3"></span>137 HTTP://DE.WIKIBOOKS.ORG/WIKI/BENUTZER%3ASUNDANCE% 20R[A P H A E L](http://de.wikibooks.org/wiki/Benutzer%3aSundance%20Raphael)
- <span id="page-541-4"></span>138 HTTP://DE.WIKIBOOKS.ORG/WIKI/BENUTZER & 3ASUNDANCE % 20R[A P H A E L](http://de.wikibooks.org/wiki/Benutzer%3aSundance%20Raphael)
- <span id="page-541-5"></span>139 HTTP://DE.WIKIBOOKS.ORG/WIKI/USER%3ASUNDANCE% 20R[A P H A E L](http://de.wikibooks.org/wiki/User%3aSundance%20Raphael)
- <span id="page-541-6"></span>140HTTP://DE.WIKIBOOKS.ORG/WIKI/USER%3ASUNDANCE% 20R[A P H A E L](http://de.wikibooks.org/wiki/User%3aSundance%20Raphael)
- <span id="page-541-7"></span>141 HTTP://DE.WIKIBOOKS.ORG/WIKI/USER%3ASUNDANCE% 20R[A P H A E L](http://de.wikibooks.org/wiki/User%3aSundance%20Raphael)
- <span id="page-541-8"></span>142<sub>HTTP:</sub>//DE.WIKIBOOKS.ORG/WIKI/USER%3ASUNDANCE% 20R[A P H A E L](http://de.wikibooks.org/wiki/User%3aSundance%20Raphael)

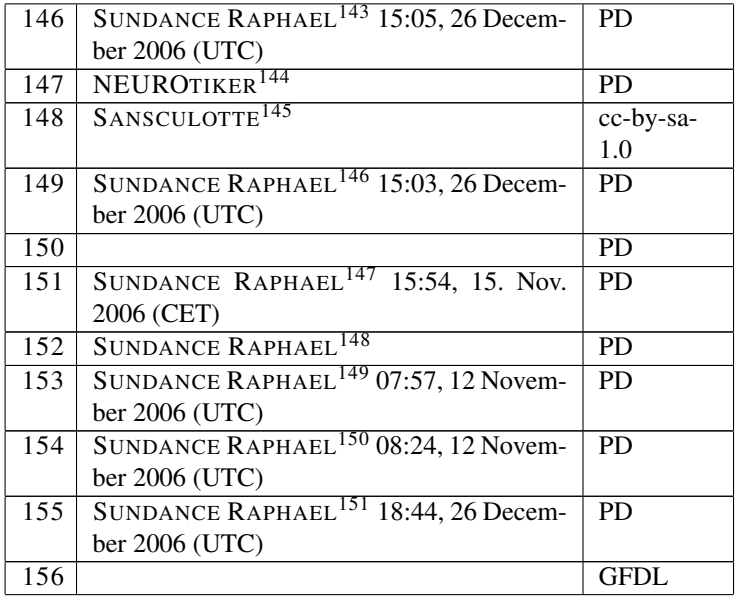

- <span id="page-542-0"></span>143HTTP://DE.WIKIBOOKS.ORG/WIKI/USER%3ASUNDANCE% 20R[A P H A E L](http://de.wikibooks.org/wiki/User%3aSundance%20Raphael)
- <span id="page-542-1"></span>144HTTP://DE.WIKIBOOKS.ORG/WIKI/USER%3ANEUROTIKER
- <span id="page-542-2"></span>145HTTP://DE.WIKIBOOKS.ORG/WIKI/%3ADE%3ABENUTZER% 3ASAN SCULOTTE
- <span id="page-542-3"></span>146HTTP://DE.WIKIBOOKS.ORG/WIKI/USER%3ASUNDANCE% 20R[A P H A E L](http://de.wikibooks.org/wiki/User%3aSundance%20Raphael)
- <span id="page-542-4"></span>147 HTTP://DE.WIKIBOOKS.ORG/WIKI/BENUTZER%3ASUNDANCE% 20R[A P H A E L](http://de.wikibooks.org/wiki/Benutzer%3aSundance%20Raphael)
- <span id="page-542-5"></span>148HTTP://DE.WIKIBOOKS.ORG/WIKI/USER%3ASUNDANCE% 20R[A P H A E L](http://de.wikibooks.org/wiki/User%3aSundance%20Raphael)
- <span id="page-542-6"></span>149HTTP://DE.WIKIBOOKS.ORG/WIKI/USER%3ASUNDANCE% 20R[A P H A E L](http://de.wikibooks.org/wiki/User%3aSundance%20Raphael)
- <span id="page-542-7"></span>150HTTP://DE.WIKIBOOKS.ORG/WIKI/USER%3ASUNDANCE% 20R[A P H A E L](http://de.wikibooks.org/wiki/User%3aSundance%20Raphael)
- <span id="page-542-8"></span>151 HTTP://DE.WIKIBOOKS.ORG/WIKI/USER%3ASUNDANCE% 20R[A P H A E L](http://de.wikibooks.org/wiki/User%3aSundance%20Raphael)

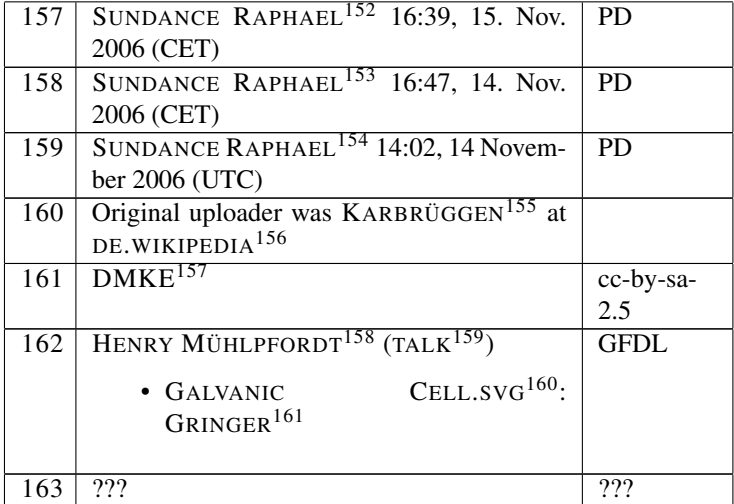

- <span id="page-543-0"></span>152<sub>HTTP:</sub>//DE.WIKIBOOKS.ORG/WIKI/BENUTZER%3ASUNDANCE% 20R[A P H A E L](http://de.wikibooks.org/wiki/Benutzer%3aSundance%20Raphael)
- <span id="page-543-1"></span>153<sub>HTTP:</sub>//DE.WIKIBOOKS.ORG/WIKI/BENUTZER%3ASUNDANCE% 20R[A P H A E L](http://de.wikibooks.org/wiki/Benutzer%3aSundance%20Raphael)
- <span id="page-543-2"></span>154 HTTP://DE.WIKIBOOKS.ORG/WIKI/USER%3ASUNDANCE% 20R[A P H A E L](http://de.wikibooks.org/wiki/User%3aSundance%20Raphael)
- <span id="page-543-3"></span>155 HTTP://DE.WIKIBOOKS.ORG/WIKI/%3ADE%3AUSER%3AKARBR%C3% [B C G G E N](http://de.wikibooks.org/wiki/%3ade%3aUser%3aKarbr%c3%bcggen)
- <span id="page-543-4"></span>156 HTTP://DE.WIKIPEDIA.ORG
- <span id="page-543-5"></span>157 HTTP://DE.WIKIBOOKS.ORG/WIKI/USER%3ADMKE
- <span id="page-543-6"></span>158 HTTP://DE.WIKIBOOKS.ORG/WIKI/USER%3AWIMOX
- <span id="page-543-7"></span>159HTTP://DE.WIKIBOOKS.ORG/WIKI/USER%20TALK%3AWIMOX
- <span id="page-543-8"></span>160HTTP://DE.WIKIBOOKS.ORG/WIKI/%3AIMAGE%3AGALVANIC% [20C](http://de.wikibooks.org/wiki/%3aImage%3aGalvanic%20Cell.svg)ELL.SVG
- <span id="page-543-9"></span>161 H T T P : //D E . [W I K I B O O K S](http://de.wikibooks.org/wiki/User%3aGringer) . O R G / W I K I / US E R & 3 A G R I N G E R